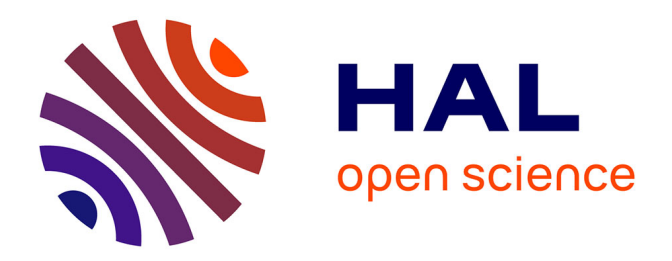

# **Fusion d'images multimodales pour l'assistance de procédures d'électrophysiologie cardiaque**

Nicolas Courtial

# **To cite this version:**

Nicolas Courtial. Fusion d'images multimodales pour l'assistance de procédures d'électrophysiologie cardiaque. Traitement des images [eess.IV]. Université de Rennes, 2020. Français. NNT :  $2020\mathrm{REN}1\mathrm{S}015$  . tel-03048963

# **HAL Id: tel-03048963 <https://theses.hal.science/tel-03048963>**

Submitted on 9 Dec 2020

**HAL** is a multi-disciplinary open access archive for the deposit and dissemination of scientific research documents, whether they are published or not. The documents may come from teaching and research institutions in France or abroad, or from public or private research centers.

L'archive ouverte pluridisciplinaire **HAL**, est destinée au dépôt et à la diffusion de documents scientifiques de niveau recherche, publiés ou non, émanant des établissements d'enseignement et de recherche français ou étrangers, des laboratoires publics ou privés.

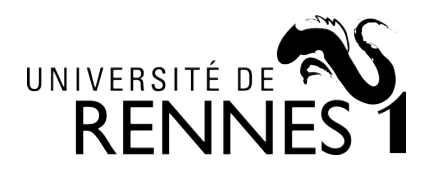

# THÈSE DE DOCTORAT DE

# L'UNIVERSITE DE RENNES 1

ECOLE DOCTORALE N° 601 *Mathématiques et Sciences et Technologies de l'Information et de la Communication* Spécialité : AST — Signal, Image Vision

Par

# **Nicolas COURTIAL**

# **Fusion d'images multimodales pour l'assistance de procédures d'électrophysiologie cardiaque**

**Thèse présentée et soutenue à Rennes, le 19 Mars 2020 Unité de recherche : LTSI-INSERM, UMR 1099**

## **Rapporteurs avant soutenance :**

Alain LALANDE MCU-PH (HdR), Université de Bourgogne Franche-Comté, Dijon Céline FOUARD MCU (HdR), Université Grenoble Alpes, Grenoble

## **Composition du Jury :**

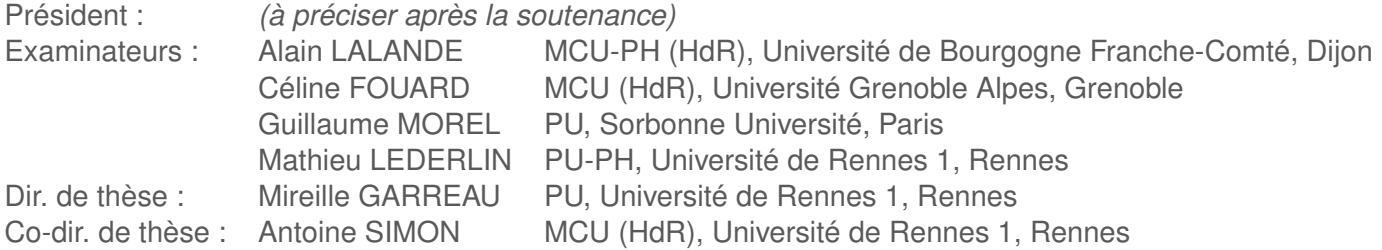

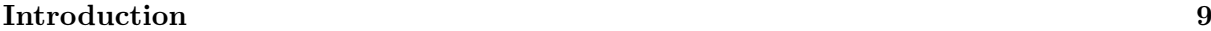

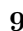

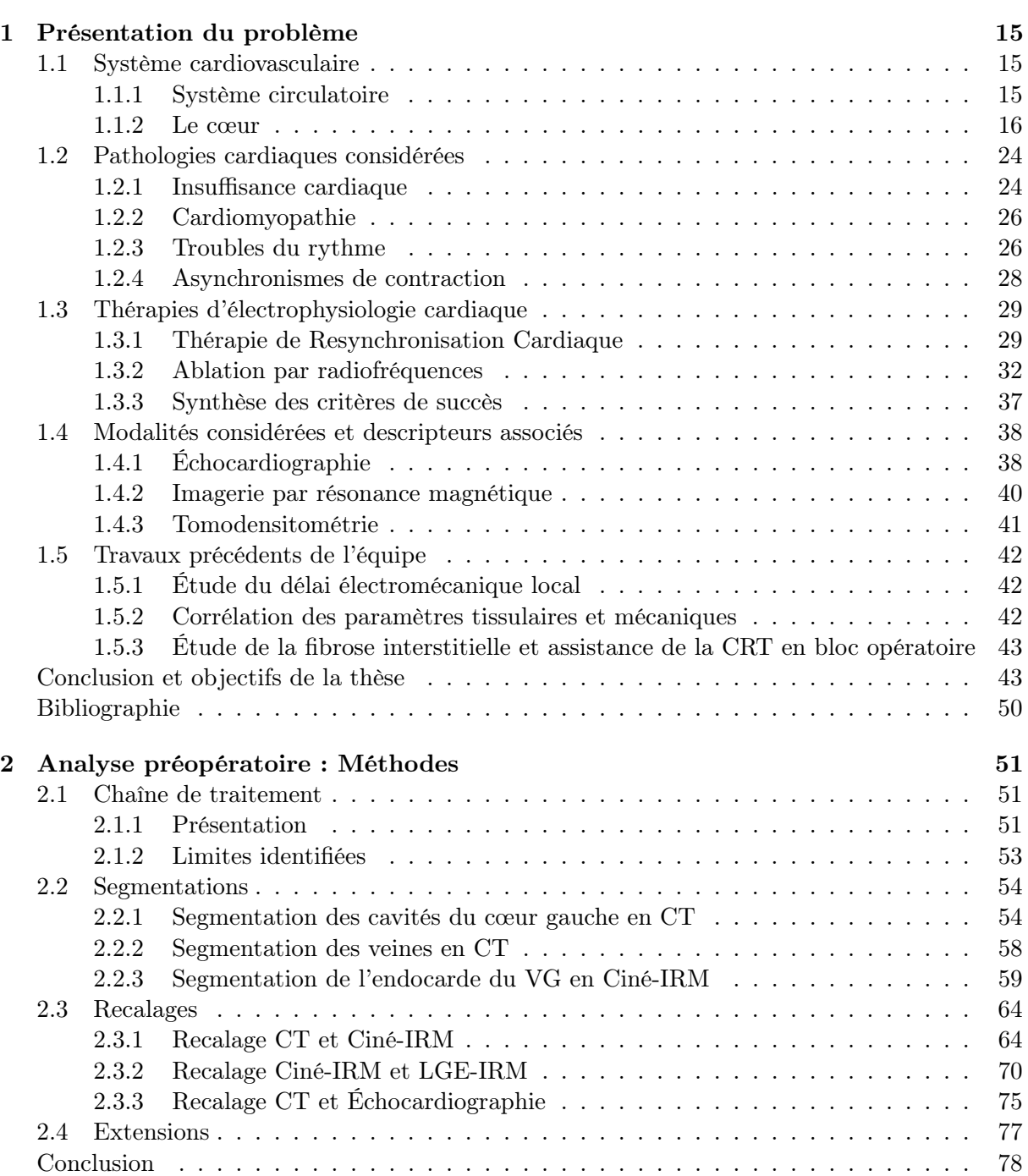

## TABLE DES MATIÈRES

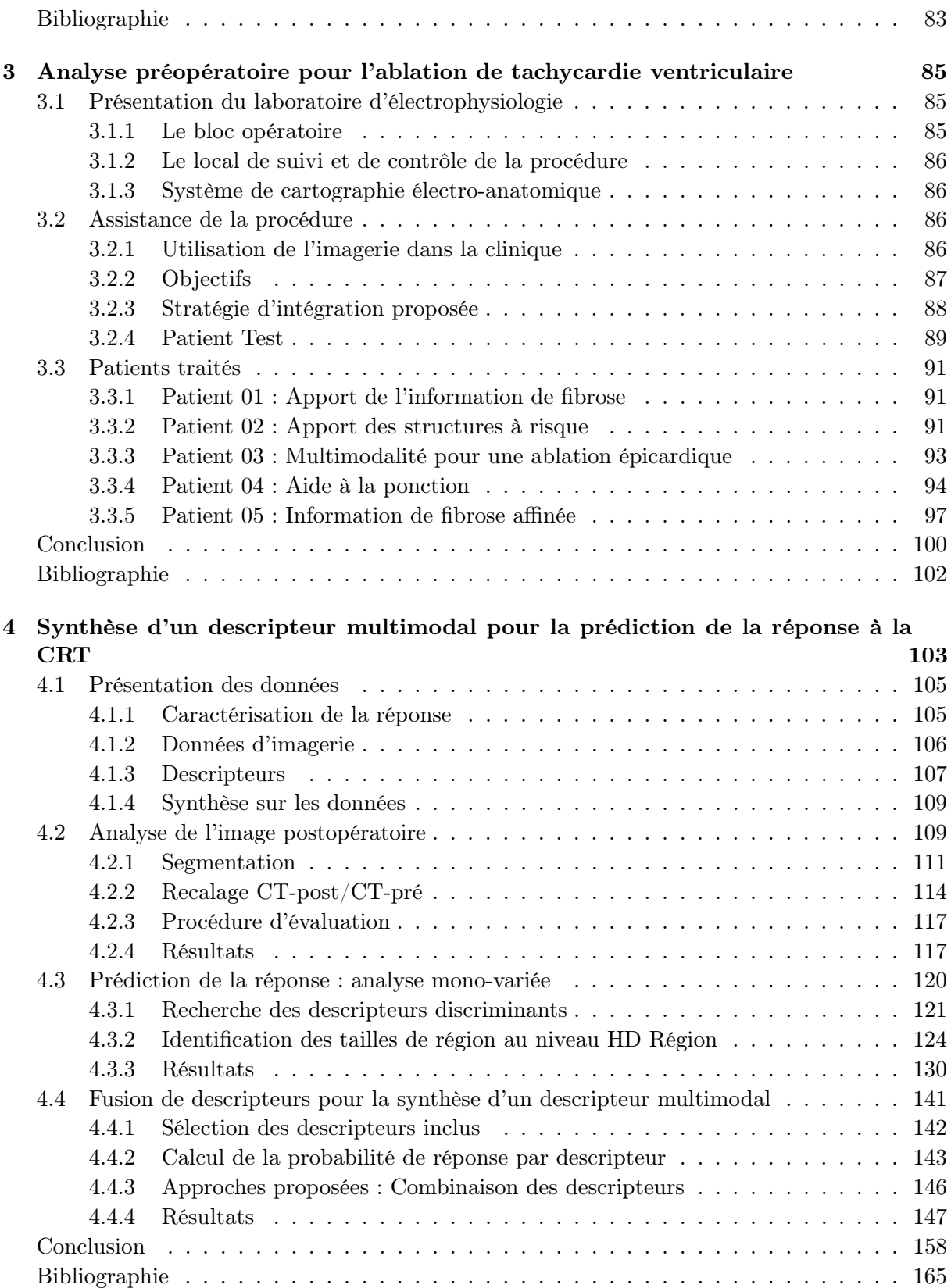

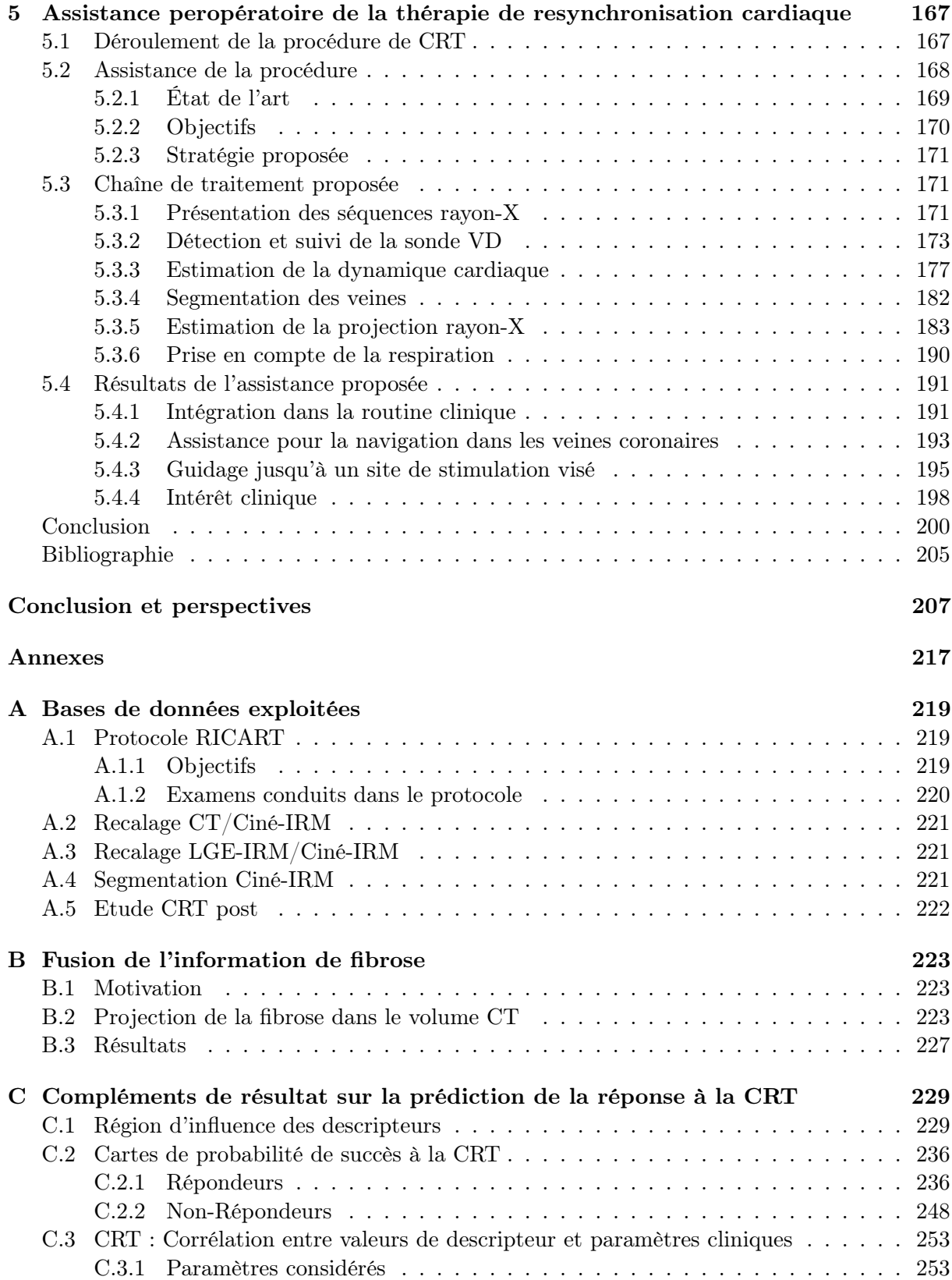

## TABLE DES MATIÈRES

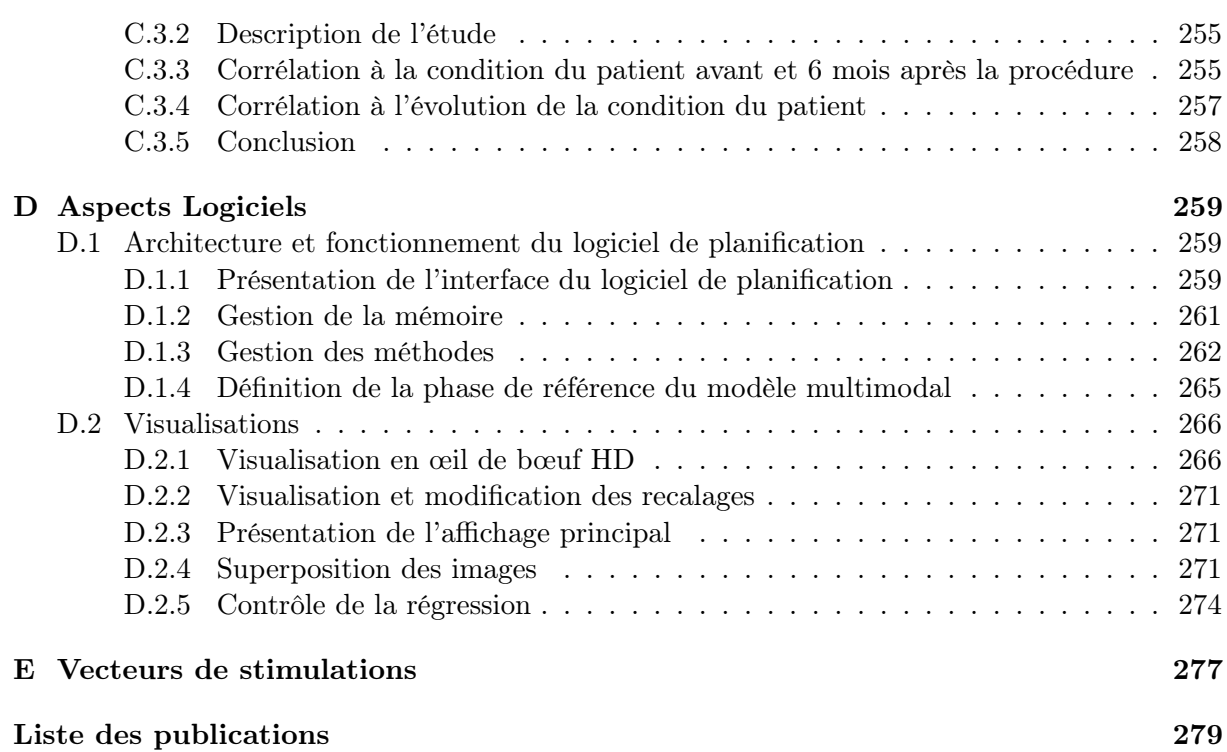

# **GLOSSAIRE**

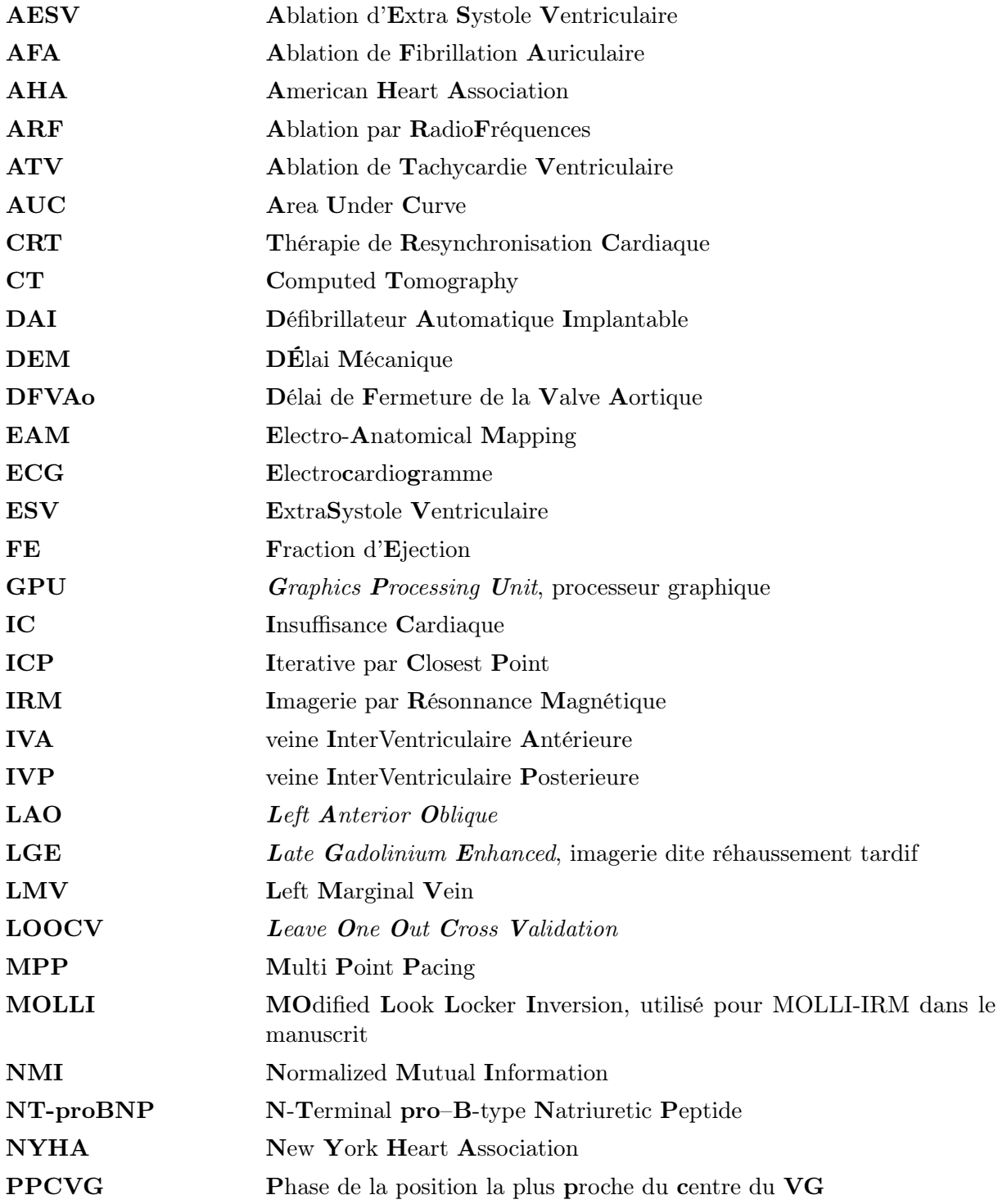

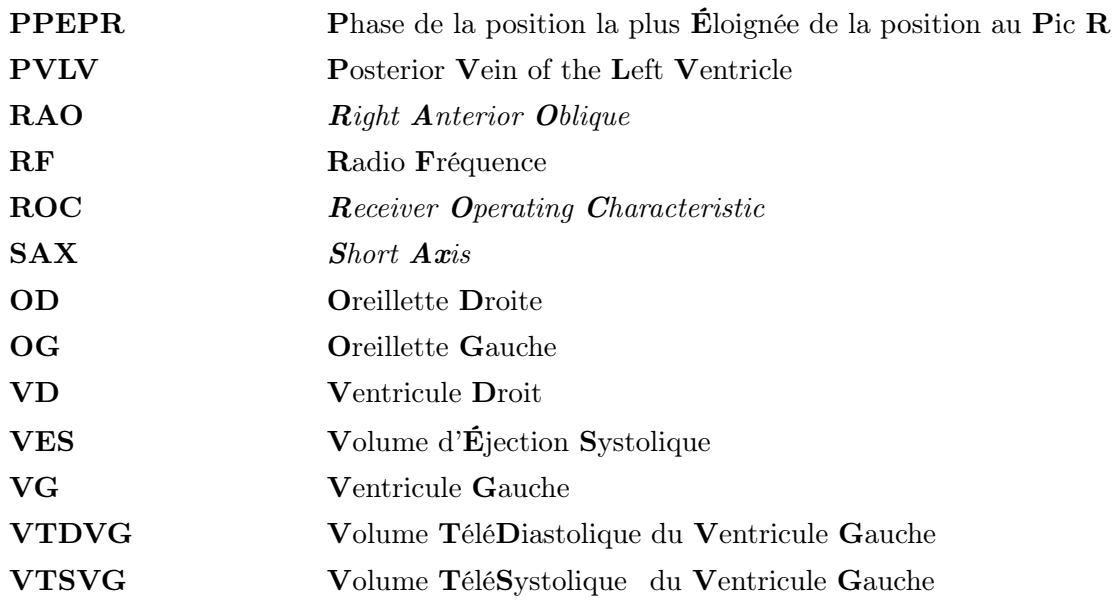

Les maladies cardiovasculaires sont la première cause de mortalité en Europe, représentant près de 35% des décès [Timmis et al. 2020]. Bien que la morbidité liée à ces maladies soit en recul depuis 2013 dans les pays développés, grâce au développement de nouvelles thérapies, le nombre d'hospitalisations a en revanche augmenté [Timmis et al. 2020]. Au sein de l'Union Européenne, on estime le coût de ces pathologies à près de 210 milliards d'euros en 2015, représentant à elles seules près de 20% des dépenses totales pour la santé. De manière générale, l'Organisation Mondiale de la Santé (OMS) estime que les maladies cardiovasculaires sont la première cause de mortalité dans le monde, avec près de 17.5 millions de victimes en 2012, et une prévision à 23.6 millions en 2030. Les principales causes identifiées de ces maladies sont l'hypertension, l'obésité et l'alcoolisme [Benjamin et al. 2019 ; Timmis et al. 2020].

L'insuffisance cardiaque (IC) est un état dans lequel le cœur ne parvient plus à assurer un débit sanguin permettant de couvrir les besoins des différents systèmes de l'organisme. Environ 6.2 millions de personnes aux États-Unis ont souffert d'IC en 2016, en augmentation [Benjamin et al. 2019]. L'IC peut être causée par de nombreuses pathologies cardiaques, principalement les arythmies, les asynchronismes de contraction, et les cicatrices post infarctus. La plus répandue des arythmies est la fibrillation auriculaire qui touche environ 5.3 millions de personnes aux États-Unis, et a été responsable de 450 000 hospitalisations en 2014 [Benjamin et al. 2019].

L'électrophysiologie cardiaque est la discipline de la cardiologie s'intéressant aux troubles électriques du cœur. Les deux troubles principaux sont les troubles du rythme, où le cœur n'a plus un battement régulier ou un rythme normal, et les asynchronismes de contraction, correspondant à un retard de contraction entre une oreillette et un ventricule, entre les deux ventricules, ou entre plusieurs segments d'un ventricule. L'ensemble de ces troubles conduit à terme à une IC, ou au décès du patient dans le cas d'une fibrillation ventriculaire.

Pour les patients diagnostiqués et pris en charge, les premières mesures consistent à améliorer leur hygiène de vie, avec la réduction de la consommation d'alcool, de tabac, et un changement de régime alimentaire. Si les troubles persistent, un traitement médicamenteux est préconisé. Mais ce traitement peut être insuffisant, ce qui implique de recourir à d'autres thérapies nécessitant un geste interventionnel.

Les arythmies et les asynchronismes de contraction pharmaco-résistants sont aujourd'hui traités par deux thérapies principales : (i) l'ablation par radiofréquences (ARF), et (ii) la thérapie de resynchronisation cardiaque (CRT).

Dans le cas d'un patient souffrant d'une arythmie pharmaco-résistante, l'ARF est recommandée par l'ensemble des sociétés de cardiologie : European Society of Cardiology (ESC), American Heart Association (AHA). . . Du fait de la haute toxicité des traitements médicamenteux pour soigner les arythmies, le recours à l'ARF plutôt qu'à une augmentation de la posologie est maintenant plus fréquent. L'ARF est basée sur l'élimination des tissus arythmogènes par émission de radiofréquences ou par cryogénie. Cette thérapie s'est développée de façon importante dans la fin des années 1990, du fait du développement des systèmes de cartographie électro-anatomique

(EAM) [Stevenson et al. 1998]. Ces systèmes permettent de dresser des cartes 3D des cavités étudiées (oreillette ou ventricule), sur lesquelles sont projetées des informations électriques mesurées localement à l'aide d'une sonde de cartographie localisée dans l'espace. Ainsi, les zones présentant des activités électriques anormales peuvent être localisées. Les systèmes EAM permettent aujourd'hui d'intégrer à l'espace de travail des données d'imagerie préopératoire.

On distingue deux approches pour cette thérapie. La première consiste à ablater des tissus sur la paroi interne des cavités cardiaques (approche endocardique), la seconde à ablater des tissus sur la paroi externe des cavités cardiaques (approche épicardique). Les principales difficultés rencontrées durant la procédure sont la navigation dans les cavités dans l'approche endocardique, et la sécurisation de structures à préserver (artères, nerf phrénique. . .) dans l'approche épicardique. Les bénéfices de l'ARF sont aujourd'hui établis, avec une forte réduction de la mortalité, et des hospitalisations moins fréquentes. Cependant, suivant les pathologies associées et les études, un taux de récidive de 10% à 60% est observé dans la littérature. En outre, bien que l'identification des sites soit réalisée par les systèmes EAM en des temps de plus en plus rapides, cette procédure reste une procédure longue, durant de 4 à 6 heures.

La CRT est quant à elle aujourd'hui reconnue comme le traitement de référence des asynchronismes de contraction pharmaco-résistants. Elle est basée sur l'implantation de sondes de stimulation en différents points du cœur, dont les impulsions électriques permettent de recréer le synchronisme de contraction. Différentes configurations pour l'implantation des sondes ont été proposées, mais la stimulation dite bi-ventriculaire, mise au point au CHU de Rennes [Daubert et al. 1998], est la technique la plus répandue dans le monde. Dans cette configuration, trois sondes de stimulation sont utilisées pour l'oreillette droite (OD), le ventricule droit (VD) et le ventricule gauche (VG). Les stimulations de l'OD et du VD sont réalisées de manière endocardique, tandis que le VG est stimulé de manière épicardique, en positionnant la sonde dans une des veines coronaires. L'implantation de la sonde VG est la difficulté principale posée par cette procédure, du fait de la complexité du choix du site de stimulation et de l'accès aux sites de stimulation par navigation dans les veines coronaires, dont l'anatomie est spécifique à chaque patient. Utilisée dans la clinique depuis 20 ans, les bénéfices de la CRT sont prouvés, qu'il s'agisse de la réduction de la mortalité des patients, du nombre d'hospitalisations, et de l'amélioration des conditions de vie. Cependant, cette thérapie présente toujours à ce jour 30% à 40% de non-répondeurs.

Dans la littérature, des axes d'optimisation sont proposés pour ces deux procédures. Dans le cas de l'ARF, trois stratégies principales sont mises en œuvre pour améliorer la sécurité et l'efficacité de la procédure : (i) intégrer dans le système EAM une visualisation des structures à risque, (ii) intégrer dans le système EAM des volumes mettant en évidence des foyers potentiels d'arythmies et (iii) étudier les paramètres des foyers d'arythmies dans une analyse post-procédure, en étudiant la corrélation entre les propriétés mécaniques et tissulaires et une activité électrique anormale. Dans le cas de la CRT, trois pistes existent pour optimiser le taux de répondeurs : (i) mieux sélectionner les patients candidats à la thérapie en étudiant les populations des répondeurs et non-répondeurs, (ii) optimiser le mode de stimulation électrique, et (iii) positionner de manière plus optimale les sondes de stimulation des différentes parois cavitaires.

Pour l'ensemble de ces objectifs, l'imagerie multimodale joue un rôle central. En effet, que ce soit pour mieux identifier la cible en préopératoire, pour mieux l'atteindre en peropératoire ou pour mieux comprendre la réponse des patients, une description complète du cœur est nécessaire, ce qui repose sur l'exploitation combinée de différentes modalités d'imagerie. Ces travaux de

thèse se focalisent donc sur la fusion d'images multimodales et poursuivent des objectifs pour les deux thérapies.

Pour l'ARF, l'objectif porte sur l'assistance de la procédure, par l'intégration de données pertinentes dans le système EAM (axes (ii) et (iii)). Dans la routine clinique, les systèmes EAM permettent d'embarquer des examens d'imagerie préopératoire, limités à une seule modalité, ne permettant pas de représenter toutes les informations extraites de leur modalité de référence.

Pour la CRT, le travail porte sur l'optimisation du positionnement de la sonde VG. En effet, il a été montré dans la littérature que le placement des sondes VD et OD ont un impact minime sur l'issue de la procédure. Dans la routine clinique, le clinicien ne dispose d'aucune information préopératoire durant la pose de cette sonde VG, et la seule visualisation dont il dispose pour naviguer dans les veines coronaires est l'angiographie rayon-X acquise en salle.

Dans la littérature, des travaux ont montré des liens entre les propriétés locales du cœur (mécanique, tissulaire. . .), et les sites ablatés durant une procédure d'ARF d'une part, et la réponse à la CRT d'autre part. Pour chacune de ces deux procédures, des caractéristiques anatomiques et des descripteurs électriques, tissulaires et mécaniques sont apparus pertinents pour conduire le geste thérapeutique. Un grand nombre parmi ces descripteurs sont communs pour les deux procédures et peuvent être évalués en situation préopératoire. Par exemple la tomodensitométrie (CT) permet d'évaluer l'anatomie du patient de manière optimale, et les séquences échocardiographiques ainsi que les imageries par résonance magnétique dynamique (Ciné-IRM) permettent d'extraire des caractéristiques mécaniques du cœur. La fusion de ces informations sur un même modèle multimodal serait donc utile au clinicien pour planifier son geste.

Si l'information est utile au clinicien pour planifier la procédure, elle l'est d'autant plus durant la procédure en salle opératoire.

Dans le cas de l'ARF, l'apport d'informations donnant au clinicien les localisations des sources d'arythmies probables lui permettrait de prioriser ses efforts durant la cartographie pour la détection des zones à ablater. La position des structures à risque permettrait de l'avertir d'un risque augmenté. Différents travaux ont considéré l'intégration de données anatomiques ou tissulaires, permettant d'assister le geste du clinicien durant la procédure. Toutefois, la souplesse du contenu de ces modèles ne permet pas aujourd'hui au clinicien d'adapter la procédure au mieux à chaque patient.

Dans le cas de la CRT, la visualisation de la caractérisation de la qualité des sites durant la procédure permettrait au clinicien de choisir le meilleur site de stimulation pour le patient. Des travaux récents proposent des solutions de guidage, permettant la superposition d'un modèle sur une séquence de fluoroscopie par rayon-X durant la procédure. L'utilisation, la visualisation de ces informations et leur impact sur la procédure restent aujourd'hui en étude.

Les descripteurs d'intérêt pour améliorer la réussite de ces deux thérapies sont issus d'études cliniques de la littérature et propres à chaque modalité d'imagerie cardiaque. Cependant, l'essentiel de ces études ne prennent pas avantage de la multimodalité en phase préopératoire. En particulier dans le cadre de la CRT, la précision offerte par les images préopératoires n'est pas totalement exploitée, les études se faisant suivant des zones du VG, segments définis par l'AHA. Mais surtout, les informations complémentaires et représentatives des composantes anatomiques, mécaniques et tissulaires sont analysées séparément et ne sont pas intégrées pour leur exploitation combinée. Pourtant, la bonne compréhension des mécanismes mis en jeux dans ces pathologies et thérapies nécessite ces analyses.

L'approche considérée dans cette thèse repose sur la fusion, dans un même modèle multimodal spécifique au patient, de toutes les informations disponibles dans les données d'imageries préopératoires : anatomiques, tissulaires et mécaniques. Ce modèle constitue notre base de travail pour (i) planifier la procédure, (ii) guider le clinicien dans son geste durant la procédure, et (iii) compléter ce modèle après l'opération, pour comprendre les critères qui ont mené à un échec ou un succès de la thérapie. Cette thèse porte sur les deux thérapies, CRT et l'ARF, et s'organise suivant deux axes. Tout d'abord, une planification préopératoire commune pour les deux thérapies est réalisée, permettant de mettre en évidence les paramètres identifiés comme pertinents par les cliniciens pour planifier leur geste thérapeutique. Puis, concernant l'ARF, une assistance est proposée, en intégrant des modèles multimodaux dans le système EAM utilisé en salle. Enfin, un axe propre à la CRT est développé, dans lequel une analyse postopératoire est menée pour proposer un descripteur multimodal permettant de sélectionner les patients pour la thérapie et définissant les sites de stimulation optimaux du VG. Une solution d'intégration dans le bloc opératoire de ce descripteur pour guider le clinicien au cours de son geste est ensuite proposée.

Des méthodes pour l'analyse préopératoire ont été développées dans des travaux précédents au LTSI pour la planification de la CRT. Celles-ci concernent des outils de segmentation, de recalage et de fusion de données multimodales, lesquels ont été intégrés dans un environnement logiciel complet. Notre premier objectif est d'adapter ces précédents travaux au contexte de l'ARF, et de rendre plus robustes les méthodes existantes. Ainsi, une nouvelle architecture de l'environnement logiciel est développée, permettant de faciliter l'intégration de nouvelles méthodes de segmentation et de recalage, ainsi que l'ajout de structures anatomiques supplémentaires nécessaires à la prise en compte de plusieurs contextes interventionnels. Des modules d'analyse de résultats et de visualisation sont également intégrés à ce logiciel. En outre, le traitement d'un volume plus important de données a mis en avant des limites dans certaines des méthodes existantes, lesquelles sont améliorées pour augmenter la qualité de leur résultat, et leur temps de calcul. Enfin, pour compléter la caractérisation mécanique du modèle, une méthode d'extraction de descripteurs mécaniques des séquences Ciné-IRM est proposée.

Concernant l'assistance peropératoire, une stratégie spécifique à chacune des thérapies est proposée. L'assistance de l'ARF est réalisée en intégrant le modèle multimodal développé dans le système EAM à l'aide du module d'intégration de données préopératoires. Ce module étant conçu pour intégrer des séquences CT ou IRM uniquement, une interface est développée pour permettre l'intégration des modèles.

Concernant la CRT, la seule visualisation dont bénéficie le clinicien durant l'intervention est une angiographie par rayon-X. Un recalage entre le modèle de planification et les images rayon-X est proposé, basé sur la mise en correspondance des veines coronaires segmentées sur le modèle préopératoire et la séquence d'injection des veines en peropératoires. Ce recalage permet de fournir trois modes de visualisation au clinicien, en mettant en correspondance les positions des points de l'image peropératoire rayon-X, avec leur projection sur le modèle de planification, et sur une visualisation en œil de bœuf du modèle. Ces trois visualisations permettent de donner une vue d'ensemble au clinicien durant l'implantation de la sonde VG et ainsi de mieux conduire son geste. De plus, une fusion dynamique des veines segmentées sur les images peropératoires rayon-X avec des séquences non-injectées est réalisée, permettant au clinicien de visualiser les veines coronaires sans injection supplémentaire de produit de contraste.

Entre 2015 et 2018, le Centre Cardio-Pneumologie (CCP) du CHU Pontchaillou en collaboration avec le CIC-IT (Centre d'Investigation Clinique-Innovation Technologique) de Rennes, ont mené l'étude clinique multicentrique RICART (Revisit the value of Imaging in best using CArdiac Resynchronisation Therapy). Cette étude a recruté 80 patients en état d'insuffisance cardiaque et présentant un asynchronisme de contraction, candidats à la CRT. Pour chaque patient, une acquisition multimodale a été effectuée, permettant d'étudier de nombreuses caractéristiques anatomiques, mécaniques et tissulaires du VG de ces patients. Un examen d'imagerie postopératoire (scanner) a pu être pratiqué dans ce protocole, permettant de visualiser la position de la sonde de stimulation du VG avec une grande précision.

L'exploitation de cette base de données a permis de réaliser une étude postopératoire novatrice de la CRT. Des modèles multimodaux ont été générés à partir des données préopératoires des patients, lesquels ont été complétés de la sonde de stimulation VG grâce à l'imagerie postopératoire. Une étude des différentes caractéristiques cardiaques sous les électrodes de stimulation a alors été conduite, dans un but de proposer un nouveau descripteur multimodal, permettant de caractériser la qualité des sites de stimulation du VG et donc d'optimiser la procédure de CRT.

Ce manuscrit s'articule en cinq chapitres. Le premier chapitre introduit le contexte de ces travaux ainsi que les objectifs visés. Le contexte couvre ici d'une part les aspects cliniques, avec une présentation de l'électrophysiologie cardiaque et des enjeux de l'optimisation des thérapies. Il fournit d'autre part un état des travaux précédemment menés au laboratoire sur le sujet. Le second chapitre décrit les méthodes de segmentation et de recalage développées pour le traitement des différentes modalités considérées dans ces travaux, aboutissant à la synthèse de modèles multimodaux spécifiques au patient. Le troisième chapitre présente alors l'exploitation des modèles ainsi obtenus pour l'assistance de l'ARF par intégration du modèle dans le bloc opératoire. Le quatrième chapitre est consacré à l'analyse postopératoire de la CRT, conduite sur la base RICART, afin d'étudier les caractéristiques des sites de stimulation du VG et de proposer un nouveau descripteur synthétique, pour prédire la réponse au traitement et optimiser le choix de sites de stimulation. Le cinquième chapitre traite de l'intégration de ce descripteur dans la procédure de CRT, afin de guider le clinicien vers le site présentant la plus haute probabilité de réponse du patient. Cette dernière contribution a été conduite dans un environnement simulé. Enfin, des éléments de conclusions et de perspectives de ces travaux sont donnés en fin de mémoire.

L'ensemble de ces travaux a été mené en étroite collaboration avec les cliniciens du CHU Pontchaillou de Rennes, en particulier le professeur Mathieu LEDERLIN (service de radiologie), ainsi que le professeur Christophe LECLERCQ et les docteurs Elena GALLI et Raphaël P. MARTINS (service de cardiologie).

# Bibliographie

- Benjamin, E. J., Muntner, P., Alonso, A., Bittencourt, M. S.,. . ., Wong, S. S. et Virani, S. S. (2019), Heart Disease and Stroke Statistics-2019 Update: A Report From the American Heart Association, t. 139, 10, e56-e66, DOI: 10.1161/CIR.00000000000000559.
- DAUBERT, J. C., RITTER, P., BRETON, H., GRAS, D.,..., MABO, P. et CAZEAU, S. (1998), "Permanent Left Ventricular Pacing With Transvenous Leads Inserted Into The Coronary Veins", dans : Pacing and Clinical Electrophysiology 21.1, p. 239-245, DOI : [10.1111/j.1540-](https://doi.org/10.1111/j.1540-8159.1998.tb01096.x) [8159.1998.tb01096.x](https://doi.org/10.1111/j.1540-8159.1998.tb01096.x).
- STEVENSON, W. G., DELACRETAZ, E., FRIEDMAN, P. L. et ELLISON, K. E. (1998), "Identification and ablation of macroreentrant ventricular tachycardia with the CARTO electroanatomical mapping system", dans : PACE - Pacing and Clinical Electrophysiology 21.7, p. 1448-1456, doi : [10.1111/j.1540-8159.1998.tb00217.x](https://doi.org/10.1111/j.1540-8159.1998.tb00217.x).
- Timmis, A., Group, W., Townsend, N., Gale, C. P.,. . ., Wright, L. et Vardas, P. (2020), "European Society of Cardiology : Cardiovascular Disease Statistics 2019 ", dans : European Heart Journa 41, p. 12-85, DOI : [10.1093/eurheartj/ehz859](https://doi.org/10.1093/eurheartj/ehz859).

# Présentation du problème

Le cœur est un système complexe. Un réseau électrique amène les cavités cardiaques à se contracter en synchronie, permettant la bonne circulation du sang dans l'ensemble du corps. Lorsque ce système est défaillant, les battements du cœur deviennent irréguliers, les contractions désynchronisées, mettant le reste des fonctions en péril. L'électrophysiologie cardiaque est le domaine de la cardiologie étudiant ces troubles et leurs remèdes.

Dans ce chapitre, nous traitons tout d'abord du fonctionnement du système cardiovasculaire, et plus particulièrement celui du cœur (section 1.1). Différents troubles cardiaques sont ensuite évoqués en section 1.2 suivi des thérapies existantes pour les traiter et de leurs limites (section 1.3). Puis, les modalités d'imagerie et les descripteurs considérés dans ces travaux sont présentés en section 1.4. Les travaux de cette thèse s'inscrivent dans un projet suivi du laboratoire, et font suite à d'autres travaux qui seront présentés en section 1.5. Enfin, les objectifs visés dans ces travaux sont énoncés en conclusion de ce chapitre.

## 1.1 Système cardiovasculaire

Le système cardiovasculaire (figure 1.1) a pour fonction d'acheminer oxygène  $(O_2)$  et nutriments à l'ensemble des systèmes du corps humain à l'aide du sang comme vecteur de transport. Il est constitué de deux éléments principaux, le système circulatoire (section 1.1.1), le réseau utilisé pour mettre en relation les systèmes, et le cœur (section 1.1.2), la pompe permettant de mettre en circulation le sang dans ce réseau.

## 1.1.1 Système circulatoire

Le système circulatoire est constitué de deux circuits parallèles : la circulation générale, reliant le cœur et les différents systèmes consommateurs d'*O*<sup>2</sup> (muscles, cerveau. . .), et la circulation pulmonaire, reliant les poumons et le cœur. Pour chacun de ces circuits, le sang est mis en mouvement par une moitié spécifique du cœur, que nous nommerons dans cette section pompe droite et pompe gauche. Ces circuits sont formés de vaisseaux sanguins que l'on nomme artère s'ils partent du cœur en direction d'un système, et veine s'ils partent d'un système en direction du cœur.

#### 1.1.1.a La circulation générale

La circulation générale relie le cœur et les différents systèmes consommateurs d'O<sub>2</sub>. Du sang riche en *O*<sup>2</sup> est expulsé de la pompe gauche via l'artère aorte, qui se subdivise en un réseau d'artères permettant d'atteindre l'ensemble du corps humain. Au sein de chaque système, un

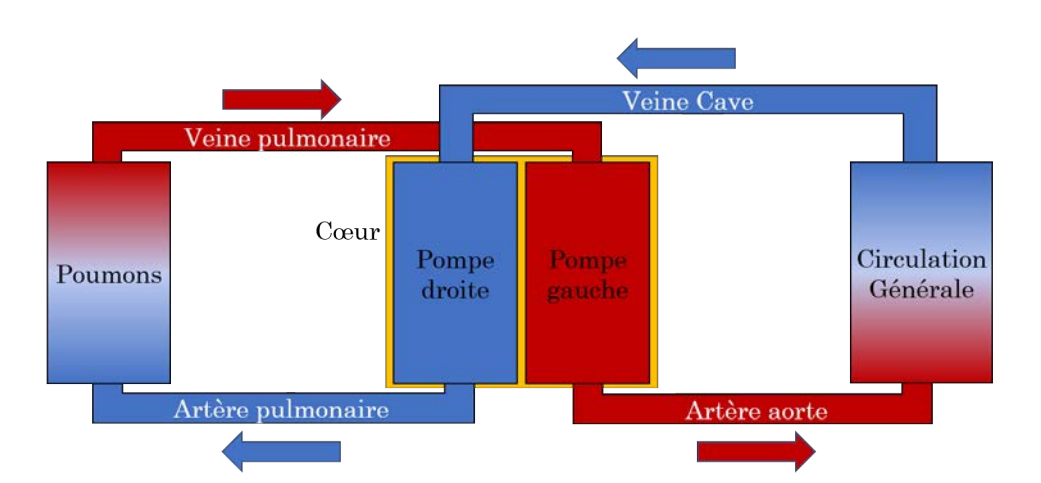

Figure 1.1 – Présentation du système cardiovasculaire. Rouge : sang oxygéné ; Bleu : sang desoxygéné.

échange d'*O*<sup>2</sup> et de dioxyde de carbone (*CO*2) a lieu entre les cellules et le sang via des vaisseaux très fins, nommés capillaires. Des nutriments et des déchets sont également échangés.

Les échanges réalisés, le sang désoxygéné est transporté des différents systèmes vers la pompe droite, via de nombreuses veines qui se s'assemblent en deux veines principales : la veine cave supérieure et inférieure. Les veines issues de tous les systèmes situés au-dessus du cœur (bras, tête), de la colonne vertébrale, des côtes, et du torse rejoignent la veine cave supérieure. Les veines issues du reste des systèmes (système digestif, jambes) se déversent dans la veine cave inférieure.

#### 1.1.1.b La circulation pulmonaire

La circulation pulmonaire relie le cœur et les poumons en vue de réoxygéner le sang. Du sang appauvri en *O*<sup>2</sup> est expulsé de la pompe droite via l'artère pulmonaire, qui se divise pour atteindre les deux poumons. Au sein de chaque poumon, un échange de *CO*<sup>2</sup> et d'*O*<sup>2</sup> a lieu entre les cellules et le sang via les alvéoles pulmonaires.

Les échanges réalisés, le sang réoxygéné est transporté des deux poumons vers la pompe gauche, via les veines pulmonaires.

## 1.1.2 Le cœur

Le cœur est situé dans la cage thoracique, dans un espace nommé le médiastin, qui se situe entre les deux poumons, entre l'ouverture thoracique supérieure et le diaphragme, et entre le sternum et les corps vertébraux. C'est un muscle creux en forme de pyramide, formé de deux parties indépendantes, fonctionnant en synchronie pour mettre en mouvement le sang dans le système circulatoire. Les éléments principaux le constituant sont présentés dans la section 1.1.2.a, suivi de son fonctionnement électrique en section 1.1.2.b, dont l'observation sous forme d'électrocardiogramme est présentée section 1.1.2.c. Enfin le mouvement de pompe pour évacuer le sang dans la circulation générale est présenté dans la section 1.1.2.d.

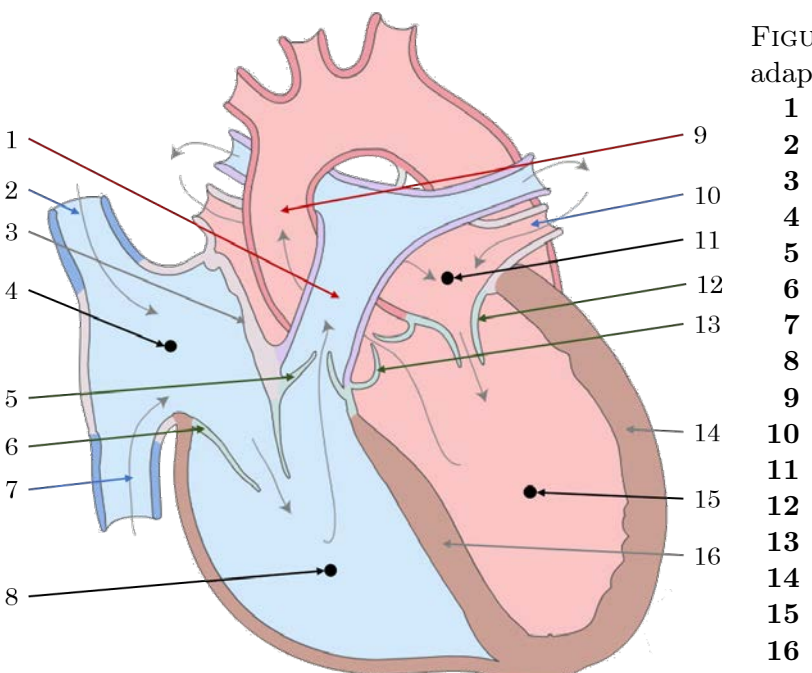

Figure 1.2 – Présentation du cœur, adaptée de [Micheau et al. 2019a].

- 1 Artère pulmonaire 2 Veine cave supérieure
- 3 Septum interauriculaire
- 4 Oreillette droite
- 5 Valve pulmonaire
- 6 Valve tricuspide
	- 7 Veine cave inférieure
- 8 Ventricule droit
- 9 Aorte
- 10 Veine pulmonaire
- 11 Oreillette gauche
- 12 Valve mitrale
- 13 Valve aortique
- 14 Myocarde
- 15 Ventricule gauche
- 16 Septum interventriculaire

#### 1.1.2.a Anatomie du cœur

L'ensemble des éléments présentés dans cette section est visible sur la figure 1.2.

Le cœur est un muscle creux formé de deux moitiés indépendantes, pompes dans la section précédente, et que nous nommerons pour le reste du manuscrit cœur gauche et cœur droit. Ces deux moitiés sont séparées par un tissu musculaire, nommé septum, du latin saeptum : la barrière. Nous avons vu précédemment que chacune de ces moitiés est alimentée en sang par une veine (cave et pulmonaire pour cœur droit et gauche respectivement), et expulse du sang par une artère (pulmonaire et aorte pour cœur droit et gauche respectivement). L'admission et l'expulsion du sang sont réalisées par deux cavités séparées, l'oreillette et le ventricule. Ces cavités sont entourées d'un tissu contractile, le myocarde, permettant d'expulser le sang qu'elles contiennent. Afin d'éviter tout reflux et maximiser l'efficacité de la fonction de pompe réalisée par le cœur, des clapets anti-retours sont disposés en entrée et sortie de ventricule : les valves cardiaques.

Les oreillettes Les oreillettes sont les cavités réceptionnant le sang issu des veines, et dont la contraction permet le transfert du sang vers les ventricules. L'oreillette droite (OD) et l'oreillette gauche (OG) ont des formes similaires, pseudo-sphériques. Elles sont séparées par le septum interauriculaire.

Les ventricules Les ventricules sont les cavités recevant le sang issu des oreillettes, permettant par leur contraction le transfert du sang vers les artères pulmonaire et aortique pour le ventricule droit (VD) et le ventricule gauche (VG) respectivement. Le VD et le VG ont des formes coniques, dont on nomme le sommet par son nom latin : apex. Ils sont séparés par le septum interventriculaire.

Les ventricules étant assimilés à des cônes, on se donne les repères géométriques suivants :

- Apex : Sommet du cône
- Base : Base du cône
- Grand Axe : Axe orthogonal à la base passant par l'apex

On note la paroi interne des ventricules la paroi endocardique, et la paroi externe la paroi épicardique.

Le myocarde Le myocarde est le muscle recouvrant chacune des cavités, et dont la contraction permet l'expulsion du sang de celles-ci. Le myocarde est très fin autour des oreillettes, plus épais autour des ventricules. Une différence importante existe entre l'épaisseur du myocarde du VD et du VG, au profit du VG. Ceci est expliqué par le fait que le parcours de la circulation générale est bien plus long que celui de la circulation pulmonaire.

Le myocarde est formé de cellules musculaires appelées cardiomyocytes. Il s'agit de cellules musculaires spécifiques au cœur qui se distinguent par différentes propriétés électriques et mécaniques. En particulier, elles sont :

Intétanisables Après une contraction, les cellules ne peuvent être réexcitées immédiatement. Elles sont donc incapables de contractions prolongées.

Conductrices Les cellules transmettent l'excitation qui les a fait se contracter.

Les valves cardiaques À l'entrée et à la sortie de chaque ventricule, on trouve une valve permettant d'imposer le sens de circulation du sang des oreillettes vers les ventricules (valves auriculo-ventriculaires), et des ventricules vers les artères (valves sigmoïdes). Les quatre valves sont :

- 1. La valve tricuspide, séparant l'OD du VD ;
- 2. La valve pulmonaire, séparant le VD de l'artère pulmonaire ;
- 3. La valve mitrale, séparant l'OG du VG ;
- 4. La valve aortique, séparant le VG et de l'aorte.

Chaque valve auriculo-ventriculaire est reliée à un cordage tendineux, accroché aux extrémités de muscles du ventricule, nommés muscles papillaires. Ainsi, durant la contraction d'un ventricule, les valves sont maintenues en position fermée, prévenant le sang de revenir du ventricule vers l'oreillette. Chaque valve sigmoïde est quant à elle formée de trois valvules semi-lunaires, ayant à leur extrémité un sinus en forme de poche. Après la contraction du ventricule, un reflux sanguin remplit ces poches, s'appuyant alors les unes contre les autres, maintenant les valvules en position fermée et prévenant un retour du sang dans les ventricules.

Irrigation sanguine Étant un muscle, le myocarde a besoin d'être irrigué en sang afin d'être alimenté, entre autres, en *O*2. Des artères issues de l'aorte circulent à la surface du myocarde et l'alimentent en sang oxygéné. De manière symétrique, des veines ressortent du myocarde, et se réunissent en une veine nommée le sinus coronaire, qui rejoint directement l'OD. On nomme ces vaisseaux les vaisseaux coronaires, du fait qu'ils forment une couronne autour du cœur. Un schéma de ces vaisseaux est visible sur la figure 1.3. Les veines et les artères constitutives sont présentées dans les sections 1.3.1 et 1.3.2.

Dans le cas où une partie du myocarde n'est plus alimentée par une artère coronaire, le muscle se nécrose. C'est un infarctus du myocarde. Les tissus sont ensuite remplacés par du tissu cicatriciel constitué de fibres de collagène, que l'on nomme fibrose.

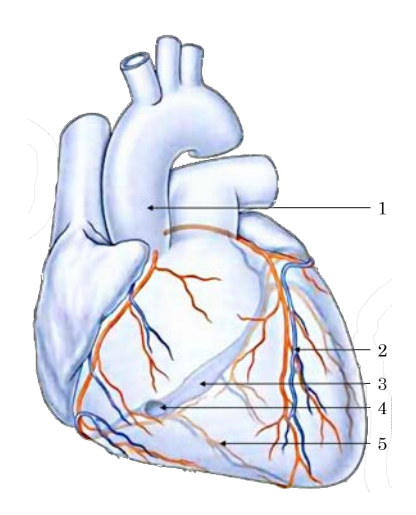

Figure 1.3 – Présentation des veines (bleu) et artères (rouge) coronaires, adaptée de [Drake et al. 2006].

- 1 Aorte descendante
- 2 Branche interventriculaire antérieure
- 3 Sinus coronaire
- 4 Ostium du sinus coronaire
- 5 Branche interventriculaire postérieure

#### 1.1.2.b Fonctionnement électrique du cœur

La contraction du myocarde est commandée par une impulsion électrique générée par des tissus particuliers du myocarde. Cette impulsion est ensuite transmise par conduction électrique dans le reste du cœur. La fréquence de ces impulsions est régulée par voie nerveuse.

Le tissu nodal Dans le paragraphe précédent, nous avons évoqué les cellules musculaires qui composent le myocarde : les cardiomyocytes. Il en existe plusieurs catégories, suivant leur fonction. En particulier, certains sont auto-excitables, leur permettant de générer périodiquement et de manière autonome une impulsion électrique de quelques millivolts. Ces cardiomyocytes particuliers composent le tissu nodal, constitué de deux nœuds et d'un filament ramifié :

- 1. Le nœud sinusal : situé à la jonction entre l'oreillette droite et la veine cave supérieure ;
- 2. Le nœud auriculo-ventriculaire : situé entre l'ostium du sinus coronaire et la valve tricuspide.
- 3. Le faisceau de His : situé dans le prolongement du nœud auriculo-ventriculaire, descend le long du septum interauriculaire, puis dans le septum interventriculaire.

Les deux nœuds sont reliés par trois fins faisceaux, dits **faisceaux internodaux**. L'ensemble de ces éléments sont visibles sur la figure 1.4.

Stimulation électrique du cœur complet Dans un cas normal, les impulsions électriques stimulant le myocarde sont générées par les cardiomyocytes du nœud sinusal. On parle alors de rythme sinusal normal. La fréquence naturelle de dépolarisation du nœud sinusal est de 60 à 80 battements par minute. Il est à noter que le cœur dispose de dispositifs de sécurité, permettant au nœud auriculo-ventriculaire de reprendre à son compte la fonction du nœud sinusal en cas de dysfonction, en générant lui-même les impulsions. Cependant, il n'est pas aussi efficace, et ne produit que 40 à 50 battements par minute. Il en est de même pour le faisceau de His, avec une activité autonome d'environ 30 battements par minute.

Figure 1.4 – Présentation du tissu nodal, adaptée de [Micheau et al. 2019a].

- 1 Nœud sinusal
- 2 Faisceaux internodaux
- 3 Nœud auriculo-ventriculaire
- 4 Faisceau de His
- 5 Branche droite
- 6 Branche gauche
- 7 Fibres de Purkinje

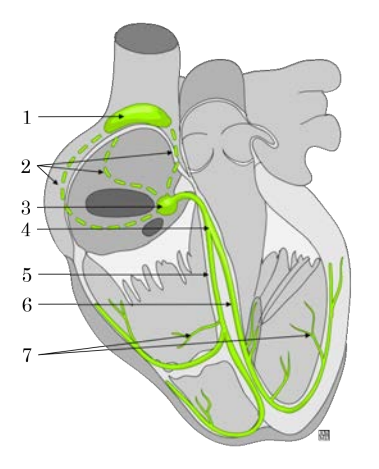

L'impulsion se propage dans les deux oreillettes via les trois faisceaux internodaux, et par les cardiomyocytes de proche en proche. Autour des valves auriculo-ventriculaires se situent deux anneaux fibreux (mitral et tricuspidien) qui bloquent l'influx électrique. Le front d'activation électrique n'a donc qu'un seul point de sortie : le nœud auriculo-ventriculaire.

Connecté au nœud auriculo-ventriculaire, le faisceau de His transmet l'impulsion vers les deux ventricules. Il est composé de deux branches, gauche et droite, correspondant aux deux ventricules. Chaque branche conduit l'impulsion dans le septum interventriculaire jusqu'à l'apex du ventricule qui lui est associé, avant de remonter le long de sa paroi latérale. À l'extrémité des branches, les fibres de Purkinje terminent de propager la stimulation.

Les vitesses de conduction sont variables le long du tissu nodal. Dans le nœud auriculoventriculaire, la conduction est lente de manière à offrir aux oreillettes le temps nécessaire pour se contracter complètement, afin de remplir au maximum les ventricules. À l'inverse, la conduction est très rapide dans le faisceau de His et le réseau de Purkinje afin de synchroniser la contraction des deux ventricules et maximiser leur fonction de pompe.

Régulation du rythme cardiaque Le rythme cardiaque est régulé par deux systèmes nerveux. Le système parasympathique permet de réduire la fréquence naturelle du nœud sinusal par le biais du nerf vague, sécrétant de l'acétylcholine. À l'inverse, le système orthosympathique permet d'augmenter cette fréquence par la libération d'adrénaline et de noradrénaline. Ces deux influx nerveux permettent de moduler l'activité autonome du nœud sinusal, et d'adapter le rythme cardiaque au besoin physiologique du reste du corps.

#### 1.1.2.c Électrocardiogramme de surface

Les cardiomyocytes produisent un champ électrique en se contractant. L'électrocardiogramme (ECG) de surface est un examen de routine clinique, consistant à mesurer ces champs à l'aide d'électrodes placées à la surface de la peau du patient, à une fréquence d'échantillonnage d'environ 15kHz [Kligfield et al. 2007]. Le signal électrique détecté est de l'ordre du millivolt. C'est un examen rapide, indolore et non invasif, qui permet de mettre en évidence diverses anomalies cardiaques, dont des exemples sont données section 1.2.

L'ECG est acquis par 10 électrodes, à partir desquelles 12 courbes, nommées dérivations sont calculées. Quatre électrodes sont placées aux extrémités des quatre membres (chevilles et poignets), et six sur la poitrine du patient. On les sépare en deux groupes de 6 dérivations : les dérivations périphériques (ou frontales), et les dérivations précordiales.

Les dérivations périphériques Les dérivations périphériques sont obtenues à partir des électrodes placées aux différentes extrémités. On notera JD l'électrode de la jambe droite, BD du bras droit, BG du bras gauche, formant un triangle nommé le triangle d'Einthoven, du nom de Willem Einthoven, prix Nobel de médecine en 1924 pour la découverte de l'électrocardiogramme. La représentation graphique de ce triangle est donnée sur la figure 1.5a. L'électrode de la jambe gauche sert de mise à la terre.

Les six dérivations sont nommées I, II, III, aVR, aVL et aVF. I II et III sont calculées sur les côtés du triangle d'Einthoven, et aVR aVL et aVF sont calculées sur ses médianes, avec :

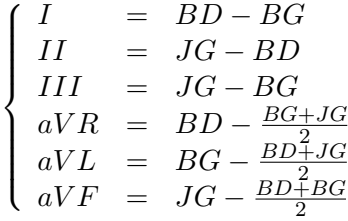

Les acronymes aVL, aVR et aVF signifient *augmented Vector Left*, Right et Foot respectivement, en référence au sommet du triangle auquel le vecteur se rapporte.

Les dérivations précordiales Les dérivations précordiales sont obtenues à partir des électrodes placées sur la poitrine du patient. Ces dérivations sont unipolaires, car elles sont obtenues par les mesures d'une seule électrode. Elles sont nommées V1 à V6. Le placement des différentes électrodes est visible sur la figure 1.5c.

Chacune de ces électrodes se rapporte à une partie spécifique du cœur. V1 et V2 se rapportent aux parois ventriculaire droite et septale. V3 et V4 se rapportent aux parois antérieures du septum et du VG. V5 et V6 se rapportent à la paroi latérale du VG.

Correspondance entre ECG et activité électrique Un ECG normal est représenté schématiquement sur la figure 1.5b. Suivant les dérivations ce profil varie. On y distingue différentes morphologies qui correspondent à des activités électriques particulières du cœur durant le cycle cardiaque. Ces morphologies sont :

**Onde P** : Correspond à la dépolarisation des oreillettes ;

Onde QRS : Aussi appelé complexe QRS, correspond à la dépolarisation des ventricules ;

Onde T : Correspond à la relaxation des ventricules. L'onde T "atriale" est masquée par le complexe QRS.

L'intervalle PR (début de l'onde P au début du complexe QRS) correspond au temps de transmission de l'impulsion issue du nœud sinusal au faisceau de His via le nœud atrio-ventriculaire. Le segment PR (fin de l'onde P au début du complexe QRS) est inclus dans l'intervalle PR et correspond au temps de transmission de l'impulsion électrique dans le nœud atrio-ventriculaire. De même, l'intervalle QT (début de l'onde Q à la fin de l'onde T) correspond à l'ensemble polarisation/repolarisation des ventricules, c'est-à-dire le temps de contraction complet des ventricules.

Dans la suite de ce manuscrit, un cycle cardiaque est considéré comme le cycle RR, c'est-à-dire l'intervalle entre deux pics R.

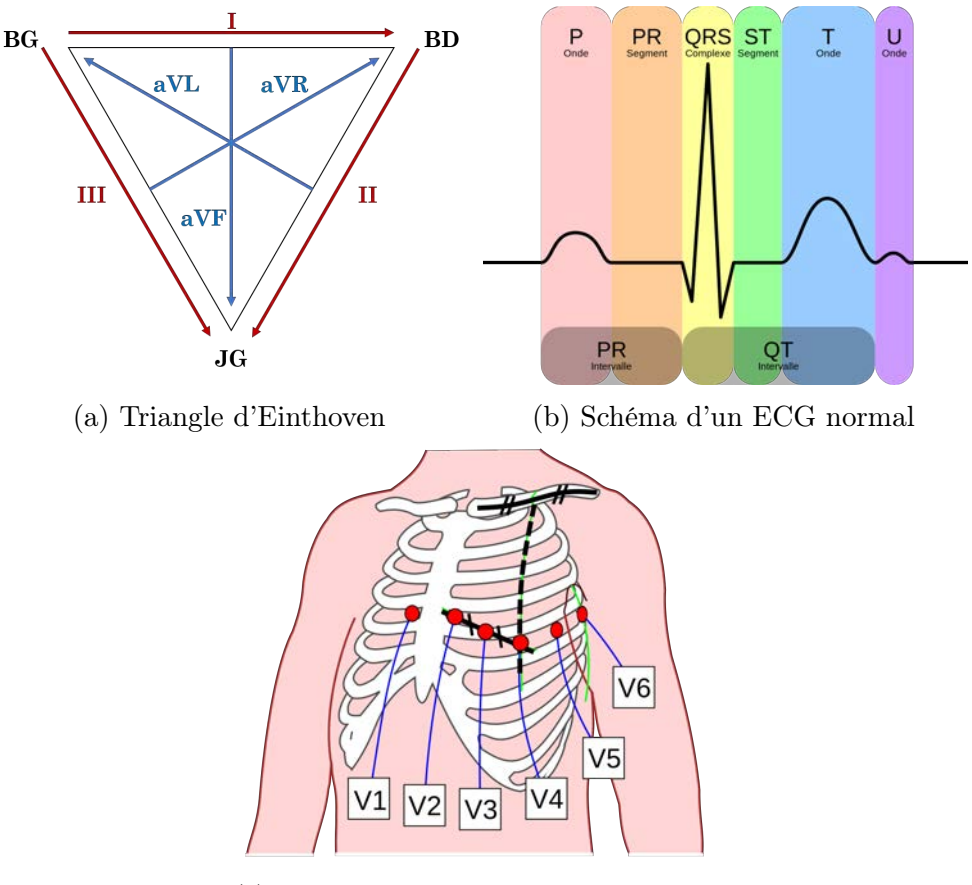

(c) Positions des électrodes précordiales

Figure 1.5 – Élements de base de l'ECG

#### 1.1.2.d Fonctionnement mécanique du cœur

Les deux pompes du cœur fonctionnent en synchronicité de manière cyclique. Les fibres cardiaques forment des faisceaux orientés, déterminant les mouvements du myocarde durant sa contraction.

Le cycle cardiaque Dans les paragraphes précédents, nous avons vu les différents éléments permettant de mettre le sang en circulation (cavités et myocarde), d'orienter le flux sanguins (valves), et de déclencher un battement cardiaque (tissu nodal). Chaque battement se décompose en quatre phases, qui forment le cycle cardiaque.

On appelle les phases de contraction du myocarde systole, du grec συστολή : contraction. On appelle les phases de relaxation du myocarde diastole, du grec διαστολή : expansion. Pour nommer la fin de ces phases, on adjoint à ces deux mots le préfixe télé-, du grec τέλος : la fin. Les quatre instants du cycle sont :

1. Remplissage ventriculaire (*diastole*) À la suite de l'impulsion électrique générée par le nœud sinusal, les oreillettes se contractent, provoquant le remplissage des ventricules. Le débit de sang se déplaçant vers les ventricules diminue à mesure que la différence de pression entre oreillette et ventricule diminue.

- 2. Contraction isovolumétrique (*systole*) Une fois que le front de dépolarisation atteint le faisceau de His, les ventricules se contractent. La pression qui y règne augmente, jusqu'à dépasser la pression auriculaire, provocant la fermeture des valves auriculo-ventriculaires, et augmente encore jusqu'à dépasser la pression artérielle provoquant l'ouverture des valves sigmoïdes. On note cette contraction isovolumétrique du fait que le volume de sang contenu dans les ventricules reste constant.
- 3. Contraction isotonique (systole) La contraction musculaire se poursuit, chassant le volume de sang contenu dans les ventricules. Comme pour le remplissage ventriculaire, le débit de sang expulsé diminue à mesure que la différence de pression entre les ventricules et les artères diminue. La pression dans les ventricules diminue jusqu'à devenir inférieure à la pression artérielle, provoquant la fermeture des valves sigmoïdes. Cette contraction est dite isotonique du fait que la tension du myocarde est constante durant toute cette phase.
- 4. Relaxation isovolumétrique (diastole) Durant cette très courte phase, le myocarde se relâche faisant diminuer la pression dans les ventricules, jusqu'à ce que la pression devienne inférieure à la pression dans les oreillettes. Dès lors, les valves auriculo-ventriculaires s'ouvrent, et un nouveau remplissage ventriculaire s'opère.

On définit différents volumes du cœur :

- Le volume télédiastolique : le volume de sang contenu dans le ventricule lorsqu'il est complètement relâché (volume maximum) ;
- Le volume télésystolique : le volume de sang contenu dans le ventricule lorsqu'il est complètement contracté (volume minimum) ;
- Le volume d'éjection systolique (VES) : donné par la différence entre le volumes télédiastolique et télésystolique, qui correspond au volume de sang éjecté.

Mouvements du ventricule gauche Les travaux présentés dans ce manuscrit portant sur des thérapies ayant pour cible le ventricule gauche, seul le mouvement dans le cycle cardiaque de cette cavité est présenté ici. Les fibres musculaires du cœur forment des spirales autour des différentes cavités, conditionnant le mouvement des tissus durant les battements cardiaques.

On différencie trois directions de projection dans l'étude du mouvement du VG :

Longitudinale : Direction du grand axe du VG ;

Radiale : Direction radiale dans un repère cylindrique avec  $\overrightarrow{u_z}$  colinéaire au grand axe; Circonférentielle : Direction orthoradiale dans ce même repère cylindrique.

Le VG présente durant sa contraction un mouvement dans chacune de ces directions :

Contraction longitudinale : Descente de la base vers l'apex, qui reste quasi immobile ; Contraction radiale : Rapprochement des parois vers le grand axe ;

Torsion (circonférentielle) : Rotation de la base dans le sens horaire, rotation de la région apicale dans le sens trigonométrique.

Dans la clinique, plusieurs paramètres sont observés pour qualifier la qualité mécanique des tissus cardiaques. En particulier, on étudie les amplitudes de déplacements, leurs vélocités, et la déformation des tissus, que l'on nomme habituellement par leur nom anglais : strain.

Ces paramètres sont étudiés suivant les trois directions présentées (radiales, longitudinales, et circonférentielles). Ces paramètres mécaniques font partie d'un ensemble de paramètres que l'on nomme descripteurs cardiaques, qui sont le sujet de la section 1.4.

# 1.2 Pathologies cardiaques considérées

Dans ces travaux, nous nous sommes intéressés à différents troubles cardiaques. Dans la section 1.2.1, la notion d'insuffisance cardiaque est présentée, suivi de différentes pathologies qui peuvent toucher le myocarde en section 1.2.2. Enfin, des troubles du rythme et des asynchronismes sont présentés en sections 1.2.3 et 1.2.4.

### 1.2.1 Insuffisance cardiaque

Un patient est dit en insuffisance cardiaque (IC) lorsque le cœur ne parvient pas à assurer un débit sanguin suffisant (section 1.2.1.a). En ce cas, le cœur dispose de mécanismes d'adaptation afin de palier à ce manque à court terme (section 1.2.1.b). L'IC est une pathologie répandue dans les pays occidentaux, dont les causes peuvent varier (section 1.2.1.c).

#### 1.2.1.a Description

Dans le cas d'une IC, le sang ne parvenant plus en quantité suffisante à l'organisme, les besoins en *O*<sup>2</sup> et en nutriments ne sont plus satisfaits. Les patients souffrent alors d'un essoufflement, d'une fatigue anormale, et de divers symptômes dus au manque d'alimentation des cellules constituant les différents systèmes. L'IC est symptomatique de différentes pathologies cardiaques, causées par les valves, les vaisseaux coronaires, le myocarde, ou encore par des troubles électriques. Il existe différentes sévérités de l'IC, dont une classification en 4 catégories a été donné par la New-York Heart Association (NYHA) [New York Heart Association 1994] :

- Classe I : Pas de symptômes apparents pour le patient, ni de limitation anormale lors d'activités physiques ;
- Classe II : Limitation anormale lors d'efforts physiques (fatigue, palpitations, essoufflements), aucun symptôme au repos ;
- Classe III : Limitation marquée lors d'efforts physiques, même peu intenses, aucun symptôme au repos ;
- Classe IV : Limitation sévère lors d'efforts physiques, symptômes d'IC également au repos.

On distingue trois types d'IC, suivant qu'elle touche un seul ventricule ou les deux. Les symptômes d'une IC gauche et droite diffèrent légèrement, mais évoluent dans la grande majorité des cas en une IC globale.

IC gauche : La circulation générale étant altérée, les différents systèmes de l'organisme sont sous-oxygénés, causant des défaillances. Par exemple pour le cerveau, des troubles cognitifs apparaissent. De plus, le VD remplissant toujours sa fonction, une surpression apparaît dans la circulation pulmonaire, dégradant à termes la fonction des alvéoles pulmonaires, provoquant alors un essoufflement du patient. IC droite : La baisse du débit dans le circuit pulmonaire provoque un essoufflement du patient. De même, le VG remplissant toujours sa fonction, une surpression apparaît dans la circulation générale, en particulier dans le retour veineux amenant l'apparition d'œdèmes dans les membres inférieurs. Une dégradation de la fonction rénale et hépatique survient également.

#### 1.2.1.b Mécanismes d'adaptation

À l'instar des solutions alternatives au nœud sinusal pour la stimulation cardiaque, le cœur met en place au premier stade de la pathologie (NYHA 1) des mécanismes d'adaptation afin de mener à nouveau à bien sa mission. Ces adaptations ne suffisent que temporairement, après quoi les premiers symptômes de l'IC apparaissent (NYHA 2 et supérieures). Le débit sanguin donné en millilitres par minute est donné par :

#### $Débit = VES \times Fréquence Cardiaque$

Seule une modification de ces deux paramètres permet l'augmentation du débit sanguin en vue de palier à l'IC.

Augmentation de la fréquence cardiaque La première solution est d'augmenter la fréquence cardiaque. Une stimulation du système orthosympathique permet d'augmenter le rythme cardiaque, et a des effets positifs sur le très court terme. Elle entraîne cependant une augmentation de la pression dans les circulations pulmonaire et générale, réduisant alors le débit sanguin à la sortie des ventricules, provoquant rapidement une aggravation de l'IC.

Augmentation du volume d'éjection systolique La seconde solution est d'augmenter le VES. Le VES étant la différence entre le volume télédiastolique et le volume télésystolique, il s'agit de modifier l'un, ou l'autre. Une dilatation des fibres musculaires permet l'augmentation du volume télédiastolique.

Cependant, au-delà de 2.2 µm (Loi de Starling), le myocarde perd de sa capacité contractile. La pression générée lors de la contraction isotonique est donc moindre, amenant une augmentation du volume télésystolique, c'est-à-dire une diminution du VES.

Ainsi, les effets positifs des mécanismes compensatoires de l'IC sont limités dans le temps. L'IC s'aggravant, ses symptômes apparaissent chez le patient, entrant alors dans les classes NYHA II à IV. La sévérité d'une l'IC se détermine suivant les symptômes dont souffre le patient (classe NYHA), le ratio entre le VES et le volume télédiastolique (fraction d'éjection), et la durée en ms du complexe QRS, témoin de l'asynchronisme inter- et/ou intra-ventriculaire.

#### 1.2.1.c L'insuffisance cardiaque en quelques chiffres

Chaque année, l'American Heart Association (AHA) publie des statistiques concernant les risques cardiovasculaires aux États-Unis [Benjamin et al. 2019]. Dans le compte-rendu de 2019, les résultats concernant l'IC sont inchangés par rapport au rapport de 2016 [Mozaffarian et al. 2016]. Ainsi, en 2016, 6.2 millions d'américains âgés de plus de 20 ans ont souffert d'IC, soit

environ 2.2% de la population. À elle seule l'IC représente près d'un décès sur neuf. Elle touche majoritairement les personnes âgées, avec une prévalence de 0.3% dans la tranche 20 à 40 ans, 6% en moyenne de 60 à 80 ans, et 12% au-delà. En 2016, il était estimé que le nombre de personne souffrance d'IC augmenterait de 46% d'ici 2030.

En France, on retrouve des chiffres similaires, avec 2.3% de la population souffrant d'IC, avec une prévalence plus de dix fois supérieures chez les plus de 65 ans comparé aux moins de 45 ans [De Peretti et al. 2014]. Entre 2008 et 2010, les décès associés à une IC représentaient près de 11% des décès enregistrés [Gabet et al. 2015]. Bien qu'elle soit mieux traitée aujourd'hui, le taux de survie à 2 ans dans le cas d'une hospitalisation à la suite d'une IC en 2009 est de 60% tous âges confondus, 77% entre 55 et 70 ans [Tuppin et al. 2014].

De manière générale, dans les pays industrialisés le vieillissement de la population et la survie à des infarctus du myocarde amènent à augmenter la prévalence de l'IC. Les facteurs environnementaux comme l'alimentation et la sédentarité dans ces pays sont également pointés du doigt [Benjamin et al. 2019].

Différentes pathologies sous-jacentes peuvent mener à une IC. Parmi elles, nous nous concentrerons sur les troubles du rythme cardiaque et l'asynchronisme de contraction, présentés dans les sections suivantes.

## 1.2.2 Cardiomyopathie

On appelle cardiomyopathie toute pathologie entraînant une dysfonction du myocarde. On la dit extrinsèque si elle est due à une cause externe, comme une consommation de substances toxiques (alcool, drogue. . .), à un infarctus ou une infection. Dans tous les autres cas, on parlera de cardiomyopathie intrinsèque ou idiopathique.

On les classe en quatre catégories, suivant les modifications entraînées sur le myocarde

- Cardiomyopathie dilatée : Souvent extrinsèque mais parfois intrinsèque, c'est la forme la plus courante de cardiomyopathie. Elle est caractérisée par des cavités dilatées. Les parois myocardiques sont alors amincies. Dans le cas où elle est la conséquence d'un infarctus du myocarde, elle est qualifiée de cardiomyopathie dilatée ischémique.
- Cardiomyopathie hypertrophique : héréditaire dans la plupart des cas, elle est caractérisée par un épaississement du myocarde, dû à l'élargissement des cardiomyocytes. L'épaisseur du myocarde peut être tel qu'il s'oppose à l'éjection du sang durant la systole.
- Cardiomyopathie restrictive : causée dans la plupart des cas par d'autres pathologies, le myocarde se rigidifie suite à un remplacement des tissus musculaires par de la fibrose.
- Cardiomyopathie arythmogène du ventricule droit : héréditaire, le tissu du ventricule droit est remplacé par un tissu bloquant le passage de l'impulsion électrique.

### 1.2.3 Troubles du rythme

Les troubles du rythme, ou arythmies, correspondent à des troubles de la fréquence et du rythme cardiaque. Certaines de ces arythmies sont bénignes ou chroniques, et causées par des facteurs passagers (stress, fatigue. . .). D'autres au contraire, peuvent s'avérer handicapante dans le quotidien, en menant à une IC par exemple, voir entraîner la mort du patient. Elles exigent le diagnostic et le traitement d'un spécialiste.

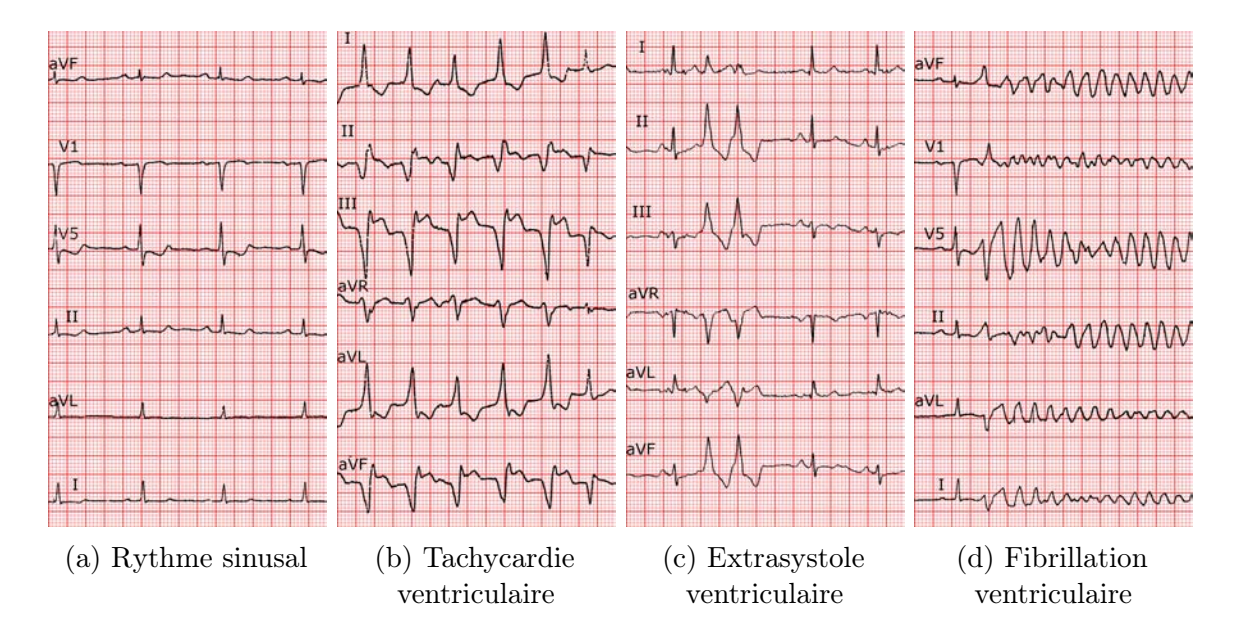

Figure 1.7 – Comparaison d'ECG sains et pathologiques, d'après [Goy et al. 2008]

Dans cette section, nous présentons les arythmies les plus courantes. Pour chacune, une représentation de leur ECG est donnée, que l'on peut comparer à l'ECG d'un rythme sinusal normal en figure 1.7a.

Tachycardie Ventriculaire La tachycardie se manifeste par un rythme cardiaque régulier de fréquence très élevée, supérieure à 180 battements par minutes, sans que le patient en souffrant ne fasse d'efforts particuliers. Ce rythme élevé conduit à une IC du fait que le sang ne puisse plus être pompé hors du cœur. Un ECG d'un patient en tachycardie ventriculaire est visible figure 1.7b. On peut voir sur cet ECG que les complexe QRS se succèdent jusqu'à se toucher.

Dans la grande majorité des cas, la tachycardie est due à ce que l'on nomme une réentrée sur cicatrice. "Réentrée" fait référence à la réentrée du front de dépolarisation contractant les cardiomyocytes.

Dans la section 1.1.2.a, il a été dit que les cardiomyocytes sont intétanisables, du fait qu'ils ont une période d'inexcitabilité après contraction. Les zones de cicatrice contiennent des régions de fibrose, inexcitables, bloquant la conduction électrique. Autour de celles-ci, des zones de myocarde survivant ont des vitesses de conduction très faible, et peuvent former des canaux entre les zones cicatricielles (isthmes). La propagation du front de dépolarisation peut être si lente dans ce canal, que les cardiomyocytes situés à l'extrémité de celui-ci peuvent être à nouveau excitable lorsque le front de dépolarisation les atteint. Ainsi, un écho du front initial

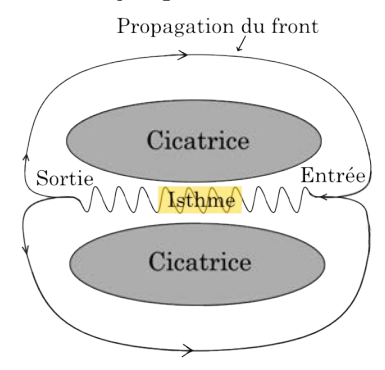

Figure 1.6 – Tachycardie ventriculaire dans un schéma de réentrée sur cicatrice

est propagé, créant une contraction spontanée du ventricule, avant de réentrer dans l'isthme qui l'a causé, répétant ce cycle. Un schéma de cette situation est visible sur la figure 1.6.

Extrasystole ventriculaire Une extrasystole ventriculaire (ESV) est une systole supplémentaire dans le cycle cardiaque. On l'observe sur un ECG par l'apparition d'un complexe QRS supplémentaire. On peut l'assimiler à un hoquet du cœur. Un ECG d'un patient souffrant d'ESV est visible figure 1.7c, avec un cycle pollué par deux ESV.

Les ESV peuvent survenir chez des patients sains, et peuvent être facilitées par des facteurs telles que le stress, l'anxiété, ou la prise de substance excitante comme l'alcool ou le café. Chez les patients ayant eu un infarctus du myocarde, des ESV répétées peuvent constituer un risque augmenté de la mort subite, en déclenchant par exemple une fibrillation ventriculaire. Dans le cas où un tissu cicatriciel est présent, le mécanisme provoquant l'ESV est identique à celui de la tachycardie à la différence que la boucle d'excitation n'est pas entretenue. Cela est dû au fait que la propagation du front de dépolarisation dans l'isthme dans le sens entrée-sortie est bloquée par la propagation du front de dépolarisation dans le sens sortie-entrée.

Fibrillations La fibrillation est causée par une "tempête électrique" qui amène les cavités à se contracter à une fréquence très élevée et de manière désordonnée. On distingue ici la fibrillation auriculaire et la fibrillation ventriculaire, se rapportant aux oreillettes et aux ventricules respectivement.

La fibrillation auriculaire est le type d'arythmie le plus répandu. Elle provoque une dégradation de la fonction des oreillettes, et conduit à une IC, et des risques d'accident vasculaire cérébraux.

La fibrillation ventriculaire de son côté est hémodynamiquement inefficace, et conduit à la mort du patient. C'est pourquoi il faut avoir recours au plus vite à un défibrillateur, de manière à choquer le cœur et stopper la crise d'arythmie. L'ECG d'une fibrillation ventriculaire née de la suite d'une extrasystole est visible sur la figure 1.7d. On peut voir que les complexes QRS ont totalement disparus, et ont été remplacés par une activité électrique totalement anarchique.

## 1.2.4 Asynchronismes de contraction

On appelle asynchronisme de contraction une désynchronisation de la contraction entre les différentes cavités du cœur. Cet asynchronisme peut être causé par un trouble électrique, mécanique, ou électromécanique. On en distingue trois types.

Asynchronisme auriculo-ventriculaire Cet asynchronisme concerne un délai anormal entre la contraction des oreillettes et des ventricules. Il peut être dû à un défaut de conduction du nœud sinusal ou du nœud auriculo-ventriculaire. La fonction de remplissage du volume télédiastolique est alors dégradée, provoquant une IC. Cet asynchronisme est régulièrement rencontré dans des cardiomyopathies dilatées.

Asynchronisme interventriculaire Il s'agit ici d'une désynchronisation de la contraction d'un des ventricules par rapport à l'autre, due à une défaillance du faisceau de His. La défaillance est nommée bloc de branche gauche ou droit, suivant la branche du faisceau de His affectée. Un bloc de branche est dit complet dans le cas où l'influx électrique est complètement bloqué, partiel dans le cas où il est seulement ralenti. Dans le cas d'un bloc de branche complet, l'activation du ventricule associé à cette branche se fait par conduction via le septum.

Asynchronisme intraventriculaire Il s'agit ici d'une désynchronisation de la contraction d'une partie d'un ventricule. Cette désynchronisation peut être due à des zones de fibrose induisant une mauvaise conduction électrique. Une contraction désynchronisée d'une partie du ventricule maintient une pression dans ce dernier, et retarde donc l'ouverture de la valve auriculo-ventriculaire associée. Cette ouverture tardive dégrade le remplissage du ventricule. De même, si la contraction désynchronisée se produit après la fermeture de la valve sigmoïde, elle est inefficace, et ne participe donc pas à la fonction de pompe du ventricule. La fonction cardiaque dégradée conduit à une IC.

# 1.3 Thérapies d'électrophysiologie cardiaque

L'électrophysiologie cardiaque est le domaine qui s'intéresse au réseau de conduction électrique du cœur, aux troubles dont il peut souffrir, et aux solutions que l'on peut apporter pour le remettre en état. Les électrophysiologistes sont en quelques sortes les électriciens du cœur, au même titre que les cardiologues interventionnelles intervenant sur les valves et les artères coronaires en sont les plombiers. Il s'agit d'un domaine en constante évolution depuis sa création dans les années 80. La multiplication des cardiomyopathies ischémiques et donc des troubles électriques dans les pays industrialisés [Benjamin et al. 2019], fait aujourd'hui de ce domaine un domaine majeur de la cardiologie.

Les électrophysiologistes disposent d'une boîte à outils fournies pour régulariser et synchroniser les battements de cœur, détaillée dans les sections suivantes. En premier lieu des traitement médicamenteux sont prescrits. En cas d'échec, la thérapie de resynchronisation cardiaque (section 1.3.1), et les ablations par radiofréquences (section 1.3.2) sont des thérapies couramment utilisées dans la clinique.

## 1.3.1 Thérapie de Resynchronisation Cardiaque

La thérapie de resynchronisation cardiaque (CRT) est une thérapie basée sur des stimulations électriques (section 1.3.1.a), recommandée pour le traitement d'IC des suites d'un asynchronisme pharmaco-résistant [Ponikowski et al. 2016 ; Normand et al. 2018]. De nombreuses études montrent son bénéfice en termes de réduction du nombre d'hospitalisations et de la mortalité dans le cas d'IC sévères [YOUNG et al. 2003; CLELAND et al. 2005; TANG et al. 2010]. Si les effets positifs de la CRT sont reconnus, un nombre important de patients reste non-répondeur à cette thérapie (section 1.3.1.b). Des pistes d'améliorations existent mais demandent à être approfondies (section 1.3.1.c).

#### 1.3.1.a Principe de la CRT

La CRT repose sur des stimulations électriques dans le but de resynchroniser la contraction des ventricules et des oreillettes. Des sondes de stimulation sont implantées dans le cœur à différentes localisations, et délivrent des impulsions électriques. Différentes stratégies de stimulation ont été proposées pour la CRT. La stratégie proposée par le Département de Cardiologie de Rennes [J. CLAUDE DAUBERT et al. 1998; LECLERCQ et al. 2000], dite CRT bi-ventriculaire,

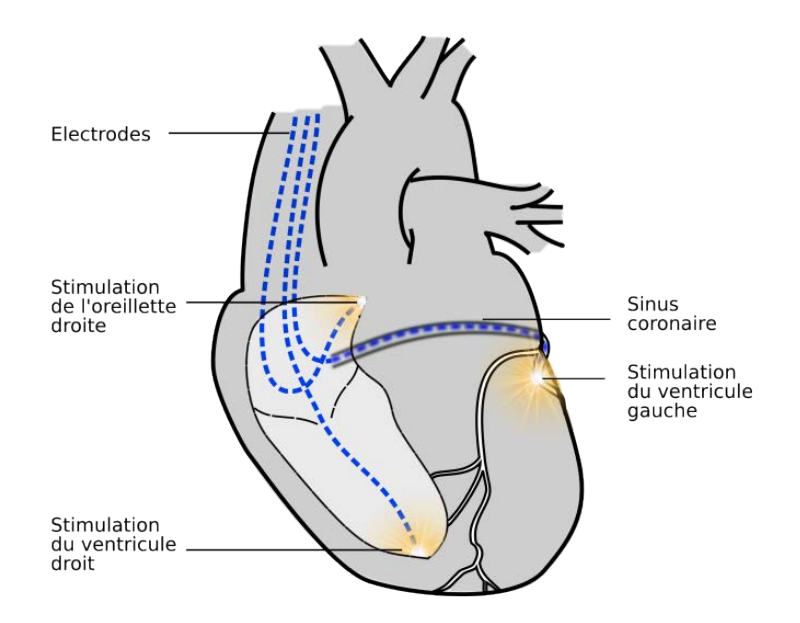

Figure 1.8 – Implantation des sondes de stimulation dans le cas de la CRT bi-ventriculaire, [François Tavard 2012].

avec une stimulation épicardique du VG, est la technique la plus utilisée aujourd'hui [Jaffe et al. 2014]. D'autres stratégies sont présentées à la fin de cette section.

CRT bi-ventriculaire La CRT bi-ventriculaire consiste en l'implantation de trois sondes de stimulations : une pour l'OD et une pour chaque ventricule. Un boîtier de stimulation programmable est implanté sous la clavicule et est en charge de délivrer les impulsions électriques stimulant le cœur. L'OD et le VD sont stimulés sur leur paroi endocardique, tandis que le VG est stimulé sur sa paroi épicardique. Il s'agit d'une procédure dite mini-invasive, réalisée sous anesthésie locale en environ deux heures.

L'implantation des sondes se fait par voie veineuse. Le point d'entrée utilisé est la veine située sous la clavicule, la veine sous-clavière, donnant un accès direct à la veine cave supérieure et donc à l'OD (section 1.1.1). De l'OD, l'épicarde du VG est atteint par le sinus coronaire, dont l'ostium se trouve dans l'OD (section 1.1.2.a). La sonde VG stimule l'épicarde du VG au travers d'une veine coronaire dans laquelle elle est implantée.

En début de procédure, une incision est effectuée sous la clavicule, de manière à atteindre la veine sous-clavière et y insérer les différentes sondes. La totalité de la navigation dans le réseau veineux, veineux coronaire, et dans les cavités cardiaques, se fait à l'aide d'une angiographie à Rayons-X. Une fois les trois sondes implantées, un paramétrage du boîtier de stimulation est conduit, afin de délivrer les impulsions fournissant la meilleure réponse instantanée.

Les veines coronaires Les veines coronaires permettent au myocarde d'expulser le sang désoxygéné jusque dans la circulation pulmonaire. Les veines coronaires couvrent l'ensemble du cœur, et se rejoignent en une veine principale, le sinus coronaire. Chaque personne dispose d'une configuration de veines qui lui est propre [BLENDEA et al. 2007].

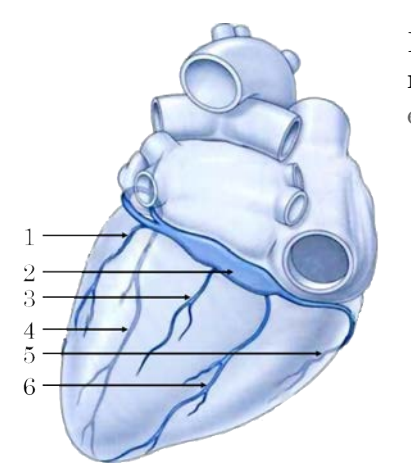

Figure 1.9 – Présentation des veines coronaires sur une vue postérieure, d'après [Drake et al. 2006]

- 1 Veine latérale marginale (veine cardiaque postérieure)
- 2 Sinus coronaire
- 3 Veine latérale postérieure
- 4 Veine interventriculaire antérieure (Grande veine cardiaque)
- 5 Petite veine cardiaque
- 6 Veine interventriculaire postérieure (veine cardiaque moyenne)

Plusieurs nomenclatures coexistent pour ce réseau, et nous retiendrons dans l'ensemble de ce manuscrit celle proposée par [Jongbloed et al. 2005]. Nous ne nous intéressons ici qu'aux veines principales de ce réseau, dans la mesure où la veine doit avoir un diamètre suffisant pour accueillir la sonde VG. Dans la CRT, quatre veines principales sont utilisées. Deux se trouvent autour du septum interventriculaire, l'une sur la face antérieure du VG (veine interventriculaire antérieure), l'autre sur sa face postérieure (veine interventriculaire postérieure). Les deux autres, veine latérale marginale et veine latérale postérieure, se trouvent sur la paroi latérale et postéro-latérale du VG respectivement. Ce sont généralement ces deux veines qui sont préférées pour l'implantation de la sonde VG [Thébault et al. 2012]. La figure 1.9 donne un schéma des veines coronaires.

#### Autres approches D'autre approches ont été proposées pour réaliser une CRT.

- CRT bi-ventriculaire triple site La CRT bi-ventriculaire triple site [Lenarczyk et al. 2007 ; Rogers et al. 2012] repose sur la même base que la CRT bi-ventriculaire, à l'exception que deux sondes de stimulations sont implantées sur l'épicarde du VG. Deux veines cibles sont donc choisies.
- Stimulation endocardique du VG Dans le cas de la CRT bi-ventriculaire, une proposition a été faite concernant la sonde VG, en stimulant l'endocarde du VG plutôt que son épicarde, simulant ainsi de façon plus fidèle le comportement de la branche gauche du faisceau de His[JAIS et al. 1998; BORDACHAR et al. 2012]. L'endocarde du VG est atteint en passant par l'OG, en passant la sonde au travers du septum interauriculaire.
- Stimulateurs leadless Dans des approches plus récentes, des électrodes dites leadless sont utilisées [Auricchio et al. 2014]. Il s'agit de capsules de stimulation fonctionnant sans fils, déposées dans le VG et/ou le VD. Des problématiques concernant la durée de vie des batteries de ces stimulateurs se posent, et des solutions basées sur la récupération de l'énergie mécanique du cœur sont actuellement à l'étude [Zurbuchen et al. 2017].

#### 1.3.1.b Réponse à la CRT

Après implantation, un suivi des patients est effectué tous les 6 mois. On distingue trois catégories de réponses à la CRT :

- Très bon répondeur : Un remodelage s'opère, la classe NYHA diminue et la fraction d'éjection augmente d'au moins 15% ;
- Répondeur : la fraction d'éjection augmente d'au moins 10%, et s'accompagne d'une réduction de la classe NYHA ;
- Non-répondeur : aucune augmentation significative de la fraction d'éjection, et pas d'évolution positive de la classe NYHA.

À six mois après la procédure, 30 à 40% des patients sont aujourd'hui déclarés non-répondeurs selon les études [Jean Claude DAUBERT et al. 2017].

#### 1.3.1.c Pistes d'améliorations

Devant ce taux d'échecs, la communauté scientifique explore trois pistes principales pour réduire ce taux de non-répondeurs, en fonction des limites identifiées :

- La sélection du patient : La CRT n'est pas la bonne thérapie pour le patient ;
- La programmation du stimulateur : La programmation du boîtier de stimulation est inadéquate ;
- Les sites de stimulation : La position des sondes de stimulations n'est pas optimale.

Dans ces travaux, nous nous sommes concentrés uniquement sur la position des sondes. Il a été montré que seule la position de la sonde VG a un impact important sur la réponse à la CRT [THÉBAULT et al. 2012]. De nombreuses études cliniques sont conduites pour tâcher d'identifier les caractéristiques d'un bon site de stimulation [Merchant et al. 2010 ; Becker et al. 2007; ADELSTEIN et al. 2007; BILCHICK et al. 2014]. Des conclusions de ces études, il est recommandé de stimuler :

- 1. Sur la paroi latérale ou postéro-latérale entre l'apex et la base ;
- 2. Les sites avec la systole la plus retardée ;
- 3. Aussi loin que possible des zones de fibrose.

## 1.3.2 Ablation par radiofréquences

L'ablation par radiofréquences (ARF) est une thérapie basée sur l'élimination des tissus responsables d'arythmies (section 1.3.2.a), recommandée pour le traitement d'arythmies pharmacorésistantes [Kirchhof et al. 2016 ; Brugada et al. 2019]. De plus, les solutions médicamenteuses (amiodarone, propafenone) présentant de graves effets secondaires pour le patient, des études questionnent sur le bienfait d'augmenter la posologie de ces traitements avant d'avoir recours à l'ablation [Sapp et al. 2016]. Cette thérapie a des effets positifs reconnus, mais est une procédure particulièrement longue, donc coûteuse (section 1.3.2.b). Des pistes permettant d'améliorer l'efficacité de la procédure et de diminuer les risques pour le patient sont aujourd'hui proposées (section 1.3.2.c).

D'autre part, il est à noter qu'on dote d'un défibrillateur automatique implantable (DAI) près de 90% des patients souffrant de tachycardie ventriculaire, pour prévenir toute mort subite dans le cas où une fibrillation ventriculaire se déclencherait. Ce dispositif détecte les activités électriques correspondant à une fibrillation, et choque alors le patient pour stopper celle-ci. Bien que ce dispositif le maintienne en vie, les chocs électriques reçus sont particulièrement inconfortables, en particulier si ces évènements sont fréquents.

#### 1.3.2.a Principe de l'ARF

La procédure consiste à identifier dans le tissu myocardique les foyers arythmogènes, et à les éliminer. Par le passé, l'élimination de ces tissus se faisait à cœur ouvert, impliquant une chirurgie lourde et risquée pour le patient, avec une longue période de convalescence. Aujourd'hui, il s'agit d'une procédure mini-invasive, réalisée sous anesthésie locale dans un temps allant de 4 à 6 heures.

Dans le cas d'une tachycardie ventriculaire, un schéma présentant l'objectif de la procédure est visible sur la figure 1.10. Sur la figure 1.6, nous avons présenté le cas de la tachycardie avec réentrée sur cicatrice. Afin d'empêcher cette réentrée, l'isthme de conduction lente est déconnecté du reste du circuit électrique, en en condamnant les entrées et les sorties. Ainsi, le front de dépolarisation contourne le tissu cicatriciel, et aucun phénomène de réentrée ne survient.

Les tissus sont détruits, par petites zones, à l'aide d'un cathéter d'ablation, par émissions de radiofréquences, ou par cryogénie. Des discussions sont menées sur l'avantage ou non de l'une ou l'autre de ces méthodes. L'European Society of Cardiology avertit d'une possible plus grande récurrence des évènements en ablatant par cryogénie [BRUGADA et al. 2019], tandis que d'autres études indiquent qu'aucune différence notable n'existe [ANDRADE et al. 2019; KATRITSIS 2019]. L'électrophysiologiste doit détruire suffisamment de tissu pour limiter la récidive de l'arythmie, mais doit préserver au maximum le tissu cardiaque viable.

L'ARF a pu se développer grâce à des systèmes dits de cartographies électro-anatomique, permettant d'assister la navigation et l'identification des foyers arythmogènes. Ces systèmes sont présentés dans le paragraphe suivant [Stevenson et al. 1998]. Dans les trente jours suivant l'ARF, les décès des patients sont extrêmement limités [Tanner et al. 2010].

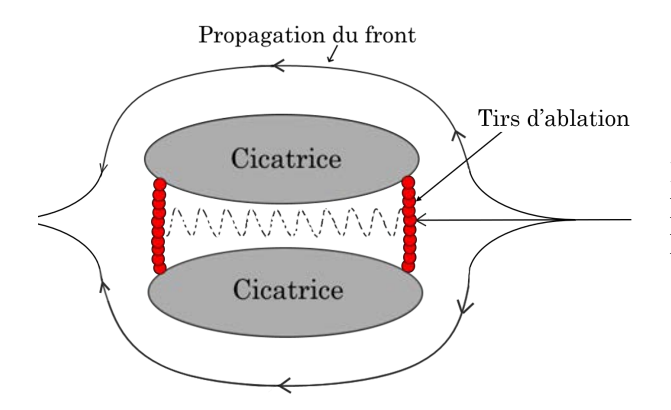

Figure 1.10 – Schéma de principe de l'ablation d'une tachycardie ventriculaire avec réentrée sur cicatrice

Cartographie électro-anatomique Dans la fin des années 1990, le développement des systèmes de cartographie électro-anatomique (EAM) a permis une approche nouvelle de cette thérapie, plus efficace et plus sûre pour le patient. Il fonctionne conjointement avec plusieurs systèmes situés dans le bloc d'électrophysiologie :

1. La sonde de cartographie : On peut assimiler cette sonde à un voltmètre. Mise au contact du tissu cardiaque, la tension en ce point est relevée. L'intégration de l'ECG permet de connaître le délai entre le pic d'activité du tissu étudié et le pic du complexe QRS. Une tension faible est révélatrice d'un tissu ayant une qualité de conduction médiocre, et un

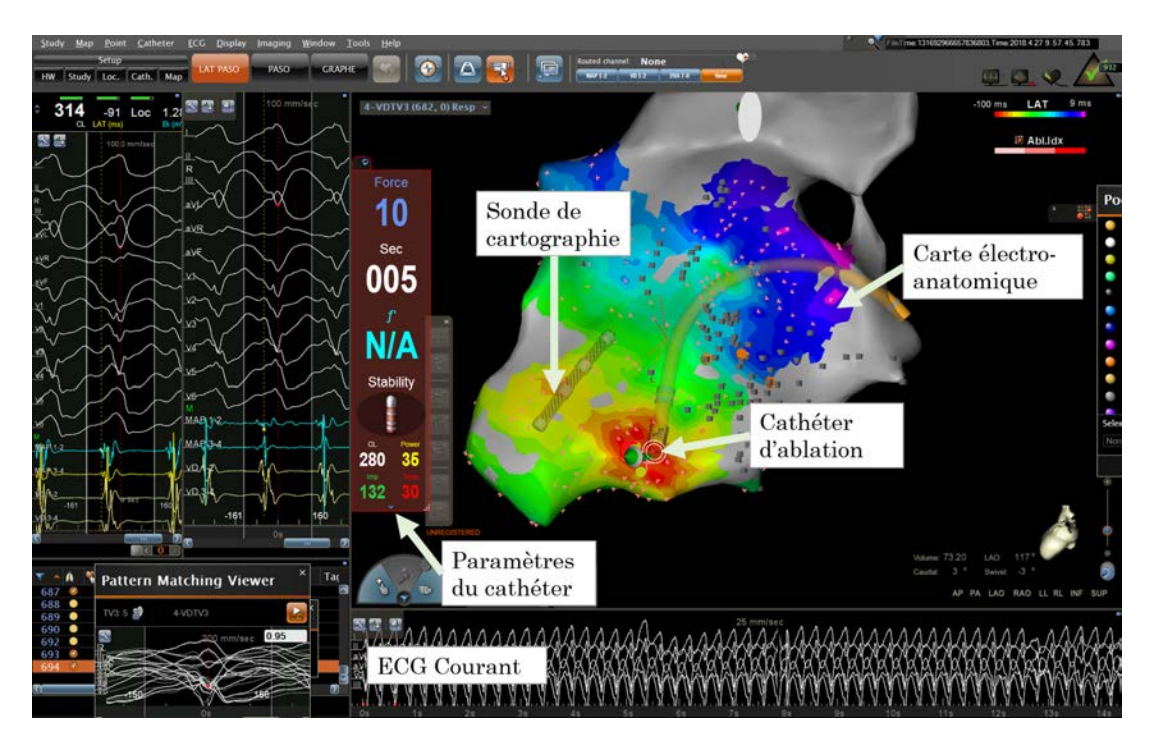

Figure 1.11 – Capture d'une ablation dans le ventricule droit, guidée par le système EAM CARTO-3® de Biosense-Webster®

potentiel tardif, d'une proximité avec la sortie de l'isthme dans le cas d'une tachycardie ventriculaire.

- 2. Le cathéter d'ablation : Dans le cas de l'ARF, les foyers arythmogènes sont brûlés à l'aide de ce cathéter, dont la tête est chauffée par radiofréquences. Un dynamomètre en bout de ce cathéter permet de s'assurer du bon contact avec le tissu à détruire.
- 3. Le système de localisation : La table est équipée d'un système magnétique permettant de localiser la sonde de cartographie et le cathéter d'ablation dans l'espace. Cela permet d'associer les relevés de la sonde à une position géométrique, et de situer la sonde dans l'espace.

À partir des différentes mesures de la sonde de cartographie et du relevé de sa position, le système EAM est en mesure de générer un maillage en temps réel, donnant la morphologie de la cavité cartographiée, sur laquelle les informations de délai d'activation électrique et de potentiel électrique sont projetées. Cela permet à l'électrophysiologiste de se localiser dans la cavité, et d'identifier la source de l'arythmie à traiter. Beaucoup de manipulations sont nécessaires dans l'utilisation de ces systèmes. Durant la procédure, un ingénieur biomédical est chargé de l'utilisation du système EAM pour assister l'électrophysiologiste durant l'intervention.

Une capture du système EAM utilisé au CHU de Rennes est visible sur la figure 1.11, présentant une ablation de tachycardie ventriculaire dont la source a été identifiée sur le septum interventriculaire. Dans la situation présentée, le foyer à ablater se situe sur l'épicarde du VG, et est donc plus accessible par le VD. On peut donc voir sur cette figure une cartographie du VD, d'où le tir est pratiqué.

On distingue deux types d'ablation, suivant la localisation estimée du foyer arythmogène :

- Ablation endocardique : Cette ablation est pratiquée sur la paroi endocardique du VG. L'accès se fait par voie artérielle, en insérant la sonde de cartographie et le cathéter d'ablation dans l'artère fémorale, permettant de rejoindre l'aorte puis l'OG. La difficulté principale de cette procédure est la navigation dans le VG, du fait que les muscles papillaires et les cordages tendineux gênent les déplacements des différents instruments. Elle ne présente pas en revanche de risque particuliers.
- Ablation épicardique : Cette ablation est pratiquée sur la paroi épicardique du VG. Une ponction est réalisée au niveau du sternum, puis les outils sont insérés. L'électrophysiologiste pénètre alors le péricarde, une poche enveloppant le cœur, le protégeant des chocs, des virus et des bactéries. Cette fois, aucun obstacle n'obstrue la navigation du clinicien, mais il évolue dans un environnement où beaucoup de structures à préserver, dites à risques, sont présentes. La principale difficulté consiste donc à réaliser les ablations nécessaires sans endommager ces structures.

Les structures à risque Dans le cas de l'ablation épicardique, on dénombre deux structures à risque principales :

Artères coronaires Introduites dans la section 1.1.2.a, les artères coronaires sont chargées de l'alimentation en *O*<sup>2</sup> et en nutriments du myocarde. Le réseau artériel est composé de deux artères principales, les artères droite et gauche, prenant leur origine juste au-dessus de la valve aortique. L'artère coronaire droite irrigue l'OD et le VD ainsi que la partie inférieure du VG, et la partie postérieure du septum interventriculaire. Un schéma de cette artère ainsi qu'une coronographie sont visibles sur la figure 1.12. L'artère coronaire gauche irrigue l'OG, la face antérieure du VG, et la partie antérieure du septum interventriculaire. Un schéma de cette artère ainsi qu'une coronographie sont visibles sur la figure 1.13. Les artères sont repérées par coronographie durant l'intervention. Si l'électrophysiologiste venait à ablater une artère, il provoquerait alors un infarctus du myocarde du patient.

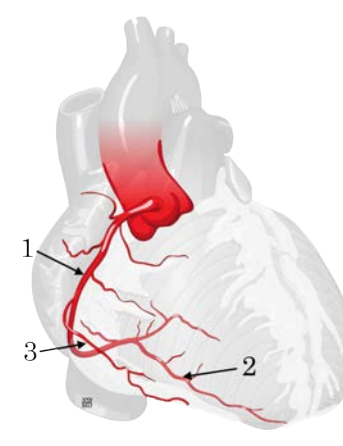

(a) Schéma d'après [Micheau et al. 2019a]

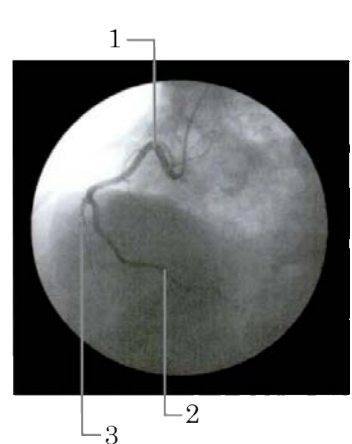

(b) Vue antérieure oblique gauche, d'après [Drake et al. 2006]

Figure 1.12 – Présentation de l'artère coronaire droite.

- 1 Artère coronaire droite
- 2 Branche interventriculaire postérieure
- 3 Branche Marginale
Figure 1.13 – Présentation de l'artère coronaire gauche.

- 1 Branche interventriculaire antérieure
- 2 Branche circonflexe
- 3 Branche marginale gauche

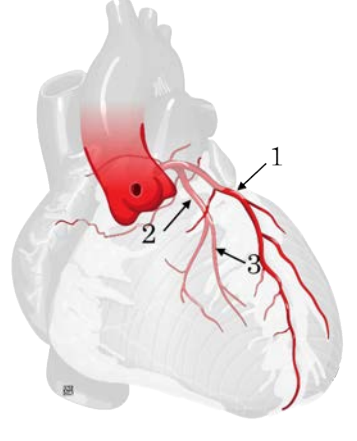

(a) Schéma d'après [Micheau et al. 2019a]

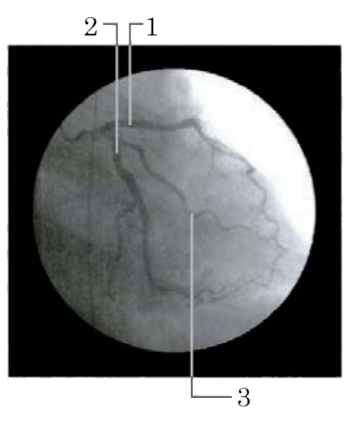

(b) Vue antérieure oblique droite, d'après [Drake et al. 2006].

Nerf phrénique La seconde structure à risque dans l'environnement de l'ARF épicardique est le nerf phrénique. Le nerf phrénique, ou plutôt les nerfs phréniques gauche et droit, naissent dans la région cervicale, et sont chargés de l'innervation motrice du diaphragme, produisant un mouvement essentiel à la respiration. Le nerf phrénique droit descend le long de la face latérale droite du péricarde, tandis que le nerf phrénique gauche longe sa face latérale gauche. Une représentation du trajet du nerf phrénique le long du péricarde est visible sur la figure 1.14. La proximité des veines et artères péricardiacophréniques permet d'estimer la position du nerf phrénique sur un scanner. Différentes stratégies ont été proposées pour mettre en évidence la position du nerf phrénique [Di Biase et al. 2009], comme par exemple sa stimulation électrique. Si l'électrophysiologiste venait à ablater une branche du nerf phrénique, il endommagerait la fonction respiratoire du patient de manière irréversible.

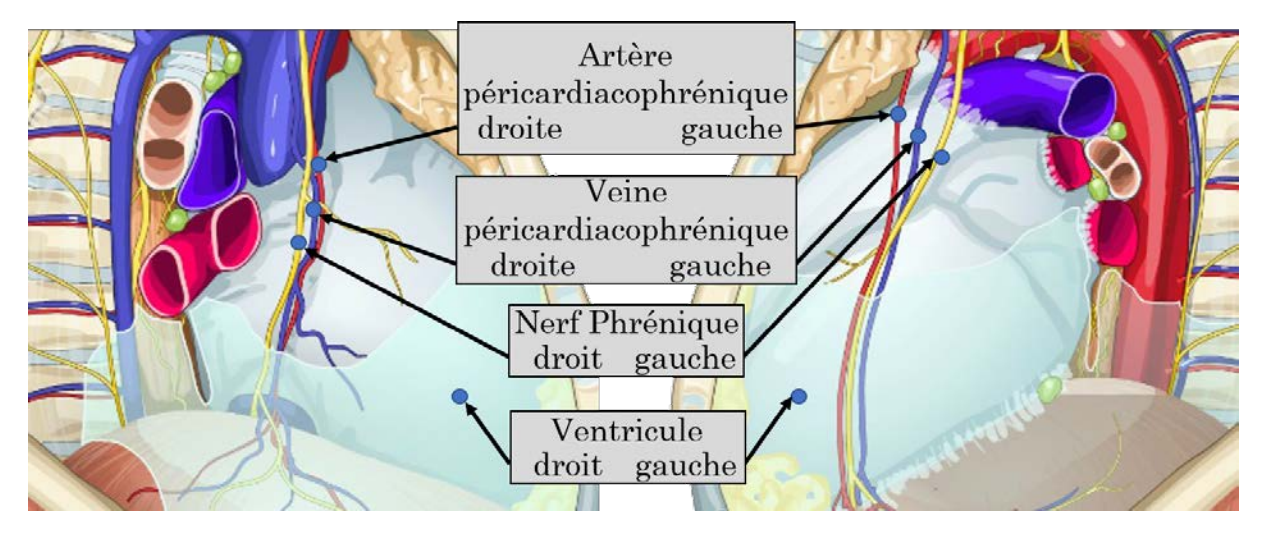

Figure 1.14 – Visualisation du nerf phrénique gauche et droit, d'après [Micheau et al. 2019b]. Rouge : artère ; Bleu : veine ; Jaune : nerf.

#### 1.3.2.b Réponses à l'ARF

L'ARF est une thérapie efficace pour le traitement d'arythmie et la réduction du nombre de chocs délivrés par les DAI. Le taux de récurrence de à long terme est variable suivants les études, de 10% à 60% [Liang et al. 2015], suivant les causes sous-jacentes (cardiomyopathie ischémique/nonischémique, cardiomyopathie dilatée. . .). Cette thérapie est aujourd'hui la meilleure thérapie pour les patients souffrants d'arythmie. La procédure reste cependant longue et présente des risques dans le cas d'une ablation épicardique.

#### 1.3.2.c Pistes d'améliorations

La communauté scientifique travaille sur trois axes en particulier pour améliorer cette thérapie :

- Visualiser les structures à risque dans le système EAM pour sécuriser la procédure ;
- Visualiser les foyers potentiels d'arythmies dans le système EAM pour améliorer l'efficacité de la procédure ;
- Étudier les paramètres des foyers d'arythmies dans une analyse post-procédure, afin d'améliorer la prédiction de la localisation de ces foyers.

Dans ces travaux, nous nous sommes concentrés sur la visualisation des structures à risque et des foyers potentiels d'arythmies. Il a été montré que la visualisation des artères coronaires et du nerf phrénique a un impact important sur la procédure [Yamashita et al. 2015]. Des études cliniques précédentes ont montré que la localisation des foyers d'arythmies peut être prédite à l'aide :

- 1. des zones de fibrose observées sur une IRM de rehaussement tardif préopératoire [Cochet et al. 2013 ; Andreu et al. 2014] (cette méthode reste cependant limitée dans le cas des cardiomyopathies non-ischémiques [Liang et al. 2015]) ;
- 2. des zones d'amincissement du myocarde, mesurées sur un scanner préopératoire comme prédicteur de la localisation des foyers arythmogènes [Komatsu et al. 2013].

## 1.3.3 Synthèse des critères de succès

La bibliographie de la CRT et de l'ARF nous enseigne que l'exploitation d'une seule modalité ne permet de maximiser les chances de succès de ces thérapies. Pour chacune d'elles, l'intérêt d'une approche multimodale a été démontré [Njeim et al. 2016 ; Becker et al. 2010].

En outre, on remarquera que les modalités exploitées pour ces deux thérapies sont identiques, du fait qu'elles sont des modalités de référence dans la routine clinique de l'imagerie cardiaque. Dans le tableau 1.1, nous avons représenté les informations jugées pertinentes par la communauté pour les différentes modalités et les deux traitements.

Bien que les exploitations faites de ces informations soient différentes pour la CRT et l'ARF, il apparaît que les besoins en termes de modalités et de descripteurs sont identiques. C'est pourquoi une stratégie commune de planification a été considérée dans ces travaux.

| Modalité          | Information<br>associée                                                        | CRT                                                                                                    | ARF                                                                                                    |
|-------------------|--------------------------------------------------------------------------------|----------------------------------------------------------------------------------------------------|----------------------------------------------------------------------------------------------------|
| Scanner           | Anatomie<br>(cavités,<br>veines<br>artères<br>et.<br>$\text{coronaires} \dots$ | L'identification<br>du<br>meilleur site de stimula-<br>tion du VG exige une<br>connaissance<br>bonne<br>de l'arbre des veines<br>coronaires | Les structures à risque<br>doivent être préservées<br>(artères coronaires, nerf<br>phrénique) [YAMASHITA<br>$et$ al. 2015                                                                                      |
| LGE-IRM           | Fibrose                                                                        | Plus on stimule loin<br>de la fibrose, plus les<br>chances de succès sont<br>grandes [ADELSTEIN et<br>al. 2007                              | La source des troubles<br>électriques se trouvent<br>aux abords des zones de<br>fibrose [COCHET et al.<br>2013                                                                                                 |
| Echocardiographie | Délai mécanique<br>Strain                                                      | Plus la paroi est retar-<br>dée, plus les chances de<br>succès sont grandes $[BE-$<br>CKER et al. 2007                                      | tissus<br>$\operatorname{les}$<br>plus<br>Les<br>contractiles doivent être<br>préservés.<br>Un strain particuliè-<br>faible<br>rement<br>peut<br>supposer une zone de<br>fibrose [BETANCUR et al.<br>$2016a$ . |

Tableau 1.1 – Comparaison des éléments pertinents pour la CRT et l'ARF issus de différentes modalités

# 1.4 Modalités considérées et descripteurs associés

Dans la routine clinique, différents examens d'imagerie classiques peuvent être effectués. Chacun d'eux permet d'observer une caractéristique du cœur bien précise, anatomique, mécanique, tissulaire, ou électrique. Dans cette section, nous présentons très succinctement les différents examens considérés dans ces travaux, ainsi que les descripteurs étudiés pour chacun.

## 1.4.1 Échocardiographie

L'échographie est une technique d'imagerie utilisant les ultrasons pour détecter les frontières entre des milieux d'impédances acoustiques différentes. L'échocardiographie est l'exploitation de l'échographie pour l'observation du cœur. Différents modes d'échocardiographie existent. Dans ce manuscrit, seules les échocardiographies transthoraciques 2D, acquises à travers la cage thoracique sont considérées. Une méthode dite de "speckle tracking" peut être appliquée sur ces échocardiographies, permettant de suivre des éléments texturés au cours du temps. Il s'agit de la modalité de référence pour les mesures de délai mécanique et de la fonction cardiaque [Donal et al. 2011].

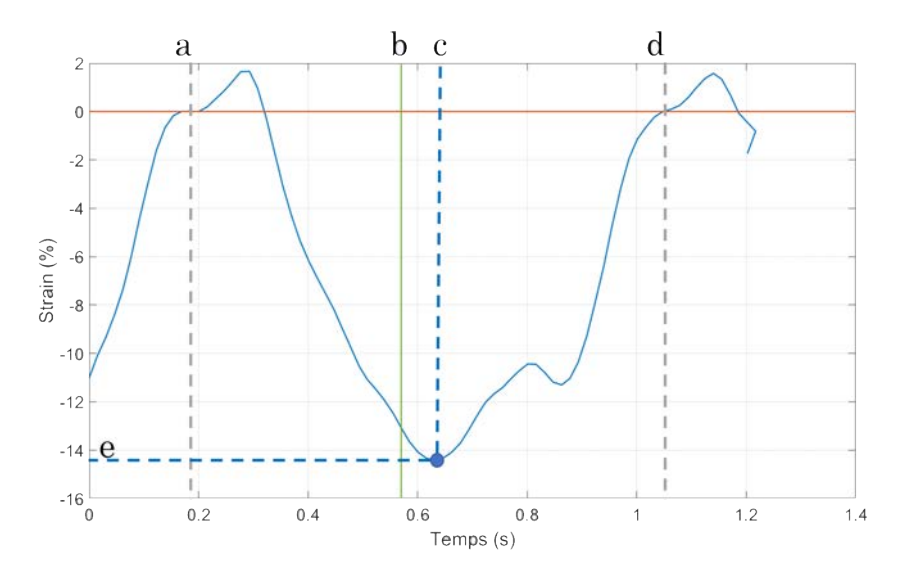

Figure 1.15 – Exemple du calcul des descripteurs échocardiographiques pour un segment à partir de sa courbe de strain.

En suivant des points particuliers du myocarde, il est possible d'en reconstituer la trajectoire durant un cycle cardiaque et d'en déduire les mouvements et les déformations du myocarde. Pour chaque plan d'acquisition, le myocarde est séparé en 6 segments différents. Pour chaque segment, on relève l'évolution de sa longueur au court du temps, permettant d'extraire sa déformation relative au court du temps. On nomme cette mesure le "strain". On appelle "pic de strain", le maximum de strain en valeur absolue.

La figure 1.15 présente la courbe de strain obtenue pour un segment. Le cycle cardiaque étudié est délimité par les frontières a et d. La ligne b correspond à la fermeture de la valve aortique Les coordonnées c et e correspondent respectivement à l'instant du pic de strain, et à sa valeur.

On définit les descripteurs suivants :

- Amplitude de strain C'est la valeur de déformation maximale du segment au cours du cycle cardiaque. Il s'agit de la valeur *e*, donnée en pourcent. Ce descripteur témoigne de la contractilité des tissus, et donc de leur bonne propriété mécanique.
- Délai mécanique (DEM) C'est la valeur exprimée en millisecondes entre le début du cycle cardiaque et l'instant auquel le pic de strain est atteint. Sa valeur est donnée par *c* − *a*.
- Délai mécanique relatif Il s'agit de la valeur du descripteur précédent, rapporté en pourcentage du cycle cardiaque. Sa valeur est donnée par  $\frac{c-a}{d-a}$ .
- Délai par rapport à la fermeture de la valve aortique (DFVAo) C'est la valeur exprimée en millisecondes entre la fermeture de la valve aortique et l'instant auquel le pic de strain est atteint. Sa valeur est donnée par *c* − *b*. Elle peut être positive ou négative.
- Délai par rapport à la fermeture de la valve aortique relatif Il s'agit de la valeur du descripteur précédent, rapporté en pourcentage du cycle cardiaque. Sa valeur est donnée par  $\frac{c-b}{d-a}$ .

## 1.4.2 Imagerie par résonance magnétique

L'imagerie par résonance magnétique (IRM) repose sur le principe de la résonance magnétique nucléaire (RMN) : des atomes d'hydrogènes orientés dans la même direction produisent un signal. Le principe est de plonger le patient dans un champ magnétique puissant, que l'on vient perturber par des champs plus faibles. Ces perturbations modifient l'orientation des atomes d'hydrogènes. Lorsque les perturbations cessent, les atomes d'hydrogènes reprennent l'orientation induite par le champ magnétique stable, en émettant un signal RMN mesurable. Le signal est mesuré au bout d'un temps donné après que les perturbations aient cessées, et est décomposé suivant deux directions, l'une colinéaire au champ magnétique dans lequel le patient est plongé, l'autre orthogonale. On appelle respectivement ces composantes les relaxations T1 (longitudinales) et relaxations T2 (transversales). Les différents tissus sont alors distingués par les différentes concentrations d'atomes d'hydrogène qui les constituent.

## 1.4.2.a Ciné-IRM

Les séquences Ciné-IRM sont des agrégats d'acquisitions IRM acquises à haute fréquence. Une synchronisation a posteriori sur un ECG acquis durant l'examen permet de reconstituer le cycle cardiaque, en reconstruisant les images IRM à chaque phase relevée. Cette séquence permet d'obtenir des volumes 3D ayant une bonne résolution spatiale, environ 1.5 millimètres dans la coupe avec 8 millimètres d'épaisseur de coupe, et une bonne résolution temporelle, environ 30 Hz. Bien qu'elles ne soient pas la modalité de référence pour ces mesures, les séquences Ciné-IRM permettent d'évaluer la fonction des ventricules, en termes de volume et de descripteurs mécaniques, et sont de plus en plus utilisée en clinique [Dobrovie et al. 2019].

#### 1.4.2.b LGE-IRM

LGE est l'acronyme de Late Gadolinium Enhancement. Il s'agit d'une séquence dite de rehaussement tardif. Le principe est d'injecter au patient une dose de gadolinium, très visible à l'IRM, et d'acquérir une séquence IRM dix à quinze minutes après cette injection. Le gadolinium s'élimine rapidement dans les tissus sains, et stagne dans les tissus cicatriciels. Ainsi, les zones de fibrose sont rehaussées sur cette image.

Figure 1.16 – Schéma de présentation du mode de calcul des descripteurs LGE-IRM.

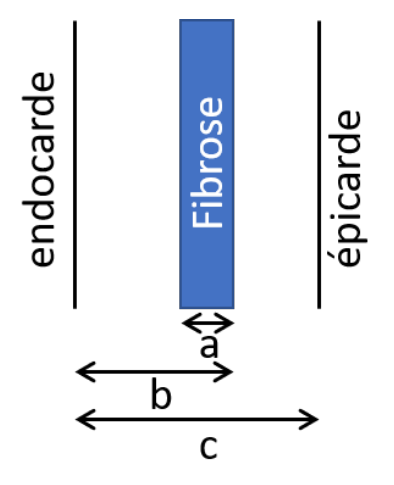

À partir de la fibrose, on extrait différents descripteurs. La figure 1.16 présente une vue schématique d'une portion de fibrose dans le myocarde, permettant de mettre en évidence les descripteurs calculés. Ces descripteurs sont :

- Épaisseur du myocarde C'est la valeur exprimée en millimètres de l'épaisseur du myocarde. Sa valeur est donnée par *c*. C'est un descripteur jugé pertinent dans la bibliographie de l'ablation de tachycardie ventriculaire, les zones d'amincissement étant associées à des zones de trouble électrique.
- Transmuralité de fibrose C'est la valeur exprimée en pourcent du ratio entre l'épaisseur de fibrose contenue dans une portion de myocarde et son épaisseur. Sa valeur est donnée par *a*  $\frac{a}{c}$ . Plus cette valeur est importante, moins la portion de myocarde est viable.
- Épicardialité de fibrose C'est la valeur exprimée en pourcent du ratio entre la distance à l'endocarde de la bordure épicardique de fibrose contenue dans une portion de myocarde et son épaisseur. Sa valeur est donnée par *<sup>b</sup> c* . Dans le cas d'une fibrose des suites d'un infarctus, cette valeur est égale à la transmuralité. C'est un descripteur jugé pertinent dans la bibliographie de l'ablation de tachycardie ventriculaire, car il permet d'identifier la portion de myocarde dans laquelle se trouve le foyer de tachycardie.
- Distance à la fibrose Il s'agit de la distance d'un point du myocarde à la zone de fibrose la plus proche exprimée en millimètre. Cette distance est calculée à partir du maillage du VG, en cherchant la plus courte distance d'un point à une zone de fibrose en circulant sur ses arrêtes.

#### 1.4.2.c MOLLI-IRM

Lors de l'acquisition d'une image IRM, on mesure le signal RMN à un temps donné après la fin des perturbations magnétiques. Pour les séquences MOLLI (Modified Look Locker Inversion Recovery), on acquière les signaux RMN à différents temps après la fin des perturbations magnétiques. De ces différentes images, on en déduit pour chaque voxel le temps de relaxation T1 au bout duquel 63% de la valeur du signal maximum est obtenu. On parle alors de carte de T1.

Jusqu'alors, nous avons parlé de fibrose pour les tissus remplaçant les tissus nécrosés. Il s'agit d'un abus de langage, le véritable terme étant fibrose macroscopique. On l'appelle ainsi pour la distinguer de la fibrose interstitielle, qui est une fibrose qui s'insère dans le maillage des cardiomyocytes. Cette fibrose réduit la contractilité du myocarde, et peut conduire à une cardiomyopathie restrictive.

Cette fibrose, difficile à visualiser sur les séquences LGE-IRM, est identifiable à l'aide des cartes de T1. Pour cela, on procède à une comparaison voxel à voxel entre une carte de T1 avec injection de gadolinium, et sans injection de gadolinium.

#### 1.4.3 Tomodensitométrie

La tomodensitométrie, communément appelé scanner, est une modalité basée sur la mesure de l'absorption des rayon-X par les tissus. Dans le reste du manuscrit, on se réfère à cette modalité sous son acronyme anglais CT, pour Computed Tomography. Il s'agit de la modalité avec la plus grande résolution spatiale, inférieure au millimètre dans les trois axes, faisant d'elle une modalité de référence pour la définition de l'anatomie du patient. Dans le cas où une injection de produit de contraste iodée est pratiquée, cette résolution permet l'observation des petits vaisseaux sanguins, en particulier des veines coronaires.

Tout comme pour l'IRM, une synchronisation à un ECG permet d'acquérir un volume cardiaque à une phase spécifique. Pour reconstruire un volume à une phase spécifique, on peut soit acquérir uniquement des images correspondant à cette phase en synchronisant l'acquisition à l'ECG (reconstruction prospective), soit acquérir des images en continu, et trier les phases a posteriori pour la reconstruction (reconstruction rétrospective). Dans la routine clinique, on tâche de réduire au maximum l'exposition des patients aux rayon-X. C'est pourquoi on favorise l'IRM au scanner lorsque cela est possible, et la reconstruction prospective à la reconstruction rétrospective.

## 1.5 Travaux précédents de l'équipe

Les travaux de cette thèse font suite à un projet suivi dans le laboratoire concernant les cardiomyopathies dilatées et la CRT. Trois thèses se sont succédées sur ce sujet, chacune apportant une nouvelle contribution pour l'optimisation de la CRT. Chacune consiste en une approche multimodale, utilisant pour modalité de référence le CT.

## 1.5.1 Étude du délai électromécanique local

Soutenue en 2012, la thèse de François TAVARD [François TAVARD 2012] a porté sur la fusion des informations mécaniques provenant de l'échocardiographie et des données électriques provenant des données EAM.

Durant ces travaux, deux recalages ont été mis en œuvre :

- 1. Le recalage Échocardiographie $\rightarrow$  CT;
- 2. Le recalage  $EAM \rightarrow CT$ .

La fusion de ces deux modalités a permis d'établir un nouveau descripteur dit de délai électromécanique local. En effet, l'échocardiographie permet l'extraction du délai d'activation mécanique d'une région du VG par rapport au pic R de l'ECG (délai par rapport à l'activation électrique globale), tandis que les données EAM y adjoignent des informations électriques locales, permettant l'extraction du délai d'activation mécanique d'une région du VG par rapport à son activation électrique (délai par rapport à l'activation électrique locale). Ce nouveau niveau de définition permet une meilleure caractérisation des sites de stimulation dans le cadre de la CRT, et une meilleure compréhension du comportement des cardiomyocytes, en observant localement leur contribution mécanique et électrique. Des interprétations ont été faites sur trois patients, donnant des résultats encourageants [Francois TAVARD et al. 2014].

## 1.5.2 Corrélation des paramètres tissulaires et mécaniques

Soutenue en 2014, la thèse de Julian BETANCUR [BETANCUR 2014] a porté sur la fusion des informations mécaniques provenant de l'échocardiographie, et des données tissulaires provenant de la séquence LGE-IRM.

Durant ces travaux, trois nouvelles technique de recalage ont été mises en œuvre :

- 1. Le recalage Ciné-IRM $\rightarrow$  CT [BETANCUR et al. 2016b];
- 2. Le recalage Échocardiographie $\rightarrow$  Ciné-IRM [BETANCUR et al. 2016a];

3. Le recalage LGE-IRM→ Ciné-IRM ;

La fusion entre IRM et échocardiographie a permis de mettre en évidence la corrélation entre les valeurs des strain longitudinaux et la présence de fibrose. D'un point de vue clinique, cette observation signifie qu'à partir d'une échocardiographie seule, il serait possible de suspecter ou non la présence de fibrose sur un segment du myocarde. Cela est particulièrement intéressant dans la mesure où les acquisitions échocardiographiques sont bien moins coûteuses que les acquisitions IRM, et disponibles dans la quasi-totalité des centres hospitaliers, y compris dans les pays en voie de développement. Certains cas limites ont été observés, et l'hypothèse d'une influence de la fibrose interstitielle a été formulée.

En outre, une poursuite sur les travaux précédents a été conduite, confirmant sur deux nouveaux patients la pertinence du délai électromécanique local. Cependant, il a été souligné que l'acquisition des données EAM est particulièrement invasive, et ne peut être conduite actuellement en routine clinique.

# 1.5.3 Étude de la fibrose interstitielle et assistance de la CRT en bloc opératoire

Soutenue en 2017, la thèse de Sophie BRUGE [Bruge 2017] a porté sur l'apport de l'information de fibrose interstitielle, observée sur les séquences MOLLI-IRM. Entre outre, un effort a été porté pour intégrer la totalité des méthodes développées dans les travaux précédents dans un seul et même logiciel, permettant la génération de modèles multimodaux spécifiques au patient, pour la planification de la CRT, dans un temps compatible avec la routine clinique.

Un second logiciel a été produit, permettant l'intégration de ce modèle de planification dans le bloc opératoire, en le fusionnant avec les séquences de fluoroscopie par rayon-X acquises durant la procédure de CRT.

Durant ces travaux, trois nouvelles méthodes de recalage ont été mises en œuvre :

- 1. Le recalage MOLLI-IRM pré-injection→ Ciné-IRM;
- 2. Le recalage MOLLI-IRM post-injection $\rightarrow$  MOLLI-IRM pré injection ;
- 3. Le recalage Modèle multimodal préopératoire → rayon-X peropératoire.

L'outil de planification a pu être utilisé prospectivement pour 5 patients, et l'outil d'assistance en salle pour 2 patients. Les retours d'expérience des collaborateurs cliniciens, radiologues et cardiologues interventionnels, ont été très encourageants concernant l'impact sur la procédure de CRT.

L'étude de l'impact de la fibrose diffuse sur la réponse à la CRT est restée une perspective de ces travaux.

# Conclusion et objectifs de la thèse

Dans ce chapitre, nous avons présenté le contexte clinique dans lequel ce travail s'inscrit. Dans un premier temps, nous avons rappelé quelques bases du fonctionnement du système cardiovasculaire, et plus particulièrement du cœur. Différentes pathologies ont alors été évoquées, notamment la tachycardie ventriculaire et les asynchronismes de contraction, ainsi que les thérapies mises en œuvre pour les traiter.

Dans ces travaux, nous nous concentrons sur la CRT et l'ARF, qui sont des traitements de référence du domaine de l'électrophysiologie cardiaque, traitant des pathologies distinctes. Bien que le bénéfice de ces thérapies soit avéré pour les patients, elles présentent toutes deux des limites. À ce jour, la CRT a un taux de non-répondeurs élevé, de l'ordre de 30%, tandis que l'ARF est une procédure longue présentant de nombreux risques pour le patient.

Si différentes voies sont envisageables pour optimiser ces thérapies, de la planification du traitement au suivi des patients en passant par l'assistance à l'intervention, l'imagerie multimodale joue un rôle central pour chacune d'elles. L'objectif de ces travaux est donc d'améliorer l'exploitation de l'imagerie multimodale pour planifier et assister la CRT et l'ARF.

Concernant la phase de planification (chapitre 2), et à partir des travaux menés précédemment dans l'équipe, notre objectif principal est de mettre en œuvre, intégrer et évaluer les moyens de traitements d'images, incluant segmentation, recalage, fusion, visualisation, de façon à permettre la génération de modèles de planification spécifiques aux patients. L'accent est porté sur la faisabilité clinique de ce processus, que ce soit en termes de complexité, de rapidité ou de flexibilité. En effet, l'ambition est de proposer un outil qui soit suffisamment souple pour être exploité que ce soit pour la CRT ou l'ARF.

Au niveau de la phase d'assistance, les approches ne peuvent plus être les mêmes pour les deux thérapies, puisque les outils cliniques utilisés sont différents. Dès lors, l'objectif est de mettre en œuvre une stratégie d'assistance spécifique à chaque thérapie. Dans le cas de l'ARF, l'intégration du modèle dans le système EAM du bloc opératoire est envisagée, afin de compléter les informations acquises durant la procédure (chapitre 3).

Pour la CRT, la question des critères permettant d'identifier le ou les sites de stimulation optimaux reste aujourd'hui ouverte. L'enjeu est donc d'identifier ces critères et les moyens d'y accéder (modalité d'imagerie, région d'intérêt considérée. . . ). Pour ce faire, une étude est décrite dans le chapitre 4 qui, à partir d'une population de patients pour lesquels la réponse est connue, propose d'évaluer les descripteurs locaux permettant de prédire la réponse puis de synthétiser un descripteur prédictif multimodal.

Enfin, de façon à assister le clinicien dans le geste d'implantation en l'aidant à cibler les sites de stimulation optimaux, l'objectif est de lui fournir les informations pertinentes directement sur l'angiographie qu'il utilise pour localiser ses instruments. Il s'agira donc de projeter localement, grâce à une fusion entre le modèle préopératoire et l'angiographie, les descripteurs identifiés et le modèle de prédiction de réponse. Cette approche est décrite dans le chapitre 5.

- ADELSTEIN, E. C. et SABA, S. (2007), "Scar burden by myocardial perfusion imaging predicts echocardiographic response to cardiac resynchronization therapy in ischemic cardiomyopathy", dans : American Heart Journal 153.1, p. 105-112, DOI :  $10.1016/j.$ ahj.2006.10.015.
- Andrade, J. G., Champagne, J., Dubuc, M., Deyell, M. W.,. . ., Tang, A. S. et Khairy, P. (2019), "Cryoballoon or Radiofrequency Ablation for Atrial Fibrillation Assessed by Continuous Monitoring: A Randomized Clinical Trial", dans: Circulation 604, DOI: [10.1161/](https://doi.org/10.1161/circulationaha.119.042622) [circulationaha.119.042622](https://doi.org/10.1161/circulationaha.119.042622).
- Andreu, D., Ortiz-Pérez, J. T., Boussy, T., Fernández-Armenta, J.,. . ., Brugada, J. et Berruezo, A. (2014), "Usefulness of contrast-enhanced cardiac magnetic resonance in identifying the ventricular arrhythmia substrate and the approach needed for ablation", dans : European Heart Journal 35.20, p. 1316-1326, DOI: [10.1093/eurheartj/eht510](https://doi.org/10.1093/eurheartj/eht510).
- AURICCHIO, A., DELNOY, P. P., BUTTER, C., BRACHMANN, J.,..., LASZO, K. et REGOLI, F. (2014), "Feasibility, safety, and short-term outcome of leadless ultrasound-based endocardial left ventricular resynchronization in heart failure patients: Results of the Wireless Stimulation Endocardially for CRT (WiSE-CRT) study", dans : Europace 16.5, p. 681-688, DOI : [10.1093/](https://doi.org/10.1093/europace/eut435) [europace/eut435](https://doi.org/10.1093/europace/eut435).
- Becker, M., Altiok, E., Ocklenburg, C., Krings, R.,. . ., Knackstedt, C. et Hoffmann, R. (2010), "Analysis of LV lead position in cardiac resynchronization therapy using different imaging modalities", dans : JACC: Cardiovascular Imaging 3.5, p. 472-481, DOI : [10.1016/j.](https://doi.org/10.1016/j.jcmg.2009.11.016) [jcmg.2009.11.016](https://doi.org/10.1016/j.jcmg.2009.11.016).
- Becker, M., Franke, A., Breithardt, O. A., Ocklenburg, C.,. . ., Schauerte, P. et HOFFMANN, R. (2007), "Impact of left ventricular lead position on the efficacy of cardiac resynchronisation therapy: A two-dimensional strain echocardiography study", dans : Heart 93.10, p. 1197-1203, DOI: [10.1136/hrt.2006.095612](https://doi.org/10.1136/hrt.2006.095612).
- Benjamin, E. J., Muntner, P., Alonso, A., Bittencourt, M. S.,. . ., Wong, S. S. et Virani, S. S. (2019), Heart Disease and Stroke Statistics-2019 Update: A Report From the American Heart Association, t. 139, 10, e56-e66, DOI : 10.1161/CIR.00000000000000659.
- BETANCUR, J. (2014), « Intégration d'images multimodales pour la caractérisation de cardiomyopathies hypertrophiques et d'asynchronismes cardiaques », thèse de doct.
- BETANCUR, J., SIMON, A., HALBERT, E., TAVARD, F.,..., SCHNELL, F. et GARREAU, M. (2016a), "Registration of dynamic multiview 2D ultrasound and late gadolinium enhanced images of the heart: Application to hypertrophic cardiomyopathy characterization", dans : Medical Image Analysis 28, p. 13-21, DOI: [10.1016/j.media.2015.10.010](https://doi.org/10.1016/j.media.2015.10.010).
- Betancur, J., Simon, A., Langella, B., Leclercq, C., Hernandez, A. et Garreau, M. (2016b), "Synchronization and Registration of Cine Magnetic Resonance and Dynamic Computed Tomography Images of the Heart", dans : IEEE Journal of Biomedical and Health Informatics 20.5, p. 1369-1376, doi : [10.1109/JBHI.2015.2453639](https://doi.org/10.1109/JBHI.2015.2453639).
- Bilchick, K. C., Kuruvilla, S., Hamirani, Y. S., Ramachandran, R.,. . ., Kramer, C. M. et Epstein, F. H. (2014), "Impact of mechanical activation, scar, and electrical timing on cardiac resynchronization therapy response and clinical outcomes", dans : Journal of the American College of Cardiology 63.16, p. 1657-1666, DOI: [10.1016/j.jacc.2014.02.533](https://doi.org/10.1016/j.jacc.2014.02.533).
- Blendea, D., Shah, R. V., Auricchio, A., Nandigam, V.,. . ., Ruskin, J. N. et Singh, J. P. (2007), "Variability of coronary venous anatomy in patients undergoing cardiac resynchronization therapy: A high-speed rotational venography study", dans : Heart Rhythm 4.9, p. 1155-1162, doi : [10.1016/j.hrthm.2007.05.023](https://doi.org/10.1016/j.hrthm.2007.05.023).
- BORDACHAR, P., GRENZ, N., JAIS, P., RITTER, P.,..., GRAS, D. et YANG, P. (2012), "Left ventricular endocardial or triventricular pacing to optimize cardiac resynchronization therapy in a chronic canine model of ischemic heart failure", dans : American Journal of Physiology - Heart and Circulatory Physiology 303.2, p. 207-215, doi : [10.1152/ajpheart.01117.2011](https://doi.org/10.1152/ajpheart.01117.2011).
- Brugada, J., Katritsis, D. G., Arbelo, E., Arribas, F.,. . ., Akgun, T. et Gupta, D. (2019), "2019 ESC Guidelines for the management of patients with supraventricular tachycardiaThe Task Force for the management of patients with supraventricular tachycardia of the European Society of Cardiology (ESC)", dans : European Heart Journal, p. 1-66, DOI : 10.1093/ [eurheartj/ehz467](https://doi.org/10.1093/eurheartj/ehz467).
- Bruge, S. (2017), « Recalage et fusion d ' informations multimodales pour l'optimisation de la thérapie de resynchronisation cardiaque », thèse de doct.
- Cleland, J. G., Daubert, J. C., Erdmann, E., Freemantle, N.,. . ., Kappenberger, L. et Tavazzi, L. (2005), "The effect of cardiac resynchronization on morbidity and mortality in heart failure", dans : New England Journal of Medicine  $352.15$ , p.  $1539-1549$ ,  $DOI$ : [10.1056/NEJMoa050496](https://doi.org/10.1056/NEJMoa050496).
- COCHET, H., KOMATSU, Y., SACHER, F., JADIDI, A. S.,..., HAÏSSAGUERRE, M. et JAÏS, P. (2013), "Integration of merged delayed-enhanced magnetic resonance imaging and multidetector computed tomography for the guidance of ventricular tachycardia ablation: A pilot study", dans : Journal of Cardiovascular Electrophysiology 24.4, p. 419-426, DOI : [10.1111/jce.12052](https://doi.org/10.1111/jce.12052).
- DAUBERT, J. C., RITTER, P., BRETON, H., GRAS, D.,..., MABO, P. et CAZEAU, S. (1998), "Permanent Left Ventricular Pacing With Transvenous Leads Inserted Into The Coronary Veins", dans: Pacing and Clinical Electrophysiology 21.1, p. 239-245, DOI: [10.1111/j.1540-](https://doi.org/10.1111/j.1540-8159.1998.tb01096.x) [8159.1998.tb01096.x](https://doi.org/10.1111/j.1540-8159.1998.tb01096.x).
- DAUBERT, J. C., BEHAR, N., MARTINS, R. P., MABO, P. et LECLERCQ, C. (2017), "Avoiding non-responders to cardiac resynchronization therapy: A practical guide", dans: European Heart Journal 38.19, p. 1463-1472, DOI: [10.1093/eurheartj/ehw270](https://doi.org/10.1093/eurheartj/ehw270).
- DE PERETTI, C., PÉREL, C., TUPPIN, P., ILIOU, M.-C.,..., DANET, S. et DANCHIN, N. (2014), "Prévalences Et Statut Fonctionnel Des Cardiopathies Ischémiques Et De L'Insuffisance Cardiaque Dans La Population Adulte En France : Apports Des Enquêtes Déclaratives « Handicap-Santé »", dans : Bull Epidemio Hebd, p. 172-181.
- DI BIASE, L., BURKHARDT, J. D., PELARGONIO, G., DELLO RUSSO, A.,..., SCHWEIKERT, R. A. et NATALE, A. (2009), "Prevention of phrenic nerve injury during epicardial ablation: Comparison of methods for separating the phrenic nerve from the epicardial surface", dans : Heart Rhythm 6.7, p. 957-961, DOI: [10.1016/j.hrthm.2009.03.022](https://doi.org/10.1016/j.hrthm.2009.03.022).
- Dobrovie, M., Barreiro-Pérez, M., Curione, D., Symons, R.,. . ., Voigt, J. U. et Bogaert, J. (2019), "Inter-vendor reproducibility and accuracy of segmental left ventricular strain measurements using CMR feature tracking", dans : European Radiology 29.12, p. 6846-6857, DOI: [10.1007/s00330-019-06315-4](https://doi.org/10.1007/s00330-019-06315-4).
- DONAL, E., LECLERCQ, C. et DAUBERT, J. C. (2011), "Prediction of the response to cardiac resynchronization therapy: Is it worthwhile doing an echocardiography and looking for mechanical dyssynchrony?", dans: Journal of Cardiac Failure 17.5, p. 403-404,  $\overline{D}$  p. [10.1016/j.cardfail.2011.01.012](https://doi.org/10.1016/j.cardfail.2011.01.012).
- DRAKE, R. L., VOGL, W. et MITCHELL, A. W. (2006), Gray's Anatomie pour les étudiants, sous la dir. d'ELSEVIER, 4<sup>e</sup> éd., ISBN : 2842997743.
- Gabet, A., Juillière, Y., Lamarche-Vadel, A., Vernay, M. et Olié, V. (2015), "National trends in rate of patients hospitalized for heart failure and heart failure mortality in France,  $2000-2012$ ", dans : European Journal of Heart Failure 17.6, p. 583-590, DOI : [10.1002/ejhf.](https://doi.org/10.1002/ejhf.284) [284](https://doi.org/10.1002/ejhf.284).
- GOY, J.-J., CHRISTELER, P., SCHLÄPFER, J. et STAUFFER, J.-C. (2008), ECG: livre et cours interactif de lecture de tracés électrocardiographiques, sous la dir. de GOYMAN.COM, ISBN : 9782839903295.
- JAFFE, L. M. et MORIN, D. P. (2014), "Cardiac resynchronization therapy: History, present status, and future directions", dans : Ochsner Journal 14.4, p. 596-607, issn : 15245012.
- JAIS, P., DOUARD, H., SHAH, D. C., BAROLD, S., BARAT, J.-L. et CLEMENTY, J. (1998), "Endocardial Biventricular Pacing", dans : Pacing and Clinical Electrophysiology 21.11, p. 2128-2131, doi : [10.1111/j.1540-8159.1998.tb01133.x](https://doi.org/10.1111/j.1540-8159.1998.tb01133.x).
- JONGBLOED, M. R., LAMB, H. J., BAX, J. J., SCHUIJF, J. D.,..., VAN DER WALL, E. E. et Schalij, M. J. (2005), "Noninvasive visualization of the cardiac venous system using multislice computed tomography", dans : Journal of the American College of Cardiology 45.5, p. 749-753, DOI: [10.1016/j.jacc.2004.11.035](https://doi.org/10.1016/j.jacc.2004.11.035).
- KATRITSIS, D. G. (2019), "Cryoablation vs. radiofrequency for therapy of atrioventricular nodal re-entrant tachycardia", dans : Europace 21.4, p. 533-534, DOI : [10.1093/europace/euy249](https://doi.org/10.1093/europace/euy249).
- KIRCHHOF, P., BENUSSI, S., KOTECHA, D., AHLSSON, A.,..., SYCHOV, O. et DUNCAN, E. (2016), "2016 ESC Guidelines for the management of atrial fibrillation developed in collaboration with

 $EACTS$ ", dans : European Heart Journal 37.38, p. 2893-2962, DOI : [10.1093/eurheartj/](https://doi.org/10.1093/eurheartj/ehw210) [ehw210](https://doi.org/10.1093/eurheartj/ehw210).

- Kligfield, P., Gettes, L. S., Bailey, J. J., Childers, R.,. . ., Rautaharju, P. et Wagner, G. S. (2007), "Recommendations for the standardization and interpretation of the electrocardiogram: Part I: The electrocardiogram and its technology: A scientific statement from the American Heart Association Electrocardiography and Arrhythmias Committee, Council on Cli", dans : Circulation 115.10, p. 1306-1324, DOI : [10.1161/CIRCULATIONAHA.106.180200](https://doi.org/10.1161/CIRCULATIONAHA.106.180200).
- Komatsu, Y., Cochet, H., Jadidi, A., Sacher, F.,. . ., Haïssaguerre, M. et Jaïs, P. (2013), "Regional myocardial wall thinning at multidetector computed tomography correlates to arrhythmogenic substrate in postinfarction ventricular tachycardia: Assessment of structural and electrical substrate", dans : Circulation: Arrhythmia and Electrophysiology 6.2, p. 342-350, doi : [10.1161/CIRCEP.112.000191](https://doi.org/10.1161/CIRCEP.112.000191).
- Leclercq, C., Cazeau, S., Ritter, P., Alonso, C.,. . ., Lazarus, A. et Daubert, J. C. (2000), "A pilot experience with permanent biventricular pacing to treat advanced heart failure", dans : American Heart Journal 140.6, p. 862-870, DOI : [10.1067/mhj.2000.110570](https://doi.org/10.1067/mhj.2000.110570).
- Lenarczyk, R., Kowalski, O., Kukulski, T., Szulik, M.,. . ., Musialik-Łydka, A. et KALARUS, Z. (2007), "Triple-site biventricular pacing in patients undergoing cardiac resynchronization therapy: A feasibility study", dans : Europace 9.9, p. 762-767,  $DOI : 10.1093$ / [europace/eum140](https://doi.org/10.1093/europace/eum140).
- Liang, J. J., Santangeli, P. et Callans, D. J. (2015), "Long-term Outcomes of Ventricular Tachycardia Ablation in Different Types of Structural Heart Disease", dans : Arrhythmia & Electrophysiology Review 4.3, p. 177, doi : [10.15420/aer.2015.4.3.177](https://doi.org/10.15420/aer.2015.4.3.177).
- MERCHANT, F. M., HEIST, E. K., MCCARTY, D., KUMAR, P.,..., RUSKIN, J. N. et SINGH, J. P. (2010), "Impact of segmental left ventricle lead position on cardiac resynchronization therapy outcomes", dans : Heart Rhythm 7.5, p. 639-644, DOI :  $10.1016/j.html$ .hrthm.2010.01.035.
- MICHEAU, A. et HOA, D. (2019a), *IMAIOS: Cœur*, DOI: [10.37019/e-anatomy/180.fr](https://doi.org/10.37019/e-anatomy/180.fr).
- $-$  (2019b), IMAIOS: Thorax, Abdomen, Pelvis, DOI: [10.37019/e-anatomy/110093.fr](https://doi.org/10.37019/e-anatomy/110093.fr).
- Mozaffarian, D., Benjamin, E. J., Go, A. S., Arnett, D. K.,. . ., Yeh, R. W. et Turner, M. B. (2016), Heart disease and stroke statistics-2016 update a report from the American Heart Association, t. 133, 4, e38-e48, doi : [10.1161/CIR.0000000000000350](https://doi.org/10.1161/CIR.0000000000000350).
- New York Heart Association (1994), Nomenclature and Criteria for Diagnosis of Diseases of the Heart and Great Vessels, sous la dir. de Brown and Co, 9<sup>e</sup> éd., Boston, p. 253-256, url : [https://www.heart.org/en/health- topics/heart- failure/what- is- heart](https://www.heart.org/en/health-topics/heart-failure/what-is-heart-failure/classes-of-heart-failure)[failure/classes-of-heart-failure](https://www.heart.org/en/health-topics/heart-failure/what-is-heart-failure/classes-of-heart-failure).
- Njeim, M., Desjardins, B. et Bogun, F. (2016), "Multimodality Imaging for Guiding EP Ablation Procedures", dans: JACC: Cardiovascular Imaging 9.7, p. 873-886, DOI: [10.1016/](https://doi.org/10.1016/j.jcmg.2016.03.009) [j.jcmg.2016.03.009](https://doi.org/10.1016/j.jcmg.2016.03.009).
- NORMAND, C., LINDE, C., SINGH, J. et DICKSTEIN, K. (2018), "Indications for Cardiac Resynchronization Therapy: A Comparison of the Major International Guidelines", dans: JACC: Heart Failure 6.4, p. 308-316, DOI : [10.1016/j.jchf.2018.01.022](https://doi.org/10.1016/j.jchf.2018.01.022).
- PONIKOWSKI, A. d. G. d. T. P., VOORS, A. A., ANKER, S. D., BUENO, H.,..., YANCY, C. et ZAMORANO, J. L.  $(2016)$ , "2016 ESC guidelines for the diagnosis and treatment of acute and chronic heart failure", dans : Revista Espanola de Cardiologia  $69.12$ , p. 1167.-1167.  $DOI$  : [10.1016/j.recesp.2016.10.014](https://doi.org/10.1016/j.recesp.2016.10.014).
- Rogers, D. P., Lambiase, P. D., Lowe, M. D. et Chow, A. W. (2012), "A randomized double-blind crossover trial of triventricular versus biventricular pacing in heart failure", dans : European Journal of Heart Failure 14.5, p. 495-505, DOI :  $10.1093 / \text{eur}$ jhf/hfs004.
- Sapp, J. L., Wells, G. A., Parkash, R., Stevenson, W. G.,. . ., Roux, J. F. et Tang, A. S.  $(2016)$ , "Ventricular tachycardia ablation versus escalation of antiarrhythmic drugs", dans: New England Journal of Medicine 375.2, p. 111-121, DOI : [10.1056/NEJMoa1513614](https://doi.org/10.1056/NEJMoa1513614).
- STEVENSON, W. G., DELACRETAZ, E., FRIEDMAN, P. L. et ELLISON, K. E. (1998), "Identification and ablation of macroreentrant ventricular tachycardia with the CARTO electroanatomical mapping system", dans : PACE - Pacing and Clinical Electrophysiology 21.7, p. 1448-1456, doi : [10.1111/j.1540-8159.1998.tb00217.x](https://doi.org/10.1111/j.1540-8159.1998.tb00217.x).
- Tang, A. S., Wells, G. A., Talajic, M., Arnold, M. O.,. . ., Maguire, B. et Fox, G. (2010), "Cardiac-resynchronization therapy for mild-to-moderate heart failure", dans : New England Journal of Medicine 363.25, p. 2385-2395, DOI: [10.1056/NEJMoa1009540](https://doi.org/10.1056/NEJMoa1009540).
- Tanner, H., Hindricks, G., Volkmer, M., Furniss, S.,. . ., Kuck, K. H. et Kottkamp, H. (2010), "Catheter ablation of recurrent scar-related ventricular tachycardia using electroanatomical mapping and irrigated ablation technology: Results of the prospective multicenter  $Euro-VT-study$ , dans : Journal of Cardiovascular Electrophysiology 21.1, p. 47-53, DOI : [10.1111/j.1540-8167.2009.01563.x](https://doi.org/10.1111/j.1540-8167.2009.01563.x).
- Tavard, F. (2012), « Recalage et fusion d'informations multimodales pour l'optimisation de la thérapie de resynchronisation cardiaque », thèse de doct.
- Tavard, F., Simon, A., Leclercq, C., Donal, E., Hernandez, A. I. et Garreau, M. (2014), "Multimodal registration and data fusion for cardiac resynchronization therapy optimization", dans : IEEE Transactions on Medical Imaging 33.6, p. 1363-1372, DOI : [10.1109/TMI.2014.](https://doi.org/10.1109/TMI.2014.2311694) [2311694](https://doi.org/10.1109/TMI.2014.2311694).
- THÉBAULT, C., DONAL, E., MEUNIER, C., GERVAIS, R.,..., LINDE, C. et DAUBERT, J. C. (2012), "Sites of left and right ventricular lead implantation and response to cardiac resynchronization therapy observations from the REVERSE trial", dans : European Heart Journal 33.21, p. 2662- 2671, DOI : [10.1093/eurheartj/ehr505](https://doi.org/10.1093/eurheartj/ehr505).
- Tuppin, P., Cuerq, A., De Peretti, C., Fagot-Campagna, A.,. . ., Leizorovicz, A. et PACCAUD, F. (2014), "Two-year outcome of patients after a first hospitalization for heart

failure: A national observational study", dans : Archives of Cardiovascular Diseases 107.3, p. 158-168, doi : [10.1016/j.acvd.2014.01.012](https://doi.org/10.1016/j.acvd.2014.01.012).

- YAMASHITA, S., SACHER, F., MAHIDA, S., BERTE, B.,.., JAÏS, P. et COCHET, H. (2015), "Role of high-resolution image integration to visualize left phrenic nerve and coronary arteries during epicardial ventricular tachycardia ablation", dans : Circulation: Arrhythmia and Electrophysiology 8.2, p. 371-380, DOI: [10.1161/CIRCEP.114.002420](https://doi.org/10.1161/CIRCEP.114.002420).
- YOUNG, J. B., ABRAHAM, W. T., SMITH, A. L., LEON, A. R.,..., HALL, S. et WHEELAN, K. (2003), "Combined Cardiac Resynchronization and Implantable Cardioversion Defibrillation in Advanced Chronic Heart Failure: The MIRACLE ICD Trial", dans : Journal of the American Medical Association 289.20, p. 2685-2694, DOI: [10.1001/jama.289.20.2685](https://doi.org/10.1001/jama.289.20.2685).
- ZURBUCHEN, A., HAEBERLIN, A., BEREUTER, L., WAGNER, J.,..., FUHRER, J. et VOGEL, R.  $(2017)$ , "The Swiss approach for a heartbeat-driven lead- and batteryless pacemaker", dans: Heart Rhythm 14.2, p. 294-299, DOI: [10.1016/j.hrthm.2016.10.016](https://doi.org/10.1016/j.hrthm.2016.10.016).

# Analyse préopératoire : **MÉTHODES**

Les modalités d'imagerie multimodale jouent un rôle central dans l'amélioration de la planification des interventions en électrophysiologie. En fournissant des caractéristiques complémentaires, elles doivent permettre une description du cœur incluant l'ensemble des descripteurs d'intérêt, de façon à pouvoir aider le clinicien à identifier la cible du traitement avant l'intervention. Cette approche constituerait un progrès important puisqu'actuellement, que ce soit en CRT ou ARF, cette identification est généralement réalisée en peropératoire à partir d'observations limitées.

Dans ces travaux, nous nous sommes concentrés sur l'exploitation combinée de l'imagerie scanner, pour l'anatomie, de l'IRM, pour la dynamique et la fibrose, et de l'échographie, pour la contractilité. Ces travaux faisant suite à des thèses menées dans l'équipe [François Tavard 2012 ; BETANCUR 2014; BRUGE 2017, nous commençons dans ce chapitre par décrire la chaîne de traitement qui a été développée et en identifier les principales limites qui doivent être levées pour effectuer les analyses sur un nombre élevé de patients (section 2.1). Des nouvelles méthodes sont ensuite proposées, que ce soit en termes de segmentation, d'extraction de descripteurs à partir des séquences CINE (section 2.2), ou de recalage (section 2.3). Enfin, des extensions auxquelles ces travaux ont conduit sont présentés dans la section 2.4.

De façon à faciliter à la fois l'utilisation des outils développés et l'ajout de nouvelles méthodes, un effort particulier a porté sur l'environnement logiciel utilisé. L'ensemble de ces travaux a été implémenté avec une interface unique, décrite dans l'annexe D.1. Cette annexe décrit aussi les différents moyens de visualisation mis en œuvre, que ce soit pour analyser des résultats intermédiaires, tels que des résultats de recalage, ou les résultats finaux, avec différents modes de visualisation, comme des vues 3D ou en œil de bœuf. Il est enfin à noter que, dans un objectif d'utilisabilité dans un contexte clinique, les questions de temps de calcul ont été, tout au long des choix des méthodes, particulièrement considérées.

# 2.1 Chaîne de traitement

## 2.1.1 Présentation

Dans la section 1.4, nous avons présenté les différentes modalités considérées dans les précédents travaux pour la planification de la CRT, et les descripteurs qui leur sont associés. Lors des travaux exposés dans ce manuscrit, la modalité EAM a été écartée. Les coûts d'acquisition de cette carte sont élevés [Lambiase et al. 2004 ; Hocini et al. 2015], et l'EAM est donc effectuée uniquement si nécessaire, par exemple lors d'une ATV.

De même, les séquences MOLLI-IRM ont été écartées dans ces travaux, le nombre de coupes acquises étant très erratique, de 1 à 16 coupes, avec 3 coupes en moyenne.

Les structures utiles sont segmentées sur chaque modalité indépendamment. Toutes les informations extraites sont représentées dans le référentiel CT. Pour y parvenir, différents recalages sont mis en œuvre. La synthèse de la chaîne de traitement, visible figure 2.1, met en exergue ces différentes étapes de recalage, intra ou inter-modalités. Sur cette figure, on précise pour chaque modalité les structures segmentées.

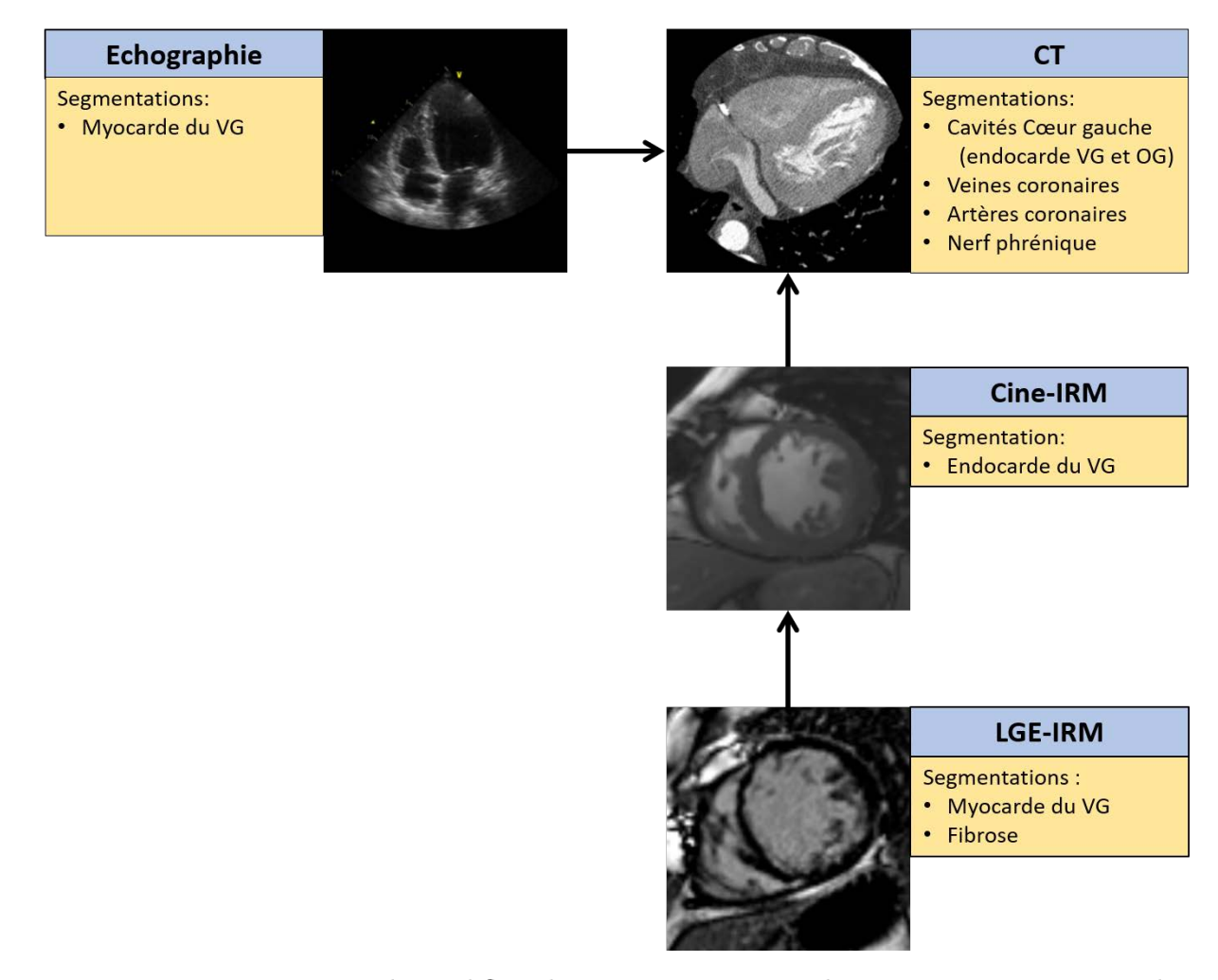

Figure 2.1 – Présentation du workflow de traitement. Les recalages sont représentés par des flèches.

La référence anatomique utilisée est le scanner puisqu'il fournit la meilleure résolution spatiale. L'ensemble des autres modalités sont donc recalées sur le scanner, soit directement (échocardiographie et Ciné-IRM), soit par l'intermédiaire du Ciné-IRM (LGE-IRM). Les structures anatomiques d'intérêt sont segmentées sur le scanner avec, suivant les cas (type d'intervention planifiée et qualité des données), la paroi endocardique du VG et de l'OG, les veines et artères coronaires et le nerf phrénique. Les segmentations réalisées sur les autres images servent de support au calcul des descripteurs associés avec, en Ciné-IRM l'endocarde du VG (pour l'extraction

de sa dynamique), en LGE-IRM le myocarde du VG (fibrose et épaisseur du tissu) et en échocardiographie le myocarde du VG (contractilité). Après recalage de l'ensemble des données, un modèle spécifique au patient est généré.

Les différentes briques de traitement sont indépendantes, à l'exception du recalage de l'échocardiographie dans le référentiel CT, qui exige la segmentation du VG sur toutes les phases du CT. En outre, ces phases doivent impérativement être acquises sur une plage s'étalant de 0% à 100% du cycle cardiaque.

L'intégration d'un descripteur à ce modèle spécifique du patient est donc possible si et seulement si :

- la modalité associée au descripteur a été traitée
- les recalages entre cette modalité et le CT ont été effectués
- le VG associé à la phase de référence CT a été segmenté (selon la procédure décrite en annexe D.1.4)

## 2.1.2 Limites identifiées

Dans la première phase des travaux présentés dans cette thèse, l'objectif a été d'inclure un nombre important de patients, candidats à différentes thérapies, dans le processus de planification. Cela a conduit à l'inclusion de patients dont les images ont été acquises dans des conditions et pour des objectifs variés. Par exemple, pour une ATV épicardique, on cherche à obtenir lors de l'acquisition du CT le meilleur contraste possible sur les artères coronaires, tandis que le contraste est recherché sur les veines coronaires en CRT. Le nombre et la variabilité des images ont mis en avant des limites des briques de traitement déjà existantes.

Ces constatations ont motivé un travail d'amélioration des briques de recalage et de segmentation. Le module de contrôle de recalage développé et présenté en annexe D.1.3.b a facilité la détection d'échecs. En outre, l'observation de l'exploration de l'espace de paramètres lors de la régression a mis en évidence la contre-productivité de stratégies multi-échelles, avec des allers-retours entre des vallées d'une échelle à la suivante. Également, la méthode de segmentation des cavités utilisées jusqu'alors, à base de croissance de région, a montré rapidement ses limites sur des patients ayant une faible injection de produit de contraste dans les images.

Aussi, pour compléter les informations utilisées lors de la planification, des descripteurs mécaniques 3D ont été ajoutés à partir de la séquence Ciné-IRM. Le choix de la séquence Ciné-IRM pour l'extraction de descripteurs mécaniques 3D, et non l'échocardiographie 3D, a été motivé par le fait que tout examen IRM cardiaque conduit à l'acquisition d'une séquence Ciné-IRM, alors que l'échocardiographie 3D n'est pas à ce jour un examen de routine [Poon et al. 2019].

Enfin, un effort particulier a été fait afin de s'affranchir de la nécessité d'un CT multiphase dans les différentes méthodes, permettant de rejoindre les préoccupations cliniques de réduire la dose de rayons-X lors de ce type d'examen.

# 2.2 Segmentations

Dans cette section, les différentes méthodes de segmentation utilisées sont présentées. Des efforts particuliers ont été portés sur l'examen CT (segmentation du cœur gauche et des veines coronaires) et la séquence Ciné-IRM (segmentation de l'endocarde). Il est à noter que la méthode permettant de segmenter la fibrose sur la séquence LGE-IRM est issue de précédents travaux du laboratoire. Elle consiste en une délinéation de l'endocarde et de l'épicarde à l'aide de fonctions splines définies par des points de contrôle, délimitant le myocarde au sein duquel une méthode de fuzzy C-mean est utilisée pour détecter la fibrose [Kachenoura et al. 2008].

## 2.2.1 Segmentation des cavités du cœur gauche en CT

#### 2.2.1.a Motivation

Nombre de méthodes de segmentation existent dans la littérature pour résoudre le problème de la segmentation des cavités du cœur en CT [Zhuang et al. 2019]. Ces dernières années, les méthodes basées Atlas [Kirişli et al. 2010] ont été largement reconnues dans le domaine, et sont aujourd'hui concurrencées par les méthodes basées sur des réseaux de neurones [Dormer et al. 2018].

Cependant, la mise en œuvre de ces dernières méthodes demande des quantités importantes de données segmentées. Si des bases existent et sont accessibles via des challenges, tel que le challenge MICCAI, les segmentations des cavités incluent généralement les piliers, qui sont des structures que l'on souhaite éviter dans le cadre de l'assistance à la navigation lors de procédures d'ablation. Une nouvelle méthode de segmentation basée sur des distributions d'intensités de voxels est proposée dans ces travaux afin de répondre au mieux à nos objectifs.

Jusqu'alors, la méthode utilisée au laboratoire pour la segmentation des cavités du cœur gauche (VG, OG et aorte) était basée sur une croissance de région, suivie d'une opération de morphologie mathématique (fermeture avec un noyau de rayon 5 voxels). Cette méthode exécutée sur un CPU cadencé à 3.2 GHz demande, pour un volume CT, un temps de l'ordre de la minute. De plus, les opérations morphologiques amènent des artefacts ayant la forme de l'élément structurant. Sur 10 patients test, différents défauts de segmentation ont été observés et sont illustrés sur la figure 2.3 :

- Débordement dans la cavité droite du cœur
- Aorte manquante ou partiellement manquante
- Oreillette manquante ou partiellement manquante
- Inclusion des piliers dans le VG

Ces limites sont principalement liées au fait que plusieurs distributions d'intensités de voxels peuvent être présentes dans une même structure, avec par exemple une aorte très injectée, un VG moyennement injecté, et une OG peu injectée.

#### 2.2.1.b Méthode proposée

L'approche présentée propose d'intégrer l'existence de plusieurs distributions dans une même structure, identifiées par la sélection de points germes.

Elle s'apparente à une croissance de région, s'affranchissant d'un travail de proche en proche,

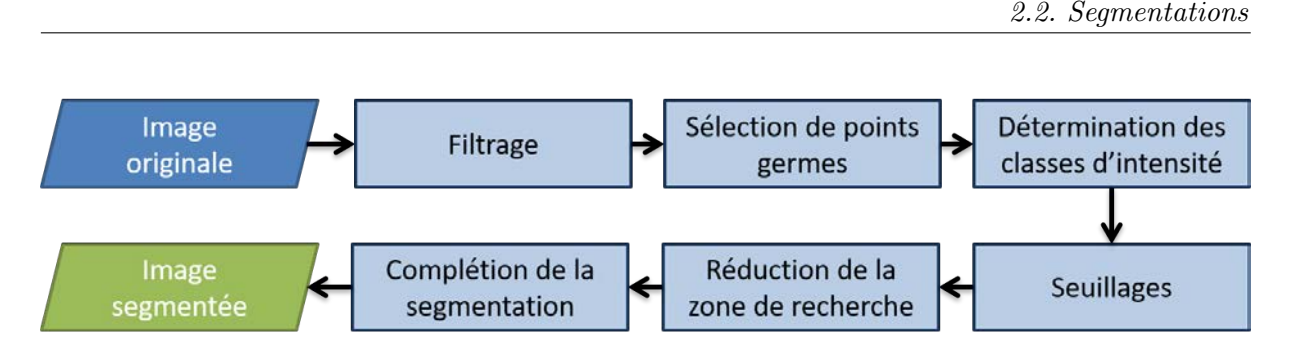

Figure 2.2 – Présentation de l'algorithme de segmentation du cœur gauche en CT

permettant ainsi un gain important en termes de temps de calcul. La figure 2.2 présente les différentes étapes de la méthode, qui sont décrites ci-dessous.

Filtrage Nous ne travaillons pas sur l'image brute, mais sur une image filtrée à l'aide d'un filtre anisotrope de Perona-Malik [Perona et al. 1990]. Ce filtre a en effet fait ses preuves dans l'analyse d'images médicales, permettant d'estomper les bruits sans dégrader les contours.

Sélection de points germes La méthode proposée se base sur la sélection manuelle de points germes, à partir desquels sont estimées les distributions à extraire dans l'image. Cette sélection est réalisée à l'aide du module présenté en annexe D.1.3.a.

Détermination des classes d'intensité À partir des points germes, des classes d'intensité sont identifiées, suivant l'algorithme **calculHistogrammes**, détaillé dans l'algorithme 1. Les classes d'intensité sont identifiées à partir des histogrammes locaux des voisinages des points germes. Pour chaque point germe, une vérification est effectuée de façon à assurer qu'il corresponde à une unique distribution d'intensités, c'est-à-dire que le voisinage 3D du point germe ne contient pas une autre structure. Cela est susceptible de survenir notamment au niveau des coupes adjacentes qui ne sont pas systématiquement regardées lors de la sélection du point. Cette vérification, dite test de "gaussianité", se fait en comparant l'histogramme des intensités des voxels du voisinage 3D à l'histogramme d'une distribution gaussienne de même moyenne et écart-type. La comparaison se fait par produit scalaire entre les histogrammes normalisés des deux distributions. Si le résultat du produit scalaire est supérieur à un seuil *seuilgauss*, l'histogramme est considéré comme gaussien et est exploité pour déterminer les classes d'intensité.

Pour cette deuxième étape, tous les histogrammes respectant le critère de gaussianité sont étudiés, comparés un à un, et fusionnés (rassemble similaire dans algorithme 1) si considérés comme proches par le même test que ci-dessus (avec un seuil *seuilsimilarite*). Ainsi, les classes d'intensité sont identifiées, chacune correspondant aux paramètres de la distribution gaussienne correspondante (*µclasse, σclasse*).

Seuillages Pour chaque distribution, un seuillage est effectué. Ce sont des seuillages binaires suivant l'équation (2.1). Le paramètre Facteur pilote la tolérance d'appartenance à une classe. L'union des résultats de ces seuillages est considérée comme segmentation initiale, notée preInit.

$$
Seg(i,j) = \begin{cases} 255 & si & abs (I(i,j) - \mu_{classes}) < \sigma_{classes} \times Factor \\ 0 & sinon \end{cases}
$$
 (2.1)

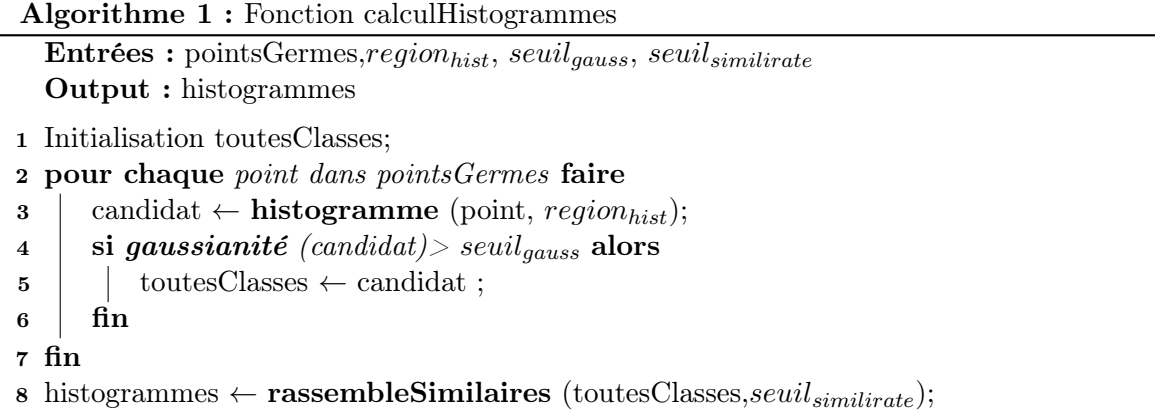

Réduction de la zone de recherche L'objectif de cette étape est d'éviter qu'une structure autre que la structure recherchée ne se raccroche à la segmentation par quelques voxels. Il s'agit d'une alternative à une ouverture morphologique, particulièrement coûteuse en temps de calcul sur des images 3D. Elle permet de plus de définir des zones où la segmentation est potentiellement à compléter, essentiellement au niveau des bords de la structure.

Pour ce faire, *preInit* est découpée en cubes dont le côté est un paramètre de la méthode (environ 10 voxels). Pour chaque point germe, on calcule, dans le cube correspondant, le rapport entre le nombre de voxels positifs (issus des seuillages) de preInit et le nombre total de voxels du cube. Si ce rapport dépasse un seuil donné, noté Taux de remplissage minimal, le cube est validé, et ses voisins sont explorés de la même manière.

Cette étape fournit deux données : l'ensemble des voxels positifs dans les cubes valides, considéré comme appartenant à la segmentation et noté preRaffine, et un ensemble de voxels candidats (noté candidats). Ces candidats correspondent : (i) aux voxels appartenant à ces cubes mais dont l'intensité ne correspond pas aux classes d'intensité ; (ii) à l'ensemble des voxels appartenant aux cubes non valides mais voisins de cubes valides.

Complétion de la segmentation Cette étape, décrite dans l'algorithme 2, complète la segmentation preRaffine en examinant les voxels de candidats. Pour chaque voxel, son appartenance à l'objet est évaluée en estimant la correspondance entre son histogramme local et les différentes classes estimées précédemment. Tout d'abord, l'histogramme local est calculé, puis sa gaussianité est estimée de la même façon que précédemment. Si il est suffisamment gaussien, il est comparé à chacune des classes, toujours grâce au produit scalaire entre les deux distributions. En cas de comparaison positive, le voxel candidat est ajouté à la segmentation finale.

C'est l'opération la plus coûteuse en termes de calcul, car pour chaque voxel candidat il nous faut explorer son voisinage. Dans les faits, le temps d'exécution de cette opération exige 3 à 4 secondes en moyenne.

Paramètres Cet algorithme contient un certain nombre de paramètres, ayant des valeurs choisies de manière expérimentale et fixées par défaut, mais pouvant être modifiées durant l'exécution si besoin. Dans les faits, cela n'a jamais été nécessaire sur un ensemble de 60 patients.

Algorithme 2 : Fonction Complétion de la segmentation Entrées : classes, voxel, *regionhist*, *seuilgauss*, *seuilsimilirate* 1 candidat ← histogramme (voxel, région); <sup>2</sup> si gaussianité (candidat)> *seuilgauss* alors 3 pour chaque classe dans classes faire <sup>4</sup> si similarité (candidat, classe)> *seuilsimilirate* alors 5 | | | retourner vrai; /\* Voxel validé comme segmentation \*/  $6$  |  $\ln$  $7 \mid \text{fin}$ 8 fin 9 retourner faux ;/\* Voxel non retenu \*/

Ces valeurs sont :

- calculHistogrammes :
	- Rayon autour du point germe (*regionhist*) : 5
	- Nombre de bins de l'histogramme : 10
	- $\bullet$  *seuil<sub>causs</sub>* : 0.8
	- *seuilsimilirate* : 0.8
	- Facteur sur *sigmaclasse* durant le seuillage : 2
- Réduction de la zone de recherche :
	- Côté des cubes de la grille : 10 voxels
	- Taux de remplissage minimal : 0.5
- Concordance d'histogramme locale :
	- Rayon autour du voxel (*regionhist*) : 3
	- $\bullet$  *seuil<sub>gauss</sub>* : 0.8
	- *seuilsimilirate* : 0.6

#### 2.2.1.c Résultats

Les résultats obtenus sont illustrés pour 4 patients sur la figure 2.3. La première ligne montre le résultat obtenu à l'aide de la croissance de région, la seconde à l'aide de la méthode proposée. Chacun des quatre types erreurs de segmentation évoqués dans la section 2.2.1.a y est exposé, et résolu par l'application de la méthode présentée ici. L'impact sur le volume 3D résultant est visible pour un patient figure 2.4.

Outre les résultats obtenus, cette méthode demande un temps d'exécution de 5 secondes sur un CT bien injecté, contre une minute pour la croissance de région sur un même processeur cadencé à 3.2 GHz. Néanmoins, il est à noter que pour des images comme visibles sur la figure 2.5, avec une trop faible injection de produit de contraste, la méthode ne permet pas une résolution directe du problème. La multiplicité des différentes distributions de voxels dans l'OG et le VG, et leurs similarités avec les distributions des voxels du myocarde, mettent à mal la fonction de réduction de la zone de recherche. Cependant, le temps court d'exécution pour un jeu de points germes permet de segmenter le volume avec différents jeux successifs, contenant chacun

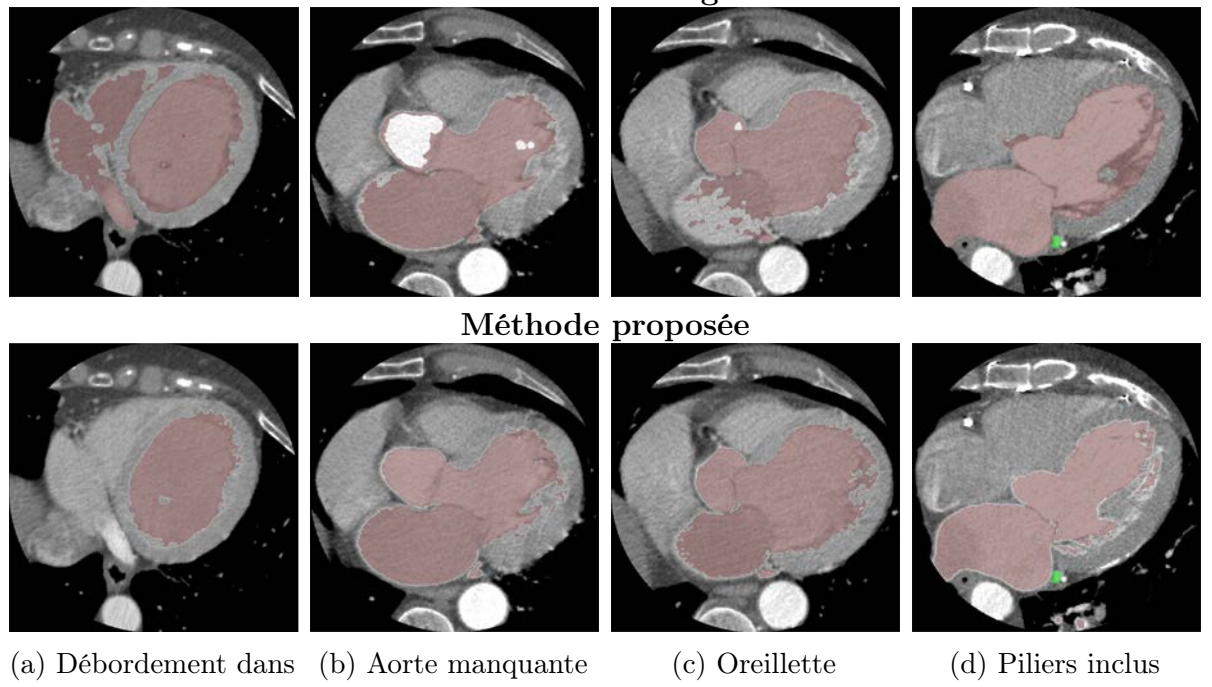

Croissance de région

Figure 2.3 – Comparaison d'une croissance de région avec la méthode proposée sur 4 types d'erreur de segmentation

manquante

un nombre de distributions plus faible, évitant le phénomène sus cité. Le temps moyen de segmentation constaté pour ces cas limites est inférieur à 5 minutes. Cette méthode a été utilisée sur un ensemble de 60 patients, avec des résultats validés visuellement.

## 2.2.2 Segmentation des veines en CT

le cœur droit

De nombreux travaux traitent de la segmentation des veines, cardiaques ou autres, sur CT [Moccia et al. 2018]. Cependant, la qualité des CT acquis en routine rend très difficiles l'utilisation de méthodes automatiques pour la résolution de ce problème. Les veines visualisées tout au long des coupes, en direction de l'apex, se confondent avec un bruit à mesure que leur diamètre diminue.

Ce sujet a motivé plusieurs travaux dans notre équipe [Garcia et al. 2013 ; Bruge et al. 2015]. Une méthode semi-automatique est proposée par [Bruge et al. 2015], appliquant localement un filtre de Sato [Sato et al. 1998], dans une région définie manuellement à chaque coupe où la veine est visible. Pour les coupes où une veine ne serait pas visible, une interpolation est effectuée afin de combler les voxels manqués. C'est une méthode efficace, mais qui comporte plusieurs limites :

- 1. Un grand nombre d'interactions est nécessaire, entre le choix d'une région d'intérêt et la modification éventuelle de paramètres ;
- 2. Le paramétrage d'un filtre de Sato demande une bonne connaissance de celui-ci ;

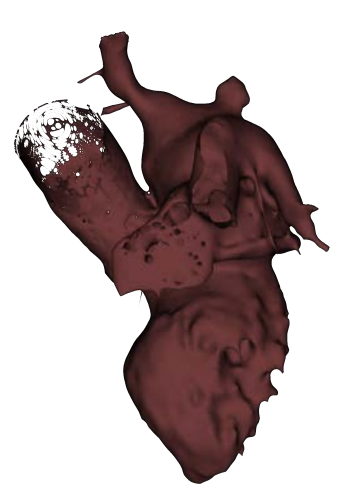

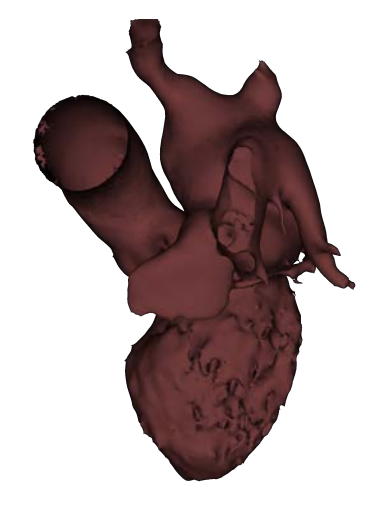

(a) Volume issu de la croissance de région (b) Volume issu de la méthode proposée

Figure 2.4 – Influence des distributions

3. Lorsque la veine ne s'apparente plus qu'à du bruit, cette méthode est inefficace, quelque soit le jeu de paramètres considérés.

Compte-tenu de ces limites, une méthode de segmentation semi-manuelle a été utilisée ici. L'image est présentée à l'utilisateur dans une orientation petit axe (SAX). Chaque veine coronaire, à l'exception du sinus coronaire, a une trajectoire dans une direction normale à cette orientation, ce qui les rend faciles à suivre au long des coupes. L'utilisateur place des points de contrôle le long de la trajectoire, et choisit un calibre pour la veine. Indépendamment de l'intensité des voxels, la segmentation résultante est un tube du calibre choisi, dont la ligne centrale est une fonction spline définie par les points de contrôle.

Bien que très manuelle, cette méthode demande moins d'interaction à l'utilisateur, et est plus intuitive pour le corps médical. De plus, elle permet de segmenter le réseau des veines coronaires dans un temps inférieur à 5 minutes par patient. Elle a aussi été utilisée, sur quelques patients, pour la segmentation des artères coronaires.

## 2.2.3 Segmentation de l'endocarde du VG en Ciné-IRM

#### 2.2.3.a Motivation

La séquence Ciné-IRM, bien que de fréquence d'échantillonnage plus faible que l'échocardiographie 2D (30Hz contre 50 Hz sur un cycle cardiaque en moyenne), apporte une information sur la dynamique 3D. En clinique, les logiciels de traitement d'image IRM pour l'analyse mécanique gagnent en popularité et offrent les moyens d'extraire différents descripteurs liés à la mécanique (déplacement, strain . . . ) [Dobrovie et al. 2019]. La modalité de référence pour ces analyses reste néanmoins l'échocardiographie [Bakos et al. 2014]. Le coût de ces logiciels reste aussi une limite d'utilisation.

De nombreuses méthodes de segmentation ont été proposées pour extraire le VG de la séquence Ciné-IRM [Peng et al. 2016]. De la même manière que pour les cavités sur le CT, les méthodes

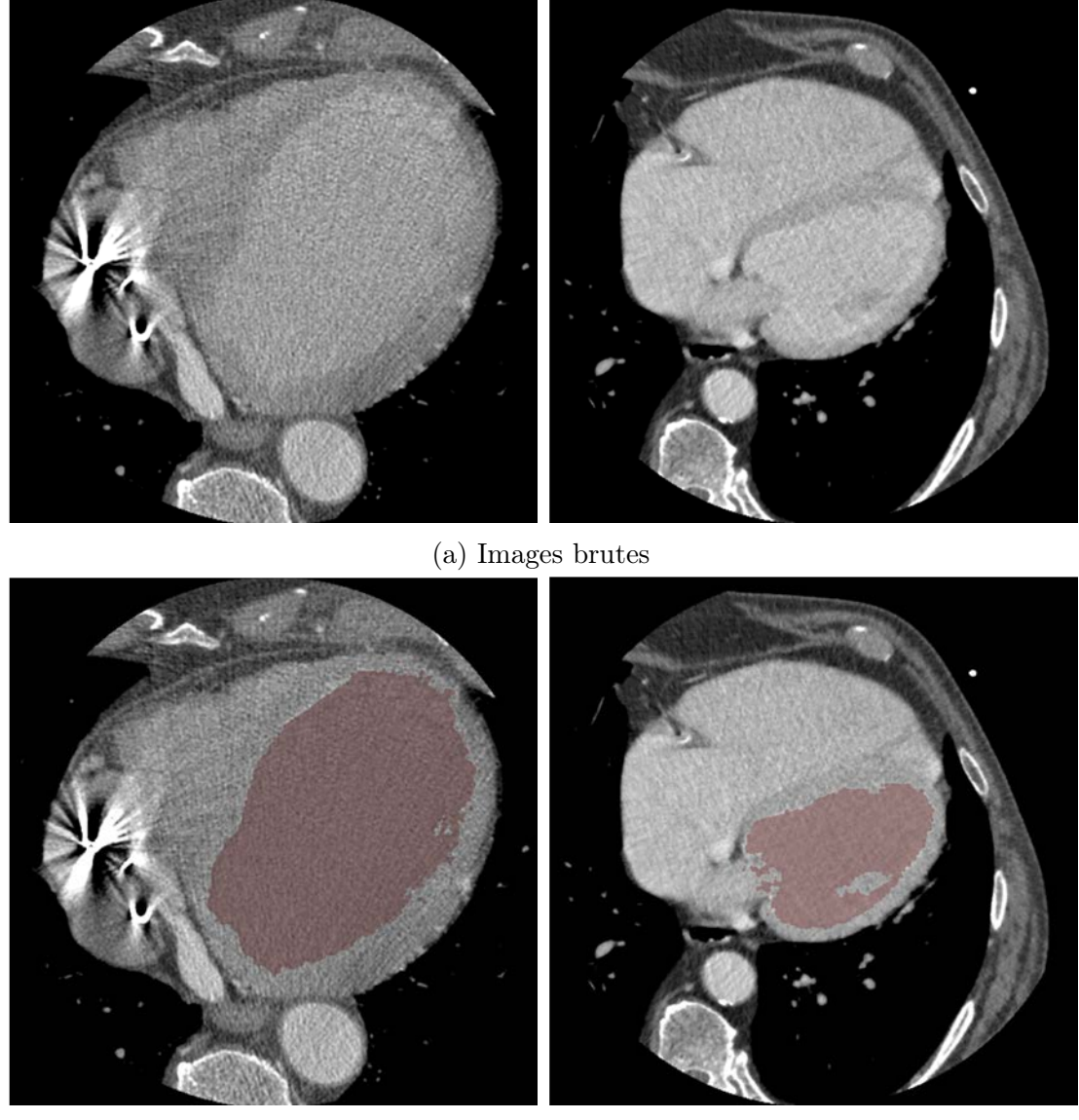

(b) Images segmentées

FIGURE 2.5 – Images posant des difficultés à la segmentation

classiques de segmentation (contours actifs, croissance de région . . . ) ont été concurrencées par les méthodes basées Atlas, et plus récemment par les méthodes d'apprentissage profond [Bernard et al. 2018 ; Yan et al. 2019 ; Li et al. 2019]. Également, l'analyse mécanique sur séquence Ciné-IRM a beaucoup été étudiée [Tobon-Gomez et al. 2013], avec des méthodes reposant sur l'analyse du changement de phase dans le domaine de Fourier, ou des méthodes basées sur des suivis de points, flot optique ou des recalages élastiques successifs.

Dans notre cas, qui est une étude préliminaire, nous souhaitons réaliser la segmentation et l'analyse de déplacement dans la même opération. C'est pourquoi nous avons développé une méthode de suivi, propageant une délinéation manuelle, basée sur des points de contrôles, d'une phase vers les autres phases, permettant l'estimation des volumes du VG le long du cycle, et l'extraction de descripteurs mécaniques de base [HAUTVAST et al. 2006; QUEIRÓS et al. 2014]. L'estimation des volumes est faite par le calcul du volume contenu dans les différentes délinéations, et les descripteurs mécaniques sont extraits à partir du mouvement de points de contrôle utilisés pour la délinéation.

#### 2.2.3.b Délinéation

Notre objectif est ici double : segmenter le volume du VG pour extraire une surface de l'endocarde, et suivre le parcours de points sur le contour endocardique pour en caractériser la dynamique. Pour ce faire, une délinéation semi-automatique du contour endocardique est effectuée sur une phase quelconque de la séquence Ciné-IRM. La délinéation s'effectue sur chaque coupe disponible de cette phase à l'aide de splines calculées sur une dizaine de points de contrôles choisis manuellement. Cette délinéation est ensuite propagée automatiquement sur les autres phases. Cette méthodologie est proche de celle du logiciel commercial Q-Strain, accessible pour une période de test durant ces travaux. Ce processus demande une à deux minutes à l'utilisateur.

Les points sont propagés indépendamment pour chaque coupe sur toutes les autres phases, à l'aide d'une opération de tracking. Il s'agit du tracker de Kanade–Lucas–Tomasi, dans son implémentation OpenCV [Shi et al. 1994 ; Bouguet 2000]. [Wang 2017] propose une propagation d'une phase segmentée dans le sens positif et le sens négatif du parcours du cycle, en stoppant la propagation à la télésystole. Dans notre cas, les propagations sont effectuées sur l'ensemble du cycle, fournissant deux résultats pour chaque phase. À une même phase, les points issus des deux parcours sont moyennés, avec pour pondération la distance temporelle à la phase initialement délinéée. Ce calcul est détaillé dans l'équation (2.2) :

$$
Point_i(t \neq t_{ref}) = \frac{Pos_i(t)([t_{ref}-t] \mod N) + Neg_i(t)([t-t_{ref}] \mod N)}{N}
$$
(2.2)

Avec :

$$
\left\{\begin{array}{ll} t & : & \text{Phase courante} \\ t_{ref} & : & \text{Phase de la délinéation manuelle} \\ Point_i & : & \text{Cordonnées définitives du point i} \\ Pos_i & : & \text{Cordonnées du point i dans le sens positif des phases} \\ Neg_i & : & \text{Cordonnées du point i dans le sens négatif des phases} \\ N & : & \text{Number d'images de la séquence} \end{array}\right.
$$

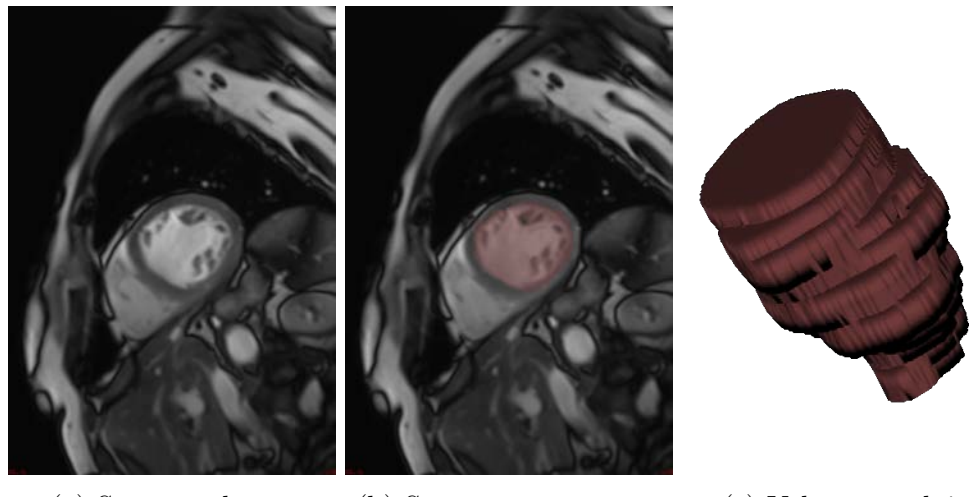

(a) Séquence brute (b) Séquence segmentée (c) Volume produit

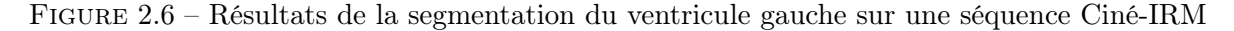

L'intérêt de la double propagation est de limiter l'accumulation d'erreur dans la propagation d'un point. Ainsi, un point n'accumule pas une erreur de propagation sur l'ensemble du cycle, mais sur la moitié de celui-ci. L'intérêt de moyenner les deux résultats conformément à leur fiabilité, définie par leur distance en nombre de phases par rapport à la phase de référence, est de lisser le résultat. En effet, si l'on se contenait de prendre pour résultat la prédiction la plus fiable, une discontinuité serait observée à une distance de 50% du cycle, lorsque l'on passe d'une propagation à l'autre.

Pour chaque propagation de délinéation, un contrôle visuel est effectué par un expert. Pour tous les patients considérés, cette méthode a été validée. Dans le cas où un point aurait été non satisfaisant, l'expert a la liberté de déplacer manuellement celui-ci.

## 2.2.3.c Extraction du volume

La segmentation est réalisée à partir des contours. En première approximation, la segmentation est prise comme étant l'ensemble des voxels contenus à l'intérieur des contours sur chaque coupe. Nous en ôtons ensuite les piliers et trabécules, par utilisation d'un filtre d'Otsu. Le maillage du volume est construit à partir des segmentations sur chaque phase par un algorithme de marching cube. Les résultats des différentes étapes sont représentés pour un exemple sur la figure 2.6.

Pour une cohorte de 20 patients, détaillée en annexe A.4, les volumes des segmentations, exprimés en mL, ont été reportés pour chaque phase. La courbe de l'évolution du volume pour un cycle est alors extraite, comme visible sur la figure 2.7. Pour chaque patient, le volume télédiastolique (VTD) a été considéré comme le plus grand volume obtenu, le volume télésystolique (VTS) comme le plus petit [Lalande et al. 2004]. Ces deux volumes sont comparés à ceux extraits de l'échocardiographie préopératoire. En outre, le volume éjecté, défini comme la différence entre le VTD et le VTS, ainsi que la fraction d'éjection, définie comme le rapport entre le volume éjecté et le VTD, sont comparés.

Les différences sont calculées entre résultats échocardiographique et Ciné-IRM. Ainsi, une valeur positive indique que la valeur calculée sur l'échocardiographie est plus importante que celle calculée sur Ciné-IRM. Il en résulte une différence de  $6 \pm 16$  mL pour le VTD,  $-4 \pm 14$  mL pour le VTS,  $10 \pm 9$  mL pour le volume éjecté, et une différence de  $4 \pm 4$  % sur la FE. Ainsi, les VTD sont estimés plus importants sur l'échocardiographie qu'en IRM, et inversement pour le VTS. En particulier une différence de 4% sur la fraction d'éjection est observée. Ces écarts sont des ordres de grandeurs de ceux observés dans la littérature [HOFFMANN et al. 2005; YAMAMURO et al. 2005].

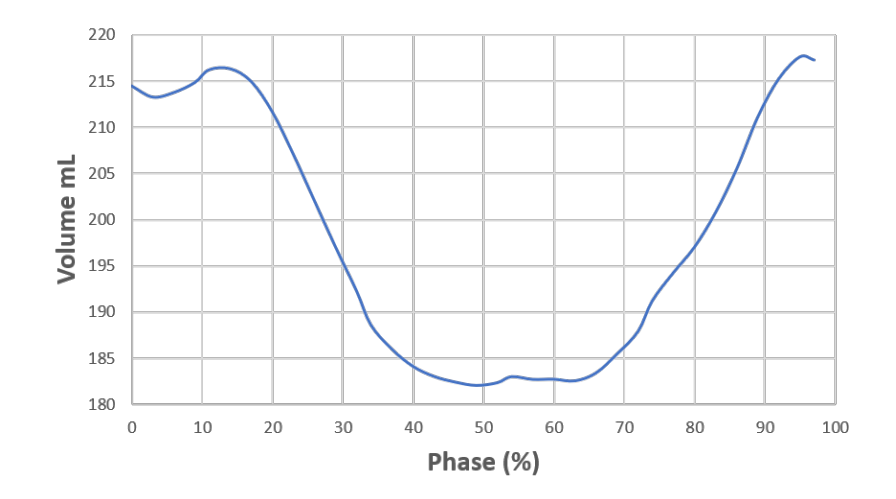

Figure 2.7 – Évolution sur un cycle cardiaque du volume du VG en mL pour un patient

#### 2.2.3.d Descripteurs mécaniques 3D

Bien que cette analyse soit possible sur les différentes vues de l'image Ciné-IRM, elle a été conduite uniquement sur la vue SAX, l'étude de la séquence Ciné-IRM se faisant principalement sur cette vue [Kirschbaum et al. 2008]. Dans l'orientation SAX, les logiciels commerciaux fournissent les descripteurs suivants, dans le cas où seul l'endocarde est délinéé :

- Déplacements
	- Radiaux
	- Angulaires
- Vitesses
	- Radiales
	- Angulaires
- Strain circonférentiel

Dans la section 1.4 ont été détaillés les descripteurs mécaniques pertinents pour les thérapies que nous considérons dans ce manuscrit. Ainsi, dans cette contribution préliminaire pour l'utilisation de la séquence Ciné-IRM, les descripteurs suivants, ont été extraits :

Amplitude de déplacement : Donne la valeur en millimètres de l'amplitude du déplacement effectué par le point de l'endocarde au cours du cycle cardiaque.

Phase de la position la plus éloignée de la position au pic R (PPEPR) : Donne la phase du cycle cardiaque (RR) à laquelle un point de l'endocarde est le plus éloigné de sa position à 0% du cycle.

Phase de la position la plus proche du centre du VG (PPCVG) : Donne la phase du cycle cardiaque (RR) à laquelle un point de l'endocarde est le plus proche du barycentre du VG, pris à 0% du cycle.

Ces descripteurs ne sont pas des estimateurs du délai mécanique réel mais peuvent en être considérés comme une approximation, et significatifs de la qualité contractile du tissu. Ils ont été inspirés par [Hartlage et al. 2015]. Ils ne reposent pas sur le strain directement, car son calcul est plus délicat. Il s'agit d'un travail qui pourra être fait ultérieurement pour le strain circonférentiel et radial en SAX.

# 2.3 Recalages

Dans l'approche multimodale proposée, chaque descripteur est calculé au sein de sa propre modalité. Ces descripteurs sont ensuite projetés sur le volume endocardique du modèle de ventricule gauche segmenté en CT. Dans la mesure où aucune opération ne nécessite un calcul voxel à voxel entre deux modalités, un alignement des images seul suffit. Sur cet argument, tous les recalages présentés ici sont des recalages rigides et non des recalages élastiques.

## 2.3.1 Recalage CT et Ciné-IRM

La figure 2.1 montre la place centrale qu'occupe ce recalage. En effet, c'est la pierre angulaire entre la modalité choisie comme référence, le CT, et toutes les séquences IRM. Le choix de la séquence Ciné-IRM comme passage vers le CT a été motivé par le fait que de toutes les séquences IRM disponibles, c'est la plus anatomique, ce qui facilite le recalage [Uribe et al. 2007]. En outre, cette modalité est enrichie par sa dimension temporelle. Ainsi, de la réussite de ce recalage dépend l'apport de tous les descripteurs IRM.

#### 2.3.1.a Méthodes de la littérature et approche proposée

La littérature contient peu d'articles sur le recalage entre CT et Ciné-IRM cardiaques [CHENOUNE et al. 2007; BETANCUR et al. 2016]. La méthode de [BETANCUR et al. 2016], développée dans l'équipe, est un recalage dit "multi-images", c'est-à-dire un recalage utilisant simultanément plusieurs paires d'images sur le cycle par opposition à une seule paire pour un recalage spatial classique. L'idée principale de cette méthode est d'améliorer le taux de succès du recalage en renforçant la métrique par l'exploitation des images sur l'ensemble du cycle.

Cependant, en plus d'un temps de calcul important (environ 20 minutes), cette approche ne peut s'appliquer qu'au cas où un CT multiphase a été acquis. Cela limite son utilisation dans un contexte général de limitations des radiations reçues par le patient. De plus, un taux d'échec important, 20 %, a été relevé, dû en particulier à une mauvaise initialisation de la transformation.

La méthode proposée ici met l'accent sur l'initialisation du recalage, avant un recalage iconique classique reposant sur une unique paire d'images CT/Ciné-IRM. Ces deux étapes sont décrites ci-dessous.

#### 2.3.1.b Méthode proposée

L'objectif est d'estimer au mieux la translation entre les deux images, en se basant sur la position du cœur dans celles-ci. Les positions des barycentres des images ont été observées sur les deux modalités. Le barycentre a été préféré au centre géométrique de l'image du fait que le cœur n'est pas au centre de cette dernière, mais que dans les deux modalités, le sang apparaît avec des valeurs de voxel élevés. Le barycentre du CT se montre être une bonne approximation de la position du cœur sur les images étudiées. En revanche, le barycentre de la séquence Ciné-IRM est dévié par des voxels de haute intensité le long de la cage thoracique, résultant en une mauvaise estimation de la position du cœur. L'effort principal a donc porté sur cette séquence.

L'information dynamique locale est utilisée, considérant que le cœur se trouve là où il y a le plus de mouvement sur un cycle cardiaque. Le workflow proposé pour l'extraction d'une région d'intérêt sur le Ciné-IRM est présenté sur la figure 2.8 et fonctionne comme suit.

La séquence Ciné-IRM décrivant un cycle cardiaque complet sur N images, on peut considérer que l'image suivant l'image N est l'image 1.

L'algorithme proposé consiste en quatre blocs principaux :

- 1. Détection des mouvements sur l'image courante par un calcul de différence absolue avec les images temporellement voisines de Pas phases ;
- 2. Seuillage des mouvements d'amplitudes élevées sur l'image ;
- 3. Accumulation des mouvements détectés sur l'ensemble du cycle ;
- 4. Post traitement (opérations de morphologie mathématique) ;
- 5. Production du résultat : extraction de la plus grande structure connexe.

Les opérations morphologiques consistent en une ouverture et une fermeture, ayant un cercle pour élément structurant. Le paramètre à choisir est le rayon des deux éléments structurants.

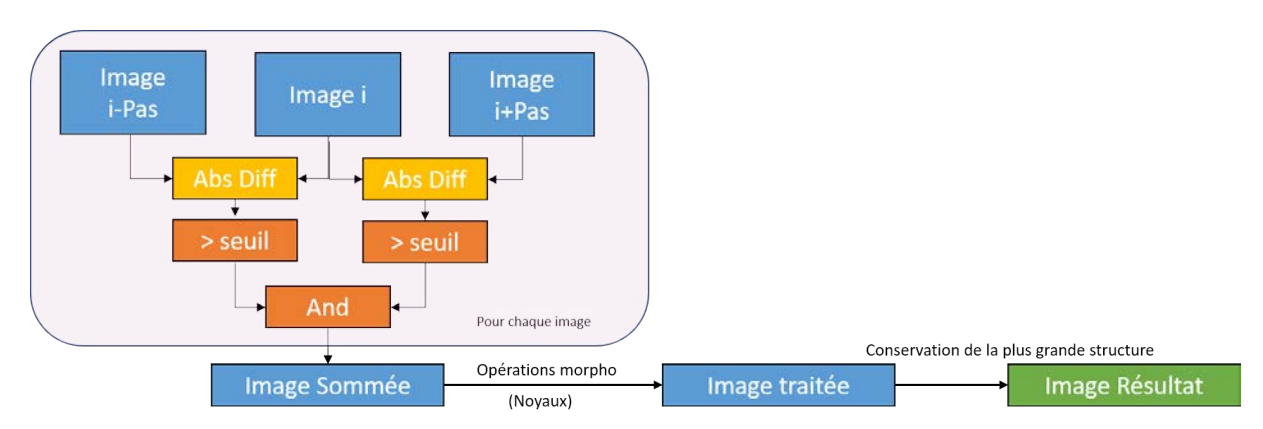

Figure 2.8 – Algorithme d'extraction de la ROI Ciné-IRM

Comme visible sur la figure 2.8, plusieurs paramètres sont à estimer :

Pas Détermine la sensibilité temporelle recherchée, en nombre d'images

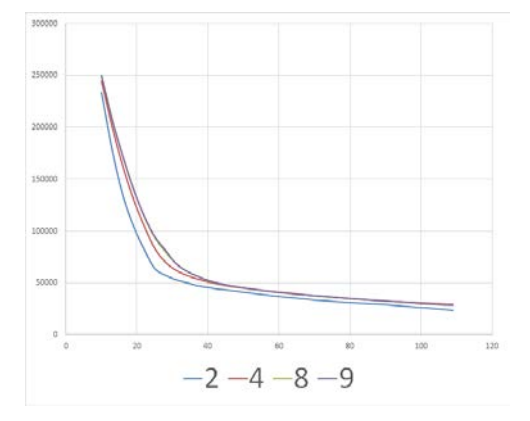

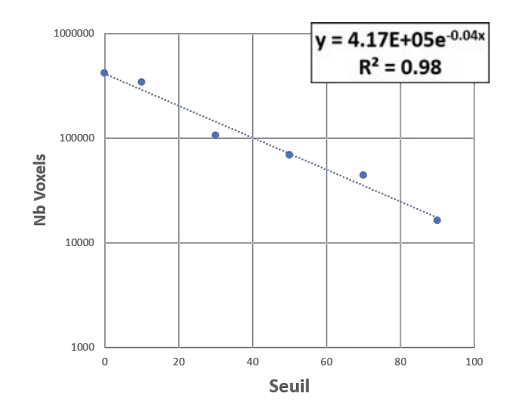

(a) Nombre de voxels en fonction du seuil, pour différents Pas. Les courbes pour une valeur de Pas de 8 et 9 sont confondues

(b) Nombre de voxels en fonction du seuil, échelle logarithmique, Pas = 8

Figure 2.9 – Détermination d'un seuil optimal pour la détection du cœur sur une séquence Ciné-IRM par régression exponentielle

#### Seuil Détermine la sensibilité à la détection d'un mouvement Rayon des Noyaux Détermine la connectivité minimale pour relier deux structures contiguës

Dans un premier temps, une étude a été menée pour connaître la sensibilité du résultat aux paramètres Pas et Seuil. Pour ce faire, sur 5 cas couvrant différentes qualités d'images et en ôtant les opérations morphologiques, le nombre de voxels dans l'image résultat a été compté pour chaque couple (*P as, seuil*) testé. Dans cette expérimentation, Pas évolue de 2 à 9 par pas de 1, Seuil de 10 à 110 par pas de 3. Les résultats sont illustrés pour une séquence Ciné-IRM, sans repliements mais avec un léger bruit, sur la figure 2.9a. On peut y observer une influence faible de Pas, et un profil exponentiel pour l'évolution suivant le seuil. Un point d'inflexion est visible sur ces courbes. Ainsi, des tests ont été menés afin d'observer les résultats autour de celui-ci, sans être concluants.

En définitive, le Pas choisi est de 8, soit environ 25% du cycle cardiaque, garantissant un mouvement important entre les images. Les noyaux des opérations morphologiques ont été choisis à 3 et 4 pour fermeture et ouverture respectivement. Le seuil n'est quant à lui pas fixé, mais adapté pour chaque patient de manière à ce que le résultat obtenu corresponde à un volume de cœur moyen de 680 mL [Pfaffenberger et al. 2013]. On déduit le volume en *mm*<sup>3</sup> segmenté à partir du nombre de voxels, du spacing et de l'espace intercoupe suivant l'équation (2.3).

$$
Volume = nbV oxels.spacing_x.spacing_y.spacing_y \times \frac{intercoupe}{spacing_z}
$$
\n(2.3)

Pour chaque patient, sont testés différents seuils de 10 à 90 par pas de 20. Chaque test fournit un couple (*seuil, nbV oxels*). Une régression exponentielle est effectuée à partir des 6 points obtenus (équation (2.4)), en effectuant une régression linéaire en échelle logarithmique sur l'équation (2.5). Un exemple du résultat de la régression exponentielle obtenue pour un patient est visible sur la figure 2.9b.

$$
\arg\min_{a,b} \|\mathbf{nbVoxels} - a.e^{b.\mathbf{seuils}}\|
$$
\n(2.4)

$$
\arg\min_{a,b} \|\log(\mathbf{nbVoxels}) - (b.\mathbf{seuils} + \log(a))\|
$$
\n(2.5)

Avec :

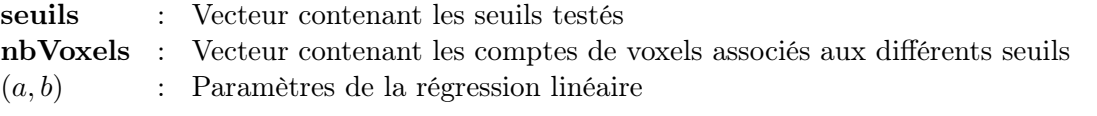

L'estimation des positions des cœurs sur chaque image étant réalisée, l'initialisation du recalage peut être faite. La translation est initialisée comme étant la translation entre le barycentre de l'image sur le CT et le barycentre de la région détectée comme le cœur sur le Ciné-IRM. La rotation est quant à elle initialisée à zéro.

#### 2.3.1.c Recalage iconique

Après initialisation, une méthode de recalage classique est utilisée. Elle reprend les principales caractéristiques de [Betancur et al. 2016] à l'exception de ne considérer qu'une image de chaque modalité. L'image retenue dans la séquence CT est l'image à la phase de référence choisie dans le cycle cardiaque (annexe D.1.4), et l'image retenue dans la séquence Ciné-IRM est l'image à la phase la plus proche de cette phase de référence. La métrique utilisée est l'information mutuelle normalisée (équation (2.6)), qui a fait ses preuves en recalage rigide [Khalil et al. 2018]. Elle est estimée sur des échantillons de l'image, avec un échantillonnage suivant une loi uniforme, représentant 10% du nombre de voxels de l'image Ciné-IRM, la moins résolue. L'optimisation est réalisée à l'aide d'une descente de gradient stochastique adaptative. Les paramètres de rotation, en radians, font des pas multipliés par un facteur 10−5 en comparaison de la translation, exprimée en millimètres. Si une approche multi-échelle est recommandée pour la résolution de problèmes similaires [Chenoune et al. 2007], le parcours dans l'espace des paramètres a montré un effet contre-productif de cette approche dans notre cas.

$$
NMI(I_{fixe}, I_{mobile}) = \frac{MI(I_{fixe}, I_{mobile})}{\frac{H(I_{fixe}) + H(I_{mobile})}{2}}
$$
\n(2.6)

où MI est l'information mutuelle :

$$
MI(I_{five}, I_{mobile}) = H(I_{five}) + H(I_{mobile}) - H(I_{five}, I_{mobile})
$$
\n(2.7)

*H*(*.*) l'entropie, et *H*(*., .*) l'entropie conjointe :

$$
\begin{cases}\nH(X) = \sum_{i} p_x \log_2 p_x \\
H(X, Y) = \sum_{x,y} p_{xy} \log_2 p_{xy}\n\end{cases}
$$

avec :

$$
\begin{cases}\n p_x &= p(X = x) \\
 p_{xy} &= p(X = x, Y = y)\n\end{cases}
$$

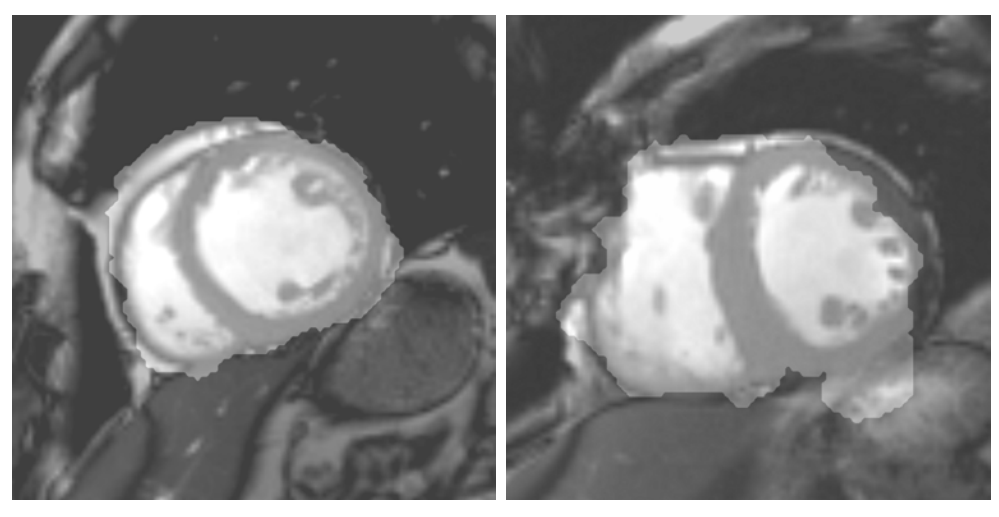

(a) ROI de la catégorie "qualité segmentation" (b) ROI de la catégorie "bonne"

Figure 2.10 – Exemple de Régions d'intérêts obtenues et qualification experte associée

#### 2.3.1.d Méthodes d'évaluation

L'étude a été conduite sur une cohorte de 40 patients du protocole RICART, détaillée en annexe A.2. Pour chaque patient, un expert a recalé manuellement l'image CT et l'image Ciné-IRM correspondante. La transformation obtenue a été considérée comme "vérité terrain".

Qualité de la région détectée sur Ciné-IRM Pour chaque patient, la méthode décrite ci-dessus a été utilisée pour détecter la région du cœur dans la séquence Ciné-IRM. La région a été superposée à l'image originale. Un expert a évalué la qualité du résultat suivant les classes suivantes :

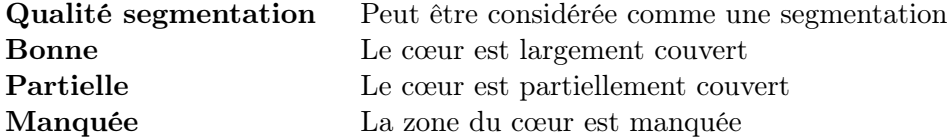

Les résultats sont alors exprimés en pourcentage de la cohorte. Des exemples des classes obtenues sont visibles en figure 2.10.

Précision de l'initialisation Pour chaque paramètre de translation et de rotation suivant les trois axes, la distance entre la vérité terrain et le résultat de l'initialisation est calculée, en millimètres et en degrés respectivement.

Précision du recalage Suivant ce même principe, la solution de l'expert et le recalage obtenu sont comparés pour quatre méthodes, combinant deux types d'initialisation, et les approches mono et multi-images. L'approche combinant une initialisation basée sur les barycentres et une approche multi-images correspond à la méthode notée Betancur [BETANCUR et al. 2016].

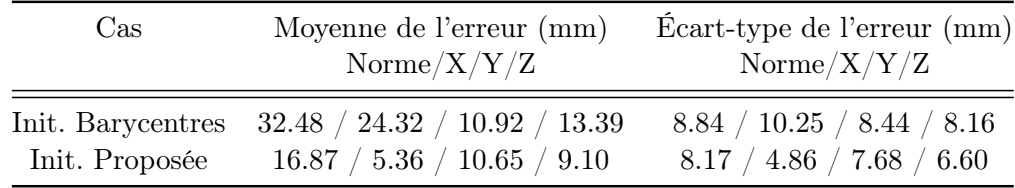

Tableau 2.1 – Distance en translation entre l'initialisation et la vérité terrain en mm pour les deux méthodes

L'approche combinant une initialisation basée sur la détection du cœur sur la séquence Ciné-IRM et une approche mono-image est la méthode proposée ici.

#### 2.3.1.e Résultats

Qualité de la région détectée sur Ciné-IRM Suivant la méthode d'évaluation décrite, 63% des régions ont été notées comme Qualité Segmentation, 37% ont été considérées comme Bonne. Aucune des détections n'a conduit à des résultats partiels ou manqués.

Les résultats obtenus sur la précision de l'initialisation et du recalage sont présentés dans les tableaux 2.1 et 2.2 et la figure 2.11. Les erreurs en rotations ne sont pas explicitées, étant inférieures au degré dans chacun des cas et non significatives dans la comparaison des approches. Les résultats conduisent aux commentaires suivants.

Précision de l'initialisation Une amélioration importante en translation a été observée par l'apport de l'initialisation proposée (tableau 2.1). La norme euclidienne entre l'initialisation et la vérité terrain donnée par l'expert est passée d'une moyenne de 32.48 mm avec l'alignement des barycentres, comme proposé dans [BETANCUR et al. 2016], à une moyenne de 16.87 mm en utilisant la détection de myocarde proposée. Le tableau 2.1 montre les erreurs commises suivant les différents axes du référentiel de l'image CT. Si la méthode proposée améliore les résultats suivant tous les axes, l'apport principal de la méthode s'observe sur la translation suivant l'axe X du référentiel de l'imageur, correspondant à l'axe coronal (axe des épaules du patient).

Précision du recalage Le tableau 2.2 donne les erreurs commises en translation pour les deux modes d'initialisations, dans une approche mono et multi-images. Un exemple d'amélioration des résultats est visible figure 2.11, dans un cas complexe où la méthode de la littérature est mise en échec, tandis que la méthode proposée commet une erreur de 2.23 mm par rapport à la vérité terrain.

Pour une initialisation utilisant les barycentres, l'approche mono-image commet une erreur moyenne de 8.09 mm, contre 6.75 mm pour une approche multi-images. Avec l'initialisation proposée, l'erreur commise est réduite à 3.75 mm en mono-image, contre 3.73 mm en multi-images, soit un gain minime. La méthode proposée apparaît donc comme la plus optimale en termes d'efficacité et complexité.

De plus, l'erreur maximale commise par la méthode proposée est de 17.05 mm, tandis que la méthode de la littérature présente 7 cas pour lesquels une erreur supérieure à 20 mm est commise. En outre, dans le cas où l'initialisation est réalisée avec la méthode proposée, la comparaison des erreurs maximales commises dans une approche mono et multi-images montre que si l'erreur moyenne commise est légèrement plus faible dans une approche multi-images, cette méthode peut conduire à converger vers un minimum local.

Tableau 2.2 – Erreur commise en mm entre le résultat du recalage et la vérité terrain définie par l'expert en mm

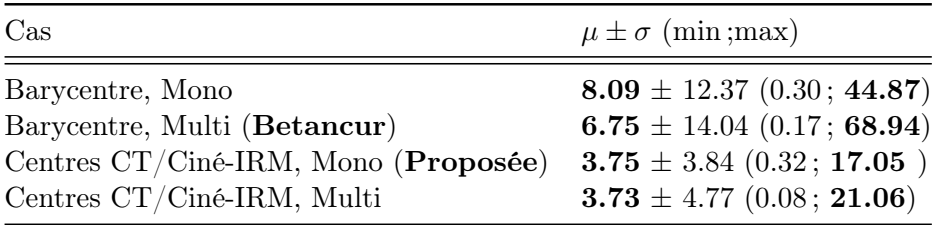

Du point de vue des temps de calcul, la méthode proposée demande un temps d'exécution d'une trentaine de secondes, contre une vingtaine de minutes dans une approche multi-images. Enfin, elle permet de s'affranchir de l'utilisation d'un scanner multi-phase, donc de réduire le taux de radiations pour le patient. À la lumière de ces éléments, la méthode proposée est vue comme plus adaptée au contexte clinique, et présente des performances supérieures, tant en termes de précision que de temps d'exécution.

## 2.3.2 Recalage Ciné-IRM et LGE-IRM

Bien que les séquences Ciné-IRM et LGE-IRM soient acquises durant le même examen, des décalages peuvent-être observés entre les images. Cela est dû à des mouvements du patient entre les acquisitions et à la différence d'ouverture de la cage thoracique entre deux apnées distinctes. Ainsi, un recalage entre les séquences Ciné-IRM et LGE-IRM est nécessaire.

#### 2.3.2.a Méthodes de la littérature

La littérature contient quelques stratégies pour résoudre ce problème. [CHENOUNE et al. 2010] présente un recalage rigide en utilisant une NMI pour aligner les deux images. [Wei et al. 2011] présente une méthode pour propager la segmentation de la séquence Ciné-IRM vers la séquence LGE-IRM. L'alignement est réalisé avec un recalage rigide utilisant une NCC comme métrique, suivi d'un recalage élastique, nécessaire ici pour avoir une bonne correspondance voxel à voxel dans la propagation de la segmentation. Enfin [Tao et al. 2015], avec le même objectif, réalise un recalage rigide utilisant l'information mutuelle de Mattes comme métrique [Mattes et al. 2001]. Dans ce dernier article, est évoqué l'impact de l'intensité élevée de la cage thoracique perturbant le succès du recalage dans le cas de deux ouvertures différentes de la cage pendant l'apnée. Pour résoudre ce problème, une région d'intérêt est utilisée à partir d'une segmentation préalable du VG sur la séquence Ciné-IRM. Ainsi, la métrique se base sur des voxels du cœur, et non de la cage thoracique. Un exemple est visible sur la figure 2.12, avec un recalage de toute l'image qui entraîne un mauvais alignement du cœur.

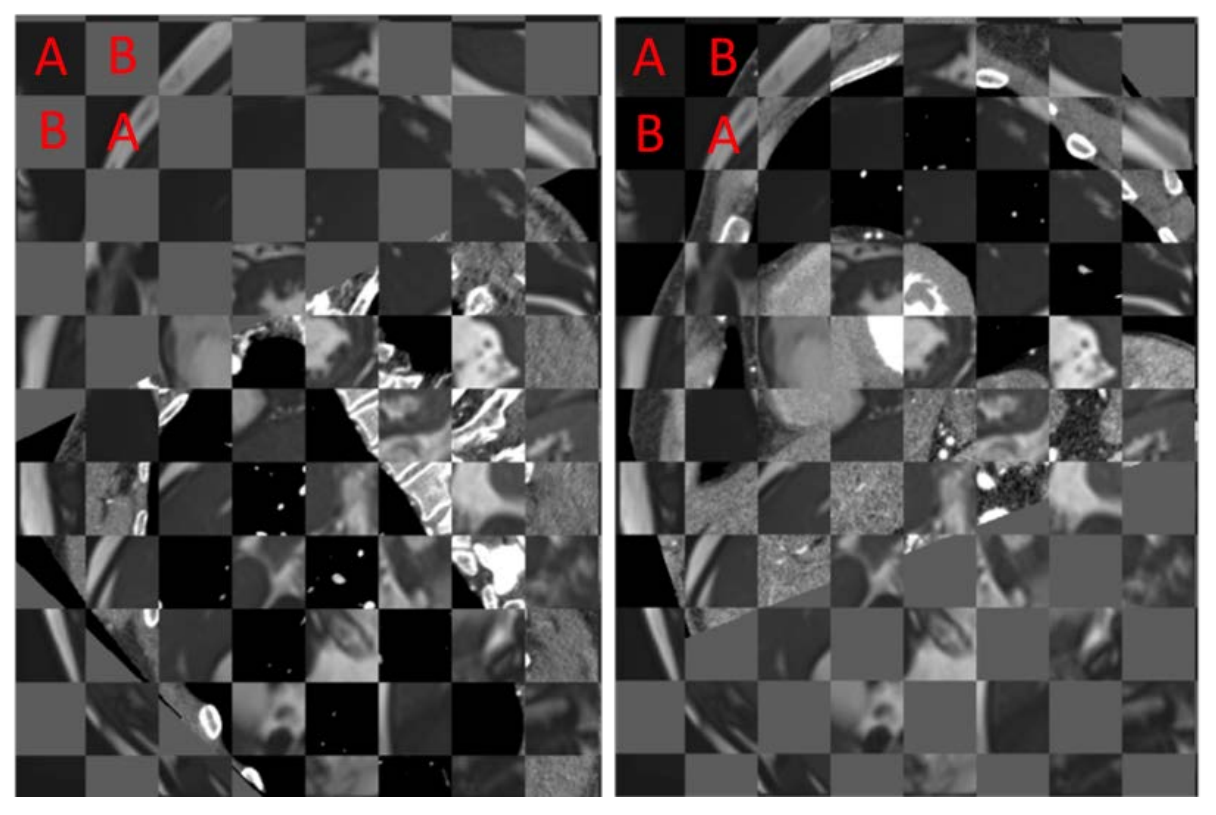

(a) Méthode de la littérature (b) Méthode proposée

Figure 2.11 – Résultats comparés du recalage Ciné-IRM avec un CT champ large : échec sur la méthode de la littérature ; erreur de 2.28 mm par la méthode proposée. Vue dans un orientation SAX. A : Ciné-IRM ; B : CT .

#### 2.3.2.b Méthode Proposée

La proposition est ici de reprendre une région d'intérêt pour éviter la dérive du recalage. Cette région, définie sur la séquence Ciné-IRM uniquement, est construite à partir de la méthode présentée dans la section 2.3.1.b. Ainsi, le calcul de la métrique se fait sur les voxels correspondant au cœur et son voisinage, et non sur des voxels de la cage thoracique.

De façon à inclure les alentours de la structure à recaler, la région d'intérêt considérée est le plus petit rectangle contenant le résultat de la méthode de détection du cœur sur la séquence Ciné-IRM. Ce recalage est à nouveau un recalage rigide, utilisant la NMI comme métrique. Lors de ce recalage, la transformation est initialisée à l'identité, étant donné que les deux images sont décalées seulement d'un léger mouvement du patient.

Le recalage est réalisé en utilisant l'information mutuelle de Mattes comme métrique [Mattes et al. 2001], avec un nombre d'échantillons représentant 5% du nombre de voxels de l'image la moins définie, soit 20 000 échantillons en moyenne. L'optimisation est réalisée à l'aide d'une descente de gradient stochastique adaptative. Les paramètres de rotation, en radian, font lors de la régression des pas multipliés par un facteur 10−5 en comparaison de la translation, exprimée en millimètres.
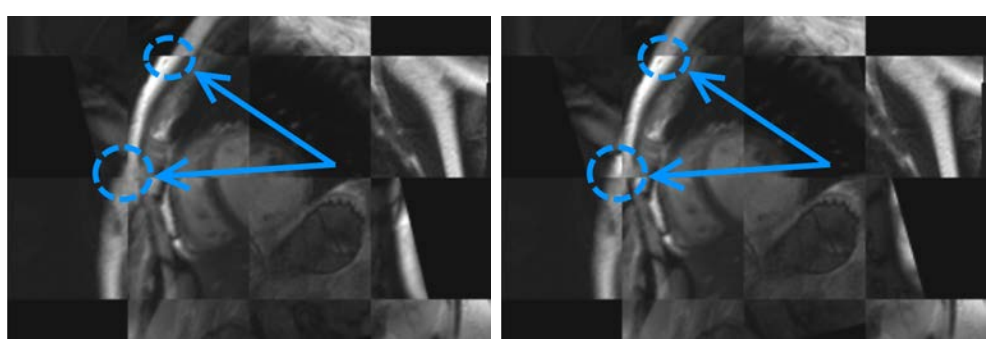

(a) Avant recalage (b) Après recalage

Figure 2.12 – Illustration du mauvais alignement du cœur résultant de l'alignement de la cage thoracique.

Tableau 2.3 – Répartition des cas dans les différentes classes selon l'utilisation ou non d'une région d'intérêt

| $\rm Cas$ | Recalage Sans ROI<br>Nombre/Pourcentage | Recalage Avec ROI<br>Nombre/Pourcentage |
|-----------|-----------------------------------------|-----------------------------------------|
| Succès    | $11\; / \;37\%$                         | $22\; / \;76\%$                         |
| Amélioré  | $5 / 17\%$                              | $4 / 14 \%$                             |
| Inchangé  | $3 / 10\%$                              | $3/10\ \%$                              |
| Dégradé   | $10^{34\%}$                             | $0/0\%$                                 |

#### 2.3.2.c Résultats

La cohorte de test compte 29 patients, et est décrite en annexe A.3.

Quatre classes de résultats de recalage ont été observées par rapport à l'alignement initial selon une appréciation qualitative visuelle :

Succès L'alignement entre les deux images est parfait après recalage Amélioré L'alignement entre les deux images est meilleur après recalage, mais perfectible

Inchangé L'alignement entre les deux images est inchangé après recalage

Dégradé L'alignement entre les deux images est moins bon après recalage

Ces différents cas peuvent être observés sur la figure 2.13.

Les résultats sont ici exprimés en termes de nombre d'éléments dans chaque classe de résultats. Des exemples d'améliorations dans le résultat du recalage entre les deux configurations, avec et sans région d'intérêt (ROI), sont visibles pour deux patients sur la figure 2.14. Les résultats sont synthétisés dans deux tableaux. Le tableau 2.3 montre la répartition des patients dans les 4 classes de recalage. Le tableau 2.4 montre l'évolution du nombre de cas dans chaque classe entre les deux configurations, sans et avec région d'intérêt.

Ainsi, l'application d'une région d'intérêt pour l'estimation de la métrique réduit le nombre de cas Dégradé à zéro, rejoignant le premier objectif visé. En sus, le nombre de Succès a doublé.

Concernant les évolutions, aucune dégradation des résultats n'a été observée suite à l'ajout de la ROI. Les classes Amélioré et Inchangé ont conduit à des Succès. Les résultats Inchangé

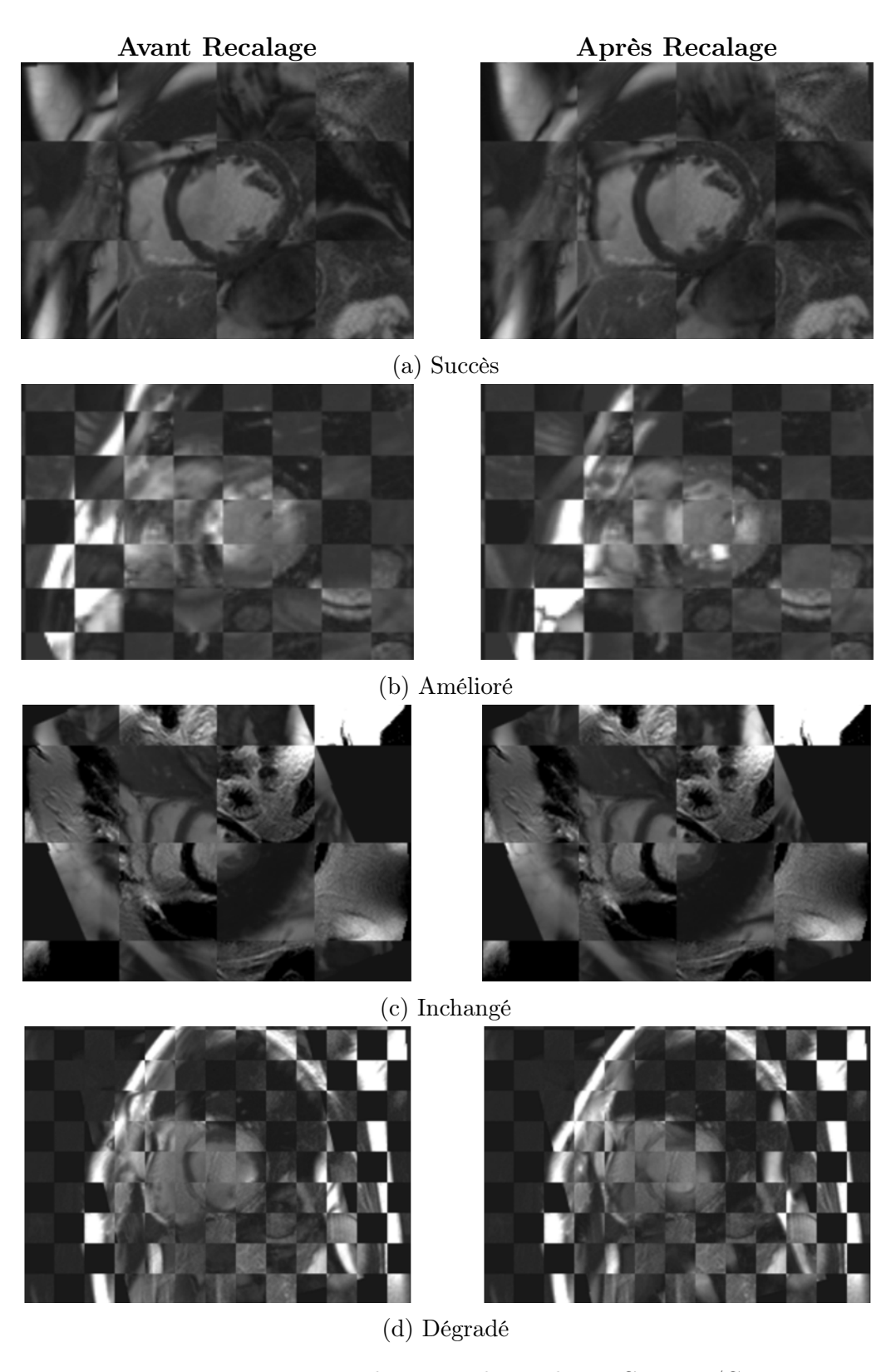

Figure 2.13 – Présentation des issues du recalage LGE-IRM/Ciné-IRM

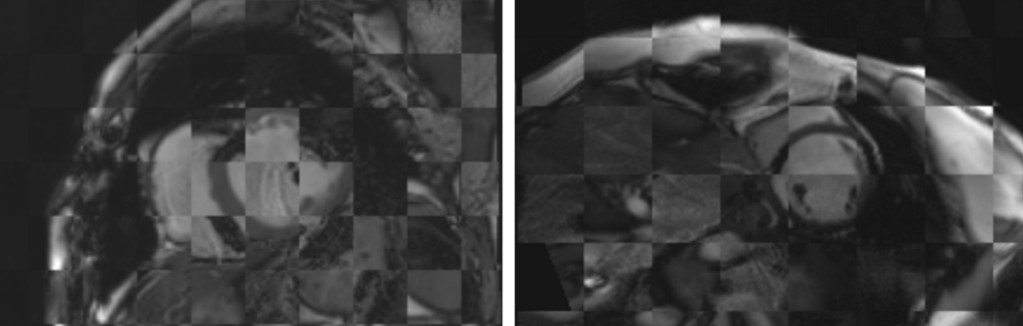

Alignement avant Recalage

Configuration sans ROI

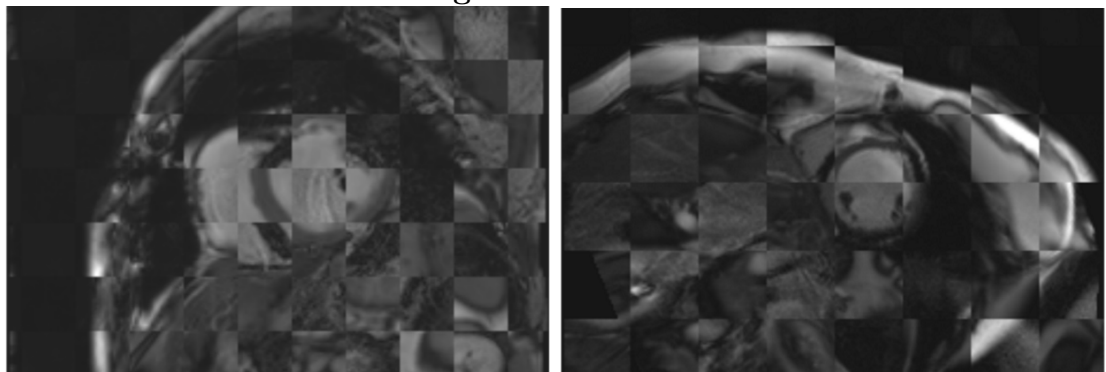

Configuration avec ROI

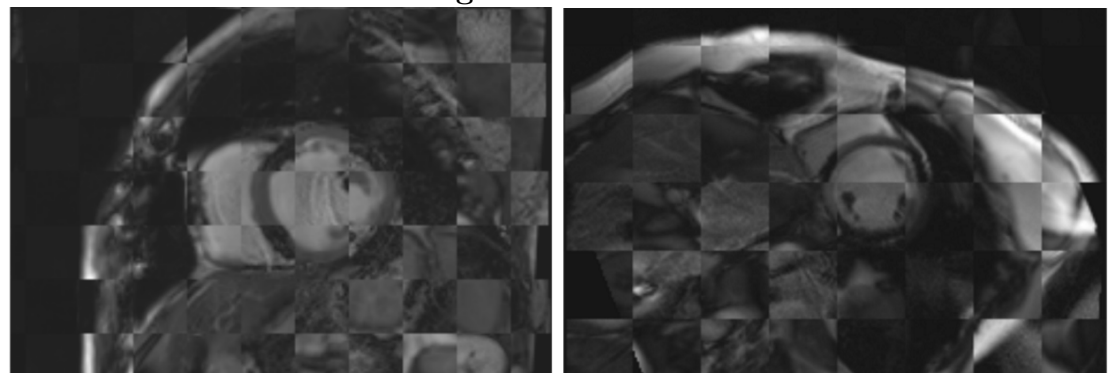

(a) Patient 1 (b) Patient 2

Figure 2.14 – Résultats comparés du recalage LGE-IRM/Ciné-IRM sur deux patients, avec et sans ROI pour le calcul de la métrique

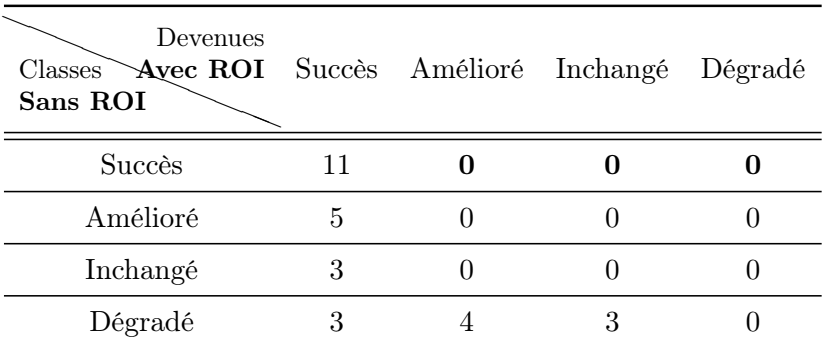

Tableau 2.4 – Évolution de la répartition dans les différentes classes entre la configuration estimant la métrique sur toute l'image, et la configuration estimant la métrique dans la ROI

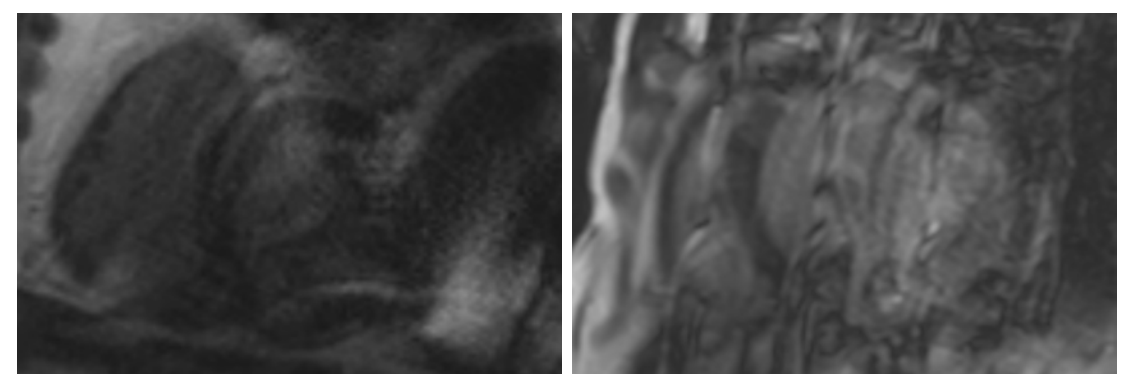

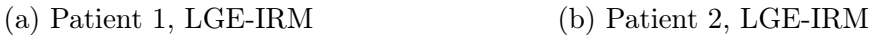

FIGURE  $2.15$  – Images conduisant à la classe *Inchangé* 

et Amélioré avec la ROI sont issus de la classe Dégradé. Cela est imputé à des images IRM de particulièrement mauvaise qualité, comme visible sur la figure 2.15.

Ainsi, l'utilisation d'une ROI, basée sur le travail proposé dans la section 2.3.1.b, permet d'améliorer les performances du recalage LGE-IRM/Ciné-IRM.

## 2.3.3 Recalage CT et Échocardiographie

Ce recalage, contrairement aux précédents, est un recalage visant à localiser un plan 2D dans un volume 3D. De nombreux travaux sont reportés dans la résolution de ce problème [FERRANTE et al. 2017], et ont conduit à des travaux au sein du laboratoire [Francois Tavard et al. 2014 ; BETANCUR et al. 2016, traitant de la localisation des plans échographiques dans le volume CT et Ciné-IRM respectivement. L'utilisation du volume CT pour la localisation des plans échographiques a été retenue dans cette étude, du fait que le CT est utilisé comme référence géométrique.

La méthode exposée dans [Francois TAVARD et al. 2014] repose sur la segmentation du VG dans les deux modalités. Les contours 2D dynamiques issus d'une vue échocardiographique, et le volume VG segmenté sur les 10 phases du CT sont utilisés. Le recalage revient alors à trouver le

plan d'intersection avec le CT, fournissant la meilleure superposition entre les contours formés par l'intersection de ce plan et les volumes du VG sur le cycle en CT, et les contours 2D dynamiques issus de l'échocardiographie.

Le calcul de la métrique s'effectue en deux temps. Premièrement, chaque contour, issu de chaque phase pour chaque modalité, est décrit par des descripteurs de Fourier. Ceux-ci sont calculés comme la transformée de Fourier des affixes des points du contour. Seules les 50 premières harmoniques sont retenues, avec une atténuation sur les hautes fréquences. La distance entre deux contours est la distance euclidienne entre les deux vecteurs de descripteurs de Fourier. Les deux séries sont synchronisées à l'aide d'une programmation dynamique, tâchant de minimiser la somme des distances entre les contours CT et échocardiographique associés. La valeur de la métrique est le minimum obtenu par cette programmation dynamique.

Ce recalage exige donc une segmentation des 10 phases du CT. Les patients destinés aux thérapies concernées de ce travail souffrent d'asynchronisme, pouvant perturber la régularité de leurs battements cardiaques. Ainsi, les 10 volumes reconstruits peuvent souffrir d'artéfacts, avec des décalages importants entre les coupes, ou des erreurs d'identification des phases, amenant certaines coupes à être associées à plusieurs volumes du cycle. Dans la routine clinique, il peut être décidé et préféré d'acquérir un CT monophasé afin de réduire l'exposition du patient à des rayons X. Dans ce cas, l'approche présentée ci-dessus ne peut pas être appliqué.

En outre, les résultats pour 5 patients ont été observés à l'aide du module décrit en annexe D.1.3.b. Il a ainsi été observé une transformation très faible (translation de l'origine de 3 mm en moyenne, et rotation inférieure à 0*.*510−<sup>4</sup> radian selon les trois axes), avec une évolution non optimale dans l'espace de paramètres.

En définitive, cette méthode exige, en outre de la segmentation des dix phases du CT, en moyenne 10 minutes pour recaler une vue échographique, soit 30 minutes pour les trois vues. Pour rappel, une seule phase, la phase de référence est utile pour le reste de la chaîne de traitement en planification.

#### 2.3.3.a Proposition

Compte-tenu du faible ajustement apporté par la méthode de recalage, il est proposé de remplacer ce recalage automatique par un recalage semi-automatique. Dans l'approche de [Francois Tavard et al. 2014], le plan échographique est initialisé de la manière suivante :

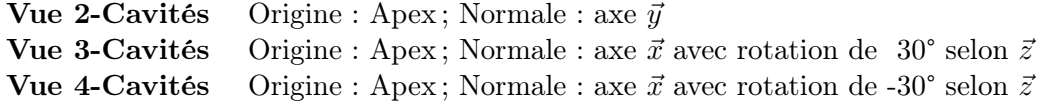

L'approche proposée ici est de conserver cette initialisation automatique, mais de remplacer l'ajustement du plan échographique par une opération d'ajustement manuelle, si cela est nécessaire. Bien que des opérations manuelles soient ajoutées, cela permet de réduire grandement le temps de traitement par patient. En outre, cela permet de s'affranchir du CT multiphase dans cette étape de recalage, et donc dans le processus global présenté dans la section 2.1.

## 2.4 Extensions

En marge de ces travaux, différentes études ont été conduites en exploitant les outils développés pour des procédures encore émergentes. Il sont résumés ici et font l'objet d'extensions en perspectives.

Dimensionnement de stimulateurs VD leadless à récupération d'énergie L'utilisation de stimulateurs électriques dits leadless pose aujourd'hui le problème de la durée de vie des batteries de ces stimulateurs. Des stratégies basées sur la récupération d'énergie cinétique durant les battements du cœur sont en développement. La conception d'un système de récupération d'énergie pour un stimulateur du VD exige de connaître suivant quelle direction le mouvement s'effectue principalement. La caractérisation du mouvement du VD, sujet peu étudié dans la littérature, est alors recherchée.

Ce mouvement a été étudié avec deux modalités de référence pour la caractérisation mécanique du cœur : l'échocardiographie et la séquence Ciné-IRM. La cohorte d'étude est composée de 10 patients normaux, 10 patients de la base RICART, et 2 patients souffrant d'autres pathologies. D'une part, un cardiologue a utilisé un logiciel industriel pour extraire les différents paramètres mécaniques issus des données échocardiographiques suivant les orientations 2- 3- 4-cavités, et petit axe. D'autre part, nous avons utilisé un logiciel industriel de traitement des séquences Ciné-IRM pour l'extraction des paramètres mécaniques selon les mêmes orientations.

L'étude préliminaire s'est déroulée selon deux axes : (i) l'analyse des résultats issus des données IRM, et (ii) la comparaison des résultats obtenus dans les deux modalités.

Concernant le premier axe, dans l'orientation 4-cavités, les résultats observés présentent une disparité forte entre les déplacements longitudinaux et transversaux entre les patients normaux et les patients RICART. Les patients RICART ont des déplacements faibles sur l'ensemble des points du contour du VD, tandis que les patients normaux affichent un déplacement et une vitesse plus importants à la base. Les mêmes observations ont été faites pour les vitesses, dans une dimension moindre. Aucun résultat particulier en revanche n'est ressorti de l'analyse de strain. La composante la plus importante se situe suivant la direction longitudinale.

Concernant la comparaison entre les deux modalités, les données issues de l'échocardiographie ont été extraites deux fois pour certains patients, mettant en évidence une grande variabilité intra-expert pour le VD. Il était donc attendu d'obtenir des résultats différents entre les deux modalités. Lors de la comparaison entre les données issues de l'IRM et de l'échocardiographie, il est apparu que les valeurs de vitesse, de strain, et de taux de strain issues de la séquence Ciné-IRM sont sous-évaluées par rapport aux données échocardiographiques. Deux hypothèses à ce stade ont été formulées : (i) cette différence naît de la fréquence d'échantillonnage moindre en Ciné-IRM qu'en échocardiographie, (ii) cette différence naît de filtrages passe-bas réalisés sur les résultats issus des séquences Ciné-IRM. Cette seconde hypothèse a été motivée par la comparaison entre les valeurs de vitesse données par le logiciel, et celles calculées à partir des déplacements : un filtrage important existe entre les deux.

Ablation par radiothérapie Certains patients candidats à l'ARF ne répondent pas à la thérapie du fait que les tissus arythmogènes se trouvent dans une zone inaccessible au cathéter d'ablation. Une thérapie novatrice propose d'utiliser la radiothérapie afin d'ablater ces tissus.

Dans cet objectif, une cible doit être définie sur un CT servant à réaliser une planification de dose. Un premier patient a été considéré pour une étude de faisabilité. La zone à cibler sur ce cas se situe dans une zone de fibrose de la paroi septale du VG. Cette cible étant identifiée clairement, aucune cartographie électro-anatomique n'est utilisée ici. La cible est recherchée à partir de la superposition de la segmentation du LGE-IRM et du CT.

D'autres pistes sont envisagées dans ce projet, accessibles par les outils proposés, et sont abordées dans les perspectives.

Assistance de l'injection de cellules souches Un dernier projet auquel ces travaux de thèse ont contribué concerne l'assistance de l'injection de cellules souches pour des patients souffrant d'insuffisance cardiaque. Il s'agit d'une thérapie expérimentale, visant à restaurer des tissus cardiaques par l'injection de cellules souches. Selon des résultats préliminaires, la thérapie présente des chances de succès accrues si cette injection a lieu suivant les bordures des zones de fibrose.

Dans un projet FLI (France Life Imaging) mené conjointement avec le laboratoire TIMC-IMAG de Grenoble, l'objectif est d'assister cette procédure par la fusion entre un modèle multimodal spécifique au patient dont la géométrie est donnée par la séquence Ciné-IRM, et les descripteurs tissulaires issus d'un scanner a émission de photon unique (SPECT). Les étapes de segmentation et de recalage nécessaires en IRM (Ciné-IRM, LGE-IRM) ont pu bénéficier des performances des outils proposés dans cette thèse.

## Conclusion

Dans ce chapitre, nous avons présenté les méthodes de segmentation et de recalage utiles pour la génération de modèles de planifications spécifiques au patient, intégrant les informations utiles venant des images CT, IRM et échocardiographique. En particulier, l'accent a été mis sur la fiabilité des résultats, et le temps nécessaire pour les obtenir. La fusion de l'information de fibrose a fait l'objet d'une approche spécifique décrite dans l'annexe B.

Ainsi, ces nouvelles méthodes ont permis, par rapport aux méthodes développées précédemment, d'améliorer de façon importante la précision des résultats. De plus, si le processus complet de fusion prenait précédemment environ une journée, il ne nécessite plus qu'environ 30 minutes, ce qui a permis d'envisager d'augmenter significativement le nombre de patients considérés, que ce soit pour la planification ou pour mener une étude rétrospective sur la réponse au traitement. Ces deux applications sont décrites dans les deux chapitres suivants.

- BAKOS, Z., OSTENFELD, E., MARKSTAD, H., WERTHER-EVALDSSON, A.,..., CARLSSON, M. et BORGQUIST, R. (2014), "A comparison between radial strain evaluation by speckle-tracking echocardiography and cardiac magnetic resonance imaging, for assessment of suitable segments for left ventricular lead placement in cardiac resynchronization therapy", dans : Europace 16.12, p. 1779-1786, DOI : [10.1093/europace/euu167](https://doi.org/10.1093/europace/euu167).
- BERNARD, O., LALANDE, A., ZOTTI, C., CERVENANSKY, F.,..., HUMBERT, O. et JODOIN, P. M. (2018), "Deep Learning Techniques for Automatic MRI Cardiac Multi-Structures Segmentation and Diagnosis: Is the Problem Solved? ", dans : IEEE Transactions on Medical Imaging 37.11, p. 2514-2525, doi : [10.1109/TMI.2018.2837502](https://doi.org/10.1109/TMI.2018.2837502).
- BETANCUR, J. (2014), « Intégration d'images multimodales pour la caractérisation de cardiomyopathies hypertrophiques et d'asynchronismes cardiaques », thèse de doct.
- Betancur, J., Simon, A., Langella, B., Leclercq, C., Hernandez, A. et Garreau, M. (2016), "Synchronization and Registration of Cine Magnetic Resonance and Dynamic Computed Tomography Images of the Heart", dans : IEEE Journal of Biomedical and Health Informatics 20.5, p. 1369-1376, DOI: [10.1109/JBHI.2015.2453639](https://doi.org/10.1109/JBHI.2015.2453639).
- BOUGUET, J.-y. (2000), "Pyramidal implementation of the Lucas Kanade feature tracker", dans: Intel Corporation, Microprocessor Research Labs.
- Bruge, S. (2017), « Recalage et fusion d ' informations multimodales pour l'optimisation de la thérapie de resynchronisation cardiaque », thèse de doct.
- BRUGE, S., SIMON, A., LEDERLIN, M., BETANCUR, J.,..., LECLERCQ, C. et GARREAU, M. (2015). "Multi-modal data fusion for Cardiac Resynchronization Therapy planning and assistance", dans: Proceedings of the Annual International Conference of the IEEE Engineering in Medicine and Biology Society, EMBS 2015-Novem, p. 2391-2394, DOI: [10.1109/EMBC.2015.](https://doi.org/10.1109/EMBC.2015.7318875) [7318875](https://doi.org/10.1109/EMBC.2015.7318875).
- Chenoune, Y., Bouaoune, Y., Deléchelle, E., Petit, E., Garot, J. et Rahmouni, A.  $(2007)$ , "MR/CT multimodal registration of short-axis slices in CT volumes", dans : Annual International Conference of the IEEE Engineering in Medicine and Biology - Proceedings, p. 4496-4499, doi : [10.1109/IEMBS.2007.4353338](https://doi.org/10.1109/IEMBS.2007.4353338).
- Chenoune, Y., Constantinides, C., El Berbari, R., Roullot, E.,. . ., Herment, A. et Mousseaux, E. (2010), "Rigid registration of Delayed-Enhancement and Cine Cardiac MR images using 3D Normalized Mutual Information", dans : Computing in Cardiology 37, p. 161-164, issn : 23258861.
- Dobrovie, M., Barreiro-Pérez, M., Curione, D., Symons, R.,. . ., Voigt, J. U. et Bogaert, J. (2019), "Inter-vendor reproducibility and accuracy of segmental left ventricular strain

measurements using CMR feature tracking", dans : European Radiology 29.12, p. 6846-6857, DOI: [10.1007/s00330-019-06315-4](https://doi.org/10.1007/s00330-019-06315-4).

- DORMER, J. D., FEI, B., HALICEK, M., MA, L., REILLY, C. M. et SCHREIBMANN, E. (2018). "Heart chamber segmentation from  $CT$  using convolutional neural networks", dans: Proceedings of SPIE–the International Society for Optical Engineering 10578, p. 100, doi : [10.1117/12.](https://doi.org/10.1117/12.2293554) [2293554](https://doi.org/10.1117/12.2293554).
- FERRANTE, E. et PARAGIOS, N. (2017), "Slice-to-volume medical image registration: A survey", dans : Medical Image Analysis 39, p. 101-123, DOI : [10.1016/j.media.2017.04.010](https://doi.org/10.1016/j.media.2017.04.010).
- Garcia, M. P., Velut, J., Boulmier, D., Leclercq, C.,. . ., Haigron, P. et Toumoulin, C. (2013), "Coronary vein extraction in MSCT volumes using minimum cost path and geometrical moments", dans : IEEE Journal of Biomedical and Health Informatics 17.2, p. 336-345, doi : [10.1109/JBHI.2013.2245420](https://doi.org/10.1109/JBHI.2013.2245420).
- HARTLAGE, G. R., SUEVER, J. D., CLEMENT-GUINAUDEAU, S., STRICKLAND, P. T.,..., LLOYD, M. S. et OSHINSKI, J. N. (2015), "Prediction of response to cardiac resynchronization therapy using left ventricular pacing lead position and cardiovascular magnetic resonance derived wall motion patterns: A prospective cohort study", dans : Journal of Cardiovascular Magnetic Resonance 17.1, p. 1-10, DOI : [10.1186/s12968-015-0158-5](https://doi.org/10.1186/s12968-015-0158-5).
- Hautvast, G., Lobregt, S., Breeuwer, M. et Gerritsen, F. (2006), "Automatic contour propagation in cine cardiac magnetic resonance images ", dans : IEEE Transactions on Medical Imaging 25.11, p. 1472-1482, DOI: [10.1109/TMI.2006.882124](https://doi.org/10.1109/TMI.2006.882124).
- Hocini, M., Shah, A. J., Neumann, T., Kuniss, M.,. . ., Jais, P. et Haissaguerre, M. (2015), "Focal Arrhythmia Ablation Determined by High-Resolution Noninvasive Maps: Multicenter Feasibility Study", dans : Journal of Cardiovascular Electrophysiology 26.7, p. 754-760, poi : [10.1111/jce.12700](https://doi.org/10.1111/jce.12700).
- Hoffmann, R., Von Bardeleben, S., Ten Cate, F., Borges, A. C.,. . ., Becher, H. et VANOVERSCHELDE, J. L. (2005), "Assessment of systolic left ventricular function: A multicentre comparison of cineventriculography, cardiac magnetic resonance imaging, unenhanced and contrast-enhanced echocardiography", dans : European Heart Journal 26.6, p. 607-616, DOI: [10.1093/eurheartj/ehi083](https://doi.org/10.1093/eurheartj/ehi083).
- Kachenoura, N., Redheuil, A., Herment, A., Mousseaux, E. et Frouin, F. (2008), "Robust assessment of the transmural extent of myocardial infarction in late gadolinium-enhanced MRI studies using appropriate angular and circumferential subdivision of the myocardium", dans : European Radiology 18.10, p. 2140-2147, poi :  $10.1007$ /s00330-008-0991-0.
- KHALIL, A., NG, S. C., LIEW, Y. M. et LAI, K. W. (2018), "An Overview on Image Registration Techniques for Cardiac Diagnosis and Treatment", dans : Cardiology Research and Practice 2018, doi : [10.1155/2018/1437125](https://doi.org/10.1155/2018/1437125).
- KIRIŞLI, H. A., SCHAAP, M., KLEIN, S., PAPADOPOULOU, S. L.,..., VAN WALSUM, T. et Niessen, W. J. (2010), "Evaluation of a multi-atlas based method for segmentation of cardiac

CTA data: A large-scale, multicenter, and multivendor study", dans : Medical Physics 37.12, p. 6279-6291, doi : [10.1118/1.3512795](https://doi.org/10.1118/1.3512795).

- Kirschbaum, S. W., Baks, T., Gronenschild, E. H., Aben, J. P.,. . ., De Feyter, P. J. et Van Geuns, R. J. M. (2008), "Addition of the long-axis information to short-axis contours reduces interstudy variability of left-ventricular analysis in cardiac magnetic resonance studies", dans: *Investigative Radiology*  $43.1$ , p. 1-6, DOI :  $10.1097/RLI$ .0b013e318154b1dc.
- Lalande, A., Salvé, N., Comte, A., Jaulent, M. C.,. . ., Wolf, J. E. et Brunotte, F. (2004), "Left ventricular ejection fraction calculation from automatically selected and processed diastolic and systolic frames in short-axis cine-MRI", dans : Journal of Cardiovascular Magnetic Resonance 6.4, p. 817-827, DOI: [10.1081/JCMR-200036143](https://doi.org/10.1081/JCMR-200036143).
- LAMBIASE, P. D., RINALDI, A., HAUCK, J., MOBB, M.,..., GILL, J. S. et BUCKNALL, C. A. (2004), "Non-contact left ventricular endocardial mapping in cardiac resynchronisation therapy", dans : Heart 90.1, p. 44-51, DOI : [10.1136/heart.90.1.44](https://doi.org/10.1136/heart.90.1.44).
- LI, Z., LOU, Y., YAN, Z., ALRAREF, S.,..., AXEL, L. et METAXAS, D. N. (2019), "Fully automatic segmentation of short-axis cardiac MRI using modified deep layer aggregation", dans : Proceedings - International Symposium on Biomedical Imaging 2019-April, p. 793-797, doi : [10.1109/ISBI.2019.8759516](https://doi.org/10.1109/ISBI.2019.8759516).
- Mattes, D., Haynor, D. R., Vesselle, H., Lewellyn, T. K. et Eubank, W. (2001), "Nonrigid multimodality image registration", dans : Medical Imaging 2001: Image Processing 4322, p. 1609-1620, doi : [10.1117/12.431046](https://doi.org/10.1117/12.431046).
- MOCCIA, S., DE MOMI, E., EL HADJI, S. et MATTOS, L. S. (2018), "Blood vessel segmentation  $algorithms$  — Review of methods, datasets and evaluation metrics", dans: Computer Methods and Programs in Biomedicine 158. February, p. 71-91, DOI: 10.1016/j. cmpb. 2018.02.001.
- PENG, P., LEKADIR, K., GOOYA, A., SHAO, L., PETERSEN, S. E. et FRANGI, A. F. (2016), "A review of heart chamber segmentation for structural and functional analysis using cardiac magnetic resonance imaging", dans : Magnetic Resonance Materials in Physics, Biology and Medicine 29.2, p. 155-195, DOI: [10.1007/s10334-015-0521-4](https://doi.org/10.1007/s10334-015-0521-4).
- PERONA, P. et MALIK, J. (1990), "Scale-Space and Edge Detection Using Anisotropic Diffusion", dans : IEEE Transactions on Pattern Analysis and Machine Intelligence 12.7, p. 629-639, DOI: [10.1109/34.56205](https://doi.org/10.1109/34.56205).
- PFAFFENBERGER, S., BARTKO, P., GRAF, A., PERNICKA, E.,.., MAURER, G. et MASCHERBAUER, J. (2013), "Size matters! Impact of age, sex, height, and weight on the normal heart size", dans : Circulation: Cardiovascular Imaging 6.6, p. 1073-1079, DOI : [10.1161/CIRCIMAGING.](https://doi.org/10.1161/CIRCIMAGING.113.000690) [113.000690](https://doi.org/10.1161/CIRCIMAGING.113.000690).
- Poon, J., Leung, J. T. et Leung, D. Y. (2019), "3D Echo in Routine Clinical Practice – State of the Art in 2019", dans: Heart Lung and Circulation 28.9, p. 1400-1410, poi [10.1016/j.hlc.2019.04.003](https://doi.org/10.1016/j.hlc.2019.04.003).
- Queirós, S., Barbosa, D., Heyde, B., Morais, P.,. . ., Bernard, O. et D'hooge, J. (2014), "Fast automatic myocardial segmentation in  $\angle D$  cine CMR datasets", dans: Medical Image Analysis 18.7, p. 1115-1131, DOI: [10.1016/j.media.2014.06.001](https://doi.org/10.1016/j.media.2014.06.001).
- SATO, Y., NAKAJIMA, S., SHIRAGA, N., ATSUMI, H.,..., GERIG, G. et KIKINIS, R. (1998), "Threedimensional multi-scale line filter for segmentation and visualization of curvilinear structures in medical images", dans : Medical Image Analysis 2.2, p. 143-168,  $DOI : 10.1016/S1361$ -[8415\(98\)80009-1](https://doi.org/10.1016/S1361-8415(98)80009-1).
- SHI, J. et TOMASI, C. (1994), "Good features to track", dans: Proceedings of the IEEE Computer Society Conference on Computer Vision and Pattern Recognition, p. 593-600, pot : [10.1109/cvpr.1994.323794](https://doi.org/10.1109/cvpr.1994.323794).
- TAO, Q., PIERS, S. R., LAMB, H. J. et VAN DER GEEST, R. J. (2015), "Automated left ventricle segmentation in late gadolinium-enhanced MRI for objective myocardial scar assessment", dans : Journal of Magnetic Resonance Imaging 42.2, p. 390-399, DOI : [10.1002/jmri.24804](https://doi.org/10.1002/jmri.24804).
- Tavard, F. (2012), « Recalage et fusion d'informations multimodales pour l'optimisation de la thérapie de resynchronisation cardiaque », thèse de doct.
- Tavard, F., Simon, A., Leclercq, C., Donal, E., Hernandez, A. I. et Garreau, M. (2014), "Multimodal registration and data fusion for cardiac resynchronization therapy optimization", dans : IEEE Transactions on Medical Imaging 33.6, p. 1363-1372, DOI :  $10.1109/T$ MI.2014. [2311694](https://doi.org/10.1109/TMI.2014.2311694).
- Tobon-Gomez, C., De Craene, M., McLeod, K., Tautz, L.,. . ., Frangi, A. F. et Rhode, K. S. (2013), "Benchmarking framework for myocardial tracking and deformation algorithms: An open access database", dans : Medical Image Analysis 17.6, p. 632-648, DOI : [10.1016/j.](https://doi.org/10.1016/j.media.2013.03.008) [media.2013.03.008](https://doi.org/10.1016/j.media.2013.03.008).
- URIBE, S., MUTHURANGU, V., BOUBERTAKH, R., SCHAEFFTER, T.,..., HILL, D. L. et HANSEN, M. S. (2007), "Whole-heart cine MRI using real-time respiratory self-gating ", dans : Magnetic Resonance in Medicine 57.3, p. 606-613, DOI : [10.1002/mrm.21156](https://doi.org/10.1002/mrm.21156).
- WANG, Z. Z. (2017), "Segmentation of the left ventricle in short-axis sequences by combining deformation flow and optical flow", dans : IET Image Processing 11.4, p. 237-244,  $\text{DO}$  : [10.1049/iet-ipr.2016.0410](https://doi.org/10.1049/iet-ipr.2016.0410).
- WEI, D., SUN, Y., CHAI, P., LOW, A. et ONG, S. H. (2011), "*Myocardial segmentation of* late gadolinium enhanced MR images by propagation of contours from cine MR images", dans : Lecture Notes in Computer Science (including subseries Lecture Notes in Artificial Intelligence and Lecture Notes in Bioinformatics) 6893 LNCS.PART 3, p. 428-435, poi : [10.1007/978-3-642-23626-6\\_53](https://doi.org/10.1007/978-3-642-23626-6_53).
- YAMAMURO, M., TADAMURA, E., KUBO, S., TOYODA, H.,..., KITA, T. et KONISHI, J. (2005), "Cardiac functional analysis with multi-detector row CT and segmental reconstruction algorithm: Comparison with echocardiography, SPECT, and MR imaging", dans : Radiology 234.2, p. 381-390, doi : [10.1148/radiol.2342031271](https://doi.org/10.1148/radiol.2342031271).
- YAN, W., WANG, Y., GEEST, R. J. van der et TAO, Q. (2019), "Cine MRI analysis by deep learning of optical flow: Adding the temporal dimension", dans : Computers in Biology and Medicine 111.July, p. 103356, doi : [10.1016/j.compbiomed.2019.103356](https://doi.org/10.1016/j.compbiomed.2019.103356).
- ZHUANG, X., LI, L., PAYER, C., ŠTERN, D.,..., FIRMIN, D. et YANG, G. (2019), "Evaluation of algorithms for Multi-Modality Whole Heart Segmentation: An open-access grand challenge", dans : Medical Image Analysis 58, DOI : [10.1016/j.media.2019.101537](https://doi.org/10.1016/j.media.2019.101537).

# Analyse préopératoire pour l'ablation de tachycardie ventriculaire

À l'aide de la chaîne de traitement décrite dans le chapitre précédent, nous pouvons obtenir des modèles multimodaux spécifiques aux patients, permettant de planifier et d'assister des procédures d'ablation par radiofréquences et de thérapie de resynchronisation cardiaque (CRT). Dans ce chapitre, nous nous focalisons sur l'exploitation de ces modèles pour l'assistance de l'ablation de tachycardie ventriculaire, avec des approches endocardiques et épicardiques. Les travaux menés pour la CRT sont traités dans le chapitre 4.

Le contexte du bloc opératoire d'électrophysiologie est d'abord présenté ci-dessous, afin de situer les conditions d'intégration de l'outil dans la procédure clinique interventionnelle, puis des modèles extraits pour différents patients et leur utilisation en salle sont décrits.

## 3.1 Présentation du laboratoire d'électrophysiologie

Les ablations de tachycardie ventriculaire (ATV), de fibrillation auriculaire (AFA) ou d'extrasystole ventriculaire (AESV) par radiofréquences (ARF) se déroulent dans le même bloc opératoire, dit laboratoire d'électrophysiologie cardiaque. La procédure a été présentée dans la section 1.3.2. Le laboratoire s'organise en deux espaces séparés d'une vitre : le bloc opératoire où se déroule l'intervention, présenté en section 3.1.1, et le local de suivi et de contrôle de la procédure (section 3.1.2). Dans la routine clinique, la localisation des foyers de trouble du rythme (tachycardie, ESV. . .) est réalisée grâce à un système de cartographie électro-anatomique (EAM) (section 3.1.3). L'ensemble des éléments du laboratoire sont visibles sur la figure 3.1.

#### 3.1.1 Le bloc opératoire

Le bloc opératoire est équipé d'un C-arm, permettant d'acquérir des séquences rayon-X, pour la réalisation de coronographies afin de donner au clinicien un retour visuel sur les positions de la sonde d'ablation et du cathéter de cartographie. La localisation de ces deux éléments est également estimée par un système magnétique situé sous le patient, triangulant la position des instruments. Une dalle de visualisation, située devant le clinicien, permet l'affichage de l'ensemble des informations intégrant la visualisation du système EAM, l'électrocardiogramme du patient (ECG) et les séquences rayon-X issues du C-Arm.

#### 3.1.2 Le local de suivi et de contrôle de la procédure

On trouve dans cet espace les différents contrôleurs des dispositifs impliqués. Le contrôleur du système EAM, détaillé dans la section suivante, s'y trouve et est contrôlé par un ingénieur biomédical. Un ou plusieurs membres du corps médical contrôle(nt) les autres dispositifs d'observations du patient.

Parmi eux, on retrouve tout d'abord le logiciel de gestion de l'ECG, qui est utilisé afin de comparer le profil de l'ECG courant au profil de l'ECG de l'évènement associé (tachycardie, extrasystole. . .) observé avant la procédure. D'autre part, le logiciel dédié au contrôle du C-Arm permet de gérer les séquences rayon-X acquises durant la procédure.

Les tachycardies peuvent être déclenchées par le clinicien à l'aide d'un stimulateur électrique, afin de réaliser la carte de propagation électrique de la tachycardie. Il est possible de choisir le nombre de stimulations, leur intensité, et la fréquence des stimuli. Enfin, un module de contrôle de la sonde d'ablation permet de modifier la puissance délivrée pendant les tirs d'ablation.

#### 3.1.3 Système de cartographie électro-anatomique

Le système EAM utilisé durant les interventions décrites dans ce chapitre est le système CARTO-3® de Biosense-Webster®. Un ingénieur biomédical est spécialement détaché par Biosense-Webster® pour manipuler le système EAM à chaque intervention. Il se charge notamment d'assister le clinicien dans l'acquisition de la carte électro-anatomique et lui affiche la carte dans l'orientation voulue. En outre, il lui rapporte toutes les informations pertinentes données par le système, par exemple le retour du module PASO™ de CARTO-3® permettant de localiser un foyer de tachycardie en comparant le profil courant du signal mesuré par la sonde de cartographie avec un signal enregistré préalablement.

Pour réaliser la cartographie, la sonde utilisée dans tout ce chapitre est le CARTO® PENTARAY®, une sonde à cinq branches, sur lesquelles sont disposées 4 électrodes, permettant donc de relever 20 points à la fois.

## 3.2 Assistance de la procédure

Très tôt après les premières utilisations des systèmes EAM pour les ARF [Stevenson et al. 1998], l'intérêt de disposer d'un repère anatomique en plus de la cartographie est apparu [Sra et al. 2006].

### 3.2.1 Utilisation de l'imagerie dans la clinique

Les systèmes EAM principaux, EnSite™ NavX™ de Abbott, et CARTO-3® de Biosense-Webster®, sont dotés de modules permettant l'intégration de séquences d'imagerie préopératoire. Dans le cas de CARTO-3®, le module CartoMerge® permet d'intégrer des données d'imagerie, et propose des outils de segmentation afin de séparer différentes structures. À ce jour, ce module permet l'intégration d'une seule modalité, CT ou IRM. Plusieurs approches d'assistance par imagerie ont été proposées dans la littérature [Piers et al. 2013] se basant sur différentes modalités :

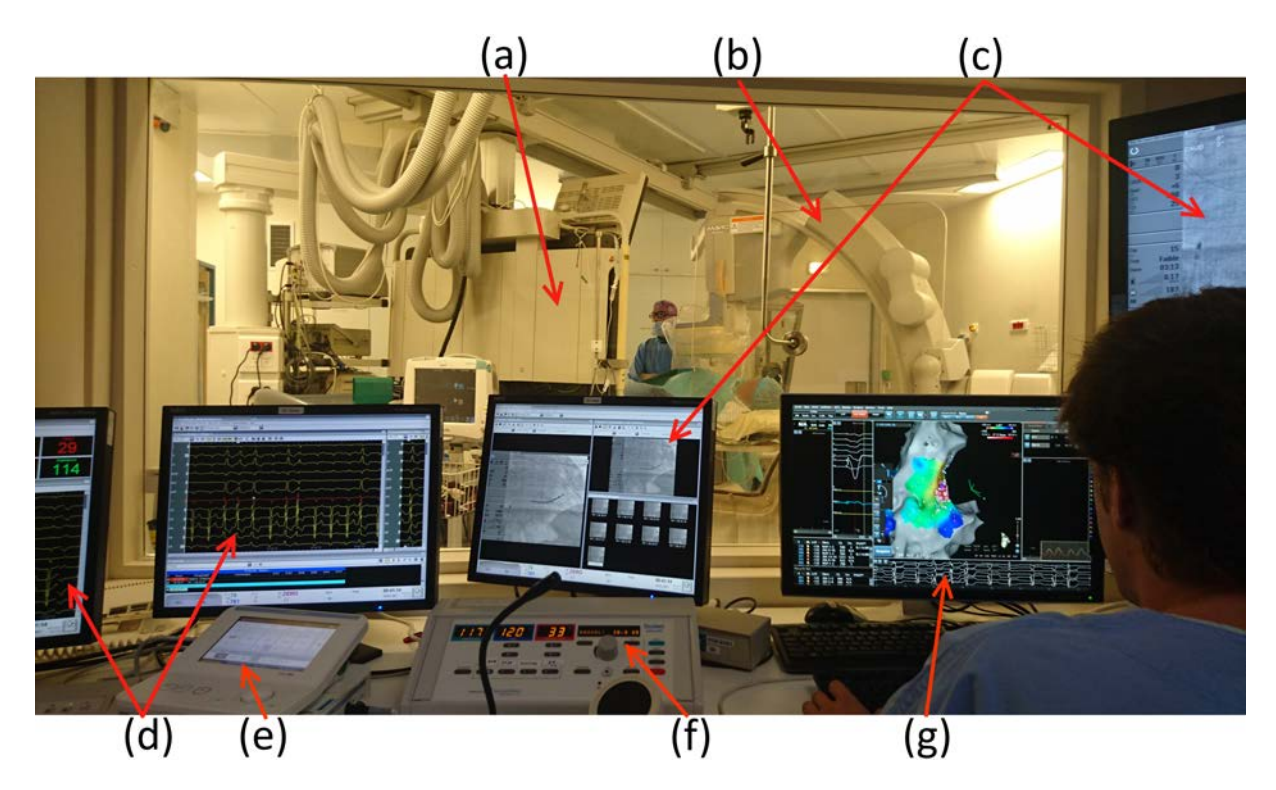

Figure 3.1 – Présentation du laboratoire d'électrophysiologie cardiaque

- (a) Dalle de visualisation du clinicien ; (b) C-Arm ;
- (c) Plateformes de contrôle des images rayons-X ; (d) Électrocardiogramme de surface ;
- (e) Contrôleur de la sonde de stimulation ; (f) Contrôleur de la sonde d'ablation ;
- (g) Interface du logiciel de cartographie électro-anatomique
	- LGE-IRM : Approche principalement étudiée, elle repose sur l'intégration de la localisation de la fibrose extraite d'un examen LGE-IRM préopératoire. Cette approche est limitée pour les patients disposant d'un défibrillateur automatique implantable (DAI).
	- CT : Intégration de la quantité de graisse à l'épicarde ou de l'amincissement du myocarde ;
	- Imagerie nucléaire (PET, SPECT) : Alternative à l'examen LGE-IRM pour l'intégration de la fibrose. Cette modalité peut être utilisée pour les patients disposant d'un DAI, mais est moins résolue que le LGE-IRM.

### 3.2.2 Objectifs

Les objectifs sont ici d'améliorer la sécurité de la procédure pour le patient, et d'accroître son efficacité en termes de localisation des sources de troubles du rythme. Pour ce faire, nous proposons d'intégrer dans le système EAM l'ensemble des informations utiles disponibles dans les séquences d'imagerie préopératoire à l'aide d'un modèle multimodal spécifique au patient. La séquence CT est utilisée afin de donner des repères anatomiques et de mettre en évidence les structures à risque. La séquence LGE-IRM est utilisée afin d'identifier les tissus non viables, foyers potentiels de troubles du rythme.

Rappelons que dans le cas d'une procédure épicardique, une ponction est effectuée dans le

Chapitre 3 – Analyse préopératoire pour l'ablation de tachycardie ventriculaire

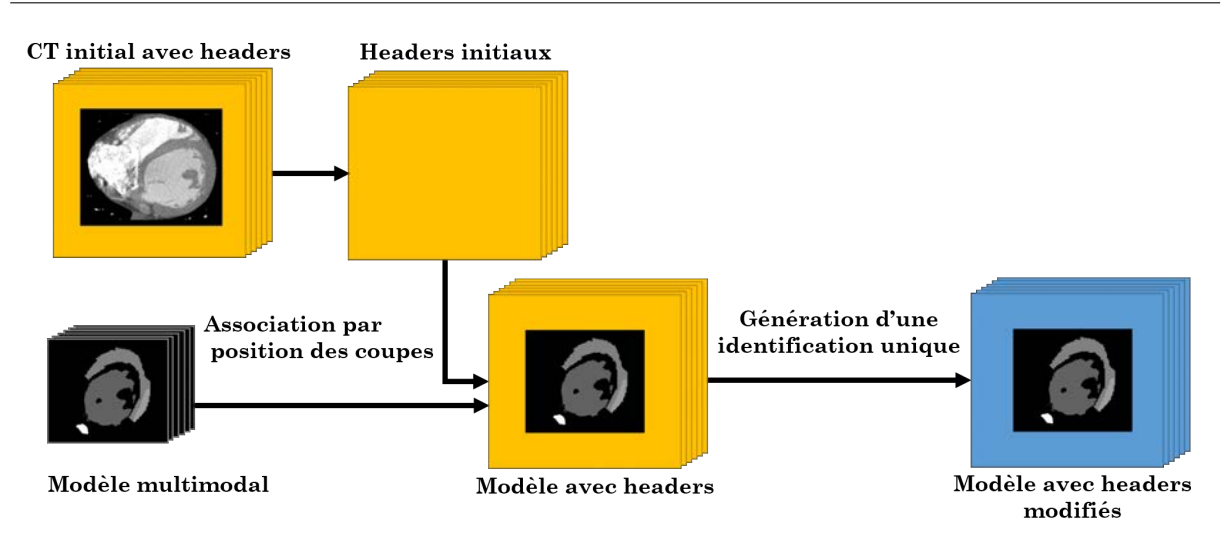

Figure 3.2 – Chaîne d'exportation en série DICOM du modèle multimodal

sternum afin de passer le cathéter d'ablation et la sonde de cartographie. Le dernier objectif visé est donc de permettre au clinicien de planifier cette ponction de façon à éviter les structures à risque environnantes, les artères mammaires principalement.

### 3.2.3 Stratégie d'intégration proposée

Une fois les modèles spécifiques aux patients générés (décrits plus loin), l'approche proposée pour les intégrer au système EAM est d'utiliser le module CartoMerge®. Cependant, ce module ne peut recevoir que des images DICOM, et non des maillages tels que ceux représentant les modèles. Les modèles ont donc été convertis en image 3D, et exportés en tant qu'examen d'imagerie synthétique sous la forme d'une série DICOM. Le module CartoMerge-3® est particulièrement contraint en termes d'intégration de données d'imagerie, exigeant de nombreux champs DICOM non relatifs à l'image elle-même et difficiles à générer. Ainsi, un jeu de champs DICOM connu pour être accepté par le module a été exploité : les champs de la série CT originale du patient.

La figure 3.2 présente le schéma de la chaîne d'exportation en série DICOM du modèle multimodal. Une image vide de label ayant les mêmes attributs que la séquence CT initiale est générée. On y fusionne les segmentations (labels) issues des modalités IRM et CT. Cette image est exportée comme une série DICOM, avec un fichier pour chaque coupe. Chaque fichier produit est associé avec un fichier DICOM du CT initial du patient à l'aide du champ (0020,1041), donnant la position de la coupe dans le volume acquis. L'ensemble des champs DICOM est alors copié dans les fichiers du modèle.

Afin d'éviter toute confusion dans le module CartoMerge-3® entre les véritables examens CT et l'examen synthétique produit, des champs DICOM sont modifiés. Le tableau 3.1 présente la liste des champs DICOM modifiés pour identifier l'examen synthétique.

Suivant les besoins de la procédure, l'utilisateur peut sélectionner quelles structures sont à intégrer dans le modèle. Les segmentations provenant de plusieurs modalités différentes, un même voxel de l'image résultat peut correspondre à plusieurs structures. Ainsi, lors de l'export, l'utilisateur peut déterminer l'ordre de priorité des structures, permettant de choisir la valeur que doit prendre un tel voxel.

| Champ DICOM                                                  | Nom                                                                 | Valeur modifiée                                            |
|--------------------------------------------------------------|---------------------------------------------------------------------|------------------------------------------------------------|
| (0008, 0020)<br>(0008, 0021)<br>(0008, 0022)<br>(0008, 0023) | Study Date<br>Series Date<br>Acquisition Date<br>Content Date       | Date de l'export                                           |
| (0008, 0013)<br>(0008, 0031)<br>(0008, 0033)                 | Instance Creation Time<br>Series Time<br>Content Time               | Heure de l'export                                          |
| (0008, 103E)<br>(0008, 0050)<br>(0020, 0011)<br>(0020, 0010) | Series Description<br>Accession Number<br>Series Number<br>Study ID | Ancienne valeur + " fusion"<br>Ancienne valeur incrémentée |
| (0008, 0018)<br>(0020, 000d)<br>(0020, 000e)                 | SOP Instance UID<br>Study Instance UID<br>Series Instance UID       | UID générée par DCMTK                                      |

Tableau 3.1 – Champs DICOM modifiés lors de l'export

#### 3.2.4 Patient Test

Dans un premier temps, la méthodologie proposée pour l'intégration de modèles multimodaux spécifiques patient dans le système EAM a été testée a posteriori pour un patient. Le premier objectif a été d'estimer la difficulté à segmenter les CT de patients pour lesquels un défibrillateur a été implanté, causant des artefacts importants, dont un exemple est visible sur la figure 3.3.

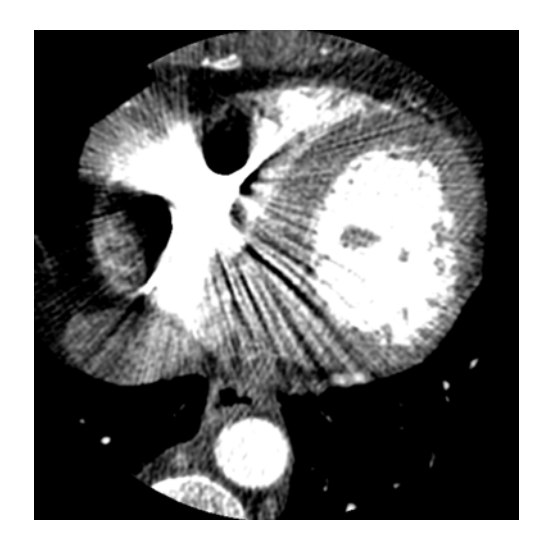

Figure 3.3 – CT : Artefact causé par le défibrillateur

Contenu du modèle Pour ce patient, les cœurs gauche (oreillette gauche (OG) et ventricule gauche (VG)) et droit (oreillette droite (OD) et ventricule droit (VD)) ont été segmentés, ainsi que trois veines coronaires : le sinus coronaire et les veines interventriculaires postérieure (IVP) et antérieure (IVA).

Création du modèle La segmentation des cavités a été réalisée à l'aide d'une croissance de région, la segmentation des vaisseaux sanguins a été réalisée à l'aide de la méthode de [Bruge et al. 2015]. Compte-tenu de l'artéfact causé par le défibrillateur, la segmentation de la cavité du cœur droit a été initialisée automatiquement, puis modifiée manuellement. Cette première phase de segmentation a demandé un temps de l'ordre de l'heure pour chaque partie du cœur, cœur gauche et droit. Les veines coronaires ont demandé un temps de l'ordre de l'heure pour leur segmentation. En définitive, le temps de segmentation total a été de 3 heures.

Intégration du modèle La seconde étape a été d'intégrer ce résultat au système CARTO- $3^{\circledR}$ . Des opérations de seuillage sont menées dans le module CartoMerge<sup>®</sup> afin de séparer les différentes structures. Il a été observé que le module ne travaille pas sur les valeurs des voxels en unité Hounsfield, mais sur l'image normalisée entre 0 et 4095. Suite à cette observation, une table des seuils à appliquer pour la séparation des différentes structures est générée à l'export de l'image multimodale. Le modèle obtenu et son intégration dans CARTO-3® sont visibles sur la figure 3.4.

Bilan Cette première expérience a permis de valider l'approche proposée, et de confirmer la compatibilité de la chaîne de traitement conduisant à un modèle multimodal avec le workflow clinique.

À la suite de cette expérience, cinq patients ont été traités selon la procédure de planification et d'assistance proposée. Dans les sections suivantes, ces 5 cas sont présentés. Les différentes problématiques cliniques y sont décrites, ainsi que les modèles multimodaux spécifiquement produits dans chaque situation. Finalement, l'impact de ces derniers sur les procédures sont discutés.

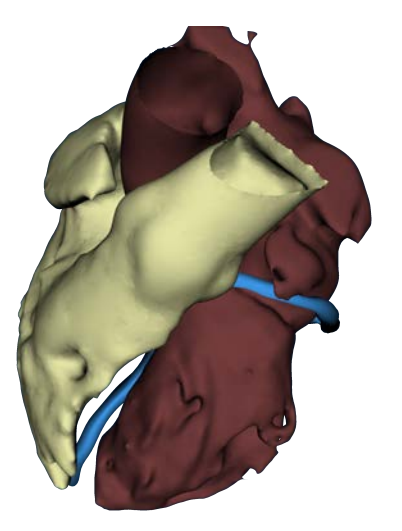

(a) Vue Modèle 3D dans le logiciel développé

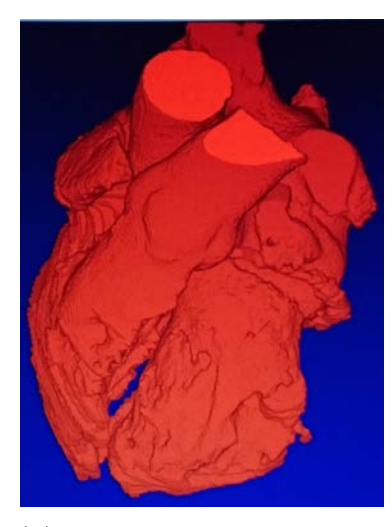

(b) Intégration dans le module CartoMerge®

Figure 3.4 – Patient Test, modèle contenant : CT : Cœur gauche (bordeaux) et droit (beige), sinus coronaire, veines interventriculaire antérieure et postérieure (bleu)

## 3.3 Patients traités

Dans cette section, les modèles générés et leur intégration sont décrits pour 5 patients. Les méthodes de traitement des images ayant évolué au cours de ce travail (cf chapitre 2), les méthodes exploitées sont indiquées par chaque patient, ainsi que le temps de traitement.

## 3.3.1 Patient 01 : Apport de l'information de fibrose

Présentation du cas Ce patient a été programmé pour une ATV épicardique par RF le 23/11/2016. Le patient présente une large zone de fibrose sur la paroi inférieure à la base du VG, ainsi qu'une zone de fibrose tournant de l'apex sur la paroi inférieure du VG vers la paroi latérale du VG à un niveau intermédiaire de la hauteur du VG. Les séquences IRM ont été acquises le 26/10/2016, et le CT le 21/11/2016.

Contenu du modèle Les cavités des cœurs gauche et droit, le sinus coronaire et l'IVP, les artères coronaires gauche et droite ont été segmentées sur le CT. Sur la séquence LGE-IRM le myocarde du ventricule gauche ainsi que la fibrose ont été segmentés. Le modèle 3D intégrant les différentes informations est présenté sur la figure 3.5.

Création du modèle Pour ce patient, les contraintes temporelles ont été fortes, le CT ayant été acquis 2 jours avant l'intervention. Les images ont été traitées le 21 au soir, afin de contrôler avec le cardiologue en charge de la procédure le modèle le 22. La segmentation des cavités a été réalisée à l'aide d'une croissance de région, la segmentation des vaisseaux sanguins a été réalisée à l'aide de la méthode de [Bruge et al. 2015]. Le recalage entre les séquences CT et Ciné-IRM a été réalisé à l'aide de la méthode de [BETANCUR et al. 2016], le recalage entre les séquences LGE-IRM et Ciné-IRM a été réalisé sans région d'intérêt. Le traitement a demandé un temps de l'ordre de 4 heures.

Impact sur la procédure Le patient a finalement annulé son intervention le 22 dans l'après-midi, ne souhaitant plus bénéficier de la thérapie d'ablation. Cependant, la compatibilité entre temps de traitement et routine clinique a été démontrée.

### 3.3.2 Patient 02 : Apport des structures à risque

Présentation du cas Ce patient a été planifié pour une ATV épicardique par RF le 27/04/2017. Un défibrillateur a été posé pour prévenir une mort subite du patient. Aucune IRM n'a été acquise avant son implantation. Le CT a été acquis le 26/04/2017 à 15H30, laissant le reste de la journée avant l'intervention pour le traitement des images et le contrôle avec le cardiologue en charge de la procédure.

Contenu du modèle Dans le cas d'une ablation épicardique, le clinicien doit procéder dans un environnement à risque. En effet, un tir sur une artère coronaire provoquerait un infarctus du myocarde, tandis qu'un tir sur le nerf phrénique entraînerait une rupture des fonctions respiratoire. Une coronographie est pratiquée avant un tir afin de repérer l'emplacement des

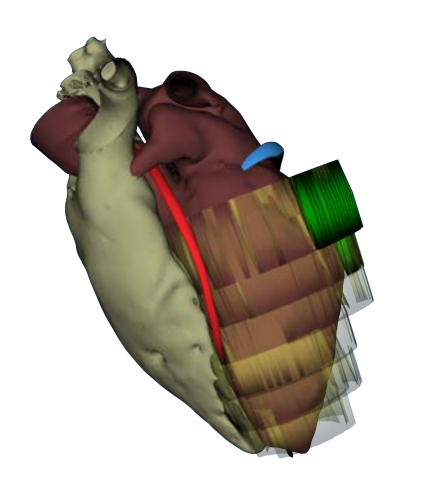

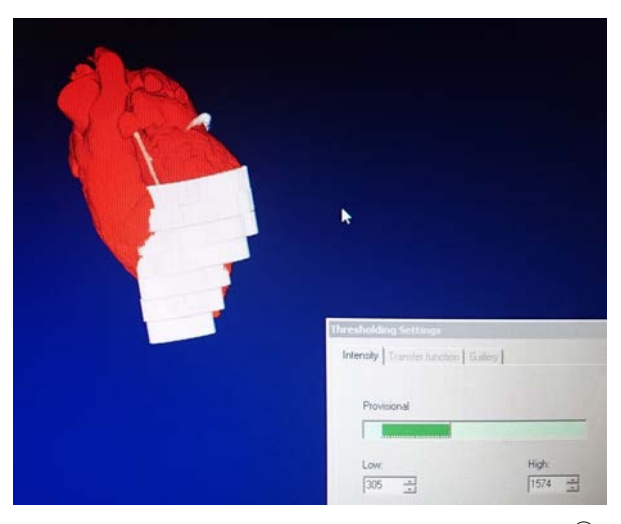

(a) Vue Modèle 3D dans le logiciel développé (b) Intégration dans le module CartoMerge®

Figure 3.5 – Patient 01, modèle contenant :

CT : Cœur gauche (bordeaux) et droit (beige), sinus coronaire, veine interventriculaire postérieure (bleu), artères coronaires gauche et droite (rouge)

LGE-IRM : Myocarde du ventricule gauche (jaune transparent), fibrose (vert)

artères coronaires. Dans le cas du nerf phrénique, des approches ont été développées pour le localiser par stimulation électrique [Fan et al. 2009], et des stratégies ont été proposées pour le protéger [Di Biase et al. 2009]. L'intégration de ces structures à risque dans un modèle anatomique a été montrée bénéfique en termes de sécurité [Yamashita et al. 2015].

L'ECG présentait un profil présumant une tachycardie ventriculaire dont la source se situait sur la paroi latérale. Ainsi, compte-tenu du temps imparti pour le traitement des images, il a été décidé par le clinicien de se limiter à l'artère coronaire gauche et ses branches collatérales. Le modèle est constitué à partir du CT seul, intégrant la cavité du cœur gauche, le sinus coronaire, l'artère coronaire gauche et ses différentes branches collatérales, et le nerf phrénique. Le modèle obtenu est visible sur la figure 3.6.

Création du modèle La segmentation des cavités a été réalisée à l'aide d'une croissance de région, la segmentation des vaisseaux sanguins a été réalisée à l'aide de la méthode de [Bruge et al. 2015]. Le nerf phrénique a été segmenté manuellement par un radiologue. Le traitement a demandé un temps de l'ordre de 4 heures, l'essentiel du temps ayant été consacré aux différentes branches collatérales de l'artère coronaire gauche.

Impact sur la procédure Le modèle a été intégré avec succès lors de la procédure, et a permis de sécuriser l'ablation sur la paroi latérale du VG, donnant un a priori avant la coronographie de la proximité ou non des artères coronaires. Lors de la procédure, une tachycardie non observée dans la phase d'examen préopératoire a été détectée avec une source proche de la paroi septale, c'est-à-dire proche des artères coronaires droites. Ainsi, pour cette phase, notre modèle n'a pu aider le clinicien.

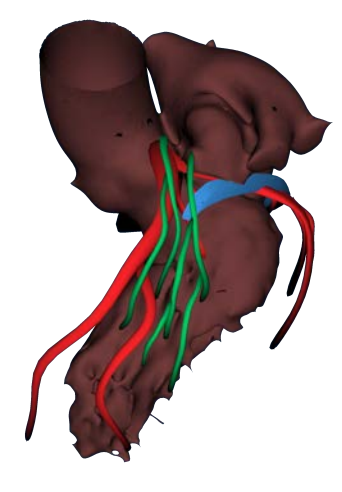

Figure 3.6 – Patient 02, vue Modèle 3D dans le logiciel développé. Modèle contenant : CT : Cavité du cœur gauche (bordeaux), sinus coronaire (bleu), artère coronaire gauche et branches collatérales (rouge), nerf phrénique (vert)

#### 3.3.3 Patient 03 : Multimodalité pour une ablation épicardique

Présentation du cas Ce patient a été programmé pour une ATV épicardique par RF le 05/07/2017. Il correspond au patient 28 de la base RICART (annexe A.1), programmé pour une CRT le 18/10/2016. Les séquences CT et LGE-IRM ont été acquises le 10/10/2016. Ce patient a été déclaré Non-Répondeur le  $24/04/2017$  par examen échocardiographique, avec une évolution du volume télédiastolique de 300mL à 285mL, et une évolution du volume télésystolique de 256 mL à 239 mL. Ainsi, il a été considéré qu'aucun remodelage du cœur n'était survenu depuis l'acquisition des images CT et IRM. Les images acquises dans le protocole RICART ont donc été utilisées.

Contenu du modèle Lors d'études précédentes, il a été reporté que les foyers de tachycardie pouvaient être identifiés à l'aide de l'information de fibrose [Roes et al. 2009]. Plusieurs formes d'intégration de cette information ont été proposées [Yamashita et al. 2016 ; Gupta et al. 2012]. Bénéficiant pour ce patient de la séquence LGE-IRM et de la séquence CT, le modèle multimodal produit est du même type que celui généré pour le patient 02 complété de l'information de fibrose, afin de gagner, outre en sécurité, en efficacité lors de la procédure.

Le modèle intègre, issues du CT, les cavités du cœur gauche, les veines coronaires et leurs branches collatérales les plus importantes, les artères coronaires et leurs branches collatérales les plus importantes, ainsi que des veines pulmonaires. Également, le myocarde du ventricule gauche ainsi que la fibrose ont été segmentés sur la séquence LGE-IRM.

Création du modèle La segmentation des cavités a été réalisée à l'aide d'une croissance de région, la segmentation des vaisseaux sanguins a été réalisée à l'aide de la méthode de [Bruge et al. 2015]. Le recalage entre les séquences CT et Ciné-IRM a été réalisé à l'aide de la méthode de [Betancur et al. 2016], le recalage entre les séquences LGE-IRM et Ciné-IRM a été réalisé sans région d'intérêt. Le recalage CT/Ciné-IRM a conduit à un échec et a été modifié manuellement, motivant l'étude du recalage CT/Ciné-IRM présentée au chapitre précédent. Le traitement a demandé un temps de l'ordre de 4 heures.

Une vue du modèle et de son intégration dans le système d'EAM sont visibles sur la figure 3.7. On peut observer une bonne correspondance entre le modèle anatomique, et la carte électroanatomique du cœur droit.

Impact sur la procédure Les tirs d'ablations ont été effectués dans la région basale antéro septale, à proximité de l'ostium de l'artère coronaire gauche, avisant le clinicien de procéder avec prudence. Ce secteur était suspecté d'être la source de la tachycardie, du fait de la présence de fibrose dans cette région ainsi que par le profil ECG de la tachycardie. En sus du modèle montrant la proximité de l'artère coronaire gauche, une coronographie a été pratiquée afin de contrôler la faisabilité du tir.

Le modèle a permis de guider le clinicien dans la cartographie du VG, en lui donnant un a priori sur la localisation des sources de la TV à l'aide des zones de fibrose. En outre, la localisation des artères coronaires sur le modèle a donné au clinicien un a priori sur la difficulté du tir à réaliser, avant même que soit effectuée la coronographie.

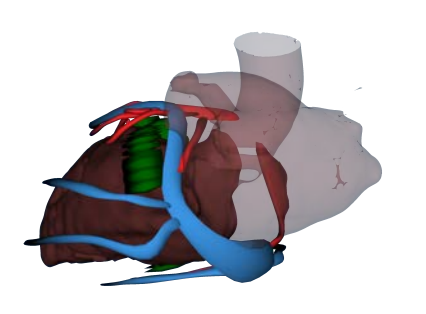

(a) Vue Modèle 3D dans le logiciel développé (b) Intégration dans CARTO-3®. 1 : Modèle anatomique, 2 : Carte électro-anatomique du cœur droit.

Figure 3.7 – Patient 03, modèle contenant :

CT : Cavité du cœur gauche (bordeaux), veines coronaires et branches collatérales, veines pulmonaire (bleu), artères coronaires et branches collatérales (rouge). LGE-IRM : Myocarde du ventricule gauche, fibrose (vert).

#### 3.3.4 Patient 04 : Aide à la ponction

Présentation du cas Ce patient a été programmé pour une ATV épicardique par RF le 19/12/2017. La séquence LGE-IRM a été acquise le 19/10/2017, le CT le 06/10/2017 au centre hospitalier de Saint-Brieuc.

À la suite d'une myocardite diagnostiquée en 2016, le patient présente des séquelles sur la paroi inféro-latérale du VG. Le compte-rendu de l'examen IRM (10/2017) indique que la séquelle de myocardite est superposable à celle présente sur les images de 2016. Celle-ci est visible en vert sur la figure 3.8b. C'est dans cette zone qu'il est suspecté que la source de la tachycardie se trouve.

Contenu du modèle Des travaux ont reporté que les zones d'amincissement du myocarde correspondent également à des sources de TV potentielles [Komatsu et al. 2013], en comparant les localisations des zones de bas voltage avec les zones où l'épaisseur du myocarde, mesurée sur un CT, est inférieure à 5 mm. Par retour d'expérience de la procédure du patient 03, il a été choisi de définir le volume du myocarde du ventricule gauche à partir du CT et non du LGE-IRM, afin d'améliorer la définition spatiale du volume du myocarde, en bénéficiant de l'espace intercoupe du CT, bien plus faible que celui de la séquence LGE-IRM (moins d'un millimètre contre 8 millimètres).

Le modèle intègre, issus du CT, les cavités du cœur gauche, le myocarde du VG, les veines coronaires et leurs branches collatérales les plus importantes et les artères coronaires et leurs branches collatérales les plus importantes. Les côtes et les artères mammaires ont été également ajoutées, afin de planifier la ponction pour l'insertion de la sonde de cartographie et d'ablation. Également, la fibrose a été segmentée sur la séquence LGE-IRM. Le modèle complet est visible figure 3.8a. On peut voir une artère mammaire passant juste au dessous du sternum, exigeant une grande prudence pour la ponction.

Création du modèle La segmentation des cavités a été réalisée à l'aide d'une croissance de région, la segmentation des vaisseaux sanguins a été réalisée à l'aide de la méthode décrite dans la section 2.2.2. Le recalage entre les séquences CT et Ciné-IRM a été réalisé à l'aide de la méthode de [BETANCUR et al. 2016], la méthode de recalage entre les séquences LGE-IRM et Ciné-IRM a été réalisé sans région d'intérêt. La segmentation des côtes a été réalisée par un seuillage dans des régions d'intérêts définies manuellement. La segmentation du myocarde sur le CT a été réalisée manuellement. À nouveau, le recalage CT/Ciné-IRM a conduit à un échec et a été modifié manuellement. Il s'agit du patient montré dans le chapitre précédent pour illustrer un cas d'échec du recalage (figure 2.11). Le traitement a demandé un temps de l'ordre de 5 heures.

L'examen a été acquis à l'aide d'un scanner TOSHIBA Aquilion PRIME à Saint-Brieuc. Cet appareil a une utilisation différente du tag DICOM (0020,1041) du scanner utilisé au CHU de Rennes Pontchaillou (GE Discovery CT750 HD). La machine GE y reporte la coordonnée en z dans le repère de la machine, tandis que la machine TOSHIBA y reporte la position de la coupe par rapport à la première coupe acquise. Cela a provoqué une mauvaise association entre fichier DICOM et modèle, conduisant à une inversion géométrique du modèle haut/bas gauche/droite, rendant impossible l'utilisation du modèle dans le logiciel CARTO-3®. Le modèle a donc été utilisé comme simple visualisation dans un environnement extérieur. Suite à ce cas de figure, la position de la coupe par rapport au patient, donnée par le tag (0020,0032), a été utilisée.

Impact sur la procédure La visualisation du modèle en préopératoire a permis au clinicien de constater la difficulté de la ponction à réaliser. Le modèle lui a donc permis de choisir avant la procédure un site pour la ponction lui garantissant une distance maximale avec les artères mammaires.

La figure 3.8c présente la carte des potentiels électriques à la surface du myocarde du ventricule gauche. Les surfaces rouges représentent des potentiels faibles, issus de tissus abîmés ou morts, les surfaces violettes des potentiels élevés. On trouve entre les deux régions une région avec des potentiels plus élevés, l'isthme par lequel ré-entre le front de contraction causant la tachycardie. Cet isthme se situe dans la zone de cicatrice. Également, le modèle issu de la planification montre

qu'une branche de l'artère coronaire gauche passe dans cette zone de fibrose. La coronographie a révélé une distance suffisante pour réaliser le tir en toute sécurité.

Ainsi, ce modèle a permis de sécuriser l'intervention, de la ponction à l'ablation. Bien que ce modèle n'ait pas été intégré dans le système EAM, celui-ci s'est révélé utile dans les différentes phases de la procédure.

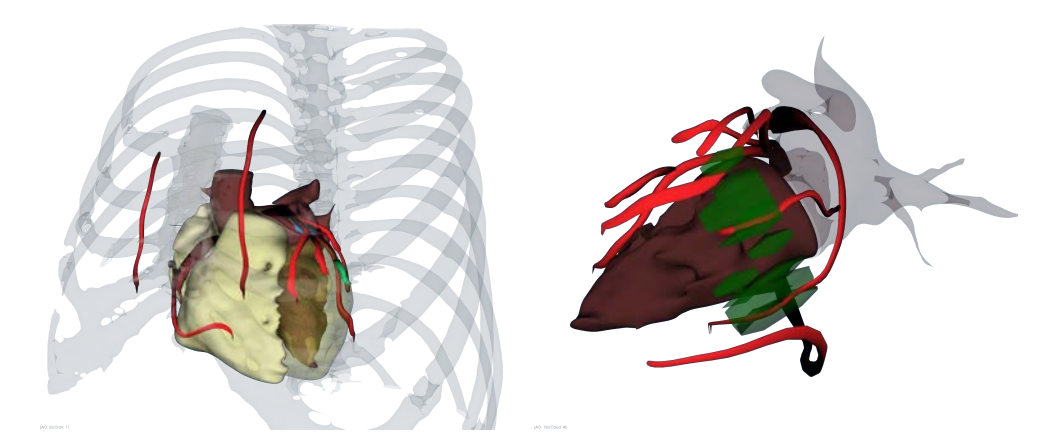

(a) Modèle 3D pour l'aide à la ponction (b) Vue Modèle 3D dans le logiciel développé

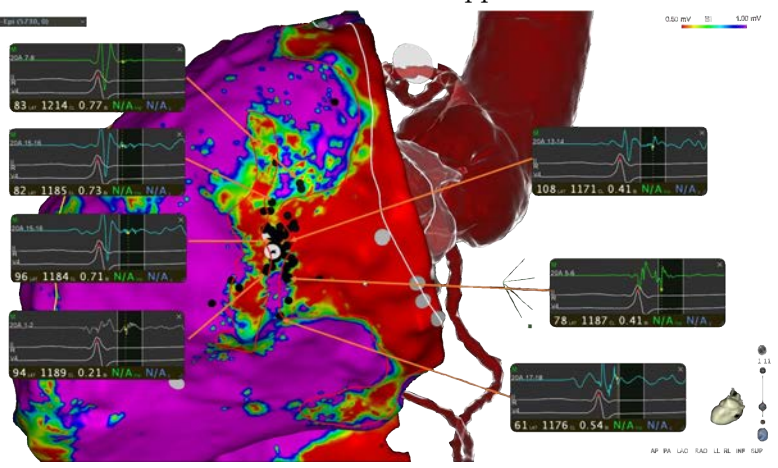

(c) Intégration dans CARTO-3®, avec visualisation des sites d'ablation

Figure 3.8 – Patient 04, modèle contenant :

CT : Cavités des cœurs gauche (bordeaux) et droit (beige), myocarde du ventricule gauche (jaune transparent), artères coronaires et branches collatérales, artères mammaire (rouge), cage thoracique (blanc transparent)

LGE-IRM : fibrose (vert)

#### 3.3.5 Patient 05 : Information de fibrose affinée

Présentation du cas Ce patient a été programmé pour une ablation endocardique le 27/04/2018, avec une forte présomption de la nécessité d'une procédure épicardique par la suite. Les séquences CT et LGE-IRM ont été acquises le 29/03/2018.

Contenu du modèle Nous avons vu qu'une zone de fibrose est particulièrement susceptible d'être une source de TV. Pour l'efficacité de l'ablation, il convient de savoir où se trouve cette fibrose dans l'épaisseur du myocarde [ANDREU et al. 2014].

Ainsi, les zones de fibrose ont été séparées en 4 classes :

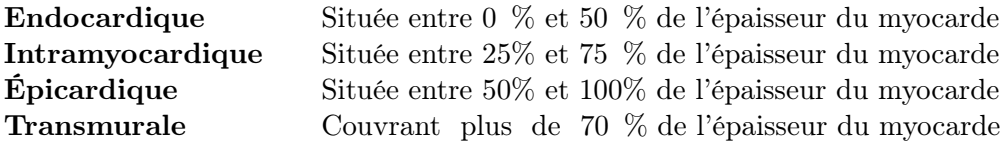

Le modèle obtenu est visible sur la figure 3.9a, son intégration sous le système EAM sur la figure 3.9b. Il contient les mêmes éléments que le modèle du patient 04 avec les volumes de fibrose endocardique indiqués en beige, la fibrose intramyocardique en orange, et la fibrose épicardique en vert.

Création du modèle L'ensemble des opérations de segmentation et de recalage ont été effectuées à l'aide des méthodes présentées dans le chapitre 2. La segmentation des côtes a été réalisée par un seuillage dans des régions d'intérêts définies manuellement. La segmentation du myocarde sur le CT a été réalisée manuellement. Les recalages ont été des succès. Le traitement a demandé un temps total de l'ordre de 45 minutes.

Impact sur la procédure Dans un premier temps, le VG a été cartographié. La figure 3.10 présente la carte des potentiels tardifs du VG, avec les potentiels les plus précoces en bleu et les potentiels les plus tardifs en rouge, comparée au modèle préopératoire.

On retrouve des potentiels tardifs sur la paroi inféro-septale, au niveau du sillon interventriculaire postérieur. En regard, on trouve une zone de fibrose épicardique, source de la tachycardie. Ainsi, les tirs sur la paroi endocardique du VG n'ont pas eu d'effets.

La paroi septale du VD étant particulièrement fine, on peut considérer que l'épicarde du VG correspond à l'endocarde du VD. Ainsi, le cardiologue est passé dans le VD durant la procédure afin de tenter des tirs depuis le VD. La cartographie du VD est visible sur la figure 3.11, comparée au modèle préopératoire. On retrouve les potentiels tardifs en regards de ceux du VG. Des tirs symbolisés par les sphères rouges ont été pratiqué, sans succès, l'épaisseur de myocarde à ablater étant trop encore importante pour atteindre la source de la tachycardie. Le patient a été reprogrammé en juillet 2018 pour une ablation épicardique.

Durant cette procédure, la classification des niveaux de fibrose s'est révélée particulièrement utile pour établir rapidement une stratégie d'ablation. Cependant, la lecture des volumes est rendue difficile par la distance intercoupe importante de l'IRM. Une proposition a été faite pour améliorer la superposition de l'information de fibrose, à partir de la distance intercoupe du CT, en fusionnant le myocarde du VG issu du CT et la fibrose issue de la séquence LGE-IRM. Pour ce patient, le bénéfice de cette méthode est visible sur la figure 3.12. La méthode proposée est présentée en annexe B.

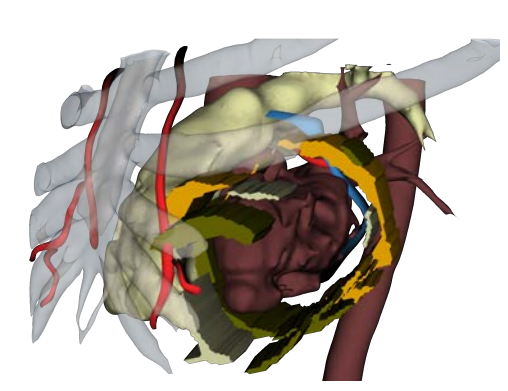

(a) Vue Modèle 3D dans le logiciel développé

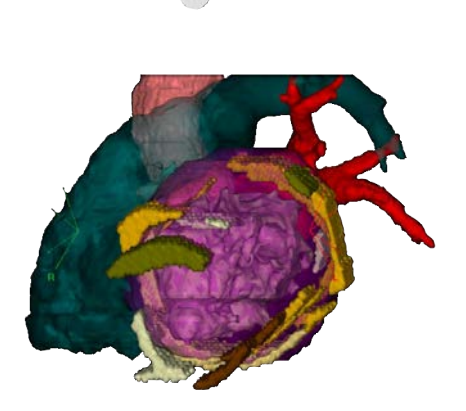

(b) Intégration dans CARTO-3®

Figure 3.9 – Patient 05 : présentation des modèles, contenant :

CT : Cavités des cœurs gauche (bordeaux) et droit (beige), veines coronaires et branches collatérales (bleu), artères coronaires et branches, artères mammaire (rouge), aorte descendante (bordeaux), cage thoracique (blanc transparent),

LGE-IRM : fibrose classée par types : endocardique (beige), épicardique (vert), intramyocardique (orange)

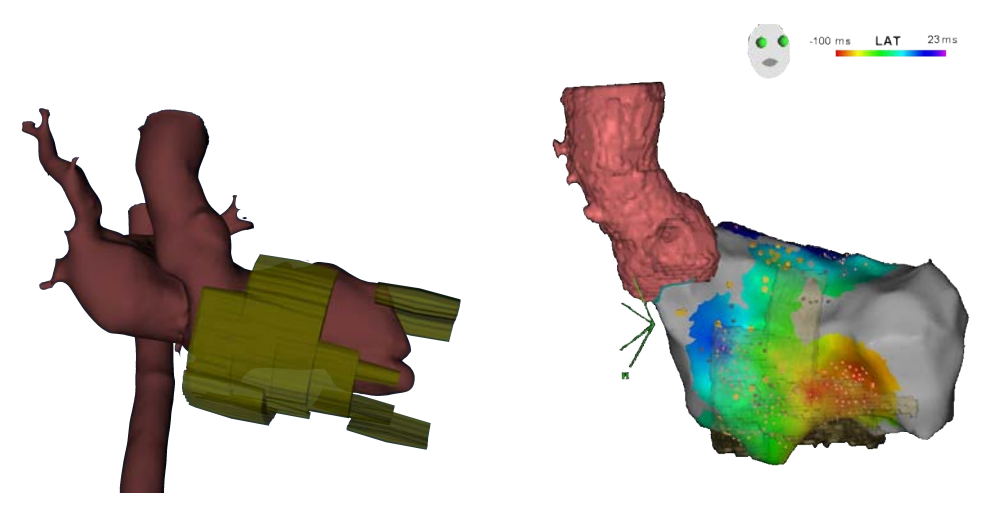

(a) Vue Modèle 3D dans le logiciel développé

(b) Cartographie dans le système EAM

Figure 3.10 – Patient 05 (VG) : Potentiels tardifs et fibrose sur la paroi septale. Bleu : potentiels précoces ; rouge : potentiels tardifs

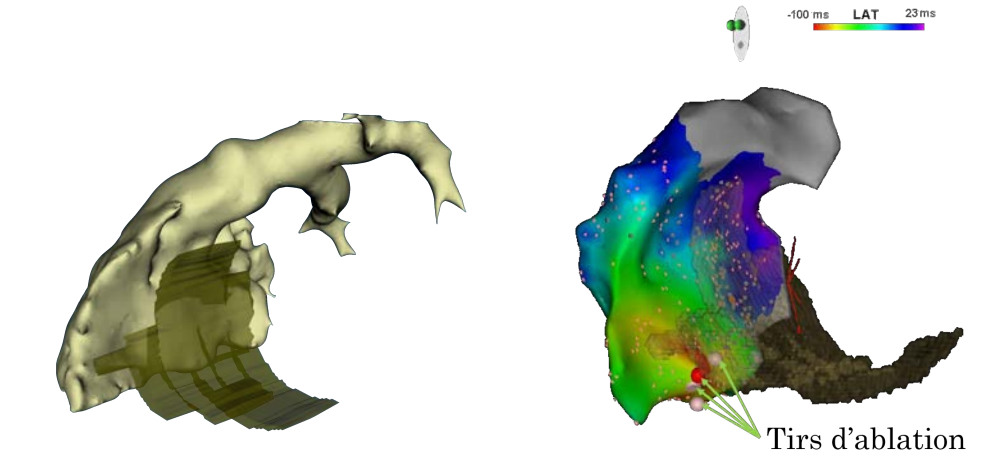

(a) Vue Modèle 3D dans le logiciel développé

(b) Cartographie dans le système EAM

Figure 3.11 – Patient 05 (VD): Potentiels tardifs, fibrose et tirs d'ablation sur la paroi septale. Bleu : potentiels précoces ; rouge : potentiels tardifs

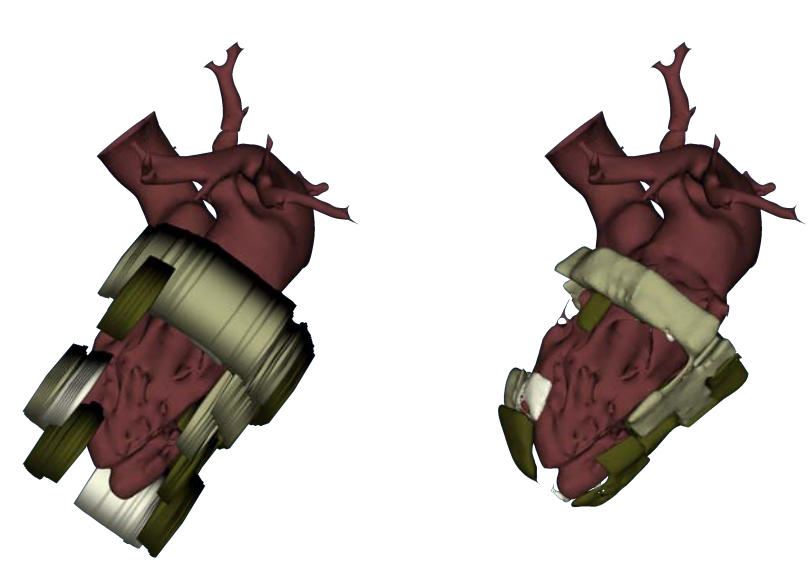

(a) Volume de fibrose dans sa définition spatiale native (IRM)

(b) Volume de fibrose dans la définition spatiale du CT

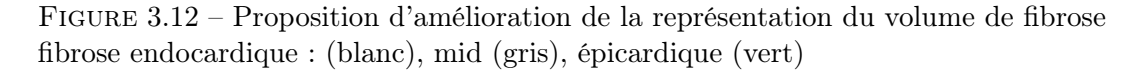

## Conclusion

Au fil des différentes procédures au cours desquelles ces travaux ont été exploités, le modèle a été enrichi et adapté aux besoins de la procédure. Si des solutions industrielles existent pour l'assistance de ces procédures (ADAS-VT), certains patients nécessitent des modèles plus complets de par leur pathologie.

Les cas présentés montrent la faisabilité de l'approche, ainsi que l'apport des méthodes présentées dans le chapitre précédent, que ce soit en termes de fiabilité ou de temps de calcul et d'intéractions (d'environ une journée à une trentaine de minutes). Si l'approche proposée doit être appliquée à plus de cas pour en préciser l'évaluation du bénéfice, elle peut aussi être étendue.

Ainsi, des techniques émergentes d'acquisition d'IRM permettraient d'enrichir encore les informations disponibles dans le laboratoire d'électrophysiologie telles que des séquences de haute résolution [Basha et al. 2017]. D'autre part, des techniques émergentes d'ablations non invasives par radiothérapie sont à l'étude [Graeff et al. 2018]. Ces procédures pourraient bénéficier du modèle de planification utilisé ici, afin de réaliser la localisation de la cible et sa caractérisation, notamment en termes de déplacements, qui est cruciale pour la planification du traitement.

- Andreu, D., Ortiz-Pérez, J. T., Boussy, T., Fernández-Armenta, J.,. . ., Brugada, J. et Berruezo, A. (2014), "Usefulness of contrast-enhanced cardiac magnetic resonance in identifying the ventricular arrhythmia substrate and the approach needed for ablation", dans : European Heart Journal 35.20, p. 1316-1326, DOI : [10.1093/eurheartj/eht510](https://doi.org/10.1093/eurheartj/eht510).
- Basha, T. A., Akçakaya, M., Liew, C., Tsao, C. W.,. . ., Manning, W. J. et Nezafat, R. (2017), "Clinical performance of high-resolution late gadolinium enhancement imaging with compressed sensing", dans : Journal of Magnetic Resonance Imaging  $46.6$ , p. 1829-1838,  $D O I$ : [10.1002/jmri.25695](https://doi.org/10.1002/jmri.25695).
- Betancur, J., Simon, A., Langella, B., Leclercq, C., Hernandez, A. et Garreau, M. (2016), "Synchronization and Registration of Cine Magnetic Resonance and Dynamic Computed Tomography Images of the Heart", dans : IEEE Journal of Biomedical and Health Informatics 20.5, p. 1369-1376, doi : [10.1109/JBHI.2015.2453639](https://doi.org/10.1109/JBHI.2015.2453639).
- BRUGE, S., SIMON, A., LEDERLIN, M., BETANCUR, J.,..., LECLERCQ, C. et GARREAU, M. (2015), "Multi-modal data fusion for Cardiac Resynchronization Therapy planning and assistance", dans: Proceedings of the Annual International Conference of the IEEE Engineering in Medicine and Biology Society, EMBS 2015-Novem, p. 2391-2394, DOI: [10.1109/EMBC.2015.](https://doi.org/10.1109/EMBC.2015.7318875) [7318875](https://doi.org/10.1109/EMBC.2015.7318875).
- DI BIASE, L., BURKHARDT, J. D., PELARGONIO, G., DELLO RUSSO, A.,..., SCHWEIKERT, R. A. et NATALE, A. (2009), "Prevention of phrenic nerve injury during epicardial ablation: Comparison of methods for separating the phrenic nerve from the epicardial surface", dans : Heart Rhythm 6.7, p. 957-961, DOI: [10.1016/j.hrthm.2009.03.022](https://doi.org/10.1016/j.hrthm.2009.03.022).
- FAN, R., CANO, O., HO, S. Y., BALA, R.,..., RILEY, M. et MARCHLINSKI, F. E. (2009), "Characterization of the phrenic nerve course within the epicardial substrate of patients with nonischemic cardiomyopathy and ventricular tachycardia", dans : Heart Rhythm 6.1, p. 59-64, doi : [10.1016/j.hrthm.2008.09.033](https://doi.org/10.1016/j.hrthm.2008.09.033).
- GRAEFF, C. et BERT, C. (2018), "Noninvasive cardiac arrhythmia ablation with particle beams", dans : Medical Physics 45.11, e1024-e1035,  $DOI : 10.1002/mp.12595$  $DOI : 10.1002/mp.12595$ .
- Gupta, S., Desjardins, B., Baman, T., Karl, I.,. . ., Morady, F. et Bogun, F. (2012), "Delayed-Enhanced Magnetic Resonance Scar Imaging and Real- Time Registration into an Electroanatomical Mapping System in Post-Infarction Patients", dans : Journal of Cardiovascular Electrophysiology 5.2, p. 207-210,  $D$ OI : [10.1016/j.jcmg.2011.08.021.Delayed-](https://doi.org/10.1016/j.jcmg.2011.08.021.Delayed-Enhanced)[Enhanced](https://doi.org/10.1016/j.jcmg.2011.08.021.Delayed-Enhanced).
- Komatsu, Y., Cochet, H., Jadidi, A., Sacher, F.,. . ., Haïssaguerre, M. et Jaïs, P. (2013), "Regional myocardial wall thinning at multidetector computed tomography correlates to arrhythmogenic substrate in postinfarction ventricular tachycardia: Assessment of structural

and electrical substrate", dans : Circulation: Arrhythmia and Electrophysiology 6.2, p. 342-350, doi : [10.1161/CIRCEP.112.000191](https://doi.org/10.1161/CIRCEP.112.000191).

- PIERS, S. R. et ZEPPENFELD, K. (2013), "Imaging-guided Ventricular Tachycardia Ablation", dans:  $Arrhythmia \& Electrophysiology Review 2.2, p. 128, DOI : 10.15420/<sub>der.2013.2.2</sub>$ . [128](https://doi.org/10.15420/aer.2013.2.2.128).
- Roes, S. D., Borleffs, C. J. W., Van Der Geest, R. J., Westenberg, J. J.,. . ., Schalij, M. J. et Bax, J. J. (2009), "Infarct tissue heterogeneity assessed with contrast-enhanced mri predicts spontaneous ventricular arrhythmia in patients with ischemic cardiomyopathy and implantable cardioverter-defibrillator", dans: Circulation: Cardiovascular Imaging  $2.3$ , p. 183-190, doi : [10.1161/CIRCIMAGING.108.826529](https://doi.org/10.1161/CIRCIMAGING.108.826529).
- SRA, J., NARAYAN, G., KRUM, D. et AKHTAR, M. (2006), "Registration of 3D computed tomographic images with interventional systems: Implications for catheter ablation of atrial fibrillation", dans : Journal of Interventional Cardiac Electrophysiology 16.3, p. 141-148,  $\overline{DO}$  : [10.1007/s10840-006-9030-8](https://doi.org/10.1007/s10840-006-9030-8).
- STEVENSON, W. G., DELACRETAZ, E., FRIEDMAN, P. L. et ELLISON, K. E. (1998), "Identification and ablation of macroreentrant ventricular tachycardia with the CARTO electroanatomical mapping system", dans : PACE - Pacing and Clinical Electrophysiology 21.7, p. 1448-1456, doi : [10.1111/j.1540-8159.1998.tb00217.x](https://doi.org/10.1111/j.1540-8159.1998.tb00217.x).
- YAMASHITA, S., SACHER, F., MAHIDA, S., BERTE, B.,..., JAÏS, P. et COCHET, H. (2015), "Role of high-resolution image integration to visualize left phrenic nerve and coronary arteries during epicardial ventricular tachycardia ablation", dans : Circulation: Arrhythmia and Electrophysiology 8.2, p. 371-380, DOI: [10.1161/CIRCEP.114.002420](https://doi.org/10.1161/CIRCEP.114.002420).
- YAMASHITA, S., SACHER, F., MAHIDA, S., BERTE, B.,..., JAÏS, P. et COCHET, H. (2016), "Image integration to guide catheter ablation in scar-related ventricular tachycardia", dans : Journal of Cardiovascular Electrophysiology 27.6, p. 699-708, doi : [10.1111/jce.12963](https://doi.org/10.1111/jce.12963).

# Synthèse d'un descripteur multimodal pour la prédiction de la réponse à la CRT

Dans ce chapitre, nous traitons des impacts des thérapies sur la condition du patient, en particulier en comparant le geste réalisé au modèle issu de la planification. Ce chapitre se concentre sur la thérapie de resynchronisation cardiaque (CRT), et plus particulièrement sur la position de la sonde du ventricule gauche (VG).

Dans la CRT, la sonde du VG est implantée conformément aux résultats cliniques obtenus lors d'études préalables [MERCHANT et al. 2010; BECKER et al. 2007; ADELSTEIN et al. 2007], en visant un site non apical (basal ou moyen), présentant une systole tardive, avec le moins de fibrose possible. Si ces critères ont démontré leur efficacité, ils restent largement empiriques et leur combinaison peu étudiée.

Un examen d'imagerie postopératoire (scanner) a été intégré dans le protocole RICART (annexe A.1), protocole qui intègre de l'imagerie multimodale pour des patients candidats à la CRT. Grâce à celui-ci, la position de la sonde de stimulation du VG peut être reportée sur le modèle issu de la planification.

Dans le protocole RICART, un suivi du patient à 6 mois est réalisé. La réponse du patient à la thérapie est évaluée, et différents paramètres cliniques sont mesurés. Suivant des travaux tels que [Becker et al. 2010 ; Singh et al. 2011 ; Wong et al. 2013], nous proposons ici de réaliser une étude comparant la réponse du patient à la thérapie à la position des sondes de stimulation et des valeurs des descripteurs en regard. L'objectif de ce chapitre est de synthétiser un descripteur multimodal permettant de prédire la réponse à la CRT suivant les caractéristiques des sites potentiels de stimulation d'un patient. Dans les travaux présentés ici, nous ne travaillons pas sur les segments cardiaques classiquement définis selon l'American Heart Association (AHA) [CERQUEIRA et al. 2002], mais sur des valeurs locales, mettant pleinement à profit la résolution des images acquises.

La chaîne de traitement de l'analyse est présentée sur la figure 4.1. Dans la section 4.1, un bilan des données cliniques et d'imagerie est dressé, afin de présenter le matériel de travail. L'imagerie postopératoire est présentée dans la section 4.2, à l'aide de laquelle la sonde de stimulation VG est localisée sur le modèle issu de la planification, par la mise en place d'une méthode de segmentation et de recalage. De ce modèle enrichi, une étude statistique est menée dans la section 4.3, dans laquelle les valeurs des descripteurs sous les électrodes de stimulation des répondeurs et non-répondeurs sont étudiées. Enfin, suivant les descripteurs identifiés comme discriminant les classes Répondeur et Non-Répondeur , un descripteur multimodal est synthétisé, permettant de générer une carte de prédiction de succès à la CRT suivant les zones stimulées du VG est synthétisée (section 4.4).

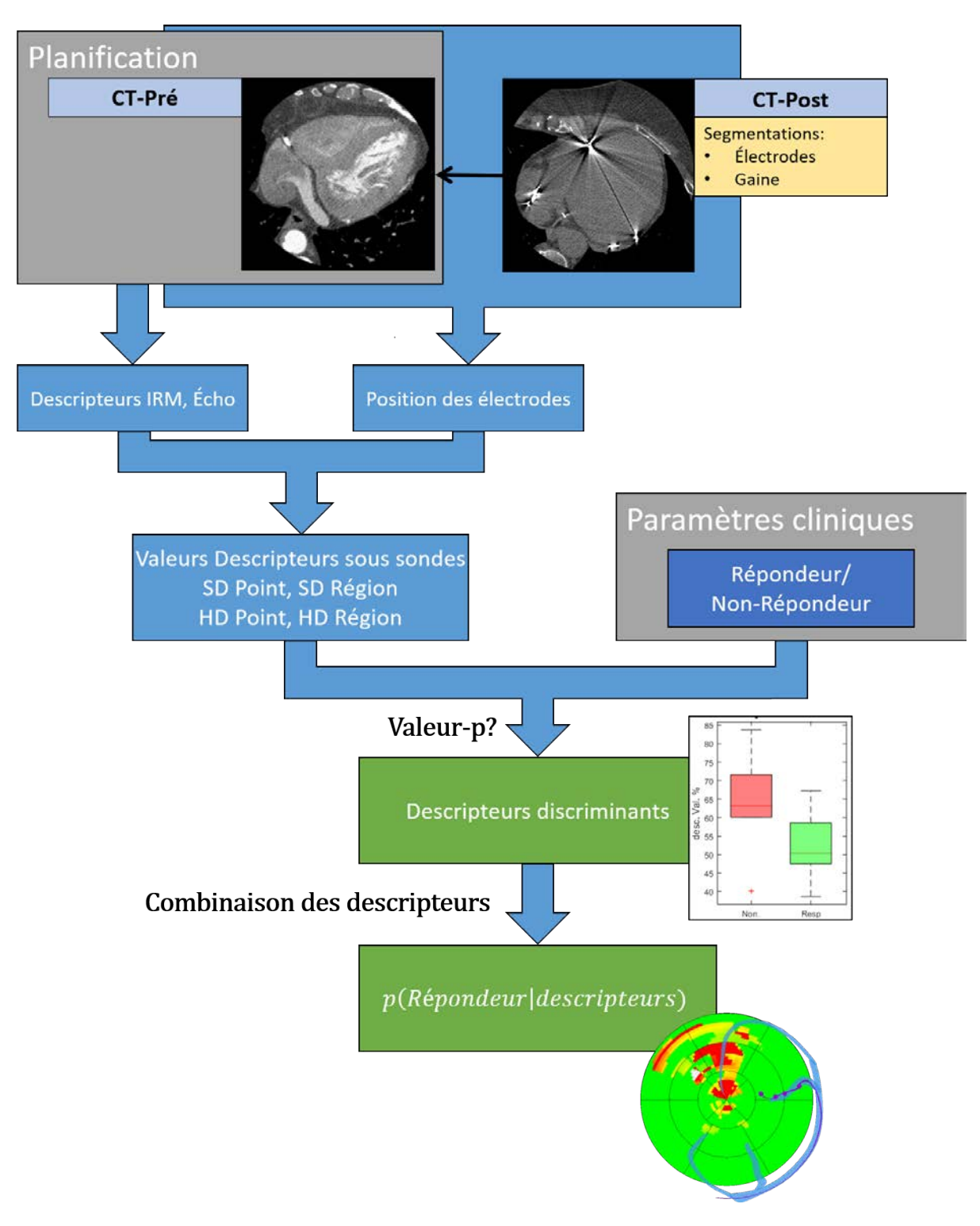

Chapitre 4 – Synthèse d'un descripteur multimodal pour la prédiction de la réponse à la CRT

Figure 4.1 – Présentation du workflow de l'analyse proposée

Beaucoup de travaux ont porté sur la prédiction de la réponse à la CRT [VAN'T SANT et al. 2015 ; Coverstone et al. 2015 ; Chung et al. 2008 ; Tayal et al. 2018]. La plupart utilisent des descripteurs globaux, voire par segment, extraits de l'échocardiographie [Van't Sant et al. 2015 ; Chung et al. 2008 ; Tayal et al. 2018], de l'électrocardiogramme [Coverstone et al. 2015], ou de séquence LGE-IRM [Bleeker et al. 2006] sans considérer la position de la sonde. D'autres a contrario n'étudient que la position de la sonde VG, sans considérer les descripteurs mécaniques ou tissulaires en regard [Singh et al. 2011 ; Merchant et al. 2010]. Seul un nombre réduit de travaux étudient les valeurs des descripteurs dans le segment où se situent la sonde VG [ADELSTEIN et al. 2007; BECKER et al. 2010]. Mais à notre connaissance, aucun n'exploite la position réelle de la sonde. Or il a été montré que les caractéristiques du tissu stimulé ont un impact sur l'efficacité de la stimulation.

## 4.1 Présentation des données

Cette étude a été conduite sur les patients inclus dans le protocole RICART (annexe A.1). À ce jour, 80 patients ont été recrutés. Pour 71 d'entre eux, une implantation de sonde a été conduite. Dans le protocole RICART, des patients ischémiques et non-ischémiques ont été inclus, mais très peu présentent une fibrose apparaissant comme franche sur la séquence LGE-IRM. Ainsi, chaque rehaussement, aussi faible soit-il, a été répertorié comme fibrose, sous le contrôle d'un expert.

#### 4.1.1 Caractérisation de la réponse

Durant les examens de suivi, près de 170 paramètres sont relevés et permettent de caractériser la réponse au traitement. Ils comprennent par exemple le poids, la taille, le rythme cardiaque du patient, les traitements médicamenteux suivis, leur posologie, et des paramètres cardiaques mécaniques et électriques. Sur l'ensemble de ces paramètres, 9 ont été conservés après discussion avec les cliniciens du CHU de Rennes, et en comparaison aux paramètres classiquement utilisés dans la littérature [THÉBAULT et al. 2012; RUSCHITZKA et al. 2013]. Les paramètres ayant été utilisés pour la caractérisation de la réponse sont détaillés ci-dessous.

Volume Télédiastolique du Ventricule Gauche (VTDVG) Exprimé en mL, il est le volume en fin de remplissage du VG. Il est mesuré par échocardiographie avant la procédure de CRT et au sixième mois après la procédure.

Volume Télésystolique du Ventricule Gauche (VTSVG) Exprimé en mL, il est le volume en fin de contraction du VG. Il est mesuré par échocardiographie avant la procédure de CRT et au sixième mois après la procédure.

Fraction d'éjection (FE) Exprimée en pourcentage, la fraction d'éjection est le ratio entre le volume de sang éjecté et le VTDVG (équation (4.1)). Elle est mesurée avant la procédure de CRT et au sixième mois après la procédure.

$$
FE = 100. \frac{VTDVG - VTSVG}{VTDVG}
$$
\n
$$
(4.1)
$$

NYHA Les classes NYHA sont des catégories d'insuffisance cardiaque définies par l'association de cardiologie de New-York [New York Heart Association 1994] (section 1.2.1). Numérotées de I à IV, ces classes marquent différents stades de l'insuffisance cardiaque. La classe I correspond à aucune limitation dans l'activité physique, la classe IV à un inconfort y compris au repos.

Caractérisation de la réponse Il s'agit de l'évaluation de la réponse ou non-réponse du patient à la CRT. Elle est conduite par les cardiologues du CHU, et est à la discrétion du praticien. Différents critères de réponses à la CRT existent, basés sur l'évolution de la classe NYHA, de la fraction d'éjection (FE), ou encore plus simplement sur le nombre d'hospitalisations pour insuffisance cardiaque [Tomassoni 2016]. Dans notre cas, le critère retenu a été le critère de FE mesuré en échocardiographie, avec une augmentation de 15% [LECLERCQ et al. 2016]. Ce paramètre a permis de créer les deux classes Répondeur et Non-Répondeur de cette étude.

#### 4.1.2 Données d'imagerie

Des aléas rencontrés en routine clinique ont pu conduire à la non acquisition de certaines images, conduisant à une base de données particulièrement hétérogène. On pourra citer en exemple des machines non disponibles, ou des patients déjà équipés de stimulateurs cardiaques limitant l'acquisition de séquences IRM. Un bilan des données disponibles est dressé ici, et synthétisé dans le tableau 4.1.

Pour fluidifier la lecture, nous noterons CT-post le CT postopératoire, et CT-pré le CT préopératoire.

Echographie préopératoire Tous les patients disposent d'une échocardiographie préopératoire. Cette modalité n'est pas un facteur limitant dans l'étude.

CT Préopératoire (anatomie) Sur les 80 patients, 59 disposent d'un CT-pré. Les images manquantes sont généralement dues à un temps court entre l'inclusion dans le protocole et la procédure de CRT. Sur les patients dont le CT-pré est manquant, le temps entre l'inclusion et la procédure a été de 0 à 3 jours, ne permettant pas de planifier un scanner par manque de disponibilité de la machine.

CT Postopératoire (position des sondes) Sur les 80 patients, 40 patients disposent d'un CT-post. Cet ensemble de 40 patients est inclus dans l'ensemble de 59 patients disposant d'un CT-pré. Les 40 patients restants ont refusé l'examen postopératoire, ou n'étaient pas disponibles pour celui-ci.

IRM (descripteurs tissulaires, mécaniques 3D) Sur les 80 patients, 54 disposent d'une séquence LGE-IRM et Ciné-IRM. Sur les 26 patients manquants, 2 souffrent de claustrophobie, 3 sont équipés d'un stimulateur cardiaque incompatible avec l'IRM. Les 21 patients restants

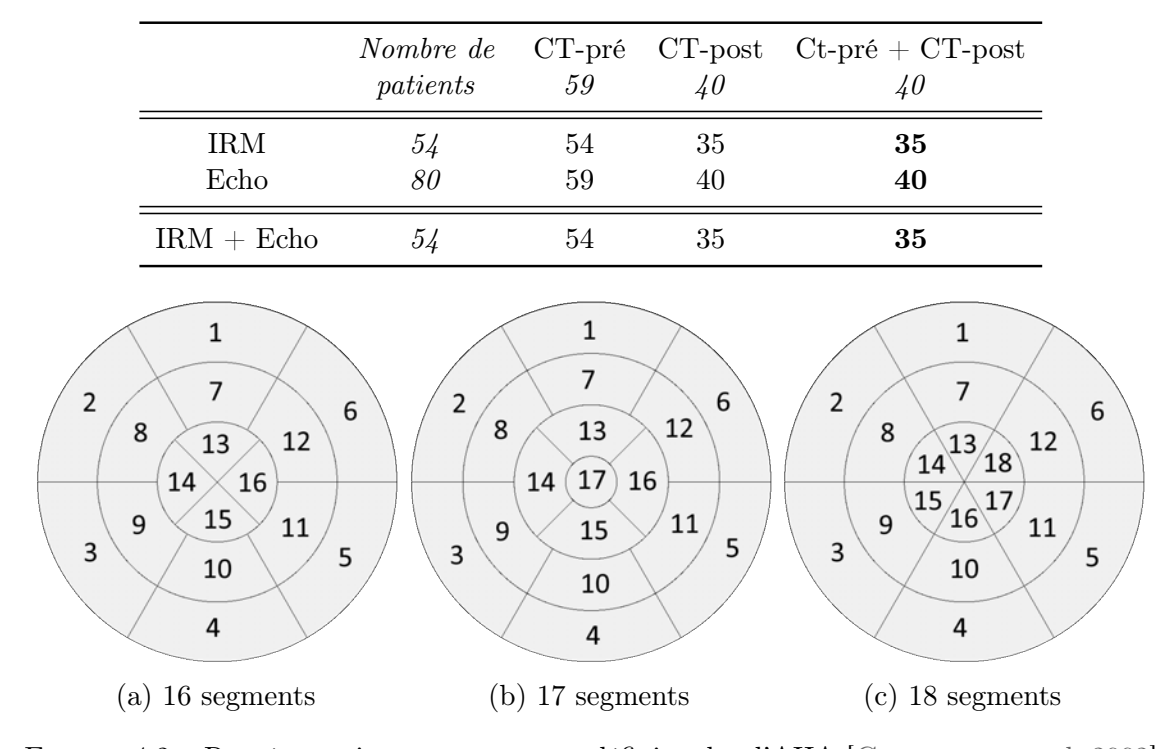

Tableau 4.1 – Bilan des images disponibles dans la base RICART

Figure 4.2 – Représentations par segments définis selon l'AHA [Cerqueira et al. 2002]

ont été inclus moins de trois jours avant implantation, ne permettant pas de planifier une IRM préopératoire. L'intersection de cet ensemble avec celui des CT-post est de 35 patients (cf tableau 4.1).

#### 4.1.3 Descripteurs

Les différents descripteurs utilisés dans cette étude ont été détaillés dans les sections 1.4 et 2.2.3.d. Le tableau 4.2 en dresse une synthèse. De façon à évaluer l'intérêt d'un descripteur local pour la prédiction de la réponse, la valeur du descripteur en regard de la position de la sonde doit tout d'abord être extraite.

Le travail d'extraction des valeurs sous les électrodes de stimulation est fait à partir des représentations en œil de bœuf. Les représentations AHA classiques se font en 16, 17, ou 18 segments suivant les données considérées. Ces différents découpages sont visibles figure 4.2.

La valeur d'un descripteur pour un segment AHA est la moyenne arithmétique de toutes les valeurs situées dans celui-ci. Certains descripteurs n'ont aucun sens dans cette résolution, comme la distance à la fibrose par exemple. En outre, une électrode de stimulation peut se situer à la frontière entre deux segments. Ainsi, associer à cette électrode la valeur d'un segment ou de son voisin n'a que peu de sens. C'est pourquoi deux niveaux de définition (SD, définition standard AHA ; HD, haute définition), et deux voisinages ont été considérés (ponctuel et régional).

Pour les quatre niveaux de précision ainsi définis, leur impact sur les résultats est étudié dans la suite de ce chapitre. Pour alléger les notations, des noms sont donnés à chacun d'eux. Une schématisation de ces niveaux est illustrée sur la figure 4.3 et détaillée ci-dessous :
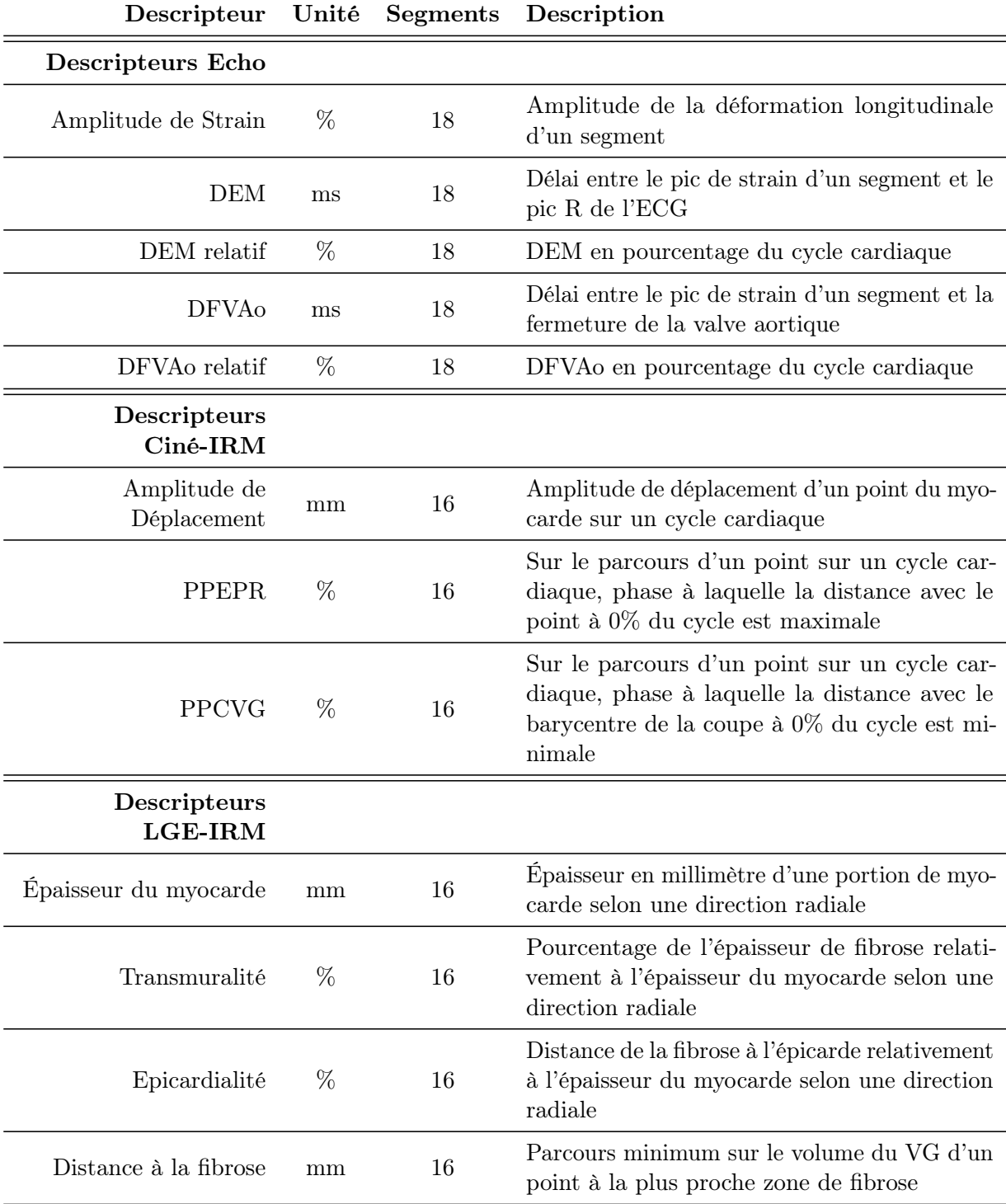

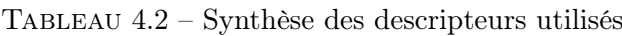

Segments : nombre de segments AHA définis sur le VG [Cerqueira et al. 2002] DEM : Délai Mécanique, DFVAo : Délai de Fermeture de la Valve Aortique

- SD Point Suivant une représentation AHA par segment, la valeur associée à une électrode est la valeur du segment dans lequel elle se trouve.
- SD Région Sur cette même représentation par segments, la valeur associée à une électrode est la valeur moyenne sur une région autour de la position de l'électrode de stimulation. L'objectif est de compenser l'erreur pouvant être commise lorsqu'une électrode se situe à la frontière entre plusieurs segments. La région considérée a une surface représentant le quart de celle d'un segment. La moyenne est pondérée par la surface couverte de chaque segment par cette région.
- HD Point Suivant la représentation en œil de bœuf définie en annexe D.2.1, la valeur associée à une électrode est la valeur locale et ponctuelle à la position de l'électrode.
- HD Région Sur cette même représentation, la valeur associée à une électrode est la valeur moyenne sur une région autour de la position de l'électrode. L'objectif est de lisser la mesure, compte tenu que cette carte peut être bruitée. La taille optimale de cette région est étudiée pour chaque descripteur dans la section 4.3.2. La moyenne est une moyenne arithmétique calculée sur l'ensemble des points dans la région.

### 4.1.4 Synthèse sur les données

Devant la disparité des données disponibles, les analyses pour chacun des paramètres cliniques sont menées indépendamment pour chaque descripteur. Une analyse est possible seulement si l'anatomie et la position des sondes sont connues, et si le paramètre ainsi que le jeu de descripteurs souhaités sont disponibles. Ainsi, on distinguera pour chaque paramètre clinique les études incluant des descripteurs issus des séquence IRM, des images échographiques, et des deux modalités.

## 4.2 Analyse de l'image postopératoire

À la fin d'une procédure de CRT, une image de fluoroscopie par rayon-X est acquise, afin de localiser les sondes de stimulation. C'est à partir de ces images (figure 4.4) qu'ont été conduites les études [Becker et al. 2010 ; Singh et al. 2011].

Il a été décidé néanmoins dans le protocole RICART de localiser plus précisément ces sondes à l'aide d'un scanner postopératoire, réalisé sans injection de produit de contraste. Cette décision a été validée par le comité d'éthique.

Les sondes utilisées au CHU de Rennes sont des sondes quadripolaires des deux fabricants Medtronic et St. Jude Medical. Sur les 71 patients implantés, 48 ont bénéficié d'une sonde St. Jude Medical, 23 d'une Medtronic. Deux éléments principaux forment la sonde de stimulation : la gaine conductrice et les électrodes de stimulation.

Les électrodes sont numérotées de 1 à 4, l'électrode numéro 1 étant l'électrode en bout de sonde. Suivant le fabricant, un préfixe est ajouté à ce chiffre. Pour les sondes St Jude Medical, on parle de D1 et P4, pour "distal" et "proximal" respectivement. Pour les sondes Medtronic, on parle de VG1 et VG4. Une présentation des sondes est visible pour les deux fabricants figure 4.5.

La stimulation électrique peut se faire suivant plusieurs vecteurs de stimulation propres à chaque fabricant. Par exemple, un seul pôle de stimulation peut être utilisé (stimulation

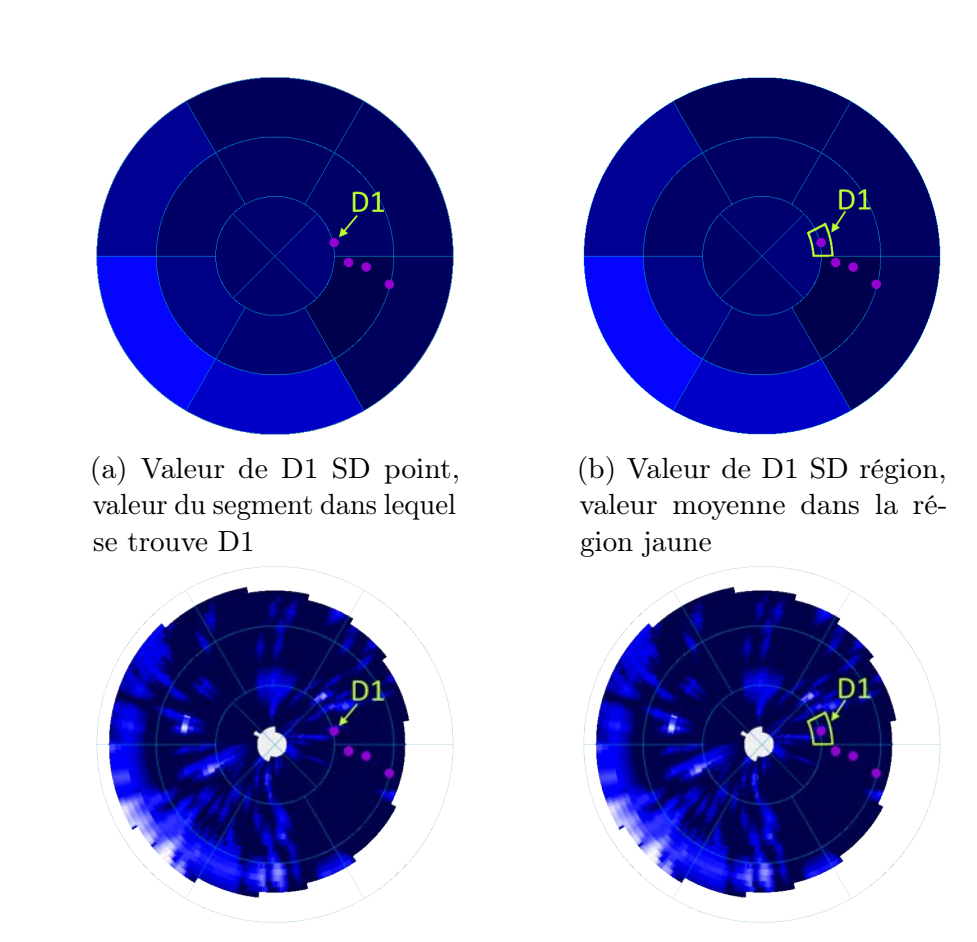

(c) Valeur de D1 HD point, valeur du point auquel se trouve D1

(d) Valeur de D1 HD région, valeur moyenne dans la région jaune

Figure 4.3 – Présentation des différents niveaux de précision. Les cercles représentent les positions des sondes de stimulation.

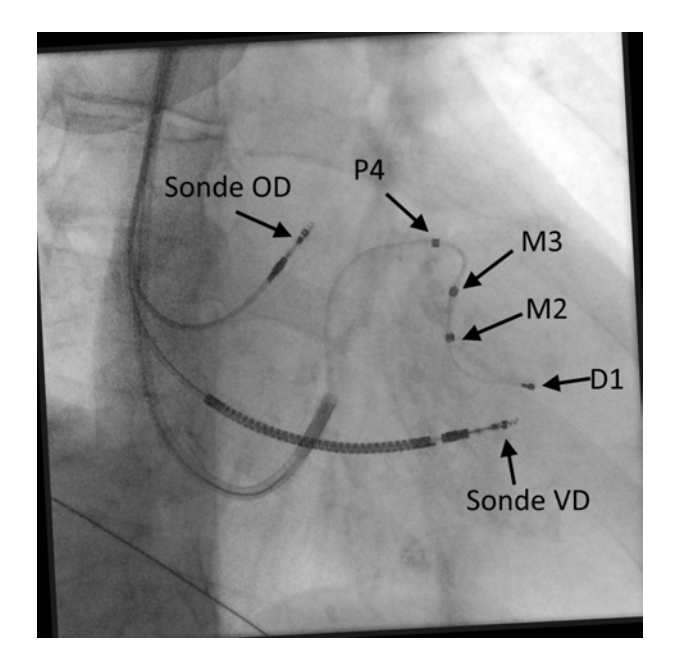

Figure 4.4 – Image en fin de procédure de CRT par imagerie rayon-X, avec les positions des sondes OD/VD, et de la sonde VG avec les 4 pôles de stimulation possibles (D1, M2, M3, P4).

unipolaire) ou plusieurs. On parle alors de "Multi Point Pacing" (MPP). Dans la pratique clinique, cette seconde approche est désormais préférée [Rinaldi et al. 2014 ; Forleo et al. 2017], bien que les preuves de la supériorité de cette approche soient contestées [Leclercq et al. 2019]. Ces vecteurs de stimulation sont nommés par rapport à la cathode et l'anode utilisées. Par exemple, le vecteur D1-M2 chez St. Jude utilise l'électrode D1 comme cathode, M2 comme anode. L'ensemble des vecteurs est présenté en annexe E.

La projection de la sonde sur le modèle multimodal demande, à l'instar des descripteurs, une segmentation et un recalage. La segmentation des éléments principaux de la sonde de stimulation est présentée dans la section 4.2.1, suivie du recalage CT-post/CT-pré en section 4.2.2, permettant de connaître la position de la sonde VG dans le référentiel du modèle de planification. La méthode d'évaluation et les résultats obtenus pour la projection de la sonde VG sur le modèle planification sont présentés dans les sections 4.2.3 et 4.2.4.

### 4.2.1 Segmentation

Dans le contexte de notre analyse, seules les électrodes de stimulation doivent être segmentées dans le CT-post. Néanmoins, afin d'assister le recalage présenté dans la section suivante, la gaine est également segmentée.

Les sondes étant des objets métalliques, elles apparaissent sur le CT-post comme des artéfacts, avec des voxels atteignant des valeurs très élevées, supérieures à 2500 Hu, jusqu'à la saturation des détecteurs du scanner. Une présentation du CT-post est visible sur la figure 4.6a. L'ensemble des segmentations utilisées dans cette modalité sont manuelles.

Chapitre 4 – Synthèse d'un descripteur multimodal pour la prédiction de la réponse à la CRT

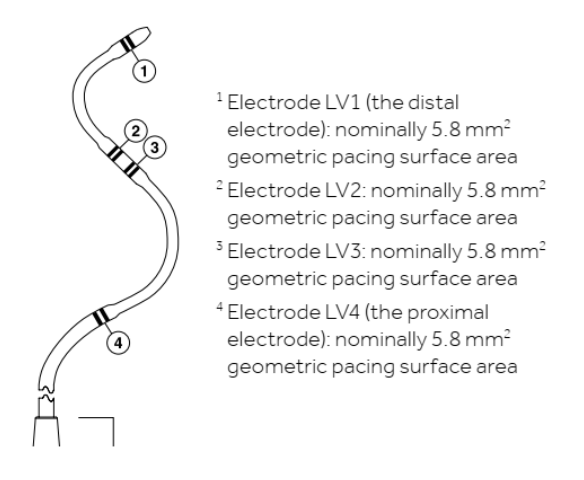

(a) Exemple de sonde Medtronic extrait de la fiche technique de la sonde MRI  $\textsc{SURESCAN}^{\tiny \textsf{TM}}$  MODEL 4598

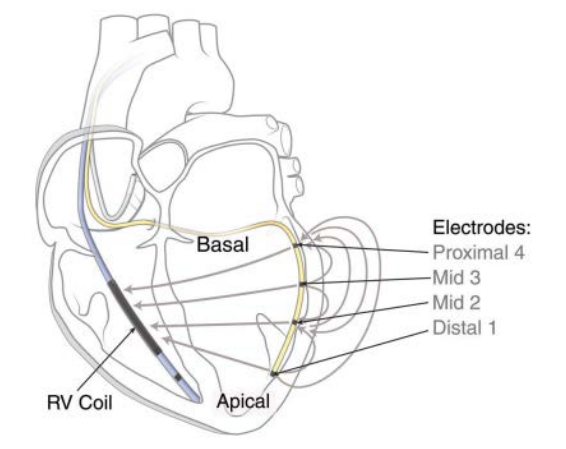

(b) Schéma des sondes St. Jude Medical extrait du manuel d'utilisateur des sondes Quartet™

Figure 4.5 – Nomenclature des électrodes des sondes utilisées

Électrodes de stimulation La segmentation consiste à cliquer sur les 4 électrodes visibles sur l'image, en naviguant dans les coupes. Un "rayonnement" est visible autour des électrodes de stimulation, ce qui permet de les repérer. Dans le cas idéal (figure 4.6b), le conducteur de l'électrode de stimulation est visible. L'électrode se caractérise alors comme un disque de voxels à la valeur minimale de l'image (-1024 Hu), entouré de voxels d'intensité très élevée. Dans le cas contraire (figure 4.6c), on peut identifier le centre de l'électrode de stimulation comme étant le centre du rayonnement.

Cet exercice ne présente pas de difficultés particulières et est accessible à une personne non experte. L'opération demande moins d'une trentaine de secondes par image CT-post.

Gaine de la sonde Compte-tenu de la plage de valeurs sur laquelle nous nous situons, un seuillage pourrait sembler adéquat pour une segmentation automatique de la gaine. Cependant, les rayonnements visibles sur l'image ont une allure aléatoire, et aucune règle ne se dégage pour filtrer leurs effets. Un seuillage amènerait alors à une forte surévaluation de l'épaisseur de la gaine.

La solution choisie a été de reprendre la même méthode de segmentation que celle utilisée pour la segmentation des veines sur le CT-pré, présentée section 2.2.2. Il est donc demandé à l'utilisateur de cliquer quelques points le long de la gaine, en partant du sinus coronaire jusqu'à l'extrémité de la sonde. Cette opération demande de 20 à 30 points selon les patients.

Ces deux opérations de segmentation réunies exigent un temps d'analyse inférieur à 2 minutes par patient. La figure 4.7 présente les résultats des différents éléments de cette section. Les électrodes de la sonde sont représentées par des sphères, la gaine par un tube transparent. Le volume issu d'un seuillage binaire est représenté en jaune, sur lequel sont visibles les artéfacts causés par la sonde de l'oreillette droite (OD) et du ventricule droit (VD). Une vue rapprochée (figure 4.7b) des électrodes du VG permet de visualiser les artéfacts autour des électrodes.

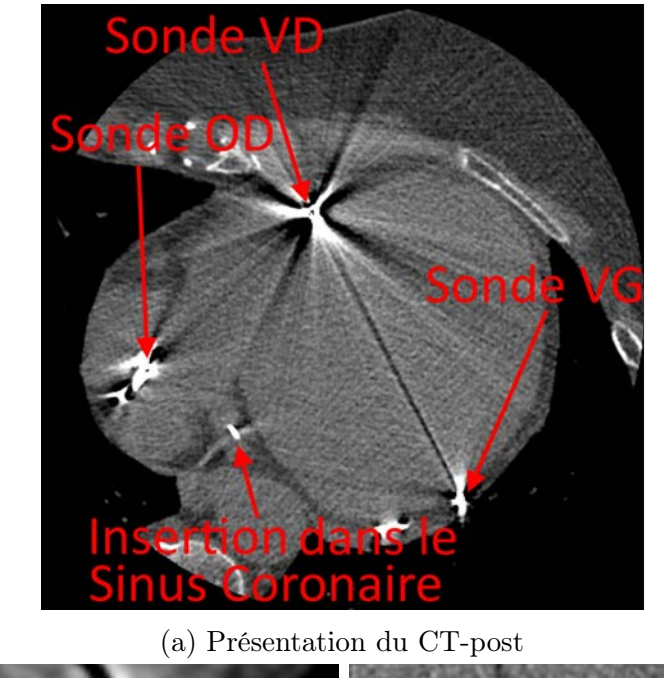

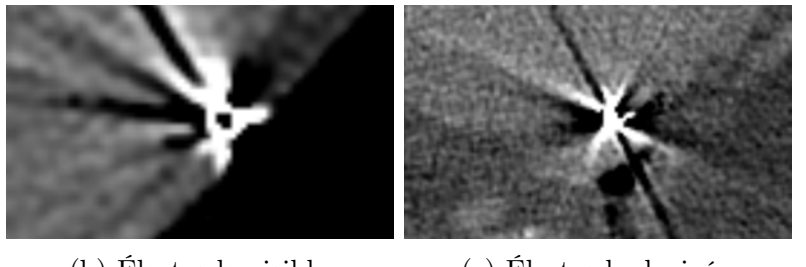

(b) Électrode visible (c) Électrode devinée

Figure 4.6 – Visualisation des électrodes sur le CT-post

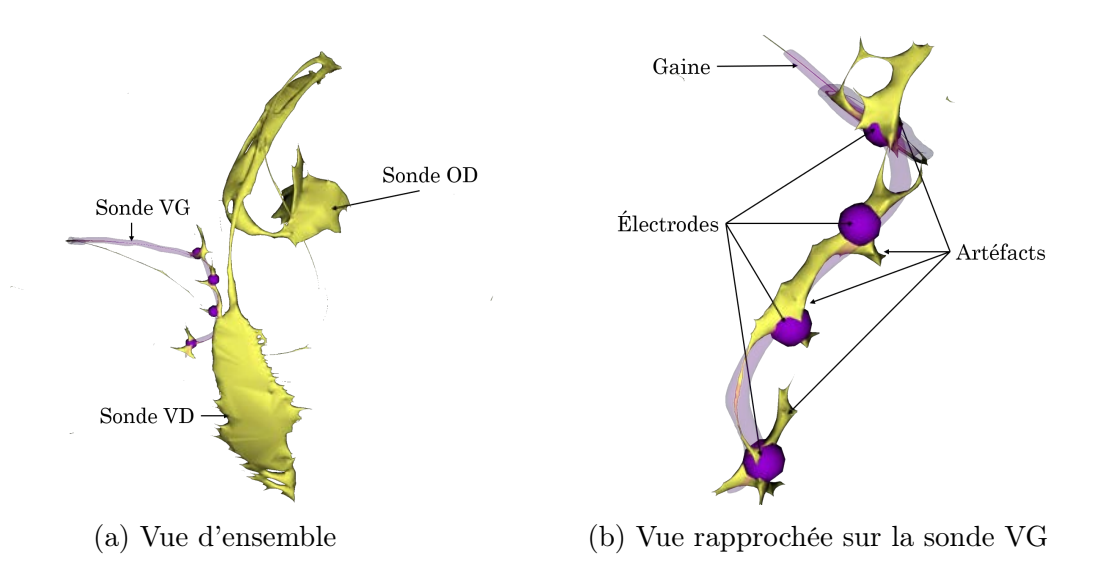

Figure 4.7 – Superposition du volume obtenu par la méthode proposée, et du volume obtenu par seuillage : Électrodes de la sonde (sphères violettes) ; Gaine de la sonde (violet transparent) ; Volume issu d'un seuillage (jaune)

## 4.2.2 Recalage CT-post/CT-pré

La position de la sonde, connue dans le référentiel du CT-post, doit être ramenée dans le référentiel du CT-pré. Dans la section 1.2.4, nous avons vu que l'asynchronisme de contraction peut provoquer une déformation du myocarde (augmentation des volumes VTDVG et VTSVG), et qu'un succès de la CRT amène à un remodelage du cœur [Aarønæs et al. 2010], ce qui peut compliquer le recalage. Ce remodelage peut être observé à 6 mois après la procédure, ou à un an suivant les patients [Aarønæs et al. 2010]. Sur les 40 CT-post disponibles, 6 ont été acquis le jour même de la procédure de CRT, 28 le lendemain, et 6 le surlendemain. Compte-tenu de l'intervalle de temps entre la procédure et l'examen, le remodelage éventuel est ici négligé.

Sur cet argument, le recalage entre les deux séquences est un recalage rigide. Les deux images présentent deux différences majeures :

- Le CT-pré est injecté, le CT-post est non-injecté ;
- Le CT-post présente des artéfacts causés par les sondes.

En outre, les CT-post ont été acquis prospectivement, c'est-à-dire qu'une seule phase du cycle cardiaque est disponible. Sur les 40 patients observés, tous les CT-post ont été acquis à 75% du cycle, tandis que la phase de référence du CT-pré ayant servi à la construction des modèles de planification (annexe D.1.4) est en moyenne de 52% ± 12*.*5. Ainsi, et compte tenu de la taille des structures considérées, la position de la sonde de stimulation pourrait être en dehors du volume de la veine coronaire dans laquelle elle a été insérée après recalage, même en cas de recalage satisfaisant.

Pour ces raisons, il a été choisi de réaliser le recalage en deux temps. Une approche iconique est d'abord utilisée pour aligner les deux images, rendant possible l'identification de la veine qui a été ciblée pour l'insertion de la sonde VG. Une approche géométrique est alors utilisée pour amener la gaine de la sonde de stimulation au sein de cette veine. Le prérequis de cette approche est d'avoir segmenté les veines coronaires sur le CT-pré et la gaine de la sonde sur le CT-post.

### 4.2.2.a Recalage iconique

En CRT, le CT-post n'est pas un examen de routine clinique, mais a été inclus au protocole RICART. Ainsi, il n'existe dans la littérature que peu de travaux exploitant cette séquence [Wong et al. 2013]. Il n'y a à notre connaissance aucune étude reportée sur un recalage automatique CT-post/CT-pré CRT. [Shahzad et al. 2017] présente un recalage réalisé entre CT injecté et non-injecté, dans un objectif de segmentation de scanners non-injectés. Cet article a servi de base de travail pour cette étape.

La métrique utilisée est une information mutuelle de Mattes [MATTES et al. 2001]. L'optimisation se fait suivant une descente de gradient stochastique adaptative. Le nombre d'échantillons pour estimer la métrique correspond à 0.5% du nombre de voxels de l'image la moins définie, soit environ 100 000 échantillons. Celui-ci est suffisant pour avoir une évolution de la métrique qui soit lisse dans la phase d'optimisation. Entre les séquences CT-post et CT-pré des données de cette étude, l'erreur en rotation a été constatée très faible sur cinq exemples. Ainsi, l'initialisation est réalisée avec une translation alignant les barycentres des deux images et une rotation nulle. Durant la descente de gradient, les paramètres de rotation, exprimés en radian, effectuent des pas diminuée par un facteur 10−5 en comparaison des paramètres de translation, exprimés en millimètres.

### 4.2.2.b Recalage géométrique

Nous savons que la sonde de stimulation du VG est située dans une veine, et que la sonde de stimulation est insérée via le sinus coronaire. L'approche géométrique proposée se base sur ces deux faits. L'objectif est ici de garantir que le volume de la gaine de la sonde se situe dans la veine coronaire ciblée.

L'algorithme exploité, présenté dans l'algorithme 3 donné ci-dessous, utilise une méthode d'alignement rigide de nuages de points [Bellekens et al. 2014]. Nous travaillons ici avec le volume de la gaine de la sonde, issu du CT-post, et le volume de l'arbre des veines coronaires, issu du CT-pré.

Algorithme 3 : Algorithme de recalage CT-post/CT pré, méthode géométrique

```
1 veineCible \leftarrow SelectionUtilisateur;
```
2 volumeCible  $\leftarrow$  **creationCible** (sinus, veineCible);

```
3 gaineLC \leftarrow calculLigneCentrale (gaine);
```

```
4 cibleLC \leftarrow calculLigneCentrale (volumeCible);
```

```
5 resultat \leftarrow Identite;
```

```
6 pour iter de 1 à NbIter faire
```

```
7 | pointCibles ← PointsLesPlusProches (gaineLC,cibleLC);
```
8 transformationCourante ← methodeSVD (pointCibles,gaineLC);

```
9 \Box gaine LC = transformation Courante*gaine LC;
```
 $10$  resultat  $\leftarrow$  transformationCourante\*resultat ;

```
11 fin
```

```
12 retourner resultat;
```
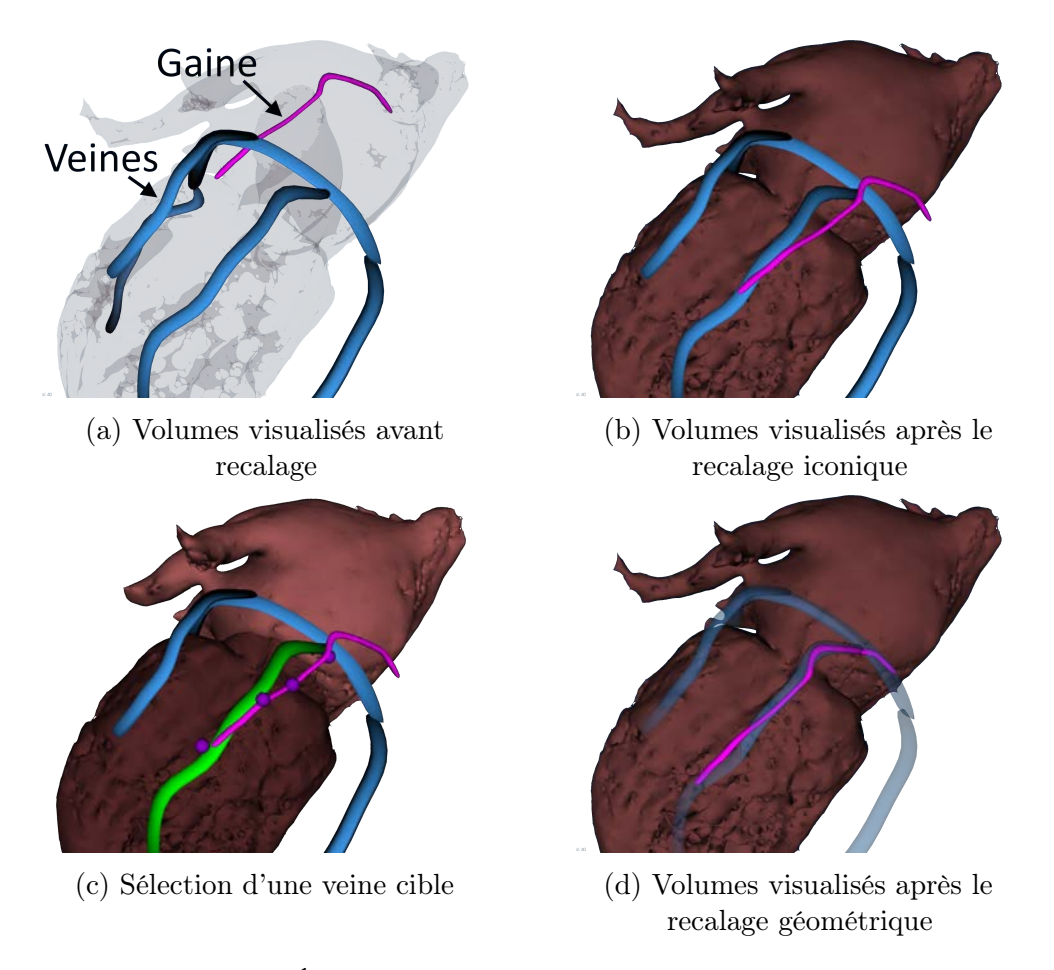

Figure 4.8 – Éléments du recalage CT-pré/CT-post (Patient 05).

Pour débuter la procédure de recalage, l'utilisateur est invité à sélectionner manuellement la veine ciblée. La cible du recalage est alors définie comme étant la concaténation de cette veine et de la partie du sinus coronaire partant de l'OD jusqu'à la bifurcation du sinus avec la veine cible. L'insertion du sinus coronaire dans l'OD est identifiée comme l'extrémité de la ligne centrale la plus inférieure du sinus, au sens de l'orientation du cœur. Pour chaque structure (la gaine et la cible) les lignes centrales sont calculées et servent de base de travail.

On résout alors le problème de recalage par une méthode d'ICP, en utilisant une décomposition en valeurs singulières. Tout d'abord, les barycentres des deux nuages de points sont alignés. Cela nous donne une translation initiale. À chaque point de la ligne centrale de la gaine est associée le point le plus proche de la ligne centrale de la cible. La décomposition en valeurs singulières permet de trouver la rotation minimisant les distances entre les points associés. Le résidu est défini comme la translation à effectuer. On réitère alors en associant les points à leur plus proche voisin et en trouvant la nouvelle transformation minimisant la distance entre les points associés. La figure 4.8 illustre ce processus.

### 4.2.3 Procédure d'évaluation

La segmentation étant une segmentation manuelle, elle ne présente pas d'étape de validation. Concernant le recalage, deux éléments principaux sont à évaluer :

- 1. L'identification de la veine ciblée ;
- 2. La position des sondes de stimulation.

Chacune des deux étapes est évaluée séparément.

Pour atteindre cet objectif, deux estimations de la position des sondes et des électrodes ont été menées en parallèle. Pour la première, un clinicien radiologue a analysé les CT-post, et a visuellement identifié la veine où la sonde a été implantée ainsi que les segments du VG où se trouvent les électrodes de stimulation dans une représentation AHA 17 segments. Dans la deuxième analyse, issue du traitement d'images proposé, la veine identifiée après le recalage iconique et les positions des électrodes de stimulation après le recalage géométrique ont été reportées. La concordance des deux analyses a été étudiée.

### 4.2.4 Résultats

### 4.2.4.a Identification de la veine ciblée

Suivant la nomenclature pour les veines coronaires de [JONGBLOED et al. 2005], nous avons convenu de quatre familles de veines possibles pour l'implantation des électrodes. Visibles dans leur représentation en œil de bœuf figure 4.9, il s'agit des veines InterVentriculaire Antérieure (IVA), InterVentriculaire Postérieure (IVP), Postérieure du Ventricule Gauche (PVLV), et Marginale Gauche (LMV).

Les 40 patients pour lesquels ce travail est possible ont été étudiés. Pour seulement deux patients, il y a désaccord entre le radiologue et l'issue du traitement (patients 18 et 34 de la base RICART). Un contrôle spécifique de ces patients a été conduit (figure 4.11).

Dans un cas, il s'agit d'un désaccord entre PVLV et LMV, pour l'autre entre IVA et LMV. La méthode de vérification choisie a été de comparer dans une orientation petit axe les deux CT.

Pour le patient 34, la contre vérification a validé le résultat obtenu par la méthode de recalage. Concernant le patient 18, il apparaît que l'une des branches de l'IVA est relativement latérale, et présente une trajectoire similaire à la LMV. À l'issue du recalage iconique, la

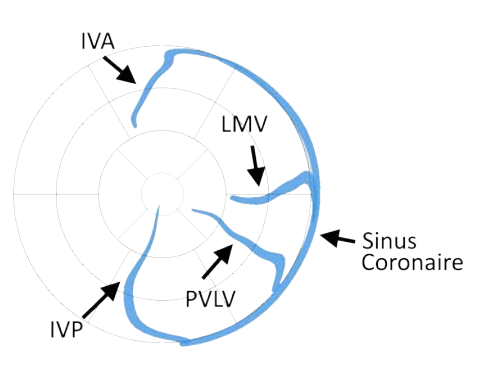

Figure 4.9 – Vue de principe des veines coronaires (Patient 05)

gaine de la sonde se situe entre les deux veines, visible sur la figure 4.10. La gaine ayant une forme sensiblement plus semblable à celle de l'IVA que la LMV, l'IVA avait été retenue par la méthode proposée. Dans ce travail de comparaison, le recalage géométrique a été effectué en prenant successivement pour cible l'IVA et la LMV. Il est apparu que la correspondance d'autres structures (valve mitrale, ventricule droit . . . ) dans le travail de superposition des deux CT est meilleure dans le second cas. La veine LMV proposée par le radiologue a donc été validée comme la veine ciblée.

Figure 4.10 – Résultat du recalage iconique pour le patient 34 : En bleu, les veines coronaires ; En violet, la sonde de stimulation VG, gaine et électrodes

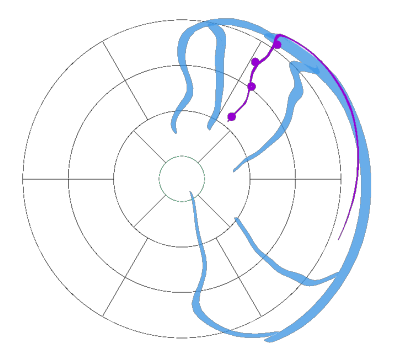

Ainsi, la méthode a été vérifiée sur les 40 cas étudiés, avec une seule erreur commise, due à une mauvaise sélection manuelle.

### 4.2.4.b Position des électrodes de stimulation

Comme visible sur la figure 4.12, la différence d'appartenance d'une électrode à un segment ou son voisin tient à peu de chose lorsque celle-ci est à leur frontière. Par exemple, l'appartenance de D1 au segment 16 ou 11 est sujette à discussion. Ainsi, on distingue dans cette partie quatre situations, suivant que les deux segments identifiés par l'expert et la méthode proposée sont :

- 1. Identiques
- 2. Voisins suivant la hauteur du VG, par exemple (5*,* 11)
- 3. Voisins suivant la circonférence du VG, par exemple (11*,* 12)
- 4. Éloignés, par exemple (5*,* 12)

Les deux cas où les veines identifiées comme cibles étaient différentes ont été écartés ici. Les résultats pour chaque électrode de chaque patient ont été comparés entre les deux approches. Une synthèse est visible sur la figure 4.13. On peut observer que pour 43% des patients, l'accord est total pour les 4 électrodes, et le désaccord est total pour seulement 3% des patients, c'està-dire un seul patient. Les cas de désaccords représentent 27% des électrodes, avec une majorité de ces erreurs commises sur la

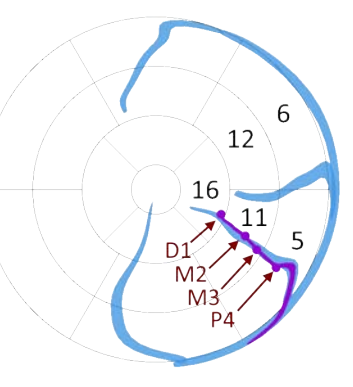

Figure 4.12 – Exemple d'un cas limite d'appartenance d'une électrode à un segment : les électrodes D1 et M3 sont à la frontière entre les segments 16/11 et 11/5 respectivement.

hauteur du ventricule (77%). Le reste est commis sur la circonférence (23%). Aucune erreur autre n'a été notée.

Compte-tenu de ces résultats, l'identification des segments du cœur sur lesquels se trouvent les électrodes de stimulation par la méthode proposée est jugée valide.

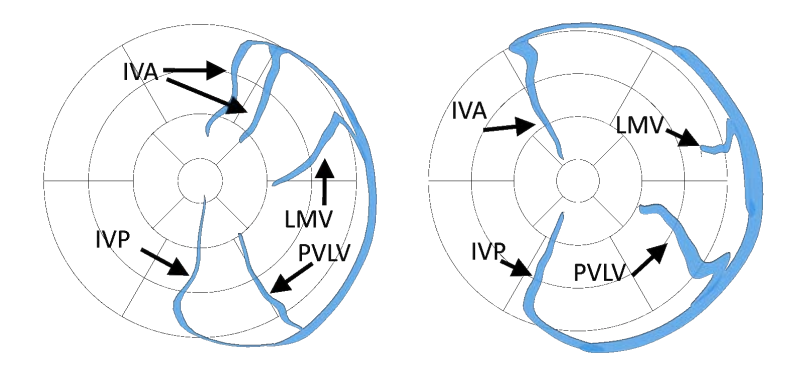

(a) Veines coronaires en représentation en œil de bœuf

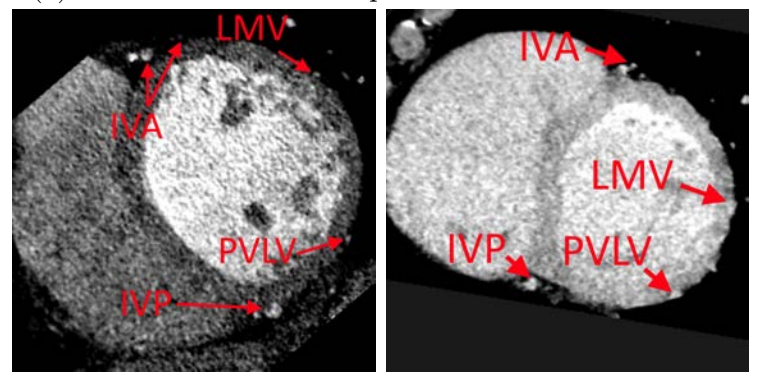

(b) CT-pré en vue SAX

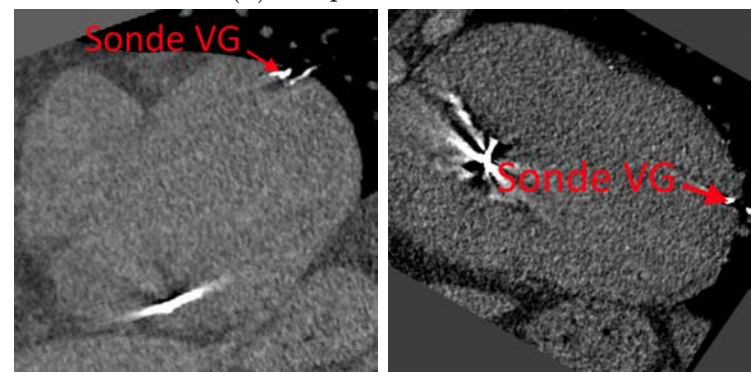

(c) CT-post en vue SAX Patient 18 Patient 34 LMV  $(R)$  ou IVA  $(M)$ ? PVLV  $(R)$  ou LMV  $(M)$ ?

Figure 4.11 – Étude des cas de désaccord sur la veine ciblée. Radiologue (R), Méthode (M)

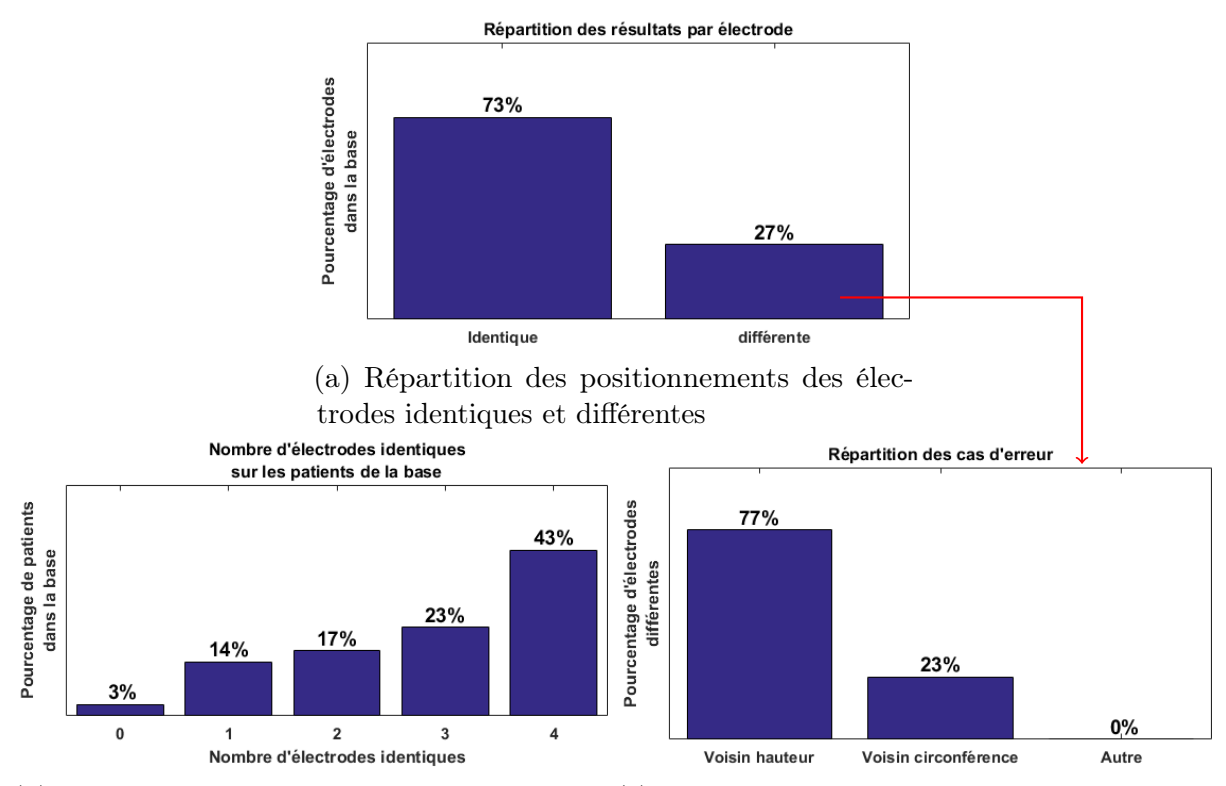

(b) Nombre d'électrodes positionnées identique-(c) Répartition des erreurs dans les différentes ment par patient catégories

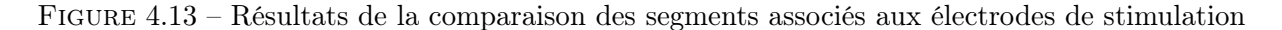

## 4.3 Prédiction de la réponse : analyse mono-variée

Dans la section précédente, nous avons vu comment enrichir le modèle produit lors de la planification, et y intégrer la position de la sonde de stimulation. Ainsi, pour les 40 patients de la base RICART disposant d'un CT-post, nous avons généré un modèle multimodal intégrant les descripteurs échographiques, et lorsque l'IRM était disponible, les descripteurs IRM décrits en section 4.1.3. Également, nous disposons pour chaque patient du vecteur de stimulation utilisé, reporté à l'issue de la procédure par le cardiologue en charge de la CRT.

Dans cette section, chaque descripteur est étudié séparément afin d'identifier les descripteurs discriminants dans la prédiction de la réponse à la CRT. Premièrement, en section 4.3.1, le comportement de chaque descripteur est étudié et mis en regard des deux classes Répondeur et Non-Répondeur , aux différents niveaux de précision SD Point, SD Région et HD Point. Une deuxième étude est ensuite réalisée en section 4.3.2 sur l'influence de la taille de la région considérée au niveau de précision HD Région. Enfin, une synthèse des résultats obtenus sur les différents descripteurs aux différents niveaux de précision est fournie en section 4.3.3.

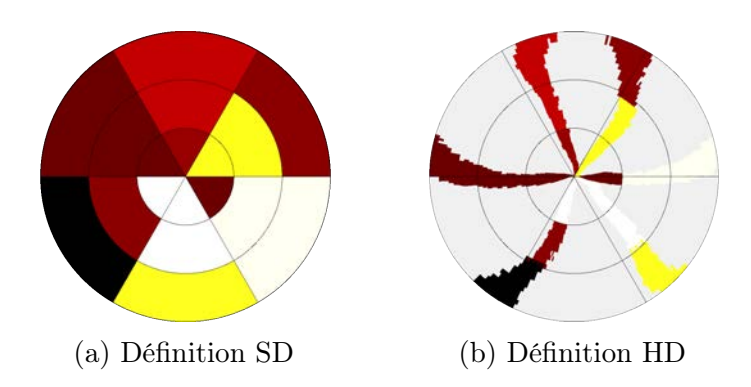

Figure 4.14 – Exemple d'un descripteur échocardiographique (DEM) en définition SD et HD

Particularité des descripteurs échographiques Quelques points de détails sur les descripteurs issus de vues échographiques 2D sont rappelés. Une vue échographique 2D correspond au plan de coupe obtenu à une position donnée de la sonde échographique. L'analyse de "strain", réalisée sur la station EchoPAC de GE Healthcare, sépare pour chaque vue échographique le contour du VG en 6 parties (section 1.4). La représentation AHA 18 segments est formée en reportant la valeur d'un descripteur pour chacune des 6 sections de contour du VG pour les 3 vues échocardiographiques (2- 3- 4-cavités). Au niveau de précision SD Point, l'association d'une électrode à un segment ou à son voisin suivant la circonférence du VG peut avoir un impact important sur les résultats. C'est pour compenser cet effet que le niveau de précision SD Région a été proposé, permettant de lisser les valeurs aux frontières. Cependant, ce lissage s'opère en ignorant la position réelle des plans de coupe des vues échocardiographiques. À titre d'exemple, la valeur à la frontière entre les segments 1 et 6, associés respectivement aux vues 2 et 4 cavités, est calculée comme la demi-somme des valeurs associées à ces deux segments. Il se peut néanmoins que le plan de coupe associé à la vue 4 cavités soit plus proche de la frontière entre les segments 1 et 6 que ne l'est le plan de coupe associé à la vue 2 cavités ; la frontière est mieux décrite par les valeurs issues de la vue 4 cavités.

Les niveaux HD permettent d'éviter cette approximation. La représentation en œil de bœuf HD des descripteurs échocardiographiques présente la position des plans de coupe associés aux vues échographiques 2D. Au niveau HD Point, on peut associer une valeur à une électrode si et seulement si cette électrode se trouve sur un des plans de coupes. Cela rend donc ce niveau de précision particulièrement lacunaire (figure 4.14). Le niveau HD Région permet de combler ces manques, en interpolant les valeurs entre les plans de coupes à l'aide d'une moyenne pondérée des valeurs dans la région considérée. La pondération est donnée par la distance en degrés entre le point étudié et les plans de coupe couverts par la région. Plus un plan de coupe est proche du point suivant la circonférence du VG, plus sa contribution est importante dans la moyenne.

### 4.3.1 Recherche des descripteurs discriminants

Dans cette partie, chacun des 12 descripteurs décrits précédemment est considéré sur l'ensemble des patients. Pour chaque descripteur et chaque patient, les valeurs à l'anode et à la cathode sont relevées, aux niveaux de précision SD Point, SD Région, HD Point. Les valeurs relevées sont classées entre Répondeur et Non-Répondeur selon le patient analysé.

Pour chaque descripteur et pour chaque niveau de précision, la distribution statistique des deux classes obtenues est étudiée à l'aide d'un test de Jarque–Bera, permettant de déterminer si elles peuvent être assimilées à des lois normales. Si oui, un test de Student est réalisé pour affirmer ou infirmer l'hypothèse nulle "Les deux échantillons proviennent de la même distribution normale". Dans le cas contraire, un test de Wilcoxon-Mann-Whitney est réalisé pour affirmer ou infirmer l'hypothèse nulle "Les deux échantillons proviennent de la même distribution continue avec la même médiane". Pour chaque couple descripteur/niveau de précision, on comptabilise le nombre de membres dans les classes Répondeur et Non-Répondeur afin de nuancer les résultats, étant donné que nous travaillons sur un faible nombre de données.

En complément des valeurs considérées à l'anode et à la cathode, ces mêmes tests sont conduits pour les configurations :

- min(*cathode, anode*), noté Min
- max(*cathode, anode*), noté Max
- *moyenne*(*cathode, anode*), noté Moyenne
- (*cathode* − *anode*), noté Delta

Les calculs effectués, les valeurs-p pour chaque configuration ont été observées. Le tableau 4.3 présente les valeurs trouvées comme discriminantes. Les valeurs-p inférieures à 0.05 sont notées <sup>\*</sup>, les valeurs inférieures à 0.01<sup>\*\*</sup>; les valeurs-p supérieures à 0.05 ne sont pas reportées. Nous pouvons en tirer les remarques suivantes :

SD Point On retrouve les résultats de la littérature au niveau de précision SD Point, avec des valeurs-p inférieures à 0.05 sur la présence de fibrose en LGE, par l'épicardialité de fibrose, et sur les délais de contraction en échocardiographie et en Ciné-IRM.

SD Région On retrouve les mêmes résultats qu'au niveau SD Point, avec une amélioration notable pour les descripteurs DFVAo et DFVAo relatif. Concernant le DFVAo, les valeurs-p à la cathode, Max et Delta sont inférieures à 0.05, contre l'anode seule au niveau SD Point. Pour le DFVAo relatif, la valeur-p à l'anode passe à une valeur-p inférieure à 0.01 contre 0.05 au niveau SD Point, et la valeur Max affiche une valeur-p inférieure à 0.05, ce qui n'est pas le cas au niveau SD Point.

HD Point Aucun des descripteurs échocardiographiques n'affiche de valeur-p inférieures à 0.05, pour la raison que ces descripteurs sont lacunaires, comme exprimé en début de cette section. Concernant les descripteurs issus du Ciné-IRM, l'amplitude de déplacement n'affiche aucune valeur-p discriminante. En revanche, les descripteurs estimant la phase de contraction du VG affichent à ce niveau de précision de meilleurs résultats que pour les niveaux de précision SD, avec des valeur-p inférieures à 0.01 pour la quasi-intégralité des valeurs. Concernant les descripteurs issus du LGE-IRM, on trouve des résultats différents de ceux obtenus aux niveaux SD, avec la valeur Max vue comme discriminante contre la valeur Delta aux niveaux SD pour l'épaisseur du myocarde.

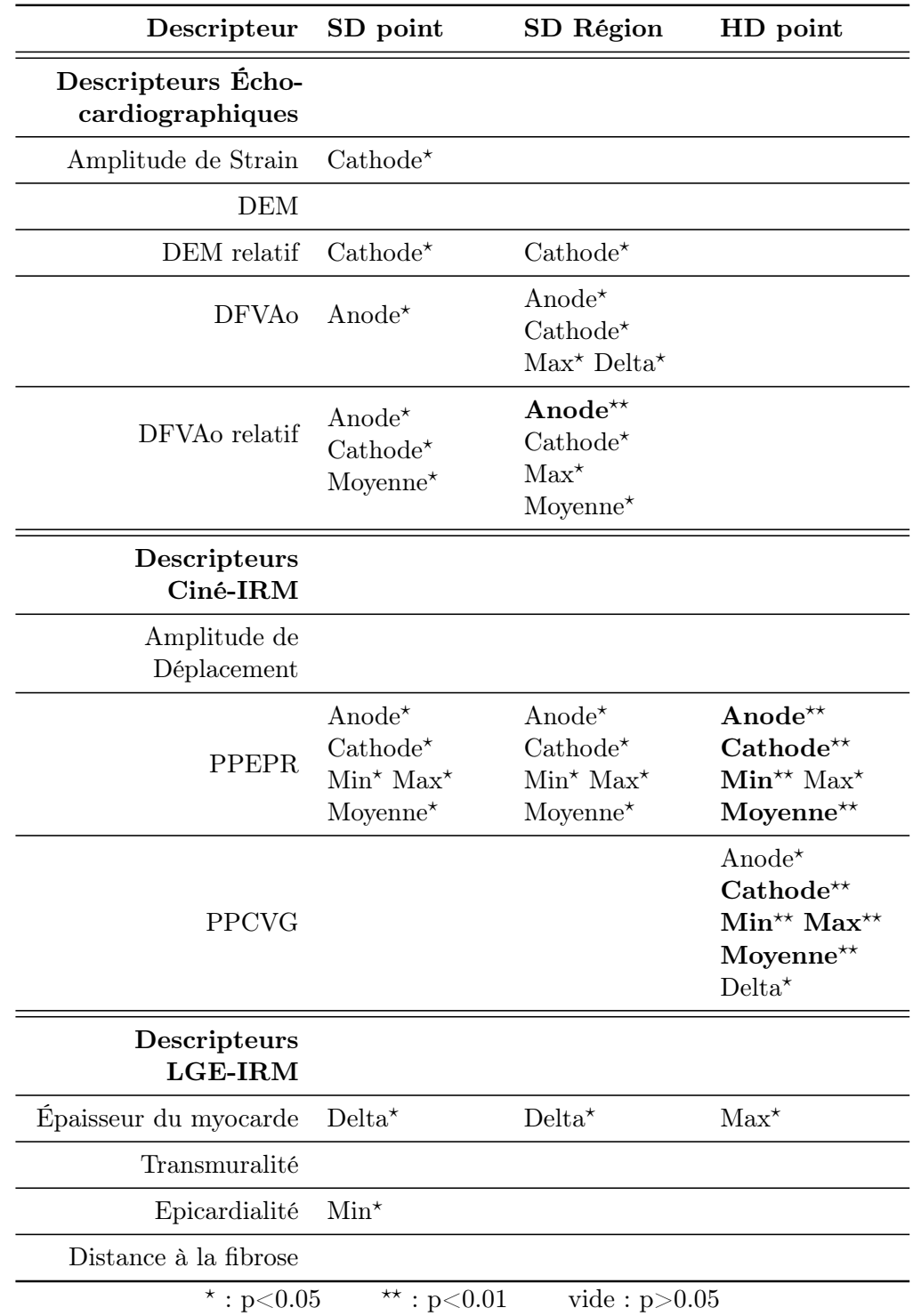

Tableau 4.3 – Valeurs-p discriminantes par descripteur aux niveaux de précision SD Point/Région HD Point.

### 4.3.2 Identification des tailles de région au niveau HD Région

Dans cette partie, nous étudions la taille de la région considérée pour le calcul de la valeur HD Région. Nous nommerons respectivement angle et rayon les paramètres de taille de la région suivant la circonférence et la hauteur du VG. Les noms de ces deux paramètres correspondent à la vision en œil de bœuf, visible en figure 4.15. Ainsi, le couple (20,5) correspond à une région de largeur 40°, pour 10 incréments verticaux du VG. Dans notre étude, le VG est défini sur 30 incréments verticaux. À titre de comparaison, dans une représentation AHA 18 segments, chaque segment correspond à une région définie par le couple (30,5), c'est-à-dire 60° d'envergure pour un tiers de la hauteur du VG.

On fait évoluer ces deux paramètres en partant d'une valeur locale, (0*,* 0), jusqu'à une valeur moyenne sur l'ensemble du VG, (180*,* 30). Pour chaque couple (*angle, rayon*), la valeur-p de chaque descripteur est calculée de la même manière qu'en section 4.3.1, et le nombre de valeurs dans les classes Répondeur et Non-Répondeur est reporté. Ainsi, pour chaque descripteur, des cartes de valeurs-p, de nombre de Répondeur , et de nombre de Non-Répondeur sont dressées. En supplément, une carte dite seuillée est établie, mettant en avant les régions où les valeurs-p sont inférieures à 0.01, 0.05, 0.1 et 0.2. Un exemple de ces deux cartes est donné sur la figure 4.16. Sur ces cartes, les angles sont en abscisses, les rayons en ordonnées, avec le couple  $(0,0)$  en haut à gauche (figure 4.17).

Pour les deux fabricants de sondes, des vecteurs de stimulation utilisent la sonde du VD comme anode. Ainsi, la valeur-p associée à la région (180,30), couvrant l'ensemble du VG, est différente pour l'anode et la cathode, puisque le nombre d'échantillons est différent.

L'objectif est de déterminer l'influence de la taille de la région choisie sur les résultats au niveau HD Région. Une interprétation de ce résultat est le périmètre d'influence de chaque descripteur. Si un descripteur obtient ses meilleures valeurs-p pour des régions de faible surface, sa valeur est pertinente localement. Au contraire, s'il obtient ses meilleures valeurs-p pour des régions couvrant le VG complet, sa valeur est pertinente globalement. Seules les cartes pour les valeurs à l'anode et à la cathode sont calculées.

Pour alléger le texte, nous nommerons :

VG complet la région décrite par le couple (180, 30) ;

Segment AHA la région décrite par le couple (30, 5) ;

Paroi du VG les régions décrites par un couple (angle, 30);

Couronne du VG les régions décrites par un couple (180, rayon) ; Demi-couronne du VG les régions décrites par un couple

(90, rayon).

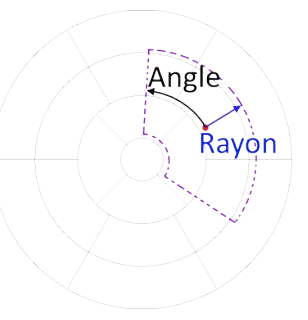

Figure 4.15 – Présentation des paramètres de la région

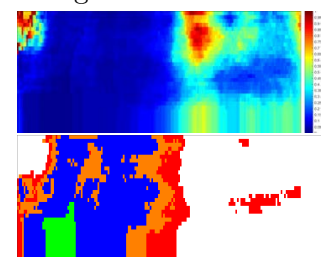

Figure 4.16 – Exemple de cartes de valeur-p pour le descripteur DF-VAo, dans sa version brute (haut) et seuillée (bas).  $Vert \cdot n \leq 0.01$ 

| Vert                     | :\n <th>p &lt; 0.05</th> \n | p < 0.05 |
|--------------------------|-----------------------------|----------|
| Blue                     | :\n <th>p &lt; 0.05</th> \n | p < 0.05 |
| Orange                   | :\n <th>p &lt; 0.1</th> \n  | p < 0.1  |
| Range                    | :\n <th>p &gt; 0.2</th> \n  | p > 0.2  |
| Blanc                    | :\n <th>p &gt; 0.2</th> \n  | p > 0.2  |
| (0,0)                    | angle                       | (180,0)  |
| 5\n $\sum_{n=1}^{60}$ \n | 120                         |          |
| (0,30)                   |                             |          |

Figure 4.17 – Présentation de l'échelle des cartes de valeurs-p

Les résultats commentés sont illustrés sur des cartes sélectionnées, mais reflètent les tendances extraites de l'ensemble des cartes, visibles en annexe C.1.

### 4.3.2.a Descripteurs échocardiographiques

Les cartes retenues et commentées ici sont visibles figure 4.18.

Amplitude de Strain Ce descripteur présente beaucoup de couples (*angle, rayon*) pour lesquels des valeurs-p inférieures à 0.05 sont atteintes. Pour l'anode, on note deux vallées principales, l'une autour du couple (40,5), l'autre autour du couple (30,30). Pour la cathode, la quasi-totalité des couples permet d'atteindre des valeurs-p inférieures à 0.05 voire 0.01 pour les régions ayant une valeur d'angle autour de 40° et supérieure à 90°. Ainsi, ce descripteur est discriminant au niveau local, celui d'un segment AHA, et à un niveau plus global, celui de la valeur moyenne de la paroi du VG stimulée. Les régions (40,5) et (30,30) sont retenues.

Nous avons vu dans la partie précédente que l'amplitude de strain est apparue comme discriminante seulement au niveau SD Point pour la cathode, avec p=0.041. Ici, le calcul est réalisé en considérant les véritables plans de coupe associés aux vues échographiques. Le fait d'obtenir des territoires pour lesquels les deux électrodes obtiennent des valeurs-p au moins inférieures à 0.05 valide l'intérêt du niveau de précision HD Région.

DEM et DEM relatif Pour le descripteur DEM (délai mécanique), quel que soit le couple (*angle, rayon*), aucune région ne présente de valeur-p inférieure à 0.05. Le DEM relatif quant à lui, est pertinent sur les valeurs à la cathode autour des couples (30,5) et (30,15), avec des valeurs-p inférieures à 0.01. À l'anode, les meilleures valeurs-p atteintes se situent entre 0.1 et 0.2. Nous retiendrons pour ces deux descripteurs le couple (30,5) qui, pour rappel, correspond à la région définissant un segment AHA en représentation 18 segments.

DFVAo et DFVAo relatif Les cartes de valeurs-p des descripteurs DFVAo et DFVAo relatif (délai par rapport à la fermeture de la valve aortique) ont le même profil. Les cartes pour l'anode présentent autour du point (30,5) une vallée où des valeurs-p inférieures à 0.05 sont atteintes. Les cartes pour la cathode présentent davantage de couples (*angle, rayon*) pour lesquels des valeurs-p inférieures à 0.05 sont atteintes, avec deux vallées autour des valeurs d'angle de 30° et 60°. Pour des valeurs d'angle de 30° et des valeurs de rayon supérieurs à 15, des valeurs-p inférieures à 0.01 sont atteintes. Une interprétation de ce résultat est que ces descripteurs sont discriminants à une échelle locale, celle d'un segment AHA, et à une échelle plus globale, celle de la paroi du VG où la stimulation est effectuée. Les régions (30,5) et (30,30) sont retenues.

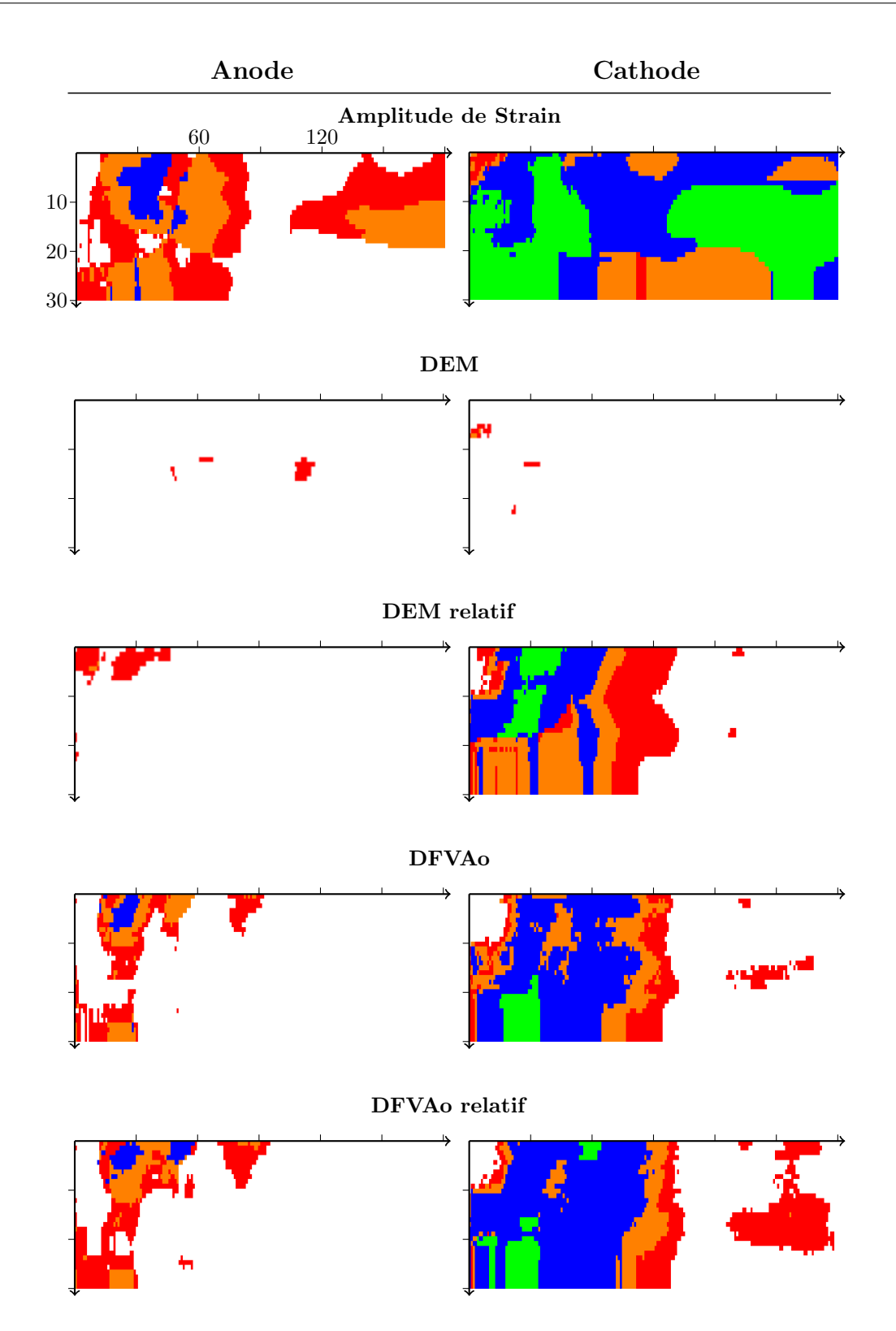

Figure 4.18 – Cartes de valeur-p seuillées pour les descripteurs issus de l'échographie Vert : p<0.01 ; Bleu : p<0.05 ; Orange : p<0.1 ; Rouge : p<0.2 ; Blanc : p>0.2

### 4.3.2.b Descripteurs Ciné-IRM

Les cartes retenues et commentées ici sont visibles figure 4.19.

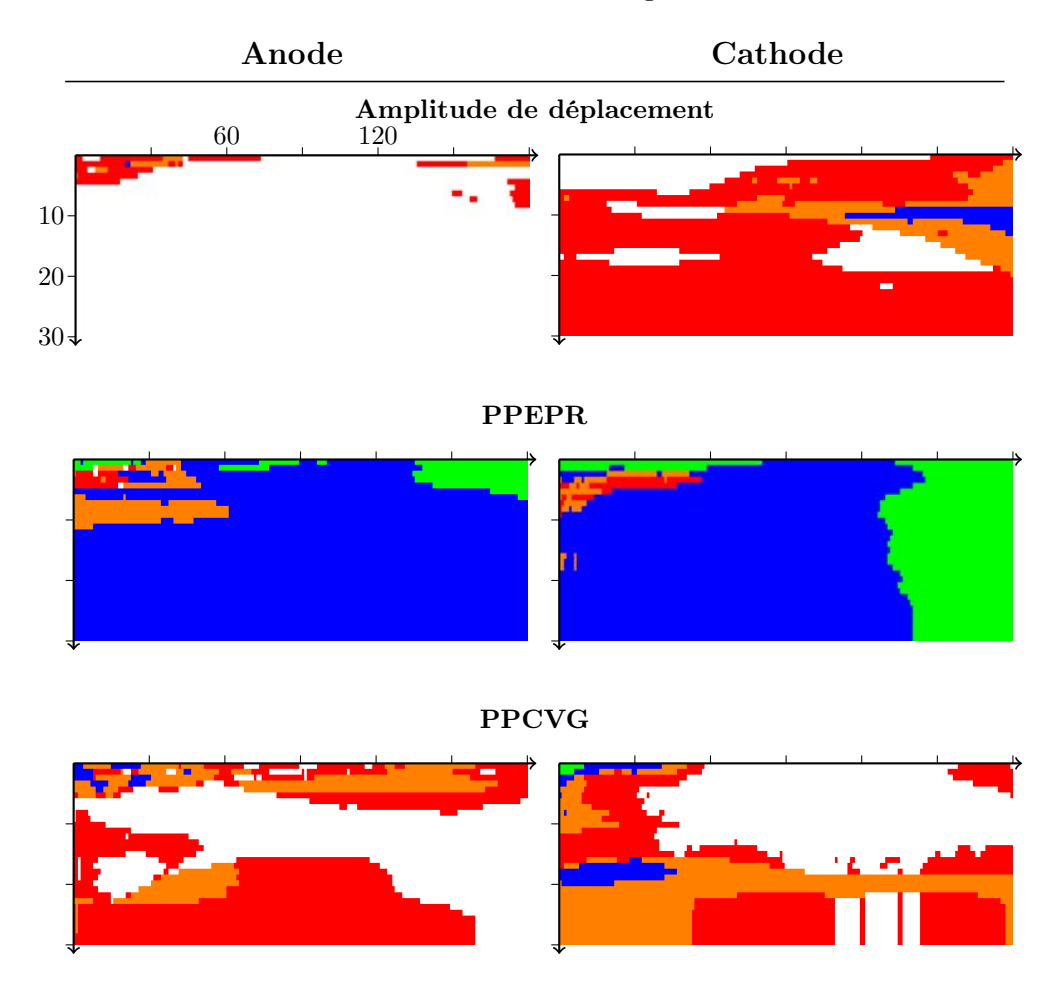

Figure 4.19 – Cartes de valeur-p seuillées pour les descripteurs issus de la séquence Ciné-IRM Vert : p<0.01 ; Bleu : p<0.05 ; Orange : p<0.1 ; Rouge : p<0.2 ; Blanc : p>0.2

Amplitude de déplacement Pour ce descripteur, aucun couple (*angle, rayon*) ne permet d'atteindre de valeurs inférieures à 0.05 sur les deux électrodes à la fois. À l'anode, les régions autour de (0,0) et sur une couronne du VG permettent d'atteindre des valeurs-p inférieures à 0.1 au mieux. À la cathode, les régions autour du point (180,15) permettent d'atteindre des valeurs-p inférieures à 0.05. Ainsi, à défaut d'obtenir des valeurs-p inférieures à 0.05 sur les deux électrodes, nous retiendrons pour ce descripteur la valeur moyenne sur la couronne de VG stimulée, la valeur locale et ponctuelle étant déjà calculée au niveau HD Point. La région (180,1) est donc retenue.

PPEPR Ce descripteur (phase correspondant au déplacement maximal) atteint des valeurs-p inférieures à 0.05 pour presque tous les couples (*angle, rayon*). Des valeurs-p inférieures à 0.01 sont atteintes pour des régions très locales, proche du couples (0,0), et sur des couronnes du VG, autour du point (180,1), voire même, pour la cathode, sur l'ensemble du VG. Ainsi, ce descripteur est pertinent à la fois localement, et sur la couronne du VG stimulée. La région (0,0) correspondant au niveau HD Point, seule la région (180,1) est retenue.

PPCVG Ce descripteur (phase à laquelle le point est le plus proche du centre du VG) atteint des valeurs-p inférieures à 0.05 pour les deux électrodes uniquement sur des régions très locales, proches du couple (0,0). Cela consiste à assimiler la valeur HD Région et HD Point. Ce descripteur n'est donc pertinent que localement.

### 4.3.2.c Descripteurs LGE-IRM

Les cartes seuillées ne permettent pas de dégager simplement des résultats pour cette modalité, en grande partie vides du fait que la plupart des valeurs-p obtenues soient supérieures à 0.2. Nous travaillons donc ici sur les cartes brutes, visibles figure 4.20.

Épaisseur du myocarde L'épaisseur du myocarde n'est pas un descripteur qui apparaît dans la littérature portant sur la CRT. Cependant, un myocarde peu épais est cité comme potentiel foyer de mauvaise conductivité électrique dans la littérature portant sur la tachycardie ventriculaire [KOMATSU et al. 2013]. À l'anode, des valeurs-p inférieures à 0.05 sont atteintes pour des valeurs d'angle de 0° à 180° et des rayons inférieurs à 10. À la cathode, les régions très locales affichent des valeurs-p inférieures à 0.1, et des valeurs inférieures à 0.2 pour toute région avec une faible valeur d'angle. La région (10,10) est retenue.

Transmuralité et épicardialité de la fibrose Les cartes de transmuralité et d'épicardialité de fibrose ont des profils proches. À l'anode, aucune région ne permet d'atteindre de valeurs-p inférieures à 0.05. En revanche, on note une amélioration autour des valeurs d'angle de 30°, et pour les régions proches du point (180,30). À la cathode, seules les régions proches du point (180,30) permettent d'atteindre des valeurs-p satisfaisantes, inférieures à 0.05 pour la transmuralité. Bien que les valeurs-p ne soient pas suffisantes pour être considérées comme discriminantes, on peut voir des valeurs-p réduites autour du point (30,5) à l'anode, et pour des régions couvrant l'ensemble du VG pour les deux électrodes. Ainsi, on pourra faire la même conclusion que pour l'amplitude de strain, à savoir que ces deux descripteurs sont discriminants au niveau local, celui d'un segment AHA, et à un niveau plus global, celui de la valeur moyenne sur une paroi du VG, jusqu'à la valeur moyenne sur le VG complet. Les régions (30,5) et (180,30) sont retenues pour ces deux descripteurs.

Distance à la fibrose Comme dit dans la section précédente, le descripteur de distance à la fibrose n'a de sens que sur des valeurs très locales. On retrouve cette particularité sur les cartes de valeurs-p obtenues. Seules les régions proches du couple (0,0) amènent des valeurs-p inférieures à 0.1 au mieux pour les deux électrodes. Ainsi, on assimile le niveau HD Région au niveau HD Point.

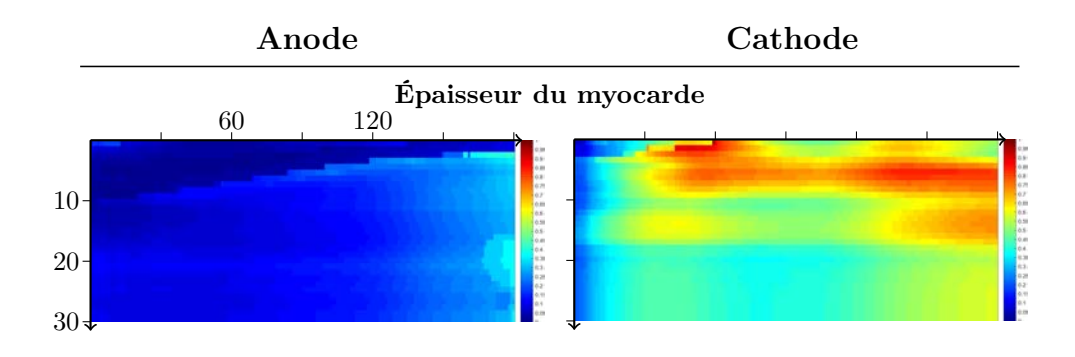

Transmuralité de la fibrose

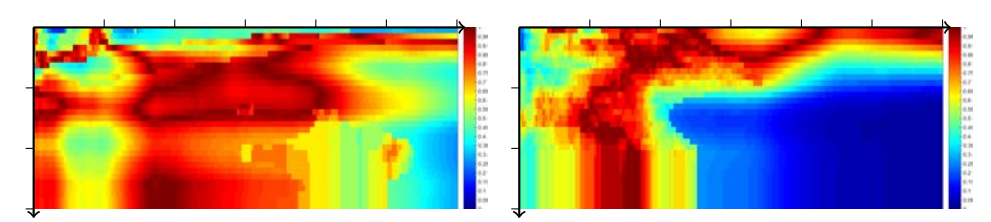

Épicardialité de la fibrose

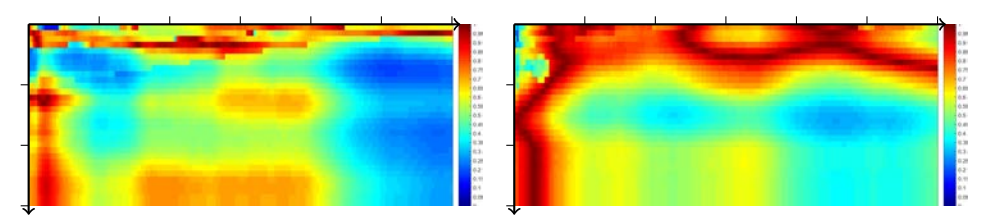

Distance à la fibrose

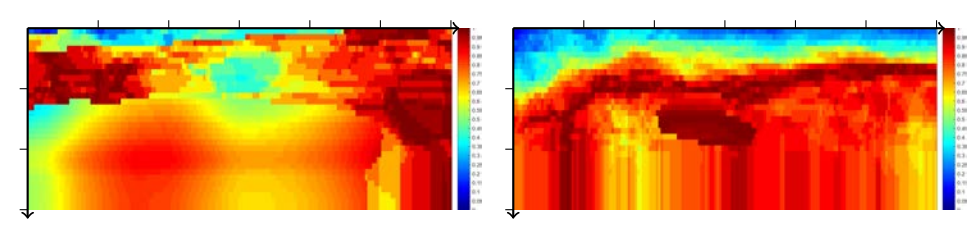

Figure 4.20 – Cartes de valeur-p pour les descripteurs issus de la séquence LGE-IRM.

### 4.3.2.d Bilan

Ici, nous résumons les tailles de région finalement considérées pour chaque descripteur. Les descripteurs pour lesquels seul le niveau HD Point est pertinent ne seront pas recalculés au niveau HD Région.

Descripteurs échocardiographiques Pour le descripteur DEM, à défaut d'une taille de région satisfaisante, une région définissant un segment AHA, c'est-à-dire définie par le couple (30,5), est choisie. Pour chaque descripteur issu de l'échocardiographie, les régions utilisées au niveau HD Région sont donc :

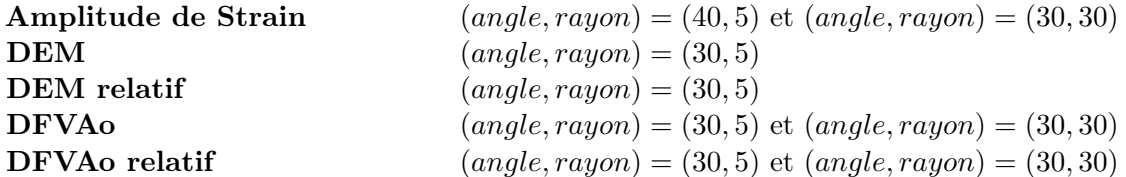

Descripteurs Ciné-IRM Le descripteur PPCVG n'étant pertinent qu'au niveau HD Point, il n'est pas recalculé au niveau HD région. Pour chaque descripteur issu de la séquence Ciné-IRM, les régions utilisées au niveau HD Région sont donc :

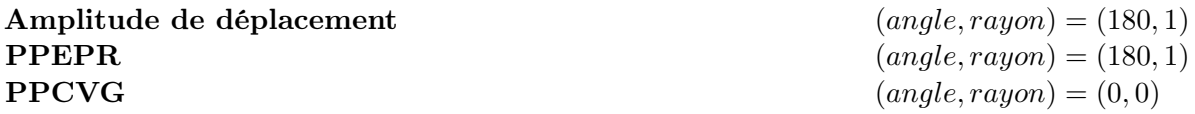

Descripteurs LGE-IRM Le descripteur de distance à la fibrose n'étant pertinent qu'au niveau HD Point, il n'est pas recalculé au niveau HD région. Pour chaque descripteur issu de la séquence LGE-IRM, les régions utilisées au niveau HD Région sont donc :

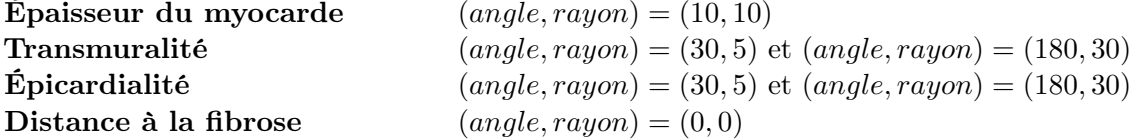

### 4.3.3 Résultats

Nous reprenons et proposons une interprétation des résultats énoncés dans la section 4.3.1, complétés du niveau de précision HD Région. Dans les sections suivantes, nous détaillons les résultats par modalité et par descripteur. Un bilan est dressé dans le tableau 4.12. À nouveau, nous notons *?* les valeurs-p inférieures à 0.05, *??* les valeurs-p inférieures à 0.01 ; les valeurs-p supérieures à 0.05 ne sont pas reportées.

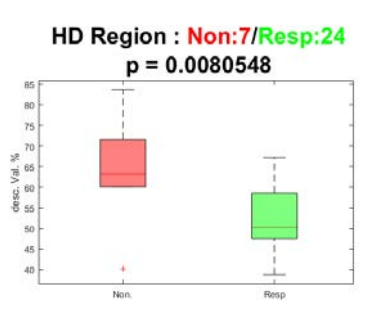

Dans toute cette section, les résultats seront illustrés par des boîtes à moustaches, représentant les valeurs pour les cas Répondeur (en vert) et Non-Répondeur (en rouge). Un exemple

Figure 4.21 – Exemple de Résultat

peut être vu ci-contre sur la figure 4.21. En titre, sont précisés le niveau de définition (SD Point,

HD Région. . .), le nombre de membres dans les classes Répondeur et Non-Répondeur , ainsi que la valeur-p. L'axe des ordonnées est annoté suivant l'unité du descripteur considéré. On nommera dans cette section type de valeur les différentes valeurs : Anode, Cathode, Min, Max, Moyenne, et Delta.

### 4.3.3.a Descripteurs échocardiographiques

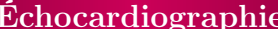

### Amplitude de Strain

Pour ce descripteur, seul le niveau HD Région présente des valeurs-p inférieures à 0.05 pour tous les types de valeurs, excepté Delta. On observe pour ces types de valeurs, quel que soit le niveau de précision, une même tendance à obtenir des valeurs plus faibles dans la classe Non-Répondeur .

Ainsi, plus la déformation du tissu lors de la contraction du cœur est importante sous l'électrode (ou plus le tissu stimulé est mécaniquement viable), plus le patient a de chance de répondre à la CRT. La figure 4.22 présente les boîtes à moustaches obtenues à la cathode au niveau HD Région avec  $(angle, rayon) = (40, 5).$ 

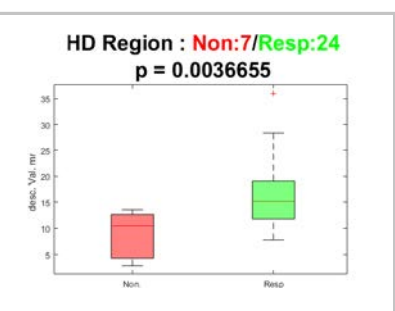

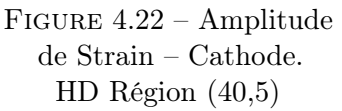

Pour ce descripteur, deux régions ont été retenues dans la section précédente, (40,5) et (30,30). Les valeurs-p obtenues sont sensiblement égales pour les deux régions, avec un léger avantage pour la région (40,5). Afin de savoir si l'ajout d'une seconde région apporte une information supplémentaire, nous avons comparé les moyennes et écart types obtenus pour les deux classes Répondeur et Non-Répondeur . Aucune différence notable n'a été observée. Ainsi, nous ne conserverons que la région (40,5) dans la suite, l'ajout d'une région (30,30) couvrant la paroi du VG stimulée, n'apportant pas d'information supplémentaire. Le tableau 4.4 présente les moyennes obtenues pour les deux régions.

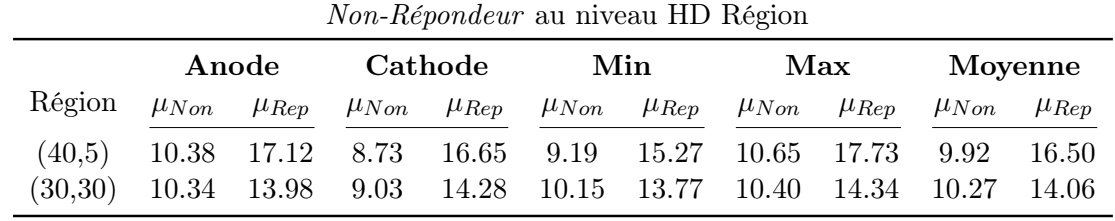

*µN on* : Moyenne de la classe Non-Répondeur ; *µRep* : Moyenne de la classe Répondeur

TABLEAU  $4.4$  – Amplitude de Strain  $(\%)$  – Moyennes des classes Répondeur et

# Échocardiographie DEM

Ce descripteur n'a pas été vu comme discriminant dans la section 4.3.1. Seule la valeur Delta au niveau HD Région apparaît discriminante  $(p=0.023)$ , avec une tendance à avoir des valeurs de Delta plus faible dans la classe Non-Répondeur que dans la classe Répondeur . Cette tendance est observée également aux niveaux de précision SD. Pour les autres types de valeurs, aucune tendance n'apparaît.

La valeur Delta étant la valeur *Cathode*−*Anode*, on peut interpréter ce résultat comme le fait que le site où l'anode se situe doit avoir le site le plus précoce possible par rapport à la cathode choisie. Cependant, on nuancera ce résultat par le faible nombre de patients dans la classe Non-Répondeur (4) et le fait qu'un Non-Répondeur ait une valeur très faible comparé aux autres. Nous considérons donc ce descripteur comme non discriminant dans la prédiction de la réponse à la CRT. Le tableau 4.5 présente une synthèse des résultats obtenus pour la valeur Delta.

TABLEAU  $4.5$  – DEM (ms) – Éléments statistiques des classes Répondeur et Non-Répondeur pour la valeur Delta

|                                           | SD Point                                 |  |                 | SD Région                                                                             |  |                 | HD Région                           |          |                    |
|-------------------------------------------|------------------------------------------|--|-----------------|---------------------------------------------------------------------------------------|--|-----------------|-------------------------------------|----------|--------------------|
|                                           | $\mu$                                    |  | $\sigma$ Nb val | $\mu$                                                                                 |  | $\sigma$ Nb val | $\mu$                               | $\sigma$ | N <sub>b</sub> val |
|                                           | Non. $-36.10^{-3}$ 67.10 <sup>-3</sup> 6 |  |                 | $-41.10^{-3}$ 59.10 <sup>-3</sup> 5                                                   |  |                 | $-48.10^{-3}$ 59.10 <sup>-3</sup> 4 |          |                    |
| Rép.                                      |                                          |  |                 | $-5.10^{-3}$ $53.10^{-3}$ 16 $2.10^{-3}$ $33.10^{-3}$ 16 $-1.10^{-3}$ $25.10^{-3}$ 16 |  |                 |                                     |          |                    |
| p                                         | 0.183                                    |  |                 | 0.051                                                                                 |  |                 | 0.023                               |          |                    |
| Non.: $Non-Répondeur$ ; Rép.: $Répondeur$ |                                          |  |                 |                                                                                       |  |                 |                                     |          |                    |

# Échocardiographie DEM relatif

Pour ce descripteur, seule la valeur à la cathode est vue comme discriminante, et ce à tous les niveaux de précision, excepté HD Point. La tendance observée sur ces trois niveaux de précision est une valeur plus faible dans la classe Répondeur que dans la classe Non-Répondeur . La figure 4.23 présente les boîtes à moustaches obtenues à la cathode au niveau HD Région, avec une région (30,5).

Ainsi, plus le site du VG stimulé se contracte tôt dans le cycle cardiaque, plus la probabilité de réponse à la CRT est élevée. Ce résultat est observable sur l'anode également, dans une moindre mesure du fait du nombre plus faible de

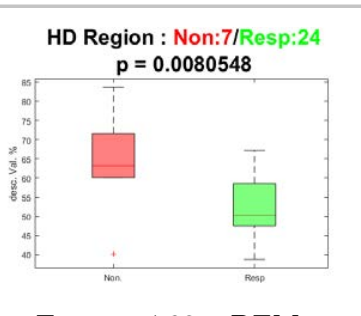

Figure 4.23 – DEM relatif – Cathode HD Région (30,5)

données. Dans la littérature, il est conseillé de stimuler le secteur le plus retardé du myocarde [Becker et al. 2007]. Ce résultat va dans le sens opposé. Le tableau 4.6 synthétise les résultats à la cathode.

|   | SD Point |       | SD Région HD Région |                                                             |       |  |  |               |  |
|---|----------|-------|---------------------|-------------------------------------------------------------|-------|--|--|---------------|--|
|   | $\mu$    |       |                     | $\sigma$ Nb val $\mu$ $\sigma$ Nb val $\mu$ $\sigma$ Nb val |       |  |  |               |  |
|   |          |       |                     | Non. 63.54 13.95 8 62.66 12.50 9                            |       |  |  | 64.10 13.44 7 |  |
|   |          |       |                     | Rép. 52.22 9.52 23 52.48 9.31 23                            |       |  |  | 52.49 8.16 24 |  |
| p |          | 0.016 |                     |                                                             | 0.017 |  |  | 0.008         |  |

TABLEAU 4.6 – DEM relatif  $(\%)$  – Éléments statistiques des classes Répondeur et Non-Répondeur pour la valeur Cathode

# Échocardiographie DFVAo

Davantage de valeurs sont statistiquement déterminantes sur ce descripteur. Pour les niveaux de précision SD et le niveau de précision HD Région, sur l'ensemble des valeurs, excepté Delta, on trouve la même tendance à avoir des valeurs plus faibles dans la classe Répondeur que dans la classe Non-Répondeur. On notera que des valeurs discriminantes au niveau SD Région ne le sont plus au niveau HD Région, par exemple pour la valeur à l'anode.

Ainsi, de façon cohérente avec le DEM relatif, plus le site du VG stimulé se contracte précocement par rapport à la fermeture de la valve aortique, plus la probabilité de réponse

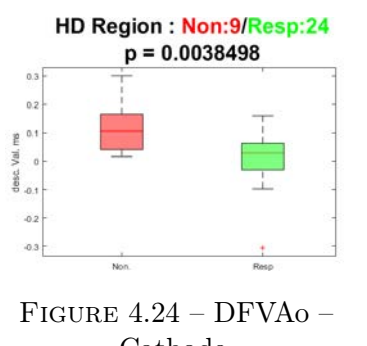

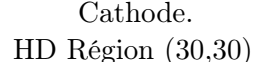

à la CRT est élevée. La figure 4.24 présente les boîtes à moustaches obtenues à la cathode au niveau HD Région, avec une région (30,30).

Pour ce descripteur, deux régions avaient été retenues dans la section précédente, (30,5) et (30,30). Pour la région (30,5), deux valeurs-p sont vues discriminantes, la valeur à la cathode (p=0.05) et la valeur delta (p=0.029). La valeur delta est sujette à discussion sur les mêmes arguments que pour le DEM. Pour la région (30,30), la valeur à la cathode seule est discriminante ( $p=0.004$ ). Afin de savoir si l'ajout d'une seconde région apporte une information supplémentaire, nous avons comparé les résultats obtenus au niveau SD Région avec ceux obtenus au niveau HD Région pour les deux régions candidates (tableau 4.7).

À l'anode, la région (30,5) amène de meilleures valeurs-p que la région (30,30), mais avec uniquement 4 valeurs dans la classe Non-Répondeur . À la cathode, la région (30,30) amène une bien meilleure valeur-p. Les valeurs moyennes obtenues pour la région (30,5) sont très semblables à celles du niveau SD Région. Ainsi, seule la région (30,30) amène véritablement une nouvelle information, et a donc été retenue dans la suite de l'étude.

Chapitre 4 – Synthèse d'un descripteur multimodal pour la prédiction de la réponse à la CRT

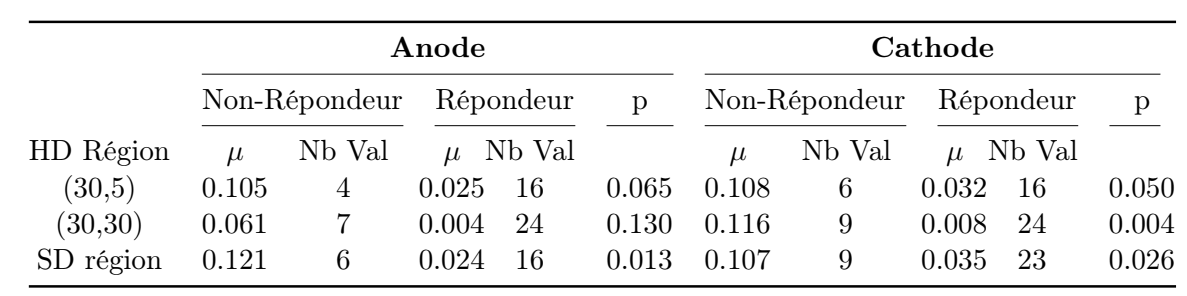

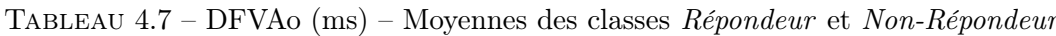

# Échocardiographie DFVAo relatif

Les résultats obtenus pour ce descripteur sont sensiblement les mêmes que pour le DFVAo. Les valeurs-p pour les valeurs anode et cathode sont meilleures aux niveaux de définition SD comparés aux niveaux HD. Aussi, le niveau SD Point fournit ici des valeurs-p discriminantes. Les tendances sont quant à elles identiques, à savoir que les valeurs dans la classe Répondeur sont inférieures à celles de la classe Non-Répondeur . La figure 4.25 présente les boîtes à moustaches obtenues à la cathode au niveau HD Région, avec une région (30,30).

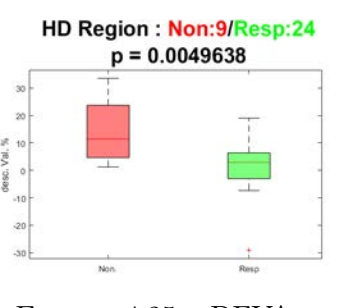

Figure 4.25 – DFVAo relatif – Cathode. HD Région (30,30)

À nouveau, une comparaison entre les deux régions retenues, (30,5) et (30,30), a été effectuée (tableau 4.8). Sur la base des arguments utilisés pour le descripteur DFVAo, seule la région (30,30) est conservée.

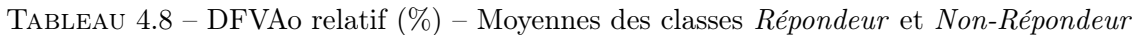

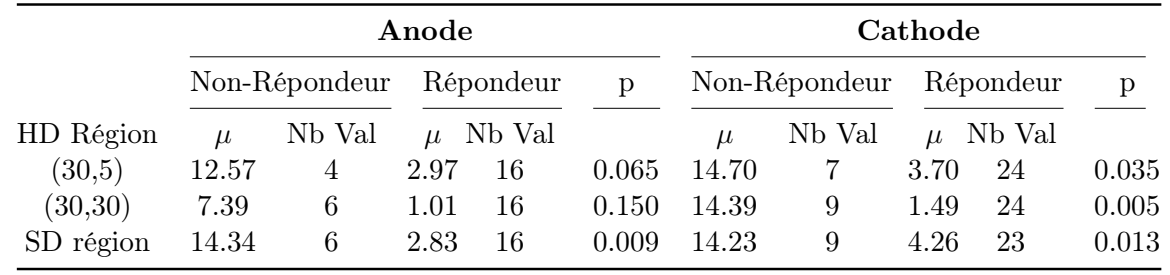

### 4.3.3.b Descripteurs Ciné-IRM

## Ciné-IRM **Amplitude** de déplacement

Sur l'ensemble des niveaux de précision, aucun type de valeur n'est vu discriminant ici  $(p<0.05)$ . En revanche, on peut noter la même tendance sur toutes les valeurs, excepté Delta, à ce que les valeurs de la classe Répondeur sont supérieures aux valeurs de la classe Non-Répondeur .

L'observation des nuages de points pour les différents types de valeurs montre que dans la classe Non-Répondeur HD Region: Non: 8/Resp: 21  $p = 0.092292$ 

Figure 4.26 – Amplitude de déplacement – Cathode. HD Région (180,1) une valeur est largement supérieures aux autres, issue du patient 60 (figure 4.26). En retirant ce patient, on obtient que le niveau HD Région est statistiquement discriminant.

Ainsi, plus les couronnes du VG auxquelles les électrodes de stimulation se situent sont mobiles, plus la probabilité de réponse à la CRT est élevée. Ce niveau de précision est conservé pour la suite de l'étude. Le tableau 4.9 présente la comparaison entre les résultats obtenus sur la base complète et privée du patient 60.

Tableau 4.9 – Amplitude de déplacement (mm) – Comparaison des éléments statistiques avec et sans le patient 60

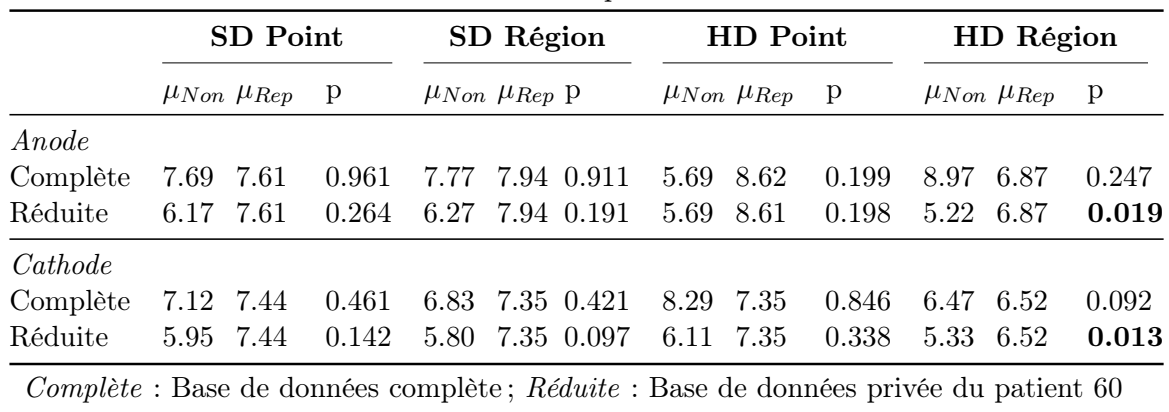

*µN on* : Moyenne de la classe Non-Répondeur ; *µRep* : Moyenne de la classe Répondeur

## Ciné-IRM PPEPR

Ce descripteur est discriminant pour tous les types de valeurs, excepté Delta, à tous les niveaux de précision. Systématiquement, les valeurs de la classe Répondeur sont inférieures aux valeurs de la classe Non-Répondeur . Il est à noter que les niveaux de définition SD amènent des valeurs-p inférieures à 0.05, tandis que les niveaux de définition HD amènent des valeurs-p inférieures à 0.01. La figure 4.27 présente les boîtes à moustaches obtenues à la cathode au niveau HD Point.

Si on considère que ce descripteur est une estimation du

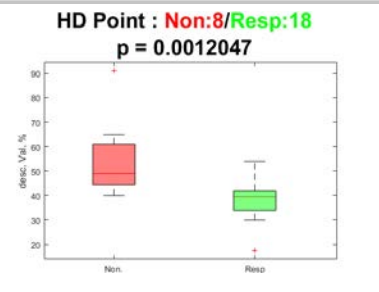

Figure 4.27 – PPEPR – Cathode. HD Point

délai de contraction, à l'instar du DEM en échocardiographie, on obtient que plus le site du VG stimulé se contracte tôt dans le cycle cardiaque, plus la probabilité de réponse à la CRT est élevée. Comme pour le DEM et le DFVAo, il est conseillé dans la littérature de stimuler le secteur le plus retardé du myocarde. Le résultat obtenu va dans le sens opposé.

Dans la section précédente, deux régions avaient été retenues, (0,0), équivalent au niveau HD point, et (180,1), correspondant à une couronne du VG. Ainsi, pour des mesures locales et globales, nous obtenons des valeurs-p inférieures à 0.01. Une comparaison entre les valeurs obtenues a été effectuée, afin de valider l'intérêt de conserver les deux mesures (tableau 4.10). Les différences de valeurs à l'anode et à la cathode montrent que les deux mesures apportent des informations différentes. Les deux régions sont donc conservées pour la suite de l'étude.

TABLEAU  $4.10$  – PPEPR  $(\%)$  – Comparaison des valeurs à l'anode et la cathode des valeurs HD Point et HD Région

|         |                  | HD Point   |                  | HD Région                                 | $HD$ Point – HD Région |             |  |
|---------|------------------|------------|------------------|-------------------------------------------|------------------------|-------------|--|
|         | $\mu \pm \sigma$ | (min; max) | $\mu \pm \sigma$ | (min; max)                                | $\mu \pm \sigma$       | (min; max)  |  |
| Anode   |                  |            |                  |                                           |                        |             |  |
| Non.    | $60.7 \pm 2.6$   | (57; 63)   | $54.4 \pm 10.6$  | (41.9;69)                                 | $6.2 \pm 0.2$          | (6; 6.5)    |  |
| Rép.    | $38.2 \pm 9.3$   | (17.5; 57) | $41.1 \pm 5.7$   | (33.6; 48.8)                              | $7 \pm 5.4$            | (1.9; 17.3) |  |
| Cathode |                  |            |                  |                                           |                        |             |  |
| Non.    | $55 \pm 15.5$    | (40; 91)   | $55.3 \pm 15.4$  | (35.5; 83.3)                              | $9.8 \pm 7.8$          | (0.9; 28.3) |  |
| Rép.    | $38.1 \pm 7.3$   | (17.5; 54) | $41.4 \pm 5.7$   | (29.7; 51.5)                              | $6.8 \pm 5.1$          | (0.6; 18)   |  |
|         |                  |            |                  | Non.: $Non-Répondeur$ ; Rép.: $Répondeur$ |                        |             |  |

## Ciné-IRM PPCVG

Les résultats sont similaires à ceux obtenus pour le descripteur précédent. Ce descripteur est discriminant pour tous les types de valeurs, excepté Delta, uniquement au niveau de précision HD Point. Pour rappel, dans la section précédente, le niveau HD Région a été assimilé au niveau de précision HD Point, car seule la région (0,0) était statistiquement discriminante. Systématiquement, les valeurs de la classe Répondeur sont inférieures aux valeurs de la classe Non-Répondeur . La figure 4.28 présente les boîtes à moustaches obtenues à la cathode au niveau HD Point.

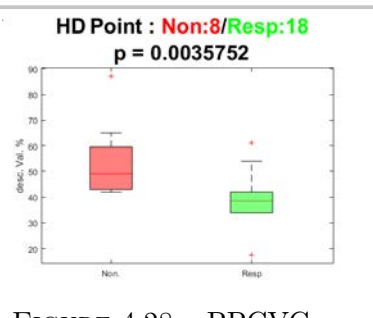

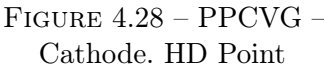

On aboutit ainsi à la même conclusion que pour le descripteur précédent, à savoir que plus le site du VG stimulé se contracte tôt dans le cycle cardiaque, plus la probabilité de réponse à la CRT est élevée.

### 4.3.3.c Descripteurs LGE-IRM

## LGE-IRM Epaisseur du myocarde

Pour ce descripteur, la valeur Max aux niveaux de définition HD ainsi que la valeur Delta aux niveaux de définition SD présentent des valeurs-p inférieures à 0.05. Pour la valeur max, la tendance est d'avoir des valeurs plus élevées dans la classe Répondeur que dans la classe Non-Répondeur . On retrouve cette tendance à l'anode, la cathode, ainsi que pour les valeurs Min et Moyenne. Concernant la valeur Delta, la tendance est d'avoir des valeurs plus faibles, voire négatives, dans la classe Répondeur que dans la classe Non-Répondeur , signifiant une épaisseur du myocarde plus importante à l'anode qu'à la cathode. La figure 4.29 montre les boîtes à moustaches

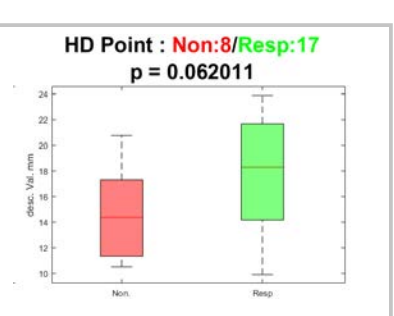

Figure 4.29 – Épaisseur du myocarde – Cathode. HD Point

obtenues à la cathode au niveau HD Point. Les résultats obtenus aux électrodes pour se descripteurs sont présentés dans le tableau 4.11.

Ici, seule la tendance pour les valeurs autres que Delta est interprétée. Concernant l'interprétation clinique, deux hypothèses sont possibles. Soit nous pouvons interpréter ce résultat comme étant une nouvelle fois, une condition de bonne qualité tissulaire du myocarde sous les électrodes de stimulation, en reliant l'épaisseur du myocarde avec sa viabilité, comme effectué en ablation de tachycardie ventriculaire [Komatsu et al. 2013]. Soit, il pourrait s'agir de zones du myocarde hypertrophiées par les suites de l'asynchronisme. Pour confirmer cette seconde hypothèse, il serait intéressant de connaître l'épaisseur du myocarde à 6 mois à l'aide d'un scanner injecté. Ainsi, nous pourrions contrôler le remodelage opéré sous les sondes, et confirmer ou infirmer cette hypothèse.

Sur l'ensemble des niveaux de définition, les meilleures valeur-p sont obtenues au niveau HD Point. Nous retiendrons donc ce niveau de précision dans la suite de l'étude.

|       | des inveaux IID Region et I omt. |       |                           |                           |                         |  |  |  |  |
|-------|----------------------------------|-------|---------------------------|---------------------------|-------------------------|--|--|--|--|
|       | SD Point                         |       | SD Région                 | HD Point                  | HD Région               |  |  |  |  |
|       | $\mu_{Non} \mu_{Rep}$ p          |       | $\mu_{Non}$ $\mu_{Rep}$ p | $\mu_{Non}$ $\mu_{Ren}$ p | $\mu_{Non} \mu_{Rep}$ p |  |  |  |  |
| Anode | 13.5 15.9                        | 0.09  | 13.6 16.2 0.08            | 13.2 16.4<br>0.078        | 13.8 16.4<br>0.057      |  |  |  |  |
|       | Cathode 15.5 14.7                | 0.533 | 15.3 15.2 0.974 14.6 18   | 0.062                     | 16.3<br>0.3<br>- 15     |  |  |  |  |

Tableau 4.11 – Épaisseur du myocarde (mm) – Comparaison des résultats aux électrodes des niveaux HD Région et Point.

## LGE-IRM Transmuralité de la fibrose

Pour ce descripteur, seule la valeur à la cathode au niveau HD Région avec la région (180,30) amène une valeur-p inférieure à 0.05. La tendance est que les membres de la classe Répondeur ont une valeur plus faible que les membres de la classe Non-Répondeur . La figure 4.30 présente les boîtes à moustaches obtenues à la cathode au niveau HD Région (180,30).

La valeur mesurée par le niveau HD Région avec la région (180,30) est la valeur moyenne de transmuralité de fibrose sur l'ensemble du VG, c'est-à-dire une quantification de la fibrose totale sur le VG. Ainsi, plus le tissu du cœur est sain, plus la probabilité de répondre à la CRT est élevée, ce qui

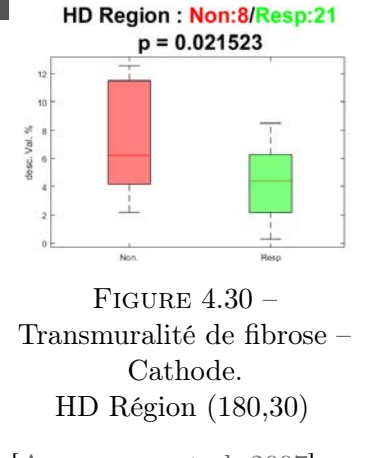

correspond à un résultat que l'on retrouve dans la littérature [ADELSTEIN et al. 2007].

## LGE-IRM Epicardialité de la fibrose

Seule la valeur Min au niveau de précision SD Point est vue comme discriminante, p=0.036, présentant des valeurs plus faibles dans la classe Répondeur que la classe Non-Répondeur . Aucune tendance claire sur les autres mesures ne se dégage. Le résultat obtenu est cependant relatif à la vue du nuage de points visible sur la figure 4.31.

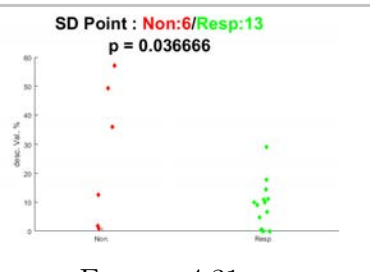

D'ordinaire, ce descripteur est utilisé en ablation de tachycardie ventriculaire, comme vue dans la section 3.3.5, mais non reporté en CRT. Les électrodes de stimulation étant à la surface du myocarde du VG, l'hypothèse qui avait été

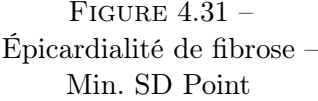

formulée est qu'une zone de fibrose sous l'électrode impacte différemment la réponse selon qu'elle soit endocardique ou épicardique. Cette hypothèse est invalidée sur cette cohorte de patient par le résultat présent. Pour la suite, nous conserverons au niveau HD Région la région (180,30) à l'instar de la transmuralité.

## LGE-IRM Distance à la fibrose

Dans la première partie, nous avons vu que ce descripteur n'était discriminant pour aucun type de valeurs aux niveaux de précision SD et HD Point. Dans la section précédente, nous avons statué que la meilleure région au niveau HD Région était la région (0,0). Ainsi, aucun résultat n'est conservé pour ce descripteur.

Les résultats pour les trois descripteurs en LGE-IRM sont imputés à la nature de notre cohorte, avec très peu de cas de fibrose franche dans la base traitée. Une étude conjointe de ces paramètres a été menée, en considérant des couples de descripteurs et non chaque descripteur indépendamment, mais n'a pas fourni de résultat concluant.

| Descripteur                            | SD point                                                                 | SD Région                                                                               | HD point                                                                                           | HD Région                                                                  |
|----------------------------------------|--------------------------------------------------------------------------|-----------------------------------------------------------------------------------------|----------------------------------------------------------------------------------------------------|----------------------------------------------------------------------------|
| Descripteurs Echo-<br>cardiographiques |                                                                          |                                                                                         |                                                                                                    |                                                                            |
| Amplitude de Strain                    | $Cathode^{\star}$                                                        |                                                                                         |                                                                                                    | Anode*<br>Cathode**<br>$Min^{\star}$ Max <sup>*</sup><br>$Moyenne^{\star}$ |
| <b>DEM</b>                             |                                                                          |                                                                                         |                                                                                                    | $Delta^{\star}$                                                            |
| DEM relatif                            | $Cathode^{\star}$                                                        | $Cathode^{\star}$                                                                       |                                                                                                    | Cathode**                                                                  |
| <b>DFVA</b> <sub>o</sub>               | Anode $\star$                                                            | Anode <sup><math>\star</math></sup><br>$Cathode^{\star}$<br>$\text{Max}^{\star}$ Delta* |                                                                                                    | Cathode**<br>$Delta^{\star}$                                               |
| DFVA <sub>o</sub> relatif              | Anode*<br>$Cathode^{\star}$<br>$Moyenne^{\star}$                         | Anode**<br>$Cathode^{\star}$<br>$Max^{\star}$<br>$Moyenne^{\star}$                      |                                                                                                    | Cathode**<br>$Delta^{\star}$                                               |
| Descripteurs<br>Ciné-IRM               |                                                                          |                                                                                         |                                                                                                    |                                                                            |
| Amplitude de<br>Déplacement            |                                                                          |                                                                                         |                                                                                                    | Anode*<br>$Cathode^{\star}$                                                |
| <b>PPEPR</b>                           | Anode $\star$<br>$Cathode^{\star}$<br>$Min^* Max^*$<br>$Moyenne^{\star}$ | Anode*<br>$Cathode^{\star}$<br>$Min^{\star}$ Max <sup>*</sup><br>$Moyenne^{\star}$      | Anode**<br>Cathode**<br>$Min^{\star\star}$ Max <sup>*</sup><br>Moyenne**                           | Anode**<br>Cathode**<br>$Min^{\star\star}$ Max <sup>**</sup><br>Moyenne**  |
| <b>PPCVG</b>                           |                                                                          |                                                                                         | Anode $\star$<br>Cathode**<br>$Min^{\star\star}$ Max <sup>**</sup><br>Moyenne**<br>$Delta^{\star}$ | Assimilé<br>HD Région                                                      |
| Descripteurs<br>$LGE$ -IRM             |                                                                          |                                                                                         |                                                                                                    |                                                                            |
| Épaisseur du myocarde                  | $Delta^{\star}$                                                          | $\text{Delta}^{\star}$                                                                  | $Max^{\star}$                                                                                      | $Max^{\star}$                                                              |
| Transmuralité                          |                                                                          |                                                                                         |                                                                                                    | $\mathrm{Cathode}^{\star}$                                                 |
| Epicardialité                          | $Min^{\star}$                                                            |                                                                                         |                                                                                                    |                                                                            |
| Distance à la fibrose                  |                                                                          |                                                                                         |                                                                                                    |                                                                            |
| $^\star$                               | p < 0.05                                                                 | **: $p<0.01$                                                                            | vide: $p > 0.05$                                                                                   |                                                                            |

Tableau 4.12 – Valeurs-p discriminantes par descripteur à tous les niveaux de précision

### 4.3.3.d Bilan

Dans cette section, nous avons comparé, pour l'ensemble de notre cohorte d'étude, les valeurs des patients déclarés Répondeur et Non-Répondeur à la CRT à 6 mois pour 12 descripteurs, à différents niveaux de précision. De cette étude sont apparus des couples descripteur/niveau de précision pertinents.

Le bilan des descripteurs discriminants est le suivant :

### Échocardiographie :

- Amplitude de Strain Le niveau de précision retenu est le niveau HD Région avec la région (40,5). La tendance est d'avoir un tissu avec une déformation plus importante sous les électrodes de stimulation dans la classe Répondeur .
- DEM relatif Le niveau de précision retenu est le niveau HD Région avec la région (30,5). La tendance est d'avoir une contraction plus précoce sous les électrodes de stimulation dans la classe Répondeur.
- DFVAo et DFVAo relatif Les niveaux de précision retenus sont les niveaux SD Région et HD Région avec la région (30,30). La tendance est d'avoir une contraction plus précoce sous les électrodes de stimulation dans la classe Répondeur .

### Ciné-IRM :

- Amplitude de déplacement Le niveau de précision retenu est le niveau HD Région, avec la région (180,1). La tendance observée est une mobilité plus importante du tissu sous les électrodes de stimulation dans la classe Répondeur .
- PPEPR Les niveaux de précision retenus sont les niveaux HD Point et HD Région avec la région (180,1). La tendance est d'avoir une contraction plus précoce sous les électrodes de stimulation dans la classe Répondeur.
- PPCVG Le niveau de précision retenu est le niveau HD Point. La tendance est identique à la PPEPR.

### LGE-IRM :

- Épaisseur du myocarde Le niveau de précision retenu est le niveau HD Point. La tendance est d'avoir un tissu plus épais sous les électrodes de stimulation dans la classe Répondeur .
- Transmuralité de fibrose Le niveau de précision retenu est le niveau HD Région avec la région (180,30). La tendance est d'avoir une transmuralité moyenne sur le VG plus faible pour les membres de la classe Répondeur .

Finalement, l'ensemble de ces résultats va dans le sens que, moins le VG du patient est pathologique sous l'électrode de stimulation, plus les chances de répondre à la CRT sont élevées. Pour les différents résultats obtenus ici, on pourra noter que des intervalles de valeurs de descripteurs se superposent entre les classes Répondeur et Non-Répondeur , sans qu'une valeur sépare clairement les deux classes. Cela indique que la réponse à la CRT est conditionnée par plus d'un descripteur. Dans un objectif de prédire la réponse à la CRT, il convient donc de combiner plusieurs des descripteurs étudiés, ce qui est l'objet de la section 4.4.

En outre, le fait que certains descripteurs ne soient pertinents qu'au niveau local et ponctuel confirme l'intérêt de ne pas se limiter à des études des valeurs globales dse descripteurs (région (180,30)), ou par segment où se situe la sonde (niveau SD Point) comme c'est le cas dans la littérature. Une étude de la corrélation entre les valeurs de descripteurs et l'évolution des paramètres cliniques avant et 6 mois après la procédure de CRT a également été menée, et est présentée dans l'annexe C.3.

# 4.4 Fusion de descripteurs pour la synthèse d'un descripteur multimodal

Dans cette section, la génération d'un descripteur multimodal donnant la probabilité de succès d'une CRT est proposée. Sur les 40 disponibles, nous travaillons sur une cohorte de 31 patients pour lesquels le CT est suffisamment injecté, et les échocardiographies et les positions de sondes sont disponibles. 28 parmi ces 31 patients disposent de descripteurs IRM en sus. Dans cette base, 22 patients sont répondeurs, contre 9 patients non-répondeurs. On notera que la proportion de non-répondeurs correspond aux 30/40% de non-répondeurs reportés dans la littérature. Le détail de cette base de données est présenté en annexe A.5.

Dans la clinique, des prédictions multicritères sont utilisées sous la forme de nomogrammes [Filleron et al. 2018]. Chaque critère inclus est évalué séparément, et produit un score. La somme de ces scores produit la réponse escomptée. Il peut s'agir d'un évènement binaire (intoxication au paracétamol [Heard 2008], surdose en radiothérapie [Castelli et al. 2016]), ou d'une probabilité de survie d'un patient sur un temps donné [Polterauer et al. 2012].

Nous allons ici utiliser ce modèle pour produire une probabilité de succès de la CRT. La différence entre un nomogramme classique et l'approche choisie, est qu'en tout point du VG, le nomogramme recherché est calculé. À chaque valeur de descripteur est associée un score de réponse allant de 0% à 100%. Une combinaison de ces scores est ensuite réalisée.

Premièrement, une sélection des descripteurs utilisés pour le calcul du descripteur multimodal recherché est effectuée selon la procédure présentée en section 4.4.1. Deux méthodes de calcul de probabilité de succès par descripteurs sont ensuite présentées (section 4.4.2). Puis, deux règles de combinaison de ces probabilités sont proposées et décrites en section 4.4.3, pour l'établissement du descripteur multimodal recherché. Les différents résultats obtenus en matière de prédiction de succès de la CRT sont présentés dans la section 4.4.4.

Dans les sections précédentes, nous avons comparé, pour chacun des 12 descripteurs à l'étude, leurs valeurs dans les classes Répondeur et Non-Répondeur sous les électrodes de stimulation. En complément, des combinaisons des valeurs sous les électrodes ont été réalisées (Min, Max, Moyenne Delta). Notre objectif étant de déterminer les meilleurs sites de stimulation sur le VG, nous ne traitons ici que des valeurs à l'anode et à la cathode.

Lors de ces travaux, une étude sur l'équivalence des modèles entre les deux électrodes a été menée. Pour cela, deux modèles ont été appris, l'un sur les valeurs à l'anode, l'autre sur les valeurs à la cathode. Ces deux modèles ont alors été testés pour la prédiction de la réponse en considérant les valeurs à l'une puis l'autre électrode. Il en a résulté que la performance d'un modèle sur l'un ou l'autre jeu de données est équivalent. Le modèle appris sur la cathode est néanmoins plus performant que celui appris sur l'anode, du fait du nombre plus important de données disponibles, comme vu dans les sections précédentes. Ainsi, les valeurs considérées ici sont les valeurs à la cathode, et il est admis qu'un modèle appris sur la cathode est valide pour les deux électrodes, et l'ensemble du VG.

### 4.4.1 Sélection des descripteurs inclus

Dans un premier temps, il convient de sélectionner les descripteurs utilisés. Dans la section 4.3.3.d, une liste des descripteurs discriminants a été dressée. Nous prenons cette liste comme base de travail pour l'établissement du descripteur multimodal recherché. Pour rappel, il s'agit de :

- Amplitude de Strain au niveau HD Région
- DEM relatif au niveau HD Région
- DFVAo aux niveaux SD Région et HD Région
- DFVAo relatif aux niveaux SD Région et HD Région
- Amplitude de déplacement au niveau HD Région
- PPEPR aux niveaux HD Point et HD Région
- PPCVG au niveau HD Point
- Épaisseur du myocarde au niveau HD Point
- Transmuralité de fibrose au niveau HD Région

Complémentarité des descripteurs Afin d'éviter toute redondance d'information, une mesure de la corrélation entre ces différentes valeurs a été effectuée. Les seuls descripteurs corrélés sont les descripteurs DFVAo et DFVAo relatif,  $R^2 = 0.96$  au niveau HD Région et  $R^2 = 0.94$  au niveau SD Région. Le moins performant de ces deux descripteurs au sens du paragraphe suivant sera éliminé du calcul.

Étude des performances de prédiction des descripteurs Nous évaluons la performance de chaque descripteur à prédire l'appartenance d'un patient à la classe Répondeur ou Non-Répondeur à l'aide d'un seuillage binaire. Cette évaluation se fait à l'aide de la fonction d'efficacité du récepteur, dite courbe ROC.

Pour chaque descripteur, toutes les valeurs de la cohorte sont testées comme seuil. Pour chaque seuil, les vrais positifs et faux positifs sont comptabilisés, définissant alors la courbe ROC associée au descripteur. La performance de chacun des descripteurs est évaluée en calculant l'aire sous la courbe ROC. Les résultats sont présentés dans le tableau 4.13.

On peut considérer un détecteur comme correct si l'aire sous la courbe (AUC) est supérieure à 0.7, bon si supérieure à 0.8, et excellent si supérieure à 0.9. Chacun des descripteurs pris seul est donc vu comme a minima un détecteur correct de Répondeur . Concernant le choix entre DFVAo et DFVAo relatif, suivant le niveau HD Région ou SD Région, l'aire sous la courbe est meilleure pour le premier ou second. La moyenne des aires pour les deux niveaux de précision HD Région et SD Région est de 0.796 et 0.806 pour le DFVAo et le DFVAo relatif respectivement. On ne peut pas considérer qu'une différence d'aire de 0.01 soit significative pour choisir un descripteur ou l'autre. Par cohérence avec le DEM relatif, il a été choisi d'éliminer le DFVAo.

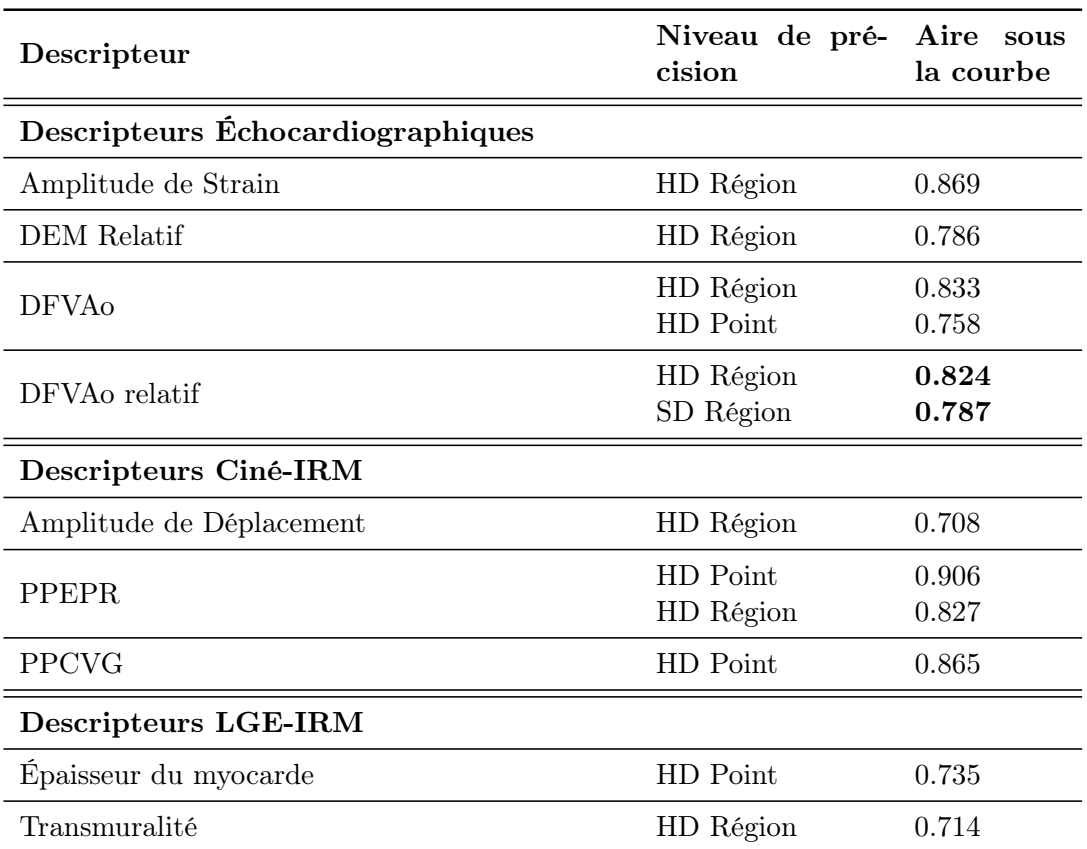

Tableau 4.13 – Courbe ROC, Aire sous la courbe par descripteur

Conclusion Le calcul de la probabilité de réponse de la CRT est donc effectué sur les descripteurs :

- 1. Amplitude de Strain au niveau HD Région
- 2. DEM relatif au niveau HD Région
- 3. DFVAo relatif aux niveaux SD Région et HD Région
- 4. Amplitude de déplacement au niveau HD Région
- 5. PPEPR aux niveaux HD Point et HD Région
- 6. PPCVG au niveau HD Point
- 7. Épaisseur du myocarde au niveau HD Point
- 8. Transmuralité de fibrose au niveau HD Région

### 4.4.2 Calcul de la probabilité de réponse par descripteur

Pour chaque descripteur retenu, une probabilité de succès à la CRT est calculée. Dans cette section, deux méthodes de calcul sont proposées, l'une reposant sur le théorème de Bayes, la seconde sur des seuillages.
#### 4.4.2.a Approche basée sur le théorème de Bayes

Dans cette première approche, nous nous appuyons sur le théorème de Bayes. La probabilité qu'un patient appartienne à la classe Répondeur connaissant la valeur d'un descripteur est la probabilité conditionnelle *p*(Répondeur|*descripteur*). Ainsi, par application directe du théorème de Bayes, nous avons :

$$
p(Répondeur|descripteur) = \frac{p(descripteur|Répondeur).p(Répondeur)}{p(descripteur)}\tag{4.2}
$$

Nous considérerons ici que toutes les distributions sont normales  $\mathcal{N}(\mu, \sigma)$ , ainsi :

La probabilité a priori du descripteur (probabilité d'obtenir une valeur de descripteur) est donnée par :

$$
p(descripteur) = \frac{1}{\sigma\sqrt{2\pi}}e^{-\frac{1}{2}\left(\frac{descripteur - \mu}{\sigma}\right)^2}
$$
\n(4.3)

La probabilité a posteriori conditionnelle (probabilité d'obtenir une valeur de descripteur sachant que le patient est répondeur) est donnée par :

$$
p(descripteur | Répondeur) = \frac{1}{\sigma_{rep}\sqrt{2\pi}}e^{-\frac{1}{2}\left(\frac{descripteur - \mu_{rep}}{\sigma_{rep}}\right)^2}
$$
(4.4)

Avec :

*µ* : Moyenne des valeurs du descripteur  $\mu_{ren}$  : Moyenne des valeurs du descripteur dans la classe Répondeur *σ* : Écart-type des valeurs du descripteur *σrep* : Écart-type des valeurs du descripteur dans la classe Répondeur  $(4.5)$ 

La valeur de la probabilité a priori *p*(Répondeur) est donnée par la proportion de Répondeur dans notre base de donnée, ici 0.71.

#### 4.4.2.b Approche par seuillage

Cette approche consiste à utiliser une opération de seuillage afin de déterminer si une valeur de descripteur correspond à la classe  $Répondeur$  ou  $Non-Répondeur$ . Deux seuils sont utilisés, distinguant trois régions :

- l'une dans laquelle on est assuré d'être dans la classe Répondeur , score de 1
- la seconde où l'on est assuré d'être dans la classe Non-Répondeur, score de 0
- une région intermédiaire dans laquelle un score entre 0 et 1 est donné en fonction de la distance aux deux seuils de la valeur considérée.

Nous avons vu précédemment que certains descripteurs ont des valeurs plus faibles pour les répondeurs, et d'autres des valeurs plus élevées pour les répondeurs. Pour alléger la lecture, nous dirons ici qu'une valeur est au-delà d'un seuil, si elle est plus proche des valeurs des répondeurs que de ce seuil, et a contrario, en deçà d'un seuil, si elle est plus proche des valeurs des non-répondeurs que de ce seuil. Également, on parlera de valeurs négatives pour les valeurs issues de la classe Non-Répondeur , et de valeurs positives pour les valeurs issues de classe Répondeur .

Règle de calcul Deux seuils sont définis, appelés respectivement seuils positif et négatif. Si la valeur d'un descripteur est en deçà du seuil négatif, l'issue associée est 0. Si la valeur d'un descripteur est au-delà du seuil positif, l'issue associée est 1. Entre les deux, une fonction linéaire associe une issue entre 0 et 1 à la valeur du descripteur. Ceci est résumé dans les équations (4.6) et (4.7).

## 1<sup>er</sup> cas : Répondeurs à valeurs plus élevées que Non-Répondeurs

*score*(*valeur*) =  $\sqrt{ }$  $\int$  $\overline{a}$ 1 *si valeur > seuilpos* 0 *si valeur < seuilneg valeur*−*seuilneg seuilpos*−*seuilneg sinon* (4.6)

2 <sup>e</sup> cas : Répondeurs à valeurs moins élevées que Non-Répondeurs

$$
score(valueur) = \begin{cases} 1 & si & valueur < seuil_{pos} \\ 0 & si & valueur > seuil_{neg} \\ \frac{valueur - seuil_{pos}}{seuil_{neg} - seuil_{pos}} & si non \end{cases} \tag{4.7}
$$

Détermination des seuils Les seuils sont déterminés à partir d'une cohorte d'apprentissage. Le seuil positif est défini comme la valeur positive en deçà de laquelle se trouvent toutes les valeurs négatives, et au-delà de laquelle se trouvent un maximum de valeurs positives. Symétriquement, nous définissons le seuil négatif. Dans le cas où aucune valeur positive ne se trouve au-delà de toutes les valeurs négatives, le seuil est défini comme la valeur à trois écarts type des valeurs négatives au-delà de la moyenne des valeurs négatives. Ceci est résumé dans les équations (4.8) et (4.9).

## 1 er cas : Répondeurs à valeurs plus élevées que Non-Répondeurs

$$
candidates_{pos} = \{values_{pos} | values_{pos} > \max(valueurs_{neg})\}
$$
  
candidate<sub>neg</sub> = \{values\_{neg} | values\_{neg} < \min(valueurs\_{pos})\}

$$
seuil_{pos} = \begin{cases} \min(candidats_{pos}) & si & candidates_{pos} \neq \emptyset \\ \mu(valeurs_{neg}) + 3 \sigma(waleurs_{neg}) & si non \end{cases} \tag{4.8}
$$
  
\n
$$
seuil_{neg} = \begin{cases} \max(candidats_{neg}) & si & candidates_{neg} \neq \emptyset \\ \mu(valeurs_{pos}) - 3 \sigma(valeurs_{pos}) & si non \end{cases}
$$

## 2 <sup>e</sup> cas : Répondeurs à valeurs moins élevées que Non-Répondeurs

 $cardidats_{pos} = \{valeurs_{pos}|valeurs_{pos} < min(valueurs_{neg})\}$  $cardidats_{neg} = \{valeurs_{neg}|valeurs_{neg} > max(valueurs_{pos})\}$ 

$$
seuil_{pos} = \begin{cases} \max(candidats_{pos}) & si & candidate_{pos} \neq \emptyset \\ \mu(valeurs_{neg}) - 3 \sigma(valeurs_{neg}) & si non \end{cases} \tag{4.9}
$$
  

$$
seuil_{neg} = \begin{cases} \min(candidats_{neg}) & si & candidate_{neg} \neq \emptyset \\ \mu(valeurs_{pos}) + 3 \sigma(valeurs_{pos}) & si non \end{cases}
$$

D'autres calculs de score par descripteur ont été effectués en remplaçant la fonction linéaire

intermédiaire par une fonction linéaire par morceaux. L'objectif est de mieux décrire la distribution des valeurs de la classe Non-Répondeur dans l'intervalle entre les deux seuils. Les fonctions testées comptent de 2 à 4 morceaux.

Dans le cas d'une fonction linéaire sur 2 intervalles, nous ajoutons entre les deux seuils préalablement définis une extrémité intermédiaire, de manière à ce que 50% des valeurs de la classe Non-Répondeur se trouvent en deçà de cette extrémité. De même, sur 3 intervalles, les deux extrémités supplémentaires sont définies de manière à ce que 33% et 66% des valeurs de la classe Non-Répondeur se trouvent en deçà de ces deux extrémités respectivement. Sur chacun des segments, une fonction linéaire adéquate est utilisée en fonction de la distance avec l'extrémité la plus en deçà du segment, à la manière des équations (4.6) et (4.7).

Dans la suite, nous nommerons :

- Lin1 : l'approche par seuillage avec une fonction linéaire définie sur 1 segment ;
- Lin2 : l'approche par seuillage avec une fonction linéaire définie sur 2 segments ;
- Lin3 : l'approche par seuillage avec une fonction linéaire définie sur 3 segments ;
- Lin4 : l'approche par seuillage avec une fonction linéaire définie sur 4 segments.

## 4.4.3 Approches proposées : Combinaison des descripteurs

Nous avons, en tout point du VG et pour chacun des descripteurs retenus, une valeur de probabilité de succès associée. Il convient maintenant de combiner ces valeurs afin de calculer le descripteur multimodal recherché. Deux méthodes simples sont retenues.

Combinaison basée sur les lois conjointes Cette combinaison est la suite logique de l'utilisation du théorème de Bayes dans l'objectif de réaliser un classifieur naïf de Bayes. Nous avons donc :

$$
p(Rep|desc_1, \ldots, desc_n) = \frac{p(Rep) \ p(desc_1, \ldots, desc_n|Rep)}{p(desc_1, \ldots, desc_n)}.
$$
\n(4.10)

Par application de la définition des lois de probabilités conjointes on obtient :

$$
p(desc_1, \ldots, desc_n|Rep) = p(desc_1|Rep) \ p(desc_2|Rep, desc_1) \ p(desc_3|Rep, desc_1, desc_2) \cdots
$$
\n(4.11)

En faisant l'hypothèse que chaque descripteur est indépendant :<br> $p(desc_1, \ldots, desc_n | Rep) = \prod p(desc_i)$ 

$$
p(desc_1, \ldots, desc_n|Rep) = \prod_{i=1} p(desc_i|Rep).
$$
 (4.12)

$$
\text{Ainsi}: \qquad p(\text{Rep}|desc_1, \dots, \text{desc}_n) = \frac{\prod_{i=1}^n p(\text{desc}_i|\text{Rep}) p(\text{Rep})}{\prod_{i=1}^n p(\text{desc}_i|\text{Rep}) + \prod_{i=1}^n p(\text{desc}_i|\text{Non-Rep})}.\tag{4.13}
$$

Combinaison naïve Pour rappel, un score de 1 correspond à une certitude d'être dans la classe Répondeur, et un score de 0 à une certitude d'être dans la classe Non-Répondeur.

En un point du VG, les descripteurs ayant un score de réponse supérieur à 0.9 (considéré comme 1) et inférieur à 0.1 (considéré comme 0) sont comptabilisés. Si le compte de 1 est supérieur au compte de 0, une probabilité de 100% est associée à ce point, 0% dans le cas contraire. Si les nombres de 1 et de 0 sont identiques, la moyenne des scores des descripteurs est donnée comme probabilité de réponse.

## 4.4.4 Résultats

Dans cette sous-section, nous évaluons les capacités de prédiction de la réponse à la CRT du descripteur multimodal proposé.

Dans la section 4.4.4.a, une étude de la stabilité des modèles est réalisée. Puis, dans la section 4.4.4.b, les prédictions réalisées à l'aide des méthodes proposées dans les sections 4.4.2 et 4.4.3 sont évaluées. Enfin, dans la section 4.4.4.c, les cartes du descripteur multimodal le plus performant sont analysées sur l'ensemble du VG.

## 4.4.4.a Stabilité des méthodes de calcul des scores par descripteur

Dans la section 4.4.2, nous avons présenté pour chaque descripteur deux méthodologies de calcul de scores de probabilité de réponse à la CRT d'un patient. L'objectif de cette section est d'évaluer la stabilité des méthodes de calcul des scores.

Pour chaque descripteur, les paramètres permettant le calcul des scores sont extraits pour les deux méthodes proposées (Bayes et seuillage), en ôtant tour à tour chaque patient de la base de donnée. Pour chacun des 31 jeux de paramètres ainsi obtenu, les scores de réponse à la CRT sont calculés pour l'ensemble des patients. On étudie alors pour chaque descripteur et pour chaque patient, la distribution des 31 scores obtenus (nombre de jeux de paramètres extraits), par le calcul de :

- l'écart-type ;
- la distance séparant la moyenne et les valeurs minimale et maximale des scores obtenus.

Les résultats obtenus sont alors moyennés par descripteur. La synthèse de ces résultats est visible dans le tableau 4.14, les différentes valeurs sont exprimées en pourcentage.

Pour tous les descripteurs à l'exception du DEM relatif et de l'amplitude de déplacement, les écarts type sont très faibles pour toutes les méthodes de calcul de score, avec des valeurs de l'ordre de 1 à 3%. De même, pour les distances des extrémités à la moyenne, les valeurs restent faibles avec des plages de valeurs couvertes d'une largeur de l'ordre de 10%. On peut donc considérer les modèles de ces descripteurs comme stables. Concernant les différentes méthodes de calcul de score, aucune tendance dans leur stabilité relative n'apparaît, nous les considérons donc équivalentes en termes de stabilité.

Pour le DEM relatif et de l'amplitude de déplacement, des écarts-type importants sont observés, avec des plages couvertes de valeurs d'une largeur de 30 à 60%. On note que pour l'approche par le théorème de Bayes, ces plages sont moindres pour ces deux descripteurs. Cette différence entre les deux méthodes est un résultat attendu, dans la mesure où les paramètres de l'approche par seuillage sont choisis parmi les valeurs disponibles.

Sur la figure 4.32, les nuages de points de ces deux descripteurs sont visibles. Pour les deux, un outlier est visible dans la classe Non-Répondeur , impactant ainsi les calculs de scores lorsqu'ils sont considérés ou non. Il s'agit des patients 05 et 60 de la base RICART pour les DEM relatif et l'amplitude de déplacement respectivement.

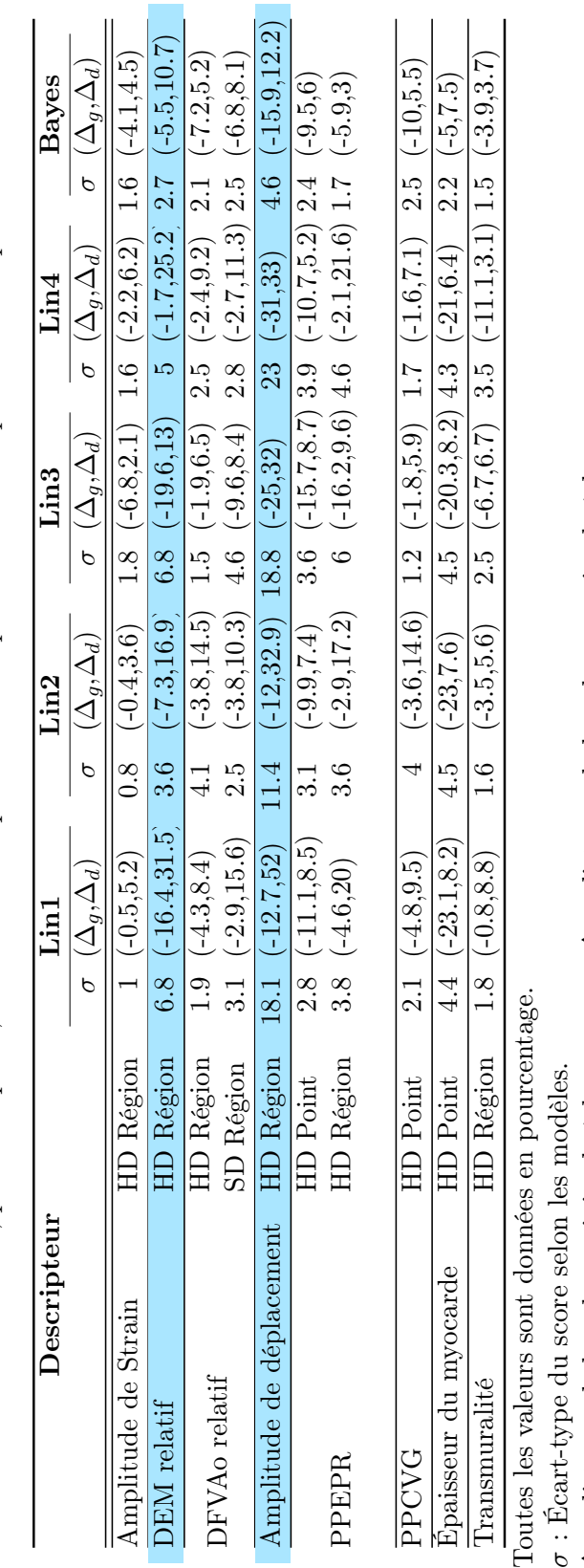

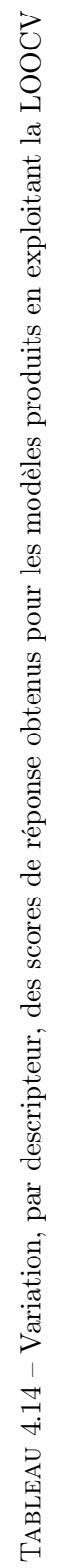

 $\breve{H}$ 

σ : Écart-type du score selon les modeles.<br>Δ<sub>g</sub> : distance de la valeur minimale à la moyenne,  $\Delta_d$  : distance de la valeur maximale à la moyenne<br>**Bayes** : Calcul du score par le théorème de Bayes ∆*g* : distance de la valeur minimale à la moyenne, ∆*d* : distance de la valeur maximale à la moyenne Bayes : Calcul du score par le théorème de Bayes

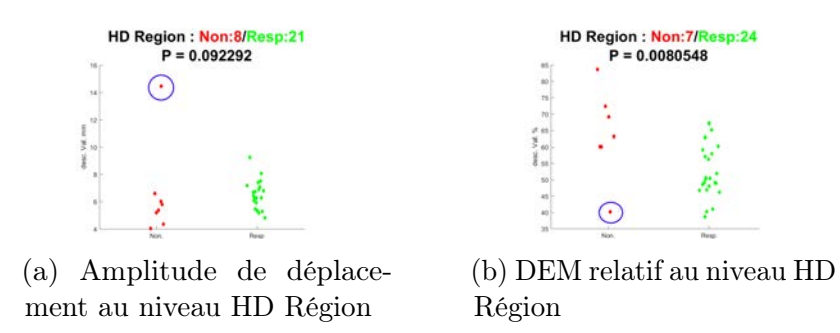

Figure 4.32 – Nuages de points de valeurs de descripteurs. Rouge : Non-Répondeur ; Vert : Répondeur

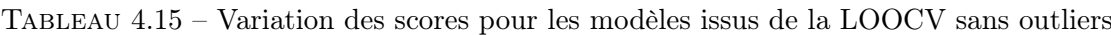

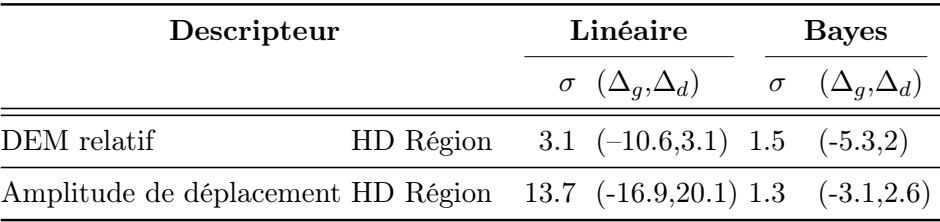

Toutes les valeurs sont données en pourcent.

*σ* : Écart-type du score selon les modèles. ∆*<sup>g</sup>* : distance de la valeur minimale à la moyenne, ∆*<sup>d</sup>* : distance de la valeur maximale à la moyenne

Bayes : Calcul du score par le théorème de Bayes ; Linéaire : Moyenne des résultats obtenus pour les différentes fonctions linéaires.

En ôtant ces outliers de la cohorte d'apprentissage pour les deux descripteurs, on obtient les résultats synthétisés dans le tableau 4.15. Pour les approches par seuillage, on divise par deux l'amplitude de la plage de valeurs sur lesquels les scores se situent, mais la stabilité du modèle du descripteur "amplitude de déplacement" reste relative. Pour l'approche Bayésienne, cette réduction est plus importante, particulièrement pour l'amplitude de déplacement.

Ainsi, les deux méthodes proposées pour le calcul des scores sont stables pour l'ensemble des descripteurs. On notera cependant une sensibilité plus importante aux outliers de l'approche par seuillage. Cette stabilité sur la cohorte de patients étudiées nous conforte dans l'idée que ces méthodes de calculs resteraient valables sur une cohorte de patients plus importante.

## 4.4.4.b Prédiction selon les sondes

Dans la section 4.4.2, deux méthodes de calcul de score ont été développées (approches bayésienne et par seuillages), puis deux méthodes de combinaison ont été proposées dans la section 4.4.3 (lois conjointes et combinaison naïve). Chacune des méthodes de calcul de score a été utilisée avec les deux règles de combinaison.

En termes d'évaluation, les vrais et faux positifs, VP et FP respectivement, et les vrais et faux négatifs, VN et FN respectivement, ont été comptabilisés. La prédiction réalisée étant une valeur continue entre 0 et 1, trois sous catégories ont été définies pour chacun des cas. Pour

rappel, 1 correspond à une prédiction d'être Répondeur et 0 une prédiction d'être Non-Répondeur Par exemple, pour VP :

- p=1 Le patient a répondu, et la prédiction faite est que le patient est répondeur.
- p>0.7 Le patient a répondu, et la prédiction faite est que le patient est sans doute répondeur.
- p>0.5 Le patient a répondu, et la prédiction faite est que le patient est peut être répondeur.

Le même découpage a été réalisé pour les FP, VN et FN.

Dans un premier temps, la base complète a été utilisée comme cohorte d'apprentissage, afin de contrôler la capacité des approches proposées à restituer la base de données. Puis, une méthode de Leave One Out Cross Validation (LOOCV) a été exploitée afin de valider la capacité des méthodes proposées à prédire la réponse d'un patient à la CRT.

Une synthèse des résultats est présentée ici. Dans un premier temps, les résultats en combinant les scores par la combinaison naïve sont comparés. Puis, les résultats issus de la combinaison à l'aide des propriétés sur les lois conjointes sont donnés. Une comparaison avec les résultats de combinaison obtenus par la technique classique adaBoost est également réalisée. En conclusion, le choix final réalisé pour le calcul des cartes de prédictions est présenté.

On rappelle que la cohorte étudiée contient 31 patients, dont 22 répondeurs et 9 nonrépondeurs.

Combinaison naïve La combinaison naïve a été conçue avec l'idée d'obtenir des scores francs, c'est-à-dire des scores proches de 0 ou de 1. De par sa conception, cette méthode de combinaison se prête mieux à l'approche par seuillage que l'approche basée sur le théorème de Bayes. À la lecture des résultats, synthétisés dans le tableau 4.16, il apparaît qu'en effet, cette méthode de combinaison est plus performante en nombre de bonnes prédictions pour le calcul de score par seuillage que pour le score obtenu par le théorème de Bayes. Nous ne considérons donc plus le score obtenu par le théorème de Bayes dans ce paragraphe. D'autre part, on note que les performances pour les approches Lin1, Lin2, Lin3 et Lin4 sont équivalentes.

Lorsque toute la base est utilisée comme cohorte d'apprentissage, la classe Répondeur est restituée avec exactitude (tous les patients répondeurs ont été prédits comme tels), tandis que la classe Non-Répondeur est restituée avec 2 erreurs, les patients 05 et 21 de la base RICART.

Dans l'approche par LOOCV, on obtient des performances proches, avec 3 erreurs commises. Parmi ces trois patients, on retrouve les mêmes que précédemment, auxquels est ajouté le patient 02 comme cas de FN pour les approches autres que Lin2 (avec p=0.49 en moyenne) ou le patient 16 comme cas de FP pour l'approche Lin2 (le descripteur DEM relatif fourni alors un vote négatif en moins, causant le cas de FP).

L'approche par LOOCV montre une très faible dégradation par rapport aux modèles appris sur la base complète. Nous considérons ainsi qu'il n'y a pas sur-apprentissage pour cette approche, et que la LOOCV est un succès. À la suite de ces résultats, nous considérons l'approche Lin1 la meilleure pour la combinaison naïve, du fait de ses résultats et de sa simplicité.

Combinaison basée sur les lois conjointes Notons que les approches par seuillage donnant des scores qui ne sont pas issus de lois de probabilités, les hypothèses de calcul pour aboutir à l'équation (4.13) ne sont pas valides. Elles ont été néanmoins considérées pour cette méthode de combinaison, de manière à pouvoir comparer à nouveau les deux méthodes de calcul de scores. Cependant, les scores obtenus par la méthode de seuillage peuvent être égaux à 0,

|                | $N$ -Lin $1$   |                | $N$ -Lin2                   |              | $N$ -Lin $3$   |                             | $N$ -Lin $4$   |                             | N-Bayes        |                |
|----------------|----------------|----------------|-----------------------------|--------------|----------------|-----------------------------|----------------|-----------------------------|----------------|----------------|
|                | All            | LOO            |                             | All LOO      |                | All LOO                     |                | All LOO                     | All            | LOO            |
| $VP(p=1)$      | 22             | 21             | 22                          | 22           | 21             | 21                          | 20             | 20                          | 6              | $\overline{4}$ |
| VP (p > 0.7)   |                |                |                             |              |                |                             |                |                             | $\overline{2}$ | 1              |
| VP (p > 0.5)   |                |                |                             |              | $\mathbf{1}$   |                             | 2              | 1                           | 14             | 12             |
| $FN$ ( $p=0$ ) |                |                |                             |              |                |                             |                |                             |                | 3              |
| FN (p<0.3)     |                |                |                             |              |                |                             |                |                             |                |                |
| FN (p<0.5)     |                | 1              |                             |              |                | 1                           |                | 1                           |                | $\overline{2}$ |
| $VN(p=0)$      | 6              | $\overline{5}$ | 7                           | 5            | 6              | 5                           | 7              | 5                           | 7              | 6              |
| VN (p<0.3)     |                |                |                             |              |                |                             |                |                             |                |                |
| VN (p<0.5)     | 1              | $\bf{2}$       |                             | $\mathbf{1}$ | 1              | $\overline{2}$              |                | $\overline{2}$              |                |                |
| $FP(p=1)$      | $\overline{2}$ | $\overline{2}$ | $\mathcal{D}_{\mathcal{L}}$ | 3            | $\overline{2}$ | $\mathcal{D}_{\mathcal{L}}$ | $\overline{1}$ | $\mathcal{D}_{\mathcal{L}}$ |                |                |
| FP (p > 0.7)   |                |                |                             |              |                |                             |                |                             |                |                |
| FP (p > 0.5)   |                |                |                             |              |                |                             |                |                             | $\overline{2}$ |                |

Tableau 4.16 – Prédictions obtenues en combinant les scores par l'approche naïve

N : Approche naïve ; All : Base complète ; LOO : Approche par LOOCV

rendant le terme de produit des probabilités a posteriori nul  $(\prod_{i=1}^{n} p(desc_i|Rep))$ . Ainsi, un terme égal à 10−<sup>9</sup> a été ajouté à tous les termes de probabilités *p*(*desc<sup>i</sup>* |Répondeur), en s'assurant que la condition  $p(desc_i|Répondeur) \leq 1$  reste vérifiée.

Les résultats de ce paragraphe sont synthétisés dans le tableau 4.17.

Dans le cas où toute la base est utilisée comme cohorte d'apprentissage, 2 cas de FP sont obtenus, toujours pour les patients 05 et 21. Pour le calcul de score par le théorème de Bayes, il est à noter que la quasi-totalité des valeurs notées *p >* 0*.*7 donnent en réalité *p >* 0*.*99 (19 des 22 valeurs). De même, les 4 valeurs issues du calcul par approche par seuillage notées *p >* 0*.*7 donnent en réalité *p >* 0*.*99.

Dans l'approche par LOOCV, le cas de FP supplémentaire dans le calcul de score par seuillage est, comme précédemment, le patient 16. Le cas de FN dans le calcul de score par le théorème de Bayes est obtenu pour le patient 02 avec p=0.34.

Il est intéressant de noter que les erreurs avec cette combinaison sont identiques à celles commises avec la combinaison naïve. On peut conclure de la même manière que dans le paragraphe précédent, à savoir qu'aucun sur-apprentissage ne survient ici. À la suite de ces résultats, nous considérons que l'approche Lin1 est la plus performante pour cette méthode de combinaison. Ce choix est justifié selon deux observations : (i) les approches Lin1, . . . , Lin4 fournissent des résultats équivalents ; (ii) nous favorisons pour notre descripteur multimodal les cas de FP aux cas de FN, afin de ne pas exclure de patient pour qui la thérapie pourrait être bénéfique.

Méthode adaBoost Une des approches classiques dans la résolution d'un problème de classification à partir de plusieurs mesures est l'utilisation des méthodes de boosting. Ainsi, afin de comparer les méthodes de combinaison proposées à des méthodes plus classiques, une méthode adaBoost a été utilisée. La méthode adaBoost est une méthode d'apprentissage supervisée, consistant à "empiler" un ensemble de classifieurs faibles (classifieurs dont le taux de réussite est au moins supérieur à 0.5). Chaque classifieur faible favorise la bonne classification des cas d'échecs du classifieur faible de l'étage précédent.

|                              | $C$ -Lin $1$   |                | $C$ -Lin $2$                |                | $C$ -Lin $3$   |                | $C$ -Lin $4$                |                | C-Bayes        |                |
|------------------------------|----------------|----------------|-----------------------------|----------------|----------------|----------------|-----------------------------|----------------|----------------|----------------|
|                              | All            | <b>LOO</b>     |                             | All LOO        |                | All LOO        |                             | All LOO        |                | All LOO        |
| $VP(p=1)$                    | 18             | 16             | 18                          | 16             | 17             | 16             | 17                          | 16             |                |                |
| VP (p > 0.7)                 | 4              | 6              | 4                           | 6              | $\overline{5}$ | $\,6$          | 5                           | 6              | 22             | 19             |
| VP (p > 0.5)                 |                |                |                             |                |                |                |                             |                |                | $\overline{2}$ |
| $FN$ ( $p=0$ )               |                |                |                             |                |                |                |                             |                |                |                |
| FN (p<0.3)                   |                |                |                             |                |                |                |                             |                |                |                |
| FN (p<0.5)                   |                |                |                             |                |                |                |                             |                |                | 1              |
| $\overline{\text{VN}}$ (p=0) |                |                |                             |                |                |                |                             |                |                |                |
| VN (p<0.3)                   | $\overline{7}$ | 6              | $\overline{7}$              | 6              | $\overline{7}$ | 6              | $\overline{7}$              | 6              | 7              | 7              |
| VN (p<0.5)                   |                |                |                             |                |                |                |                             |                |                |                |
| $FP(p=1)$                    |                | $\overline{2}$ |                             | $\overline{2}$ |                | $\overline{2}$ |                             | 1              |                |                |
| FP $(p>0.7)$                 | $\overline{2}$ | $\mathbf{1}$   | $\mathcal{D}_{\mathcal{L}}$ | 1              | $\overline{2}$ | $\mathbf{1}$   | $\mathcal{D}_{\mathcal{L}}$ | $\overline{2}$ | $\overline{2}$ | $\mathfrak{D}$ |
| FP $(p>0.5)$                 |                |                |                             |                |                |                |                             |                |                |                |

Tableau 4.17 – Prédictions obtenues par combinaison basée sur les lois conjointes

C : Approche basée sur les lois conjointes ;

All : Base complète ; LOO : Approche par LOOCV

L'apprentissage a été conduit sur les données brutes des descripteurs, et sur les différents scores calculés par descripteur par les méthodes présentées (Bayes, seuillage). Pour certains patients, la totalité des descripteurs n'est pas disponible (les 3 patients sans IRM par exemple). Ainsi, pour toutes les combinaisons de descripteurs, un modèle adaBoost a été appris, permettant d'appliquer cette méthode à tous les patients de la base, quelque soit le jeu de descripteurs disponibles. Différents nombres d'itérations pour l'apprentissage ont été choisis, entre 10 et 50, conduisant aux mêmes résultats, synthétisés dans le tableau 4.18.

La méthode adaBoost permet de restituer parfaitement la base de données dans le cas où la base d'apprentissage est la cohorte complète. Cependant, dans l'approche par LOOCV, on note de nombreux cas de FP (4 en moyenne sur 9 non-répondeurs) et de cas de FN (3 en moyenne sur 22 répondeurs).

Ainsi, l'approche par adaBoost conduit à un sur-apprentissage du fait du faible nombre de données. L'approche adaBoost est donc écartée.

Bilan Il reste à ce stade deux propositions pour le modèle conduisant au descripteur multimodal proposé. Les deux approches utilisent l'approche Lin1, l'une avec la combinaison naïve, l'autre avec la combinaison basée sur les lois conjointes.

Le nombre d'erreurs commises par les deux approches est sensiblement équivalent. Cependant, nous favorisons les cas de FP aux cas de FN, comme expliqué précédemment, afin de ne pas priver à tort de CRT un patient candidat à la thérapie. Sur cet argument, le modèle obtenu avec la combinaison basée sur les lois conjointes présente un avantage par rapport à la combinaison naïve, avec aucun cas de FN contre un.

Nous avons comparé notre descripteur multimodal et les descripteurs fusionnés par modalité en termes de performances, à l'aide des courbes ROC définies comme dans la section 4.4.1. La fusion des descripteurs de chaque modalité est réalisée par le même procédé que pour le descripteur multimodal. L'ensemble de la base de données est utilisée pour générer les modèles.

|                |    | A-Brut         |                          | $A-Lin1$       |    | $A-Lin2$       |      | A-Lin3         |    | $A-Lin4$       |    | A-Bayes        |
|----------------|----|----------------|--------------------------|----------------|----|----------------|------|----------------|----|----------------|----|----------------|
|                |    | All LOO        |                          | All LOO        |    | All LOO        |      | All LOO        |    | All LOO        |    | All LOO        |
| $VP(p=1)$      | 22 | 19             |                          | 22 19          | 22 | 19             | 22   | 19             | 22 | - 19           | 22 | 20             |
| VP (p>0.7)     |    |                |                          |                |    |                |      |                |    |                |    |                |
| VP (p > 0.5)   |    |                |                          |                |    |                |      |                |    |                |    |                |
| $FN$ ( $p=0$ ) |    | $-3$           |                          | $-3$ $-3$      |    |                | $-3$ |                |    | 3              |    | $\overline{2}$ |
| FN (p<0.3)     |    |                |                          |                |    |                |      |                |    |                |    |                |
| FN (p<0.5)     |    |                |                          |                |    |                |      |                |    |                |    |                |
| $VN(p=0)$      | 9  | $\overline{5}$ | 9                        | 5              | 9  | $\overline{5}$ | 9    | 5              | 9  | $\overline{5}$ | 9  | 3              |
| VN (p<0.3)     |    |                |                          |                |    |                |      |                |    |                |    |                |
| VN (p<0.5)     |    |                |                          |                |    |                |      |                |    |                |    |                |
| $FP(p=1)$      |    | $-4$           | $\overline{\phantom{m}}$ | $\overline{4}$ |    | $-4$           |      | $\overline{4}$ |    | $\overline{4}$ |    | 6              |
| FP $(p>0.7)$   |    |                |                          |                |    |                |      |                |    |                |    |                |
| FP $(p>0.5)$   |    |                |                          |                |    |                |      |                |    |                |    |                |

Tableau 4.18 – Prédictions obtenues à l'aide de la méthode adaBoost

A : Méthode adaBoost ; Brut : Données brutes ; All : Base complète ; LOO : Approche par LOOCV

Tableau 4.19 – Aire sous les courbes ROC des descripteurs fusionnés

| Descripteurs                | Aire sous la courbe |       |  |  |  |
|-----------------------------|---------------------|-------|--|--|--|
|                             | Lois conjointes     | Naïve |  |  |  |
| Descripteurs Ciné-IRM       | 0.889               | 0.737 |  |  |  |
| Descripteurs LGE-IRM        | 0.823               | 0.760 |  |  |  |
| Descripteurs IRM            | 0.944               | 0.889 |  |  |  |
| Descripteurs échographiques | 0.960               | 0.831 |  |  |  |
| Descripteur Multimodal      | 0.99                | 0.874 |  |  |  |

Cette comparaison a été conduite pour les deux approches, c'est-à-dire des scores calculés par l'approche Lin1, avec la combinaison naïve, ou la combinaison basée sur les lois conjointes.

Les résultats sont synthétisés dans le tableau 4.19, et les courbes ROC pour le descripteur multimodal et les descripteurs monomodaux fusionnés sont visibles sur la figure 4.33. À descripteur constant, on observe que l'aire sous la courbe est meilleure pour la combinaison basée sur les lois conjointes. Par modalité, le descripteur échographique affiche la meilleure aire sous la courbe pour la combinaison basée sur les lois conjointes, le descripteur IRM pour la combinaison naïve. Toute méthode confondue, notre descripteur multimodal affiche la meilleure aire sous la courbe avec la méthode basée sur les lois conjointes, ce qui valide l'intérêt d'une approche multimodale pour la prédiction de succès de la CRT. On pourra noter que la combinaison naïve dégrade les performances du descripteur IRM (AUC = 0.889) en intégrant les données échographiques pour le descripteur multimodal  $(AUC = 0.874)$ .

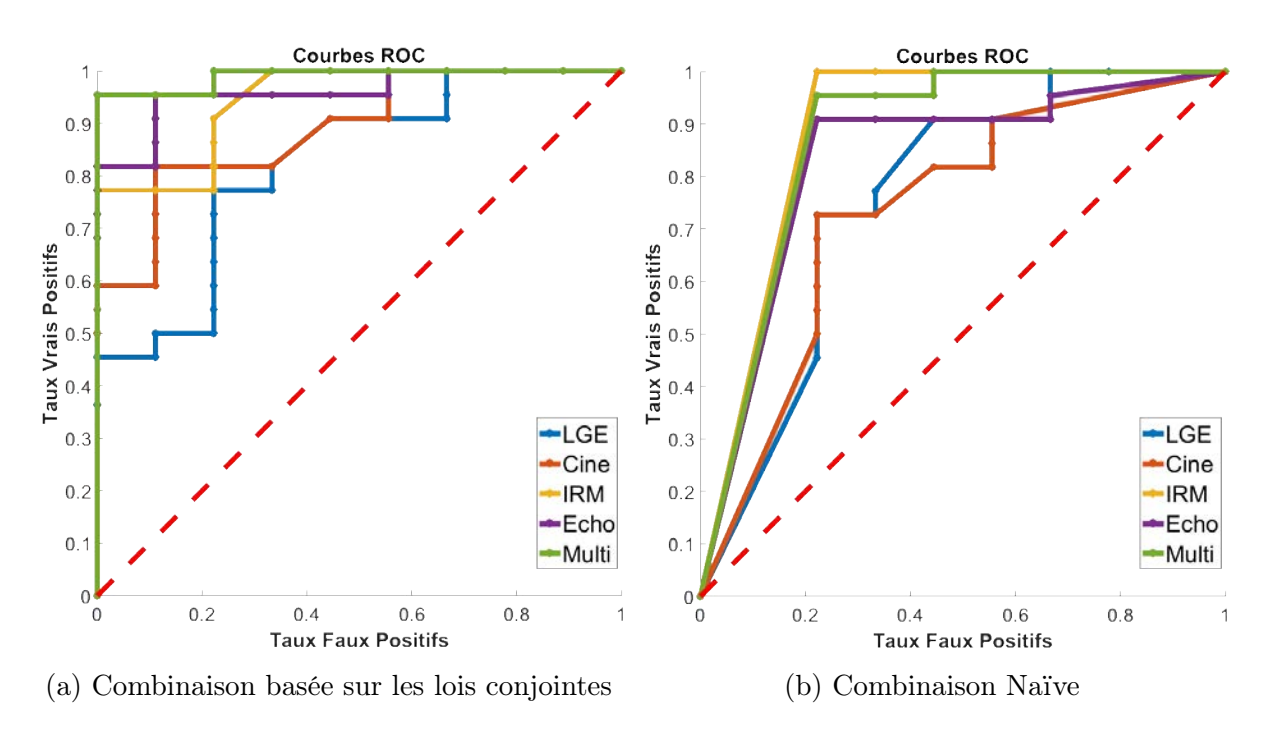

Chapitre 4 – Synthèse d'un descripteur multimodal pour la prédiction de la réponse à la CRT

Figure 4.33 – Comparaison des courbes ROC des descripteurs fusionnés

#### 4.4.4.c Cartes de probabilités

Dans cette partie, nous ne considérons que les deux modèles dont les scores sont calculés par l'approche Lin1, avec la combinaison naïve et la combinaison basée sur les lois conjointes. Puisque l'étude précédente a montré la stabilité du modèle, la base de données complète a ici été utilisée comme cohorte d'apprentissage, en ôtant pour le descripteur DEM relatif le patient 05, et pour l'amplitude de déplacement le patient 60.

Pour les 31 patients de la base, la valeur du descripteur multimodal a été calculée en tout point du VG, générant ainsi une carte de probabilité de réponse à la CRT sur l'ensemble du VG. Chacune des 62 cartes ainsi obtenues a été observée, et mise en regard de l'appartenance du patient à la classe Répondeur ou Non-Répondeur . Les zones en rouge correspondent aux zones où la probabilité de réponse à la CRT est de 0%, les zones en vert aux zones où la probabilité est de 100%. En bleu, les veines sont représentées, en violet la gaine de la sonde.

Un aperçu de l'ensemble des cartes est visible sur la figure 4.34 pour une combinaison par loi conjointe avec l'ensemble des répondeurs et non-répondeurs ; elles sont détaillées en annexe C.2. Les disques violets représentent les électrodes de stimulations, l'électrode bleue, si présente, représente l'anode, l'électrode rouge la cathode. Les patients pour lesquels seuls les descripteurs issus de l'échocardiographie sont disponibles sont les patients 19, 20 et 74.

Patients Répondeurs Trois profils de cartes ont été observés pour la classe Répondeur.

Le premier profil présente des cartes qui sont des aplats de valeurs supérieures à 90%, ce qui signifierait que ce sont des patients pour lesquels toutes les veines sont des cibles adéquates pour la sonde VG en CRT. Un second profil, visible sur la figure 4.35, concerne les patients répondeurs dont une veine au moins est un mauvais site, mais n'a pas été utilisée pour l'implantation.

Enfin, un dernier type de carte a été observé, correspondant au patient 02 uniquement. Les cartes obtenues sont visibles sur la figure 4.36. Il s'agit d'un patient pour lequel la veine ciblée passe par des régions non propices à la stimulation. La cathode se trouve dans une région propice, mais l'anode se trouve dans une région où la probabilité de succès est faible. Dans la région autour de l'anode, le modèle issu de la combinaison basée sur les lois conjointes fournit des valeurs nulles. En revanche, pour le modèle issu de la combinaison naïve, les valeurs sont plus nuancées, entre 20 et 40% de probabilité de succès. Ceci semble montrer une complémentarité entre les deux approches, avec une identification claire des bons sites sur la carte obtenue par la combinaison basée sur les lois conjointes, et une nuance apportée sur les mauvais sites à l'aide de la carte obtenue par combinaison naïve.

Patients Non-Répondeurs À nouveau, trois profils de cartes ont été observés pour la classe Non-Répondeur .

Un premier profil observé est celui des patients dont les cartes n'affichent aucun site favorable à la réponse à la CRT. Ainsi, ces patients ne seraient pas de bons candidats à la CRT. Sur la figure 4.37, on peut voir la carte du patient 28, non-répondeur, pour lequel aucun bon site de stimulation n'est détecté. Il est à noter que ce patient est le patient 03 présenté dans la section 3.3.3, ayant subi une ablation de tachycardie ventriculaire près d'un an après la procédure de CRT.

Un second profil, comme visible sur la figure 4.38, est celui des patients pour lesquels la veine sélectionnée n'est pas détectée comme propice pour la réponse à la CRT, mais que d'autres veines l'étaient. Sur cette carte, on peut voir qu'une veine latérale est détectée comme un bon site de stimulation.

Un dernier profil, est celui des patients de la classe Non-Répondeur dont la carte montre que toutes les veines sont des bonnes candidates pour la réponse à la CRT. Les patients 31 et 05 de la base RICART sont concernés. Nous avons expliqué en début de ce chapitre que la base compte très peu de patients avec une fibrose prononcée sur la séquence LGE-IRM. Ces patients comptent parmi les rares patients de la base pour lequel une zone de fibrose est prononcée. La figure 4.39 illustre les cartes obtenues pour le patient 31, ainsi qu'une coupe de la séquence LGE-IRM et la carte de transmuralité du patient. Nous pouvons remarquer que la zone de transmuralité élevée coïncide avec la veine ciblée par la thérapie. Le même cas est observable pour le patient 05.

Bilan En définitive, les cartes générées permettent d'une part d'envisager une sélection des candidats à la CRT, d'autre part l'identification des veines à cibler. Deux approches ont été proposées pour le calcul du prédicteur, pour lesquelles toutes les cartes sont très proches. La combinaison naïve montre cependant plus de valeurs intermédiaires, entre 20 et 80% de probabilité de réponse, tandis que la combinaison basée sur les lois conjointes s'est montrée plus performante dans les sections précédentes. Les deux modèles sont donc complémentaires. La combinaison basée sur les lois conjointes permet une identification rapide des bons et mauvais sites de stimulation. Dans le cas où aucune veine ne serait candidate après ce premier filtre, la combinaison naïve permettrait de nuancer les décisions prises sur les veines rejetées. Si jamais aucune veine ne restait après ces deux niveaux d'analyse, le patient serait déclaré mauvais candidat à la CRT.

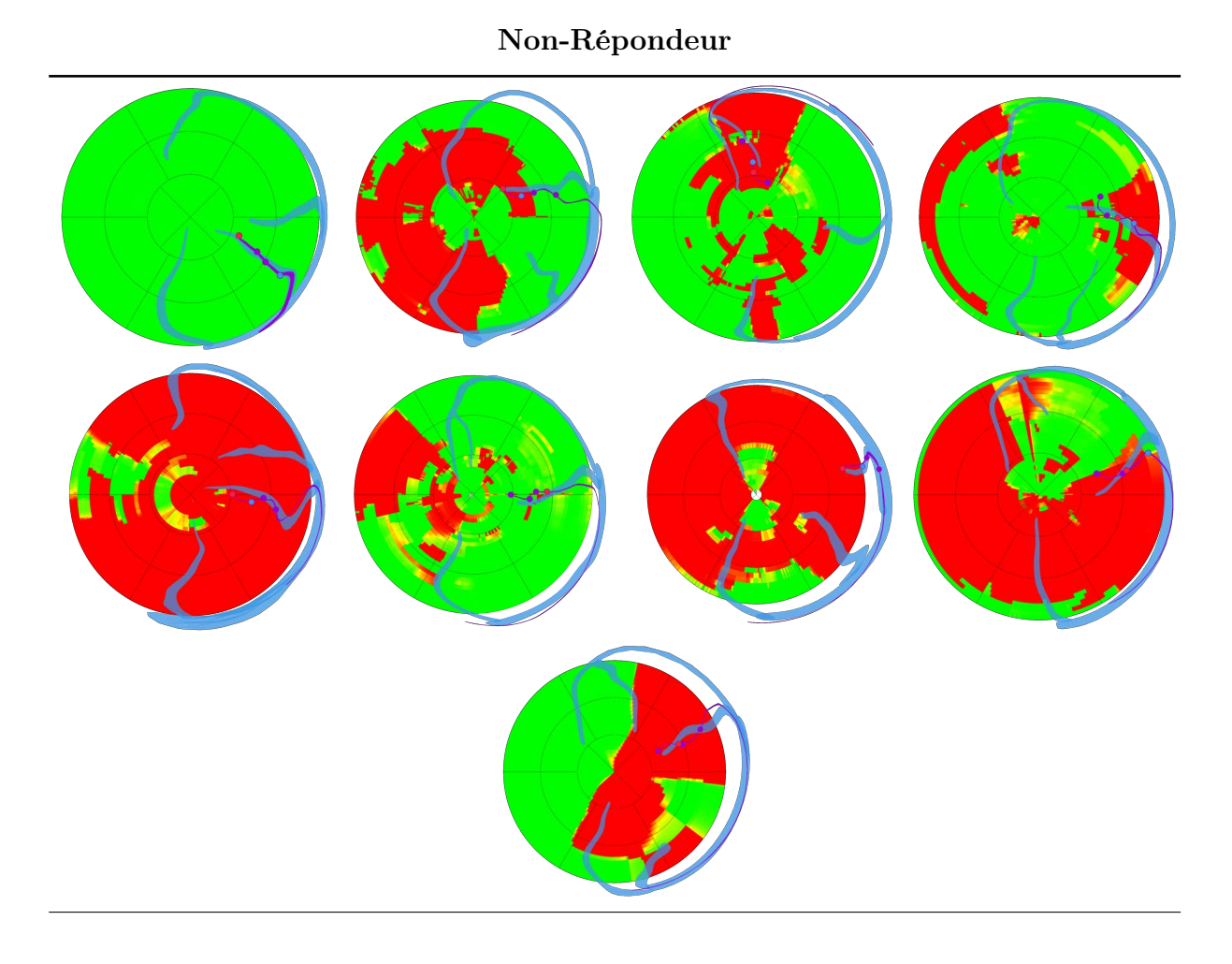

Répondeur

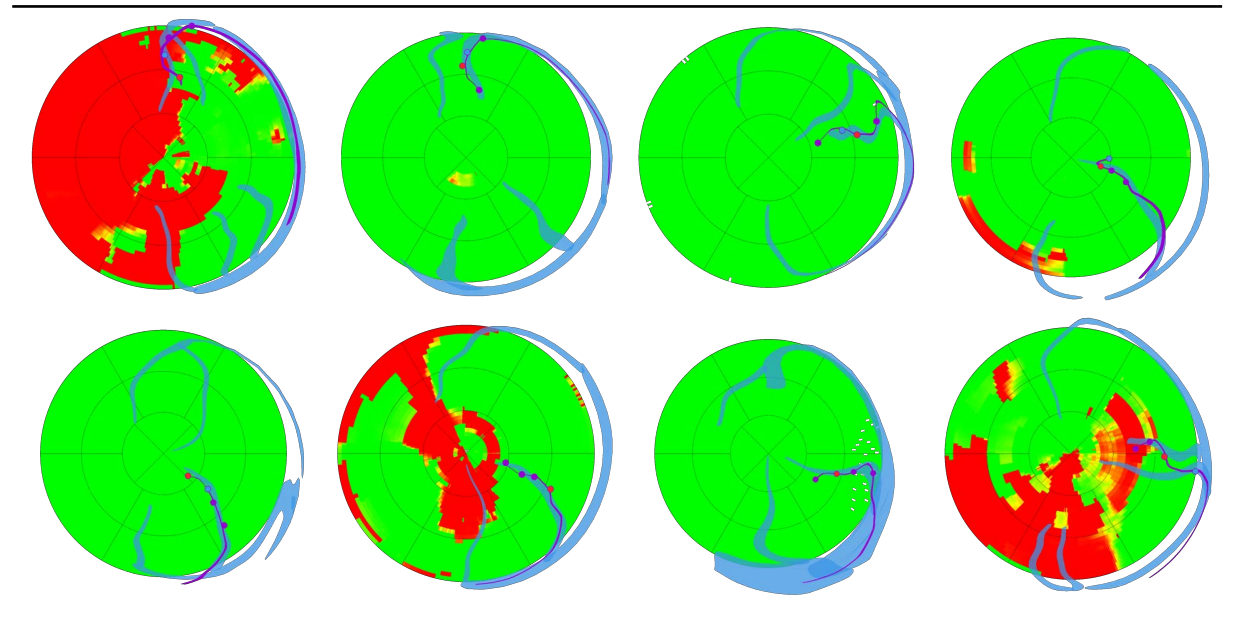

156

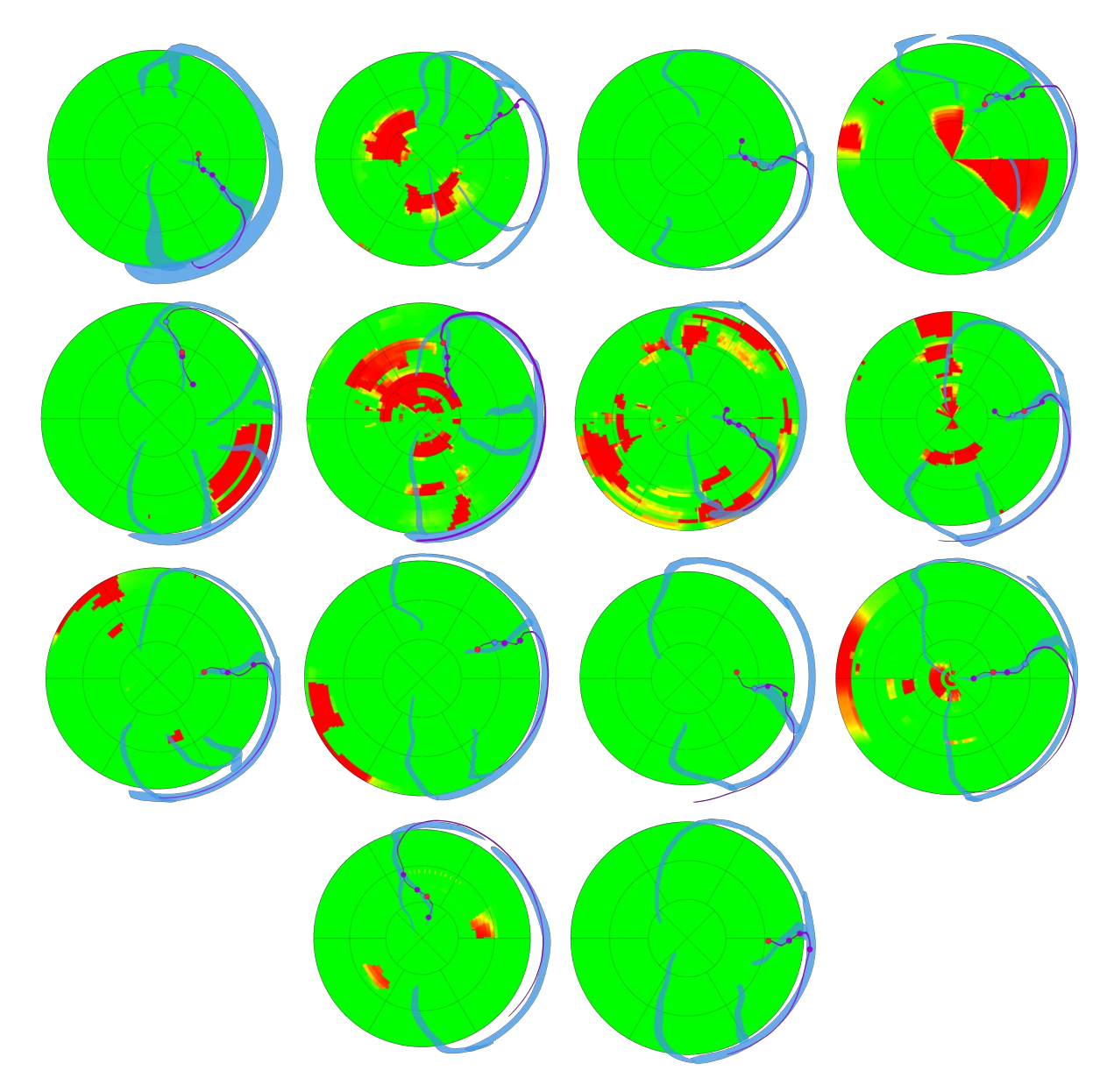

Figure 4.34 – Aperçu des cartes obtenues par la combinaison basée sur les lois conjointes

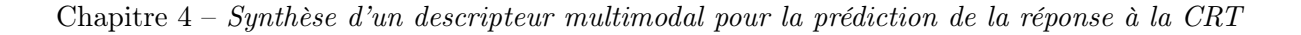

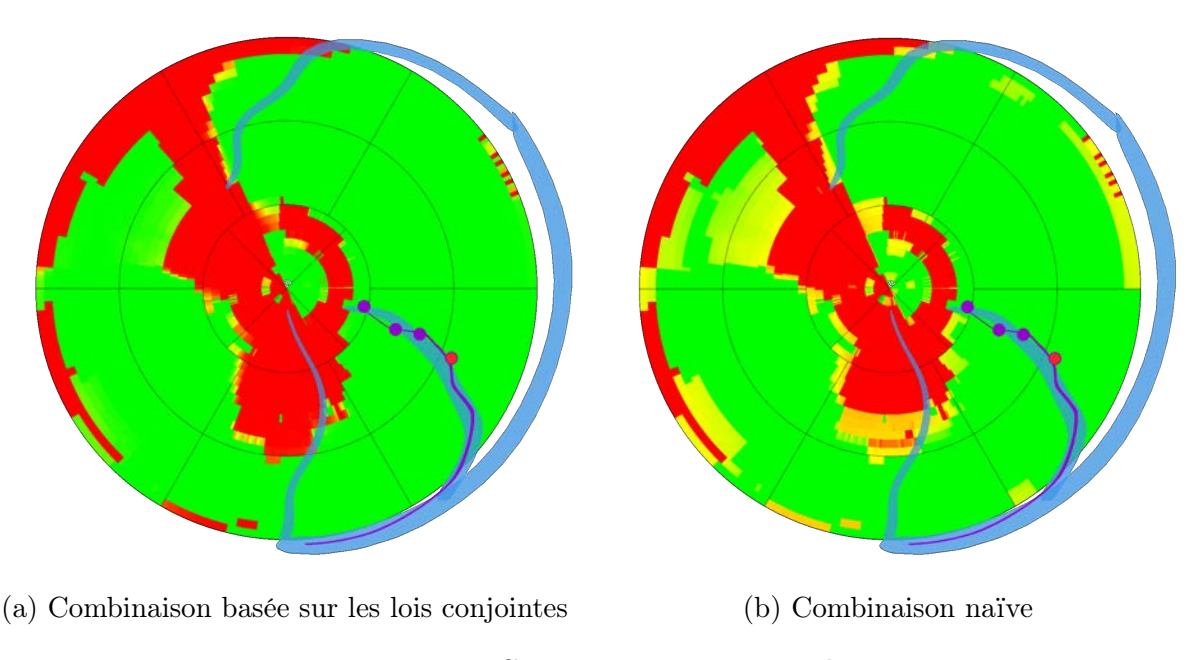

Figure 4.35 – Cartes patient 09, Répondeur (Implantation de la sonde VG dans la veine PVLV)

# Conclusion

Dans ce chapitre, nous avons exploité une imagerie postopératoire afin d'étudier les valeurs des descripteurs sous les électrodes de la sonde VG et leur capacité prédictive. Une étude statistique a été conduite pour dégager les descripteurs permettant de discriminer les classes de patients Répondeur et Non-Répondeur à 6 mois à la CRT.

Des méthodes de combinaison des descripteurs identifiés ont été proposées, permettant d'aboutir à un descripteur multimodal donnant une probabilité de succès de la CRT en fonction du site de stimulation d'un patient. Le descripteur obtenu permet, avant la procédure, de mesurer les possibilités de réponse ou non-réponse, et de cibler le meilleur site pour le succès de la thérapie de CRT d'un patient. Donc, de manière corollaire, les mauvais candidats à la CRT peuvent être identifiés à l'aide de ce même descripteur.

Une étude sur un nombre plus large de patients, avec une population comptant plus de patients ischémiques permettraient de conforter ces résultats. À notre connaissance, il s'agit de la première méthode intégrant des données multimodales pour proposer un score de prédiction locale de réponse à la CRT.

Durant la phase de planification, enrichie de ce descripteur multimodal, le cardiologue est à même de préparer au mieux son geste pour la thérapie. Afin de le guider durant la procédure, il convient à ce stade d'amener ce descripteur dans le bloc opératoire, ce qui est le sujet du chapitre suivant.

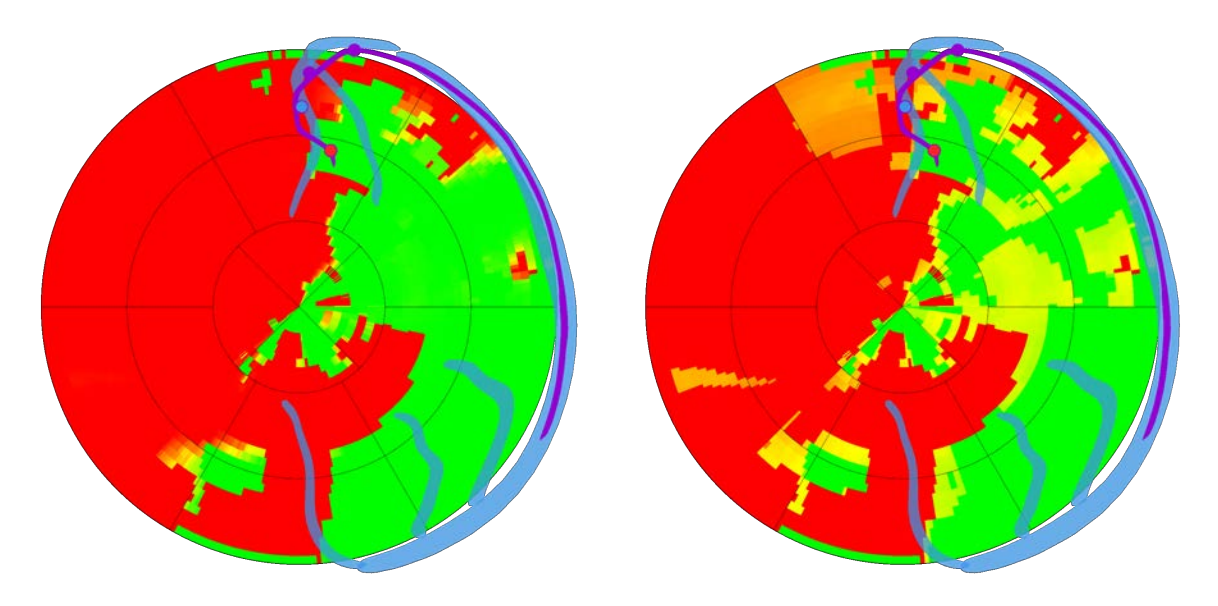

(a) Combinaison basée sur les lois conjointes (b) Combinaison naïve

Figure 4.36 – Cartes patient 02, Répondeur (Implantation de la sonde VG dans la veine IVA)

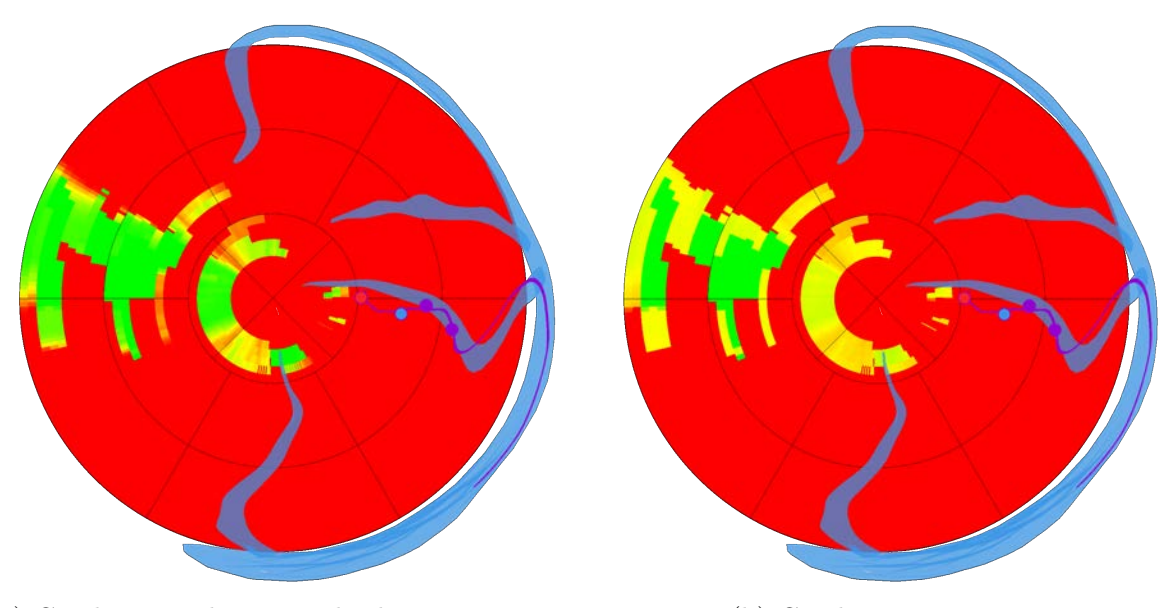

(a) Combinaison basée sur les lois conjointes (b) Combinaison naïve

Figure 4.37 – Cartes patient 28, Non-Répondeur (Implantation de la sonde VG dans la veine PVLV) Chapitre 4 – Synthèse d'un descripteur multimodal pour la prédiction de la réponse à la CRT

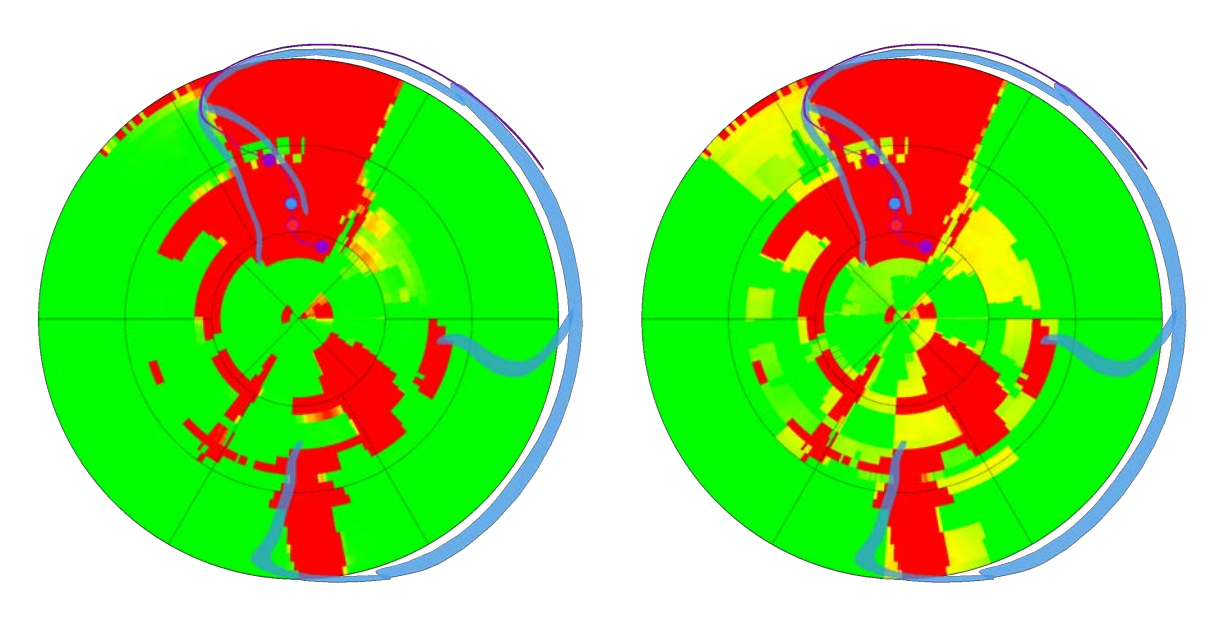

(a) Combinaison basée sur les lois conjointes (b) Combinaison naïve

Figure 4.38 – Cartes patient 16, Non-Répondeur (Implantation de la sonde VG dans la veine IVA)

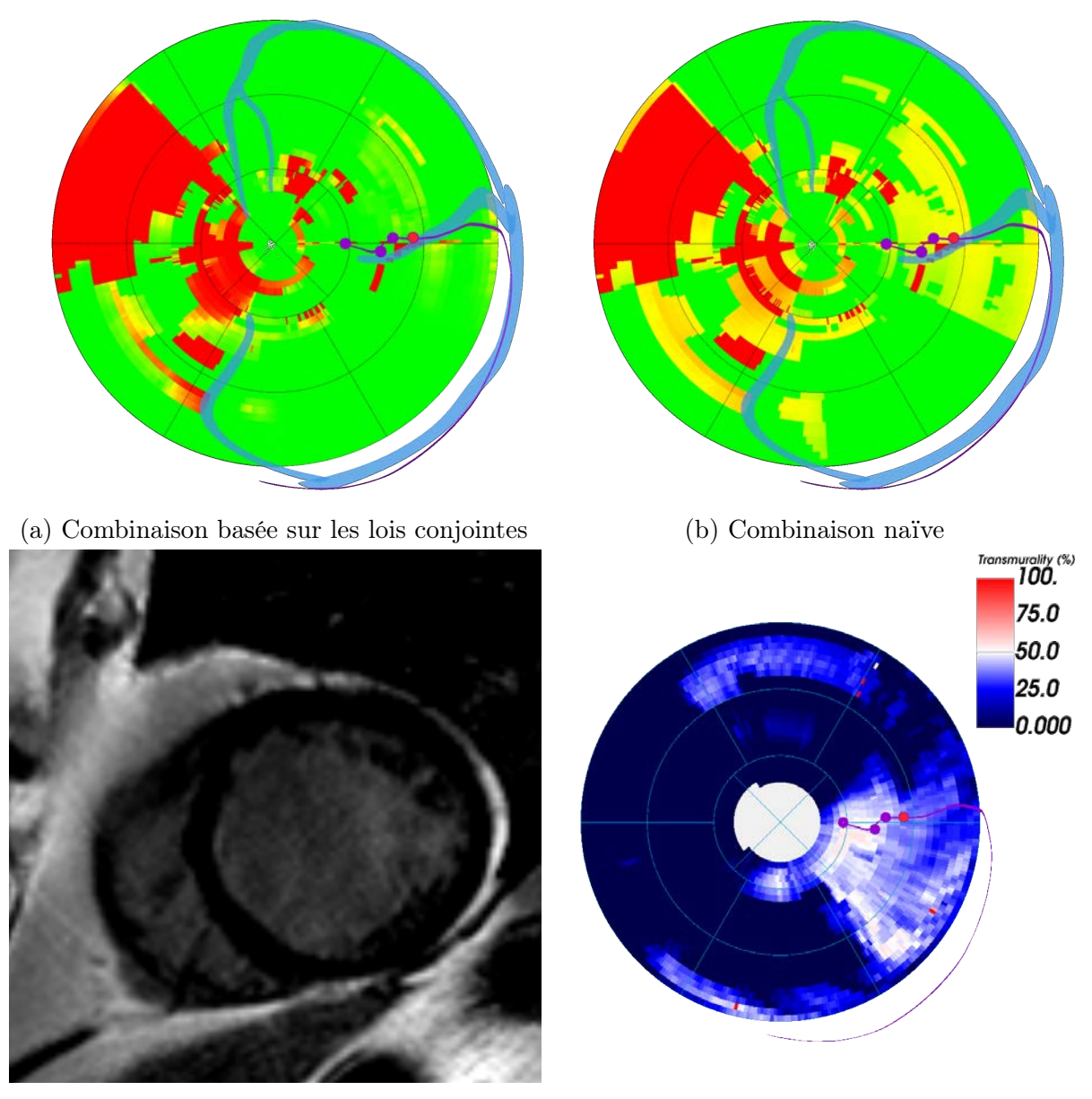

(c) Séquence LGE-IRM, réhaussement latéral (d) Carte de transmuralité, en blanc  $50\%$ 

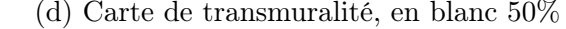

Figure 4.39 – Cartes patient 31, Non-Répondeur (Implantation de la sonde VG dans la veine LMV)

- Aarønæs, M., Aakhus, S., Aass, H., Moum, T.,. . ., Gullestad, L. et Kongsgrd, E. (2010), "Assessment of response criteria to cardiac resynchronization therapy (CRT) and prediction of response", dans: Scandinavian Cardiovascular Journal  $44.6$ , p. 337-345,  $DOI$ : [10.3109/14017431.2010.508537](https://doi.org/10.3109/14017431.2010.508537).
- ADELSTEIN, E. C. et SABA, S. (2007), "Scar burden by myocardial perfusion imaging predicts echocardiographic response to cardiac resynchronization therapy in ischemic cardiomyopathy", dans : American Heart Journal 153.1, p. 105-112, DOI :  $10.1016/j$ .ahj.2006.10.015.
- Becker, M., Altiok, E., Ocklenburg, C., Krings, R.,. . ., Knackstedt, C. et Hoffmann, R. (2010), "Analysis of LV lead position in cardiac resynchronization therapy using different imaging modalities", dans : JACC: Cardiovascular Imaging 3.5, p. 472-481, DOI : [10.1016/j.](https://doi.org/10.1016/j.jcmg.2009.11.016) [jcmg.2009.11.016](https://doi.org/10.1016/j.jcmg.2009.11.016).
- Becker, M., Franke, A., Breithardt, O. A., Ocklenburg, C.,. . ., Schauerte, P. et HOFFMANN, R. (2007), "Impact of left ventricular lead position on the efficacy of cardiac resynchronisation therapy: A two-dimensional strain echocardiography study", dans : Heart 93.10, p. 1197-1203, DOI: [10.1136/hrt.2006.095612](https://doi.org/10.1136/hrt.2006.095612).
- BELLEKENS, B., SPRUYT, V. et WEYN, M. (2014), "A Survey of Rigid 3D Pointcloud Registration Algorithms", dans : AMBIENT 2014, The Fourth International Conference on Ambient Computing, Applications, Services and Technologies. 2014. c, p. 8-13, issn : 1942-2679.
- BLEEKER, G. B., KAANDORP, T. A., LAMB, H. J., BOERSMA, E.,..., SCHALIJ, M. J. et BAX, J. J. (2006), "Effect of posterolateral scar tissue on clinical and echocardiographic improvement after cardiac resynchronization therapy", dans : Circulation 113.7, p. 969-976, doi : [10.1161/CIRCULATIONAHA.105.543678](https://doi.org/10.1161/CIRCULATIONAHA.105.543678).
- Castelli, J., Simon, A., Rigaud, B., Lafond, C.,. . ., Benezery, K. et Crevoisier, R. de  $(2016)$ , "A Nomogram to predict parotid gland overdose in head and neck IMRT", dans: Radiation Oncology 11.1, p. 1-11, DOI : [10.1186/s13014-016-0650-6](https://doi.org/10.1186/s13014-016-0650-6).
- Cerqueira, M. D., Weissman, N. J., Dilsizian, V., Jacobs, A. K.,. . ., Ryan, T. et Verani, M. S. (2002), "Standardized myocardial sementation and nomenclature for tomographic imaging of the heart: A Statement for Healthcare Professionals from the Cardiac Imaging Committee of the Council on Clinical Cardiology of the American Heart Association", dans :  $Circulation$  105.4, p. 539-542, DOI : [10.1161/hc0402.102975](https://doi.org/10.1161/hc0402.102975).
- Chung, E. S., Leon, A. R., Tavazzi, L., Sun, J. P.,. . ., Sutter, J. D. et Murillo, J. (2008), "Results of the predictors of response to crt (prospect) trial", dans : Circulation 117.20, p. 2608-2616, doi : [10.1161/CIRCULATIONAHA.107.743120](https://doi.org/10.1161/CIRCULATIONAHA.107.743120).
- Coverstone, E., Sheehy, J., Kleiger, R. E. et Smith, T. W. (2015), "The postimplantation electrocardiogram predicts clinical response to cardiac resynchronization therapy ", dans : PACE - Pacing and Clinical Electrophysiology 38.5, p. 572-580, DOI: [10.1111/pace.12609](https://doi.org/10.1111/pace.12609).
- Filleron, T., Chaltiel, L., Jouve, E., Cabarrou, B.,. . ., Dalenc, F. et Martinez, A. (2018), "Les nomogrammes dans la pratique clinique : méthodologie, limites et intérêts ", dans : Bulletin du Cancer 105.1, p. 15-24, DOI : [10.1016/j.bulcan.2017.10.024](https://doi.org/10.1016/j.bulcan.2017.10.024).
- Forleo, G. B., Santini, L., Giammaria, M., Potenza, D.,. . ., Calò, L. et Zanon, F. (2017), "Multipoint pacing via a quadripolar left-ventricular lead: Preliminary results from the Italian registry on multipoint left-ventricular pacing in cardiac resynchronization therapy (IRON-MPP)", dans : Europace 19.7, p. 1170-1177, doi : [10.1093/europace/euw094](https://doi.org/10.1093/europace/euw094).
- HEARD, K. J. (2008), "Acetylcysteine for acetaminophen poisoning", dans: New England Journal of Medicine 359.3, p. 285, DOI: [10.1056/NEJMct0708278](https://doi.org/10.1056/NEJMct0708278).
- JONGBLOED, M. R., LAMB, H. J., BAX, J. J., SCHUIJF, J. D.,..., VAN DER WALL, E. E. et Schalij, M. J. (2005), "Noninvasive visualization of the cardiac venous system using multislice computed tomography", dans : Journal of the American College of Cardiology 45.5, p. 749-753, DOI: [10.1016/j.jacc.2004.11.035](https://doi.org/10.1016/j.jacc.2004.11.035).
- Komatsu, Y., Cochet, H., Jadidi, A., Sacher, F.,. . ., Haïssaguerre, M. et Jaïs, P. (2013), "Regional myocardial wall thinning at multidetector computed tomography correlates to arrhythmogenic substrate in postinfarction ventricular tachycardia: Assessment of structural and electrical substrate", dans : Circulation: Arrhythmia and Electrophysiology 6.2, p. 342-350, doi : [10.1161/CIRCEP.112.000191](https://doi.org/10.1161/CIRCEP.112.000191).
- LECLERCQ, C., BURRI, H., CURNIS, A., DELNOY, P. P.,..., CONCHA, J. F. et THIBAULT, B. (2019), "Cardiac resynchronization therapy non-responder to responder conversion rate in the more response to cardiac resynchronization therapy with MultiPoint Pacing (MORE-CRT MPP) study: Results from Phase i", dans : European Heart Journal 40.35, p. 2979-2987, poi : [10.1093/eurheartj/ehz109](https://doi.org/10.1093/eurheartj/ehz109).
- Leclercq, C., Sadoul, N., Mont, L., Defaye, P.,. . ., Derumeaux, G. et Fernandez-Lozano, I. (2016), "Comparison of right ventricular septal pacing and right ventricular apical pacing in patients receiving cardiac resynchronization therapy defibrillators: The SEPTAL CRT Study", dans: European Heart Journal 37.5, p. 473-483, DOI:  $10.1093/eurheartj/ehv422$ .
- Mattes, D., Haynor, D. R., Vesselle, H., Lewellyn, T. K. et Eubank, W. (2001), "Nonrigid multimodality image registration", dans : Medical Imaging 2001: Image Processing 4322, p. 1609-1620, doi : [10.1117/12.431046](https://doi.org/10.1117/12.431046).
- Merchant, F. M., Heist, E. K., McCarty, D., Kumar, P.,. . ., Ruskin, J. N. et Singh, J. P. (2010), "Impact of segmental left ventricle lead position on cardiac resynchronization therapy outcomes", dans : Heart Rhythm 7.5, p. 639-644, DOI : [10.1016/j.hrthm.2010.01.035](https://doi.org/10.1016/j.hrthm.2010.01.035).
- New York Heart Association (1994), Nomenclature and Criteria for Diagnosis of Diseases of the Heart and Great Vessels, sous la dir. de Brown and Co, 9<sup>e</sup> éd., Boston, p. 253-256,

url : [https://www.heart.org/en/health- topics/heart- failure/what- is- heart](https://www.heart.org/en/health-topics/heart-failure/what-is-heart-failure/classes-of-heart-failure)[failure/classes-of-heart-failure](https://www.heart.org/en/health-topics/heart-failure/what-is-heart-failure/classes-of-heart-failure).

- POLTERAUER, S., GRIMM, C., HOFSTETTER, G., CONCIN, N.,..., REINTHALLER, A. et HEINZE, G. (2012), "Nomogram prediction for overall survival of patients diagnosed with cervical cancer", dans : British Journal of Cancer 107.6, p. 918-924, DOI : [10.1038/bjc.2012.340](https://doi.org/10.1038/bjc.2012.340).
- Rinaldi, C. A., Burri, H., Thibault, B., Curnis, A.,. . ., Bordachar, P. et Leclercq, C.  $(2014)$ , "A review of multisite pacing to achieve cardiac resynchronization therapy", dans: Europace 17.1, p. 7-17, DOI : [10.1093/europace/euu197](https://doi.org/10.1093/europace/euu197).
- Ruschitzka, F., Abraham, W. T., Singh, J. P., Bax, J. J.,. . ., Sogaard, P. et Holzmeister, J.  $(2013)$ , "Cardiac-resynchronization therapy in heart failure with a narrow QRS complex", dans : New England Journal of Medicine 369.15, p. 1395-1405, DOI : [10.1056/NEJMoa1306687](https://doi.org/10.1056/NEJMoa1306687).
- SHAHZAD, R., BOS, D., BUDDE, R. P., PELLIKAAN, K.,..., VAN DER LUGT, A. et VAN WALSUM, T.  $(2017)$ , "Automatic segmentation and quantification of the cardiac structures from non-contrast-enhanced cardiac CT scans", dans : Physics in Medicine and Biology 62.9, p. 3798-3813, DOI: [10.1088/1361-6560/aa63cb](https://doi.org/10.1088/1361-6560/aa63cb).
- Singh, J. P., Klein, H. U., Huang, D. T., Reek, S.,. . ., Zareba, W. et Moss, A. J. (2011), "Left ventricular lead position and clinical outcome in the multicenter automatic defibrillator implantation trial-cardiac resynchronization therapy (MADIT-CRT) trial", dans : Circulation 123.11, p. 1159-1166, doi : [10.1161/CIRCULATIONAHA.110.000646](https://doi.org/10.1161/CIRCULATIONAHA.110.000646).
- Tayal, B., Gorcsan, J., Walmsley, J., Anderson, C. P.,. . ., Lumens, J. et Starling, R. C. (2018), "Systolic Stretch Characterizes the Electromechanical Substrate Responsive to Cardiac Resynchronization Therapy", dans : JACC: Cardiovascular Imaging, DOI : [10.1016/j.jcmg.](https://doi.org/10.1016/j.jcmg.2018.07.013) [2018.07.013](https://doi.org/10.1016/j.jcmg.2018.07.013).
- Thébault, C., Donal, E., Meunier, C., Gervais, R.,. . ., Linde, C. et Daubert, J. C. (2012), "Sites of left and right ventricular lead implantation and response to cardiac resynchronization therapy observations from the REVERSE trial", dans : European Heart Journal 33.21, p. 2662- 2671, DOI : [10.1093/eurheartj/ehr505](https://doi.org/10.1093/eurheartj/ehr505).
- Tomassoni, G. (2016), "How to Define Cardiac Resynchronization Therapy Response", dans : Journal of Innovations in Cardiac Rhythm Management 7.00, S1-S7, DOI: [10.19102/icrm.](https://doi.org/10.19102/icrm.2016.070003) [2016.070003](https://doi.org/10.19102/icrm.2016.070003).
- VAN'T SANT, J., TER HORST, I. A. H., WIJERS, S. C., MAST, T. P.,..., CRAMER, M. J. et Meine, M. (2015), "Measurements of electrical and mechanical dyssynchrony are both essential to improve prediction of CRT response", dans : Journal of Electrocardiology 48.4, p. 601-608, doi : [10.1016/j.jelectrocard.2015.01.015](https://doi.org/10.1016/j.jelectrocard.2015.01.015), url : [http://dx.doi.org/10.](http://dx.doi.org/10.1016/j.jelectrocard.2015.01.015) [1016/j.jelectrocard.2015.01.015](http://dx.doi.org/10.1016/j.jelectrocard.2015.01.015).
- WONG, J. A., YEE, R., STIRRAT, J., SCHOLL, D.,..., DRANGOVA, M. et WHITE, J. A. (2013), "Influence of pacing site characteristics on response to cardiac resynchronization therapy",

dans : Circulation: Cardiovascular Imaging 6.4, p. 542-550, DOI : [10.1161/CIRCIMAGING.](https://doi.org/10.1161/CIRCIMAGING.111.000146) [111.000146](https://doi.org/10.1161/CIRCIMAGING.111.000146).

# Assistance peropératoire de la thérapie de resynchronisation **CARDIAQUE**

Dans le chapitre précédent, un descripteur multimodal a été synthétisé, estimant les meilleurs sites de stimulation du ventricule gauche (VG) pour la thérapie de resynchronisation cardiaque (CRT). Ainsi, le modèle de planification du chapitre 2 est complété de ce descripteur, permettant de sélectionner, avant la procédure, la ou les meilleures positions pour l'implantation de la sonde de stimulation du VG. Dans ce chapitre, nous traitons de l'utilisation du modèle de planification durant la procédure, pour assister le geste du clinicien.

Dans la section 5.1, le déroulé de la procédure est décrit, suivi dans la section 5.2 des solutions proposées pour l'assistance et des objectifs visés. La chaîne de traitement, permettant de mettre en œuvre cette stratégie, et ses éléments constitutifs sont présentés dans la section 5.3. La méthode proposée n'a pas encore été utilisée lors de procédures de CRT, mais dans un environnement simulé. Cet environnement ainsi que les résultats obtenus pour l'assistance de la procédure de CRT sont présentés dans la section 5.4.

# 5.1 Déroulement de la procédure de CRT

Les objectifs et les méthodes utilisées pour la CRT ont été présentés dans la section 1.3.1. Différentes stratégies ont été proposées pour la CRT, qu'il s'agisse de stimulation bi-ventriculaire [Daubert et al. 1998 ; Leclercq et al. 2000], bi-ventriculaire triple site [Lenarczyk et al. 2007 ; ROGERS et al. 2012], bi-ventriculaire endocardique [JAIS et al. 1998; BORDACHAR et al. 2012], ou d'implantation de dispositifs leadless [Auricchio et al. 2014]. Dans notre cas, nous nous focalisons sur la CRT dite bi-ventriculaire, qui est la procédure la plus utilisée à ce jour.

Trois sondes sont implantées, l'une pour stimuler l'endocarde de l'oreillette droite (OD), une seconde pour stimuler l'endocarde du ventricule droit (VD), la troisième pour stimuler l'épicarde du ventricule gauche (VG). L'implantation de l'appareillage de stimulation est effectué sous anesthésie locale, et dure environ deux heures. Les différentes étapes de la procédure sont décrites dans les paragraphes suivants.

Incision de la veine sous-clavière Pour rappel, cette procédure est une procédure dite mini-invasive, c'est-à-dire qu'elle ne demande pas de chirurgie lourde. Les trois sondes de stimulation sont implantées dans le cœur par voie veineuse, via la veine sous-clavière, située sous la clavicule. La procédure commence donc par une incision sous la clavicule, le point d'entrée du clinicien. Cette incision constitue la seule cicatrice visible causée par la procédure.

Injection de la veine sous-clavière Le seul retour visuel du clinicien une fois dans la veine sous clavière est donné par le C-Arm équipant le bloc opératoire, acquérant des séquences de fluoroscopie par rayon-X. Dans cette modalité, les tissus et les veines ne peuvent être distingués. C'est pourquoi une injection de produit de contraste à base d'iode est effectuée, rendant la veine sous-clavière ainsi que la veine cave supérieure visibles, dévoilant la route jusqu'à l'OD. Le résultat de cette étape d'injection est visible sur la figure 5.1a.

Insertion du guide des sondes Une fois le trajet des veines jusqu'à l'OD connu, le clinicien peut procéder à l'insertion des sondes. Celles-ci sont insérées à l'aide d'un guide, le long duquel les sondes de stimulation sont glissées jusqu'à leur destination (figure 5.1b).

Implantation des sondes de l'oreillette droite et du ventricule droit Ces deux sondes sont implantées dans un ordre indifférent. La sonde du VD est acheminée à l'apex du VD, la sonde de l'OD est acheminée dans l'OD. Ces deux sondes sont vissées dans le myocarde (figures 5.1c et 5.1d).

Injection du sinus coronaire Dans la procédure considérée, la sonde de stimulation du VG est implantée sur l'épicarde du VG, dans une des veines coronaires. Celles-ci sont atteintes depuis l'OD, via le sinus coronaire. La connaissance du réseau des veines coronaires est donc nécessaire pour naviguer jusqu'au site de stimulation choisi. Une nouvelle injection de produit contraste est donc réalisée pour rendre visibles les veines coronaires (figure 5.1e).

Implantation de la sonde du ventricule gauche De la même manière que pour les sondes OD et OG, la sonde est implantée à l'aide d'un guide. Celui-ci est inséré dans le sinus coronaire puis dans la veine visée. À ce stade, la navigation jusqu'au site de stimulation peut être difficile, à cause d'une tortuosité importante ou d'un diamètre faible des veines. Une fois les trois sondes en place, elles sont connectées au boîtier de stimulation, implanté sous la clavicule.

Ce dernier est alors programmé via un dispositif posé sur la peau du patient. Les paramètres pouvant être réglés sont la fréquence des stimulations, leur amplitude, le délai d'activation entre les sondes et le vecteur de stimulation, vu dans le chapitre 4. Le boîtier de stimulation, la sonde VG, constituée des quatre pôles de stimulation présentés dans le chapitre 4, ainsi que les sondes OD et VD sont visibles sur la figure 5.1f.

# 5.2 Assistance de la procédure

Dans cette section, les solutions d'assistance de la CRT de la littérature sont présentées dans la section 5.2.1. Les objectifs visés dans nos travaux et la stratégie proposée pour y parvenir sont ensuite décrits dans les sections 5.2.2 et 5.2.3.

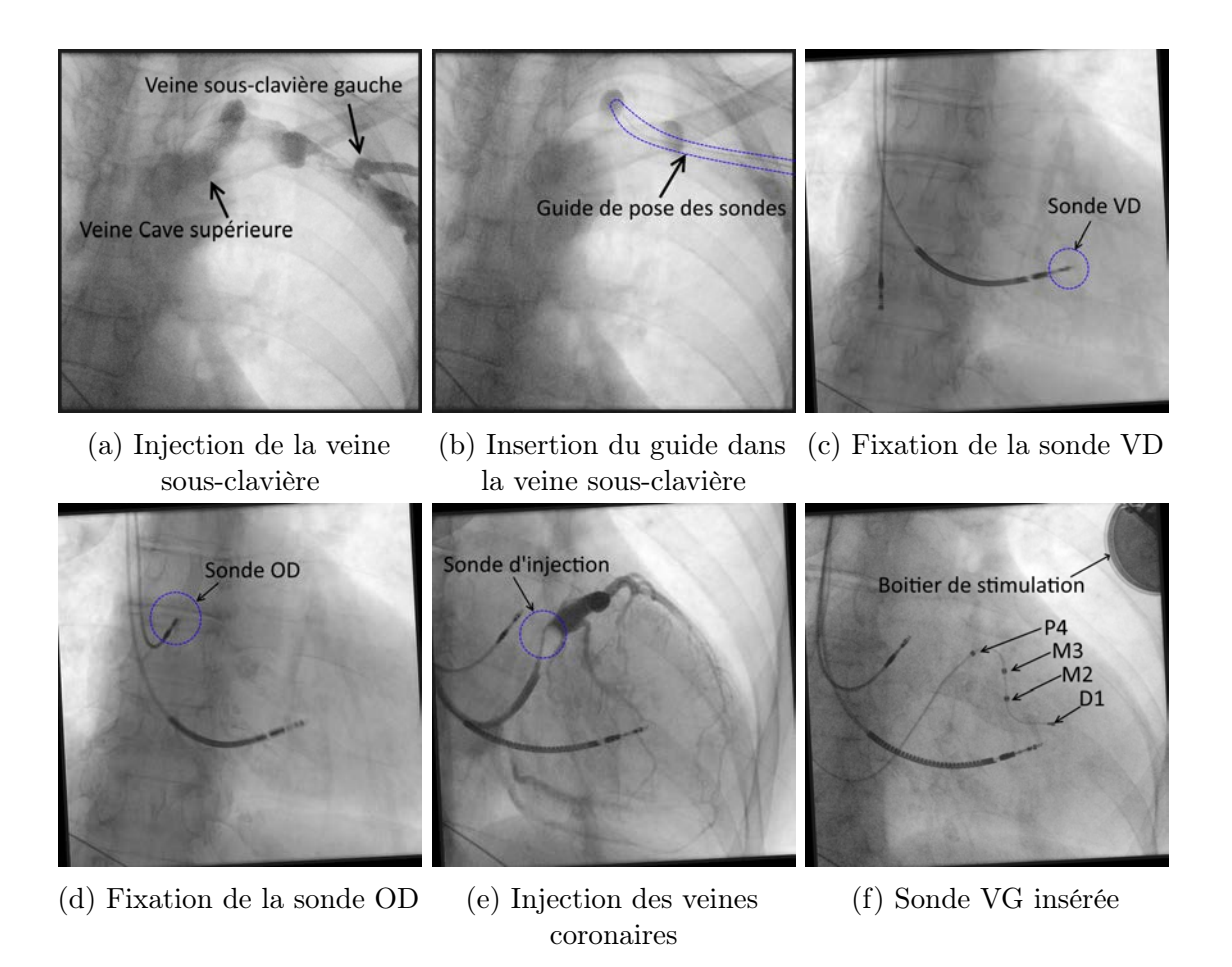

Figure 5.1 – Présentation des étapes de la procédure de CRT

# 5.2.1 État de l'art

Durant la procédure présentée, la seule assistance dont dispose le clinicien est la fluoroscopie par rayon-X, lui permettant d'avoir un retour visuel sur la position des sondes. Bien que des études soient conduites pour remplacer les séquences rayon-X, afin de réduire l'exposition du patient à des rayons irradiants, par l'utilisation des systèmes de navigation utilisés par les systèmes de cartographie électro-anatomique (section 3.1.3), la modalité de référence reste la fluoroscopie par rayon-X [COLELLA et al. 2016]. Des dispositifs d'assistance de la CRT basés images ont donc été proposés dans la littérature, incluant différents types de modèles monoou multimodaux préopératoire, et de multiples stratégies de fusion avec les séquences rayon-X acquises en peropératoire [Tang et al. 2017 ; Sieniewicz et al. 2018]. Parmi les propositions faites dans la littérature, on peut retenir deux stratégies principales.

Première approche : Du modèle vers la séquence rayon-X La première approche, directe, consiste à projeter le modèle préopératoire 3D sur la séquence rayon-X 2D. Pour ce faire, la transformation entre le modèle préopératoire 3D et la séquence rayon-X 2D est d'abord estimée, permettant alors de réaliser la projection. Les informations projetées dépendent de la nature du modèle préopératoire utilisé. Dans la totalité des propositions, un modèle anatomique est projeté,

contenant les veines segmentées et les cavités du cœur gauche, issu d'un examen CT [Alikhani et al. 2013], ou d'une séquence IRM [DUCKETT et al. 2010]. Ce modèle est ensuite complété de descripteurs issus de l'échocardiographie [BABIC et al. 2015], ou des séquences IRM [DUCKETT et al. 2010; SALDEN et al. 2019].

Seconde approche : De la séquence rayon-X vers le modèle La seconde approche consiste à extraire des informations pertinentes de la séquence rayon-X peropératoire, et de les projeter dans le référentiel du modèle préopératoire. [Zhou et al. 2014] propose de segmenter manuellement les veines coronaires sur deux angiographies d'incidences différentes, permettant l'obtention d'un modèle peropératoire 3D des veines, lequel est ensuite fusionné avec le modèle préopératoire 3D. Les sites accessibles sont alors visibles sur le modèle préopératoire et un choix peut être fait concernant le site de stimulation du VG.

Approche mixte La proposition de l'équipe du King's College London, équipe la plus active sur le sujet [DUCKETT et al. 2010; MA et al. 2012; SHETTY et al. 2013; MOUNTNEY et al. 2017; Behar et al. 2017], se base sur ces deux approches à la fois. Elle part du constat que la projection du modèle 3D permet de visualiser facilement les informations préopératoires disponibles, mais souffre du fait qu'une seule face du modèle est visible à la fois. Par ailleurs, comme vu dans le chapitre 4, la représentation en œil du bœuf offre une visualisation du VG dans sa totalité et permet un choix aisé du site d'implantation de la sonde VG. En revanche, la traduction d'un point de cette représentation en sa localisation sur le modèle 3D ou sur la séquence rayon-X est une tâche complexe intellectuellement, c'est-à-dire une charge cognitive parasite pour le clinicien lors de la procédure.

Ainsi, la proposition faite est de fournir au clinicien d'une part la fusion entre le modèle préopératoire et la séquence rayon-X, et d'autre part la vision en œil de bœuf. Plusieurs méthodes de suivi des sondes ont été proposées par cette même équipe [Ma et al. 2010 ; Ma et al. 2013 ; Ma et al. 2018]. La transformation connue entre le modèle 3D et la séquence rayon-X 2D, ainsi que l'a priori que la sonde se trouve dans une veine ou une cavité, permettent de projeter la position de la sonde sur la représentation en œil de bœuf. On peut voir cette visualisation comme une carte de route pour le clinicien.

## 5.2.2 Objectifs

Dans les chapitres précédents, la question du choix d'un site de stimulation sur le VG a été investiguée. Lors de la procédure, le clinicien doit parvenir à atteindre le site choisi en naviguant dans les veines coronaires. Cependant, le site de stimulation choisi peut être amené à être modifié durant la procédure du fait de difficultés rencontrées pour y accéder.

Nous fixons donc deux objectifs dans notre travail d'assistance :

- Guider le clinicien durant la navigation dans les veines coronaires ;
- Appuyer le clinicien dans le choix d'un site de stimulation du VG en peropératoire.

## 5.2.3 Stratégie proposée

Pour remplir ces objectifs, nous basons notre stratégie sur l'approche mixte présentée dans la section précédente. Pour guider le clinicien dans son geste, le modèle multimodal présenté dans les chapitres précédents est donc recalé et projeté sur la séquence rayon-X, et une représentation en œil de bœuf sur laquelle est projetée la position de la sonde VG est adjointe à cette visualisation.

De plus, il a été vu dans la section 5.1 que les veines coronaires ne sont visibles que lors de séquences d'injection, durant lesquelles le clinicien ne manipule pas la sonde de stimulation du VG. Dans la routine clinique, la stratégie utilisée par les cliniciens est d'afficher sur un écran secondaire une image de référence injectée, permettant, par comparaison avec la position de la sonde dans l'image rayon-X courante, de se repérer dans le réseau des veines coronaires. La superposition du modèle préopératoire permet de visualiser la position des veines coronaires, cependant, cette information n'est disponible que pour une seule phase cardiaque. Le mouvement des veines au long du cycle cardiaque n'est donc pas accessible au clinicien par l'utilisation de cette projection.

Ainsi, en se basant sur la stratégie des cliniciens en routine clinique, il est proposé de réaliser une fusion de la séquence d'injection du sinus coronaire avec les séquences rayon-X non-injectées en utilisant un cycle de référence et non une image de référence. Cela permet alors de visualiser sur des séquences non-injectées la position des veines coronaires et leur mouvement tout au long du cycle cardiaque.

Ce travail étant un travail expérimental, son application a été testée dans un environnement simulé, à l'aide de deux ordinateurs, l'un prenant le rôle du dispositif d'acquisition des séquences rayon-X.

# 5.3 Chaîne de traitement proposée

La chaîne de traitement est présentée sur la figure 5.2.

Chaque étape de la chaîne de traitement proposée est présentée dans la suite de cette section. Dans la section 5.3.1, les séquences de fluoroscopie par rayon-X sont présentées, puis les étapes de traitement des images de ces séquences sont présentées dans les sections 5.3.2 à 5.3.4, contenant respectivement la détection et le suivi de la sonde VD, l'estimation de la dynamique cardiaque et la segmentation des veines coronaires. La méthode de recalage entre le modèle et la séquence d'injection est ensuite présentée dans la section 5.3.5. Enfin, la compensation de la dérive due aux mouvements du patient est présentée dans la section 5.3.6. Le modèle 3D considéré est celui proposé dans le chapitre 2, complété du descripteur multimodal synthétisé au chapitre 4.

# 5.3.1 Présentation des séquences rayon-X

Les séquences de fluoroscopie sont acquises à partir d'un C-Arm, dont une représentation est visible sur la figure 5.3a. On le nomme ainsi du fait de sa forme en C, et intègre à l'une et l'autre extrémité une source rayon-X considérée ponctuelle et un détecteur.

Le C-Arm est orientable selon deux axes. Le premier axe de rotation permet d'acquérir des images du côté droit ou gauche du patient (figure 5.3b). On nomme cette incidence antérieure oblique droite/gauche, en anglais  $Right/Left$  Anterior Oblique (RAO/LAO). Le second axe de Chapitre 5 – Assistance peropératoire de la thérapie de resynchronisation cardiaque

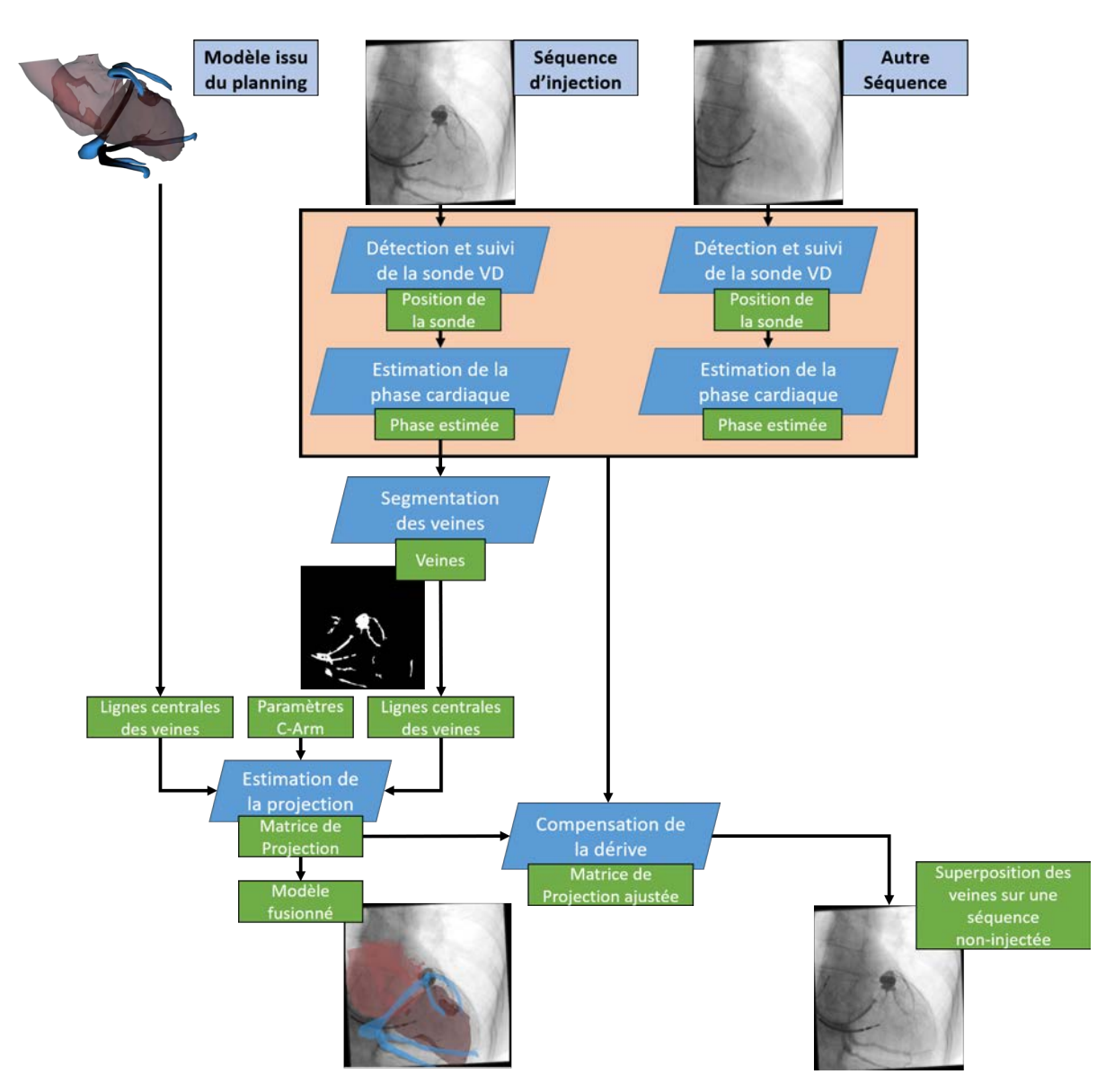

Figure 5.2 – Présentation de la chaîne de traitement

rotation permet d'acquérir des images en direction de la tête ou des pieds du patient (figure 5.3c). On nomme cette incidence craniale/caudale, selon que l'on soit orienté vers la tête ou les pieds.

Dans la routine, les acquisitions sont réalisées entre 3 Hz et 15 Hz et à différents niveaux d'énergie, de 40 kV à 125 kV, selon les besoins en tâchant de réduire l'exposition du patient aux radiations. Le C-Arm équipant le bloc de routine clinique du CHU Pontchaillou de Rennes est le CiosAlpha de Siemens Healthineers, un C-Arm sur chariot mobile. Sur ce modèle, la motorisation pour les rotations du C-Arm est une option dont ne dispose pas le C-Arm du bloc de routine ; les rotations sont effectuées manuellement, avec un système de blocage magnétique pour le maintenir en position.

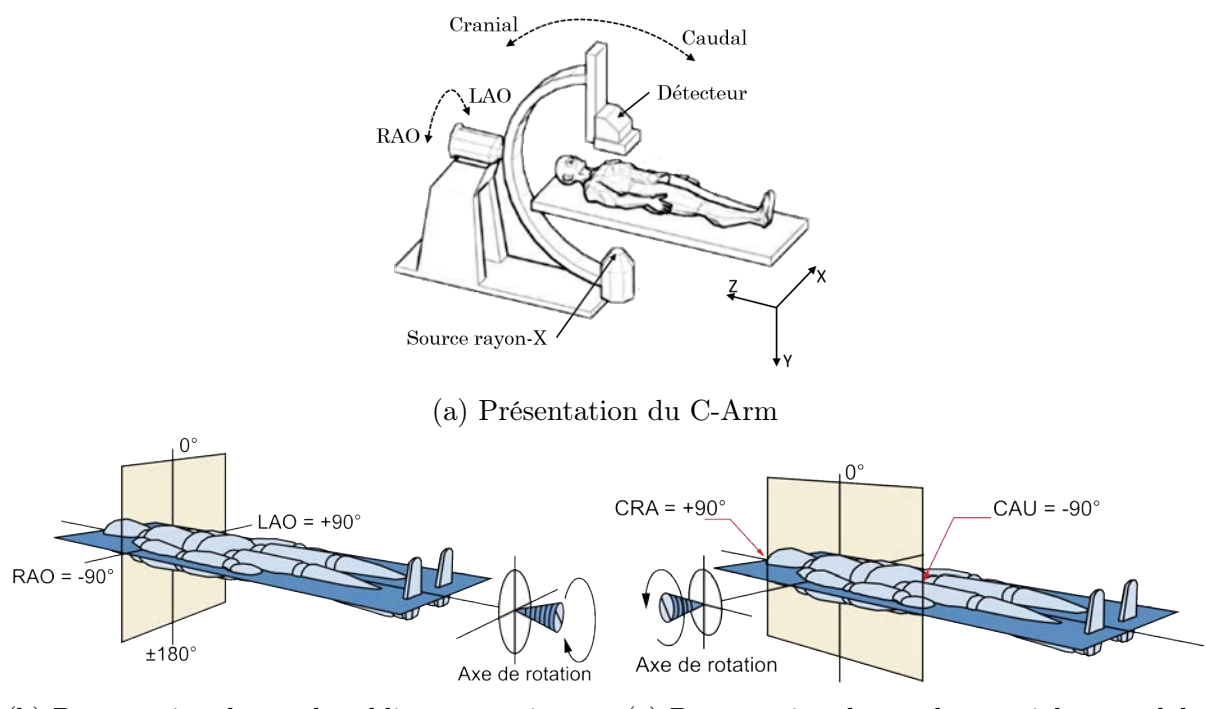

(b) Présentation des angles obliques antérieures droit (RAO) et gauche (LAO) (c) Présentation des angles cranial et caudal

Figure 5.3 – Définition de la géométrie du C-Arm

# 5.3.2 Détection et suivi de la sonde VD

Dans cette section, nous traitons de la méthode de détection et de suivi de la sonde sur les séquences rayon-X. Les motivations de ce travail sont présentées dans la section 5.3.2.a, suivies de la méthode proposée dans la section 5.3.2.b. Enfin, les résultats de cette méthode sont présentés dans la section 5.3.2.c.

## 5.3.2.a Motivations

L'objectif final est ici de recaler le modèle issu de la phase de planification et la séquence rayon-X acquise durant la procédure. Le modèle constitue le volume de travail pour le recalage. Nous avons besoin de lui associer une image cible.

L'anatomie du modèle multimodal est définie à partir d'une phase spécifique du cycle cardiaque de la séquence CT (annexe D.1.4). Bien que les conditions du patient soient différentes durant l'acquisition du volume CT en préopératoire et durant la procédure de CRT, nous faisons ici l'approximation que les phases du cycle cardiaque dans le CT préopératoire et dans la séquence rayon-X se correspondent en matière de volume du cœur. Autrement dit, nous considérons que le volume du cœur est identique à n% du cycle cardiaque en préopératoire et à n% du cycle en peropératoire. Dans les faits, il a été montré que la phase du cœur à laquelle se produit la systole dans le cycle cardiaque n'est pas une constante de la fréquence cardiaque [Chung et al. 2004]. Nous justifions cette approximation par le fait que la procédure et l'examen préopératoire sont effectués dans des conditions de repos, avec des rythmes cardiaques supposés proches.

Dans les travaux menés, seule la séquence rayon-X a été considérée dans le bloc opératoire. L'évaluation de la phase cardiaque issue de l'ECG n'est donc pas une information accessible dans ces travaux. Les tissus mous présentent un contraste faible dans les séquences rayon-X, l'évaluation de la phase cardiaque à partir des mouvements du myocarde est donc un problème difficile à résoudre.

Cependant, les objets métalliques affichent un excellent contraste sur cette modalité. Dans le déroulé de la procédure, les sondes de l'OD et du VD sont implantées avant celle du VG. On peut donc se servir de ces dernières pour évaluer les déplacements locaux des tissus dans lesquels elles sont implantées. Ces sondes fournissent un repère anatomique pour chaque image issue de la séquence rayon-X. Leurs déplacements au cours de la séquence fournissent une estimation de la dynamique cardiaque, présentée dans la section suivante.

Les séquences rayon-X acquises durant la pose de la sonde VG sont centrées sur ce dernier. La sonde OD est donc soit en bordure de l'image, soit en est absente. Ainsi, il a été choisi de se concentrer sur la sonde VD uniquement.

#### 5.3.2.b Méthode

La figure 5.4 présente l'algorithme proposé ici. La méthode est constituée de deux étapes principales. La première permet de détecter dans l'image la position de la sonde VD. La seconde est utilisée en cas d'échec de la première, en déduisant la position de la sonde VD dans l'image à l'aide de la dernière position connue de la sonde et d'une méthode de suivi.

Détection de la sonde VD Dans la littérature, différentes méthodes ont été proposées pour la détection et le suivi de cathéters en cardiologie interventionnelle. Une première approche proposée est d'utiliser une matrice Hessienne pour détecter des points possiblement sur des cathéters ; on associe les meilleurs points candidats à leurs voisins les plus proches, afin de constituer des cathéters candidats. Ces cathéters sont validés ou rejetés à l'aide d'une métrique intégrant des critères de régularité et de forme [Ma et al. 2010 ; Ma et al. 2013 ; Ma et al. 2018]. Cette première méthode est robuste, mais demande l'inclusion de modèles, élément limitant concernant la difficulté d'implémentation. D'autres méthodes proposent une initialisation manuelle, en cliquant deux extrémités de la structure à suivre [Heibel et al. 2013]. Cette seconde approche demande une interaction à chaque nouvelle acquisition de fluoroscopie, engendrant un retard systématique par rapport au geste du clinicien. Une troisième proposition est de travailler sur une image dont le contraste est amélioré par l'application d'un chapeau haut de forme, et sur les structures tubulaires détectées dans l'image ainsi formée [Fazlali et al. 2015]. Cette dernière

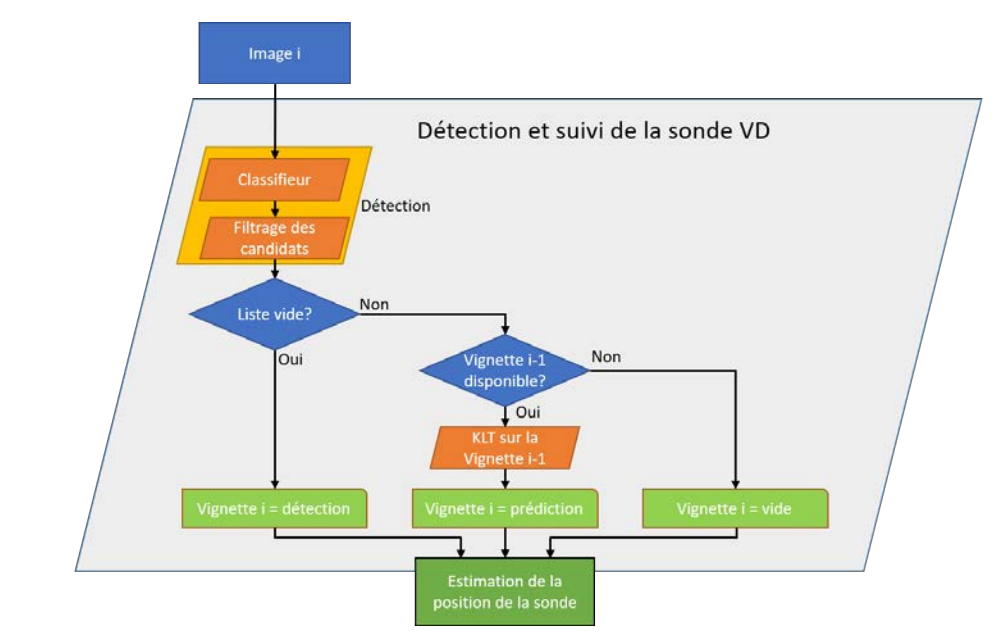

Figure 5.4 – Présentation de l'algorithme de détection et de suivi de la sonde VD

approche demande l'application de méthodes pouvant demander un temps de calcul important, supprimant l'aspect temps réel de notre proposition.

Ainsi, la stratégie adoptée pour résoudre ce problème a été d'utiliser une approche basée des techniques d'apprentissage machine. Dans notre cas, nous avons choisi une approche classique dans la détection d'éléments dans une image, le détecteur de visage proposé par [Viola et al. 2001]. Il consiste en un classifieur adaBoost [Freund et al. 1996], entraîné sur les ondelettes de Haar proposées par [Papageorgiou et al. 1998].

La base d'apprentissage a été construite à partir d'une banque d'images quelconques (paysages, documents, animaux. . .) dans lesquelles ont été insérées des sondes VD segmentées, sous différentes incidences. Les sondes ont été insérées dans ces images à des positions aléatoires, avec une rotation de 30° au plus, et un agrandissement d'un facteur 2 au plus, afin de ne pas surcontraindre le modèle appris. La base d'apprentissage est constituée de 3200 échantillons, formées à partir de 25 sondes provenant de 3 patients différents, projetées dans 128 images sélectionnées aléatoirement.

Afin de pouvoir travailler en temps réel à 50 Hz et sans sous-échantillonner l'image, l'implémentation CUDA de ce détecteur proposée dans la bibliothèque OpenCV a été utilisée.

Filtrage des candidats Le détecteur obtenu fournit, pour chaque image de la séquence, des zones de sonde potentielle, sous la forme de régions d'intérêts, appelées patch ou vignettes (figure 5.5a). Les vignettes candidates sont filtrées en deux temps (figure 5.5). Tout d'abord, un seuillage d'Otsu est appliqué pour chaque candidat. On considère en effet que dans une vignette positive on retrouve deux éléments principaux : (i) la Sonde, ayant des valeurs de pixels faibles, et (ii) le Fond de l'image, ayant des valeurs de pixels plus élevées. Au sein de chaque vignette candidate, le plus petit rectangle contenant les pixels les plus sombres est retenu comme étant la sonde potentielle contenue (figure 5.5b).

Ce rectangle étant supposé être le bout de la sonde, nous vérifions qu'il n'est pas traversant, c'est-à-dire qu'il ne touche pas deux bords opposés de la vignette associée, et que sa surface n'excède pas la moitié de la surface de vignette détectée. Dans le cas contraire, le candidat est considéré comme faux positif.

Chapitre 5 – Assistance peropératoire de la thérapie de resynchronisation cardiaque

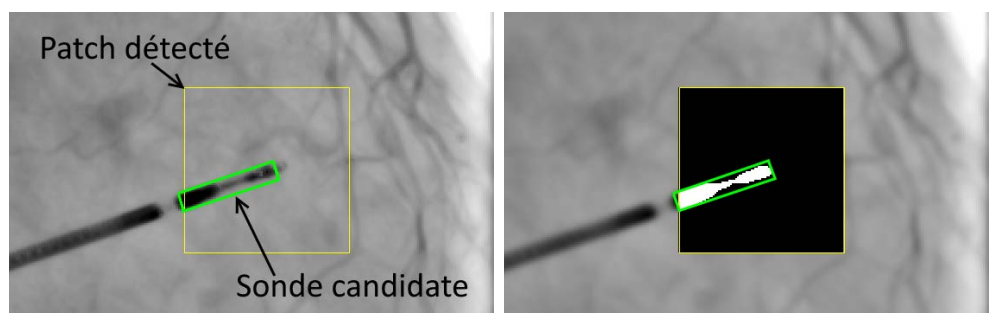

<sup>(</sup>a) Sonde candidate (b) Validation du candidat Figure 5.5 – Exemple de filtrage des sondes candidates

Suivi de la sonde Les temps d'expositions des images des séquences rayon-X acquises dans le bloc de routine sont variables mais longs, entre 50 ms et 150 ms. Ainsi, lors de déplacements importants de la sonde, lors de la systole par exemple, la sonde apparaît suffisamment floue sur l'image pour ne pas être détectée par le classifieur utilisé. Un exemple du flou observé sur la sonde dans de pareils cas est visible sur la figure 5.6.

Afin d'obtenir pour ces images une estimation de la position de la sonde VD, une méthode de suivi est utilisée pour estimer le déplacement de la sonde entre l'image courante et la précédente. Cette méthode est utilisée uniquement pour combler les positions manquantes de la sonde dans une séquence. Dans le cas où aucune sonde n'a encore été détectée dans la séquence, cette méthode n'est pas exécutée.

Le suivi est réalisé par le même "tracker" que dans la section 2.2.3, le tracker de Kanade–Lucas–Tomasi (KLT), dans son implémentation OpenCV [SHI et al. 1994; BOUGUET 2000]. Sur la vignette retenue dans l'image précédente, une recherche de points saillants est effectuée, basée sur une détection de coins. La position de ces points est alors prédite dans l'image suivante à l'aide du KLT, associant les points saillants dans l'image courante et l'image précédente à l'aide d'une transformation affine. Une moyenne pondérée des déplacements de ces points entre les deux images est calculée, et considérée comme le déplacement de la sonde. La pondération est l'inverse de la distance entre un point suivi et la position de la sonde dans l'image précédente, de manière à favoriser les points proches de la sonde. Par exemple, cela permet d'éviter que les points à la marge de la vignette de la sonde influencent de manière trop importante le déplacement estimé entre deux images dans le cas d'une torsion de la sonde.

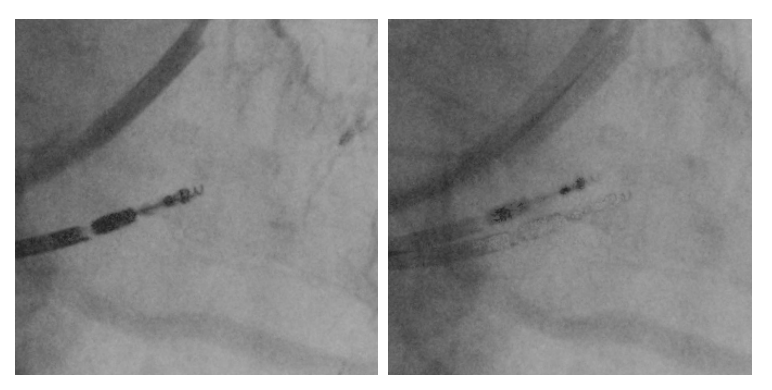

(a) Sonde du VD nominale (b) Sonde VD floue

Figure 5.6 – Exemple de flou de bougé de la sonde VD sur une séquence acquise à 15 Hz

| Patient    |                  | Erreur en Pixel | Erreur en mm     |              |  |  |
|------------|------------------|-----------------|------------------|--------------|--|--|
|            | $\mu \pm \sigma$ | (min; max)      | $\mu \pm \sigma$ | (min; max)   |  |  |
| Patient 01 | $6.82 \pm 07.2$  | (0; 50.31)      | $1.32 \pm 1.4$   | (0; 9.76)    |  |  |
| Patient 02 | $2.40 \pm 01.4$  | (0; 09.05)      | $0.74 \pm 0.4$   | (0; 2.79)    |  |  |
| Patient 03 | $4.80 \pm 10.7$  | (0; 71.71)      | $1.48 \pm 3.3$   | (0; 22.09)   |  |  |
| Patient 04 | $4.65 \pm 05.1$  | (1; 27.66)      | $0.90 \pm 1.0$   | (0.19; 5.37) |  |  |
| Patient 05 | $5.86 \pm 04.7$  | (2; 19.31)      | $1.14 \pm 0.9$   | (0.39; 3.75) |  |  |
| Moyenne    | $4.91 \pm 05.8$  | (0.6; 35.61)    | $1.12 \pm 1.4$   | (0.12; 8.75) |  |  |

Tableau 5.1 – Résultats des erreurs commises dans le suivi de la sonde VD

## 5.3.2.c Résultats

La méthode a été testée sur une base de 5 patients (autres que les patients ayant servi à l'apprentissage de la détection) pour lesquels les positions de la sonde VD le long du cycle cardiaque ont été pointées manuellement. L'erreur quadratique entre les positions données par la méthode présentée et cette vérité terrain a été calculée, en nombre de pixels et en millimètres. La synthèse des résultats pour les 5 patients est visible dans le tableau 5.1.

Sur ces 5 patients, la méthode proposée affiche de bonnes performances, avec une erreur moyenne commise de l'ordre de 1 mm. Il existe cependant des pics d'erreurs pouvant être importants, avec un pic à 22 mm pour le patient 03. La valeur moyenne de ces pics pour les 5 patients étudiés est de 8.75 mm. Des observations ont été conduites pour ces différents pics d'erreur, visibles pour le patient 03 sur la figure 5.7a.

Deux types d'erreurs se sont présentés. La première est due à la méthode de KLT, avec des points mal associés, générant ainsi un mouvement moyen plus important que ce qu'il est en réalité. Un exemple est visible sur la figure 5.7b, présentant l'image courante, sur laquelle sont superposés les points suivis issus de l'image précédente (orange), les points prédits sur l'image courante (bleu), la position de la sonde sur l'image précédente (rouge) et la position de la sonde prédite sur l'image courante (vert). Le second cas d'erreur est une mauvaise détection de la sonde, dont un exemple est visible figure 5.7c, présentant l'image courante, sur laquelle sont superposées la position de la sonde détectée (vert) et la position de la sonde réelle (rouge). Toutes les erreurs obtenues correspondent à une mauvais détection de la pointe de la sonde, c'est à dire que l'objet détecté appartient bien à la sonde, mais est mal positionné sur sa longueur.

Ces images pour lesquelles une erreur est commise sont cependant peu nombreuses, et l'erreur moyenne commise est suffisamment faible pour que la méthode soit considérée comme satisfaisante en termes de précision.

## 5.3.3 Estimation de la dynamique cardiaque

Nous présentons ici une méthode permettant d'estimer la phase dans le cycle cardiaque correspondant à l'image courante, à partir de la trajectoire de la sonde VD.

L'algorithme utilisé pour l'estimation de la phase est visible sur la figure 5.8. La position courante de la sonde VD est projetée sur un axe, permettant d'associer à la position de la sonde une mesure 1D pour chaque image. Les valeurs successives de cette mesure sont enregistrées, et l'on procède sur le signal obtenu à une détection de pic. Chaque pic est considéré comme

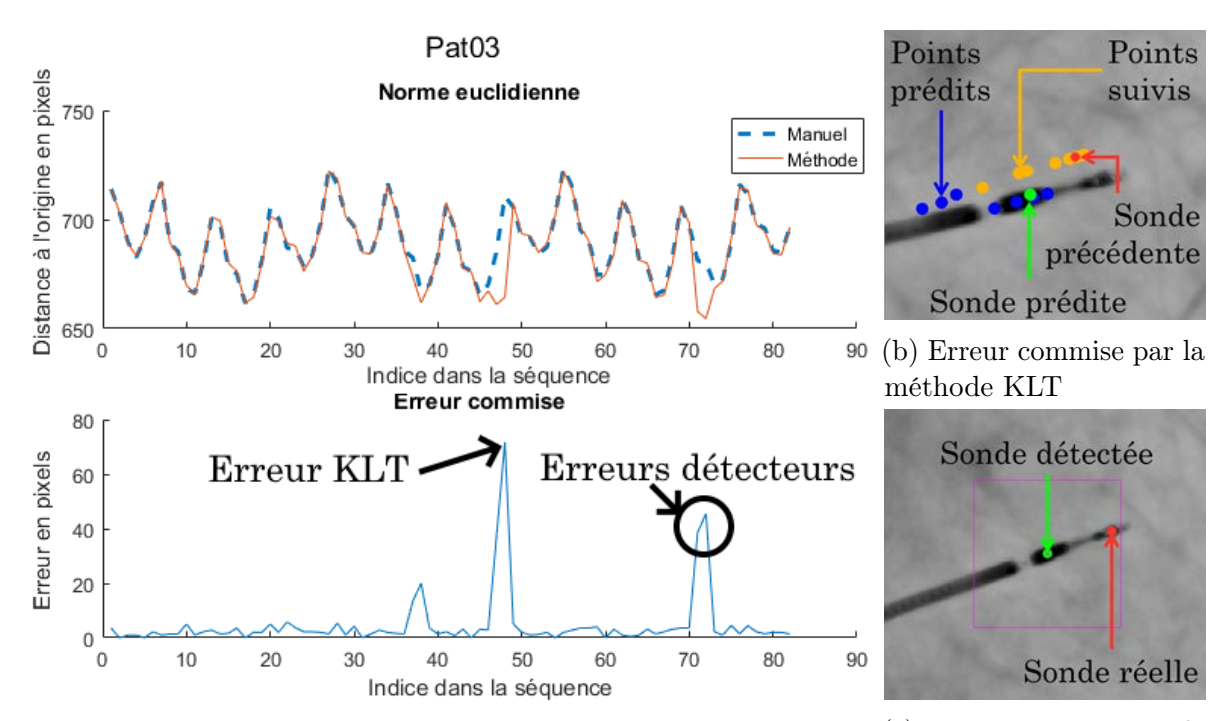

(a) Distance à l'origine des deux trajectoires comparées aux erreurs (c) Erreur commise par le commises par la méthode proposée. détecteur

Figure 5.7 – Étude des erreurs commises par la méthode de suivi de la sonde VD pour le patient 03

marquant une systole. Le nombre d'images entre les systoles détectées permet d'estimer le rythme cardiaque, à partir duquel on évalue la phase de l'image courante dans le cycle cardiaque.

Définition de la mesure utilisée La mesure proposée consiste à projeter la position de la sonde VD sur un axe choisi. La valeur 0 de cette mesure est déterminée par la projection sur cet axe de la première sonde détectée.

Dans une séquence rayon-X, la première sonde détectée par la méthode précédente définit une origine géométrique, notée  $O_{deplacement}$ . On note  $\overrightarrow{axe}$ , l'axe de projection choisi et  $P_{courant}$  la position de la sonde VD dans l'image courante. La mesure est alors définie par :

$$
Message = \overrightarrow{O_{deplacement}P_{covrant}}.\overrightarrow{axe}
$$

 $\overline{ax}$ è est défini afin de s'aligner au mieux à la trajectoire de la sonde dans le cycle, l'objectif étant de maximiser la plage de valeurs sur laquelle la mesure se situe. Pour la définition de −−→*axe*, trois choix sont disponibles : l'axe  $\vec{x}$  ou l'axe  $\vec{y}$  de l'image, ou un vecteur défini par l'utilisateur. Des coordonnées pour le vecteur  $\overline{ax}$  sont proposées à l'utilisateur, obtenues à l'aide d'une analyse en composantes principales, réalisée sur les positions 2D de la sonde VD.

D'autres mesures basées sur la norme euclidienne auraient pu être choisies, telle que −−−−−−−−−−−−−−→ *<sup>O</sup>deplacementPcourant* . La mesure proposée a cependant été préférée, car elle possède une plage de valeurs plus importante, facilitant l'analyse du signal produit. De plus, dans le cas où *Odeplacement* se situe au centre de la trajectoire du VD durant un cycle, il est impossible de distinguer

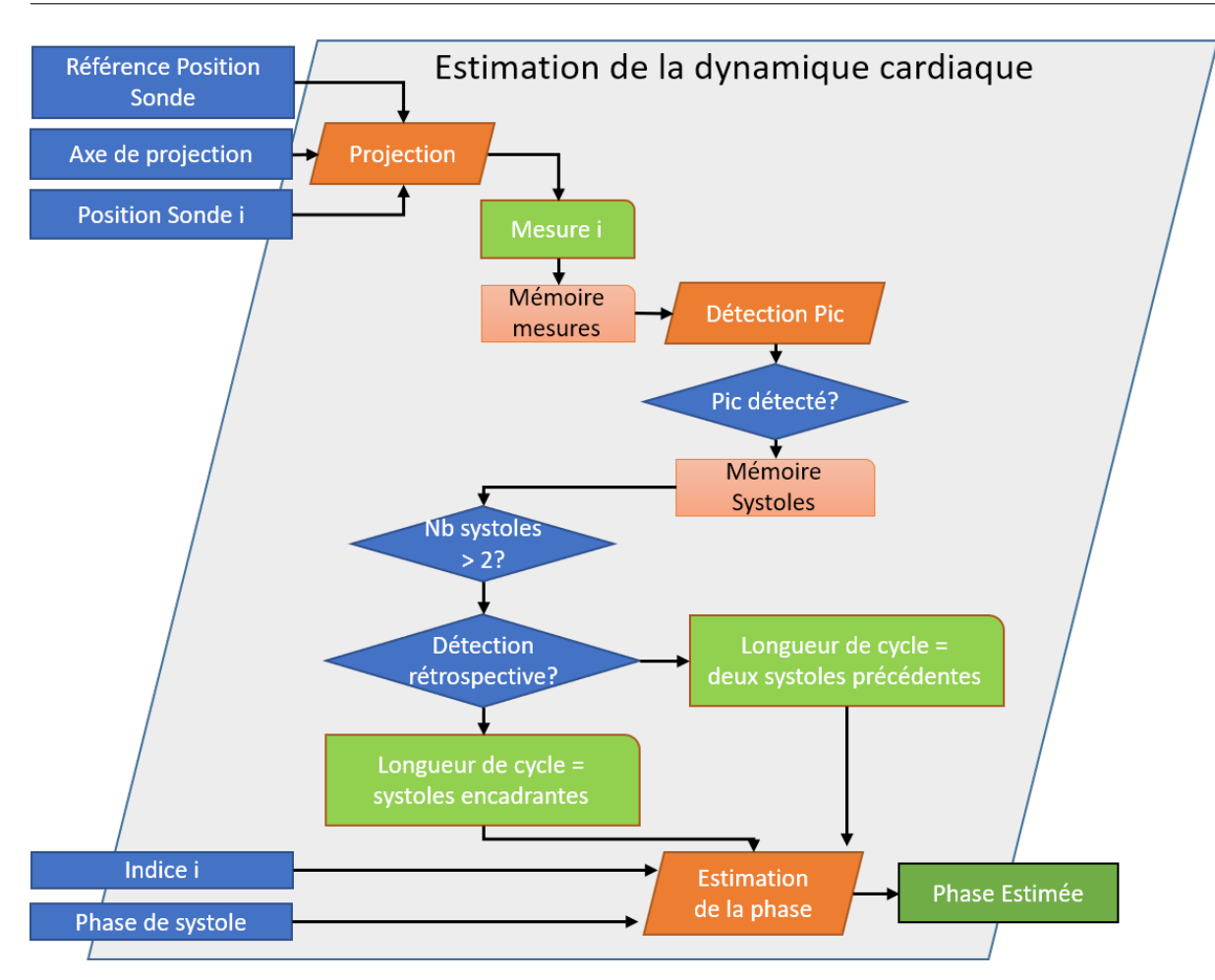

Figure 5.8 – Présentation de l'algorithme d'estimation de la phase dans le cycle cardiaque

facilement l'une ou l'autre extrémité de la trajectoire en utilisant la norme euclidienne. Dans cette configuration, la mesure proposée est négative pour une extrémité et positive pour l'autre.

Détection des systoles À partir des mesures successives obtenues, un détecteur de pic permet d'évaluer la dynamique cardiaque. Les pics de déplacements détectés sont considérés être les instants de systole.

Différentes approches ont été proposées dans la littérature pour la détection de pics en temps réel, basées sur la distance par rapport à la moyenne du signal [Jacobus et al. 1981], sur une analyse fréquentielle [Blais et al. 1986], ou sur la cote z [Van Brakel 2016]. La méthode retenue est l'utilisation de la cote z, consistant à mesurer la distance à la moyenne en nombre d'écart-types. En notant *µ* la moyenne, *σ* l'écart-type et *X* la valeur courante, on a :

$$
Z = \frac{X - \mu}{\sigma}
$$

La moyenne et l'écart-type considérés ici sont calculés sur une fenêtre glissée, contenant un nombre choisi de valeurs précédant la valeur courante. Un pic est détecté si la cote Z dépasse un seuil choisi. Afin de limiter l'impact des valeurs de pics sur la moyenne et l'écart-type, les valeurs considérées dans le calcul de ces descripteurs statistiques sont des valeurs du signal original filtré.
On distingue trois issues de la détection :

$$
pic = \begin{cases} 1 & \text{si} \\ -1 & \text{si} \\ 0 & \text{ sinon} \end{cases} \quad \begin{array}{l} Z > \text{seuil} \\ Z < -\text{seuil} \\ \text{pa} \text{si} \end{array} \quad \begin{array}{l} \text{pic "positif"} \\ \text{pie "négatif"} \\ \text{pas de pic} \end{array}
$$

Seuls les pics positifs sont retenus dans notre cas.

Cette méthode contient 3 paramètres :

- lag Ce paramètre détermine la taille de la fenêtre glissée utilisée, c'est-à-dire le nombre de valeurs précédentes à inclure pour le calcul de la moyenne et de l'écart-type. Il pilote la vitesse d'adaptation du filtre à de nouvelles valeurs. Plus la valeur de ce paramètre est élevée, moins les changements locaux de valeurs sont considérés. Dans notre cas, cette valeur est assez faible du fait de la fréquence d'acquisition des images. Par défaut, la valeur de ce paramètre est fixée à 3.
- seuil Ce paramètre détermine la sensibilité de notre détecteur. Par défaut, la valeur de ce paramètre est fixée à 2.
- influence Ce paramètre permet de filtrer le signal d'entrée pour le calcul de la moyenne et de l'écart-type. Il détermine l'influence des valeurs aux pics sur ces paramètres statistiques. Par défaut, la valeur de ce paramètre est fixée à 0.5, et évolue entre 0 et 1.

Le signal filtré est obtenu par :

$$
sig_{fil}(i) = \begin{cases} sig(i) & si & i < lag \text{ ou } pic = 0\\ influence.size(i) + (1 - influence).sig_{fil}(i - 1) & si non \end{cases}
$$
(5.1)

Avec :

 $\sqrt{ }$  $\int$  $\overline{\mathcal{L}}$ *i* : indice de temps *sig* : signal brut  $sig_{fil}$  : signal filtré

Les valeurs par défaut de ces paramètres ont été déterminées expérimentalement sur des exemples tests.

L'opérateur du logiciel a un retour visuel de ces détections de pics (figure 5.9), lui permettant de suivre l'évolution de la mesure, et l'emplacement des pics détectés. Au besoin, il peut modifier les différents paramètres pendant l'exécution suivant l'incidence et la définition temporelle de la séquence acquise, afin de garantir la bonne détection des pics. Il a la possibilité pour fixer ces paramètres de répéter en boucle durant la procédure la séquence venant d'être acquise.

Déduction de la phase dans le cycle cardiaque La phase d'une image issue d'une séquence rayon-X est déduite de son écart temporel aux systoles détectées par la méthode précédente. Elle correspond à une valeur entre 0 et 100%, ces deux valeurs correspondants aux systoles. On distingue deux méthodes par lesquelles la phase est estimée :

A posteriori : Cette méthode estime a posteriori la phase du cycle cardiaque associée à des images issues d'une séquence rayon-X. Cette méthode est utilisée au sein de la méthode de

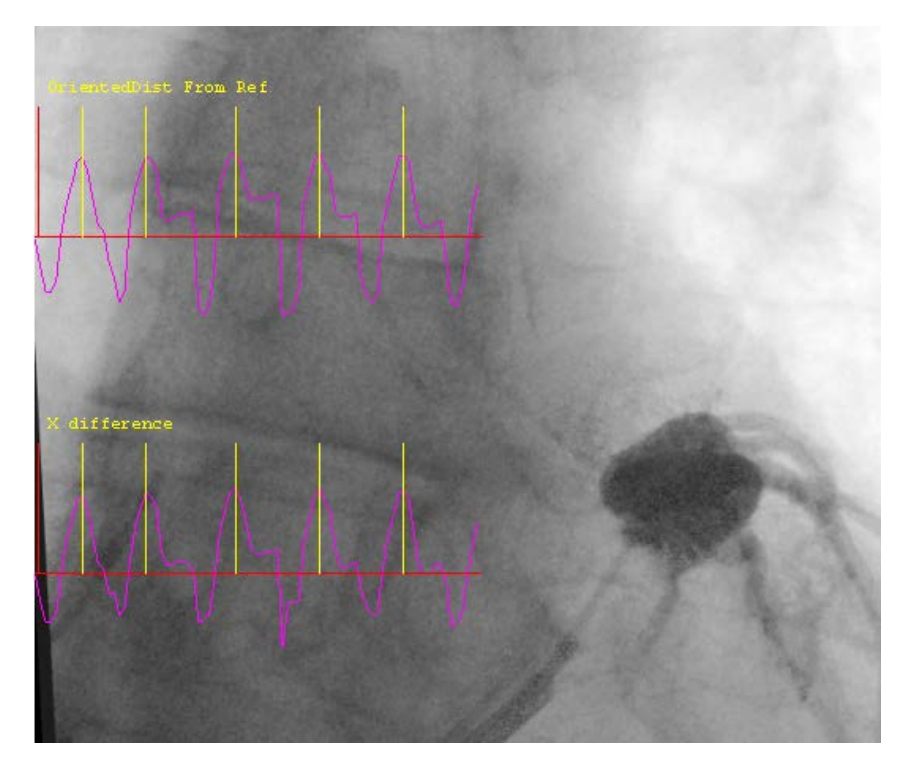

Figure 5.9 – Retour visuel de la détection de pics pour l'opérateur du logiciel d'assistance

segmentation des veines présentée section 5.3.4. Ainsi, on connaît les instants de la systole précédant et suivant une image, et donc la durée du cycle cardiaque qui lui est associé.

Prospectivement : Cette méthode estime à la volée la phase associée à l'image courante. Cette méthode est utilisée le reste du temps, c'est-à-dire hors segmentation des veines. Ici, seul l'instant de la systole précédant l'image courante est connu. Ainsi, on ignore la durée en nombre d'images du cycle cardiaque associé à l'image courante.

Dans les deux cas, la phase est estimée selon l'équation (5.2).

$$
Phase = \left(Phase_{System} + \frac{Idx_{counter} - Idx_{System} - 0}{\Delta_{IdxSystem}}\right) \mod 100
$$
\n
$$
(5.2)
$$

avec :

$$
\Delta_{IdxSystole} = \begin{cases} \frac{Idx_{Systemel-1} - Idx_{Systemel-0}}{Idx_{Systemel-0} - Idx_{Systemel-1}}, & \text{estimation a posteriori} \\ \frac{Idx_{Systemel-0} - Idx_{Systemel-1}}{Idx_{Systemel-1}} \end{cases}
$$

où :

 $\sqrt{ }$  $\int$  $\overline{\mathcal{L}}$ *Idxcourant* : Indice de l'image courante dans la séquence *IdxSystole*−<sup>0</sup> : Indice de l'instant de la dernière systole précédant l'image courante *IdxSystole*−<sup>1</sup> : Indice de l'instant de la pénultième systole précédant l'image courante *IdxSystole*+1 : Indice de l'instant de la systole suivant l'image courante *P haseSystole*: Phase estimée de la systole dans le cycle RR.

L'estimation prospective de la phase n'est donc possible qu'une fois deux systoles détectées. *P haseSystole* permet de faire la correspondance entre l'estimation de la phase en peropératoire, et la phase de référence dans un cycle RR en préopératoire.

À ce stade, nous pouvons associer à chaque image une estimation de la phase du cycle cardiaque dans lequel elle se situe. Ainsi, nous pouvons identifier les images dont la phase est identique à la phase de référence utilisée pour la création du modèle de planification, donc identifier les images issues de la séquence d'injection pouvant servir de cible pour le recalage 3D/2D.

## 5.3.4 Segmentation des veines

Dans cette section, nous traitons de la méthode de segmentation des veines sur la séquence d'injection des veines coronaires. Les motivations de ce travail sont présentées dans la section 5.3.4.a, suivies de la méthode proposée dans la section 5.3.4.b.

#### 5.3.4.a Motivation

Pour rappel, le clinicien n'a un retour visuel du réseau des veines coronaires que lors de la séquence d'injection. La segmentation des veines sur cette séquence permet de sauvegarder l'information de localisation des veines. La projection de cette segmentation sur des séquences non-injectées permettrait de répondre au premier objectif fixé : aider la navigation du clinicien dans les veines coronaires.

#### 5.3.4.b Méthode

L'algorithme de la méthode de segmentation est présenté sur la figure 5.10. La segmentation des veines est effectuée uniquement sur la séquence d'injection des veines coronaires suivant une version modifiée de la méthode proposée par [Bruge 2017]. La méthode de segmentation est exécutée après l'acquisition complète de la séquence d'injection.

Traitement d'une image Pour une image, l'extraction des veines se déroule comme suit. L'image d'entrée subit un pré-traitement, consistant en un filtre médian suivi d'un filtre CLAHE (Contrast Limited Adaptive Histogram Equalization), comme proposé par [ZUIDERVELD 1994], une méthode classique en traitement d'image permettant d'améliorer le contraste d'une image. Le chapeau haut de forme proposé par [Bai et al. 2012] est ensuite appliqué afin d'accentuer le contraste des veines. Les pixels dont les valeurs sont inférieures à un seuil T sont conservés (*T* = 50 par défaut, modifiable en ligne). Les structures résultantes sont ensuite raffinées à l'aide d'une ouverture et d'une fermeture morphologique. Les régions connexes comptant plus de 400 pixels (modifiable en ligne) sont considérées comme des veines. Ce processus demande 50 ms par image, pour des images de 1024 par 1024 pixels.

Sélection du cycle cardiaque le plus injecté Dans un premier temps, cette méthode est appliquée uniquement sur les images aux instants de systoles dans la séquence, détectées à l'aide de la méthode présentée en section 5.3.3. Pour chacune de ces images, les pixels considérés comme des veines sont comptabilisés. Ce compte est considéré comme étant le reflet du taux d'injection des veines coronaires (figure 5.11).

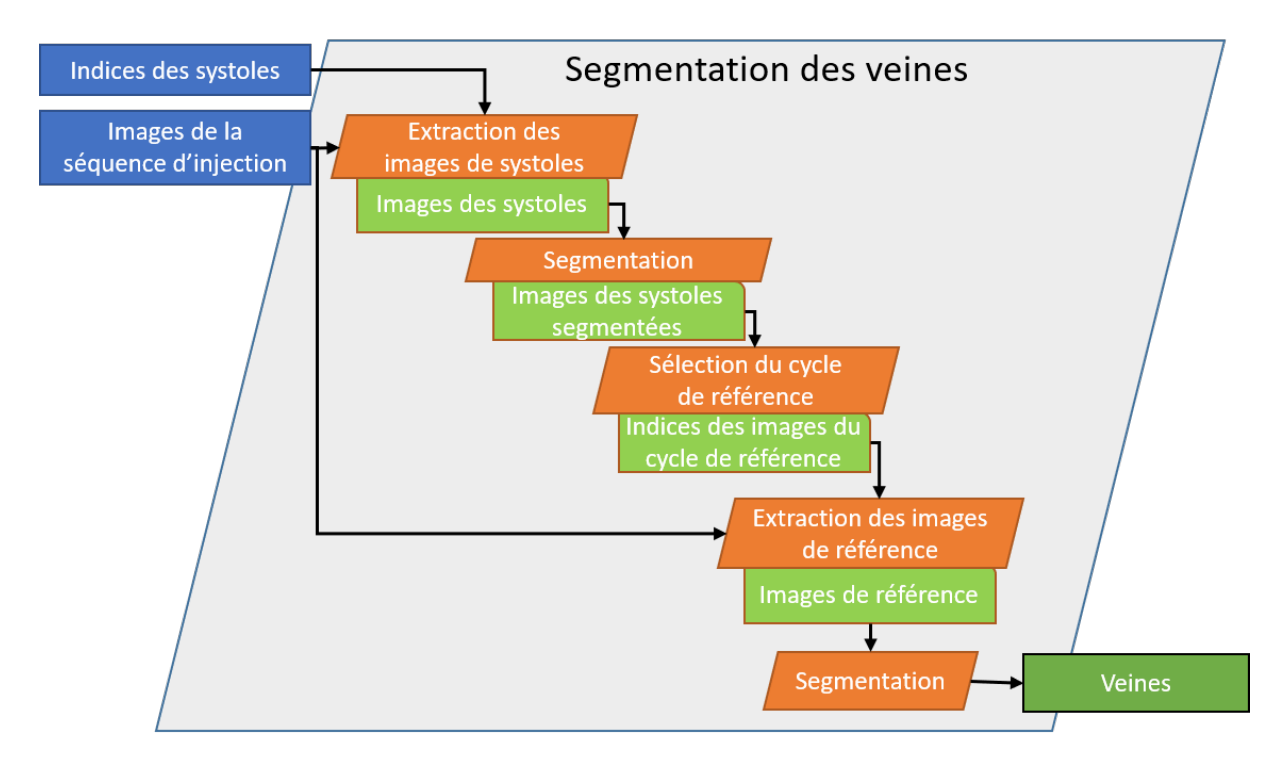

Figure 5.10 – Présentation de l'algorithme de segmentation des veines sur la séquence rayon-X

Des comptes successifs, appliqués sur les différents instants de systole, on identifie les deux systoles consécutives pour lesquelles ils sont les plus élevés. Le cycle cardiaque entre ces deux systoles est alors considéré comme le cycle le plus injecté.

Génération de la segmentation de référence Le traitement décrit ci-dessus est ensuite appliqué sur l'ensemble des images de ce cycle. Les segmentations résultantes sont sauvegardées, et sont utilisées comme référence pour identifier la géométrie des veines du patient en imagerie rayon-X, dans l'incidence d'acquisition. Au besoin, ces segmentations peuvent être modifiées manuellement durant la procédure.

Afin de pouvoir effectuer le recalage 3D/2D entre le modèle de planification et les séquences de fluoroscopie, une image cible doit être définie dans la séquence rayon-X peropératoire. Pour rappel, la géométrie du modèle de planification est définie à partir d'une phase choisie du CT préopératoire. L'image cible sélectionnée est la segmentation du cycle de référence (cycle le plus injecté) correspondant à cette même phase du cycle cardiaque, identifiée à l'aide de la méthode présentée dans la section 5.3.3.

## 5.3.5 Estimation de la projection rayon-X

Dans cette section, nous traitons du recalage 3D/2D entre le modèle issu de la planification et la séquence rayon-X acquise durant la procédure. Les motivations de ce travail sont présentées dans la section 5.3.5.a, suivies de la méthode proposée dans la section 5.3.5.b. Enfin, les résultats de cette méthode sont présentés dans la section 5.3.5.c.

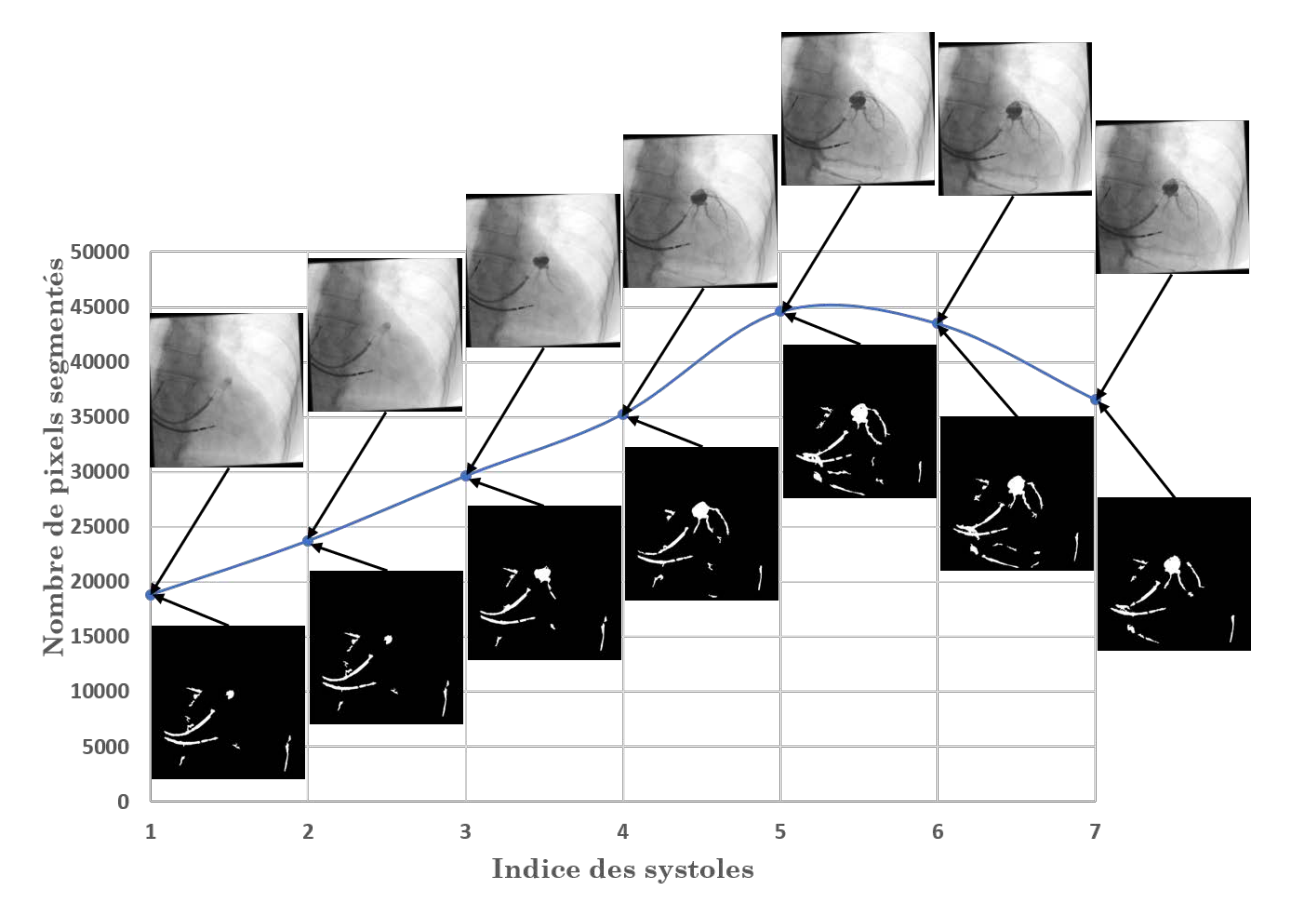

Figure 5.11 – Résultats de la recherche du cycle cardiaque des veines coronaires les plus injectées sur une séquence rayon-X. Cycle sélectionné : entre les systoles 5 et 6.

### 5.3.5.a Motivation

Nous avons présenté dans le début de ce chapitre l'objectif de guider le clinicien jusqu'au meilleur site de stimulation du VG. L'identification de ce site peut être faite durant la phase de planification à l'aide du modèle présenté chapitre 2, enrichi du descripteur multimodal présenté chapitre 4.

Cependant, la transposition du modèle 3D et de sa visualisation en œil de bœuf vers la vue rayon-X n'est pas directe pour le clinicien. De plus, durant la procédure, il se peut que le site visé soit inaccessible, par exemple à cause d'un diamètre trop faible de veine dans laquelle la sonde VG doit être implantée, exigeant le choix d'un autre site de stimulation. La projection du modèle multimodal issu de la planification sur les séquences rayon-X acquises durant la procédure permet de guider le clinicien jusqu'au meilleur site de stimulation du VG accessible.

## 5.3.5.b Méthode

De nombreuses méthodes ont été proposées pour le recalage 3D/2D pour l'assistance de procédures médicales [Markelj et al. 2012]. Pour l'assistance de la CRT spécifiquement, différentes stratégies de recalage ont été proposées, manuelles [Ma et al. 2012] ou automatiques.

Un premier groupe d'approches automatiques consiste à construire un volume 3D à partir

des images peropératoires, dans le but de réaliser un recalage 3D/3D. À ce titre, des travaux de la littérature proposent l'acquisition de deux séquences d'injection dans des incidences différentes pour la reconstruction d'un arbre coronaire peropératoire 3D, à partir duquel le recalage 3D/3D est conduit [GARREAU 1988; RIVEST-HENAULT et al. 2012; ZHOU et al. 2014; TOTH et al. 2017]. D'autres travaux proposent d'acquérir à l'aide du C-Arm un volume 3D, et de procéder à un recalage iconique entre l'imagerie préopératoire et peropératoire [SALDEN et al. 2019]. Cette méthode exige cependant un matériel non disponible dans tous les blocs opératoires.

Un second groupe d'approches consiste à projeter en 2D le modèle préopératoire 3D, dans le but de réaliser un recalage 2D/2D. À ce titre, des travaux de la littérature proposent de se baser sur une mesure de similarité entre une image issue d'une séquence injectée et le modèle des veines projetées [Ruijters et al. 2009]. Une mesure de similarité basée sur la détection de vaisseaux proposée par [Frangi et al. 1998] est utilisée. La projection du modèle préopératoire est obtenue par la combinaison d'une transformation géométrique, permettant de placer le modèle dans le référentiel du C-arm, et d'une estimation de la fonction de projection réalisée par le C-Arm. L'opération de recalage consiste à trouver la bonne transformation géométrique entre les deux référentiels. Suivant cette approche, [Toth et al. 2018] propose de remplacer l'opération d'optimisation, permettant de trouver la meilleure transformation géométrique possible, par une méthode d'apprentissage profond.

Ces différentes approches ont été écartées pour des raisons matérielles et pratiques, en fonction des données traitées. Dans le bloc de routine, le C-Arm est disposé sur un chariot mobile, ainsi, des séquences acquises dans des incidences différentes ne sont pas nécessairement dans le même référentiel. De plus, nous ne disposons pas d'une base de données permettant la mise en place d'une méthode basée sur un apprentissage profond. Ainsi, en s'inspirant de la méthode proposée par [Ruijters et al. 2009], nous proposons d'exploiter les lignes centrales des veines pour la réalisation d'un alignement de nuages de points.

Dans la section précédente, nous avons associé au modèle multimodal une image cible pour le recalage 3D/2D à réaliser. Les lignes centrales des veines sur le modèle 3D sont calculées à l'aide de la bibliothèque VMTK et de la méthode [Antiga et al. 2008], basée sur l'obtention de la ligne la plus courte entre deux points internes à un maillage 3D. Les lignes centrales des veines segmentées sur l'image cible sont calculées à partir de l'image de segmentation obtenue par la méthode présentée en section 5.3.4 et par le processus de squelettisation proposé par [Zhang et al. 1984].

Pour des facilités calculatoires, le recalage 3D/2D est réalisé dans le référentiel du C-Arm, avec l'axe  $\vec{z}$  normal à l'image rayon-X, et l'origine du repère en son centre (figure 5.12). La matrice recherchée est considérée comme sur l'équation (5.3).

$$
P_{tot} = P_{C-Arm}.T_{Mod \to C-Arm} \tag{5.3}
$$

Avec :

*PC*−*Arm* : Matrice de projection du C-Arm *TM od*→*C*−*Arm* : Transformation rigide entre le référentiel CT et le référentiel C-Arm

Matrice de projection du C-Arm La matrice *PC*−*Arm* décrit, comme visible sur la figure 5.12, une pyramide de projection caractérisée par la distance entre la source et le détecteur, et la taille de l'image. Sur les séquences enregistrées, les paramètres définissant cette pyramide

sont disponibles dans les champs DICOM présentés dans le tableau 5.2a. Durant la procédure, ces informations sont disponibles sur la plateforme de contrôle du C-Arm. Cette matrice est une constante dans le recalage.

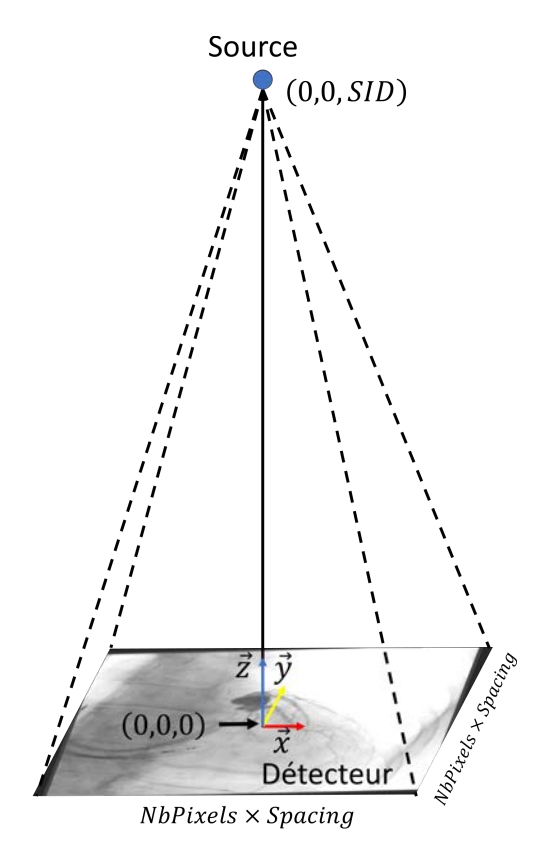

Figure 5.12 – Pyramide de projection du C-Arm. SID : Distance source détecteur

Transformation rigide entre les référentiels CT et C-Arm Cette transformation permet de déplacer le modèle multimodal issu de la planification de son référentiel au référentiel du C-Arm. Son estimation est l'objectif de la méthode de recalage présentée ici. Le tableau 5.2b présente les champs DICOM utiles pour l'initialisation du recalage. La figure 5.13 présente la chaîne de traitement permettant d'obtenir la projection du modèle multimodal sur la séquence rayon-X. Elle s'organise comme suit.

Dans un premier temps, le recalage 3D/2D est initialisé :

- en rotation : conformément à l'incidence du C-Arm, Craniale/Caudale et LAO/RAO ;
	- en translation : suivant les axes  $\vec{x}$  et  $\vec{y}$  de l'image cible, de manière à aligner la projection du barycentre des veines du modèle 3D avec le barycentre des veines issues de l'image cible ; suivant l'axe *~z*, de manière à ce que la surface du plus petit rectangle contenant la projection des veines issues du modèle 3D soit identique à la surface du plus petit rectangle contenant les veines issues de l'image cible.

Un processus d'optimisation permettant d'affiner le recalage est ensuite conduit. Les deux nuages de points, donnés par les lignes centrales des veines pré- et peropératoires, sont alignés

Tableau 5.2 – Tags DICOM permettant l'initialisation du recalage 3D/2D

| Champ DICOM                                                         | Nom                                          | Utilisation                                                              |  |  |  |  |  |  |
|---------------------------------------------------------------------|----------------------------------------------|--------------------------------------------------------------------------|--|--|--|--|--|--|
| (0018, 1110)                                                        | DistanceSourceToDetector                     | Définition de la distance entre la source<br>et le détecteur             |  |  |  |  |  |  |
| (0028, 0010)<br>(0028, 0011)<br>(0018, 1164)                        | <b>Rows</b><br>Columns<br>ImagerPixelSpacing | Ces trois paramètres permettent de<br>définir la taille de l'image en mm |  |  |  |  |  |  |
| (b) Initialisation de la transformation entre les deux référentiels |                                              |                                                                          |  |  |  |  |  |  |
| Champ DICOM                                                         | <b>Nom</b>                                   | Utilisation                                                              |  |  |  |  |  |  |
| (0018, 1510)                                                        | PositionerPrimaryAngle                       | Angle LAO/RAO pour l'initialisation<br>de $T_{Mod \rightarrow C-Arm}$    |  |  |  |  |  |  |
| (0018, 1511)                                                        | PositionerSecondaryAngle                     | Angle Cran/Caud pour l'initialisation<br>de $T_{Mod \rightarrow C-Arm}$  |  |  |  |  |  |  |

(a) Définition de la matrice de projection du C-Arm

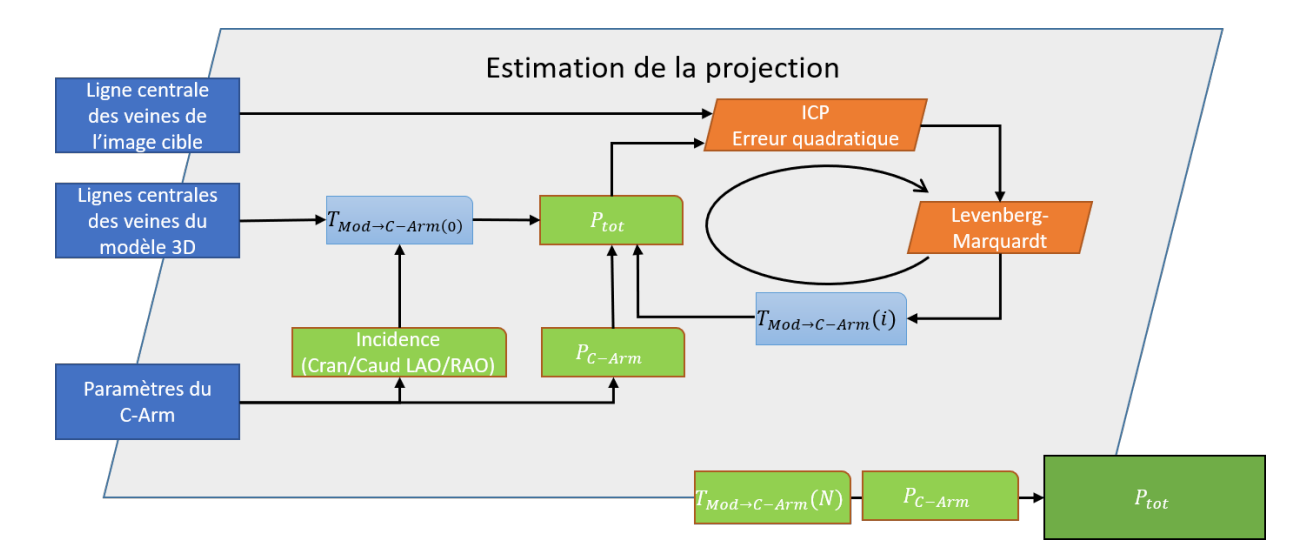

Figure 5.13 – Présentation de l'algorithme de recalage 3D/2D entre le modèle et la séquence rayon-X. *TM od*→*C*−*Arm*(*i*): Valeur de la matrice *TM od*→*C*−*Arm*(*i*) à l'itération i.

avec une méthode d'Iterative Closest Point (ICP) [Bellekens et al. 2014], avec la somme des erreurs quadratique pour métrique, et l'algorithme de Levenberg-Marquardt [Marquardt 1963] pour la résolution du problème de minimisation.

Il est à noter qu'en cas d'échec ou de recalage non satisfaisant, le recalage peut être ajusté manuellement durant la procédure.

#### 5.3.5.c Résultats

Le recalage proposé a été évalué en exploitant la position des électrodes de la sonde de stimulation VG, en se basant sur la séquence CT postopératoire (section 4.2). Grâce à ce CT et au recalage présenté dans le chapitre 4, la position de la sonde VG est rapportée sur le modèle de planification. Par ailleurs, une capture de la position de la sonde VG est réalisée à la fin de la procédure de CRT (figure 5.1f). Ainsi, afin de valider le recalage 3D/2D présenté dans cette section, nous comparons la position de la sonde sur la séquence rayon-X avec la position de la projection de la sonde sur le modèle.

Pour un ensemble de 6 patients, la position des électrodes de stimulation a été comparée entre la séquence rayon-X et le modèle projeté. L'erreur quadratique commise chacune des électrodes de chaque sonde a été calculée en nombre de pixels sur l'image rayon-X et en millimètres. La synthèse des résultats est visible dans le tableau 5.3.

L'erreur commise en moyenne dans l'opération de projection est de l'ordre 2 mm. À titre de comparaison, le diamètre nominal des électrodes de stimulation de la sonde VG de Medtronic est de 2.7 mm. L'erreur commise est donc considérée cliniquement acceptable. On note que pour le patient 06 de cette cohorte de test, cette erreur est plus importante, de l'ordre de 5 mm. Le résultat pour ce patient est visible sur la figure 5.14. On peut observer que, bien que l'erreur soit plus importante, celle-ci ne conduit pas à une solution aberrante. D'autres exemples de résultats sont visibles sur la figure 5.15. On peut observer une bonne superposition à l'exception de l'électrode P4 pour le patient 01 et 03, et l'électrode M2 pour le patient 04, pour lesquelles l'erreur dépasse le diamètre de l'électrode. On notera que pour le patient 03, la gaine de la sonde VG issue de l'imagerie peropératoire et de l'imagerie postopératoire sont assez distantes.

| Patient         | $\mathbf{D1}$ |      | $\bf M2$ |      | $\bf M3$ |      | P <sub>4</sub> |      | Moyenne |      |
|-----------------|---------------|------|----------|------|----------|------|----------------|------|---------|------|
|                 | pixels        | mm   | pixels   | mm   | pixels   | mm   | pixels         | mm   | pixels  | mm   |
| P <sub>01</sub> | 13.15         | 2.55 | 4.47     | 0.87 | 5        | 0.97 | 17.46          | 3.39 | 10.02   | 1.94 |
| P <sub>02</sub> | 12.17         | 2.36 | 3.61     | 0.7  | 3.16     | 0.61 | 8.25           | 1.6  | 6.79    | 1.32 |
| P <sub>03</sub> | 3.61          | 1.56 | 5.39     | 2.33 | 6.32     | 2.74 | 11.4           | 4.94 | 6.68    | 2.89 |
| P <sub>04</sub> | 20.52         | 3.98 | 15.62    | 3.03 | 3.16     | 0.61 | 12.73          | 2.47 | 13.01   | 2.5  |
| P <sub>05</sub> | 8.94          | 1.74 | 13.15    | 2.55 | 17.26    | 3.35 | 10.2           | 1.98 | 12.39   | 2.4  |
| P <sub>06</sub> | 27.02         | 5.24 | 21.84    | 4.24 | 23.41    | 4.54 | 37.8           | 7.33 | 27.52   | 5.34 |
| Movenne         | 14.23         | 2.91 | 10.68    | 2.29 | 9.72     | 2.14 | 16.31          | 3.62 | 12.74   | 2.74 |

Tableau 5.3 – Résultats de l'erreur commise dans la projection des électrodes de stimulation de la sonde VG, par sonde et en moyenne.

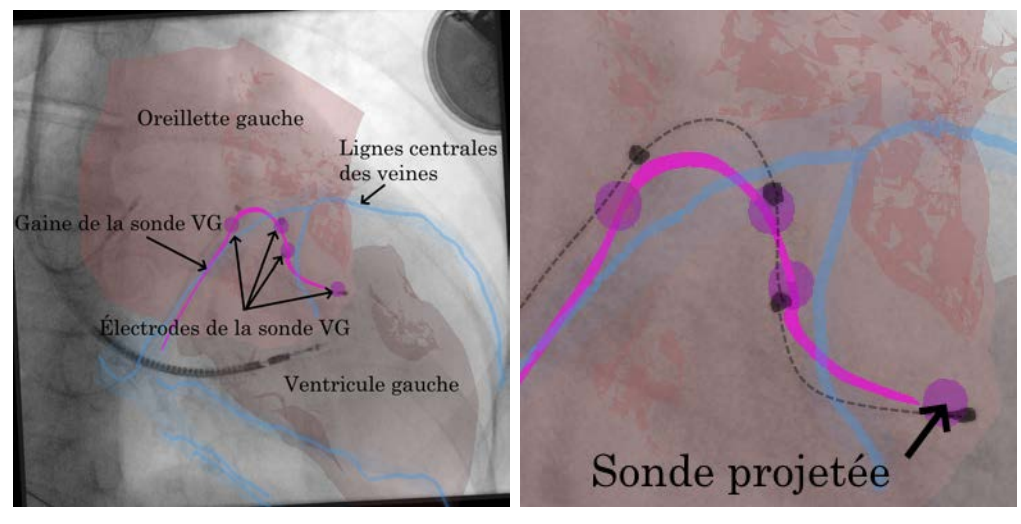

(a) Modèle enrichi de la sonde projetée (b) Vue zoomée des sondes projetées sur sur la séquence rayon-X de fin de procé-la séquence rayon-X de fin de procédure. dure. En noir les électrodes et la gaine de la sonde issues de la séquence rayon-X

manuellement segmentées.

Figure 5.14 – Vue pour le patient 06 de la projection du modèle 3D sur la séquence rayon-X de fin de procédure.

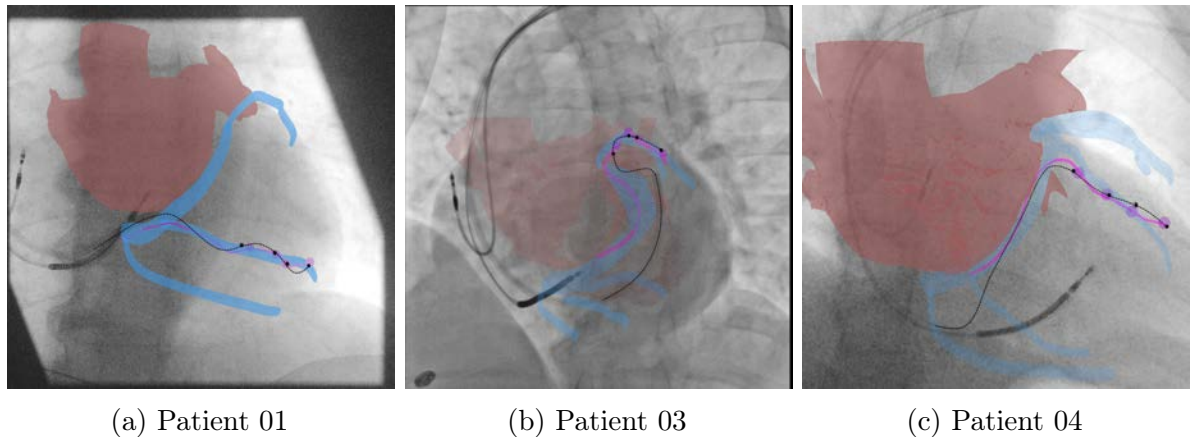

Figure 5.15 – Résultats de recalage pour d'autres patients. Modèle enrichi de la sonde projetée sur la séquence rayon-X de fin de procédure. En noir les électrodes et la gaine de la sonde issues de la séquence rayon-X manuellement segmentées.

## 5.3.6 Prise en compte de la respiration

Dans cette section, nous traitons de la correction de la dérive du recalage 3D/2D due aux mouvements respiratoires du patient. La dérive est considérée comme étant uniquement une translation dans le plan de l'image issue de la séquence rayon-X, causée par le mouvement du diaphragme. Sur la figure 5.16, la dérive de la position de la sonde VD sur différents cycles est visible : chaque point représente une position de la sonde à la systole de différents cycles.

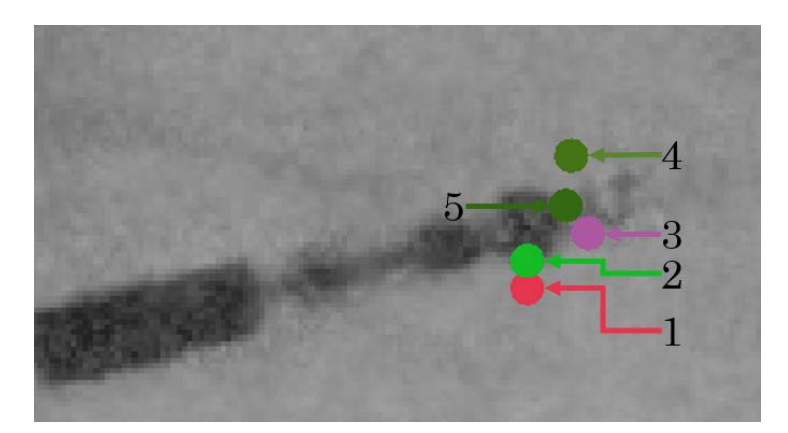

Figure 5.16 – Exemple de la dérive due aux mouvements respiratoires du patient. Position de la sonde à 5 systoles consécutives.

Le recalage 3D/2D étant fixé pour toutes les images issues de séquences rayon-X, deux méthodes pour compenser la dérive due à la respiration sont proposées dans cette section. Ces méthodes sont exposées dans la section 5.3.6.a, les résultats obtenus sont présentés dans la section 5.3.6.b.

#### 5.3.6.a Méthodes proposées

Les positions de la sonde VD sont connues pour la totalité du cycle cardiaque de référence, défini dans la section 5.3.4. On considère qu'au sein de ce cycle, la dérive est nulle. Deux méthodes sont proposées pour la correction de la dérive. Ces deux méthodes reposent sur l'hypothèse que le déplacement de la sonde VD dans le référentiel du cœur est identique dans tous les cycles cardiaques.

Pour rappel, pour chaque image observée, la phase du cycle cardiaque à laquelle elle se situe et la position de la sonde VD sont connus, estimées à l'aide des méthodes présentées dans les sections 5.3.2 et 5.3.3.

Correction instantanée L'image courante est associée à l'image du cycle de référence dont la phase est la plus proche de la phase courante. Dans cette approche, la transformation compensant la dérive est la translation transformant la position courante de la sonde VD en la position de la sonde VD sur l'image du cycle de référence associée.

Correction lissée Dans cette approche, la transformation compensant la dérive est la moyenne de la correction instantanée de l'image courante et des n images précédentes, n étant

un paramètre que contrôle l'opérateur du logiciel. Différentes valeurs de n ont été testées, de 0 (correction instantanée), au nombre moyen d'images dans un cycle cardiaque.

## 5.3.6.b Résultats

Les résultats des méthodes proposées ont été évalués de manière qualitative, sur des critères d'apport de précision, et de confort de visualisation.

Quelle que soit la méthode considérée, le modèle projeté effectue des sauts dans l'image particulièrement désagréables à l'œil, dus à la faible fréquence d'acquisition des images rayon-X. Le déplacement du modèle sur un fond supposé fixe crée une perte de repère dans la lecture des informations du modèle.

En revanche, sans correction des mouvements de respiration, l'erreur commise est compensable visuellement. La compensation de cette dérive par les méthodes proposées n'a donc pas été retenue. D'autres méthodes peuvent être envisagées comme l'utilisation d'autres filtrages passebas de la compensation. Cependant du fait du faible nombre d'images par seconde dans les séquences rayon-X, il a été estimé que la gêne visuelle occasionnée serait supérieure à l'apport de la compensation.

## 5.4 Résultats de l'assistance proposée

Pour des raisons de contraintes d'accès en direct aux images de fluoroscopie au bloc opératoire, l'évaluation de la méthode de projection du modèle de planification n'a pas été conduit lors de procédures de CRT réelles, mais dans un environnement simulé. Dans la section 5.4.1, l'environnement de simulation d'une procédure de CRT est présenté, ainsi que la stratégie d'intégration envisagée dans le bloc de routine. L'aide à la navigation dans les veines coronaires est présentée dans la section 5.4.2, suivie de la présentation du guidage du clinicien jusqu'à un site visé dans la section 5.4.3. Enfin, l'intérêt clinique de l'assistance proposée est discuté dans la section 5.4.4.

## 5.4.1 Intégration dans la routine clinique

Dans cette section, nous abordons la question de l'intégration matérielle dans le bloc de routine clinique. La stratégie mise en place pour l'intégration dans le bloc de routine est présentée dans la section 5.4.1.a, suivie du déroulé de la procédure simulée dans la section 5.4.1.b. La figure 5.17 présente une vue schématique de la stratégie adoptée pour simuler la procédure de CRT, et de la perspective d'intégration dans le bloc de routine.

#### 5.4.1.a Stratégie d'intégration

Le C-Arm présent dans la salle de routine clinique au CHU de Rennes ne dispose pas de sortie vidéo autre que celle utilisée pour l'affichage par la plateforme dédiée au C-Arm. Afin de pouvoir exploiter les images de fluoroscopie durant leur acquisition, il a été proposé d'installer un duplicateur de source sur la plateforme dédiée au C-Arm, permettant de récupérer le flux vidéo issu de la plate-forme de contrôle.

Ce flux vidéo est alors capturé à l'aide d'une carte d'acquisition, dans le cas présent la carte DVI2USB 3™ du constructeur Epiphan Video. Cette carte est connectée à un ordinateur embarquant la solution logicielle présentée dans la section 5.3, contrôlée par un ingénieur en salle. Dans la salle de routine, il a été envisagé de placer cet ordinateur sur un chariot mobile, doté d'un écran de visualisation permettant de donner le retour au clinicien durant la procédure. La visualisation principale de la fluoroscopie n'est donc jamais modifiée.

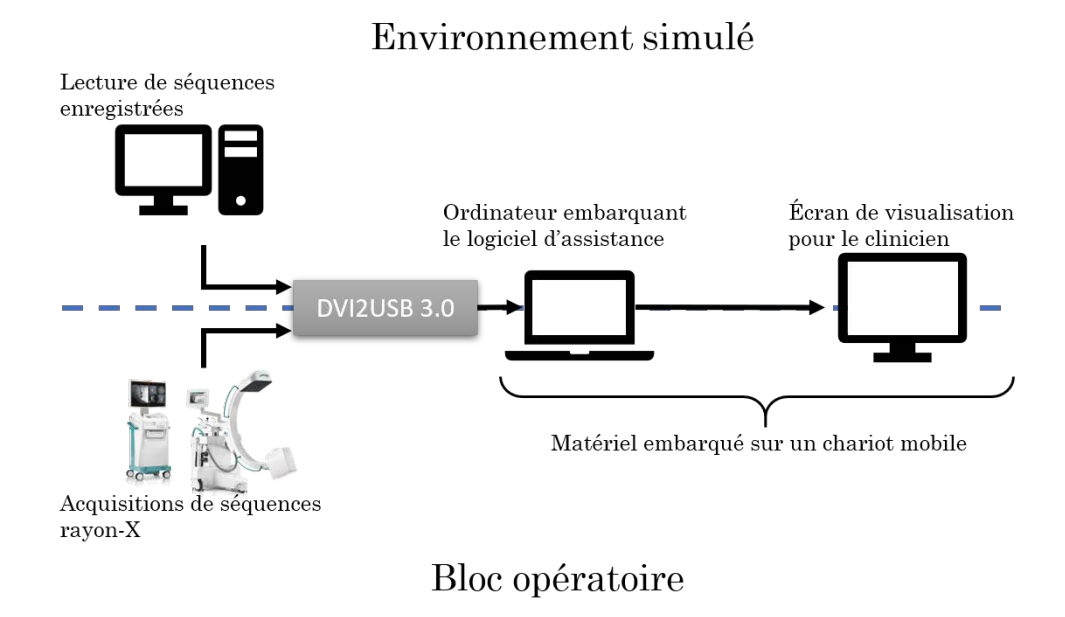

Figure 5.17 – Présentation de l'environnement simulé et de la stratégie d'intégration dans le bloc opératoire

### 5.4.1.b Déroulé de la procédure simulée

Dans l'environnement de simulation, le C-Arm a été remplacé par un ordinateur, à partir duquel des séquences rayon-X correspondant à une procédure réelles sont lues. Une sortie vidéo de l'ordinateur a été connectée à la carte d'acquisition.

Un ensemble de séquences enregistrées lors d'une précédente procédure est chargé dans l'ordinateur prenant le rôle du C-Arm. Afin de les resituer dans le contexte de la procédure, chaque séquence a été préalablement annotée pour détailler l'étape de la procédure à laquelle elle se situe, conformément à la section 5.1.

Les séquences sont lues à partir de la première séquence d'injection des veines coronaires. La première séquence permet à l'opérateur d'adapter les paramètres de détection de la sonde et d'évaluation de la phase aux images du patient courant. La segmentation générée à partir de cette première séquence d'injection permet d'initialiser le recalage rigide 3D/2D entre le modèle et la séquence rayon-X. Durant une procédure, plusieurs injections des veines coronaires sous différentes incidences (LAO/RAO Cran/Caud) peuvent être pratiquées. Pour chacune, on répète les étapes de segmentation et de recalage.

Si, pour une même incidence, plusieurs séquences d'injection se succèdent, la séquence la plus injectée (celle avec le nombre de pixels segmentés le plus important) est utilisée comme référence pour la segmentation et le recalage.

Durant la procédure, en cas de translation trop importante entre la séquence d'injection et la séquence courante, l'opérateur a la possibilité de compenser manuellement ce déplacement, le module de correction de la dérive n'étant pas utilisé ici.

## 5.4.2 Assistance pour la navigation dans les veines coronaires

Nous nous sommes fixés comme objectif de guider le clinicien durant sa navigation dans les veines coronaires. Les stratégies proposées dans la littérature reposent sur la projection du modèle issu de la planification. Dans notre cas, nous avons choisi de projeter la séquence d'injection sur la fluoroscopie courante. Des exemples des résultats obtenus sont présentés dans cette section.

La phase de l'image courante dans le cycle cardiaque est estimée à l'aide de la méthode présentée dans la section 5.3.3. D'autre part, les veines d'un cycle de référence sont segmentées suivant la méthode proposée dans la section 5.3.4. Ainsi, nous pouvons associer à l'image courante une représentation des veines peropératoire, obtenue à une phase proche de la phase courante, permettant d'afficher la localisation des veines au clinicien. L'intérêt de cette méthode par rapport à une simple superposition d'une image fixe, est la conservation des mouvements des veines au long du battement cardiaque, en associant à chaque image le modèle peropératoire des veines coronaires à la même phase du cycle cardiaque que celle de l'image courante.

Deux modes de visualisation ont été proposés, avec pour chacun un paramètre de transparence modifiable suivant les besoins :

Superposition des segmentations Cette première visualisation consiste à calquer les segmentations issues de la séquence d'injection sur la séquence non-injectée (figure 5.18, colonne centrale). La valeur de chaque pixel est donnée par l'équation (5.4). Cette visualisation présente un contraste important et permet de visualiser les veines de façon très directe, mais le changement de texture entre la séquence angiographique et la superposition peut rendre la lecture de l'image délicate, et met en avant les irrégularités de la segmentation.

$$
Superposition(x, y) = \begin{cases} Im(x, y) & si & Segmentation(x, y) = 0 \\ (1 - \alpha).Im(x, y) & sinon \end{cases}
$$
(5.4)

Avec :

( *α* : Paramètre de transparence *Im* : Image courante

Fusion des veines segmentées La seconde approche consiste à superposer à l'image courante l'image du cycle de référence de même phase, avec pour masque de superposition la segmentation des veines (figure 5.18, colonne de droite). La valeur de chaque pixel est donnée par l'équation (5.5). Cette visualisation présente un contraste moins important que la précédente, mais ne présente pas de différence de texture dans la fusion.

Chapitre 5 – Assistance peropératoire de la thérapie de resynchronisation cardiaque

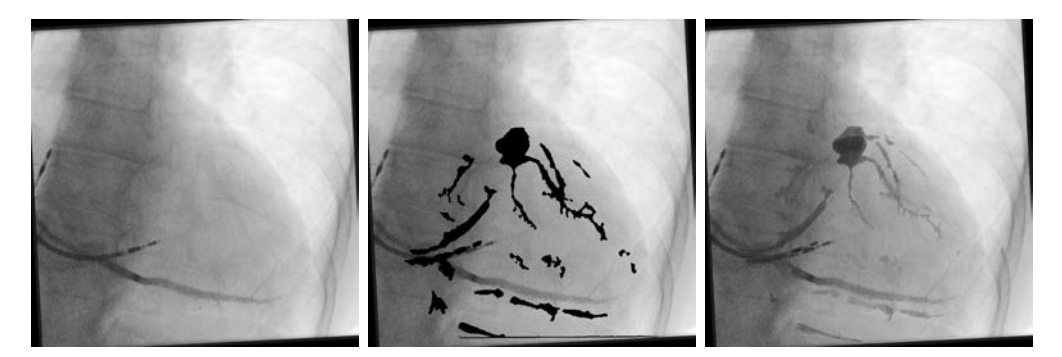

(a) Patient 01 : Image issue d'une injection partielle de la veine interventriculaire postérieure.

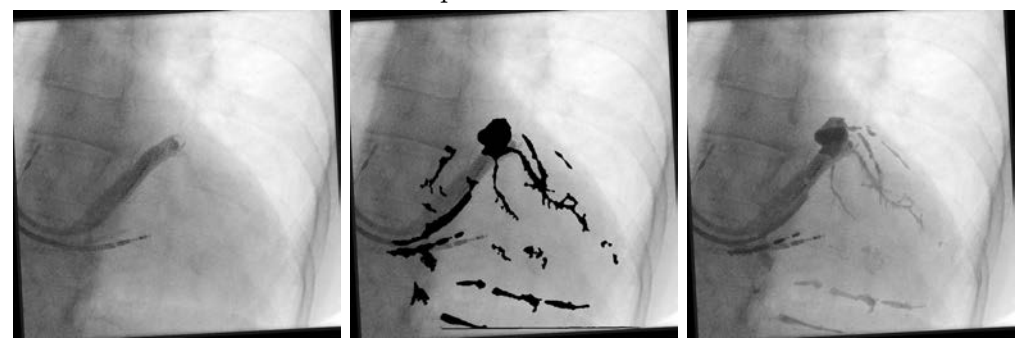

(b) Patient 01 : Image issue d'une injection partielle du sinus coronaire.

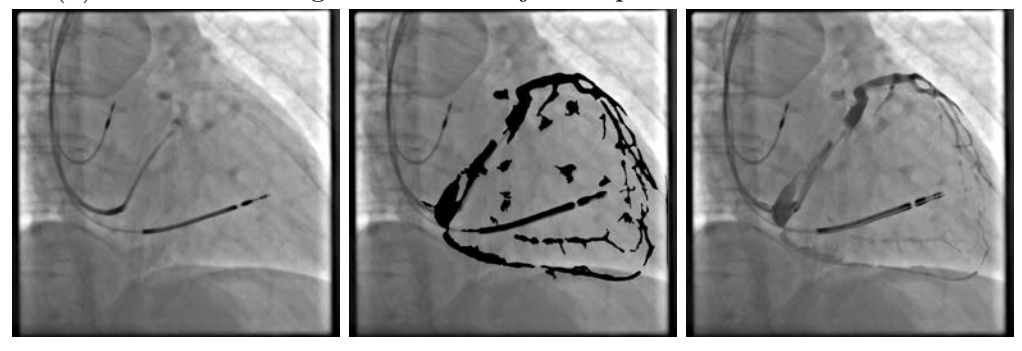

(c) Patient 02 : Image issue d'une injection non-injectée.

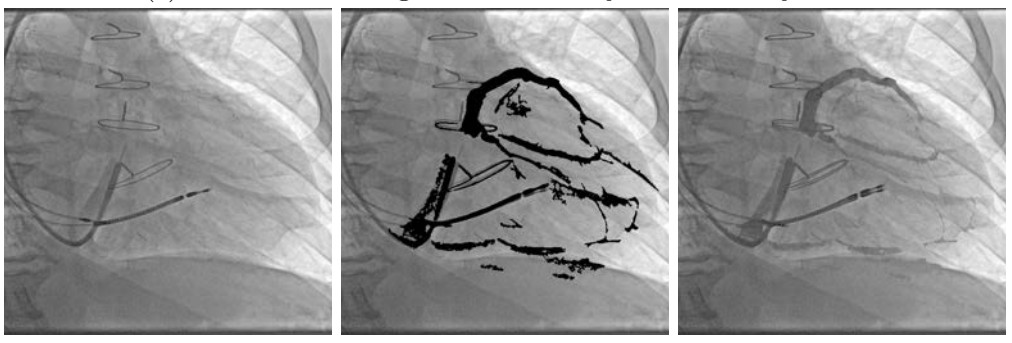

(d) Patient 03 : Image issue d'une injection non-injectée.

Figure 5.18 – Exemples de fusion. Gauche : Image brute ; Centre : Superposition de la segmentation ; Droite : Fusion des veines segmentées.

$$
Fusion(x, y) = \begin{cases} Im(x, y) & si & Segmentation(x, y) = 0\\ \alpha. Ref(x, y) + (1 - \alpha).Im(x, y) & si non \end{cases}
$$
\n(5.5)

Avec :

*Ref* : Image du cycle de référence associée à l'image courante

Comme dit précédemment, la méthode permettant de compenser la dérive n'a pas été activée pour des raisons de confort visuel. Ainsi, on peut observer sur les résultats obtenus des décalages entre la veine injectée dans les injections partielles et le réseau de veines coronaires complet. Ce décalage est observable également sur la sonde VD, visible en double du fait qu'elle appartienne à la segmentation. Bien que ce décalage soit existant, il est assez faible pour ne pas confondre deux veines. On peut donc considérer cette précision comme suffisante pour l'assistance de la procédure.

## 5.4.3 Guidage jusqu'à un site de stimulation visé

Nous nous sommes fixés comme second objectif d'appuyer le clinicien dans le choix d'un site de stimulation du VG en peropératoire et le guidage vers ce site. Dans la section 5.4.3.a, nous traitons de la projection du modèle de planification sur la séquence rayon-X courante, suivie de visualisations d'assistance dans la section 5.4.3.b.

#### 5.4.3.a Superposition du modèle

Le modèle préopératoire est projeté sur la séquence de fluoroscopie courante à l'aide de la transformation détaillée dans la section 5.3.5. Il contient de nombreuses informations, qu'il s'agisse des structures anatomiques (oreillette gauche (OG), VG, veine coronaires) ou des descripteurs présentés dans les chapitres 2 et 4. Afin de ne pas encombrer la vision du clinicien, il a été proposé d'afficher ou de masquer ces différents éléments, et de leur appliquer des paramètres de transparences. De même, des seuillages sur les valeurs de descripteurs peuvent être utilisés, permettant par exemple de n'afficher que les zones où la transmuralité de la fibrose est supérieure à 20% (figure 5.19a). Pour faciliter la gestion de ces options, les éléments du modèle sont gérés indépendamment, en distinguant le descripteur affiché, les veines coronaires, l'OG et le VG.

La superposition du modèle sur la séquence rayon-X courante est effectuée dans une fenêtre OpenGL. La rotation définie par le C-Arm, la translation entre les deux référentiels, et la pyramide de projection sont trois matrices carrées de dimension 4, permettant de définir la géométrie du rendu au sein de cette fenêtre. Une quatrième matrice a été adjointe, garantissant le rapport hauteur/largeur de l'image dans le cas où la fenêtre de visualisation est redimensionnée.

Un test de profondeur est possible lors du rendu OpenGL, permettant de n'afficher que les volumes qui sont visibles dans la perspective de l'environnement virtuel. Ainsi, lorsque ce test est actif, un objet en arrière-plan d'un autre n'est pas rendu. Dans le cas où cette fonctionnalité est désactivée, un pixel de l'écran prend pour valeur celle du dernier volume rendu à ce pixel, supprimant toute compréhension de la perspective du modèle (figure 5.19b). Les requêtes de rendu graphique des éléments du modèle sont effectuées dans l'ordre : (i) le descripteur affiché, (ii) les veines coronaires, (iii) l'OG et (iv) le VG.

La transparence des différentes structures est obtenue en modifiant la valeur alpha de la couleur d'un élément, définie par un vecteur RGBA. La valeur prise par un pixel de cette structure est la moyenne, pondérée par alpha, de la valeur RGB du pixel et de la structure. Cette transparence n'est pas gérée par le test de profondeur effectué par OpenGL : un élément rendu après une structure transparente, et situé en arrière plan de celle-ci, n'est pas affiché. Ainsi, dans une séquence RAO, les veines coronaires sont masquées par les descripteurs du VG, rendant caduque l'assistance proposée. Des bibliothèques graphiques de plus haut niveau permettent de concilier ces deux options, mais n'ont pas été considérées dans ce travail.

La solution proposée est d'utiliser ce test de profondeur pour l'ensemble des volumes, exceptés les lignes centrales des veines. Ainsi, la perspective est conservée, et le clinicien a toujours connaissance du trajet de la veine en arrière-plan du VG (figure 5.19d).

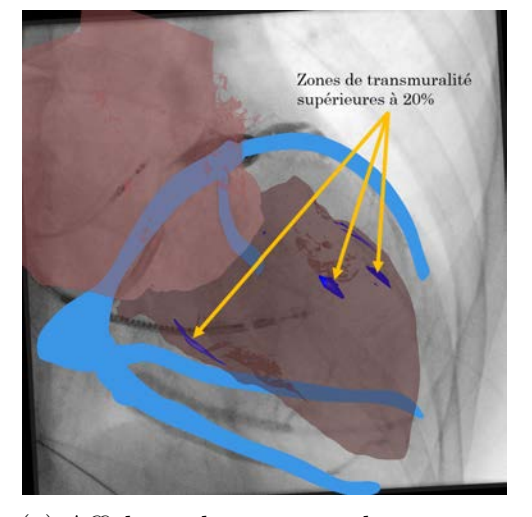

(a) Affichage des zones où la transmuralité est supérieure à 20%.

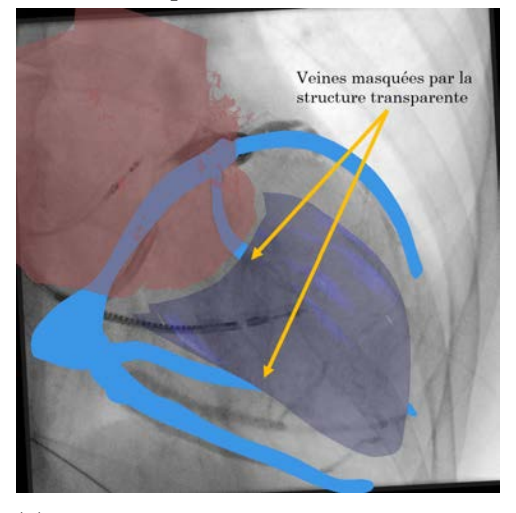

(c) Incompatibilité entre la transparence et le test de profondeur.

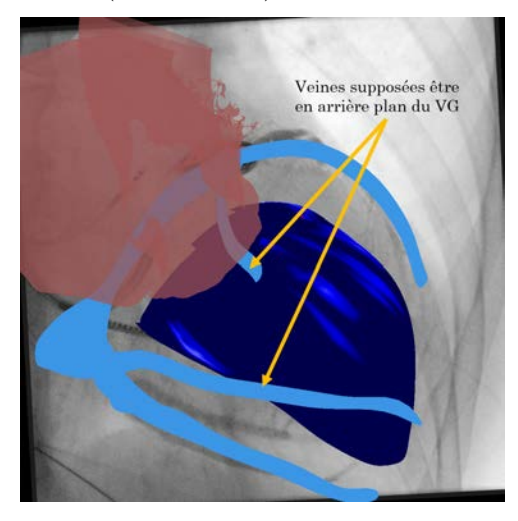

(b) Suppression du test de profondeur causant la perte de la perspective.

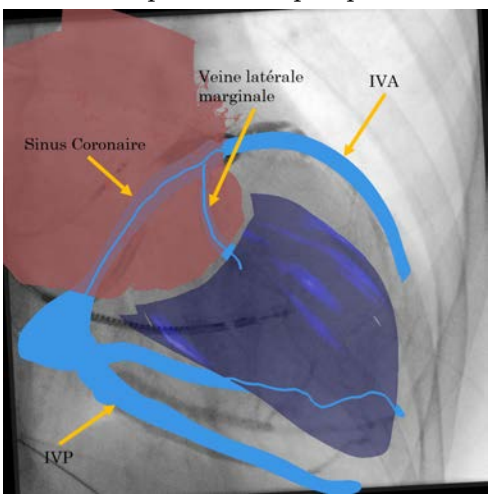

(d) Stratégie proposée pour conserver la perspective et la visibilité des veines coronaires.

Figure 5.19 – Illustrations des affichages (utilisation de OpenGL)

### 5.4.3.b Visualisations d'assistance

Dans la section 2.3, nous avons vu que les différents descripteurs, ainsi que le descripteur multimodal défini dans le chapitre 4, sont projetés sur le volume endocardique du VG. Le choix d'un site de stimulation par le clinicien demande de visualiser la projection des points des veines sur ce même volume endocardique. Cette projection peut être difficile à évaluer à partir de la fusion du modèle de planification avec la fluoroscopie. Une visualisation d'un modèle 3D supplémentaire permettant d'observer le modèle dans n'importe quelle incidence pour évaluer cette projection s'impose donc. De plus, comme remarqué par [Ma et al. 2012], dans une visualisation 3D, seule une face du VG est visible à la fois. C'est pourquoi une visualisation en œil de bœuf est aussi proposée pour visualiser l'ensemble du VG sur une même visualisation. Trois modes de visualisation sont donc proposées au clinicien :

- 1. La fusion du modèle de planification et/ou du modèle des veines peropératoires avec la séquence rayon-X ;
- 2. Le modèle 3D ;
- 3. Une visualisation en œil de bœuf.

Comme souligné dans la section 5.3.5.a, la correspondance entre la vue angiographique et la visualisation en œil de bœuf n'est pas directe. Ainsi, ces trois modes de visualisation ont été associés, permettant de projeter sur chacune tout point cible défini sur l'une d'entre elles. Quelle que soit la visualisation sur laquelle une cible a été définie, la correspondance est effectuée par un passage par les coordonnées 3D du point cliqué par l'opérateur. Depuis la position 3D du point, la visualisation sur le modèle 3D et les projections sur l'œil de bœuf et sur la séquence rayon-X sont directes. Dans les paragraphes suivants, nous détaillons les méthodes mises en œuvre pour définir les coordonnées 3D du point défini à partir des trois modes de visualisation.

Définition d'une cible sur le modèle 3D Dans un premier temps, il est vérifié que le point sélectionné sur le modèle correspond à un volume d'une veine coronaire. Une projection de ce point est réalisée sur le grand axe du VG. Un rayon partant du point projeté et passant par le point sélectionné est alors lancé. Le barycentre des intersections de ce rayon avec le volume des veines coronaires est alors retenu comme la cible sélectionnée par l'utilisateur. Ce procédé permet de centrer le point défini dans la veine coronaire correspondante.

Définition d'une cible sur la visualisation en œil de bœuf Rappelons tout d'abord que les coordonnées polaires  $(r, \theta)$  d'un point de la visualisation en œil de bœuf sont le pourcentage de la hauteur du VG pour *r*, et l'angle par rapport au centre de la paroi latérale du VG pour *θ*. Pour pallier la dissymétrie du VG, la valeur de *θ* est calculée non pas par rapport à un point sur le grand axe, mais à partir du barycentre du VG dans la coupe petit axe à la hauteur *r*, comme présenté en annexe D.2.1. Un rayon partant de ce barycentre dans la direction *θ* est alors lancé. À nouveau, le barycentre des intersections, si elles existent, de ce rayon avec le volume des veines coronaires est retenu comme la cible sélectionnée par l'utilisateur.

Définition d'une cible sur la séquence rayon-X Cette définition de cible est plus complexe, car un emplacement dans l'image rayon-X peut correspondre à plusieurs points 3D. Les coordonnées du pixel sélectionné sur l'image de la séquence rayon X sont transformées en coordonnées dans le référentiel du détecteur du C-Arm, comme défini sur la figure 5.12. Un

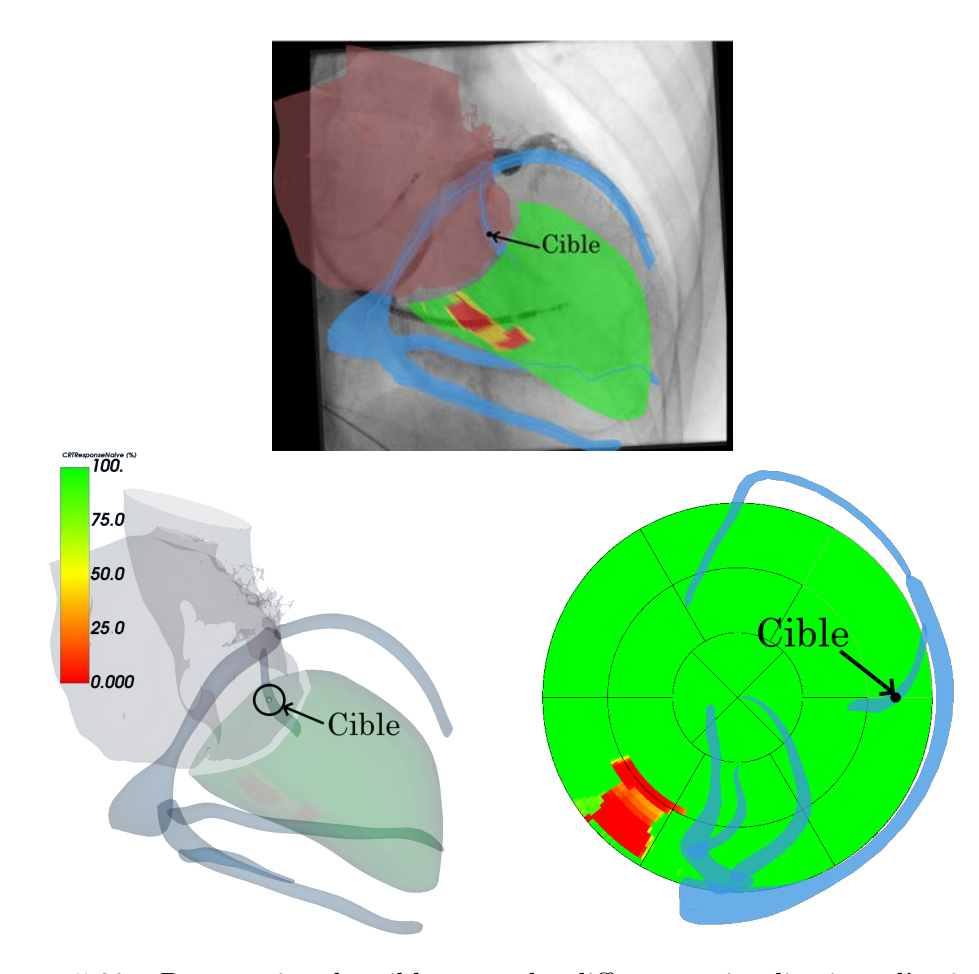

Figure 5.20 – Propagation des cibles entre les différentes visualisations d'assistance

rayon partant de ce point et passant par la source du C-Arm est alors lancé. Les intersections de ce rayon avec les différents volumes des veines coronaires, mises dans le référentiel du C-Arm à l'aide de la transformation *TM od*→*C*−*Arm*, sont déterminées. Ces points d'intersection sont regroupés suivant la distance qui les séparent. Deux points sont dans le même groupe si leur distance est inférieure à 5 mm. Les barycentres des groupes ainsi définis sont calculés et remis dans le référentiel du modèle à l'aide de  $T^{-1}_{Mod\rightarrow C-Arm}$ . Ils constituent les cibles sélectionnées par l'utilisateur.

La correspondance entre les trois éléments est visible pour un cas traité sur la figure 5.20.

## 5.4.4 Intérêt clinique

Bien que réalisés dans un environnement simulé, ces tests concernant l'assistance de la procédure de CRT ont permis de mettre en évidence l'intérêt des différentes visualisations proposées.

La fusion en temps réel des séquences injectées n'entre pas dans le cadre de l'approche multimodale proposée dans l'ensemble de ce manuscrit. Cette fusion intramodalité n'avait pas été considérée à l'origine dans ces travaux, mais fera l'objet à nouveau de discussions avec les cliniciens. La visualisation du mouvement des veines coronaires dans des séquences non-injectées a pourtant un potentiel d'impact important sur la procédure. Bien qu'imparfaite à ce stade, elle permet d'avoir une visualisation suffisamment précise de la localisation des veines coronaires et de leur mouvement durant le cycle cardiaque. En outre, cette fusion permet de limiter le recours à plusieurs séquences d'injection.

Cette visualisation pourrait impacter de façon notable la facilité à naviguer dans les veines coronaires, et réduire l'utilisation de produit de contraste.

La visualisation du modèle 3D hors des séquences rayon-X présente un intérêt triple. Premièrement, sa manipulation permet de se placer dans une incidence propice à la lecture des valeurs de descripteurs en regard des différentes veines coronaires, facilitant le choix d'un site de stimulation. De plus, elle permet au clinicien d'intégrer l'anatomie du patient durant la procédure sans recours à une imagerie supplémentaire. Enfin, le module de visualisation affiche l'incidence (LAO/ROA Cran/Caud) dans le repère CT dans laquelle le modèle de planification est observé. Ainsi, l'incidence du C-Arm pourrait être choisie de manière à fournir au clinicien la meilleure incidence possible.

Cette visualisation pourrait impacter de façon modérée la procédure de CRT.

La fusion du modèle de planification avec les séquences rayon-X peropératoires est l'objectif principal visé dans la littérature sur les solutions d'assistance de la CRT. Cependant, comme cela a été souligné dans la section 5.4.3.a, la projection du modèle de planification rend difficile l'interprétation de la perspective dans cet environnement. En particulier, il est difficile d'estimer à partir de cette représentation quelles sont les caractéristiques des sites en regard d'une veine, par exemple pour l'IVA et l'IVP sur la figure 5.19d, bien qu'en pratique, on leur préfère les veines latérales pour l'implantation de la sonde VG. Néanmoins, cette superposition fournit un repère géométrique important au clinicien, qui dans les faits réalise intellectuellement cette projection afin de se repérer durant les phases de navigation.

Cette fusion permet donc de décharger le clinicien de cette tâche. De plus, le recalage utilisé pour l'obtenir permet de mettre en relation toutes les visualisations proposées. Ce recalage présente donc à notre sens un intérêt majeur pour l'assistance de la CRT.

La visualisation en œil de bœuf est une vue synthétique des caractéristiques du VG. Dans le chapitre 4, nous avons vu que cette représentation permet une identification claire des meilleurs sites de stimulation du VG. Cependant, la correspondance d'un point de cette représentation vers la séquence rayon-X est difficile, c'est pourquoi elle est utilisée davantage en phase préopératoire et postopératoire qu'en peropératoire. Cette correspondance ayant été automatisée grâce au recalage entre le modèle préopératoire et les séquences rayon-X, cette représentation permet de fournir au clinicien :

- 1. Un "guide virtuel", en déplaçant un point sur cette représentation, le long d'un trajet atteignant le site visé ;
- 2. Un "GPS", en affichant sur la représentation en œil de bœuf la position courante du guide de la sonde VG, manuellement sélectionné sur la séquence rayon-X.

Ainsi, cette visualisation pourrait impacter de manière significative l'efficacité de la procédure de CRT.

## Conclusion

Lors de la pose de la sonde de stimulation du VG, le clinicien est soumis à des difficultés dans sa navigation dans les veines coronaires et dans le choix d'une veine d'implantation. Les modèles multimodaux issus de la phase de planification permettent de choisir un site de stimulation, mais l'identification de ce site en salle reste une difficulté.

Dans ce chapitre, une stratégie permettant de guider le clinicien durant la procédure de CRT a été proposée et testée dans un environnement simulé. Bien que préliminaires, les résultats obtenus affichent un potentiel de progression important pour l'aide à la navigation et le guidage du clinicien jusqu'au meilleur site de stimulation du VG. Les différentes méthodes mises en œuvre sont cependant perfectibles. En particulier, l'utilisation d'un recalage rigide entre le modèle préopératoire et les séquences peropératoires impactent fortement la précision atteignable lors du recalage.

Les quatre apports principaux de ce travail sont (i) la superposition des veines injectées sur les séquences non-injectées, permettant de limiter l'injection de produit de contraste, (ii) la superposition des informations multimodales issues du modèle sur les images rayon-X (iii) le guidage via une carte jusqu'au site visé, et (iv) le passage en temps réel de l'assistance proposée. L'apport de ces informations supplémentaires durant la procédure est un enjeu clinique majeur pour la CRT. La prochaine grande étape de ce travail est donc d'utiliser et d'évaluer les différentes méthodes proposées dans ce chapitre lors de procédures réelles.

- Alikhani, Z., Li, J., Merchan, J. A., Nijhof, N., Mendel, J. et Orlov, M. V. (2013), "Coronary sinus anatomy by computerized tomography, overlaid on live fluoroscopy can be successfully used to quide left ventricular lead implantation: A feasibility study", dans: Journal of Interventional Cardiac Electrophysiology 36.3, p. 217-222,  $DOI : 10.1007/s10840-012 DOI : 10.1007/s10840-012-$ [9736-8](https://doi.org/10.1007/s10840-012-9736-8).
- Antiga, L., Piccinelli, M., Botti, L., Ene-Iordache, B., Remuzzi, A. et Steinman, D. A. (2008), "An image-based modeling framework for patient-specific computational hemodynamics", dans: Medical and Biological Engineering and Computing  $46.11$ , p. 1097-1112,  $\text{DO}$ : [10.1007/s11517-008-0420-1](https://doi.org/10.1007/s11517-008-0420-1).
- AURICCHIO, A., DELNOY, P. P., BUTTER, C., BRACHMANN, J.,..., LASZO, K. et REGOLI, F. (2014), "Feasibility, safety, and short-term outcome of leadless ultrasound-based endocardial left ventricular resynchronization in heart failure patients: Results of the Wireless Stimulation Endocardially for CRT (WiSE-CRT) study", dans: Europace 16.5, p. 681-688, DOI: [10.1093/](https://doi.org/10.1093/europace/eut435) [europace/eut435](https://doi.org/10.1093/europace/eut435).
- BABIC, A., ODLAND, H. H., GÉRARD, O. et SAMSET, E. (2015), "Parametric ultrasound and fluoroscopy image fusion for guidance of left ventricle lead placement in cardiac resynchronization therapy", dans: Journal of Medical Imaging 2.2, p. 025001, DOI:  $10.1117/1$ . jmi.2.2.025001.
- BAI, X., ZHOU, F. et XUE, B. (2012), "Image enhancement using multi scale image features extracted by top-hat transform", dans: Optics and Laser Technology  $44.2$ , p. 328-336, DOI: [10.1016/j.optlastec.2011.07.009](https://doi.org/10.1016/j.optlastec.2011.07.009).
- Behar, J. M., Mountney, P., Toth, D., Reiml, S.,. . ., Rhode, K. et Rinaldi, C. A. (2017), "Real-Time X-MRI-Guided Left Ventricular Lead Implantation for Targeted Delivery of Cardiac Resynchronization Therapy", dans : JACC: Clinical Electrophysiology 3.8, p. 803-814, DOI: [10.1016/j.jacep.2017.01.018](https://doi.org/10.1016/j.jacep.2017.01.018).
- BELLEKENS, B., SPRUYT, V. et WEYN, M. (2014), "A Survey of Rigid 3D Pointcloud Registration Algorithms", dans : AMBIENT 2014, The Fourth International Conference on Ambient Computing, Applications, Services and Technologies. 2014. c, p. 8-13, issn : 1942-2679.
- BLAIS, F. et RIOUX, M. (1986), "Real-time numerical peak detector", dans : Signal Processing 11.2, p. 145-155, doi : [10.1016/0165-1684\(86\)90033-2](https://doi.org/10.1016/0165-1684(86)90033-2).
- BORDACHAR, P., GRENZ, N., JAIS, P., RITTER, P.,..., GRAS, D. et YANG, P. (2012), "Left ventricular endocardial or triventricular pacing to optimize cardiac resynchronization therapy in a chronic canine model of ischemic heart failure", dans : American Journal of Physiology - Heart and Circulatory Physiology 303.2, p. 207-215, doi : [10.1152/ajpheart.01117.2011](https://doi.org/10.1152/ajpheart.01117.2011).
- BOUGUET, J.-y. (2000), "Pyramidal implementation of the Lucas Kanade feature tracker", dans: Intel Corporation, Microprocessor Research Labs.
- Bruge, S. (2017), « Recalage et fusion d ' informations multimodales pour l'optimisation de la thérapie de resynchronisation cardiaque », thèse de doct.
- Chung, C. S., Karamanoglu, M. et Kovács, S. J. (2004), "Duration of diastole and its phases as a function of heart rate during supine bicycle exercise", dans : American Journal of Physiology - Heart and Circulatory Physiology 287.5 56-5, H2003-H2008, DOI : [10.1152/ajpheart.00404.2004](https://doi.org/10.1152/ajpheart.00404.2004).
- Colella, A., Giaccardi, M., Colella, T. et Modesti, P. A. (2016), "Zero x-ray cardiac resynchronization therapy device implantation guided by a nonfluoroscopic mapping system: A pilot study", dans : Heart Rhythm 13.7, p. 1481-1488, DOI :  $10.1016/j$ .hrthm.2016.03.021.
- DAUBERT, J. C., RITTER, P., BRETON, H., GRAS, D.,..., MABO, P. et CAZEAU, S. (1998), "Permanent Left Ventricular Pacing With Transvenous Leads Inserted Into The Coronary Veins", dans: Pacing and Clinical Electrophysiology 21.1, p. 239-245, DOI: [10.1111/j.1540-](https://doi.org/10.1111/j.1540-8159.1998.tb01096.x) [8159.1998.tb01096.x](https://doi.org/10.1111/j.1540-8159.1998.tb01096.x).
- Duckett, S. G., Ginks, M., Knowles, B. R., Chiribiri, A.,. . ., Rinaldi, C. A. et Rhode, K. (2010), "A novel cardiac MRI protocol to guide successful cardiac resynchronization therapy implantation", dans : Circulation: Heart Failure 3.4, p.  $18-21$ , DOI :  $10.1161/$ [CIRCHEARTFAILURE.110.936328](https://doi.org/10.1161/CIRCHEARTFAILURE.110.936328).
- Fazlali, H. R., Karimi, N., Soroushmehr, S. M., Samavi, S.,. . ., Derksen, H. et Najarian, K.  $(2015)$ , "Robust catheter identification and tracking in X-ray angiographic sequences", dans: Proceedings of the Annual International Conference of the IEEE Engineering in Medicine and Biology Society, EMBS 2015-Novem, p. 7901-7904, DOI: [10.1109/EMBC.2015.7320224](https://doi.org/10.1109/EMBC.2015.7320224).
- Frangi, A. F., Niessen, W. J., Vincken, K. L. et Viergever, M. A. (1998), "Multiscale vessel enhancement filtering", dans : Lecture Notes in Computer Science (including subseries Lecture Notes in Artificial Intelligence and Lecture Notes in Bioinformatics) 1496.February, p. 130-137, DOI: [10.1007/bfb0056195](https://doi.org/10.1007/bfb0056195).
- FREUND, Y. et SCHAPIRE, R. E. (1996), "Game theory, on-line prediction and boosting", dans: Proceedings of the Annual ACM Conference on Computational Learning Theory, p. 325-332, DOI: [10.1145/238061.238163](https://doi.org/10.1145/238061.238163).
- GARREAU, M. (1988), « Signal, image et intelligence artificielle : application a la decomposition du signal electromyographique et a la reconstruction et l'etiquetage 3-d de structures vasculaires », thèse de doct., url : <http://www.theses.fr/1988REN10090>.
- HEIBEL, H., GLOCKER, B., GROHER, M., PFISTER, M. et NAVAB, N. (2013), "Interventional tool tracking using discrete optimization", dans : IEEE Transactions on Medical Imaging 32.3, p. 544-555, doi : [10.1109/TMI.2012.2228879](https://doi.org/10.1109/TMI.2012.2228879).
- JACOBUS, C. J. et CHIEN, R. T. (1981), "Two New Edge Detectors", dans: IEEE Transactions on Pattern Analysis and Machine Intelligence PAMI-3.5, p. 581-592, DOI: [10.1109/TPAMI.](https://doi.org/10.1109/TPAMI.1981.4767149) [1981.4767149](https://doi.org/10.1109/TPAMI.1981.4767149).
- JAIS, P., DOUARD, H., SHAH, D. C., BAROLD, S., BARAT, J.-L. et CLEMENTY, J. (1998), "Endocardial Biventricular Pacing", dans : Pacing and Clinical Electrophysiology 21.11, p. 2128-2131, doi : [10.1111/j.1540-8159.1998.tb01133.x](https://doi.org/10.1111/j.1540-8159.1998.tb01133.x).
- Leclercq, C., Cazeau, S., Ritter, P., Alonso, C.,. . ., Lazarus, A. et Daubert, J. C. (2000), "A pilot experience with permanent biventricular pacing to treat advanced heart failure", dans : American Heart Journal 140.6, p. 862-870, DOI : [10.1067/mhj.2000.110570](https://doi.org/10.1067/mhj.2000.110570).
- Lenarczyk, R., Kowalski, O., Kukulski, T., Szulik, M.,. . ., Musialik-Łydka, A. et KALARUS, Z. (2007), "Triple-site biventricular pacing in patients undergoing cardiac resynchronization therapy: A feasibility study", dans : Europace 9.9, p. 762-767,  $DOI : 10.1093$ / [europace/eum140](https://doi.org/10.1093/europace/eum140).
- MA, Y. L., ALHRISHY, M., NARAYAN, S. A., MOUNTNEY, P. et RHODE, K. S. (2018), "A novel real-time computational framework for detecting catheters and rigid guidewires in cardiac catheterization procedures", dans : Medical Physics 45.11, p. 5066-5079, DOI : [10.1002/mp.](https://doi.org/10.1002/mp.13190) [13190](https://doi.org/10.1002/mp.13190).
- MA, Y. L., GOGIN, N., CATHIER, P., HOUSDEN, R. J.,..., RAZAVI, R. et RHODE, K. S. (2013), "Real-time x-ray fluoroscopy-based catheter detection and tracking for cardiac electrophysiology interventions", dans : Medical Physics 40.7, p. 071902, DOI : [10.1118/1.4808114](https://doi.org/10.1118/1.4808114).
- Ma, Y. L., King, A. P., Gogin, N., Rinaldi, C. A.,. . ., Razavi, R. et Rhode, K. S. (2010), "Real-time respiratory motion correction for cardiac electrophysiology procedures using imagebased coronary sinus catheter tracking", dans : Lecture Notes in Computer Science (including subseries Lecture Notes in Artificial Intelligence and Lecture Notes in Bioinformatics) 6361 LNCS.PART 1, p. 391-399, doi : [10.1007/978-3-642-15705-9\\_48](https://doi.org/10.1007/978-3-642-15705-9_48).
- MA, Y. L., SHETTY, A. K., DUCKETT, S., ETYNGIER, P.,..., RINALDI, C. A. et RHODE, K. S.  $(2012)$ , "An integrated platform for image-quided cardiac resynchronization therapy", dans: Physics in Medicine and Biology 57.10, p. 2953-2968, DOI: [10.1088/0031-9155/57/10/2953](https://doi.org/10.1088/0031-9155/57/10/2953).
- MARKELJ, P., TOMAŽEVIČ, D., LIKAR, B. et PERNUŠ, F. (2012), "A review of  $3D/2D$  registration methods for image-guided interventions", dans : Medical Image Analysis 16.3, p. 642-661, doi : [10.1016/j.media.2010.03.005](https://doi.org/10.1016/j.media.2010.03.005).
- MARQUARDT, D. W. (1963), "An Algorithm for Least-Squares Estimation of Nonlinear Parameters", dans : Journal of the Society for Industrial and Applied Mathematics 11.2, p. 431-441, doi : [10.1137/0111030](https://doi.org/10.1137/0111030).
- MOUNTNEY, P., BEHAR, J. M., TOTH, D., PANAYIOTOU, M.,..., RINALDI, C. A. et RHODE, K. (2017), "A Planning and Guidance Platform for Cardiac Resynchronization Therapy", dans : IEEE Transactions on Medical Imaging 36.11, p. 2366-2375, doi : [10.1109/TMI.2017.](https://doi.org/10.1109/TMI.2017.2720158) [2720158](https://doi.org/10.1109/TMI.2017.2720158).
- PAPAGEORGIOU, C. P., OREN, M. et POGGIO, T. (1998), "*General framework for object* detection", dans: Proceedings of the IEEE International Conference on Computer Vision, p. 555-562, doi : [10.1109/iccv.1998.710772](https://doi.org/10.1109/iccv.1998.710772).
- Rivest-Henault, D., Sundar, H. et Cheriet, M. (2012), "Nonrigid 2D/3D registration of coronary artery models with live fluoroscopy for guidance of cardiac interventions", dans: IEEE Transactions on Medical Imaging 31.8, p. 1557-1572, doi : [10.1109/TMI.2012.2195009](https://doi.org/10.1109/TMI.2012.2195009).
- Rogers, D. P., Lambiase, P. D., Lowe, M. D. et Chow, A. W. (2012), "A randomized double-blind crossover trial of triventricular versus biventricular pacing in heart failure", dans : European Journal of Heart Failure 14.5, p. 495-505, DOI :  $10.1093 / \text{eur}$  jhf/hfs004.
- Ruijters, D., ter Haar Romeny, B. M. et Suetens, P. (2009), "Vesselness-based 2D-3D registration of the coronary arteries", dans : International Journal of Computer Assisted Radiology and Surgery 4.4, p. 391-397, DOI : [10.1007/s11548-009-0316-z](https://doi.org/10.1007/s11548-009-0316-z).
- Salden, O. A., Broek, H. T. van den, Everdingen, W. M. van, Mohamed Hoesein, F. A.,..., SLOCHTEREN, F. J. van et MEINE, M. (2019), "*Multimodality imaging for real*time image-guided left ventricular lead placement during cardiac resynchronization therapy implantations", dans : International Journal of Cardiovascular Imaging 35.7, p. 1327-1337, DOI: [10.1007/s10554-019-01574-0](https://doi.org/10.1007/s10554-019-01574-0).
- SHETTY, A. K., DUCKETT, S. G., GINKS, M. R., MA, Y.,..., RAZAVI, R. et RINALDI, C. A. (2013), "Cardiac magnetic resonance-derived anatomy, scar, and dyssynchrony fused with fluoroscopy to guide LV lead placement in cardiac resynchronization therapy: A comparison with acute haemodynamic measures and echocardiographic reverse remodelling", dans : European Heart Journal Cardiovascular Imaging 14.7, p. 692-699, DOI: [10.1093/ehjci/jes270](https://doi.org/10.1093/ehjci/jes270).
- SHI, J. et TOMASI, C. (1994), "Good features to track", dans: Proceedings of the IEEE Computer Society Conference on Computer Vision and Pattern Recognition, p. 593-600, DOI : [10.1109/cvpr.1994.323794](https://doi.org/10.1109/cvpr.1994.323794).
- Sieniewicz, B. J., Gould, J., Porter, B., Sidhu, B. S.,. . ., Niederer, S. et Rinaldi, C. A. (2018), "Optimal site selection and image fusion guidance technology to facilitate cardiac resynchronization therapy", dans : Expert Review of Medical Devices 15.8, p. 555-570, poi : [10.1080/17434440.2018.1502084](https://doi.org/10.1080/17434440.2018.1502084).
- TANG, H., TANG, S. et ZHOU, W. (2017), "A review of image-quided approaches for cardiac resynchronisation therapy", dans : Arrhythmia and Electrophysiology Review 6.2, p. 69-74, DOI: [10.15420/aer.2016.32.2](https://doi.org/10.15420/aer.2016.32.2).
- Toth, D., Miao, S., Kurzendorfer, T., Rinaldi, C. A.,. . ., Rhode, K. et Mountney, P.  $(2018)$ , "3D/2D model-to-image registration by imitation learning for cardiac procedures", dans : International Journal of Computer Assisted Radiology and Surgery 13.8, p. 1141-1149, DOI: [10.1007/s11548-018-1774-y](https://doi.org/10.1007/s11548-018-1774-y).
- Toth, D., Panayiotou, M., Brost, A., Behar, J. M.,. . ., Rhode, K. S. et Mountney, P.  $(2017),$  "3D/2D Registration with superabundant vessel reconstruction for cardiac resynchro-

nization therapy", dans : Medical Image Analysis 42, p. 160-172, DOI : [10.1016/j.media.](https://doi.org/10.1016/j.media.2017.08.001) [2017.08.001](https://doi.org/10.1016/j.media.2017.08.001).

- Van Brakel, J.-P. (2016), Smoothed z-score algorithm, url : [http://stackoverflow.com/](http://stackoverflow.com/questions/22583391/peak-signal-detection-in-realtime-timeseries-data) [questions/22583391/peak-signal-detection-in-realtime-timeseries-data](http://stackoverflow.com/questions/22583391/peak-signal-detection-in-realtime-timeseries-data).
- Viola, P. et Jones, M. (2001), "Rapid object detection using a boosted cascade of simple features", dans : Proceedings of the IEEE Computer Society Conference on Computer Vision and Pattern Recognition 1, DOI : [10.1109/cvpr.2001.990517](https://doi.org/10.1109/cvpr.2001.990517).
- ZHANG, T. Y. et SUEN, C. Y. (1984), "A fast parallel algorithm for thinning digital patterns", dans : Communications of the ACM 27.3, p. 236-239, DOI :  $10.1145/357994.358023$ .
- ZHOU, W., HOU, X., PICCINELLI, M., TANG, X.,..., ZOU, J. et CHEN, J. (2014), "3D Fusion of LV Venous anatomy on fluoroscopy venograms with epicardial surface on SPECT myocardial perfusion images for guiding CRT LV lead placement", dans : JACC: Cardiovascular Imaging 7.12, p. 1239-1248, doi : [10.1016/j.jcmg.2014.09.002](https://doi.org/10.1016/j.jcmg.2014.09.002).
- ZUIDERVELD, K. (1994), Contrast Limited Adaptive Histogram Equalization, Academic Press, Inc., p. 474-485, DOI: [10.1016/b978-0-12-336156-1.50061-6](https://doi.org/10.1016/b978-0-12-336156-1.50061-6).

# Conclusion et perspectives

Les travaux conduits durant cette thèse ont pour but d'optimiser les deux procédures interventionnelles majeures de l'électrophysiologie cardiaque, la thérapie de resynchronisation cardiaque (CRT) et l'ablation par radiofréquences (ARF), thérapies pour lesquelles un nombre important de patients sont non-répondeurs, 30% dans le cas de la CRT, 10 à 60% suivant l'étiologie dans le cas de l'ARF. Différents travaux dans la littérature portent sur la planification et l'assistance de ces thérapies par l'utilisation d'images multimodale, et en ont montré les bénéfices. Également conduits dans une approche multimodale, ces travaux de thèse ont visé à :

- 1. Fournir un outil de planification commun à ces procédures, permettant au clinicien de préparer au mieux son geste à l'aide d'un modèle multimodal spécifique au patient lors de la phase préopératoire ;
- 2. Proposer une assistance peropératoire permettant de fournir les informations pertinentes au clinicien lors de son geste thérapeutique ;
- 3. Réaliser une analyse postopératoire avec exploitation des données préopératoire, afin de mieux comprendre les critères de succès de la CRT et de proposer un descripteur multimodal, permettant de sélectionner à la fois les patients ayant une chance de pouvoir répondre à la thérapie et les meilleurs sites de stimulation du VG.

## Travaux en préopératoire

La planification préopératoire de la CRT dans la routine clinique est réalisée par l'acquisition d'une échocardiographie seule, dont différents paramètres mécaniques sont extraits pour caractériser les meilleurs sites de stimulation. Dans le cadre de l'ARF, la planification est réalisée à partir d'une séquence IRM de réhaussement tardif lorsqu'elle est disponible, permettant d'identifier a priori la localisation des tissus arythmogènes, et d'un ECG, dont l'analyse permet également une estimation de la localisation des foyers arythmiques. Dans la littérature sur chacune de ces thérapies, d'autres descripteurs cardiaques issus de différentes modalités ont été identifiés comme pertinents pour la planification du geste thérapeutique. Ces descripteurs étant communs pour ces deux thérapies, cela a motivé à considérer un outil de planification commun, permettant de générer un modèle multimodal spécifique au patient.

Dans ces travaux, les modalités considérées en préopératoire sont :

- L'imagerie scanner (CT) : modalité dont la haute définition spatiale est idéale pour générer une référence précise de l'anatomie du patient ;
- L'échocardiographie 2D de Speckle Tracking (STE) : modalité de référence pour l'extraction de descripteurs mécaniques du cœur ;
- L'Imagerie par Résonance Magnétique dynamique (Ciné-IRM) : modalité utilisée pour l'extraction de descripteurs mécaniques 3D du cœur ;
- L'IRM de rehaussement tardif (LGE-IRM) : modalité de référence pour extraire des descripteurs tissulaires du cœur.

L'extraction de ces différents descripteurs exige la mise en œuvre de méthodes de segmentation spécifiques à chaque modalité. De plus, la représentation de ces différents descripteurs dans un même espace exige la mise en œuvre de différentes méthodes de recalage. L'espace commun choisi est celui du CT, du fait que cette modalité sert de référence anatomique. Lors de précédents travaux au laboratoire, des méthodes permettant de répondre à ces prérequis ont été proposées, à l'exception des méthodes permettant d'extraire les descripteurs mécaniques à partir de la séquence Ciné-IRM.

Appliquant ce processus sur un volume plus important de données, certaines méthodes se sont avérées limitées en termes de fiabilité. Le premier travail effectué lors de ces travaux de thèse a alors porté sur l'optimisation des méthodes :

- 1. De segmentation du ventricule gauche (VG) en imagerie CT ;
- 2. De segmentation des veines et artères coronaires en imagerie CT ;
- 3. De recalage entre les séquences Ciné-IRM et CT ;
- 4. De recalage entre les séquences Ciné-IRM et LGE-IRM ;
- 5. De recalage entre les séquences CT et d'échocardiographie.

En outre, une méthode de segmentation du VG en Ciné-IRM a été proposée, ainsi que l'extraction de différents descripteurs mécaniques 3D sur cette même modalité. Ces nouvelles méthodes ont permis d'améliorer de façon importante la précision des résultats et le temps nécessaire pour générer un modèle multimodal spécifique au patient, le réduisant à environ 30 minutes pour un modèle complet. De plus, des méthodes qui reposaient sur l'utilisation de CT multiphase (acquisition particulièrement irradiante pour les patients) ont été modifiées afin de pouvoir être exploitées sur des CT monophase. Cela a eu pour effet de pouvoir augmenter de façon significative le nombre de patients sur lesquels une analyse de l'imagerie préopératoire a été conduite.

Segmentation du ventricule gauche (VG) en imagerie CT Motivée par la nécessité de considérer plusieurs distributions de voxels lors de la segmentation du VG et plus largement des cavités cardiaques, cette méthode repose sur l'estimation des distributions statistiques présentes dans l'ensemble des voxels contenus dans une structure. Cette méthode a été développée en excluant toute opération morphologique classique (érosion, dilatation), permettant une parallélisation efficace des calculs pour un temps de calcul réduit. Le temps d'exécution de cette méthode est de l'ordre de 5 secondes, avec une augmentation de la qualité des résultats, évaluée visuellement. En comparaison, la méthode utilisée précédemment exigeait un temps de l'ordre de la minute, avec des segmentations incomplètes ou débordant sur d'autres structures.

Des méthodes actuelles basées Atlas ou sur des apprentissages profonds pourraient offrir une méthode plus robuste que la méthode proposée, en particulier sur des images très bruitées ou présentant des réhaussements de produit de contraste faibles. Cependant, elles n'ont pas été considérées du fait de l'absence de base déjà segmentées suffisantes pour leur réalisation. L'exploitation des bases de données publiques pourra être envisagée, même si des adaptations devront être apportées, notamment concernant la précision de la segmentation de l'endocarde.

Segmentation des veines et artères coronaires en imagerie CT Les méthodes de segmentation des veines coronaires développées au laboratoire ont été proposées dans le cadre de la CRT, pour laquelle cinq veines en particulier présentent un intérêt. Comptetenu du contraste et de la difficulté à acquérir des images de qualité suffisante en CT pour des patients souffrant d'arythmies, une méthode semi-automatique interactive avait été proposée pour pallier l'impossibilité de résoudre ce problème automatiquement de manière satisfaisante. Cependant, dans le cadre de l'ARF, l'ensemble des artères coronaires est à considérer comme structures à risque, demandant un nombre de segmentations, et donc d'interactions, beaucoup plus important. La méthode proposée repose sur la définition manuelle de la trajectoire des veines et des artères par des points de contrôle. Cette segmentation est formée uniquement à partir de cette trajectoire, en ignorant les valeurs des voxels de l'image. Bien qu'étant une solution dégradée, celle-ci est suffisante en termes de précision de résultat, et permet un temps de traitement compatible avec la routine clinique, du fait de la réduction du nombre d'interactions.

La segmentation obtenue offre un diamètre unique sur tout le parcours de la veine, fixé par un paramètre. Ainsi, si le résultat est satisfaisant visuellement, il n'en est pas moins qu'il ignore l'évolution du calibre des veines visibles sur l'image. Il pourra être utile d'affiner le résultat obtenu en exploitant les distributions d'intensité locales.

Segmentation et extraction de descripteurs en Ciné-IRM Les travaux conduits sur le développement d'une méthode de segmentation et l'extraction de descripteurs sur la séquence Ciné-IRM ont permis d'enrichir les modèles multimodaux obtenus lors des travaux précédents. La segmentation et l'extraction de descripteurs sont réalisées à partir d'une délinéation semi-automatique (une spline paramétrées par des points de contrôles) définie sur une phase choisie de la séquence Ciné-IRM. Cette délinéation est propagée sur les autres phases par un processus de suivi de point. Le contour propagé permet de segmenter la cavité délinéée sur l'ensemble des phases disponibles du cycle cardiaque. La propagation des points de contrôle permet de suivre la trajectoire des tissus du myocarde le long du cycle cardiaque, à partir desquels des descripteurs de dynamique sont extraits. Ces descripteurs ont été choisis identiques à des descripteurs observés dans la littérature. Aucun descripteur de strain n'a été calculé à partir de ces trajectoires. L'évaluation a été effectuée sur une cohorte de 20 patients en comparant les volumes télédiastolique et télésystolique obtenus sur la séquence Ciné-IRM et sur l'échocardiographie. Les volumes échocardiographiques ont été calculés à partir d'un logiciel dont les résultats sont approuvés par la communauté. Il en a résulté des écarts de 6mL et 4mL en moyenne pour les deux volumes respectivement, des écarts que l'on retrouve dans la littérature lors de comparaisons entre logiciels commerciaux dédiés aux séquences Ciné-IRM et à l'échocardiographie.

À nouveau, des méthodes de segmentation basées Atlas et apprentissages profonds permettraient de s'affranchir de l'initialisation manuelle du contour.

Recalage Ciné-IRM/CT L'inclusion de données d'imagerie de patients candidats à l'ARF a augmenté la variabilité des images considérées lors des travaux précédents. Un taux d'échec de l'ordre de 20% de la méthode utilisée a amené à reconsidérer l'approche choisie. Cette méthode, basée sur un recalage 3D+t/3D+t, exigeait l'utilisation d'un CT multiphase, particulièrement irradiant pour les patients, permettant de renforcer la métrique lors du processus de recalage, et d'en améliorer les résultats. Dans un objectif de réduire ce taux de radiation, il a été choisi de se concentrer sur une initialisation du recalage proche de la solution, donnée par une estimation de la localisation du cœur sur la séquence Ciné-IRM

par analyse des mouvements. Évaluée sur 40 patients, cette méthode n'a présenté qu'un seul échec de recalage contre 7 pour la méthode précédente, avec une erreur maximale de 3.75 mm contre 6.75mm. La méthode proposée a montré une amélioration plus importante des résultats par rapport à une méthode de recalage rigide classique. Outre ces résultats, l'élimination de la nécessité d'un CT multiphase permet de considérer davantage de patients. De plus, le temps d'exécution de la méthode proposée est de l'ordre de la trentaine de secondes, contre 20 minutes précédemment.

Bien que plus robuste que la méthode initiale, certains échecs subsistent encore pour ce recalage. La possibilité de modifier manuellement le résultat reste une option, mais dans un objectif de transfert du logiciel de planification vers la clinique, ces cas d'échecs restent une limite pour les cliniciens. Une étude spécifique devra être menée pour les résoudre.

- Recalage Ciné-IRM/LGE-IRM Pour les mêmes raisons, la méthode préalablement développée au laboratoire amenait sur ces nouvelles données une dégradation de l'alignement entre les deux modalités après recalage. La cause principale est l'alignement des structures osseuses, favorisé dans le processus d'optimisation, plutôt que l'alignement des structures cardiaques. Pour pallier ce problème, l'estimation de la position du cœur en Ciné-IRM développée pour la méthode de recalage Ciné-IRM/CT a été utilisée pour définir une région d'intérêt sur laquelle calculer la métrique lors du recalage. Testée sur une cohorte de 29 patients, cette méthode a permis d'éliminer tous cas de dégradation de l'alignement lors de ce recalage, et d'améliorer les résultats obtenus, évalués visuellement.
- Recalage CT/Échocardiographie Une méthode automatique de recalage a été proposée lors de précédents travaux, visant à évaluer la position du plan de l'échocardiographie dans le volume CT. Dans cette méthode, le plan solution est défini par un point et une normale, lesquels sont respectivement initialisés à la position de l'apex du VG segmenté du CT, et à la direction correspondant à une orientation 2- 3- 4-cavités dans le référentiel du CT, selon la nature du plan recherché. Une descente de gradient est ensuite pratiquée afin d'affiner la définition du plan solution, à l'aide d'une métrique basée sur la comparaison entre les volumes segmentés sur l'ensemble du cycle cardiaque d'un CT multiphase, et les contours du VG extraits sur l'ensemble d'un cycle cardiaque en échocardiographie. Une étude de l'évolution des paramètres du plan solution durant le processus d'optimisation a révélé, sur une base de 5 patients, que la différence entre le résultat et l'initialisation est quasi nulle. Sur ce constat, et dans la mesure où cette méthode repose sur l'utilisation d'un CT multiphase et sur la segmentation de ces images, il a été proposé de se limiter à l'étape d'initialisation, laquelle peut être corrigée manuellement au besoin.

L'ensemble de ces méthodes proposées et/ou améliorées ont été évaluées à partir de données patient, qu'ils soient candidats à la CRT ou à l'ARF. Au final, les données de 7 patients ont été considérées en ARF et 59 en CRT. L'ensemble des résultats ont été validés visuellement, montrant la faisabilité de l'utilisation des approches développées en routine clinique.

## Travaux en peropératoire

Dans une seconde partie, deux stratégies d'assistance ont été proposées, spécifiques à chaque thérapie. Celles-ci reposent sur l'intégration du modèle multimodal spécifique au patient obtenu lors de l'analyse préopératoire dans le bloc opératoire. Pour chaque thérapie, une intégration du modèle a été réalisée avec l'environnement utilisé en salle opératoire pour guider la procédure. Dans le cas de l'ARF, une intégration du modèle dans le système de cartographie électroanatomique (EAM) a été proposée. 5 patients ont été inclus dans le processus d'assistance de manière prospective, dont 4 ont pu bénéficier en salle de cette assistance. Dans le cas de la CRT, un environnement de simulation de la procédure a été développé, au sein duquel la stratégie d'assistance a été testée.

Ablation par radiofréquences Dans le cadre de l'assistance à l'ARF, des modèles multimodaux spécifiques au patient ont été intégrés dans le système EAM à l'aide du module prévu pour l'intégration d'examen d'imagerie préopératoire. Pour y parvenir, le modèle a été généré sous la forme d'une série DICOM, comme un examen synthétique.

Pour chaque procédure, un modèle différent a été proposé, contenant les informations pertinentes pour l'assistance du geste. Ce travail a motivé le développement de nouvelles méthodes de segmentation, ainsi que d'une nouvelle méthode de fusion entre les données LGE-IRM et CT, afin de bénéficier pour l'information de fibrose de la définition spatiale du CT. Chaque modèle a été au mieux adapté aux besoins des procédures.

Ce travail a été conduit dans le cadre d'expérimentations sur un nombre limité de patients. En outre, une mesure objective de l'impact de l'intégration de ces modèles à la procédure doit être encore réalisée sur une population plus large.

Thérapie de resynchronisation cardiaque Ce travail a été réalisé dans un environnement simulé. À ce jour, il n'a pas pu encore être exploité en salle, pour des raisons de difficultés d'accès aux images qui sont sur le point d'être résolues.

Lors de la procédure de CRT, la seule visualisation dont bénéficie le clinicien est l'imagerie rayon-X, lui permettant de suivre le déplacement des différentes sondes de stimulation. Dans le cadre d'une CRT bi-ventriculaire, la sonde la plus délicate à insérer est la sonde VG, du fait que sa position est déterminante dans la réponse à la thérapie, et qu'elle nécessite de naviguer dans les veines coronaires, navigation particulièrement délicate.

Sur la base de propositions de la littérature, il a été choisi de présenter quatre niveaux d'assistance au clinicien :

- 1. Superposer à l'image rayon-X courante, une image rayon-X dynamique avec les veines injectées ;
- 2. Afficher un modèle 3D selon la même orientation que l'image rayon-X courante ;
- 3. Fusionner le modèle de la planification et l'image rayon-X courante ;
- 4. Afficher une représentation en œil de bœuf, servant de carte de repérage, durant la procédure. L'ensemble de ces représentations sont géométriquement en correspondances, de manière à expliciter les liens entre un point sur l'œil de bœuf et son équivalent sur le modèle 3D et le modèle fusionné.

Les objectifs visés dans ce travail ont concerné l'aide à la navigation dans les veines coronaires, et à l'identification d'un site de stimulation optimal du VG. En outre, la superposition des veines injectées peut permettre de limiter les injections de produit de contraste, ce qui pourrait aider à limiter la survenue d'évènement de toxicité.

L'approche proposée repose sur l'extraction d'une référence temporelle des images, permettant d'estimer la phase à laquelle elles se situent, et l'extraction d'une référence géométrique, ici les veines injectées, permettant de recaler les modèles générés en préopératoire et peropératoire.

L'extraction de la phase repose sur la détection et le suivi de la sonde de stimulation du ventricule droit (VD). La détection est réalisée par une méthode d'apprentissage machine ("cascade classifier") laquelle est doublée d'une méthode de suivi pour compenser les non-détections. Cette méthode a été évaluée sur 5 patients, avec une erreur moyenne commise de 1 mm. Dans ces séquences, des erreurs plus importantes sont commises ponctuellement sur des images, du fait de mauvaises détections et de l'absence de filtrage de ce résultat.

À partir de la trajectoire de la sonde VD, on estime la phase à laquelle l'image rayon-X se situe à l'aide d'une détection de pics. Dès lors, un repère temporel est disponible.

Une séquence d'images est enregistrée durant l'injection de produit de contraste dans les veines coronaires, puis la méthode de segmentation des veines est exécutée en un temps inférieur à la dizaine de secondes. Tout d'abord, elle est exécutée uniquement sur les images marquant les débuts de cycle, identifiées par le détecteur de pics. Les segmentations obtenues sont classées suivant le nombre de pixels contenus dans cette segmentation. Les deux segmentations consécutives de plus haut score définissent le cycle cardiaque de référence dans les images peropératoire. La méthode de segmentation est alors appliquée sur ce cycle, lequel sert de référence pour la définition des veines en peropératoire.

Un recalage rigide basé sur l'alignement de nuages de points est ensuite utilisé pour projeter le modèle préopératoire sur l'image rayon-X peropératoire. Les nuages de points mis en correspondance sont les lignes centrales des veines du modèle préopératoire et des veines segmentées dans le cycle de référence de la séquence injectée. Ce recalage a été évalué sur 6 patients en comparant la position des sondes sur l'image rayon-X en fin de procédure et les sondes issues d'une imagerie postopératoire recalées sur le modèle de planification. L'erreur moyenne commise est de 2 mm, une dimension inférieure au diamètre des électrodes de stimulation.

À l'exception de la méthode de segmentation des veines, l'ensemble des méthodes utilisées présentent un temps de calcul plus faible que la fréquence de rafraîchissement entre deux images. Ainsi, l'ensemble de ces méthodes peut être qualifié d'exécutable en temps réel.

Deux approches de fusion avec la séquence rayon-X peropératoire ont été développées, l'une avec le modèle préopératoire, l'autre avec les veines segmentées en peropératoire. Différents modes de visualisation ont été intégrés de manière à décharger au maximum l'œil du clinicien, ce qui est resté notre priorité ici. Dans le cas de la fusion avec le modèle préopératoire, des niveaux de transparence sont modifiables durant l'exécution, ainsi que des paramètres de seuillage, permettant de n'afficher que les volumes dont les valeurs de descripteurs satisfont ces seuils. Dans le cas de la fusion avec les veines en peropératoire, deux modes de fusion ont été proposés, l'un fusionnant l'image rayon-X courante avec l'image rayon-X injectée correspondante, l'autre fusionnant l'image rayon-X courant avec la segmentation de l'image rayon-X correspondante. La première perturbe moins l'œil que la seconde, mais affiche un contraste limité en comparaison.

Ce travail a pour l'instant été conduit uniquement en environnement simulé. Bien que satisfaisante, la méthode de segmentation des veines présente des limites dans le cas d'un contraste faible. La disponibilité de cette segmentation est une condition nécessaire à la superposition des séquences injectées, et au recalage entre le modèle préopératoire et les images peropératoires. On pourra noter cependant la possibilité, si besoin, de réaliser manuellement ce recalage durant la procédure.

## Travaux en postopératoire

Une analyse postopératoire de la CRT a été réalisée pour évaluer des critères de réponse à la thérapie. Cette étude a été menée en trois temps.

Dans un premier temps, une segmentation des électrodes sur un CT postopératoire a été réalisée manuellement pour chaque patient. Ce CT postopératoire a été recalé avec le CT préopératoire à l'aide d'une approche à la fois iconique et géométrique. Ce recalage a été validé par comparaison des positions des sondes estimées par notre méthode et estimées indépendamment par un radiologue.

Dans un second temps, pour chaque descripteur, leurs valeurs sous les électrodes de stimulation du VG pour patients répondeurs et non-répondeurs ont été comparées. Il en a résulté qu'aucun descripteur ne pouvait seul prédire la réponse d'un patient à la CRT, et que plus la valeur de ce descripteur correspondait à une valeur viable (tissu contractile, peu de retard mécanique, bonne épaisseur du myocarde. . .), plus la probabilité d'une bonne réponse était importante. De plus, les zones d'influences de chaque descripteur ont été étudiées. Les paramètres mécaniques se sont avérés pertinents localement, les paramètres tissulaires pertinents globalement, et les descripteurs de délai mécanique pertinents à l'échelle d'un segment cardiaque tel que défini par l'American Heart Association.

Enfin, plusieurs méthodes de calculs de probabilité de réponse à la CRT ont été proposées. La plus performante d'entre elles consiste à calculer pour chaque descripteur individuellement une probabilité de réponse définie à l'aide de seuils, ces probabilités étant ensuite combinées en exploitant les règles de combinaison de probabilités conditionnelles. Un processus de Leave One Out Cross Validation a été utilisé pour valider le modèle obtenu.

Testé sur une base de 31 patients (21 répondeurs, 9 non-répondeurs), ce modèle avec descripteur multimodal affiche des performances très élevées dans la prédiction de la réponse à la CRT, avec une aire sous la courbe ROC de 0.99. Les performances obtenues par les descripteurs monomodaux échocardiographiques seuls, fusionnés selon cette même méthode, sont également très élevées, avec une aire sous la courbe ROC de 0.96.

En extrapolant le calcul de ce score sur l'ensemble du VG, des cartes de probabilités ont été obtenues. Ces cartes confirment ces performances, avec une identification graphique claire des répondeurs et non-répondeurs. En outre, ces cartes semblent montrer une capacité à distinguer les bons des mauvais candidats à la CRT. Ces cartes novatrices pourraient donc potentiellement aider à répondre aux deux questions cruciales de la sélection des patients et de la sélection du site de stimulation du VG dans le cadre de la CRT.

On pourra cependant évoquer une limite à cette étude, due à la nature de la base utilisée, contenant très peu de patients avec de large zones de fibrose, diminuant alors l'impact de ce critère.

Ces patients sont cependant reconnus comme mauvais répondeurs à la CRT. On notera également deux patients ayant causé des cas de faux positifs, pour lesquels une zone de fibrose diffuse est présente sous les électrodes de stimulation. Ce critère non étudié dans ces travaux pourrait être un descripteur complémentaire du descripteur proposé. À notre connaissance, ce travail représente la première étude de prédiction de la réponse à la CRT à partir de descripteurs multimodaux locaux. Les résultats obtenus, très prometteurs, devront être confirmés par l'intégration de plus de patients. De même, considérer des patients avec plus de fibrose pourrait permettre d'étendre et de renforcer le modèle.

# Perspectives

Ces travaux ont permis d'apporter des contributions aux différentes procédures de l'électrophysiologie. En particulier une méthode de planification compatible avec différentes procédures a été proposée, ainsi que des stratégies permettant d'assister chacune d'entre elles, appliquées à la CRT et à l'ATV. De plus, une analyse postopératoire menée en CRT, étude inédite et novatrice, a permis de mettre en évidence les facteurs de réponse à la CRT en fonction du site de stimulation du VG. Également cette étude a permis de quantifier l'apport de la multimodalité dans la planification de la CRT.

Aujourd'hui, plusieurs perspectives à ces travaux s'ouvrent, concernant les trois axes principaux suivant lesquels ils ont été conduits. Concernant la CRT et l'ATV :

## Planification préopératoire

- De nombreux modèles ont été obtenus durant ces travaux, créant par là même une base de données segmentées importante. Ainsi, pour la totalité des méthodes de segmentation, il est à envisager d'utiliser cette base pour développer des méthodes d'apprentissages profonds, permettant d'automatiser les segmentations des différentes cavités sur les modalités étudiées. Disposant de la segmentation des cavités, la segmentation du myocarde du VG serait facilitée par un a priori fort.
- De même, les méthodes de recalage sont aujourd'hui basées des méthodes iconiques exclusivement. L'automatisation de la segmentation des cavités pourraient permettre d'envisager des méthodes hybrides, à la fois iconiques et géométriques.

### Assistance peropératoire

- Concernant l'ARF, davantage de patients sont à considérer, dans le but de démontrer l'apport clinique de l'étude. Une base de données du type de la base RICART acquise dans le cadre d'un projet clinique est à envisager.
- Concernant la CRT :
	- *?* Concernant les méthodes de traitement, des méthodes de filtrage permettant de pallier les erreurs de suivi de la sonde sont à investiguer, afin d'améliorer l'estimation de la phase dans le cycle cardiaque.
	- *?* Au niveau stratégique, lors d'un changement d'angle de projection dans l'acquisition des images rayon-X, un recalage rayon-X/rayon-X pourrait être considéré, permettant

alors d'affiner le recalage modèle/rayon-X pratiqué en utilisant une métrique tenant compte des deux angles de vue.

*?* Au niveau de l'évaluation, les travaux ayant été conduits dans un environnement simulé, des tests en condition réelle sont aujourd'hui à réaliser prioritairement.

### Analyse postopératoire

- Les performances du descripteur multimodal proposé devraient être étudiées de manière prospective, et son impact sur le taux de succès de la thérapie évalué. Les données issues de l'analyse de ces nouveaux patients pourraient enrichir les résultats obtenus sur la pertinence du descripteur, mais pourraient également affiner les paramètres du modèle permettant de le calculer.
- Il serait également intéressant de mener pour l'ARF une étude postopératoire, sur le modèle de l'étude pour la CRT, en considérant comme modalité supplémentaire les données EAM acquises durant la procédure. Les données issues de cette analyse multimodale seraient comparées aux sites où une ablation a été pratiquée. En ce sens, des travaux ont été initiés pour intégrer dans le logiciel de planification développé un module d'intégration des données EAM acquises durant les procédures d'ARF, ainsi qu'une méthode de recalage semi-automatique avec le CT.

Des extensions de ces travaux à d'autre projets s'ouvrent, dont :

- Le développement de nouvelles sondes leadless, dont la limitation aujourd'hui est la durée de vie de la batterie. Une piste explorée est la caractérisation du mouvement des parois endocardiques des différentes cavités, permettant alors de dimensionner des dispositifs récupérant l'énergie cinétique produite lors des battements cardiaques. L'extraction des différents descripteurs mécaniques en échocardiographie et en Ciné-IRM proposée dans ces travaux permet l'étude de ces mouvements.
- L'ablation par radiothérapie, qui permet d'ablater des tissus arythmogènes hors d'atteinte du cathéter d'ablation en ARF. Cette thérapie pourrait offrir une nouvelle solution aux patients présentant des arythmies récurrentes après une procédure ARF, patients aujourd'hui en impaire thérapeutique. La fusion entre la localisation de fibrose en LGE-IRM et un scanner de planification proposée dans ces travaux permettrait de mettre en œuvre cette thérapie.
- L'injection de cellules souches, qui vise à restaurer les fonctions cardiaques de patients souffrant de cardiomyopathies ischémique. Les recommandations cliniques sont d'injecter ces cellules en bordure de fibrose. La fusion entre le modèle multimodal préopératoire et l'imagerie rayon-X peropératoire proposée dans le cadre de la CRT permettrait d'assister cette thérapie.

L'analyse d'images multimodales pré- et peropératoires sont maintenant des questions largement étudiées pour la planification et l'assistance des thérapies de référence de l'électrophysiologie cardiaque. Il est aujourd'hui à envisager d'exploiter ces méthodes d'analyse pour appuyer les électrophysiologistes pour une amélioration des taux de répondeurs dans les procédures existantes, et dans le développement de nouvelles thérapies innovantes.
# Annexes

# Bases de données exploitées

Dans cette section sont présentées les caractéristiques des bases de données utilisées pour chaque étude. La section A.1 présente le protocole RICART, coordonné par le professeur Erwan DONAL, qui a conduit à l'établissement d'une base de données pour l'étude de la thérapie de resynchronisation cardiaque (CRT). Les sections A.2 à A.5 présentent les caractéristiques des images des cohortes utilisées pour l'application des méthodes proposées dans le manuscrit de thèse.

### A.1 Protocole RICART

L'étude RICART (Revisit the Value of Imaging in Best Using CArdiac Resynchronization Therapy) est un essai clinique mené par le CHU de Pontchaillou enregistré sous l'identifiant [NCT02528032.](https://clinicaltrials.gov/ct2/show/NCT02528032) Dans le contexte de cette étude, 80 patients ont été recrutés entre Août 2015 et Juillet 2018. Cette étude porte sur la CRT, et se base sur l'exploitation de données préopératoires et postopératoires. Les objectifs de cette étude sont présentés dans la section A.1.1, suivis de la présentation des examens réalisés dans la section A.1.2.

Les critères d'inclusion dans ce protocole suivent les recommandations de l'ESC concernant la CRT [Ponikowski et al. 2016], c'est-à-dire une durée de complexe QRS supérieure à 120 ms, une fraction d'éjection (FE) inférieure à 35% et une classe NYHA de II ou plus. Les patients ayant subis des implantations d'appareils incompatibles avec l'IRM (pacemaker, défibrillateur implantable. . .), présentant une fenêtre acoustique empêchant des mesures précises en échocardiographie, ou ayant une condition rendant contre-indiquée toute injection de solution iodée de contraste (allergie, insuffisance rénale) sont écartés du protocole.

#### A.1.1 Objectifs

De nombreuses études ont montré les bénéfices de la CRT bi-ventriculaire dans le traitement d'insuffisance cardiaque (IC) faisant suite à un asynchronisme de contraction. Cependant, à ce jour, encore 30% à 40% des patients bénéficiant de la CRT sont non-répondeurs suivant les critères de réponses utilisés [Tomassoni 2016].

L'objectif de l'étude RICART est de parvenir à prédire la réponse à 6 mois d'un patient ayant bénéficié d'une CRT à partir de mesures préopératoires de la routine clinique. En particulier, l'objectif de l'étude est d'évaluer l'apport des données échocardiographiques, IRM et CT. Des mesures postopératoires sont également effectuées afin de caractériser a posteriori l'apport de la CRT par comparaison avec les données préopératoires. Ces mesures sont effectuées à partir d'examens de la routine clinique (test d'effort, échocardiographie, LGE-IRM. . .), et sont détaillés dans la section suivante.

#### A.1.2 Examens conduits dans le protocole

Avant inclusion, une phase de caractérisation de l'IC et de l'asynchronisme permet de déterminer si le candidat est admissible ou non au protocole. Cette caractérisation est réalisée à partir des examens suivants :

Analyse sanguine : mesure des taux d'hématocrite, de NT-proBNP, d'hémoglobine. . . ; **Test d'effort** Test de marche de 6 minutes, mesure de la  $VO<sub>2</sub>$  max...;

Évaluation de la classe NYHA ;

- Électrocardiogramme : Caractérisation de l'asynchronisme, évaluation de la durée du QRS et de la présence d'un bloc de branche ;
- Échocardiographie : Mesure des volumes systolique et diastolique du ventricule gauche (VG), détermination de la FE.

L'ensemble de ces données permettent une caractérisation de la condition du patient avant procédure. Ces examens sont effectués à nouveau 6 mois après la procédure, permettant de caractériser l'évolution de l'asynchronisme et de l'IC après la procédure de CRT.

Une fois recrutés, des examens d'imagerie préopératoires sont pratiqués sur les patients, permettant une caractérisation anatomique, mécanique et tissulaire du cœur. Ces imageries sont :

- Échocardiographie avec méthode de speckle-tracking Présentée dans la section 1.4, cette méthode de post-traitement de l'échocardiographie permet de suivre le mouvement des parois du VG durant la séquence d'échocardiographie acquise. De ces déplacements, de nombreux descripteurs mécaniques, comme le taux de déformation et le retard de contraction d'une paroi par rapport au pic QRS. L'ensemble des paramètres mécaniques sont extraits à l'aide de la solution EchoPAC de General Electric Healthcare.
- CT avec injection de produit de contraste Comparé à un CT avec injection de produit de contraste classique, permettant de visualiser les artères coronaires, l'acquisition de ce CT est retardée de manière à ce que le produit se diffuse également dans les veines coronaires, de manière à obtenir le meilleur contraste possible pour leur visualisation. Bien que plus irradiante, l'acquisition de ce CT est réalisée de manière rétrospective, permettant de limiter les artefacts de mouvement.
- IRM L'ensemble des séquences IRM ont été acquises sur un imageur fonctionnant à 3 Tesla. Trois types de séquences ont été acquises (dont la nature est présentée dans la section 1.4) : (i) Ciné-IRM, (ii) LGE-IRM et (iii) MOLLI-IRM. Pour chacune, des vues grand axe (2- 3- 4-cavités) ont été acquises, ainsi qu'une vue petit axe. Les vues grand-axe comptent 1 à 3 coupes selon les patients, les vues petit axe comptent 10 coupes en moyenne pour les séquences LGE-IRM et Ciné-IRM, de 3 à 10 coupes pour les séquences MOLLI-IRM. Les séquences Ciné-IRM ont été acquises à 35Hz.

Enfin, dans les jours qui suivent la procédure de CRT, un CT postopératoire sans injection de produit de contraste est acquis, permettant de localiser précisément la position de la sonde VG implantée durant la procédure.

## A.2 Recalage CT/Ciné-IRM

Nombre de patients : 40

Tableau A.1 – Caractéristiques des images d'étude du recalage CT/LGE-IRM

|                  | CТ                  | Ciné-IRM             |
|------------------|---------------------|----------------------|
| Machine          | <b>GE</b> Discovery | Siemens Verio $(3T)$ |
| Dimension        | $3D+t$              | $3D+t$               |
| Spacing          | $0.33 \pm 0.05$ mm  | $1.63 \pm 0.3$ mm    |
| Nombre de phases | 10                  | 35                   |
| Nombre de coupes | 220                 | 12                   |

## A.3 Recalage LGE-IRM/Ciné-IRM

Nombre de patients : 29

Tableau A.2 – Caractéristiques des images d'étude du recalage LGE-IRM/Ciné-IRM

|                  | $LGE-IRM$          | $\overline{\text{Cin\'e-IRM}}$ |
|------------------|--------------------|--------------------------------|
| Machine          | Siemens Verio (3T) | Siemens Verio $(3T)$           |
| Dimension        | 3D                 | $3D+t$                         |
| Spacing          | $1.42 \pm 0.09$ mm | $1.54 \pm 0.25$ mm             |
| Nombre de phases |                    | 35                             |
| Nombre de coupes | -11                | 19                             |

## A.4 Segmentation Ciné-IRM

Nombre de patients : 20

Tableau A.3 – Caractéristiques des images d'étude du recalage LGE-IRM/Ciné-IRM

|                  | Ciné-IRM             |
|------------------|----------------------|
| Machine          | Siemens Verio $(3T)$ |
| Dimension        | $3D+t$               |
| Spacing          | $1.51 \pm 0.15$ mm   |
| Nombre de phases | 35                   |
| Nombre de coupes | 13                   |
|                  |                      |

### A.5 Etude CRT post

| Nombre de patients :       | -31    |
|----------------------------|--------|
| Nombre de Répondeurs :     | $22\,$ |
| Nombre de Non-Répondeurs : | 9      |

Tableau A.4 – Caractéristiques des images d'étude du recalage LGE-IRM/Ciné-IRM

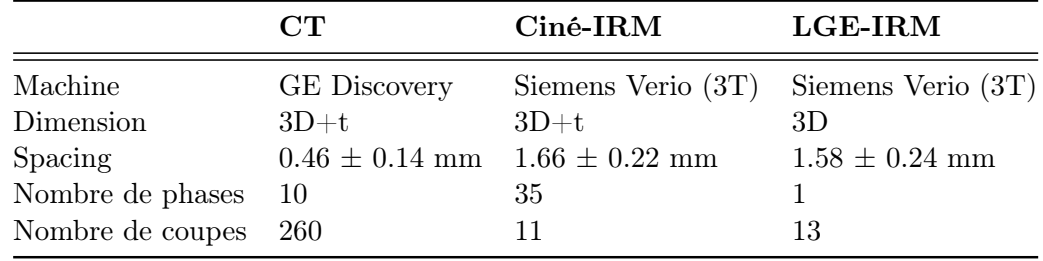

## Bibliographie

- PONIKOWSKI, A. d. G. d. T. P., VOORS, A. A., ANKER, S. D., BUENO, H.,..., YANCY, C. et ZAMORANO, J. L. (2016), "2016 ESC guidelines for the diagnosis and treatment of acute and chronic heart failure", dans : Revista Espanola de Cardiologia 69.12, p. 1167.-1167. DOI : [10.1016/j.recesp.2016.10.014](https://doi.org/10.1016/j.recesp.2016.10.014).
- Tomassoni, G. (2016), "How to Define Cardiac Resynchronization Therapy Response", dans : Journal of Innovations in Cardiac Rhythm Management 7.00, S1-S7, DOI: [10.19102/icrm.](https://doi.org/10.19102/icrm.2016.070003) [2016.070003](https://doi.org/10.19102/icrm.2016.070003).

# Fusion de l'information de FIBROSE

### B.1 Motivation

Pour l'assistance des thérapies d'ablations (ATV, AESV . . . ), la localisation des volumes de fibrose est primordiale (section 1.3.3). Compte-tenu de la définition intercoupe d'une IRM de routine (8 mm en moyenne), la construction d'un maillage à partir des volumes définis par les voxels (marching cube) rend difficile l'interprétation de la localisation du volume de fibrose, comme cela est illustré sur la figure B.1.

Dans les logiciels commerciaux, pour fournir une visualisation exploitable par les cliniciens, des interpolations sont effectuées [Penela et al. 2019] qui affinent l'espace intercoupe. Ces interpolations étant faites sur la seule vue petit axe (SAX), il s'agit au mieux d'interpolations faites sur des modèles statistiques de profils de VG [Frangi et al. 2002 ; Vasilev et al. 2018 ; O'Dell 2019]. Cette approche permet une visualisation facilitée de la fibrose. Néanmoins il a été décidé d'éviter de créer un faux profil de VG à partir d'une interpolation.

Travaillant sur des modèles multimodaux, il a été proposé de mettre à profit la modalité la mieux définie spatialement, le scanner (CT), en augmentant la définition intercoupe IRM par fusion entre les deux modalités.

### B.2 Projection de la fibrose dans le volume CT

Cette méthode a été proposée à titre expérimental. À ce jour, aucune méthode de segmentation automatique du myocarde en CT n'a été implémentée dans le système présenté, faute de temps. Pour tester l'approche de fusion présentée, cette segmentation doit donc être réalisée manuellement sur chaque coupe contenant le myocarde, une opération fastidieuse pour l'utilisateur. Il s'agit là de la limite de cette méthode pour son application systématique lors de la phase de planification des ablations.

Sur une coupe SAX, on peut décrire chaque pixel du myocarde par ses coordonnées polaires. C'est sur cette base qu'est conçue cette méthode. La principale difficulté réside alors dans la transposition entre les différents repères. Pour réaliser cette fusion, nous devons avoir :

- Segmenté la fibrose sur l'image LGE-IRM
- Segmenté le myocarde sur l'image CT
- Réalisé les recalages LGE-IRM  $\rightarrow$  Ciné-IRM et Ciné-IRM  $\rightarrow$  CT

La méthode est présentée sur la figure B.1. Chaque point appartenant au myocarde sur le CT est transposé dans l'image LGE-IRM, en vue de lui associer le label de fibrose ou non.

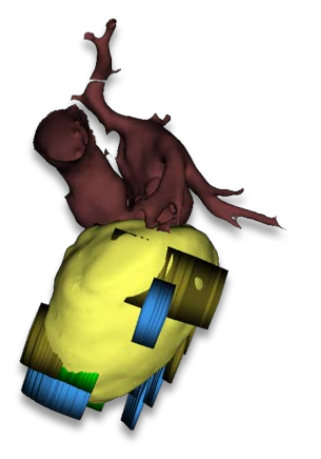

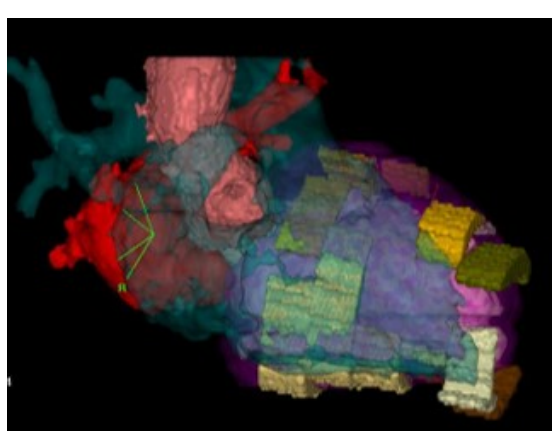

(a) Dans le logiciel développé (b) Intégration dans CARTO-3®

Figure B.1 – Vues du volume de fibrose et des volumes CT

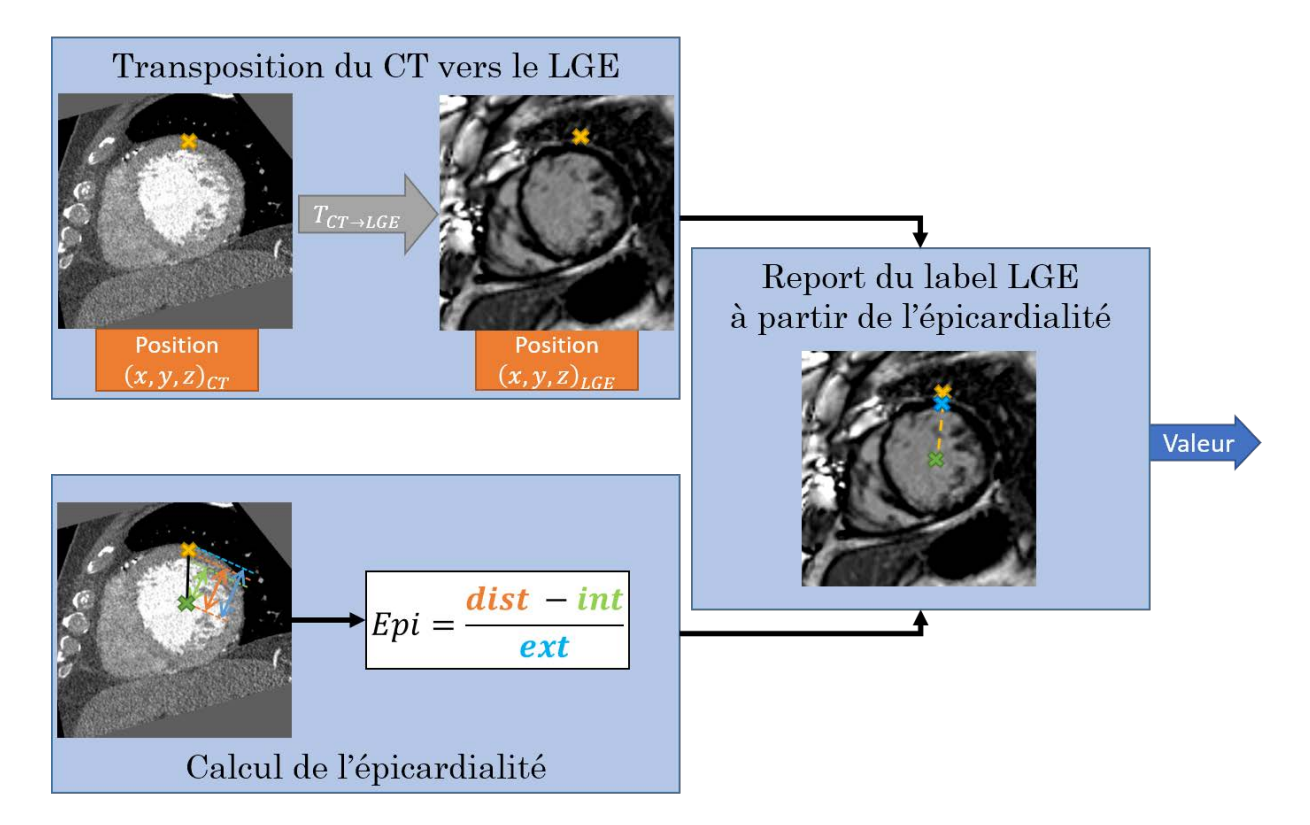

Figure B.2 – Présentation de l'algorithme de fusion de la fibrose LGE-IRM/CT

Étant donné que nous travaillons sur des recalages rigides, le point transposé ne se trouve pas nécessairement dans le myocarde segmenté sur la séquence LGE-IRM. Ainsi, nous procédons comme suit :

- 1. Dans la coupe SAX CT où se trouve le point étudié, un rayon est lancé entre le barycentre de la segmentation du myocarde et ce point ;
- 2. À partir des intersections de ce rayon avec le myocarde, on en déduit l'épicardialité du point, telle que définie dans la section 1.4 ;
- 3. Dans la coupe LGE-IRM équivalente, un rayon est lancé entre le barycentre et le point du CT transposé, et la valeur de label à la même épicardialité est reportée.

Pour faciliter les calculs, nous allons utiliser plusieurs variables intermédiaires. Tout d'abord, nous sauvegardons une projection de l'image CT dans le référentiel LGE-IRM, que nous appellerons CTDansRefLGE dans la suite. Également, pour économiser les ressources de calculs, nous allons utiliser les tables  $BarycentresCT$ , et  $BarycentresLGE$ , contenant les barycentres des coupes des images CT et LGE-IRM, mises à jour par les fonction Mise à jour des barycentres. Les bases de l'algorithme sont présentées dans l'algorithme 4.

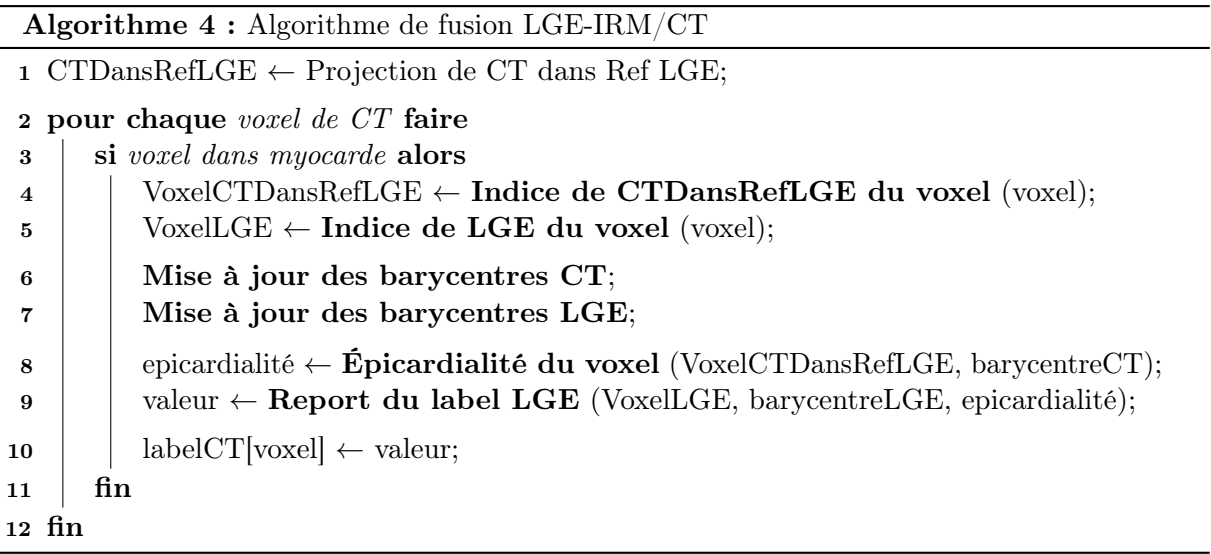

Indice de CTDansRefLGE du voxel On ne travaille pas directement sur les voxels de CTDansRefLGE, car étant une image projetée, des interpolations sont faites sur les indices des voxels. La projection de CTDansRefLGE dans le référentiel CT amènerait alors des "trous", ou des labels continus suivant la méthode d'interpolation utilisée (plus proche voisin et lissage respectivement).

Pour transposer les indices des voxels d'une images vers l'autre, un passage par la coordonnées 3D du voxel est effectué, sur laquelle la transformation définie par les recalages  $LGE-IRM \rightarrow Ciné-IRM$  et  $Ciné-IRM \rightarrow CT$  est appliquée.

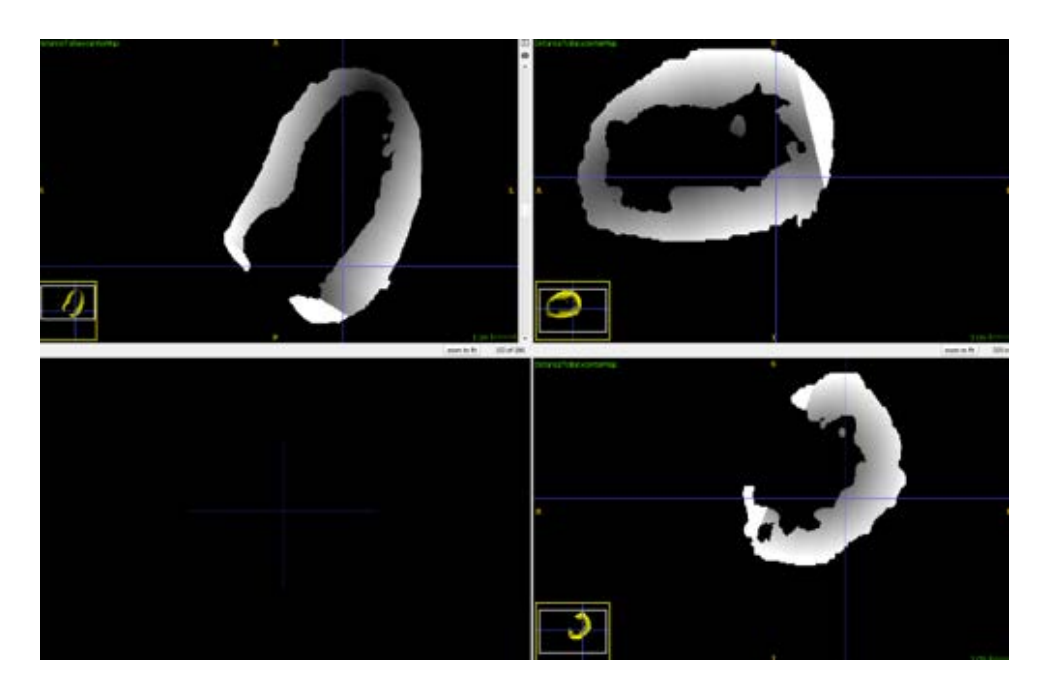

Figure B.3 – Vues des pourcentage d'épicardialité du myocarde segmenté sur CT

Calcul de l'épicardialité du voxel Le calcul d'épicardialité se fait par le lancer d'un rayon entre le barycentre de la coupe courante et le voxel considéré. On vient alors calculer les coordonnées de la première et dernière intersection entre la demi-droite définie avec les pixels du myocarde. Des distances de ces points au barycentre, on en déduit l'épicardialité suivant l'équation (B.1).

$$
Epicardialite = \frac{\|\overrightarrow{IntVox}\|}{\|\overrightarrow{IntExt}\|}
$$
\n(B.1)

Avec :

 $\sqrt{ }$  $\int$  $\overline{\mathcal{L}}$ *Int* : Première intersection *Ext* : Dernière intersection *V ox* : Voxel courant

Récupération du label LGE-IRM équivalent On réalise ici l'opération inverse. On commence par trouver les coordonnées dans l'image LGE-IRM du voxel le plus proche du voxel de travail. On définit alors la demi droite partant du barycentre de la coupe courante, passant par le voxel obtenu. À partir de l'intersection entre les pixels du myocarde et la demi droite définie, on définit la valeur de retour pas la valeur du label à l'épicardialité voulue.

La figure B.3 présente sur les orientations alignées sur le CT (axiale, sagittale, coronale) les pourcentages d'épicardialité calculés par lancer de rayon.

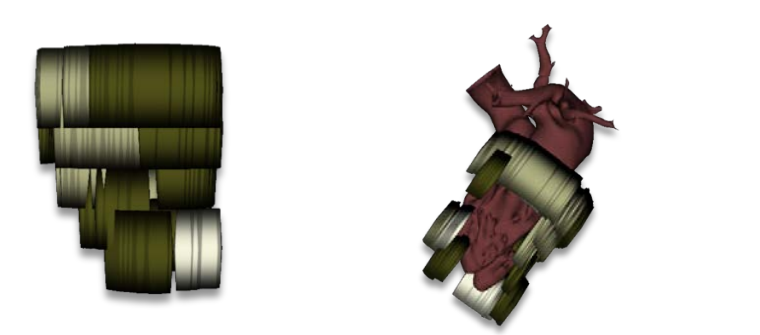

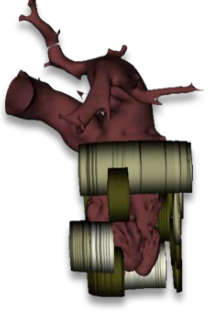

(a) Volumes de Fibrose obtenus par marching cube

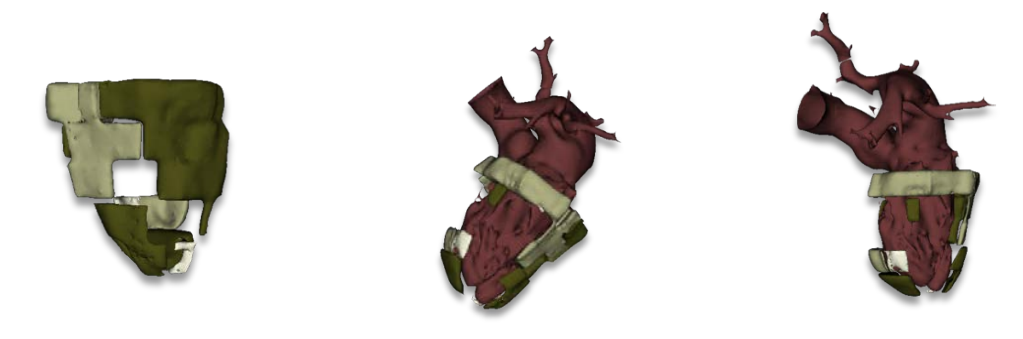

(b) Volumes de Fibrose obtenus par la méthode proposée

Figure B.4 – Résultats de la méthode de fusion. Superposition de la fibrose à la cavité endocardique du cœur gauche

## B.3 Résultats

Pour faciliter encore la lecture de la position des volumes de fibrose, il a été décidé de classer manuellement chaque zone contiguë de fibrose en les catégories suivantes :

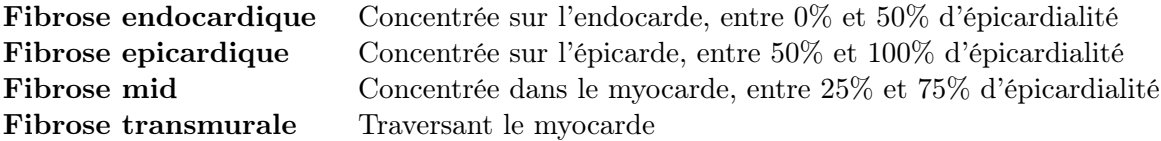

Les résultats de la méthode sont illustrés sur un exemple en figure B.4, et mettent en évidence l'apport de l'approche proposée pour améliorer de manière précise la visualisation des données.

## Bibliographie

FRANGI, A. F., RUECKERT, D., SCHNABEL, J. A. et NIESSEN, W. J. (2002), "Automatic construction of multiple-object three-dimensional statistical shape models: Application to

cardiac modeling", dans : IEEE Transactions on Medical Imaging  $21.9$ , p. 1151-1166,  $\text{DO}$  : [10.1109/TMI.2002.804426](https://doi.org/10.1109/TMI.2002.804426).

- O'Dell, W. G. (2019), "Accuracy of Left Ventricular Cavity Volume and Ejection Fraction for Conventional Estimation Methods and 3D Surface Fitting", dans : Journal of the American Heart Association 8.6, DOI: [10.1161/JAHA.118.009124](https://doi.org/10.1161/JAHA.118.009124).
- PENELA, D., MARTÍNEZ, M., FERNÁNDEZ-ARMENTA, J., AGUINAGA, L.,..., MONT, L. et BERRUEZO, A. (2019), "Influence of myocardial scar on the response to frequent premature ventricular complex ablation", dans : Heart 105.5, p. 378-383, DOI : [10.1136/heartjnl-2018-](https://doi.org/10.1136/heartjnl-2018-313452) [313452](https://doi.org/10.1136/heartjnl-2018-313452).
- Vasilev, E., Lachinov, D., Grishin, A. et Turlapov, V. (2018), "Fast tetrahedral mesh generation and segmentation of an atlas-based heart model using a periodic uniform grid", dans : Russian Journal of Numerical Analysis and Mathematical Modelling 33.5, p. 315-323, DOI: [10.1515/rnam-2018-0026](https://doi.org/10.1515/rnam-2018-0026).

# Compléments de résultat sur la prédiction de la réponse à la **CRT**

Cette annexe contient des résultats additionnels obtenus lors de ces travaux. Dans la section C.1, la totalité des cartes de valeur-p pour tous les descripteurs sont présentées, seule une sélection ayant été présentée dans la section 4.3.2. De même, la totalité des cartes de probabilité de réponse à la CRT est présentée dans la section C.2. Enfin, le pendant en régression de la section 4.3 est présentée dans la section C.3, avec une étude de la corrélation entre les valeurs de descripteurs et les valeurs des paramètres cliniques.

## C.1 Région d'influence des descripteurs

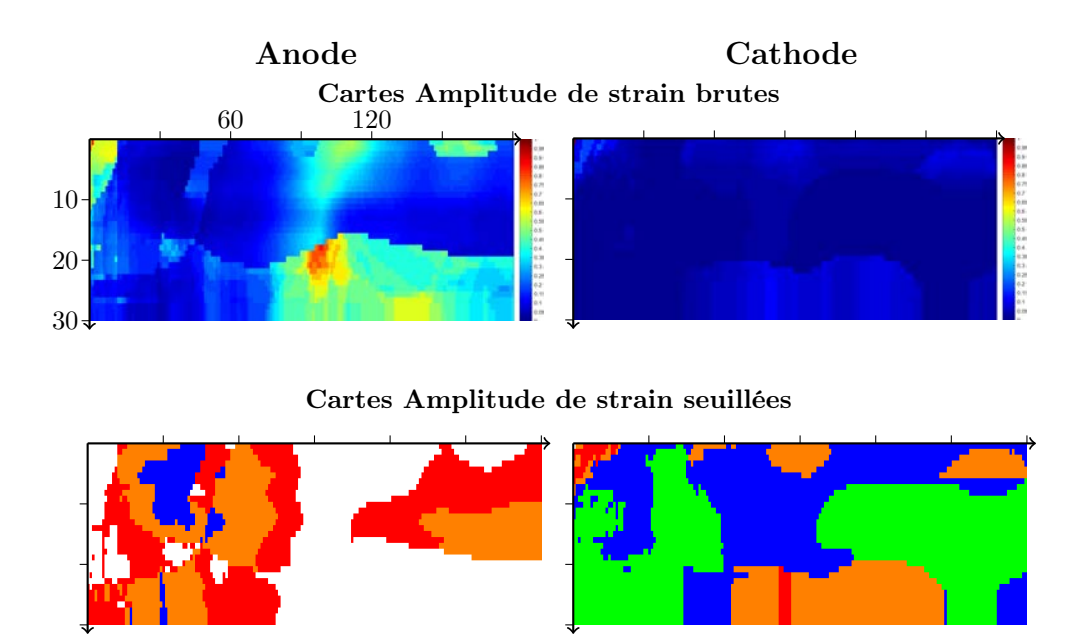

Figure C.1 – Cartes de valeur-p pour le descripteur Amplitude de strain Vert : p<0.01; Bleu : p<0.05; Orange : p<0.1; Rouge : p<0.2; Blanc : p>0.2

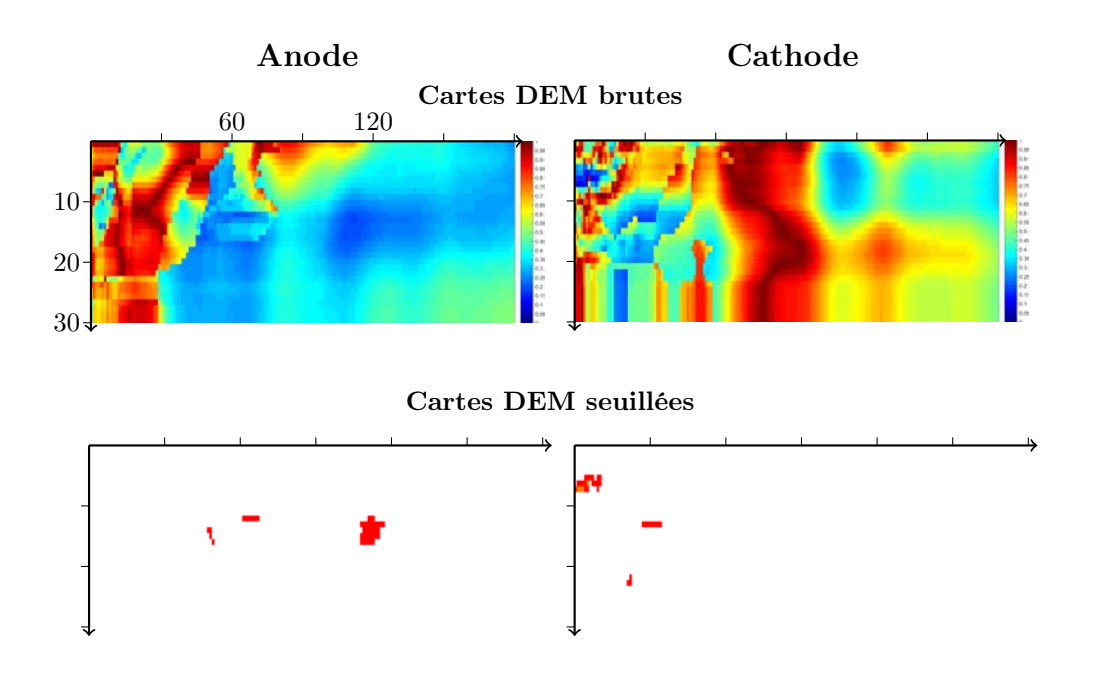

Figure C.2 – Cartes de valeur-p pour le descripteur DEM Vert : p<0.01; Bleu : p<0.05; Orange : p<0.1; Rouge : p<0.2; Blanc : p>0.2

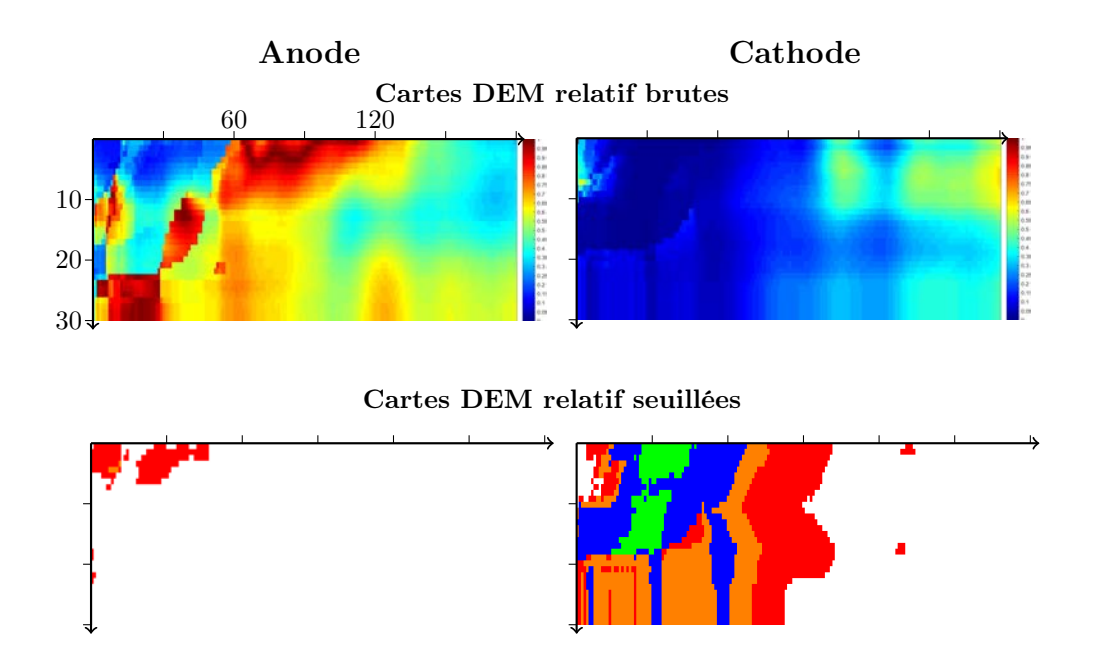

Figure C.3 – Cartes de valeur-p pour le descripteur DEM relatif Vert : p<0.01; Bleu : p<0.05; Orange : p<0.1; Rouge : p<0.2; Blanc : p>0.2

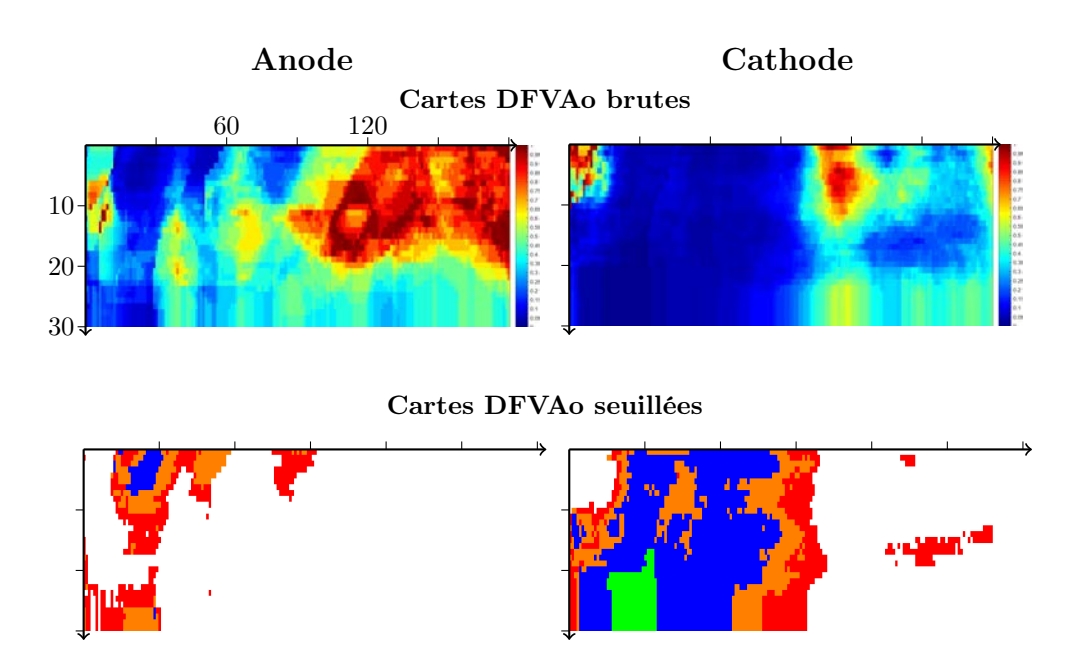

Figure C.4 – Cartes de valeur-p pour le descripteur DFVAo Vert : p<0.01; Bleu : p<0.05; Orange : p<0.1; Rouge : p<0.2; Blanc : p>0.2

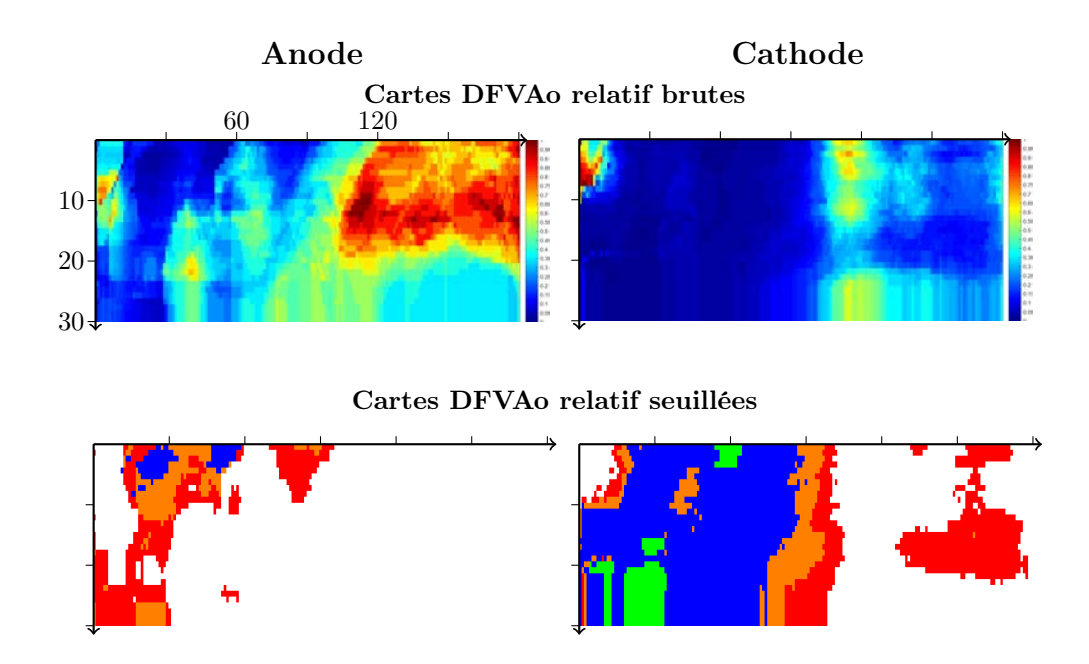

Figure C.5 – Cartes de valeur-p pour le descripteur DFVAo relatif Vert : p<0.01; Bleu : p<0.05; Orange : p<0.1; Rouge : p<0.2; Blanc : p>0.2

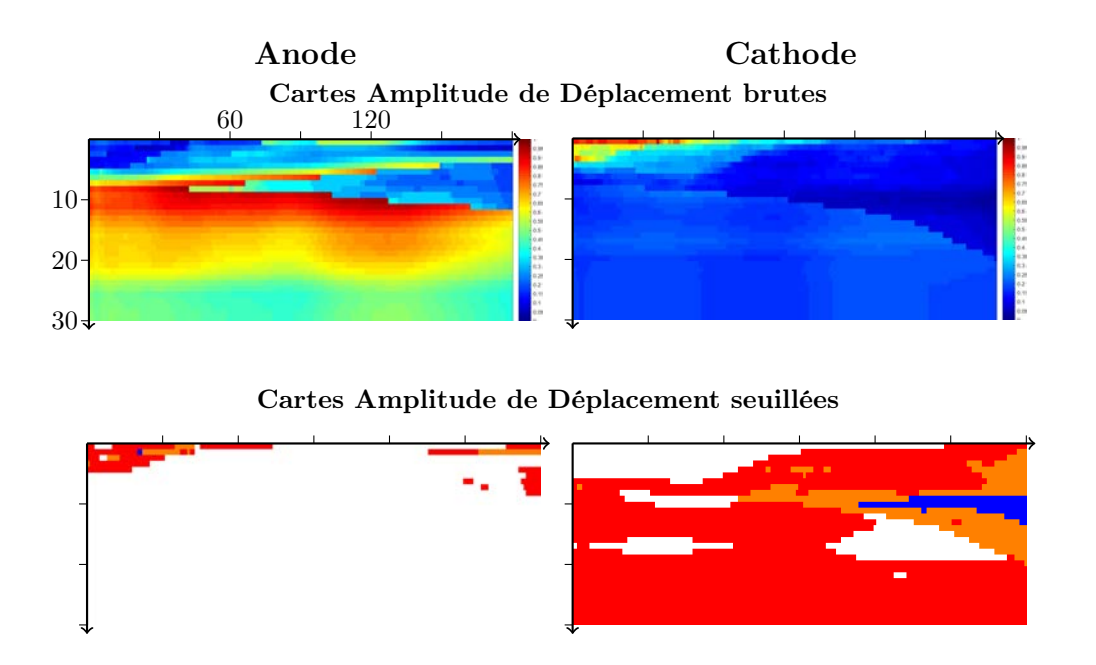

Figure C.6 – Cartes de valeur-p pour le descripteur Amplitude de Déplacement Vert : p<0.01; Bleu : p<0.05; Orange : p<0.1; Rouge : p<0.2; Blanc : p>0.2

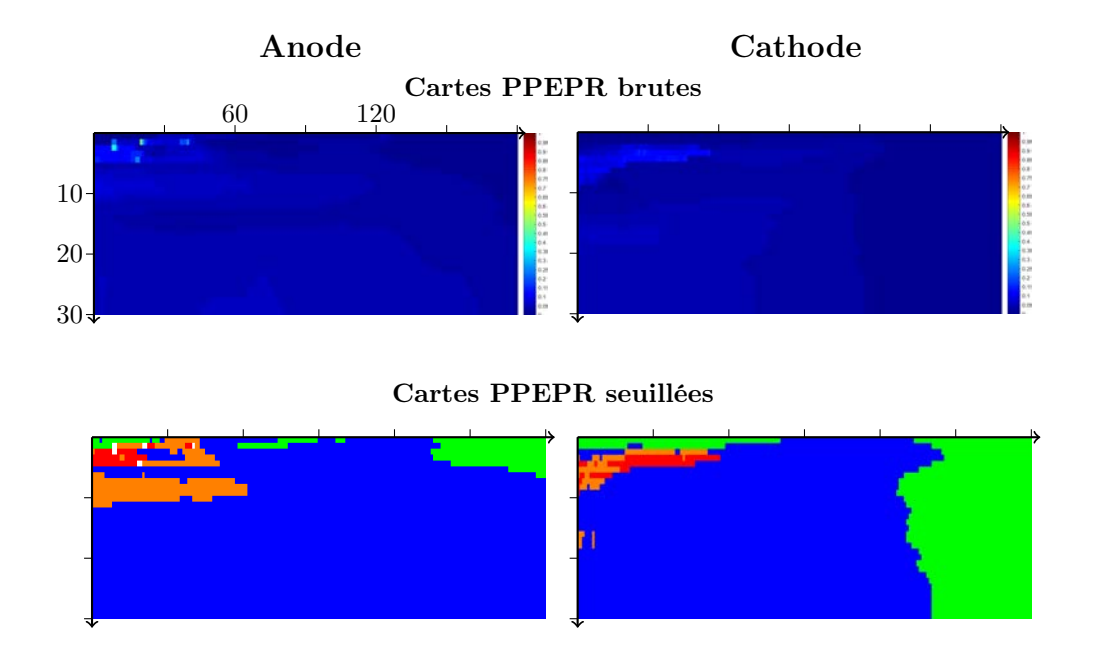

Figure C.7 – Cartes de valeur-p pour le descripteur PPEPR Vert : p<0.01; Bleu : p<0.05; Orange : p<0.1; Rouge : p<0.2; Blanc : p>0.2

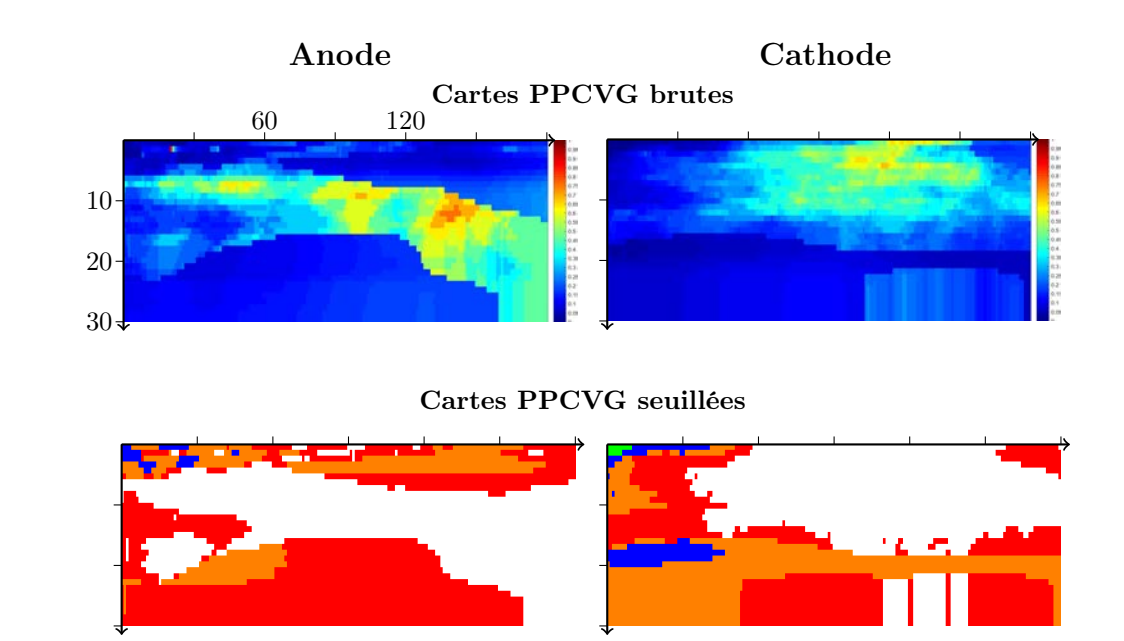

Figure C.8 – Cartes de valeur-p pour le descripteur PPCVG Vert : p<0.01; Bleu : p<0.05; Orange : p<0.1; Rouge : p<0.2; Blanc : p>0.2

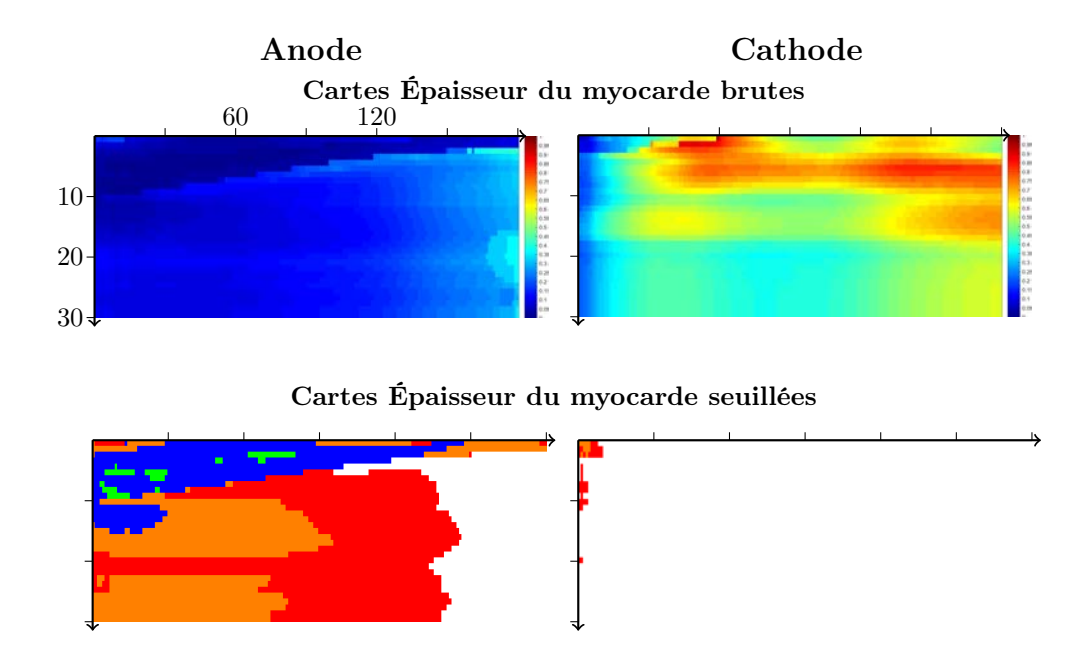

Figure C.9 – Cartes de valeur-p pour le descripteur Épaisseur du myocarde Vert : p<0.01; Bleu : p<0.05; Orange : p<0.1; Rouge : p<0.2; Blanc : p>0.2

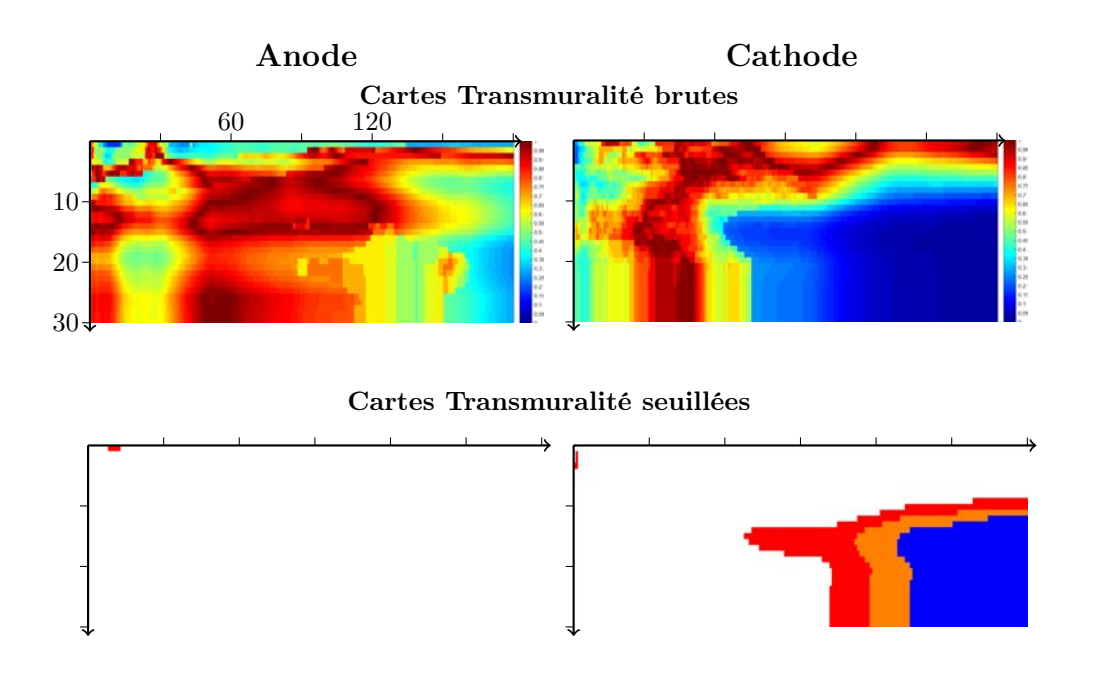

Figure C.10 – Cartes de valeur-p pour le descripteur Transmuralité Vert : p<0.01; Bleu : p<0.05; Orange : p<0.1; Rouge : p<0.2; Blanc : p>0.2

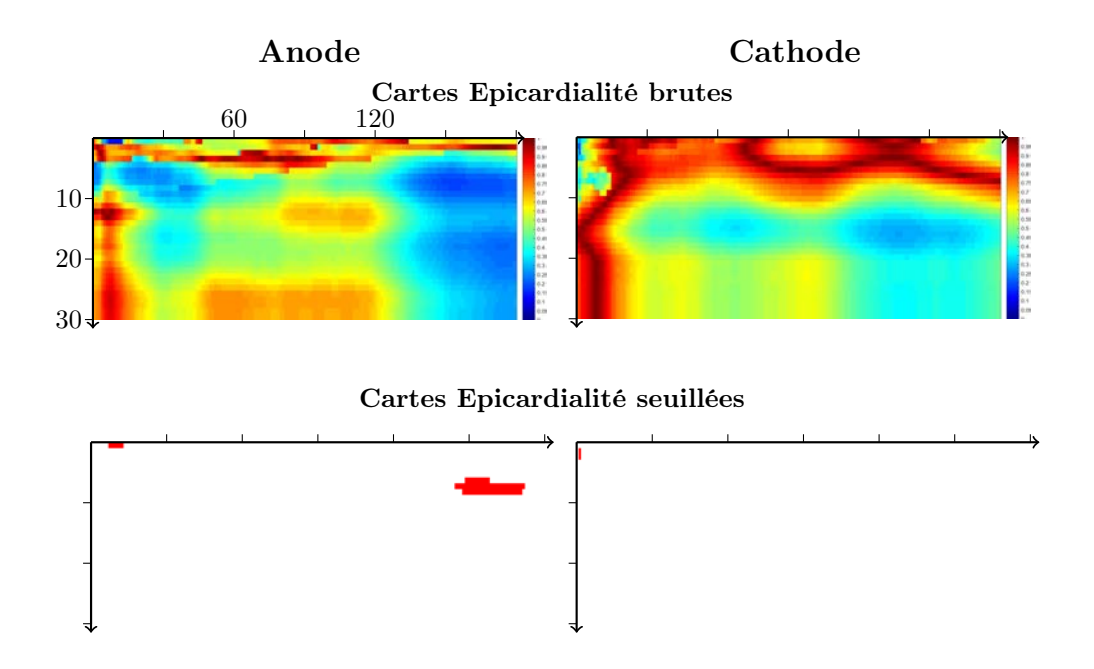

Figure C.11 – Cartes de valeur-p pour le descripteur Epicardialité Vert : p<0.01; Bleu : p<0.05; Orange : p<0.1; Rouge : p<0.2; Blanc : p>0.2

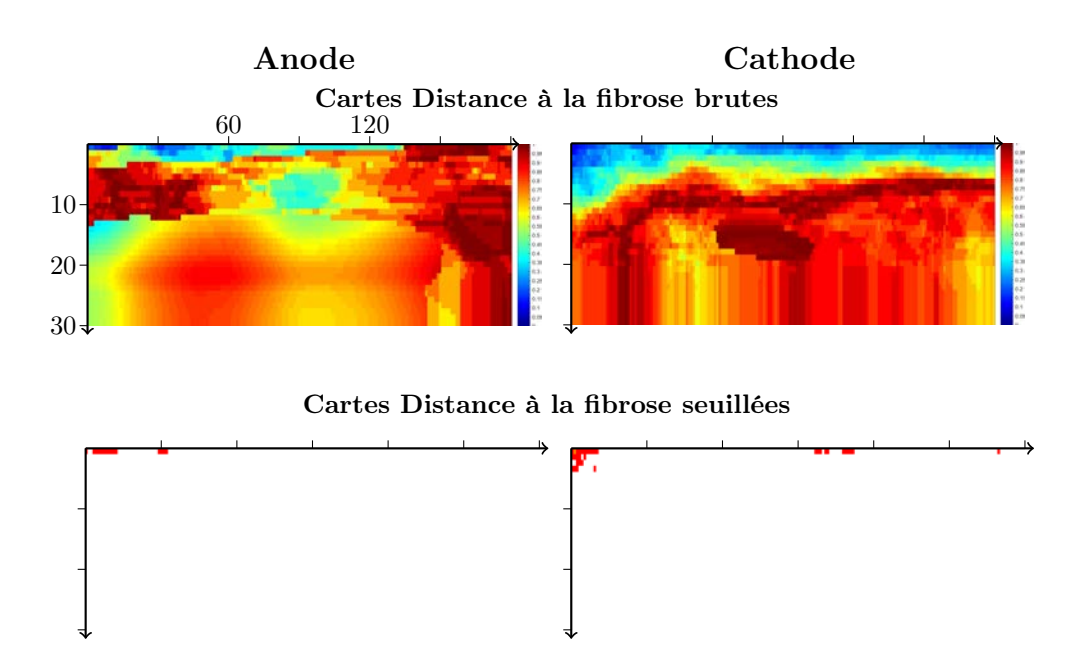

Figure C.12 – Cartes de valeur-p pour le descripteur Distance à la fibrose Vert : p<0.01; Bleu : p<0.05; Orange : p<0.1; Rouge : p<0.2; Blanc : p>0.2

## C.2 Cartes de probabilité de succès à la CRT

Dans cette section, les cartes de probabilité de succès à la CRT sont présentées pour les patients répondeurs (section C.2.1), et les patients non-répondeurs de la base (section C.2.2).

#### C.2.1 Répondeurs

Dans cette section, les cartes pour l'ensemble des patients de la casse Répondeur sont présentées. Les patients 19 et 20 ne disposent pas de descripteurs provenant de séquences LGE-IRM ou Ciné-IRM.

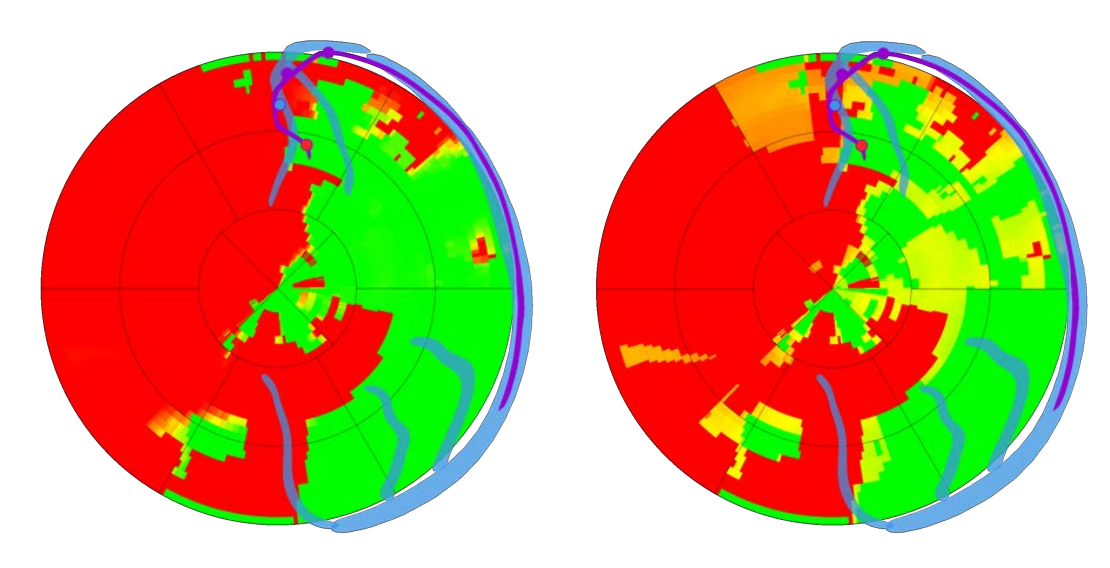

(a) Combinaison basée sur les lois conjointes (b) Combinaison naïve

Figure C.13 – Cartes patient 02, Répondeur (Implantation de la sonde VG dans la veine IVA)

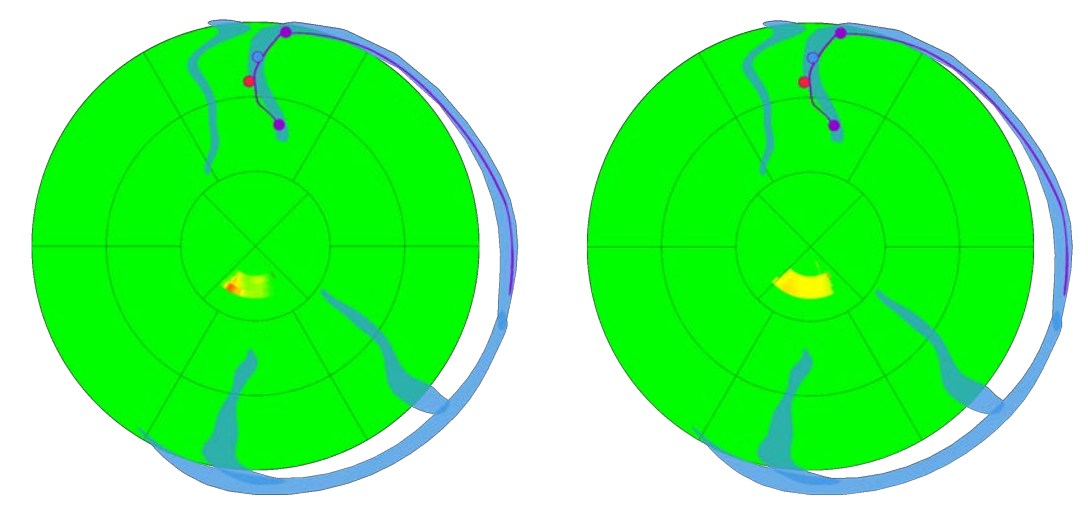

Figure C.14 – Cartes patient 03, Répondeur (Implantation de la sonde VG dans la veine IVA)

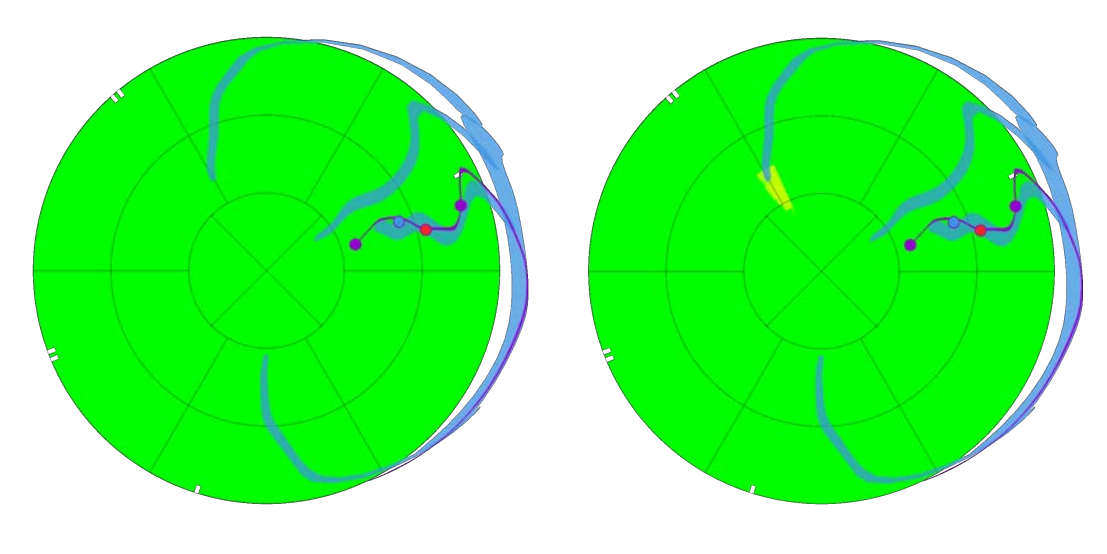

#### (a) Combinaison basée sur les lois conjointes (b) Combinaison naïve

Figure C.15 – Cartes patient 04, Répondeur (Implantation de la sonde VG dans la veine LMV)

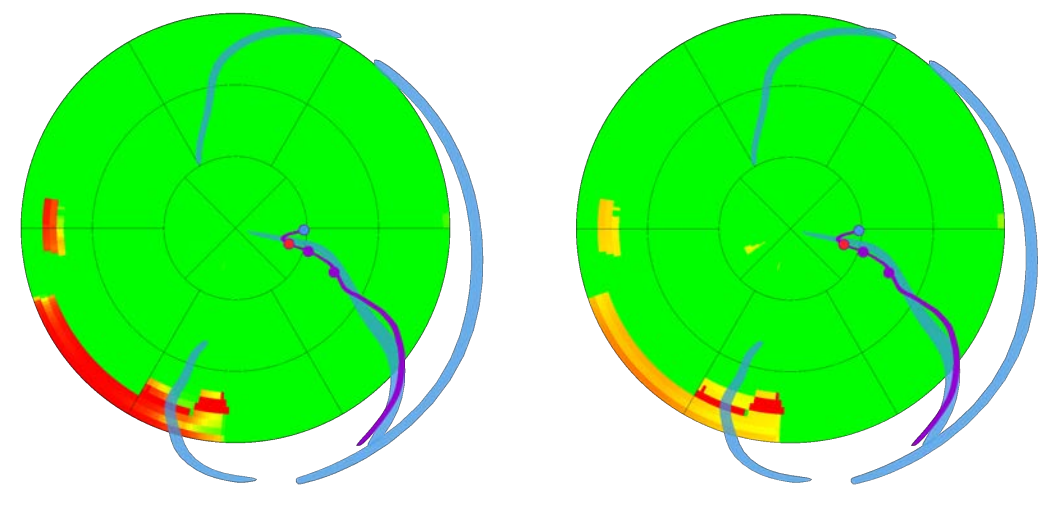

Figure C.16 – Cartes patient 07, Répondeur (Implantation de la sonde VG dans la veine PVLV)

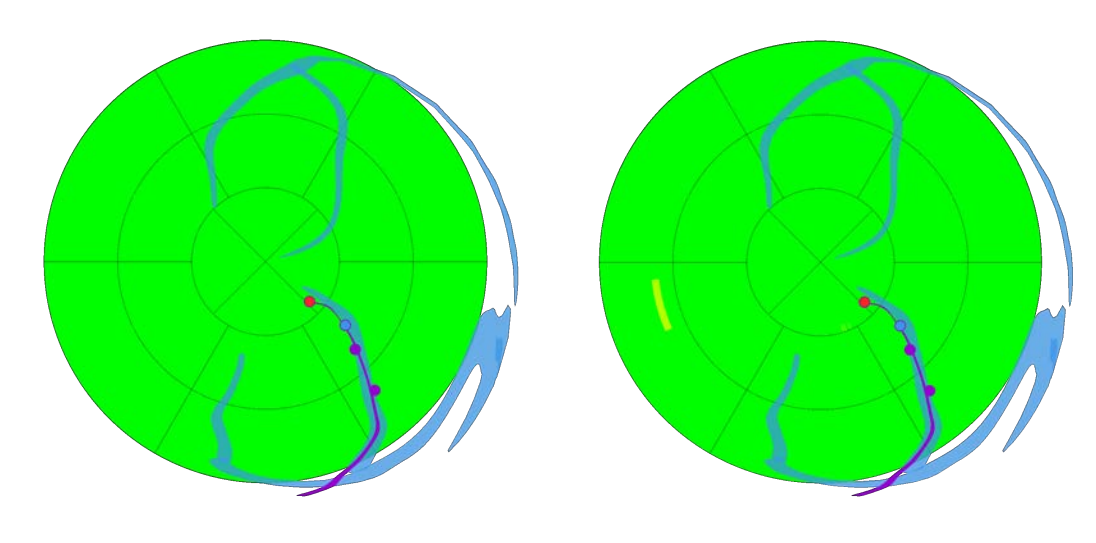

(a) Combinaison basée sur les lois conjointes (b) Combinaison naïve

Figure C.17 – Cartes patient 08, Répondeur (Implantation de la sonde VG dans la veine PVLV)

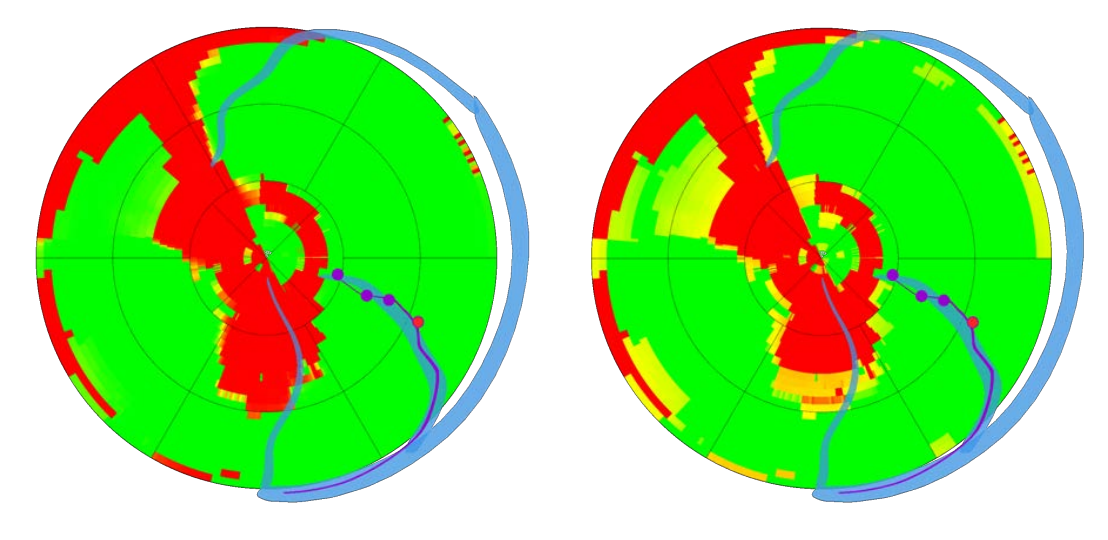

Figure C.18 – Cartes patient 09, Répondeur (Implantation de la sonde VG dans la veine PVLV)

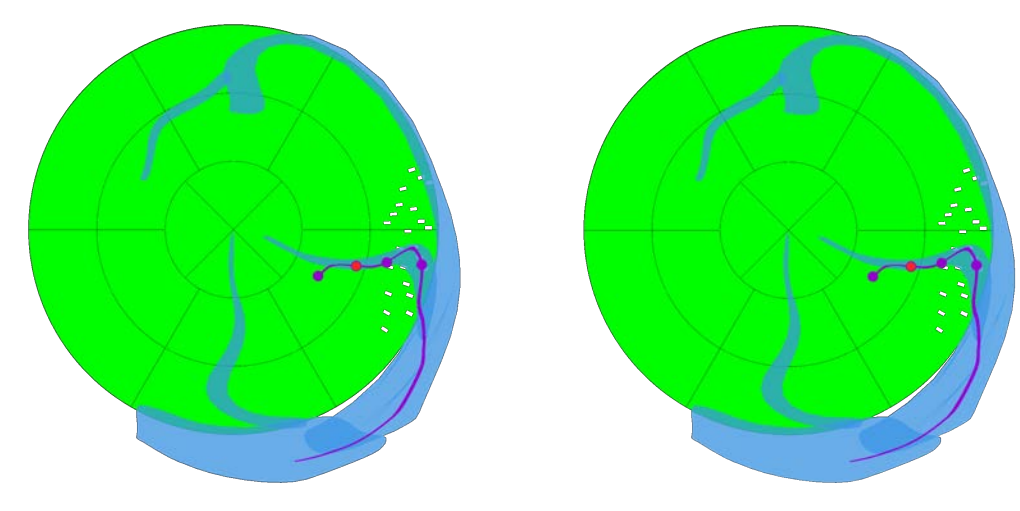

(a) Combinaison basée sur les lois conjointes (b) Combinaison naïve

Figure C.19 – Cartes patient 10, Répondeur (Implantation de la sonde VG dans la veine PVLV)

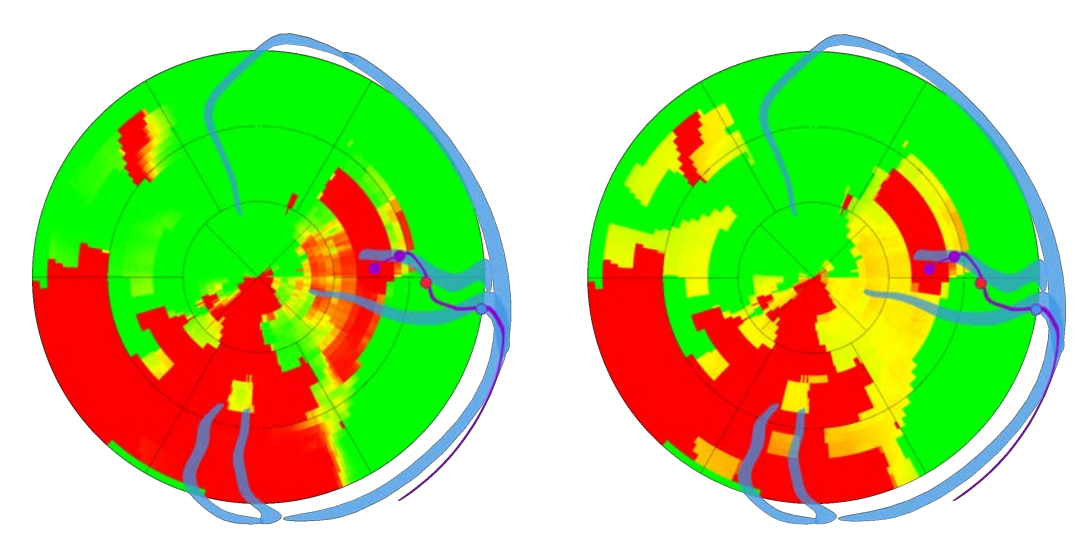

- (a) Combinaison basée sur les lois conjointes (b) Combinaison naïve
	-
	- Figure C.20 Cartes patient 14, Répondeur (Implantation de la sonde VG dans la veine PVLV)

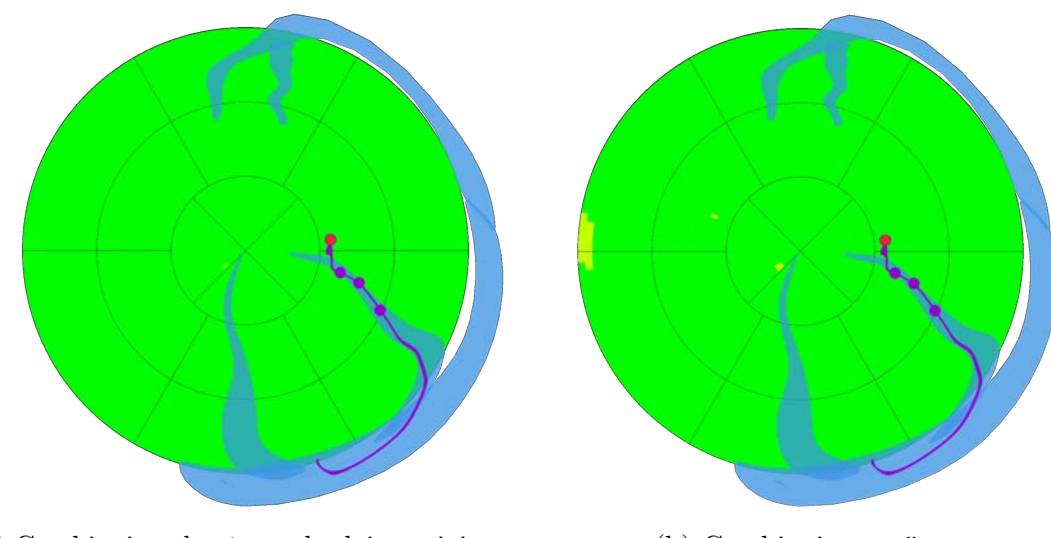

Figure C.21 – Cartes patient 15, Répondeur (Implantation de la sonde VG dans la veine PVLV)

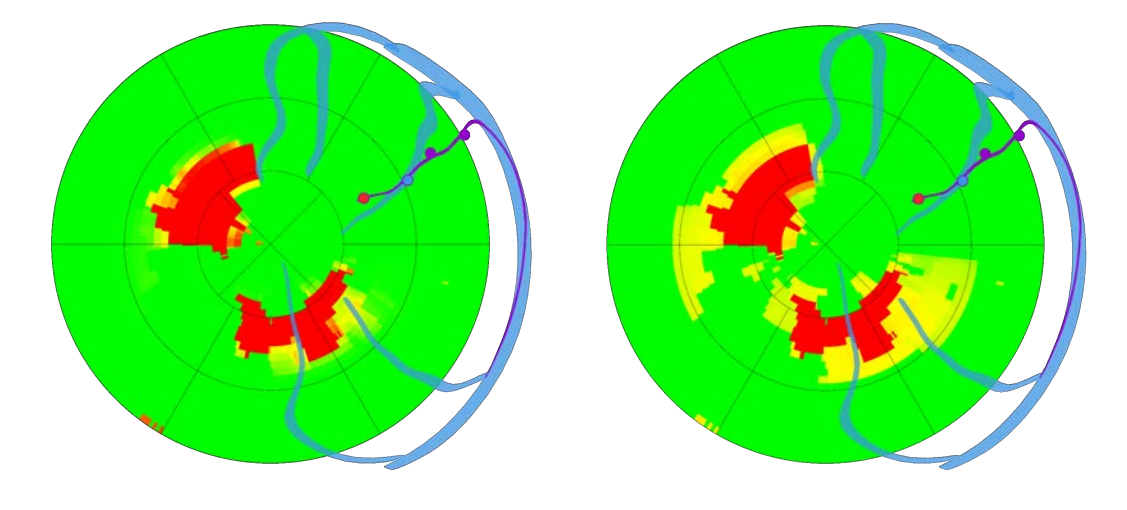

Figure C.22 – Cartes patient 18, Répondeur (Implantation de la sonde VG dans la veine LMV)

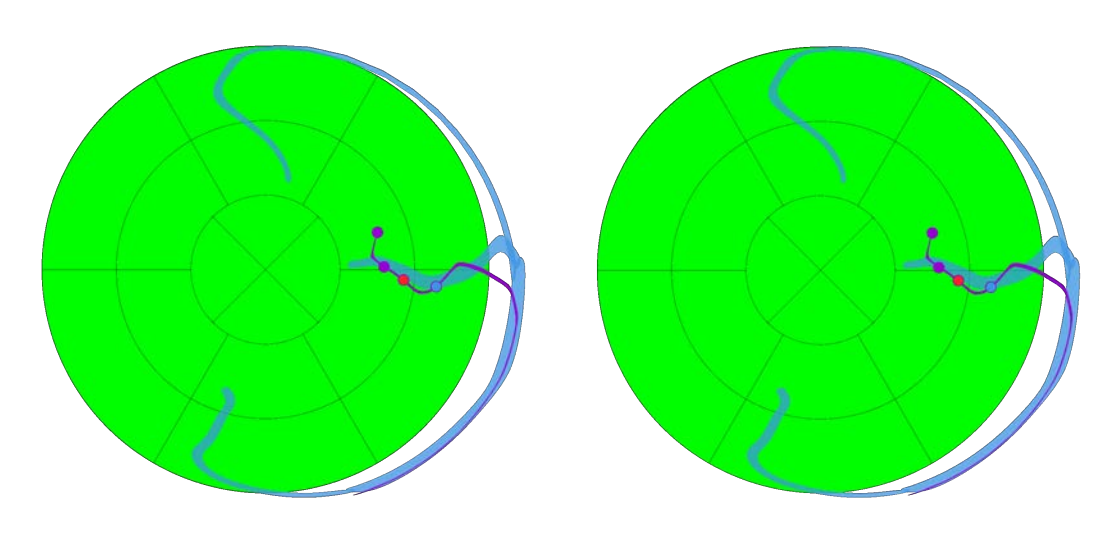

(a) Combinaison basée sur les lois conjointes (b) Combinaison naïve

Figure C.23 – Cartes patient 19, Répondeur (Implantation de la sonde VG dans la veine PVLV)

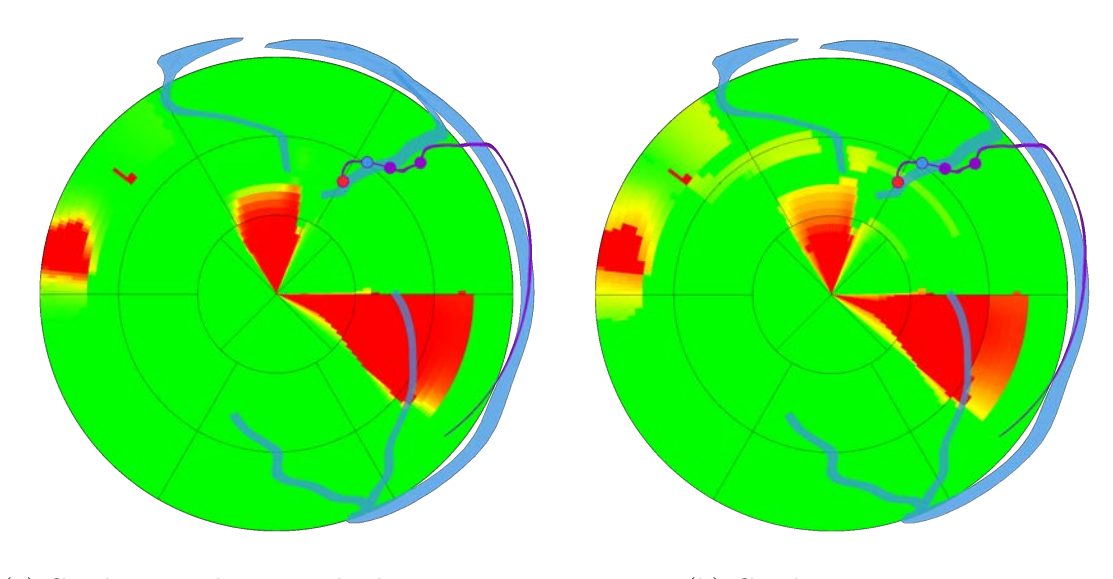

Figure C.24 – Cartes patient 20, Répondeur (Implantation de la sonde VG dans la veine LMV)

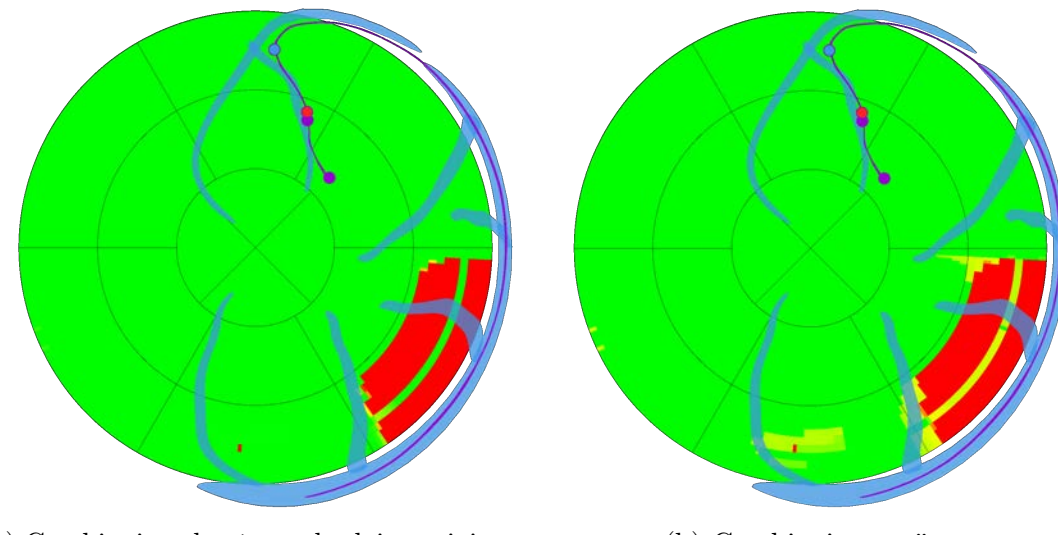

(a) Combinaison basée sur les lois conjointes (b) Combinaison naïve

Figure C.25 – Cartes patient 25, Répondeur (Implantation de la sonde VG dans la veine IVA)

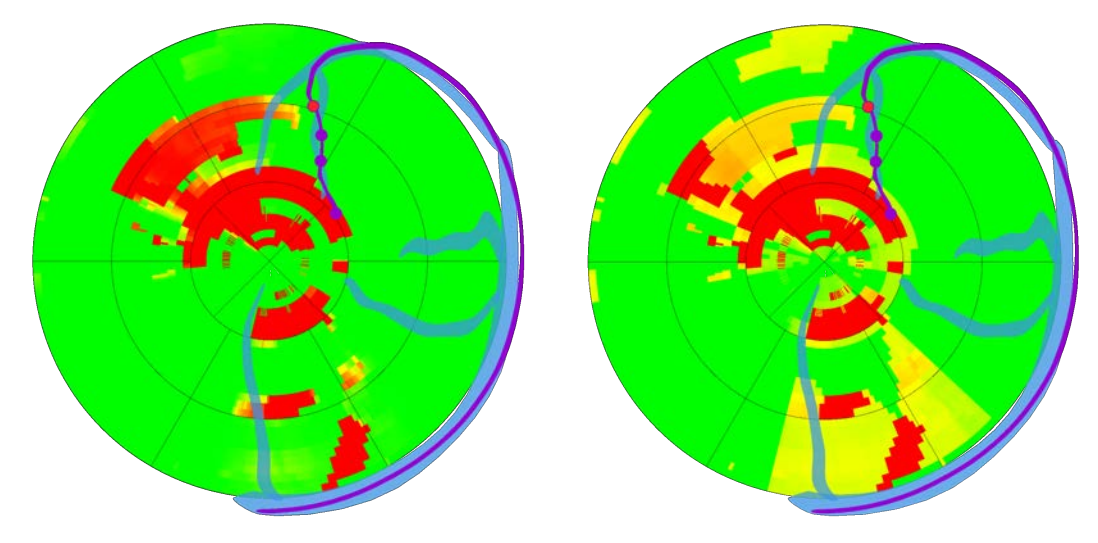

Figure C.26 – Cartes patient 29, Répondeur (Implantation de la sonde VG dans la veine IVA)

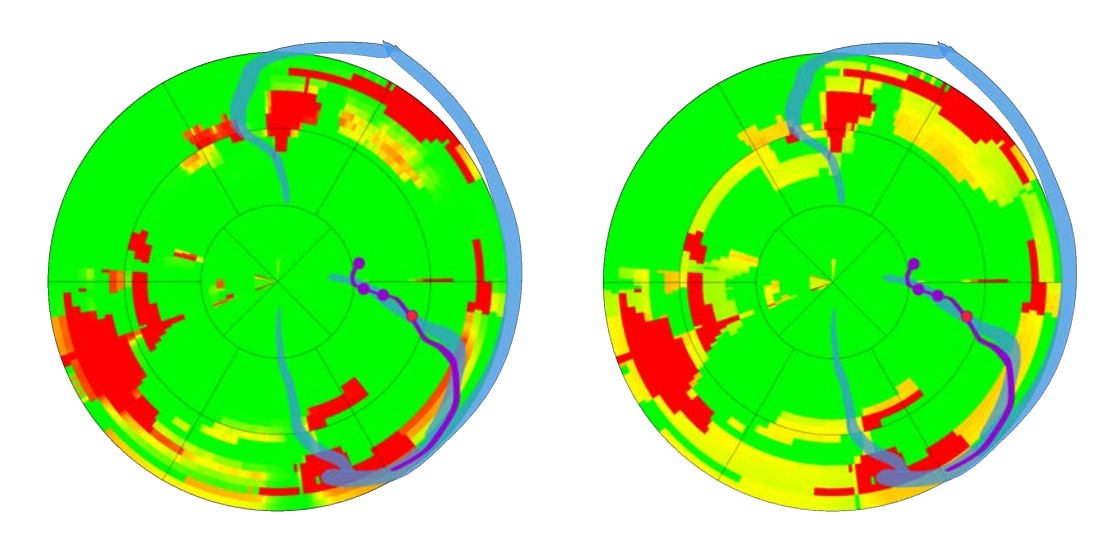

(a) Combinaison basée sur les lois conjointes (b) Combinaison naïve

Figure C.27 – Cartes patient 33, Répondeur (Implantation de la sonde VG dans la veine PVLV)

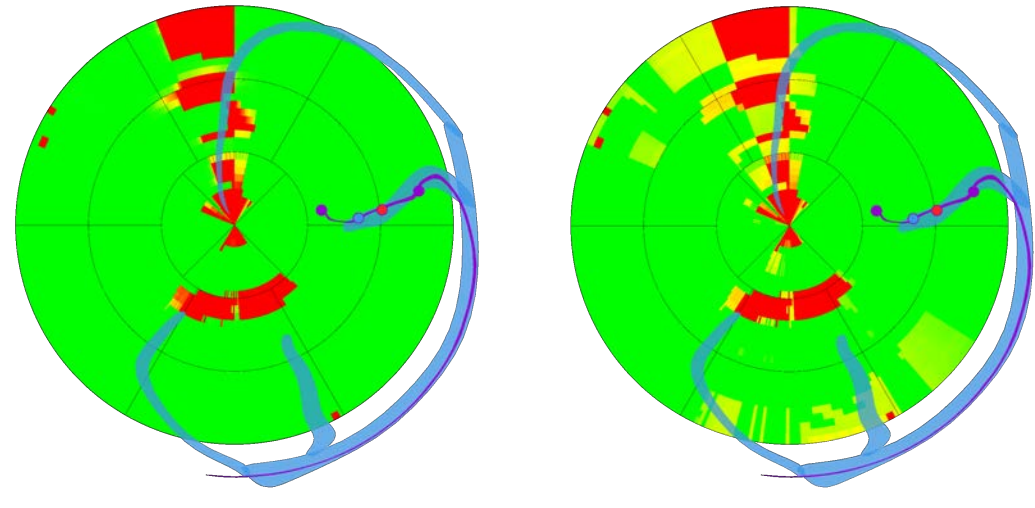

- (a) Combinaison basée sur les lois conjointes (b) Combinaison naïve
	-
	- Figure C.28 Cartes patient 38, Répondeur (Implantation de la sonde VG dans la veine LMV)

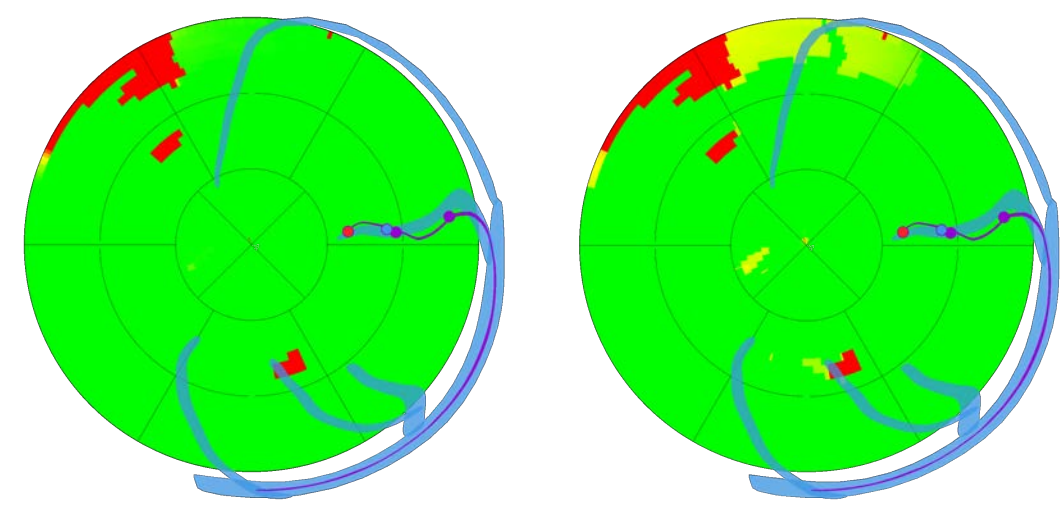

Figure C.29 – Cartes patient 39, Répondeur (Implantation de la sonde VG dans la veine LMV)

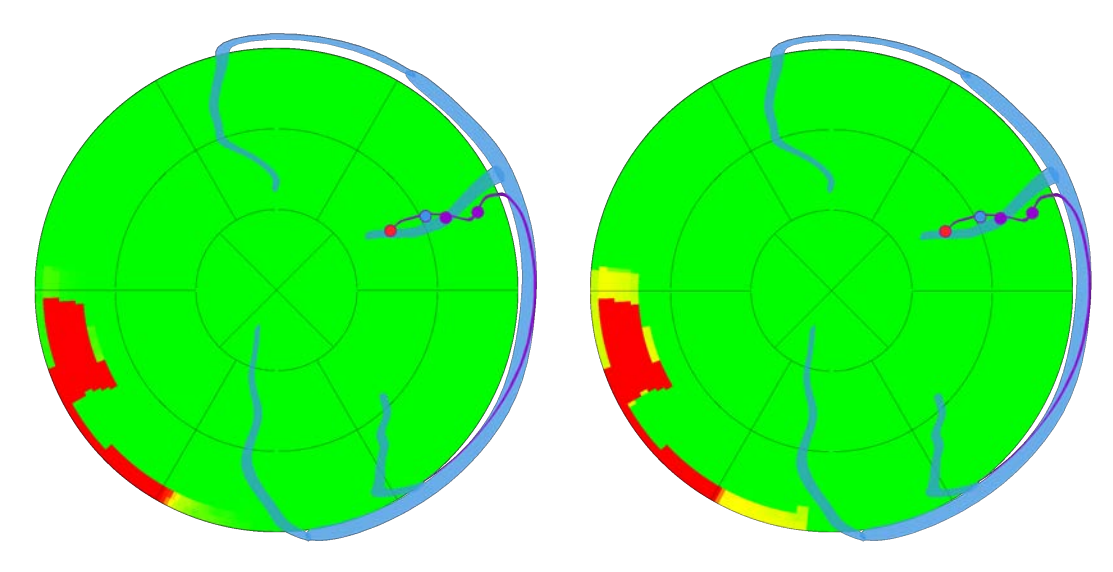

Figure C.30 – Cartes patient 42, Répondeur (Implantation de la sonde VG dans la veine LMV)

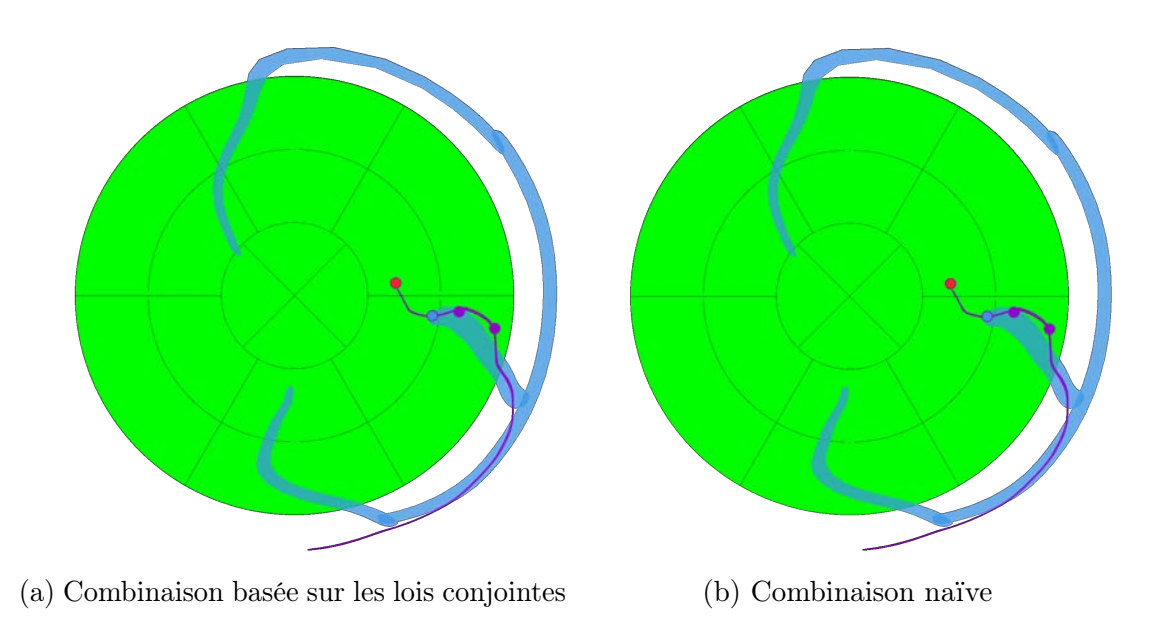

Figure C.31 – Cartes patient 49, Répondeur (Implantation de la sonde VG dans la veine PVLV)

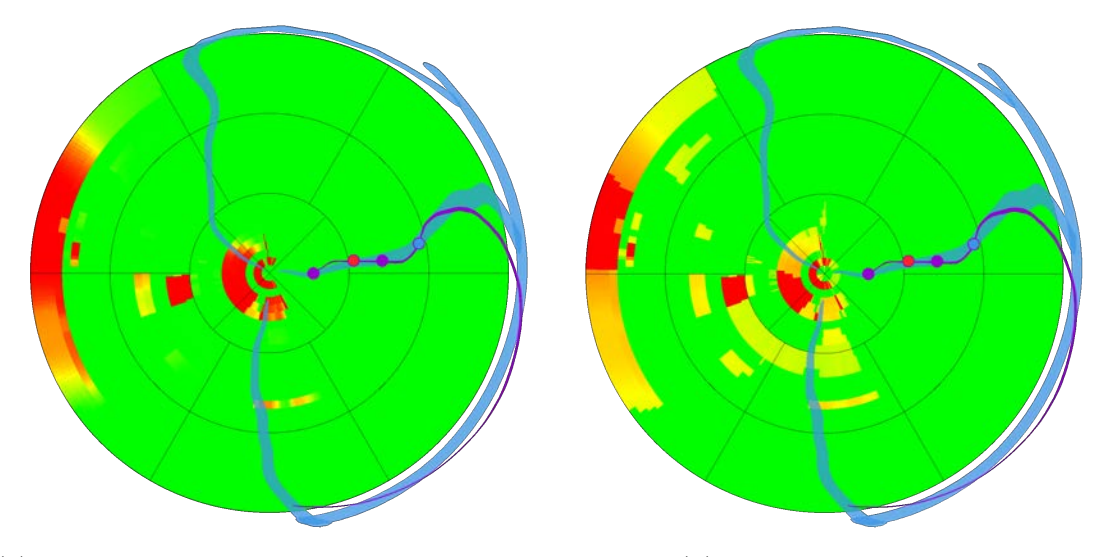

Figure C.32 – Cartes patient 59, Répondeur (Implantation de la sonde VG dans la veine LMV)

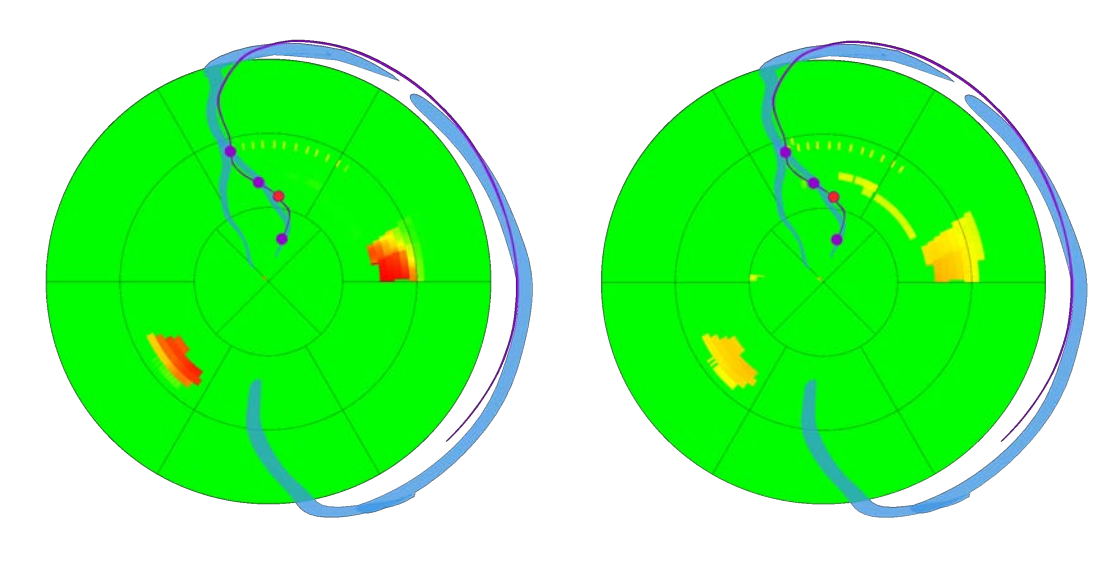

(a) Combinaison basée sur les lois conjointes (b) Combinaison naïve

Figure C.33 – Cartes patient 62, Répondeur (Implantation de la sonde VG dans la veine IVA)

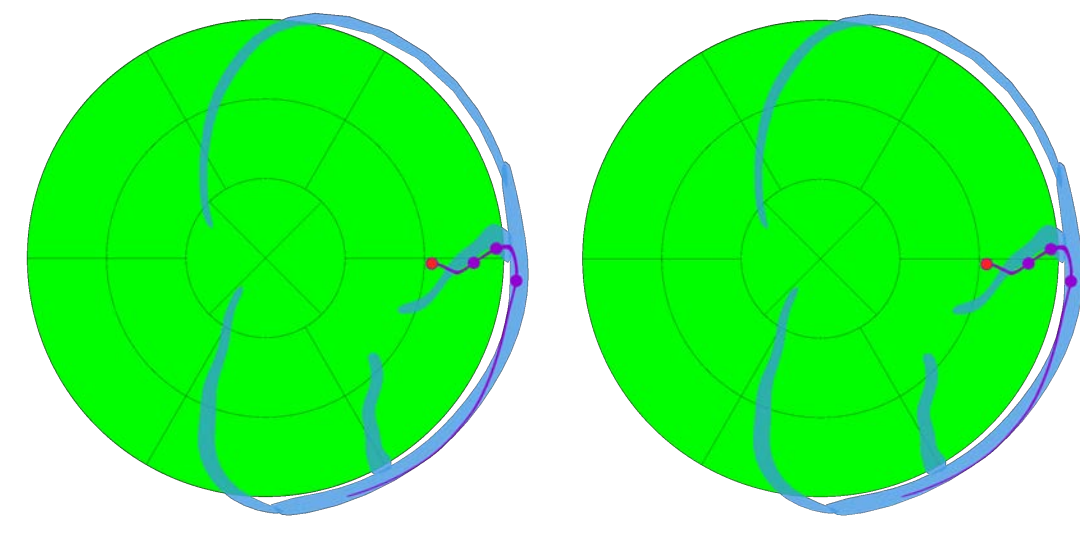

Figure C.34 – Cartes patient 67, Répondeur (Implantation de la sonde VG dans la veine LMV)

### C.2.2 Non-Répondeurs

Dans cette section, les cartes pour l'ensemble des patients de la casse Non-Répondeur sont présentées. Le patient 74 ne dispose pas de descripteurs provenant de séquences LGE-IRM ou Ciné-IRM.

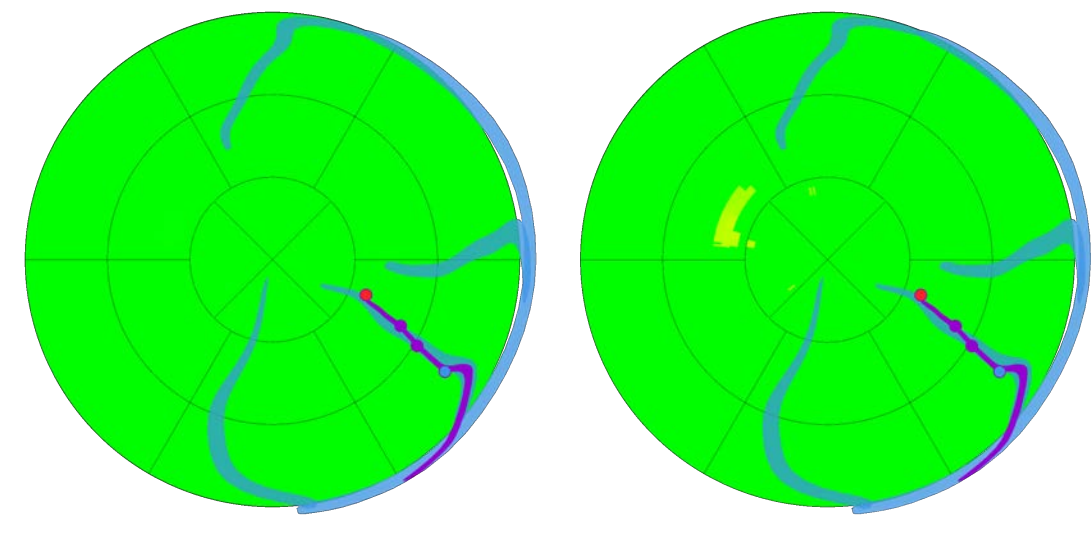

(a) Combinaison basée sur les lois conjointes (b) Combinaison naïve

Figure C.35 – Cartes patient 05, Non-Répondeur (Implantation de la sonde VG dans la veine PVLV)

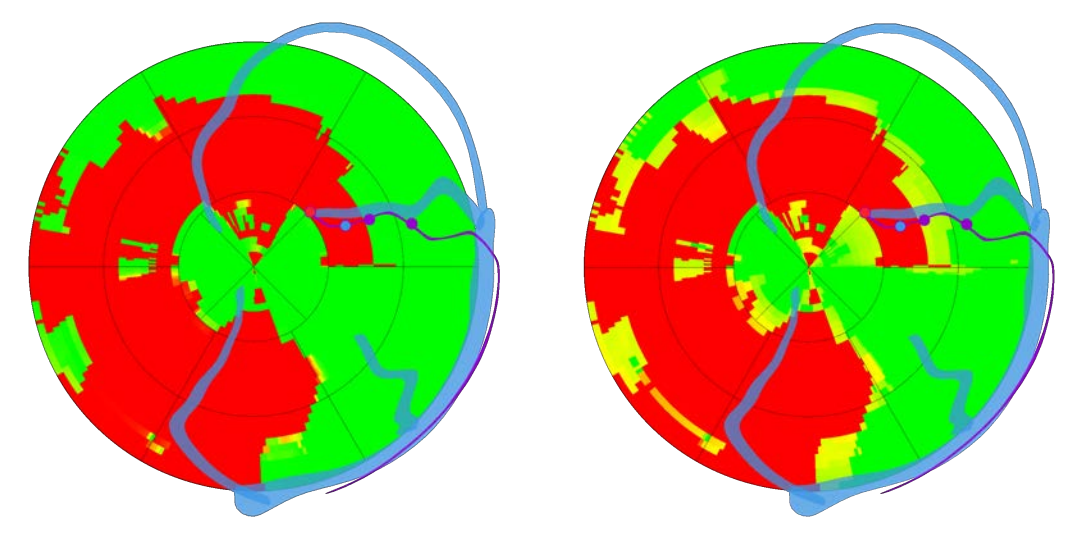

(a) Combinaison basée sur les lois conjointes (b) Combinaison naïve

Figure C.36 – Cartes patient 12, Non-Répondeur (Implantation de la sonde VG dans la veine LMV)

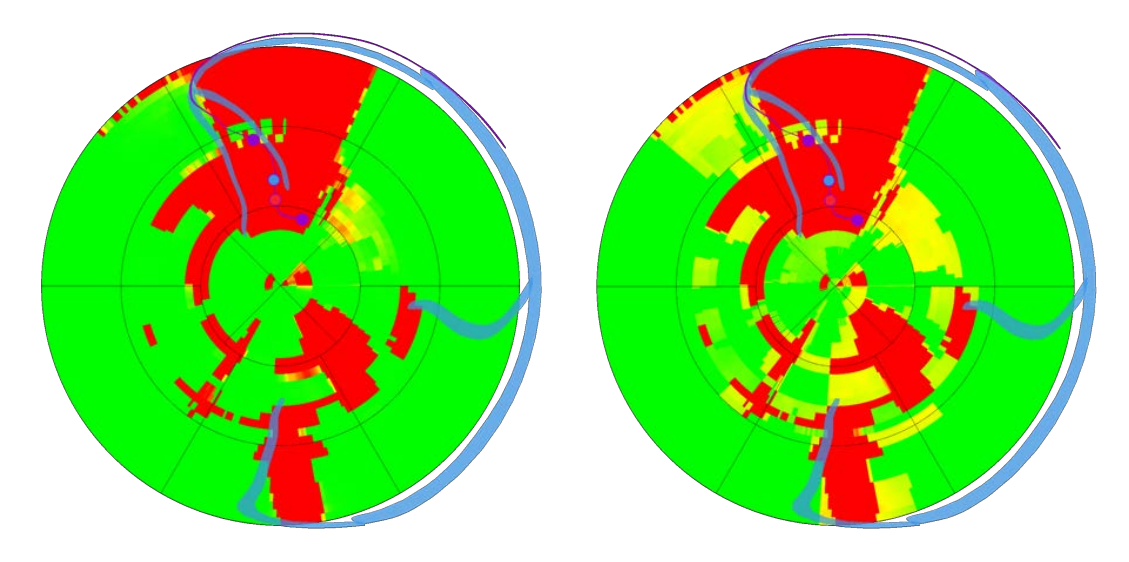

Figure C.37 – Cartes patient 16, Non-Répondeur (Implantation de la sonde VG dans la veine IVA)

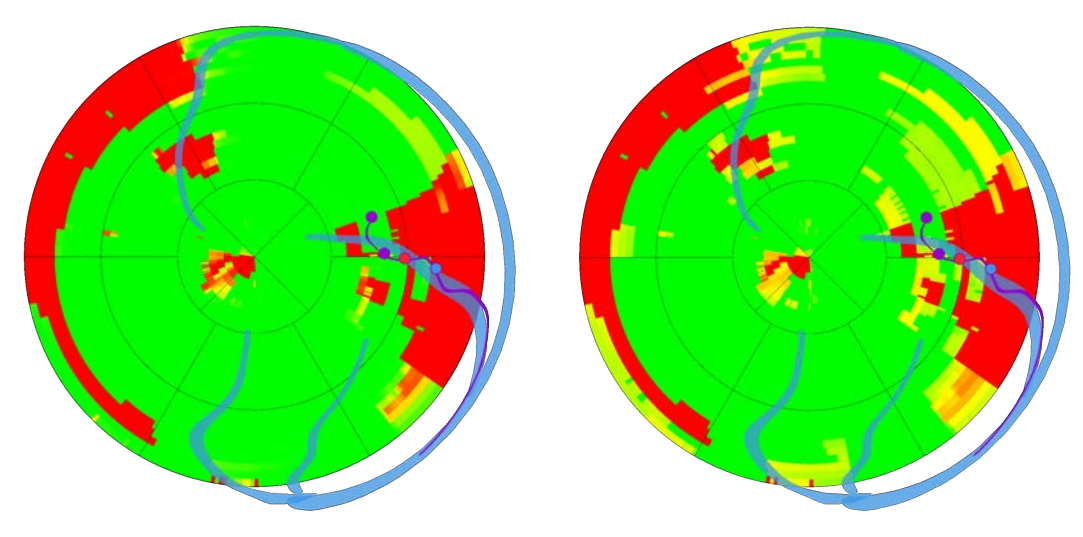

(a) Combinaison basée sur les lois conjointes (b) Combinaison naïve

Figure C.38 – Cartes patient 21, Non-Répondeur (Implantation de la sonde VG dans la veine PVLV)

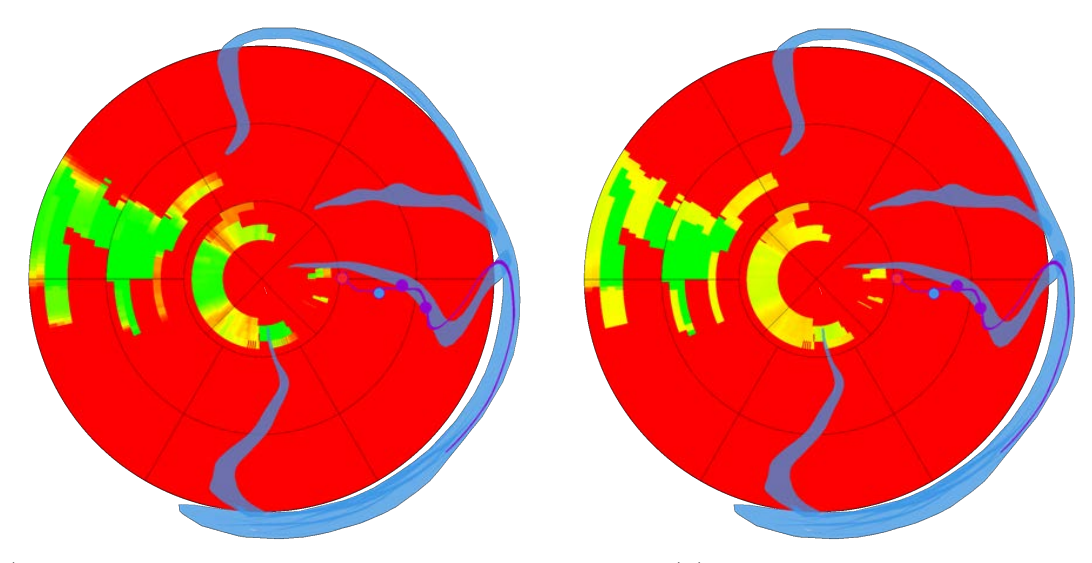

Figure C.39 – Cartes patient 28, Non-Répondeur (Implantation de la sonde VG dans la veine PVLV)

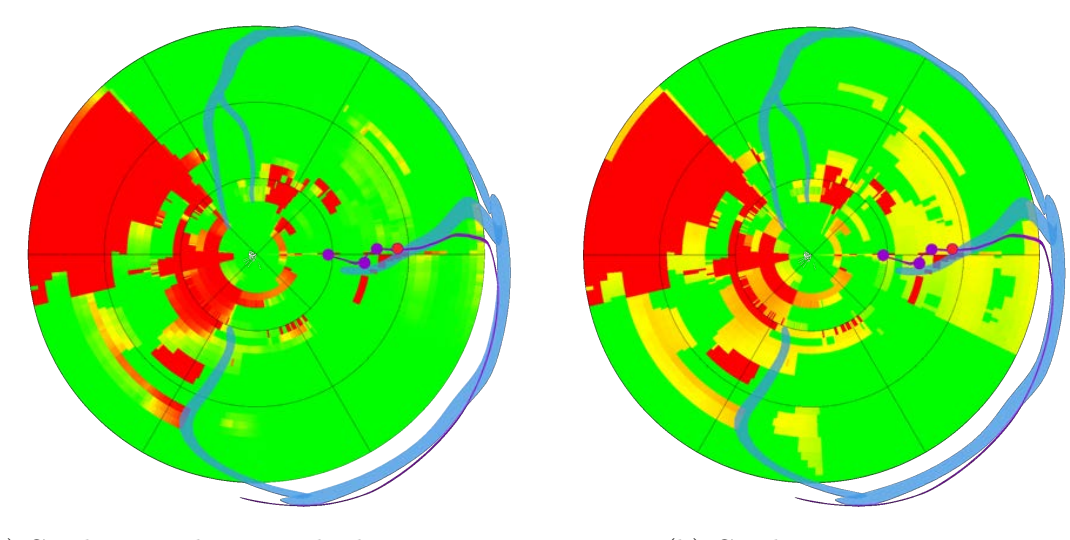

(a) Combinaison basée sur les lois conjointes (b) Combinaison naïve

Figure C.40 – Cartes patient 31, Non-Répondeur (Implantation de la sonde VG dans la veine LMV)

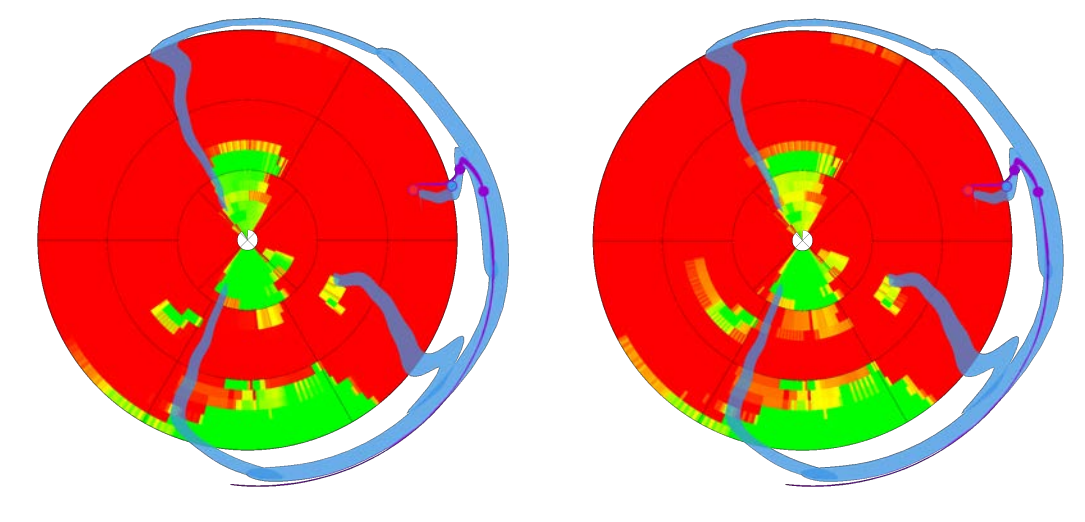

Figure C.41 – Cartes patient 34, Non-Répondeur (Implantation de la sonde VG dans la veine LMV)

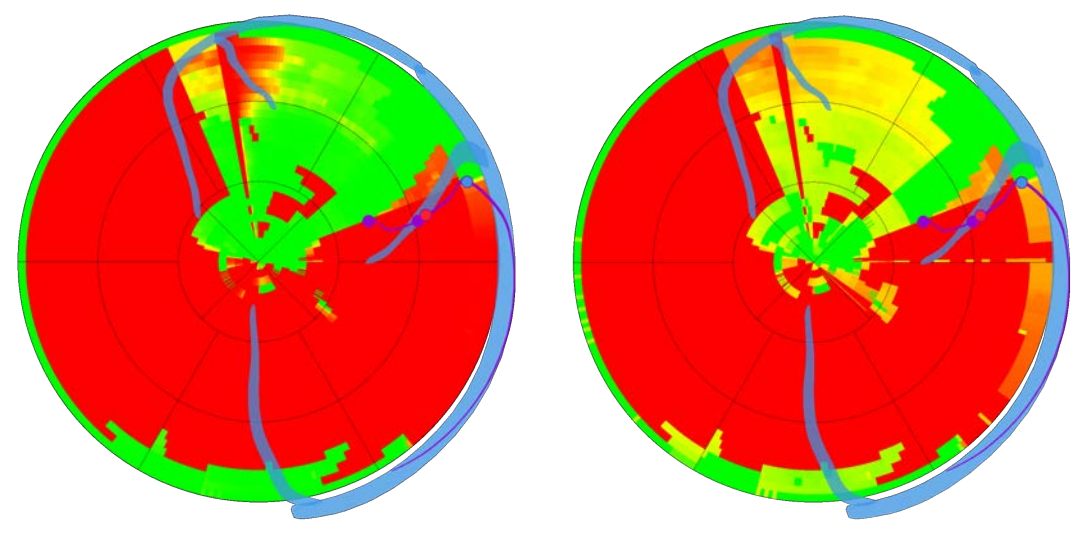

(a) Combinaison basée sur les lois conjointes (b) Combinaison naïve

Figure C.42 – Cartes patient 60, Non-Répondeur (Implantation de la sonde VG dans la veine LMV)
Compléments de résultat sur la prédiction de la réponse à la CRT

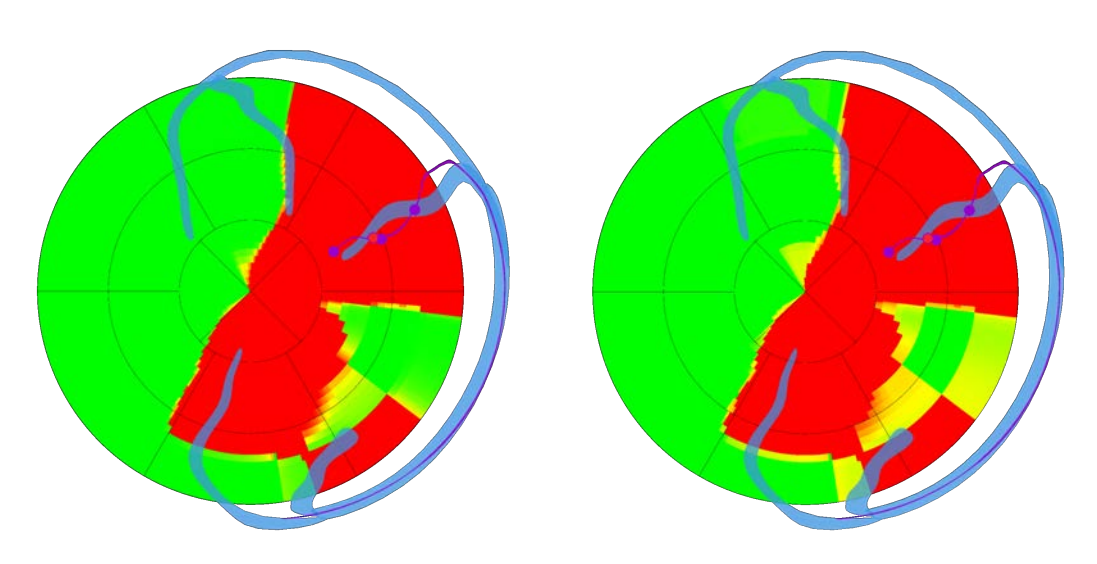

(a) Combinaison basée sur les lois conjointes (b) Combinaison naïve

Figure C.43 – Cartes patient 74, Non-Répondeur (Implantation de la sonde VG dans la veine LMV)

## C.3 CRT : Corrélation entre valeurs de descripteur et évolution des paramètres cliniques

Cette section fait écho au chapitre 4, en complétant le travail de classification réalisé par un travail de régression entre les valeurs des descripteurs et les paramètres cliniques. Les résultats de cette étude ont été écartés du chapitre 4, du fait qu'ils ne soient pas pertinents avec l'objectif fixé dans ce chapitre, et qu'ils ne soient que partiellement concluants.

Sur le modèle de l'étude de prédiction de la réponse monomodale menée dans la section 4.3, nous menons ici une étude de la corrélation entre des paramètres cliniques relevés avant et à 6 mois après la procédure de CRT. Dans la section C.3.1, les paramètres étudiés sont présentés. L'étude menée est ensuite décrite dans la section C.3.2, suivie de l'étude de la corrélation entre les valeurs à 0 et 6 mois, et leurs évolution dans les sections C.3.3 et C.3.4 respectivement.

#### C.3.1 Paramètres considérés

Dans la section 4.1.1, nous avons introduit les paramètres permettant d'évaluer la réponse à la CRT dans le cadre de notre étude. Quatre autres paramètres ont été considérés pour d'autres caractérisations de la réponse du patient. L'ensemble des paramètres est détaillé ci-dessous.

Volume Télédiastolique du Ventricule Gauche (VTDVG) Exprimé en mL, il est le volume en fin de remplissage du VG. Il est mesuré par échocardiographie avant la procédure de CRT et au sixième mois après la procédure.

Volume Télésystolique du Ventricule Gauche (VTSVG) Exprimé en mL, il est le volume en fin de contraction du VG. Il est mesuré par échocardiographie avant la procédure de CRT et au sixième mois après la procédure.

Fraction d'éjection (FE) Exprimée en pourcentage, la fraction d'éjection est le ratio entre le volume de sang éjecté et le VTDVG. Elle est mesurée avant la procédure de CRT et au sixième mois après la procédure.

NYHA Les classes NYHA sont des catégories d'insuffisance cardiaque définies par l'association de cardiologie de New-York [New York Heart Association 1994] (section 1.2.1). Numérotées de I à IV, ces classes marquent différents stades de l'insuffisance cardiaque. La classe I correspond à aucune limitation dans l'activité physique, la classe IV à un inconfort y compris au repos.

Test de marche Exprimé en mètres, ce test consiste en une marche de 6 minutes, à l'issue de laquelle la distance parcourue est relevée. Le test est réalisé avant la procédure de CRT et au sixième mois après la procédure. Ce paramètre est une mesure de l'amélioration de la fonction cardiaque du patient.

|                     | IRM | Echo | $IRM + Echo$ |
|---------------------|-----|------|--------------|
| <b>VTSVG</b>        | 28  | 31   | 28           |
| <b>VTDVG</b>        | 28  | 31   | 28           |
| FE                  | 28  | 31   | 28           |
| <b>NYHA</b>         | 28  | 30   | 28           |
| Réponse             | 28  | 31   | 28           |
| Test de marche      | 24  | 26   | 24           |
| NT-proBNP           | 25  | 27   | 25           |
| Largeur de QRS      | 28  | 29   | 28           |
| Pic VO <sub>2</sub> | 6   | 6    | 6            |

Tableau C.1 – Bilan des analyses possibles sur la base RICART

N-Terminal pro-B-type Natriuretic Peptide (NT-proBNP) Exprimé en ng/L de sang, ce marqueur biologique est une valeur prédictive de l'insuffisance cardiaque [DeFilippi et al. 2010 ; ZOLTAN et al. 2016]. Ce taux est mesuré avant la procédure de CRT et au sixième mois après la procédure.

Largeur de QRS Exprimée en ms, il s'agit de la largeur du pic QRS mesurée sur l'électrocardiogramme (ECG). Un QRS large est le marqueur d'un trouble de conduction interventriculaire et/ou d'une hypertrophie ventriculaire. La largeur est mesurée avant la procédure de CRT et au sixième mois après la procédure.

Pic VO2 Exprimé en ml/kg/min, il s'agit de la consommation maximale d'oxygène durant un test d'effort. Il est mesuré avant la procédure de CRT et au sixième mois après la procédure.

Certains de ces paramètres n'ont pas été relevés de manière systématique lors des examens de suivi. Ainsi, les analyses sont conduites sur des nombres de patients différents suivant la disponibilité de chacun. Un paramètre est déclaré disponible pour un patient s'il a été relevé à 0 et à 6 mois après la procédure.

Synthèse sur les données Devant la disparité des données disponibles, les analyses pour chacun des paramètres cliniques sont menées indépendamment pour chaque descripteur. Une analyse est possible seulement si l'anatomie et la position des sondes sont connues, et si le paramètre ainsi que le jeu de descripteurs souhaités sont disponibles. Ainsi, on distinguera pour chaque paramètre clinique les études incluant des descripteurs issus des séquence IRM, des images échographiques, et des deux modalités. Le bilan du nombre de patients disponibles pour chaque analyse est dressé dans le tableau C.1.

#### C.3.2 Description de l'étude

Dans la section 4.3, les performances des différents descripteurs pour la classification entre les classes Répondeur et Non-Répondeur ont été étudiées. Dans cette section, une étude de régression est menée, afin de relier les valeurs des différents descripteurs sous les sondes de stimulation aux valeurs des paramètres cliniques sélectionnés dans la section C.3.1. Une comparaison est effectuée entre la valeur de chaque descripteur et :

- la valeur des paramètres cliniques à 0 mois avant la procédure de CRT ;
- la valeur des paramètres cliniques à 6 mois après la procédure de CRT ;
- l'évolution absolue et relative des paramètres cliniques entre ces deux dates.

Chaque paramètre clinique est étudié séparément.

Pour chacune de ces comparaisons, trois régressions linéaires sont effectuées, en considérant :

- l'ensemble des valeurs ;
- les valeurs issues de la classe Non-Répondeur ;
- les valeurs issues de la classe Répondeur.

Un coefficient de Pearson est calculé pour chacune des régressions. Dans cette étude, les quatre niveaux de précision définis sont utilisés, avec pour le niveau HD Région les régions retenues dans la section 4.3.2. Les intrications entre évolution d'un paramètre et sa valeur initiale ont été ignorées ici. De même les descripteurs n'ont pas été étudiés conjointement. Une étude plus approfondie pourra être conduite, mais elle n'est pas abordée dans ce manuscrit.

Sur l'ensemble des résultats, seules les régressions formées à partir de 5 points ou plus et un coefficient *R*<sup>2</sup> supérieur à 0.7 ont été retenues, puis, une analyse visuelle est conduite pour chacun d'entre eux. Seuls les résultats qui montrent une véritable corrélation sont conservés.

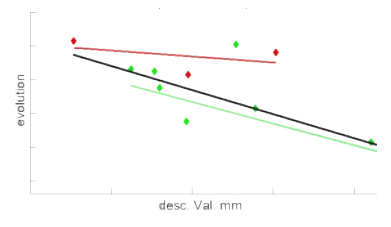

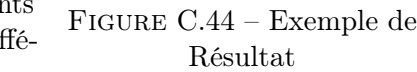

Les résultats sont illustrés comme vu sur la figure C.44. Les points rouges correspondent à la classe Non-Répondeur , les points verts à la classe Répondeur . Les lignes correspondent aux différentes régressions linéaires, avec le code couleur suivant :

Noir Régression réalisée sur l'ensemble des valeurs

Rouge Régression réalisée sur les valeurs issues de la classe Non-Répondeur Vert Régression réalisée sur les valeurs issues de la classe Répondeur

### C.3.3 Corrélation à la condition du patient avant et 6 mois après la procédure

Cette section est dédiée à l'étude de la corrélation entre les valeurs des différents descripteurs sous les sondes de stimulation et les valeurs des paramètres cliniques avant la procédure de CRT et à 6 mois après la procédure.

La corrélation entre les valeurs de descripteurs et les valeurs des paramètres cliniques avant la procédure n'a de sens que pour les valeurs HD Région avec la région (180,30), dans la mesure où aucune sonde n'a encore été implantée. L'objectif est de déterminer si des descripteurs sont en mesure d'estimer la condition des patients bénéficiant d'une CRT.

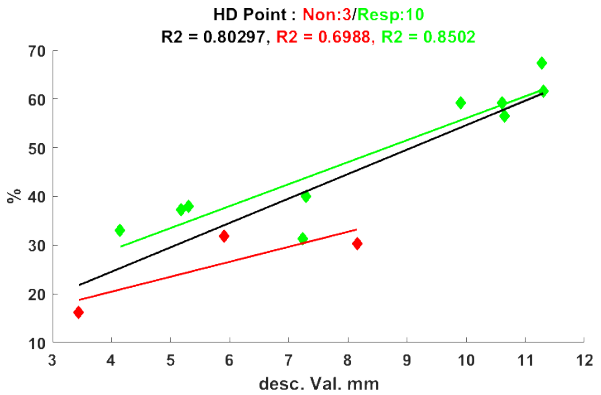

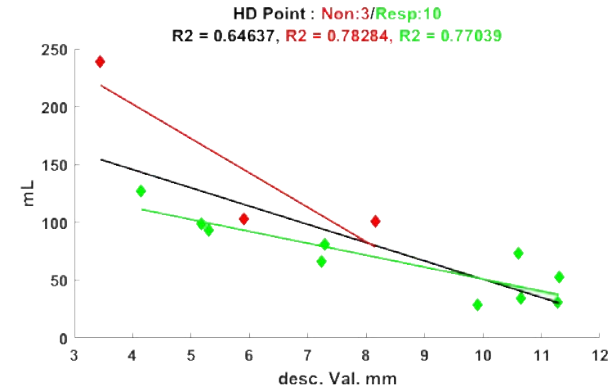

(a) Moyenne de l'amplitude de déplacement sous les électrodes de stimulation comparée à la va-les électrodes de stimulation comparée à la valeur de FE à 6 mois après la procédure de CRT. leur de VTSVG à 6 mois après la procédure de HD Point

(b) Moyenne de l'amplitude de déplacement sous CRT. HD Point

Figure C.45 – Résultats des corrélations entre descripteurs et les valeurs des paramètres cliniques à 6 mois après la procédure de CRT. Rouge : Non-Répondeur ; Vert : Répondeur ; Noir : tous les patients

L'objectif de l'étude de la corrélation entre les valeurs de descripteurs et les valeurs des paramètres cliniques à 6 mois après la procédure, est d'évaluer la possibilité de prédire la condition du patient à 6 mois après la procédure.

Aucun résultat de corrélation avec les valeurs avant procédure n'a été obtenu. Pour les paramètres cliniques à 6 mois, seul le descripteur d'amplitude de déplacement au niveau HD point a été vu comme corrélé avec les valeurs de FE, de VTSVG et de VTDVG. Pour rappel, un remodelage du cœur s'opère dans un cas de succès à la CRT, et est caractérisé par une diminution des VTDVG et VTSVG, et une augmentation de la FE. L'ensemble des figures illustrant les résultats de cette section sont visibles sur la figure C.45.

Amplitude de déplacement Les résultats obtenus pour la classe Non-Répondeur ont été écartés faute de données suffisantes. Sur les figures C.45a et C.45b sont montrées les corrélations entre la valeur d'amplitude de déplacement moyenne sous les électrodes de stimulation au niveau HD Point et les valeurs de FE et de VTSVG 6 mois après la procédure de CRT. Premièrement, on peut remarquer sur la figure C.45a, que des patients à FE identique à 6 mois de la procédure sont déclarés tantôt Répondeur tantôt Non-Répondeur , le critère de réponse utilisé étant l'amélioration de la FE, et non sa valeur absolue. La corrélation en prenant l'ensemble des valeurs en confondant les classes Répondeur et Non-Répondeur affiche de bons résultats, particulièrement sur la figure C.45a, mais est à nuancer compte-tenu du faible nombre de membres disponibles dans la classe Non-Répondeur. Enfin, on observe pour les trois paramètres cliniques, que pour un patient, plus la valeur d'amplitude de déplacement est importante, plus la condition du patient s'améliore, un résultat en accord avec les conclusions de la section 4.3.

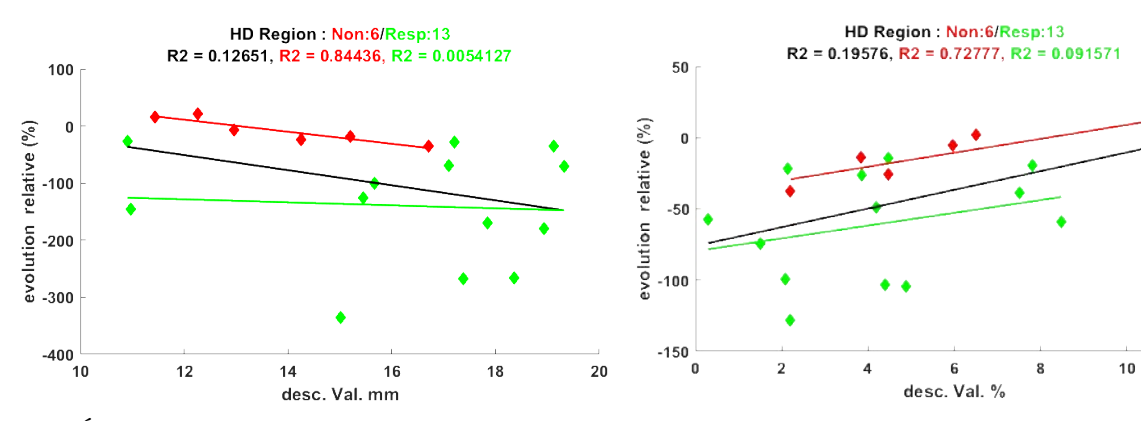

(a) Épaisseur du myocarde sous l'anode (b) Transmuralité de la fibrose sous l'anode HD Région

comparée à l'évolution relative du VTSVG. comparée à l'évolution relative du VTDVG. HD Région

 $12$ 

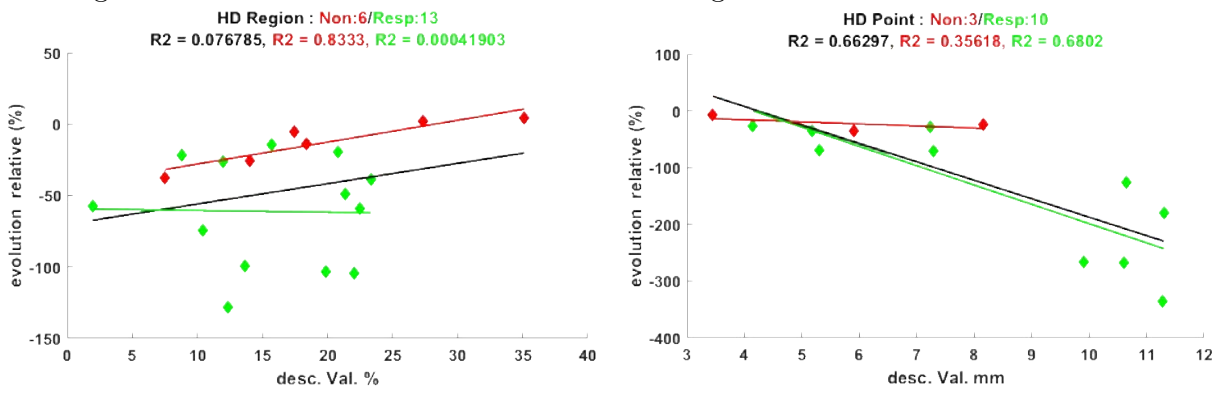

(c) Minimum de l'épicardialité de fibrose sous les électrodes de stimulation comparée à l'évolution rélative du VTDVG. HD Région

(d) Moyenne de l'amplitude de déplacement sous les électrodes de stimulation comparée à l'évolution relative du VTSVG. HD Point

Figure C.46 – Résultats des corrélations entre descripteurs et évolution de paramètres cliniques. Rouge : Non-Répondeur ; Vert : Répondeur ; Noir : tous les patients

#### C.3.4 Corrélation à l'évolution de la condition du patient

Cette sous-section est dédiée à l'étude de la corrélation entre les valeurs des différents descripteurs sous les sondes de stimulation et l'évolution des valeurs des paramètres cliniques. L'objectif de l'étude de cette corrélation est de déterminer si des descripteurs sont en mesure de prédire à eux seuls les progrès potentiels de la condition des patients bénéficiant d'une CRT, en fonction des sites de stimulation.

Aucune des régressions effectuées en prenant indifféremment les membres de la classe Répondeur et Non-Répondeur n'a conduit à un résultat. Ainsi, les résultats présupposent que l'on est en mesure de prédire si un patient est répondeur ou non à la CRT. Ce sujet spécifique est traité dans la section 4.4.

Les résultats retenus portent sur les paramètres de FE, VTDVG et VTSVG, en relation avec les descripteurs de transmuralité de la fibrose, d'épicardialité de la fibrose, d'épaisseur du myocarde, et d'amplitude de déplacement. Ces résultats ont été obtenus au niveau HD Région

pour tous les descripteurs, excepté le descripteur d'amplitude de déplacement dont le résultat est obtenu au niveau HD Point. L'ensemble des figures correspondant aux résultats de cette section sont visibles sur la figure C.46.

Épaisseur du myocarde Sur la figure C.46a est montrée la corrélation entre la valeur d'épaisseur du myocarde à l'anode au niveau HD Région et l'évolution relative du VTSVG. Pour ce descripteur, aucune corrélation ou tendance n'apparaît dans la classe Répondeur. En revanche, pour tous les types de valeurs, excepté Delta, une bonne corrélation dans la classe Non-Répondeur a été observée. Dans le cas où la CRT est un succès, le remodelage du cœur survenant peut amener des valeurs de VTSVG à être divisées par deux, voire par trois, selon la gravité de l'hypertrophie provoquée par l'asynchronisme.

Chez les non-répondeurs, ce remodelage n'a pas lieu dans les mêmes proportions. En revanche, on peut noter que pour les membres de la classe Non-Répondeur , plus le tissu sous l'électrode est épais, plus la condition du patient s'améliore. On retrouve le résultat de la section 4.3, associant des grandes épaisseurs de myocarde à une meilleure réponse.

Transmuralité de fibrose Sur la figure C.46b est montrée la corrélation entre la valeur de transmuralité de fibrose à l'anode au niveau HD Région et l'évolution relative du VTDVG. On fait le même type d'observation pour ce descripteur. Cette fois, pour les membres de la classe Non-Répondeur , plus la valeur de transmuralité est faible, plus la condition du patient s'améliore, un résultat en accord avec les conclusions de la section 4.3.

Épicardialité de fibrose Sur la figure C.46c est montrée la corrélation entre la valeur minimale sous les électrodes de stimulation de l'épicardialité de fibrose au niveau HD Région et l'évolution relative du VTDVG. Les mêmes observations que pour la transmuralité sont faites. Dans la section 4.3, il a été dit qu'aucune valeur d'épicardialité ne permettait de séparer clairement les classes Répondeur et Non-Répondeur . En revanche, pour les membres de la classe Non-Répondeur , plus la valeur d'épicardialité est faible, plus la condition du patient s'améliore. Il s'agit d'un résultat allant dans le sens de l'hypothèse initiale, que l'épicardialité de fibrose sous les électrodes de stimulation impacte négativement la réponse du patient.

Amplitude de déplacement Ce résultat concerne cette fois également la classe Répondeur. Pour un patient, plus la valeur d'amplitude de déplacement est importante, plus la condition du patient s'améliore. Sur la figure C.46d est montrée la corrélation entre la valeur d'amplitude de déplacement moyenne sous les électrodes de stimulation au niveau HD Point et l'évolution relative du VTSVG. On peut remarquer qu'entre la classe Répondeur et Non-Répondeur , la fonction linéaire associée a un coefficient directeur très différent, −3*.*7%*.mm*−<sup>1</sup> et −22*.*2%*.mm*−<sup>1</sup> pour Non-Répondeur et Répondeur respectivement.

#### C.3.5 Conclusion

À ce stade de l'étude, il apparaît que les paramètres de FE VTSVG et VTDVG, utilisés comme critère de réponse dans cette étude, affichent des corrélations avec les valeurs de descripteurs sous les sondes. En particulier, l'amplitude de déplacement est à la fois corrélée avec l'évolution de la condition du patient, et les valeurs de paramètres cliniques atteints 6 mois après la procédure.

Dans cette annexe, nous traitons d'aspects techniques du logiciel de planification utilisé dans l'ensemble des travaux de cette thèse. Dans la section D.1, l'architecture et les concepts utilisés pour faciliter l'ajout de nouvelles méthodes dans le logiciel de planification sont exposés. Puis, une attention particulière est portée à la visualisation en œil de bœuf HD et aux visualisations utilisées pour contrôler et corriger les résultats de recalage (section D.2).

## D.1 Architecture et fonctionnement du logiciel de planification

Dans cette section, le fonctionnement et l'architecture du logiciel de planification sont présentés. Dans la section D.1.1, les éléments principaux de l'interface logicielle sont décrits. Puis, un point particulier est fait sur la gestion de la mémoire (section D.1.2), suivi de l'architecture de développement utilisée pour les méthodes de segmentation et de recalage (section D.1.3). Enfin, le processus de sélection de la phase de référence CT pour la génération du modèle multimodal utilisé dans ces travaux est exposé (section D.1.4). L'ensemble du logiciel a été développé en C++.

#### D.1.1 Présentation de l'interface du logiciel de planification

Dans cette section, l'interface graphique du logiciel de planification est brièvement présentée, permettant d'introduire les objets cités dans les sections suivantes.

Interface principale Lors de l'ouverture d'une étude d'un patient, l'interface d'accueil (figure D.2), permet l'accès à l'ensemble des fonctionnalités du logiciel. À partir du volet latéral (a), l'utilisateur peut sélectionner les modalités considérées dans l'étude en les glissant dans la partie centrale (b). Dans cette partie centrale, les modalités s'agencent automatiquement, et les recalages possibles (cf section D.1.3.b) sont mis à jour.

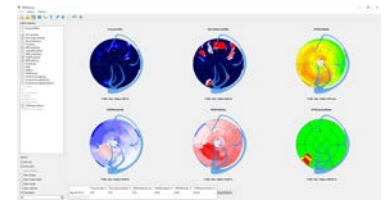

Figure D.1 – Visualisation des représentation en œil de bœuf pour les différents descripteurs

À partir de cette partie centrale, des interactions avec les éléments représentant les modalités permettent d'afficher les différentes structures anatomiques, descripteurs, et images associées à ces modalités dans une même visualisation 3D, dans le volet de droite (d). Dans le cas où un descripteur a été sélectionné, une visualisation en œil de bœuf est ajoutée en dessous de cet affichage 3D.

À partir de cette dernière visualisation, il est possible d'ajouter sur le modèle 3D une représentation du découpage en segment AHA [Cerqueira et al. 2002]. Lorsqu'un point est sélectionné sur l'œil de bœuf, sa représentation est ajoutée sur la visualisation 3D (d), et le segment dans lequel ce point se situe est mis en surbrillance (ici, le segment 11).

La barre d'outils (c) permet d'accéder à d'autres fonctionnalités du logiciel, comme par exemple la sauvegarde et le chargement d'études. Également, c'est à partir de cette barre d'outils que l'on peut accéder au module de vérification des recalages (section D.2.2), et au module permettant l'affichage de l'ensemble des visualisations en œil de bœuf des descripteurs définis (figure D.1).

Cliquer sur un élément représentant une modalité, permet d'accéder à l'éditeur d'image qui lui est associé (figure D.3). Chaque modalité possède son éditeur spécifique, héritant d'un même éditeur générique. La spécialisation de chaque éditeur consiste à définir les outils de segmentation (section D.1.3.a) utilisables dans cette modalité, et à ajouter si besoin des méthodes spécifiques à la modalité (par exemple, le calcul des volumes du VG dans toutes les phases du Ciné-IRM, qui n'a pas de sens pour le LGE-IRM).

Tous les éditeurs s'organisent en 3 parties. La partie de gauche permet de sélectionner les structures anatomiques, ainsi que les outils de segmentation et leurs options. La partie centrale permet de naviguer dans les coupes de l'image, et interagir avec celle-ci (définition d'un point germe, modification du fenêtrage de l'image. . .). La partie de droite permet d'afficher les structures 3D obtenues.

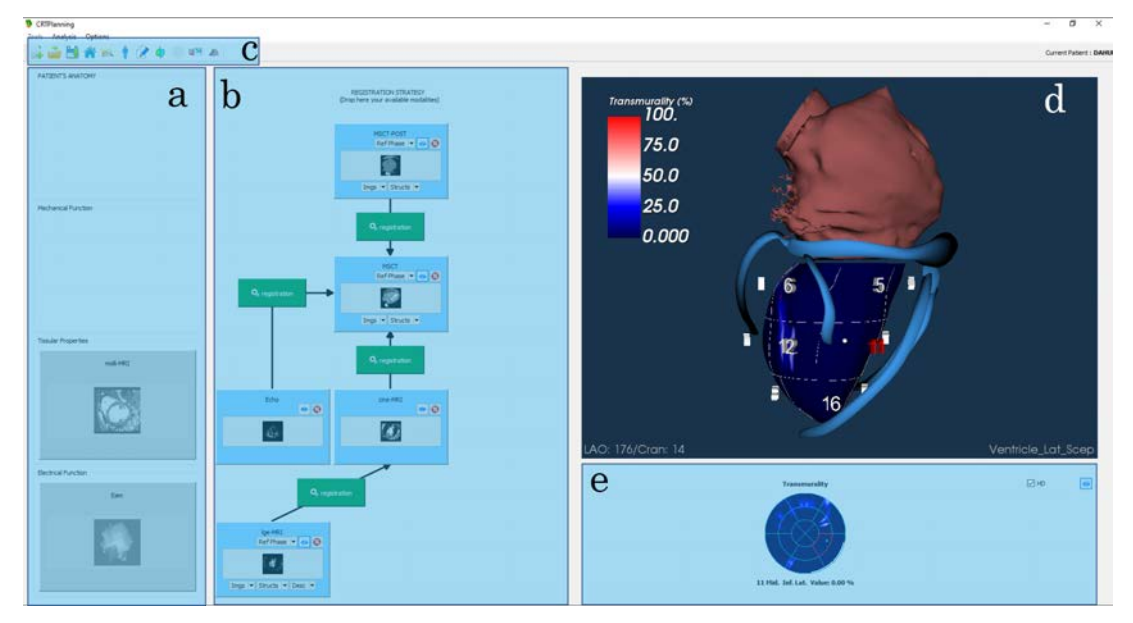

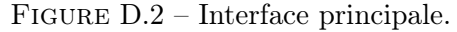

a : volet de sélection des modalités ; b : chaîne de traitement multimodale considérée ; c : barre d'outils, permettant la création, la sauvegarde et le chargement d'études, et l'accès à d'autres interfaces (visualisation des recalages (cf section D.2.2), des représentations en œil de bœuf (figure  $(D.1)$ ); **d** : visualisation 3D du modèle multimodal; **e** : visualisation en œil de bœuf du descripteur courant.

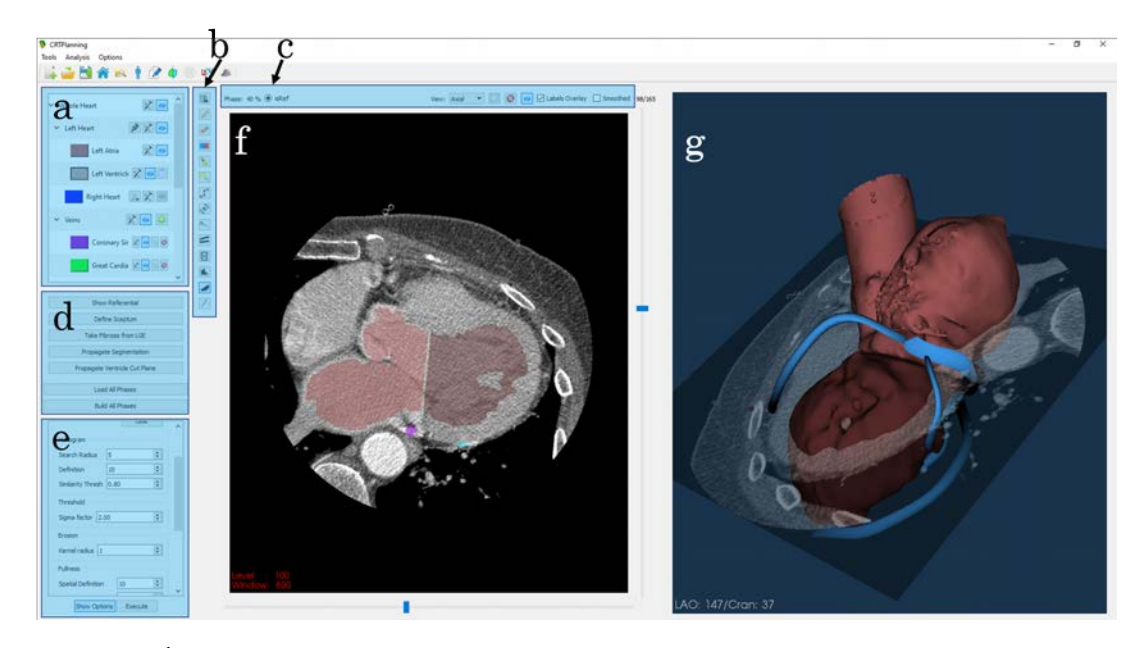

Figure D.3 – Éditeur d'image (exemple d'une image CT).

a : volet de sélection d'une structure anatomique ; b : volet de sélection d'un outil de segmentation ; c : outils de navigation, permet de changer de vue, afficher/masquer les labels, et de définir la phase courante comme la phase de référence (section D.1.4) ; d : outils génériques (chargement de phases, construction des volumes de toutes les phases. . . ) ; e : options de l'outil de segmentation sélectionné, masquées par défaut ;  $f :$  zone d'interaction avec la phase courante ;  $g :$  visualisation 3D du résultat des segmentations.

#### D.1.2 Gestion de la mémoire

Une étude de patient contient de nombreux éléments (images, recalages, structures anatomiques, descripteurs, repères géométriques. . .), utilisés par de multiples méthodes. Le risque principal est de voir certains de ces éléments dupliqués, auquel cas une modification dans une méthode n'aurait pas forcément d'effet dans le reste du programme.

Afin de simplifier cette gestion de la mémoire, les *smartpointers* introduit en  $C+11$  ont été utilisés. Ainsi, toute classe créant un objet (étude, image, recalage. . .), le construit en tant que std::shared\_ptr, permettant de ne pas avoir à gérer la mémoire à la destruction d'un objet. Toute classe accédant à un élément qu'elle n'a pas construit, stocké localement ou en attribut, le fait par le biais d'un std::weak ptr, permettant de s'assurer qu'un objet construit par un objet détruit ne soit plus accessible.

Les std::unique\_ptr n'ont pas été considérés, de manière à permettre au développeur une certaine souplesse lors de tests qu'il voudrait conduire, gardant à l'idée qu'il s'agit d'un outil destiné à la recherche.

#### D.1.3 Gestion des méthodes

Dans cette section, nous traitons du cadre instauré pour faciliter le développement et l'intégration de nouvelles méthodes de segmentation (section D.1.3.a) et de recalage (section D.1.3.b).

Concevoir des méthodes de segmentation et de recalage est une tâche suffisamment complexe en soi. Il est donc inutile de s'ajouter des difficultés pour l'intégration de celles-ci dans le logiciel de planification développé.

#### D.1.3.a Modules de traitement d'image

Structure des méthodes de segmentation Toutes les méthodes segmentation héritent de la même classe abstraite, permettant de gérer les opérations de base (exécution, mise à jour des paramètres, stockage des coordonnées de la coupe courante. . .), et possédant trois méthodes virtuelles pures, énoncées dans le code C++ D.1.

Code C++ D.1 – Méthodes virtuelles pures de la classe abstraite de segmentation

```
virtual InteractorModeEnum getInteractorType() = 0;
virtual bool hasDelayedProcess() = 0;
virtual bool producePolydata() = 0;
virtual void process () = 0;
```
- getInteractorType Cette méthode permet d'associer à une méthode de segmentation un pointeur de souris (cible, cercle coloré. . .), dans le cas où une interaction est nécessaire.
- hasDelayedProcess Cette méthode permet d'informer l'éditeur si la méthode possède une opération non exécutée au moment de l'interaction avec la fenêtre, ajoutant en ce cas un bouton "exécuter". Par exemple, cette fonction retourne faux pour un outil d'édition manuelle type "gomme", et retourne vrai pour la méthode de segmentation des cavités endocardiques sur le CT (section 2.2.1).
- producePolydata Cette méthode informe l'éditeur si un "polydata" (une courbe par exemple) est produit par la méthode de segmentation. C'est le cas par exemple pour l'outil de délinéation qui produit une spline.
- process Permet l'exécution de l'opération de segmentation. C'est dans cette méthode qu'elle est définie.

Chaque éditeur contient un jeu de méthodes de segmentation qui lui est propre (cf paragraphe suivant). L'éditeur ne connaît d'une méthode de segmentation que la classe abstraite dont elle hérite. Les échanges de données (image, segmentation, points germes. . .) sont réalisés à partir d'une structure nommée context contenant l'ensemble des images et résultats. Les informations sont stockées dans un conteneur de type std::map<std::string, boost::any>. Cette structure est stockée dans l'éditeur en tant que std::shared\_ptr et en tant que std::weak\_ptr dans la méthode de segmentation, conformément à la section D.1.2. La bibliothèque boost est ici utilisée, du fait que le type abstrait any n'ait été introduit dans la bibliothèque standard qu'à partir de la mise à jour C++17, non gérée par l'ensemble des compilateurs au début de ces travaux.

Intégration dans l'éditeur Pour faciliter l'intégration d'une méthode de segmentation dans un éditeur, chaque méthode de segmentation est identifiée par un enum class (introduit en C++11) : SegToolsEnum. Différentes fonctions prenant en argument SegToolsEnum (code C++ D.2), permettent de gérer l'intégration dans l'éditeur.

Code  $C+D.2$  – Fonctions outils pour les segmentations

| static std::string getSegToolStr(SegToolsEnum tool);      |
|-----------------------------------------------------------|
| static std::string getSegToolIconPath(SegToolsEnum tool); |
| static bool hasToolWidget(SegToolsEnum type);             |
| static bool hasPointToDefine (SegToolsEnum tool);         |

Ces méthodes sont :

- getSegToolStr Cette fonction permet d'afficher sur l'éditeur un nom associé à la méthode, afin d'indiquer à l'utilisateur sa nature.
- getSegToolIconPath De la même manière, cette fonction permet d'associer une icône à une méthode de segmentation, affichée dans le volet de sélection d'une méthode (section D.1.1).
- hasPointToDefine Cette fonction spécifie si la méthode définit des points germes, ou des points de contrôle. Le cas échéant, un module de gestion de ces points est construit.
- hasToolWidget Cette fonction spécifie à l'éditeur si une interface graphique est définie pour gérer les options de la méthode. Si oui, cette interface est construite, stockée comme attribut dans l'éditeur, et affichée dans le cas où la méthode est sélectionnée par l'utilisateur. L'interaction entre cette interface et la méthode se fait par le context défini plus haut.

Après l'exécution d'une méthode ou une interaction (point germe ajouté), il est possible qu'une mise à jour de l'affichage de l'éditeur soit nécessaire (3D ou 2D). L'enum class ActionAfterEnum définit les opérations à effectuer (recharger les points sur l'interface 2D/3D, mettre à jour l'image de segmentation. . .). La méthode de segmentation possède un attribut du type  $std::function\leq vol(\text{const } std::vector\leq ActionAfterEnum>>)(C++11), par lequel il or$ donne à l'éditeur de procéder à une liste de mises à jour. Cette fonction est donnée en argument par l'éditeur lors de la construction d'un outil de segmentation. Ainsi, l'outil de segmentation reste complètement indépendant de l'éditeur.

Afin de gérer simplement la construction des méthodes de segmentation, une classe de fonctions nommée ITKToolFactory permet de construire la bonne méthode de segmentation associée à un SegToolsEnum. Il existe un équivalent pour les interfaces graphiques (ITKToolWidgetFactory). Les éditeurs possèdent un attribut de type  $\texttt{std}$ ::vector<SegToolsEnum>, définissant les méthodes de segmentation qu'ils embarquent. La construction des méthodes se fait alors par une simple boucle sur ce conteneur.

En conclusion, la définition d'une nouvelle méthode de segmentation exige du développeur de définir un nouveau SegToolsEnum, de compléter les fonctions d'options associées à ce SegToolsEnum, de développer la méthode en elle-même et de designer l'interface graphique de ses options (si nécessaire). Pour intégrer cet outil à un éditeur, il suffit alors d'ajouter le SegToolsEnum correspondant à cette méthode à la liste des segmentations définies pour un éditeur.

#### D.1.3.b Méthodes de recalage

Structures des méthodes de recalage Tous les recalages héritent de la même classe abstraite, permettant de gérer les opérations de base (chargement/sauvegarde depuis un fichier, stockage des transformations spatiales, accès à la mémoire de l'étude. . .), et possédant trois méthodes virtuelles pures, énoncées dans le code  $C++ D.3$ . Ces trois méthodes sont les points d'entrées de l'interface principale vers les recalages.

Code C++ D.3 – Méthodes virtuelles pures de la classe abstraite de recalage

```
virtual void refreshNeededElements() = 0;
virtual bool is Possible () = 0;virtual void launch Registration () = 0;
```
- refreshNeededElements La méthode refreshNeededElements permet de mettre à jour les éléments nécessaires au recalage, stockés en std::weak\_ptr dans la classe comme expliqué dans la section D.1.2.
- isPossible La méthode isPossible permet de statuer sur la faisabilité d'un recalage, suivant les éléments contenus dans l'étude du patient. Le contrôle est réalisé à partir des éléments chargés dans la méthode refreshNeededElements. Par exemple, le recalage Ciné-IRM/CT est impossible si aucune vue petit axe n'est disponible dans le Ciné-IRM.
- launchRegistration Permet l'exécution du recalage. C'est dans cette méthode qu'il est défini.

Définition des options des méthodes de recalage Pour faciliter la mise à jour des affichages de l'interface, l'ensemble des options des recalages est géré à partir d'un enum class nommé RegistrationEnum. Différentes fonctions prenant en argument cet enum class (code C++ D.4), permettent de gérer les affichages dans l'interface principale, et dans les modules de visualisation de recalage (section D.2.2).

Code  $C+D.4$  – Fonctions outils pour les options des recalages

| $std::string$ getRegistrationStr (RegistrationEnum hv);     |  |  |  |
|-------------------------------------------------------------|--|--|--|
| static void getAssociatedMods (RegistrationEnum hv,         |  |  |  |
| ModalityEnum &from,                                         |  |  |  |
| $ModalityEnum \&to$ :                                       |  |  |  |
| static bool hasReportToShow(RegistrationEnum hv);           |  |  |  |
| static bool has 3DToShow (Registration Enum hv);            |  |  |  |
| static bool hasImagesToShow(RegistrationEnum hv);           |  |  |  |
| static bool has Geometric Transform (Registration Enum hv); |  |  |  |
| static bool hasPlaneDefined (RegistrationEnum hv);          |  |  |  |
| static bool hasTimeMapping (RegistrationEnum hv);           |  |  |  |

Ces méthodes sont :

getRegistrationStr Cette fonction permet d'afficher sur l'interface un nom associé au recalage, afin d'indiquer à l'utilisateur sa nature.

getAssociatedMods Cette fonction permet d'associer à un RegistrationEnum les

enum class correspondant aux modalités associées à ce recalage. Cette méthode est utilisée pour la mise à jour des éléments sur l'interface principale (flèches reliant les modalités sur la figure D.2), et pour l'identification des images à afficher dans le module de visualisation de recalage (section D.2.2).

- hasReportToShow Cette fonction (ainsi que les suivantes) permet la bonne constitution d'un module de visualisation de recalage, en identifiant si un rapport (évolution des métriques, des paramètres. . .) est défini pour un type de recalage.
- has3DToShow Cette fonction permet de savoir si un module de visualisation de recalage requiert un affichage de structures 3D.
- hasImagesToShow Cette fonction permet de savoir si un module de visualisation de recalage requiert un affichage d'images (ce n'est pas le cas pour le recalage Échographie/CT).
- hasGeometricTransform Cette fonction permet de savoir si un module de visualisation de recalage requiert un affichage d'une matrice de transformation (ce n'est pas le cas pour le recalage Échographie/CT).
- hasPlaneDefined Cette fonction permet de savoir si un module de visualisation de recalage requiert un affichage de la définition d'un plan (c'est le cas pour le recalage Échographie/CT).
- hasTimeMapping Cette fonction permet de savoir si un module de visualisation de recalage requiert un affichage d'un graphique de synchronisation (c'est le cas pour le recalage Ciné-IRM/CT et Échographie/CT).

Comme pour les méthodes de segmentation, une classe de fonctions permet de générer la classe correspondant à un RegistrationEnum.

En conclusion, pour intégrer un recalage supplémentaire à l'interface exige la bonne complétion des méthodes citées ci-dessus et l'ajout du RegistrationEnum dans la liste des recalages disponibles. Les éléments présentés précédemment permettent ensuite de gérer l'ensemble des interactions associées à ce nouveau recalage.

#### D.1.4 Définition de la phase de référence du modèle multimodal

Comme exposé dans les chapitres 1 et 2, les scanners considérés dans ces travaux sont en grande partie des scanners acquis rétrospectivement, c'est à dire des scanners contenant plusieurs phases du cycle cardiaque. La morphologie du modèle étant extraite à partir de la segmentation du CT, il convient de choisir une phase de référence dans ce dernier.

La définition temporelle de l'imageur utilisé lors de ces travaux (GE Discovery) est telle qu'un flou de bougé est visible sur les différentes images. Si ce flou n'est pas véritablement un problème pour les structures de grandes tailles, comme les cavités cardiaques, cela l'est d'avantage sur des structures fines telles que les veines et les artères coronaires. Ainsi, la phase de référence est sélectionnée sur le critère de la netteté des veines et artères coronaires. Après avoir observé les différentes phases du CT, l'utilisateur peut définir une phase de référence à partir de l'éditeur CT (section D.1.1).

Un exemple pour un patient est donné sur la figure D.4, où la même coupe est visible à deux phases différentes (10% et 40%). La veine interventriculaire postérieure (IVP) est la plus nette sur la phase à 40% du cycle RR, qui a été retenu comme phase de référence.

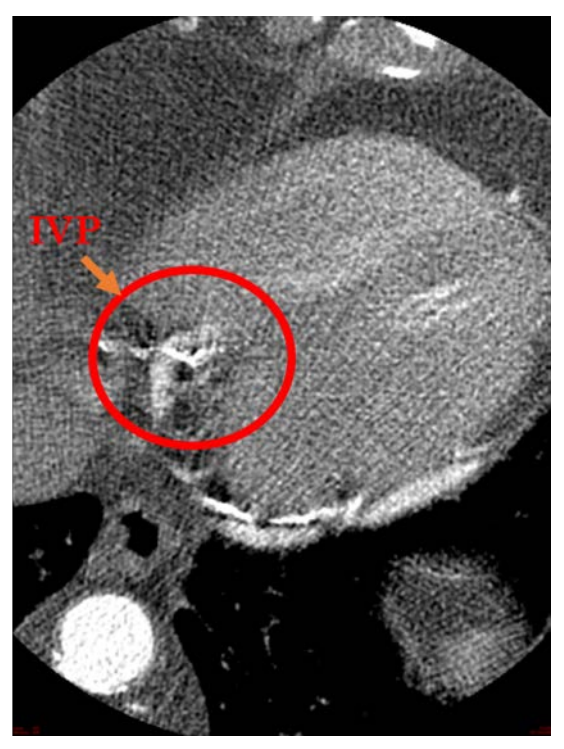

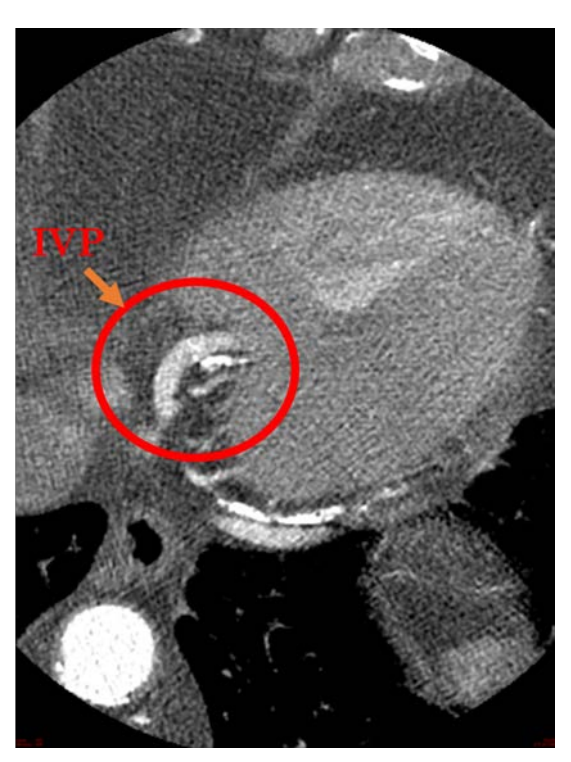

(a) Image à 10% du cycle RR (b) Image à 40% du cycle RR

Figure D.4 – Illustration du choix d'une phase de référence.

Sur l'ensemble des patients considérés dans ces travaux, la phase de référence a été prise à 52% du cycle RR en moyenne, correspondant aux instants de télésystole, phase à laquelle le cœur se fige un court instant.

### D.2 Visualisations

Dans cette section, deux visualisations intégrées au logiciel de planification sont proposées. Dans la section D.2.1, la visualisation en œil de bœuf HD est présentée, suivie du module de contrôle visuel des recalages (section D.2.2).

#### D.2.1 Visualisation en œil de bœuf HD

Cette section se rapporte aux chapitres 2 et 4, et décrit comment la visualisation en œil de bœuf en haute définition (HD), c'est-à-dire sur les valeurs locales et ponctuelles des descripteurs, est obtenue. Plus qu'une simple visualisation, ce travail a été primordial pour la mise en œuvre de l'étude menée dans le chapitre 4.

La visualisation en œil de bœuf est utilisée en cardiologie car elle permet de visualiser l'ensemble des valeurs d'un descripteur sur les ventricules droit et gauche (VG) en une seule image [Cerqueira et al. 2002]. Nous nous concentrons ici sur le cas du VG. Dans une représentation en œil de bœuf classique, le VG est découpé en 16 à 18 segments. Chaque segment a

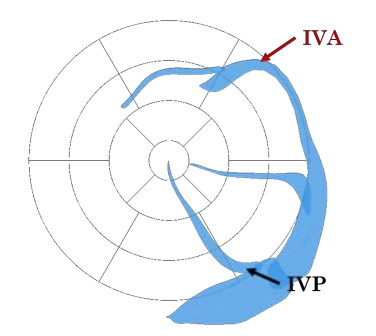

(a) Résultat de la projection cylindrique

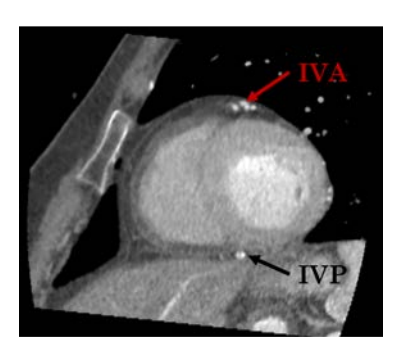

(b) Position des veines interventriculaires postérieure et antérieure sur le CT

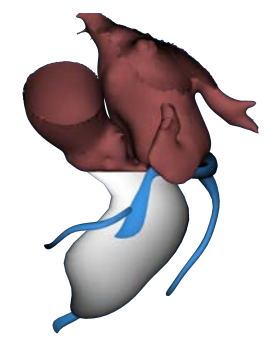

(c) Vue de la déviation de l'axe de projection

Figure D.5 – Limites de la projection cylindrique

pour valeur la valeur moyenne du descripteur dans la région qu'il couvre. Dans la représentation HD proposée, la représentation n'est plus faite par segment, mais au niveau local. Pour ce faire, nous utilisons des régions de 1° sur 1/30 de la hauteur du VG, c'est-à-dire une représentation en 10 800 segments.

Limite de la fonction de projection La représentation en œil de bœuf est obtenue par projection cylindrique des points du ventricule, en considérant le grand axe comme axe de révolution. Dans notre cas, le grand axe est défini comme la normale à la base passant par l'apex. Dans la suite, on note  $\vec{z}$ , le vecteur unitaire colinéaire au grand axe. Cette projection est effectuée sous l'hypothèse que le VG est symétrique par rapport à cet axe, mais comme souligné par [Ma et al. 2012], cette hypothèse n'est que rarement valide dans le cas d'une cardiomyopathie dilatée. Il en résulte un découpage irrégulier du VG en segments, et plus encore, une mauvaise estimation de la position dans le référentiel du VG de différents éléments. Un exemple est donné sur les figures D.5a et D.5b, avec une comparaison de la position des veines projetées et leur position visible sur le CT. Dans notre cas, nous voyons que les veines interventriculaire antérieure et postérieure (IVA et IVP) sont vues beaucoup plus latérales qu'elles ne le sont en réalité. Cela est dû au décalage entre le grand axe et la position réelle du barycentre du VG dans une coupe petit axe (figure D.5c).

Fonction de projection proposée La proposition faite est de remplacer la projection cylindrique unique, par de multiples projections suivant la coordonnée selon  $\vec{z}$  à laquelle un point se situe. Le nombre de projections utilisées est un paramètre N modifiable par l'utilisateur, dont la valeur par défaut est 30, conformément au découpage du VG proposé.

Un découpage du VG en *N* coupes normales au grand axe est effectué. Pour chacune de ces coupes, le barycentre du VG est calculé, et sert de référence dans le calcul des coordonnées polaires des points projetés. La solution proposée par [Ma et al. 2012] est similaire, remplaçant le calcul de N barycentres par le calcul de 3 barycentres à partir desquels une courbe de Bézier est calculée pour estimer la courbe obtenue.

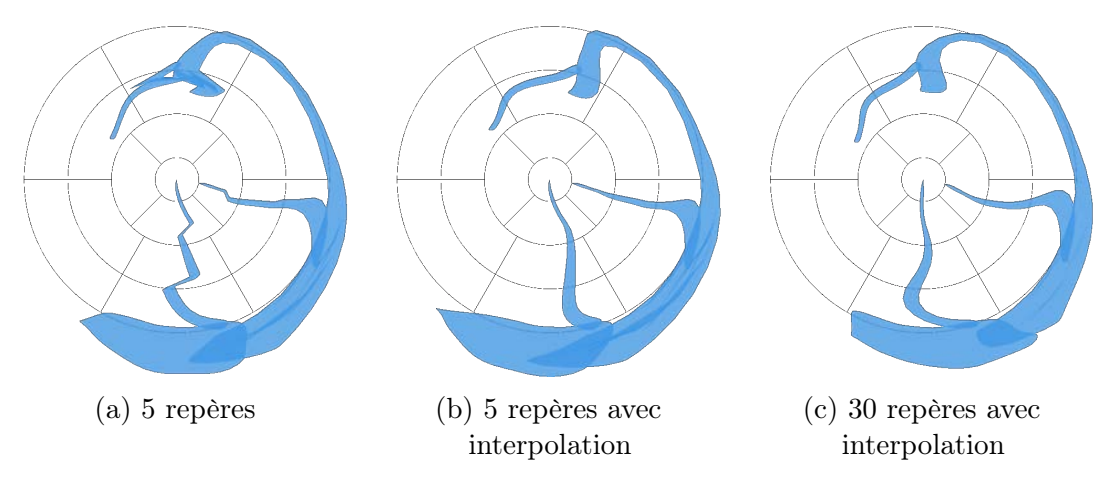

Figure D.6 – Solution proposée

Pour le même patient que précédemment, la projection avec *N* = 5 est visible sur la figure D.6a. On peut voir que le changement entre deux fonctions de projection crée une discontinuité dans les structures, particulièrement visible sur l'IVA. Ce problème a été résolu par l'utilisation d'une fonction d'interpolation linéaire, permettant de lisser les valeurs d'angles obtenues à l'issue de la projection entre deux repères, selon l'équation :

$$
\theta = (1 - \lambda) \cdot \theta_{Proj_1} + \lambda \cdot \theta_{Proj_2}
$$

Avec :

$$
\lambda = \frac{P_z - C_{1z}}{C_{2z} - C_{1z}}
$$

Où :

 $\sqrt{ }$  $\int$  $\left\lfloor \right\rfloor$ *θ* angle résultat *P roj<sup>i</sup>* projections associées aux coupes entre lesquelles se situe le point courant  $\theta_{Proj_i}$  angle obtenu suivant la *Proj<sub>i</sub>*  $X_z$  projection du point X selon  $\bar{z}$ *C<sup>i</sup>* coupe associée à *P roj<sup>i</sup>*

Le résultat obtenu pour  $N = 5$  de cette interpolation est visible sur la figure D.6b. On peut voir que comparé à la figure D.5a, les IVA et IVP sont plus antérieure et postérieure respectivement, et que les discontinuités aux interfaces entre deux fonctions de projection sont masquées. La solution choisie,  $N = 30$  avec interpolation est visible sur la figure D.6c.

Projection des veines La représentation en œil de bœuf est communément utilisée pour projeter des descripteurs sur le VG, issus de différentes modalités. Peu de travaux portent sur la projection de structures, comme les artères et veines coronaires sur cette représentation, qui pourtant est d'intérêt [Ma et al. 2012 ; Nakahara et al. 2016]. [Nakahara et al. 2016] a travaillé sur la représentation des veines sur les représentations en œil de bœuf en réalisant des coupes d'un volume suivant de nombreuses orientations, lesquelles sont agglomérées à l'aide

d'un logiciel de traitement de photos, une solution inapplicable dans notre cas. [Ma et al. 2012] propose de re-trianguler les nœuds du maillage des structures projetées à l'aide d'une triangulation de Delaunay.

Les représentations en œil de bœuf proposées dans ces travaux sont rendues à l'aide d'OpenGL. Plutôt que de projeter les nœuds du maillage, nous avons projeté les cellules de celui-ci. Bien que cette solution ne propose pas une solution optimale en termes de calcul, il s'agit d'une solution largement suffisante compte-tenu de la puissance de calcul des processeurs graphiques actuels, dans la mesure où chaque veine est composée de 1500 cellules en moyenne.

Projection des descripteurs Dans la section 2.3, il a été expliqué que les descripteurs sont projetés sur la cavité endocardique du VG segmenté sur le scanner. À chaque nœud du maillage est associé une valeur de descripteur. La visualisation en œil de bœuf est alors obtenue en associant à chaque nœud le segment de la représentation HD le plus proche. La valeur des 10 800 segments est ensuite obtenue en calculant la moyenne des valeurs de descripteurs qui leur sont associées.

Le VG segmenté présente des irrégularités de forme amenant à des distributions non-uniformes de nœuds, et donc des segments auxquels aucune valeur n'est associée. Ainsi, il a été choisi d'utiliser un maillage régularisé du VG pour projeter les descripteurs, avec 500 points le long de la circonférence et 50 le long de la hauteur, garantissant ainsi une densité des segments auxquels une valeur est associée.

Une illustration de la visualisation de la transmuralité pour les deux maillages et les deux fonctions de projections est donnée sur la figure D.7, toujours pour le même patient, qui présente une fibrose dans la région basale-septale. Pour la fonction de projection cylindrique (figures D.7a et D.7c), la quasi totalité des points proches de la base est projetée sur la région latérale de la visualisation en œil de bœuf du fait de la morphologie du VG (figure D.5c), tandis que la fonction de projection proposée (figures D.7b et D.7d) projette correctement ces points dans la région septale. D'autre part, on voit que la régularisation du maillage (figures D.7c et D.7d) permet d'éviter des zones vides dans les données.

En définitive, on peut observer l'intérêt de conjuguer les deux solutions (maillage régularisé et multiplicité des fonctions de projections) pour l'obtention d'une visualisation en œil de bœuf HD. Sans l'apport de cette méthode, l'étude réalisée dans le chapitre 4 sur les valeurs de descripteurs locales aurait été impossible.

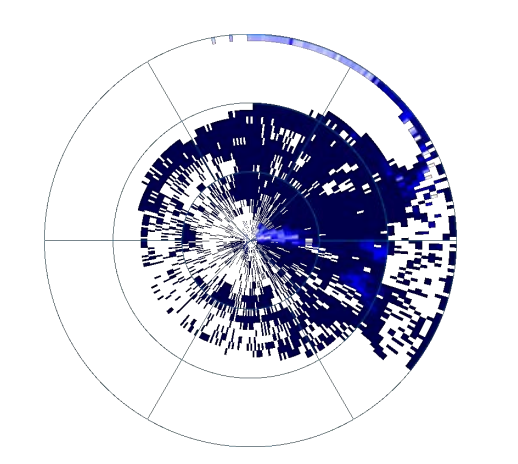

(a) Maillage brut, projection cyclindrique (b) Maillage brut, projection proposée

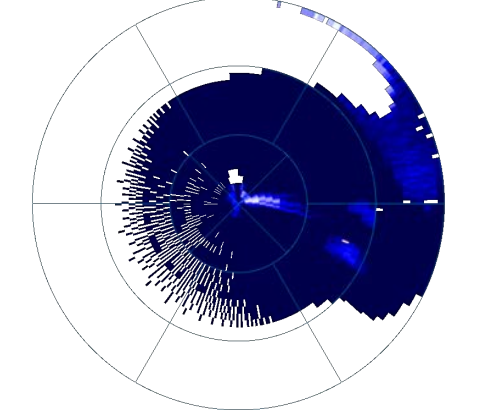

(c) Maillage régularisé, projection cylindrique

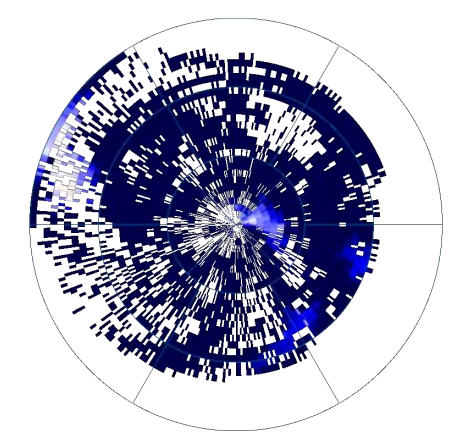

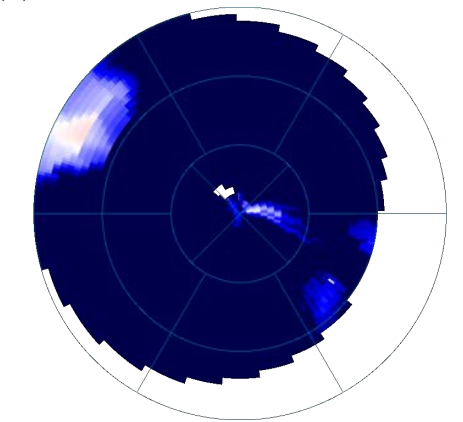

(d) Maillage régularisé, projection proposée

Figure D.7 – Projection de descripteur, intérêt de la régularisation du maillage et de la fonction de projection proposée.

#### D.2.2 Visualisation et modification des recalages

Dans cette section, le module de visualisation et de modification des recalages est présenté. Ce module a été développé de manière à pouvoir contrôler les résultats des méthodes de recalage automatiques proposées (chapitre 2), et de les modifier manuellement en cas d'échec. L'interface et ses différentes options sont présentées dans la section D.2.3, suivies d'une présentation plus détaillée de la fenêtre d'affichage des superpositions des images (section D.2.4). Enfin, la fenêtre de compte-rendu de l'optimisation effectuée durant le recalage est détaillée dans la section D.2.5.

#### D.2.3 Présentation de l'affichage principal

Au sein du logiciel de planification, le module de visualisation et de modification des recalages (figure D.8), permet de contrôler visuellement les résultats obtenus lors des recalages et de les modifier au besoin. Un volet latéral permet de naviguer entre les différents recalages (Ciné-IRM/CT, LGE-IRM/Ciné-IRM. . .). Une interface générique permet de gérer l'ensemble de ces recalages ; elle est adaptée s'il s'agit d'un recalage 3D+t/3D+t (Ciné-IRM/CT multiphase), 3D/3D (LGE-IRM/Ciné-IRM) ou 3D/2D (Échocardiographie/CT). Dans le cas particulier du recalage Échocardiographie/CT, qui ne repose pas sur des images, la visualisation de la superposition des images est remplacée par la superposition du contour échographique à la coupe CT correspondant au plan échographique (figure D.9). De même, la matrice de projection est remplacée par les coordonnées de l'origine et de la normale au plan défini.

L'interface permet de contrôler le recalage spatial effectué et de le modifier dans le référentiel de la machine ou directement de l'image. Si une synchronisation a été effectuée, l'association obtenue peut être contrôlée visuellement. Également, un module de visualisation de la superposition entre les images permet d'estimer visuellement la qualité du recalage, suivant plusieurs modes d'affichages qui sont décrits dans la section D.2.4.

Depuis cette interface, on peut remplacer l'affichage des images par l'affichage des volumes segmentés sur les deux modalités, ou charger le module de contrôle de la régression, détaillé dans la section D.2.5. Enfin, une option supplémentaire dans le volet latéral permet de charger une interface de recalage dit "abstrait" permettant de visualiser la superposition entre modalités impliquant plusieurs recalages intermédiaires, par exemple entre les images LGE-IRM et CT.

#### D.2.4 Superposition des images

Dans cette section, les différents modes de superposition des images sont présentés (figure D.10). On appelle modalité de référence, la modalité de gauche dans l'énoncé des recalages (LGE-IRM/Ciné-IRM, la référence est le LGE-IRM). Les visualisations sont effectuées selon les axes de la modalité de référence.

Pour chacune des visualisations, il est possible d'intervertir la position des deux images (gauche/droite, inversion dans le damier. . .). Le spacing des deux images étant différent, les deux images sont rééchantillonnées de manière à bénéficier de la meilleure résolution d'image dans la coupe ; aucune des images n'est sous échantillonnée. Selon la normale à l'image, le spacing de l'image de référence est conservé pour des facilités de navigation.

Les modes de visualisation sont les suivants :

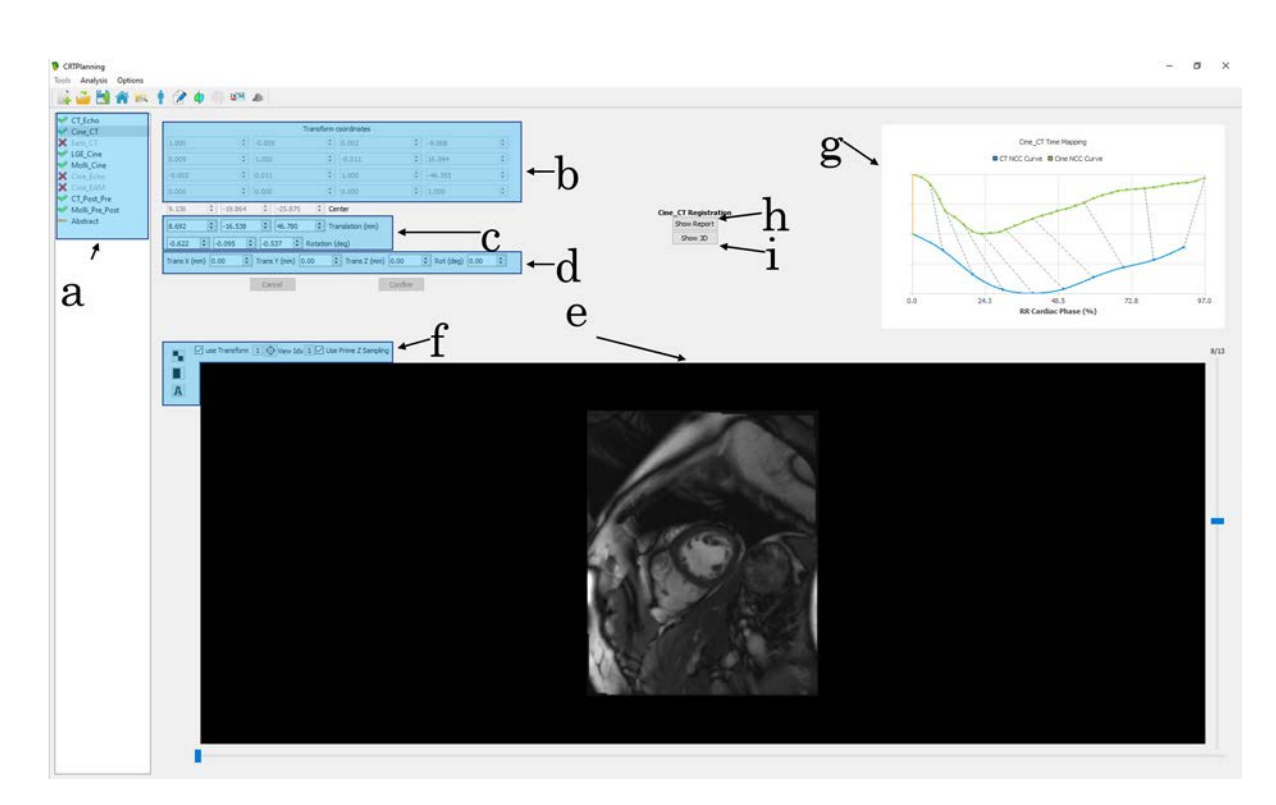

Figure D.8 – Présentation du module de contrôle des recalages.

a : volet de sélection du recalage ; b : matrice de projection obtenue ; c : modification manuelle des paramètres, en translation et rotation selon  $\vec{x} \ \vec{y} \ \vec{z}$ ; **d** : modification manuelle des paramètres, en translation selon les axes  $\vec{x}$   $\vec{y}$  de l'image affichée, en rotation selon l'axe  $\vec{z}$ ; **e** : visualisation de la superposition des images à recaler ; f : modification des paramètres d'affichage du module de superposition (section  $D.2.4$ );  $g :$  affichage de la synchronisation entre les deux modalités, si applicable ; h : affichage du rapport de l'optimisation (section D.2.5) ; i : affichage des volumes 3D des deux modalités recalées.

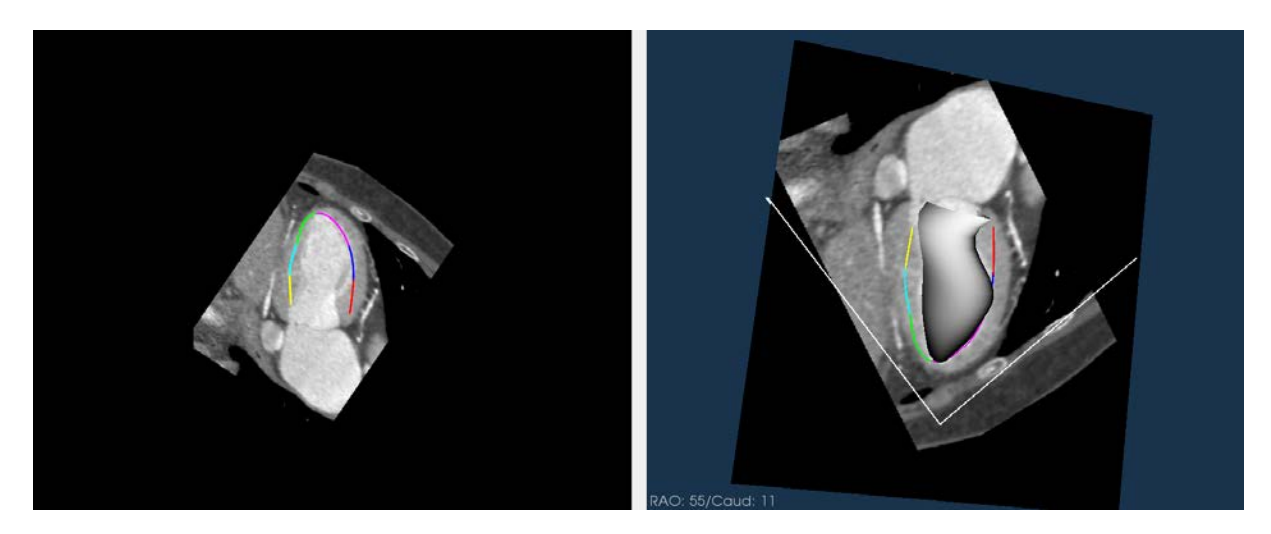

Figure D.9 – Présentation du cas particulier du recalage Échocardiographie/CT

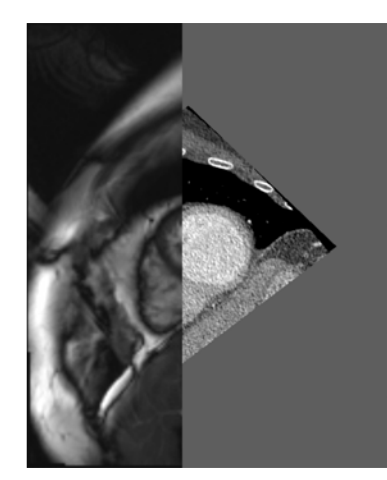

(a) Superposition des images recalées avec un balayage droite/gauche

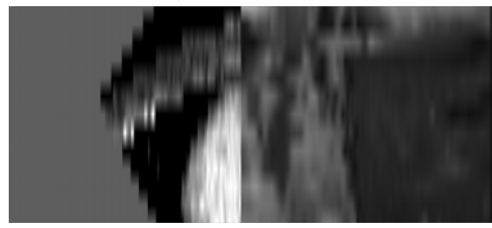

(d) Superposition des images avec l'espace intercoupe de l'IRM

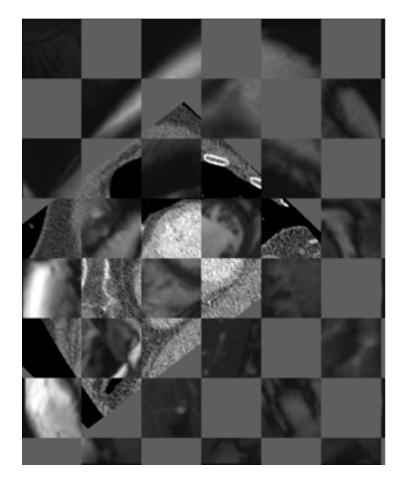

(b) Superposition des images recalées en damier

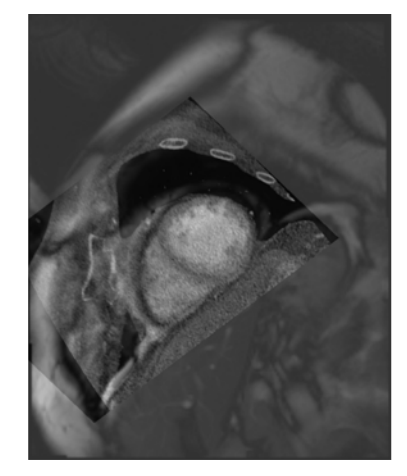

(c) Superposition des images recalées en transparence

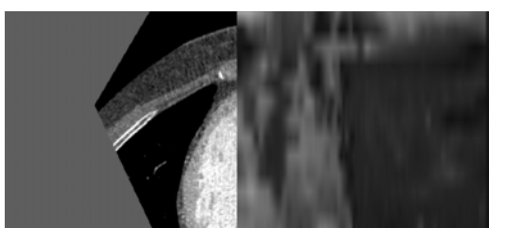

(e) Superposition des images avec l'espace intercoupe du CT

Figure D.10 – Illustration du module de visualisation des recalages pour le recalage Ciné-IRM/CT

- Balayage Le premier mode, dit de balayage, permet de déplacer un curseur permettant d'afficher une modalité à gauche, l'autre à droite (figure D.10a).
- Damier Le second mode de visualisation, plus classique, est un affichage en damier (figure D.10b). Trois paramètres peuvent être modifiés ici par l'utilisateur : (i) la taille du damier, (ii) la translation suivant x et (iii) la translation suivant y.
- Transparence Ce dernier mode permet de superposer en transparence les deux images, en changeant le paramètre d'opacité (figure D.10c).

Sur ce module, il est également possible d'afficher la superposition suivant une autre direction, par exemple sagittale pour un CT axial. Cependant, le spacing en z étant celui de l'image de référence, cela peut conduire à une dégradation de l'image suivant cette direction (figure D.10d). Il est possible pour l'utilisateur de spécifier à l'interface de se baser sur le spacing en z de la seconde modalité, permettant de bénéficier d'un meilleur affichage (figure D.10e).

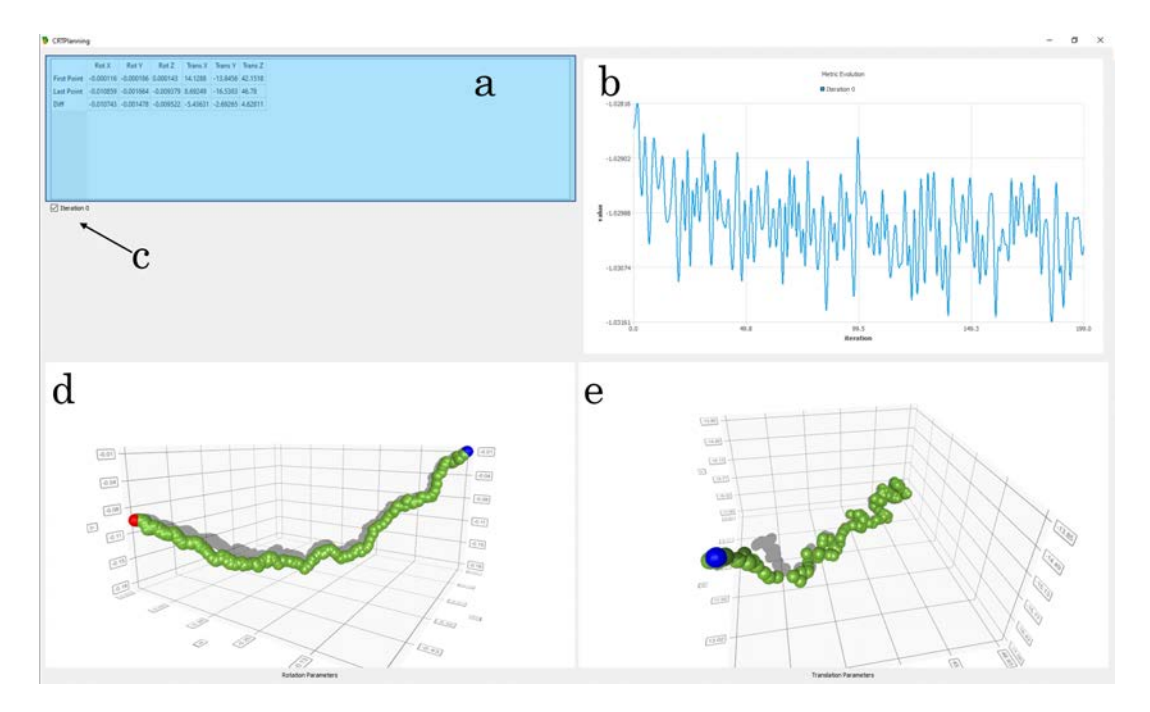

Figure D.11 – Présentation du module de rapport des recalages.

a : valeurs initiales, finales et différences pour chacun des 6 paramètres ; b : évolution de la métrique durant la régression ; c : sélection de l'échelle de résolution dans le cas d'une approche multi-échelle ; d : évolution des paramètres de rotation. e : évolution des paramètres de translation.

#### D.2.5 Contrôle de la régression

Afin d'attester de la pertinence d'une stratégie de recalage (par exemple multi-échelle), ou de contrôler l'évolution de la métrique et des paramètres de recalage, ce module de visualisation a été développé (figure D.11). Dans le cas d'un recalage multi-échelle, chaque niveau de résolution peut être superposé.

Ce module est séparé en trois espaces principaux :

- Paramètres initiaux et finaux Ce premier espace permet de contrôler l'effet d'un recalage, en donnant pour chaque paramètre les valeurs initiales et finales ainsi que leur différence. Cela permet d'évaluer si le recalage a eu un véritable effet ou non.
- Évolution de la métrique Cet espace permet de visualiser l'allure de la métrique durant l'optimisation, et donc d'encourager un changement dans les paramètres de recalage, en particulier le nombre d'échantillons ou la nature de la métrique.
- Évolution des paramètres de rotation et de translation Ce dernier espace permet de vérifier si l'optimisation conduit à une marche aléatoire dans l'espace de paramètres, ou si elle permet de rester dans un intervalle plus restreint.

Ce module a été particulièrement utilisée lors du choix des paramètres des méthodes de recalage présentées dans le chapitre 2.

## Bibliographie

- Cerqueira, M. D., Weissman, N. J., Dilsizian, V., Jacobs, A. K.,. . ., Ryan, T. et Verani, M. S. (2002), "Standardized myocardial sementation and nomenclature for tomographic imaging of the heart: A Statement for Healthcare Professionals from the Cardiac Imaging Committee of the Council on Clinical Cardiology of the American Heart Association", dans : Circulation 105.4, p. 539-542, DOI: [10.1161/hc0402.102975](https://doi.org/10.1161/hc0402.102975).
- MA, Y. L., SHETTY, A. K., DUCKETT, S., ETYNGIER, P.,..., RINALDI, C. A. et RHODE, K. S. (2012), "An integrated platform for image-guided cardiac resynchronization therapy", dans : Physics in Medicine and Biology 57.10, p. 2953-2968, DOI: [10.1088/0031-9155/57/10/2953](https://doi.org/10.1088/0031-9155/57/10/2953).
- NAKAHARA, T., IWABUCHI, Y. et MURAKAMI, K. (2016), "Diagnostic Performance of 3D Bull's Eye Display of SPECT and Coronary CTA Fusion", dans : JACC: Cardiovascular Imaging 9.6, p. 703-711, doi : [10.1016/j.jcmg.2015.09.024](https://doi.org/10.1016/j.jcmg.2015.09.024).

# VECTEURS DE STIMULATIONS

Cette annexe présente un extrait des documentations des stimulateurs de CRT de Medtronic et de St. Jude Medical, utilisées pour la bonne identification des anodes et cathodes à partir des dénominations des vecteurs de stimulation.

|                                                                                        |                                          |                    | Vector              | Cathode to Anode       |
|----------------------------------------------------------------------------------------|------------------------------------------|--------------------|---------------------|------------------------|
|                                                                                        |                                          |                    | Vector 1            | Distal 1 to Mid 2      |
| Distale VG1<br>VG4<br>$VG2 = VG3$<br>4<br><b>Medtronic</b><br><b>SpireVD</b>           |                                          |                    | Vector 2            | Distal 1 to Proximal 4 |
|                                                                                        |                                          |                    | Vector 3            | Distal 1 to RV Coil    |
|                                                                                        |                                          |                    | Vector 4            | Mid 2 to Proximal 4    |
|                                                                                        |                                          |                    | Vector 5            | Mid 2 to RV Coil       |
| VG1/SpireVD回<br>VG2/SpireVD<br>VG3/SpireVD<br>VG4/SpireVD<br><b>VG1/VG2</b><br>VG1/VG3 | VG1/VG4<br>VG2/VG1<br>VG2/VG3<br>VG2/VG4 | VG3/VG4<br>VG4/VG1 | Vector <sub>6</sub> | Mid 3 to Mid 2         |
|                                                                                        |                                          | VG4/VG2<br>VG4/VG3 | Vector 7            | Mid 3 to Proximal 4    |
|                                                                                        | VG3/VG1<br>VG3/VG2                       |                    | Vector 8            | Mid 3 to RV Coil       |
|                                                                                        |                                          |                    | Vector 9            | Proximal 4 to Mid 2    |
|                                                                                        |                                          |                    | Vector 10           | Proximal 4 to RV Coil  |
|                                                                                        | (a) Medtronic                            |                    |                     | (b) St. Jude Medical   |

Figure E.1 – Vecteurs de stimulations

# Liste des publications

#### Conférences internationales avec actes et comités de lecture :

- Courtial, N., Simon, A., Lederlin, M., Bruge, S., Martins, R. P. et Garreau, M. (2017), « Multimodal images integration for catheter ablation of ventricular tachycardia », dans : Proceedings of the 44th International Conference on Computing in Cardiology (CinC), Rennes, France, t. 44, doi : [10.22489/CinC.2017.046-227](https://doi.org/10.22489/CinC.2017.046-227).
- Courtial, N., Simon, A., Lederlin, M., Bruge, S., Martins, R. P. et Garreau, M. (2017), « Assistance of ventricular tachycardia ablation by multimodal images fusion », dans : Surgetica 2017, Strasbourg, France.
- Courtial, N., Simon, A., Lederlin, M., Bruge, S., Martins, R. P. et Garreau, M. (2018), « Ventricular tachycardia ablation assisted by multimodal images fusion », dans : CARS 2018—Computer Assisted Radiology and Surgery Proceedings of the 32nd International Congress and Exhibition Berlin, Germany, t. 44, p. 138-139,  $DOI : 10.1007/s11548-018 DOI : 10.1007/s11548-018-$ [1766-y](https://doi.org/10.1007/s11548-018-1766-y).
- Courtial, N., Simon, A., Bruge, S., Lederlin, M., Donal, E., Leclercq, C. et Garreau, M. (2019a), « Fusion of X-Ray and patient specific model to assist cardiac resynchronisation therapy », dans : Surgetica 2019, Rennes, France, p. 47-47.
- Courtial, N., Simon, A., Donal, E., Lederlin, M. et Garreau, M. (2019b), « Cardiac cine-MRI/CT registration for interventions planning », dans : IEEE 16th International Symposium on Biomedical Imaging (ISBI 2018), Venice, Italy, p. 776-779, ISBN :  $9781538636411$ ,  $\text{DO}$  : [10.1109/ISBI.2019.8759304](https://doi.org/10.1109/ISBI.2019.8759304).

#### Chapitres de livre :

Bruge, S., Simon, A., Courtial, N., Betancur, J., Hernandez, A., Tavard, F., Donal, E., LEDERLIN, M., LECLERCQ, C. et GARREAU, M. (2018), « Multimodal Image Fusion for Cardiac Resynchronization Therapy Planning », dans : Multi-Modality Imaging, sous la dir. de SPRINGER, p. 67-82, ISBN : 978-3-319-98973-0, DOI : [10.1007/978-3-319-98974-7\\_3](https://doi.org/10.1007/978-3-319-98974-7_3).

#### Prix :

#### Prix du meilleur poster :

Courtial, N., Simon, A. et Garreau, M. (2018), « Multimodal Images Fusion for Electrophysiology Procedures Assistance », dans : 13th IEEE EMBS International Summer School on Biomedical Imaging.

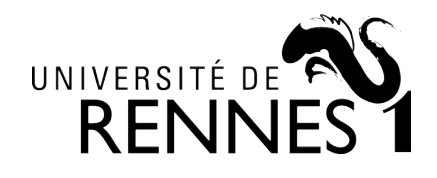

**Titre :** Fusion d'images multimodales pour l'assistance de procédures d'électrophysiologie cardiaque

**Mot clés :** Fusion Multimodale, Planification, Assistance, Thérapie de Resynchronisation Cardiaque, Ablation par radiofréquences

**Résumé :** Les procédures d'électrophysiologie cardiaque ont démontré leur efficacité pour la suppression de symptômes d'arythmie et d'insuffisance cardiaque. Leur taux de succès dépend de la bonne connaissance de l'état du cœur du patient, en termes de conductivité électrique, de qualité tissulaire, et de propriétés mécaniques. Cette intégration d'informations est un enjeu clinique majeur pour ces thérapies.

Cette thèse porte sur le développement et l'exploitation de modèles multimodaux spécifiques au patient, pour la planification et l'assistance de l'ablation par radiofréquences (ARF) et de la thérapie de resynchronisation cardiaque (CRT).

Des méthodes de segmentation, de reca-gestes interventionnels.

lage et de fusion d'informations multimodales ont dans un premier temps été établies pour la création de ces modèles, permettant de planifier ces procédures. Puis, des approches spécifiques à chacune ont été mises en œuvre pour intégrer ces modèles dans le bloc opératoire, pour assister le geste clinique. Enfin, une analyse postopératoire a permis la synthèse d'un nouveau descripteur multimodal, visant à prédire la réponse de la CRT suivant le site choisi de stimulation du ventricule gauche.

Ces études ont été appliquées et validées pour des patients candidats à la CRT et à l'ARF. Elles ont montré la faisabilité et l'intérêt d'intégrer ces modèles multimodaux dans le workflow clinique pour l'assistance à ces

**Title :** Multimodal Images Fusion for Electrophysiology Procedures Assistance

**Keywords :** Multimodal Fusion, Planning, Assistance, Cardiac Resynchronization Therapy, Radiofrequency Ablation

**Abstract :** Cardiac electrophysiology procedures have been proved to be efficient to suppress arrythmia and heart failure symptoms. Their success rate depends on patient's heart condition's knowledge, including electrical and mechanical functions and tissular quality. It is a major clinical concern for these therapies.

This work focuses on the development of specific patient multimodal model to plan and assist radio-frequency ablation (RFA) and cardiac resynchronization therapy (CRT).

First, segmentation, registration and fusion methods have been developped to create workflow to assist these procedures.

these models, allowing to plan these interventional procedures. For each therapy, specific means of integration within surgical room have been established, for assistance purposes. Finally, a new multimodal descriptor has been synthesized during a post-procedure analysis, aiming to predict the CRT's response depending on the left ventricular stimulation site.

These studies have been applied and validated on patients candidate to CRT and ARF. They showed the feasibility and interest of integrating such multimodal models in the clinical